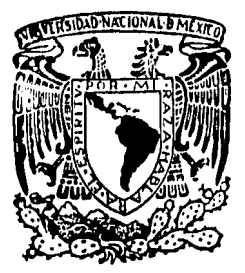

. ~/.

'

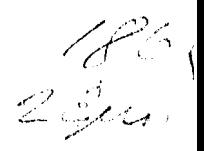

UNIVERSIDAD NACIONAL AUTONOMA DE MEXICO

# FACULTAD DE INGENIERIA

*Análisis Estructural de Armaduras y Marcos Planos Utilizando*  una Microcomputadora

# **T E S 1** s

QUE PARA OBTENER EL TITULO DE: *INGENIERO CIVIL* 

P R E S E N T A: DAVID SANCHEZ NAVARRO

# México, D. F. 1985

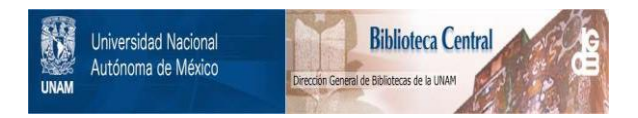

### **UNAM – Dirección General de Bibliotecas Tesis Digitales Restricciones de uso**

## **DERECHOS RESERVADOS © PROHIBIDA SU REPRODUCCIÓN TOTAL O PARCIAL**

Todo el material contenido en esta tesis está protegido por la Ley Federal del Derecho de Autor (LFDA) de los Estados Unidos Mexicanos (México).

El uso de imágenes, fragmentos de videos, y demás material que sea objeto de protección de los derechos de autor, será exclusivamente para fines educativos e informativos y deberá citar la fuente donde la obtuvo mencionando el autor o autores. Cualquier uso distinto como el lucro, reproducción, edición o modificación, será perseguido y sancionado por el respectivo titular de los Derechos de Autor.

## ANALISIS ESTRUCTURAL DE

ARMADURAS V MARCOS PLANOS

U TI L I Z A N D O U N·A N I C R O CUMPUTADORA

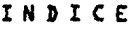

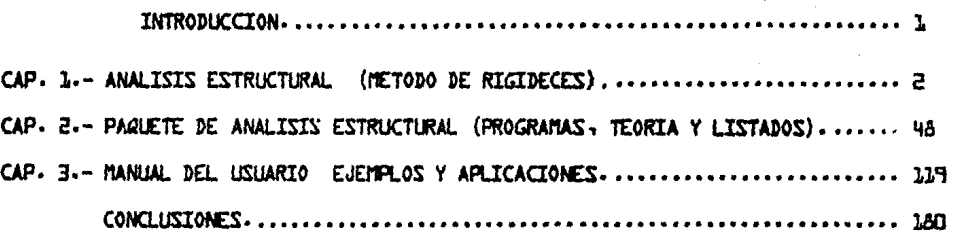

AIEXO

#### INTRODUCCION·

•,

Hoy en dfa, el uso de las computadoras para dar solución a los problemas de lngenlerfa, se ha convertido en una actividad común.

Sin embargo, en Héxlco, la aplicación de un programa en una computadora requiere de una costosa y continua Inversión, ya que el equipo es grande y de Importación, dando lugar a que si el proyecto a realizar no es lo suficientemente grande, no se justifica el uso de la máquina para su solución; las pequeñas empre sas de lngenlerfa tienen en la actualidad dos alternativas: la primera, contratar Ingenieros para que el trabajo se divida dándole asl solución al proyecto ó, utllizar un equipo de microcomputación para ayudar en dicho trabajo.

Dentro de la tecnología de las computadoras es notable el avance que en la última década han tenido estas máquinas llamadas micro y mlnlcomputadoras.

Con el advenimiento de los microcircuitos, en la actualidad se han podi do desarrollar máquinas de volúmen muy pequeno, bajo costo y con gran capacidad de resolución de problemas.

Tienen.en si muchas ventajas con respecto a una computadora grande (las llamadas maln-frames) pues aun cuando su capacidad es mucho menor, son más accesl bles, fáciles de operar y la interacción del usuario con ellas es más rápida y - clara puesto que se el lmlna por completo el uso de tarjetas perforadas y la comunicación se lleva a cabo por medio de una terminal con altas capacidades gráficas.

Por todo lo anterior, es necesario hoy en día desarrollar paquetes de aplicación para estas máquinas de manera que se pueda aprovechar todas las ventajas que ofrecen de tiempo y costo.

La Intención de este trabajo es pues generar y presentar un paquete de Análisis Estructural para una mlcrocomputadora Radio Shack modelo 11. Este tipo de programa es muy utilizado en las máquinas grandes con los consiguientes proble mas de tiempo y costo ya mencionados, los cuales se Intenta eliminar, haciendo el trabajo con una mlcrocomputadora.

#### EL PAQUETE DE ANALISIS ESTRUCTURAL·

Este paquete analiza armaduras y marcos planos de cualquier tipo y su capacidad es de hasta 400 nudos en la estructura.

..

El paquete consta de dos discos magnéticos, de ocho pulgadas, los - cuales contienen el programa de análisis así como los archivos para la solucl6n del problema en el primero y todos los programas auxiliares en el segundo.

El programa de análisis puede resolver lo siguiente:

- 1) Apoyos empotrados, articulados y/o guiados.
- 11) Análisis tomando en cuenta las deformaciones por cortante.
- 111) Análisis tomando en cuenta deformaciones Iniciales en la estruc· tura.
	- 1~) Acepta varios tipos de cargas diferentes (repartidas, concentradas en cualquier punto y triangulares).
- El paquete en forma general tiene las siguientes funciones:
	- 1) Un generador automático de la estructura.
	- 11) Graflca el marco a escala.
- 111) Graflca los diagramas de elementos mecánicos (momentos y cortantes), a escala.
- IV) Un generador de las cargas en bloques de barras que tengan la misma carga.

Contiene tambien subrutinas que revisan los datos continuamente e indican los errores al usuario; tambien en todo momento, el usuario puede corre-glr los errores que quiera con solo apretar una tecla.

Cabe mencionar, finalmente, que este paquete se desarrolló de modo -que la captacl6n de los datos sea sencilla y clara, de manera que el programa pueda ser utilizado por cualquier persona,(tenga conocimientos de computación ó aún no teniendo conocimientos de computación ).

- 2 -

### CAPITULO I

TEORIA.-Presentaremos a continuación el procedimiento para hacer el análisis estructural de armaduras y marcos planos, con el método de las rigideces en for ma matricial.

#### METODO DE LAS RIGIDECES:

Este método se basa en 3 teorías del análisis estructural ya conocidas:

- 1) Principio de continuidad.
- 11) Ley de Hooke.
- 111) Equl librlo de Ja Estructura.

Para desarrollar el método resolveremos la siguiente estructura:

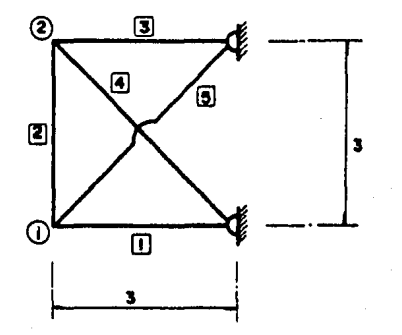

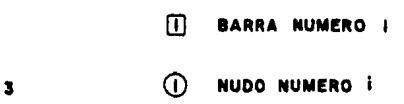

Cabe hacer notar, que aqul los apoyos no los consideraremos nudos con ciertas restricciones sino simplemente como apoyos, analizándose por separado.

Aplicando a la estructura mostrada fuerzas en las dos direcciones positivas de los ejes tomados, la estructura se desplaza probablemente, como lo muestra la figura 2, y usando las 3 teorias mencionadas tendremos:

#### 1) PRINCIPIO DE CONTINUIDAD·

 $\ddot{\phantom{1}}$ 

"conociendo los desplazamientos, podemos conocer las deformaciones"

SI llamamos e a la deformación axial de las barras (y despreciando su deformación transversal ya que es muy pequeña)

Tenemos que:

 $\bar{r}$ 

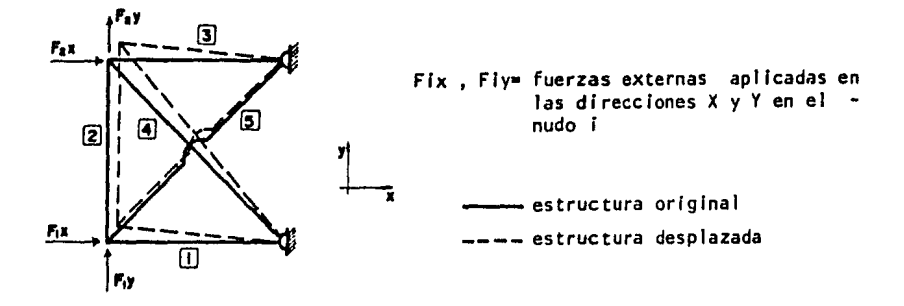

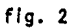

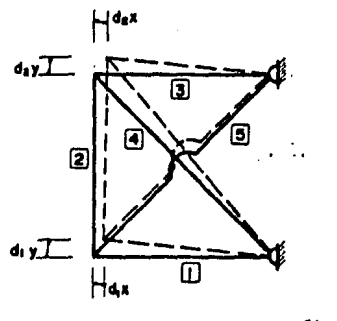

dix, diy• desplazamientos en las direccio- nes X y Y del nudo 1

los nudos se consideran articulados por lo cual no existe giro en ellos

fig. 3.

 $q_{\text{m}} = -$  dix

 $e_{\text{m}}$  = deformación axial de la barra  $\text{m}$ 

×

Considerando negativo  $(-)$  al acortamiento de la barra y positivo  $(+)$ al alargamiento de la misma.

( La deformación producida por dly en la barra 1 Se considera despreciable, como ya se mencionó)

Para las demas barras tendremos:

cm· - dly + d2y (dly acorta y d2y alarga la barra )

 $- d2x$ 

 $3\pi$  = 0.7071 d2y - 0.7071 d2x

 $e_{\text{IT}}$  = - 0.7071 dlx - 0.7071 dly

Estas ecuaciones, en forma matricial quedan:

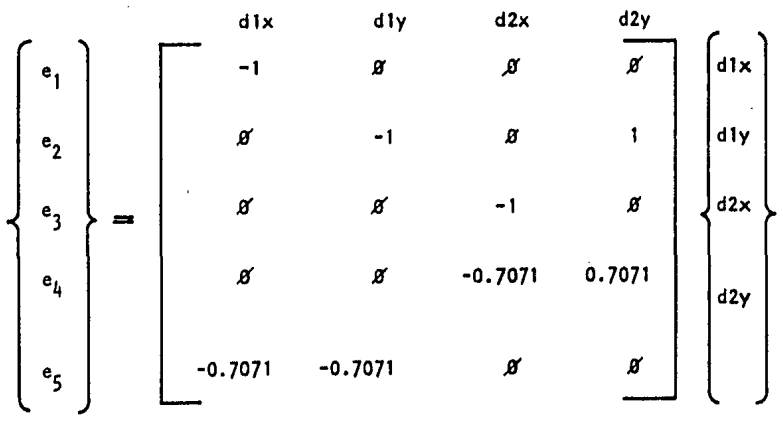

La ecuaclon matricial es:

 ${e} = [A][d]$  ...... (1)

donde

{e} • vector de deformaciones  $[A]$  = matriz de continuidad  $\overline{\{d\}}$  = vector de desplazamientos

#### 1 1) LEY DE HOOKE

y

Haciendo el análisis dentro del Intervalo elastlco tenemos, de la • Ley de Hooke:

<sup>E</sup>*<sup>E</sup>*= V' y como *E.=* e/L == *ó* /L

 $T = P/A$   $\Longrightarrow$   $\frac{e}{L} = \frac{V}{E}$ 

$$
\bullet \bullet \quad e = \frac{L}{E} \left( \frac{P}{A} \right) \quad ; \quad e = \frac{P L}{E A}
$$

DESPEJAN DO TENEMOS:

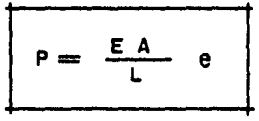

Para cada barra tendremos un valor de <u>EA .</u><br>L particular, al que llamaremos rigidez k de la barra

"

\n
$$
\text{Para el ejemplo que estamos analízando, tendremos:}\n k_1 = \left(\frac{EA}{L}\right) \text{ m} \implies \text{ P1 - k1 el}\n k_2 = \left(\frac{EA}{L}\right) \text{ m} \implies \text{ P2 - k2 e2}\n k_3 = \left(\frac{FA}{L}\right) \text{ m} \implies \text{ P3 - k3 e3}\n k_4 = \left(\frac{EA}{L}\right) \text{ m} \implies \text{ P4 - k4 e4}\n k_5 = \left(\frac{EA}{L}\right) \text{ m} \implies \text{ P5 - k5 e5}\n \end{array}
$$
\n

".'':

Que puesto en forma matricial queda:

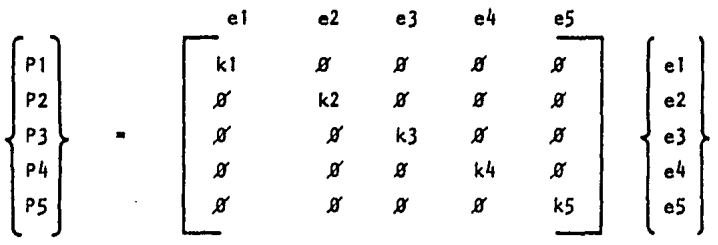

La ecuac16n matrlcial es:

' donde el vector P es el de fuerzas Internas o sea la soluclón que tratamos de encontrar.

lil) EQUILIBRIO

La estructura debe estar en equilibrio, de modo que:  $\Sigma F \times i = g$   $\Sigma F \times i = g$ 

Analizando nudo por nudo de nuestro ejemplo obtendremos:

nudo **①** 

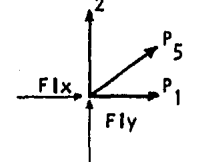

 $\Sigma$ Fx=Ø:  $F1x + P1 + 0.7071 P5 = 0$  $\Sigma F$ y=Ø :  $F1y + P2 + 0.7071 P5 = g$ 

nudo (2)

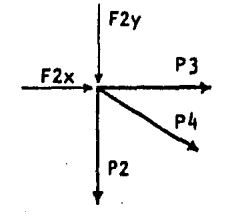

 $\sum$ Fx=B': F2x + P3 + 0.7071 P4 = B'  $\Sigma$ Fy= $\beta$  : F2y - P2 - 0.7071 P4 =  $\beta$ 

Lo cual en forma matricial queda:

| \n $F1x$ \n | \n $\begin{array}{c}\n P1 \\  P2 \\  P3 \\  P4 \\  P5\n \end{array}$ \n | \n $\begin{array}{c}\n P4 \\  P5 \\  P7 \\  P8 \\  P2 \\  P3 \\  P4 \\  P5\n \end{array}$ \n | \n $\begin{array}{c}\n P1 \\  P2 \\  P3 \\  P4 \\  P5 \\  P6\n \end{array}$ \n | \n $\begin{array}{c}\n P1 \\  P1 \\  P2 \\  P2 \\  P3 \\  P4 \\  P5\n \end{array}$ \n | \n $\begin{array}{c}\n P1 \\  P2 \\  P2 \\  P3 \\  P4 \\  P5\n \end{array}$ \n |
|-------------|-------------------------------------------------------------------------|----------------------------------------------------------------------------------------------|--------------------------------------------------------------------------------|---------------------------------------------------------------------------------------|--------------------------------------------------------------------------------|
| \n $F2y$ \n | \n $\begin{array}{c}\n B \\  P2 \\  P3 \\  P4 \\  P5\n \end{array}$ \n  | \n $\begin{array}{c}\n P1 \\  P2 \\  P3 \\  P4 \\  P5\n \end{array}$ \n                      |                                                                                |                                                                                       |                                                                                |

Como podemos observar esta matriz es la transpuesta de la matriz de continuidad [A) , esto siempre se cumple.

Así, la ecuación matricial queda:

- ${F} = [A^T]$   ${P}$  .......... (11)  ${F}$  = vector de fuerzas ó vector de cargas  ${p} =$  vector de fuerzas internas
- Nota: Como podemos observar la matriz  $[At]$  se formó de los coeficientes de las ecuaciones de equilibrio de los nudos de la armadura. Aqul, se tomaron todas las fuerzas Internas de tensl6n (ósea positivas), debido a que la matriz  $[A^t]$  o sea la de coeficientes se debe calcular para la condición positiva (ó general), llevando el vector de fuerzas Internas  $({P})$ , el verdadero signo (y con ello el sentido), de las fuerzas internas de la estructura.

- 8 -

De las 3 ecuaciones encontradas tendremos:

 ${e}$  = [A]  ${d}$  ...... (1)  ${P} = {k}$  (e) ......(11)  ${F} = {A<sup>t</sup>}$   ${P}$  ......(111)

de (1) en (11):

$$
\{p\} = [k][A] \{d\} \dots (IV)
$$

 $de (IV)$  en  $(111)$ :

$$
\{F\} = [At] [k] \{A\} \{d\}
$$

por definición llamemos

 $(A<sup>t</sup>)$   $(k)$   $(A) = (K)$ 

 $(K)$  = matriz de rigideces de la estructura finalmente, el proceso de solución es el siguiente:

\*) Se obtienen las matrices  $[A]$ ,  $[A^t]$  y  $[k]$  que solo dependen de las -condiciones geometricas de la estructura.

\*\*) Se obtiene  $[K] = [A^t]$   $[k]$   $[A]$ 

y calculamos:

 ${F} = {K} {d}$  obtenemos  ${d}$  ${e} = [A] \{d\}$ obtenemos {e}

finalmente:

 ${P} = [k]$   ${e}$ 

que es la solucl6n a nuestro problema.

#### SOLUCION DE MARCOS PLANOS CON EL METODO DE RIGIDECES

En el caso del análisis de marcos, el método matricial es el mismo con una sola diferencia;

Debido a que en los marcos planos, las cargas no siempre estan aplicadas sobre los nudos, el vector de cargas {F} va a estar formado por la suma - algebraica de las acciones de empotramiento (o sea el equilibrio), de manera que al vector solución  $\{P\}$  hay que sumarle un vector  $\{P^i\}$  el cual contiene las acciones de empotramiento sobre las barras, para obtener la verdadera solución final o sea:

$$
\{P \text{ final}\} = \{P\} + \{P'\}
$$

Que es Ja solución al problema.

MATRIZ DE RIGIDEZ DE MIEMBRO Ckl PARA MARCOS

En un marco, no solo tenemos deformaciones axiales como en una armadu· ra, aqul tendremos ademas de éstas, deformaciones debidas al giro (momentos) y deformaciones provocadas por la fuerza cortante.

Despreciando estas últimas deformaciones, tendremos, para cada barra de la estructura:

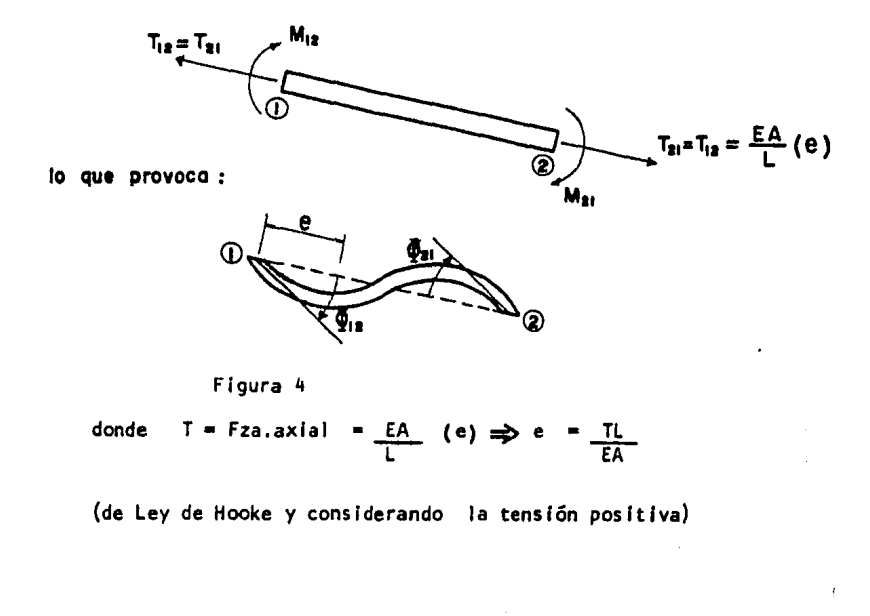

H12 • H21 •  $4E1$  $rac{2}{L}$  El  $9$  12 +  $\frac{2EI}{L}$   $9$  21  $412 + \frac{4E1}{L} 021$ 

y

(Como sabemos, para un gíro unitario, el momento provocado =  $\frac{4E1}{L}$ y si la sección del elemento es constante a todo lo largo de este, el transporte es 1/2 lo que provoca un momento al otro lado del elemento •  $\frac{2E}{L}$ 

órden ) X 3 y que tendrá la siguiente forma: Cada barra de la estructura tendrá entonces una matriz [k] i  $\,$  de  $\,$   $\,$ 

> $E A$   $\beta'$   $\beta'$ L<br>*Ø* <u>4El 2El</u> L L  $\mathcal{Q}'$  **2EI**  $\frac{l_1 E}{l_1}$ L L

SI como sabemos la ecuación matricial es:  ${P} = [k] {e}$ 

Para cada barra tendremos:

$$
\begin{Bmatrix}\nT \\
M12 \\
M21\n\end{Bmatrix} = \begin{bmatrix}\n\frac{EA}{L} & \mathcal{A}' & \mathcal{A}' \\
\mathcal{A}' & \frac{AE}{L} & \frac{2EL}{L} \\
\mathcal{A}' & \frac{2EL}{L} & \frac{4EL}{L} \\
\mathcal{A} & \frac{2EL}{L} & \frac{4EL}{L}\n\end{bmatrix} \begin{Bmatrix}\ne \\
\phi_{12} \\
\phi_{21}\n\end{Bmatrix}
$$

Finalmente, la matriz (k) total de Ja estructura será del órden de 3Nb x 3Nb (Nb= número de barras) y solo tendrá matrices de órden =  $3 \times 3$ en la diagonal principal como sigue:

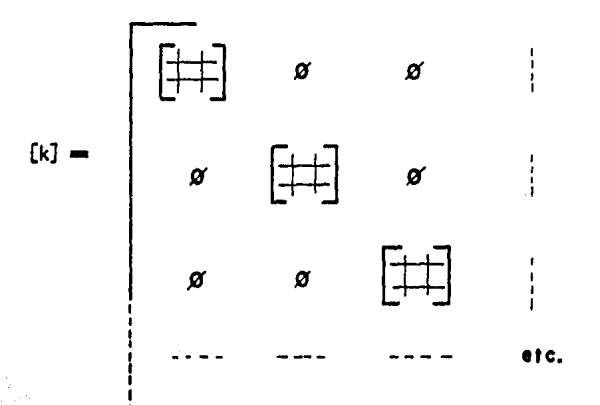

#### OBTENCION DE LA MATRIZ DE CONTINUIDAD {A}

Obtendremos primero la matriz de continuidad para un solo miembro y la generalizaremos despues para toda la estructura, como lo hicimos con la matriz [k] .

Como ya se demostró, la matriz de continuidad [A] es la transpues ta de la matriz de coeficientes que se obtiene del equilibrio de la estructu ra (o del elemento en este caso). Así, tomando una barra Inclinada un angu· lo a con respecto a la horizontal y sujeta a varias acciones, tendremos:

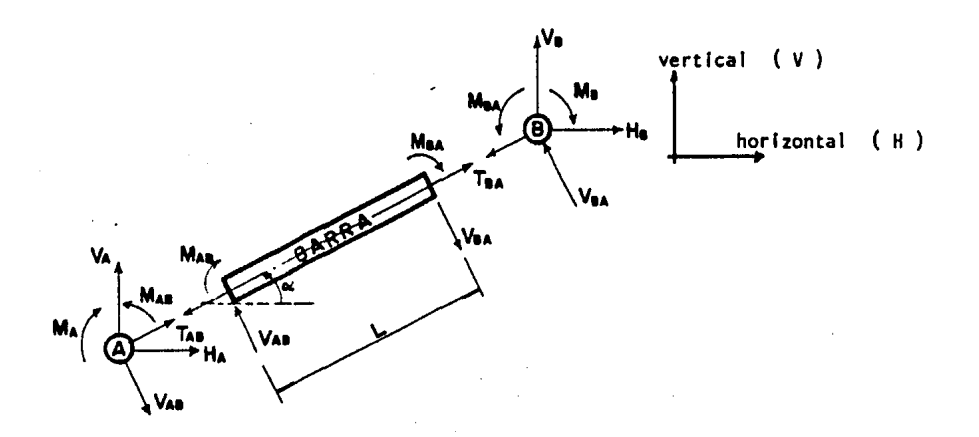

flg. 5

La barra esta unida a los nudos A y B.

Donde:

```
MA, MB = Momentos externos (de desequilibrio) aplicados en los nudos A y B.
HA, HB = Fuerzas externas aplicadas en la dirección x(horizontal) en los nudos
A y B. 
VA, VB = Fuerzas externas aplicadas en la dirección y (vertical), en los nudos: A y B
```
Al aplicar las fuerzas *M,* H y V sobre los nudos A y B, el desplazamiento de

los nudos provoca sobre la barra las acciones MAB, MBA, VAB, VBA y TAB = TBA, y la -barra al deformarse provoca estas mismas accíones sobre el nudo pero con sígno contra ria.

> El equilibrio de la barra esta dado por:  $TAB = TBA = T$  $VAB = - VBA = MAB + MBA = V$ L (cuando la barra no está cargada)

Las fuerzas cortantes son iguales pero con direcciones contrarias ( los sig nos son diferentes).

Esta se calcula, como ya sabemos, por la suma algebraica de los momentos a cada lado de la barra, dividida entre la longitud de esta:

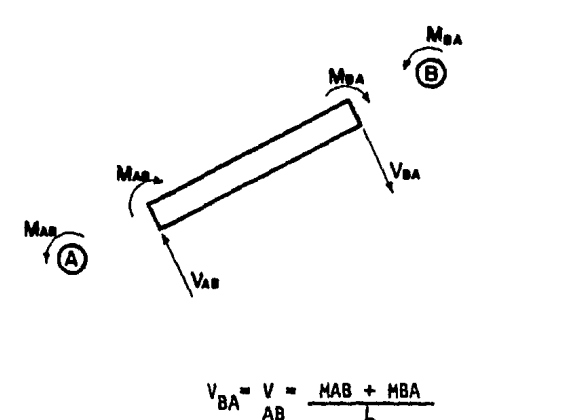

Flg. 6

El equll lbrlo del nudo A {de la figura) es:

 $\Sigma F x = \emptyset$  :  $HA + T \cos \alpha + V \sin \alpha = \emptyset$  $\Sigma Fy = \emptyset$ : VA + T sen  $\alpha$  - V cos  $\alpha = \emptyset$  $EM = \emptyset$ : MA - MAB =  $\emptyset'$ 

El equilibrio del nudo Bes:  $\sum$ Fx =  $\beta$  : HB - T cos  $\alpha$  - V sen  $\alpha$  =  $\beta$  $\Sigma Fy = \emptyset$  : VB - T sen  $\alpha$  + V cos  $\alpha$  =  $\emptyset$  $\Sigma H = \emptyset$ :  $MB - MBA = \emptyset$ 

Sustituyendo V y T por los valores ya senalados tendremos:

 $\ddot{\phantom{1}}$ 

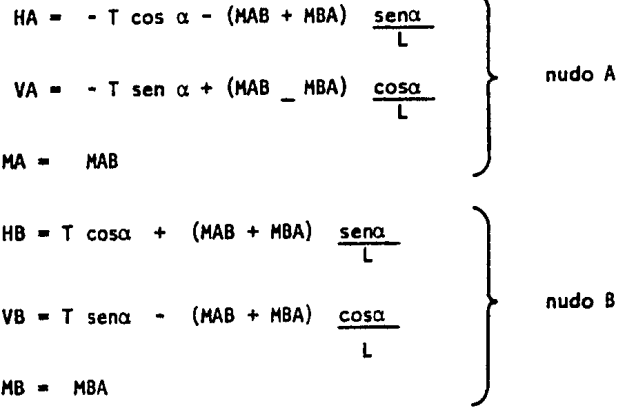

J.o que, puesto en forma matricial HA - cosa - sena /L - sena /L VA - sena cosa /L cosa /L HA - .D' \ <sup>~</sup> HB cosa sena /L sena /L VB sena - cosa /L - cosa /L HB ,l( ~ ,, <sup>~</sup> da: T HAB HBA

o sea:  ${F}$  =  $(A^T) {F}$  Y por lo tanto, la ecuación matricial:

 ${e} = [A] {d}$ 

Para un solo elemento será:

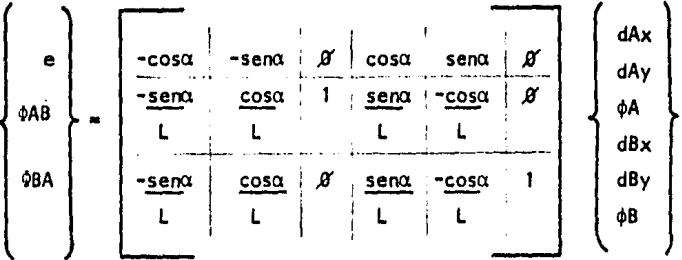

en donde:

e • deformación axial del elemento  $QAB = qiro de A hacia B$ dAx, dAy = desplazamiento del nudo A en la dirección X y Y respectiva mente. *<PI* • giro en el nudo 1

Para cada elemento de la estructura, tendremos entonces una matriz - ${A}$  de orden =3 x 6.

Finalmente, la matriz (A) total de la estractura será de orden •JNbx 6Nb (Nb• número de barras)

#### SOLUCION DEL METODO EN FORMA DIRECTA

Como se puede notar, las matrices generadas para hacer el análisis de un marco plano son de un orden *muy* alto, complicando mucho la aplicación directa del método matricial, por lo que procederemos a mostrar una solución directa del método, ahorrándonos con esto mucho mucho tiempo en su solución.

Primero, comenzamos por darle una dirección a cada una de las barras de la estructura (como si fuera un vector), y por norma, para todas las barras tendremos:

$$
\overbrace{A}^{Barra} \xrightarrow{[]}
$$

el inicio de la barra siempre será el nudo $(\widehat{A})$ el fin de la barra siempre será el nudo@

ejemplos:

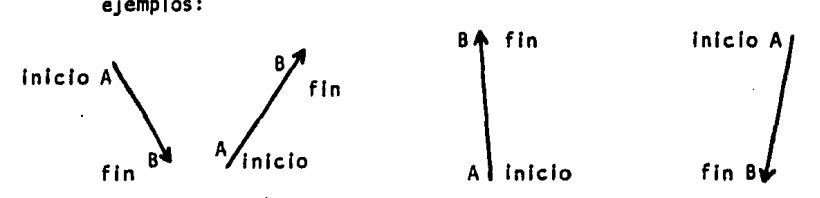

Ahora bien, si para un solo elemento hacemos la multiplicación - matrlclal (At) (k} (A} , con las matrices ya obtenidas, obtendremos la matriz de rigideces (K} total (flg. 7) , de un solo elemento *y* su órden será 6x6.

Si esta matriz  $\mathbb{K}$  i la dividimos en cuatro submatrices (para simpli ficar la notación), tendremos lo siguiente:

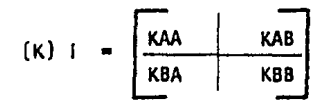

donde Kij<sup>e</sup> a la aportación de momento y fuerza axial sobre el nudo j, provoca do por una deformación axial y un giro, unitarios sobre el nudo 1,

- 17 -

La matriz de rigideces total de la estructura, la vamos a formar con Ja suma de las submatrices de cada una de las barras, en función de los mudos a losque la barra este conectada, (ahorrándonos con esto la multiplicación matricial de (AT} (k) (A} ) •

(Nd+NA). Y la matriz (K) total de la estructura será del 6rden de 3{Nd+HA) x 3

> Nd • número de nudos NA • número de apoyos

Reduciendose su órden mas adelante, en función del tipo de apoyos que se tengan, pero siempre será cuadrada.

Para ejemplificar lo anterior, construyamos la matriz de rigideces total {K} del marco de la figura 8, tomando en cuenta lo siguiente:

12 Cada bloque de 3 renglones en la matriz es el nudo en estudio.

22 Cada bloque de 3 columnas en la matriz son los nudos que estan unidos por una barra al nudo (renglones)en estudio.

32 Se toman las submatrlces KAB ó KBA dependiendo si la barra entra *6* sale del nudo (según su dirección propuesta)

4<sup>2</sup> Las submatrices KAA 6 KBB se utilizan al analizar el nudo (I) (ren-glones). con ese mismo nudo©(columnas), dependiendo si la barra entra ó sale del nudo en estudio.

| EM                                                                                                    | cos <sup>2</sup> α + 12EI | sinα | 12EI | sinα |
|----------------------------------------------------------------------------------------------------|---------------------------|------|------|------|
| \n $\frac{EA}{L} = \frac{12EI}{L^2} \cdot \frac{12EI}{L^2} \cdot \frac{12$ |                           |      |      |      |

Fig. 7 Matrix (K) I = 
$$
\frac{KAA}{KBA}
$$
 =  $\frac{KAB}{KBB}$  =  $P$  =  $R$  =  $S$  =  $S$  = <math display="inline</p>

 $\mathcal{L}(\mathcal{L}^{\mathcal{L}})$  and  $\mathcal{L}(\mathcal{L}^{\mathcal{L}})$  . The contribution of  $\mathcal{L}^{\mathcal{L}}$ 

 $\mathcal{A}$ 

 $\mathcal{L}(\mathcal{L}(\mathcal{$ 

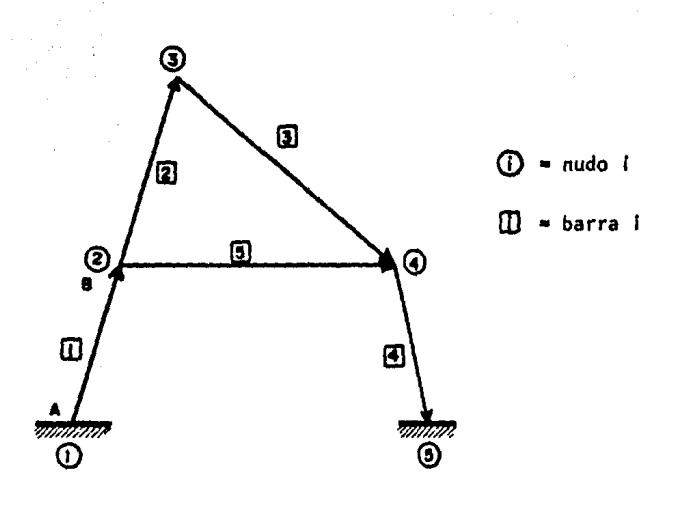

Flg. 8

(Para fines de ejemplo y ver como se analizan los apoyos tomaremos en  $$ esta ocasión a estos como nudos de la estructura).

- El ensamble de la matriz {K] total de la estructura es como sigue:
- *1°* Hay 5 nudos, con 3 desplazamientos por nudo (dx, dy y el giro~ ); por lo tanto la matriz {K} total será del 6rden de 15 x 15  $3(nd + NA) \times 3 (Nd + NA) = 3(3 + 2) \times 3(3 + 2) = 3(5) \times 3(5) = 15 \times 15$
- 2° Cada bloque (renglones o columnas), estará formado por submatrlces de órden =  $3 \times 3$  como se muestra a continuación:

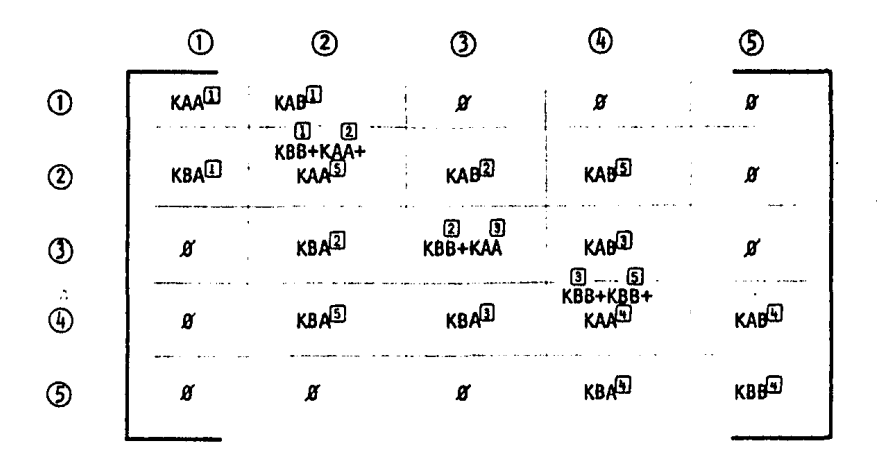

Hagamos el ensamble por bloques de renglones (o sea por nudos)

#### Reng 16n  $\circled{1}$  (nudo  $\circled{1}$ , Co 1 umna  $\circled{1}$  (nudo  $\circled{1}$ ) .-

La única barra que llega al nudo en estudio, es la número  $\mathbf \Omega$ , y sale del nudo, (o sea que esta unida al nudo por su lado A), por lo tanto, la única aportación que recibe es KAA de la barra  $\mathbf \Pi$ .

#### Renglón ① columna ② -

Es la aportación del nudo $\textcircled{1}$  al nudo $\textcircled{2}$ ; como la barra sale del nudo $\textcircled{1}$ (lado A), y entra al nudo  $\oslash$ , (lado B), y solamente la barra $\Box$  une al nudo $\oslash$ -con el  $(2)$ , la submatriz a utilizar es KAB $^{[1]}$ 

#### Renglón  $\mathbb{Q}$  columnas  $\mathbb{Q}$ ,  $\mathbb{Q}$   $\vee$   $\mathbb{Q}$  .-

Como el nudo 1 nó está unido por medio de una barra a los nudos (3), (4) y 5 su aportación a estas posiciones en la matriz es nula.

#### Rengión  $\mathbb Q$  (nudo  $\mathbb Q$ ), columna  $\mathbb Q$  (nudo  $\mathbb Q$ ).-

La barra que une al nudo  $(2)$  con el  $(3)$  es la misma barra  $(1)$ , solo que en este caso, analizamos la aportación del nudo 20 (lado B de la barra), sobre el nudo  $\mathbb D$  (lado A), por lo tanto la submatriz a utilizar aqui es KBA $\mathbb D$ .

 $-21 -$ 

En este caso, son 3 las barras que convergen al nudo, cada una de estas aporta como sigue:

- a) La barra  $[]$  llega al nudo  $[]$  (lado B), por lo tanto su aportación es  $K$ Ba $\overline{H}$
- b) La barra (2) sale del nudo (lado A), por lo tanto su aportación es --**KAA<sup>2</sup>**
- c) La barra  $\boxed{5}$  sale del nudo, por lo tanto su aportación es KA $\boxed{4}$

Recordemos que las submatrlces KAA y KBB se utilizan cuando analizamos el nudo $\bigoplus$  (renglón $\bigoplus$ , con ese mismo nudo $\bigoplus$  columna $\bigoplus$ .

> Finalmente, la submatrlz que ocupará esa posición será la suma de:  $KBB^{(1)} + KA^{(2)} + KA^{(3)}$

En forma similar se construye el resto de la matriz.

Flslcamente, lo que estamos haciendo, es sumar las rigideces de cada nudo. ya sea las producidas por una deformación unitaria en el nudo en estudio (nudo  $(I)$  -con nudo@, así como las que provoca en los otros nudos esta deformación unitaria del nudo en estudio (nudo(D con otro nudo(J)).

#### REDUCCION DE LA MATRIZ DE RIGIDECES CKJ TOTAL DE LA ESTRUCTURA

Si tomamos en cuenta que los desplazamientos en los apoyos empotrados valen cero, (dx=dy=d=0), podemos eliminar las columnas y los renglones correspon-dientes a estos apoyos, ya que como el valor de estos desplazamientos es conocido no es necesario Incluirlos como lncognltas en el sistema de ecuaciones.

As  $\mathsf{r}$ , para nuestro ejemplo anterior, los nudos  $\mathsf{r}$  y  $\mathsf{r}$  son empotrados, por lo que podemos quitar las columnas y los renglones correspondientes a estos nudos, como sigue:

- KAA<sup>(I)</sup>  $\overline{\mathfrak{g}}$  (es el apoyo, por lo tanto todos los rengiones y todas las -columnas valen cero).
- KBA<sup>II</sup> = *g* (el apoyo empotrado no devuelve el momento, todo lo absorbe).
- $KAB^{[1]} = g$  (no hay cargas aplicadas en el apoyo, por lo tanto no puede-haber aportación del nudo $()$ .

Lo mismo ocurre con el nudo(S}, por lo que:

 $KBB = KBB = KBB$ 

Quedando así la matrlz{K} total de la estructura, como sigue:

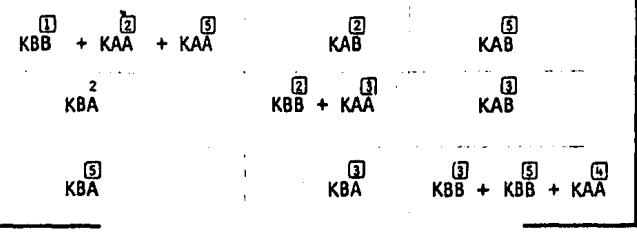

En el caso de tener un apoyo articulado ya no es una submatrlz entera la que se elimina, sino solo 2 renglones y 2 columnas de ella (dx = dy =  $\phi$ ;  $\phi \neq 0$  en una articulación sí puede haber giro),

Para ejemplificar esto, ensamblemos la matriz (K) total del siguiente marco:

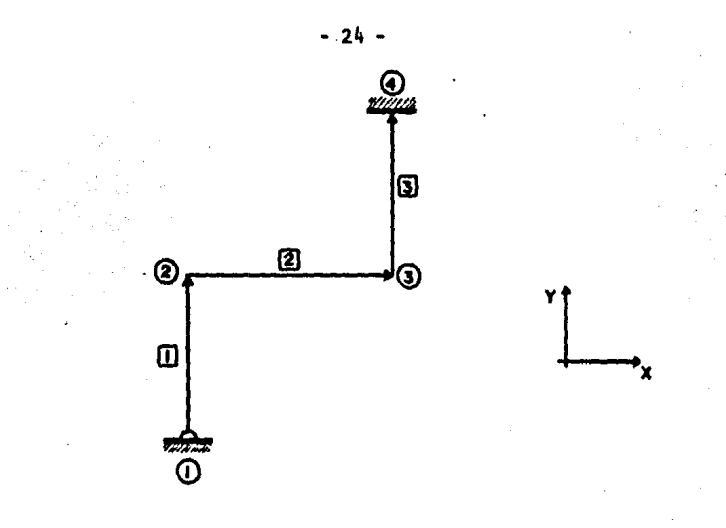

Fig, 9

La matriz (Kl total de la estructura (sin el !minar renglones *y* colum nas), es:

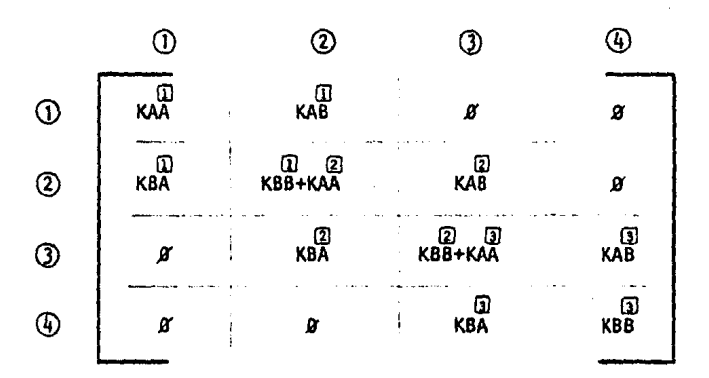

Flg. 10

El nudo®está empotrado, por lo que se pueden ellminar la columna y el reng lon número (b).

El nudo CD es una articulación, por lo tanto, el lmlnamos las primeras 2 columnas y los primeros 2 rengiones dei bioque de rengiones  $\mathbb{O}$ y del bioque de  $$ columnas  $\mathbb D$ , quedando la matriz  $(K)$  total  $(y$  la ecuación matricial), como sigue:

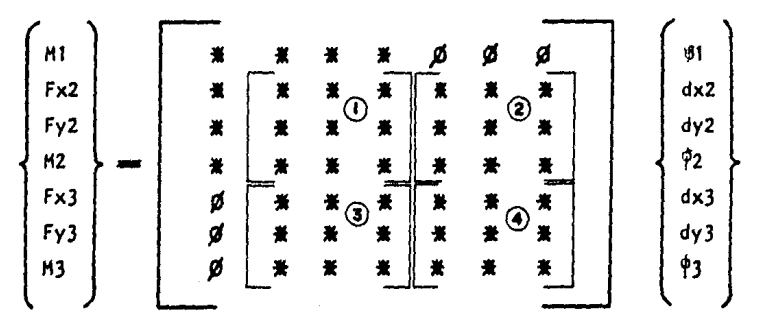

Flg. 11

donde HI• momento externo aplicado en el nudo 1 Fxi= fuerza externa en la dirección del eje x,aplicada sobre el nudo i. Fyl= fuerza externa en la dirección y, aplicada sobre el nudo i.  $Pi =$  giro del nudo i dxi, dyl= deformaciones en las direcciones "X" y "Y" respectivamente del nudo 1.

En la matriz de rigideces (mostrada con asteriscos, en la flg. 11), el primer renglon y la primer columna, corresponden a la parte que toma el apoyo artlculado, y:

12)<br>La submatriz marcada con **CD** = KBB + KAA  $\mathfrak{n}$   $\mathfrak{n}$   $\mathfrak{n}$   $\mathfrak{m}$   $\mathfrak{m}$   $\mathfrak{m}$   $\mathfrak{m}$  $11$   $11$   $11$   $13$   $15$   $15$   $1$ " 11 11 oo rn 11 @• KBB + KAA

(como se puede ver en la ffg. 10)

 $-25 -$ 

Mediante este proceso, se puede hacer el análisis de una estructura con apoyos articulados y/o empotrados, reduciendo la matriz de rigideces.

Una vez resuelto el sistema de ecuaciones, podemos obtener el vector solución(P), para cada elemento de la estructura, por separado, solamente aplicando el procedimiento matricial ya mostrado:

$$
\{e\} = \{A\} \{d\}
$$

donde para un elemento:

$$
\begin{pmatrix}\n e \\
 \phi AB \\
 \phi BA\n\end{pmatrix} = [A]\n\begin{pmatrix}\n dxA \\
 dYA \\
 \phi A \\
 dxB \\
 dxB \\
 d\phi B \\
 \phi B\n\end{pmatrix}
$$

 ${p} = {k} {k} {e}$ 

o sea:

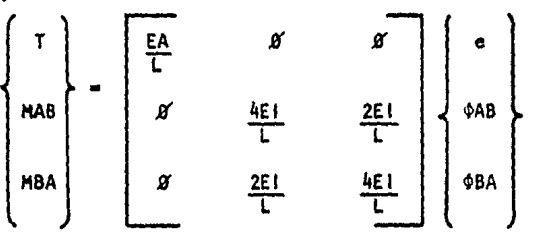

Por último, debemos sumar las acciones de empotramiento $\{{\tt P^i}\}$ , para hallar la solución final del análisis (o sea el estado de esfuerzos para cada elemento en partlcular).

$$
\{P \text{ final}\} = \{P\} + \{P\}
$$

o sea:

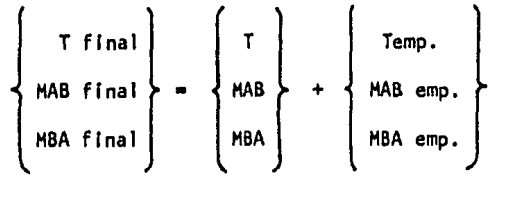

emp. • empotramiento

Finalmente , las cortantes se calculan sumando a la cortante isostatica  $MAB_F$  +  $MBAF$  en un lado, y la cortante isostatica menos  $MABF$  +  $MBAF$  en el --L L otro, con la siguiente convención de signos:

Utilizaremos el giro de barra sobre nudo, siendo:

$$
\text{D}^{(+)}\qquad\text{D}^{(-)}
$$

y en la barra tendremos:

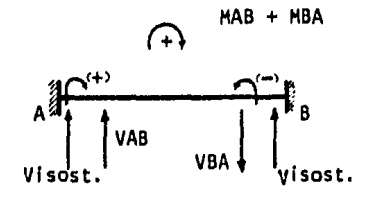

(Aqul los signos son del nudo so· bre la barra, por lo tanto son de signo contrario a la conven·· c 16n tornada).

Flg. 12

$$
VAB = \underline{MAB + MBA}
$$
  
L  

$$
VBA = - \underline{MAB + MBA}
$$

El método matricial obtiene como resultado las acciones sobre las ba·· rras (momentos de nudo sobre barra), por to que si la suma algebraica de los mo· mentos en ta barra es positiva, ta fuerza obtenida se suma en A y se resta en B, como to muestra la f lgura. 12.

Por el contrario, si la suma algebraica de los momentos, resulta negativa, entonces la fuerza obtenida se resta en A y se suma en B.

# $ENSAIBLE DEL VECTOR  $\{P'\}$$

Como ya se mencionó la matriz  $\{P^i\}$  contiene las acciones de empotra-miento en cada barra, los signos de estas acciones deben ser los siguientes:

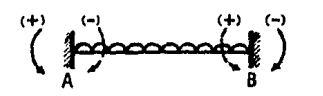

Flg. 13

#### MOMENTOS:

 $\mathbb{R}^3$ 

Para la carga que actua sobre la barra de la figura 13., los momentos con linea discontinua son los momentos que la barra le aplica a los nudos y que por la convención tomada es negativo en A y positivo en B.

El método obtiene las acciones del nudo sobre la barra, acciones que se muestran en la flg. 13., con linea llena y los cuales son contrarios a los de la barra sobre nudo y por lo tanto de signos contrarios.

Anal Izando el método matricial observamos que:

El sistema de ecuaciones que se resuelve en el método  $\{F\}$  [K]  $\{d\}$ 

Obtiene los desplazamientos de los nudos, partiendo de las acciones sobre estos, por lo que hasta este punto trabajamos con las acciones de barra sobre nudo y por lo mismo trabajamos con la notación original ya mencionada

$$
\text{Im}(\mathbf{r}) = \text{Im}(\mathbf{r})
$$

Una vez obtenidos los desplazamientos de los nudos, la ecuación matri- clal

$$
\begin{pmatrix} a \end{pmatrix} = \begin{pmatrix} A^1 \end{pmatrix} \quad \begin{pmatrix} d \end{pmatrix}
$$

 $- 28 -$ 

Transforma esos desplazamientos en acciones sobre cada una de las barras de Ja estructura, obtenlendose finalmente, con la ecuación:

 ${P} = {k}$   ${e}$ 

Las acciones sobre cada una de las barras, que en el caso de los momen-tos son de nudo sobre barra, obligando así con esto a sumar los momentos de empotra miento con Jos signos de nudo sobre barra que son:

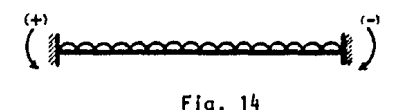

#### FUERZAS AXIALES

En el caso de las fuerzas axiales, cuando tenemos cargas aplicadas en Ja barra, la fuerza axial ya no se mantiene constante a lo largo de ésta, sino que varfa; esta variación es como sigue:

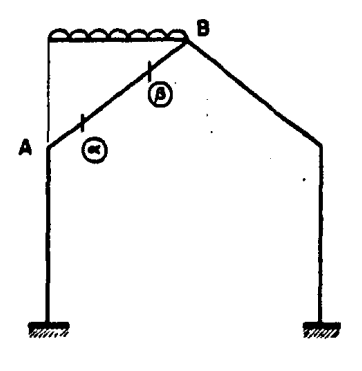

Flg. 15

De la fig. 15 podemos observar que debido a la carga repartida, la fuerza axial que actua sobre la barra varía a lo largo de está, siendo su valor dife-rente en el punto  $\circledR$  al valor que tiene el punto  $\circledR$ 

Por otro lado, debido a Ja continuidad que existe en las barras de la estructura es posible que la fuerza axial no sea constante a lo largo de esta.

- 29 -

Como en el caso de los momentos, los valores finales de la fuerza axial a cada fado de las barras se obtienen de la suma vectorial de la fuerza axial obtenida en el análisis más la fuerza axial de empotramiento.

Ejemplo: SI tenemos una barra como la mostrada en la flg. 16., con una fuerza axial T de compresión (o sea negativa), obtenida en el análisis y supo-nlendo la barra empotrada obtuvimos Tl y T2 , la fuerza axial a cada lado de la barra será:

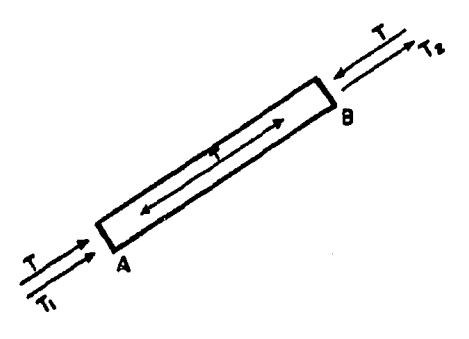

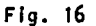

tendremos: Ya que las acciones obtenidas del análisis son de nudo sobre barra,

> Fuerza axial en  $A = - (T + T1)$ Fuerza axial en  $B = T2 - T$ Recordemos que la convención tomada para fuerzas axiales es: POSITIVA = TENSION

> > NEGATIVA = COMPRESION

- 30 -

#### ENSAMBLE DEL VECTOR DE FUERZAS EXTERNAS (O VECTOR DE CARGAS)

Un ensamble correcto de este vector es el que genera un análisis correc to, por lo que es necesario entender bien su construcción:

El vector de cargas tiene la siguiente estructura:

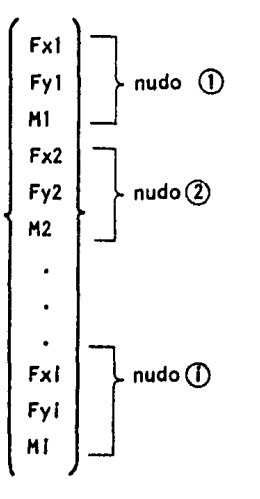

Los valores de Fx , Fy y H son con respecto a los ejes globales y son la suma de todas las fuerzas en las direcciones: x, y y momentos, que llegan al nudo.

Cabe hacer notar, que los valores de Fx , Fy y H son de barra sobre nudo por lo tanto los momentos deben de tener el signo de acuerdo con la convención tomada:

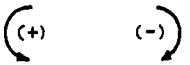

Las fuerzas verticales y horizontales tendran su signo de acuerdo con la dlreccl6n de los ejes globales tomados.

Para ejemplificar, lo anterior, construyamos el vector  $\{F\}$  y el vector {P'} para la estructura de la flg. 17.
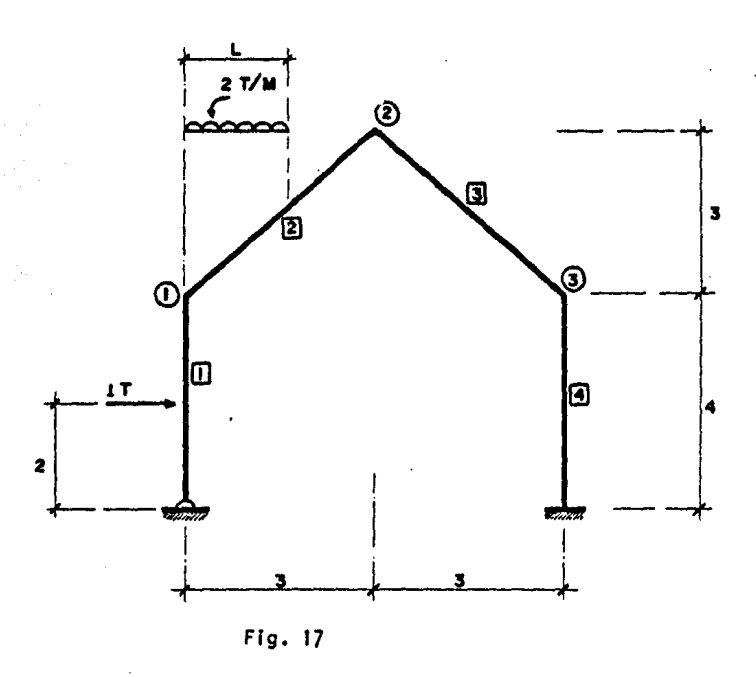

Suponemos las barras empotradas y obtenemos los efectos de empotramiento para cada una de las barras como sigue:

Barra $\Box$ 

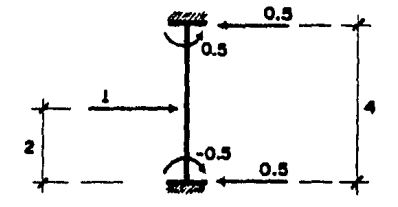

como sabemos  $V = \frac{P}{2} = \frac{1}{2} = 0.5$ 

$$
y \text{ el } M = \frac{PL}{8} = -0.5
$$

Barra<sup>(2)</sup>

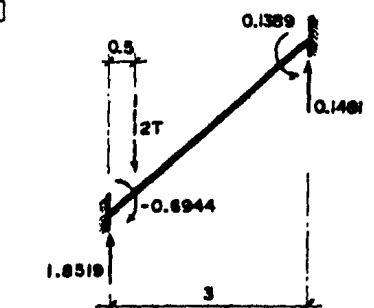

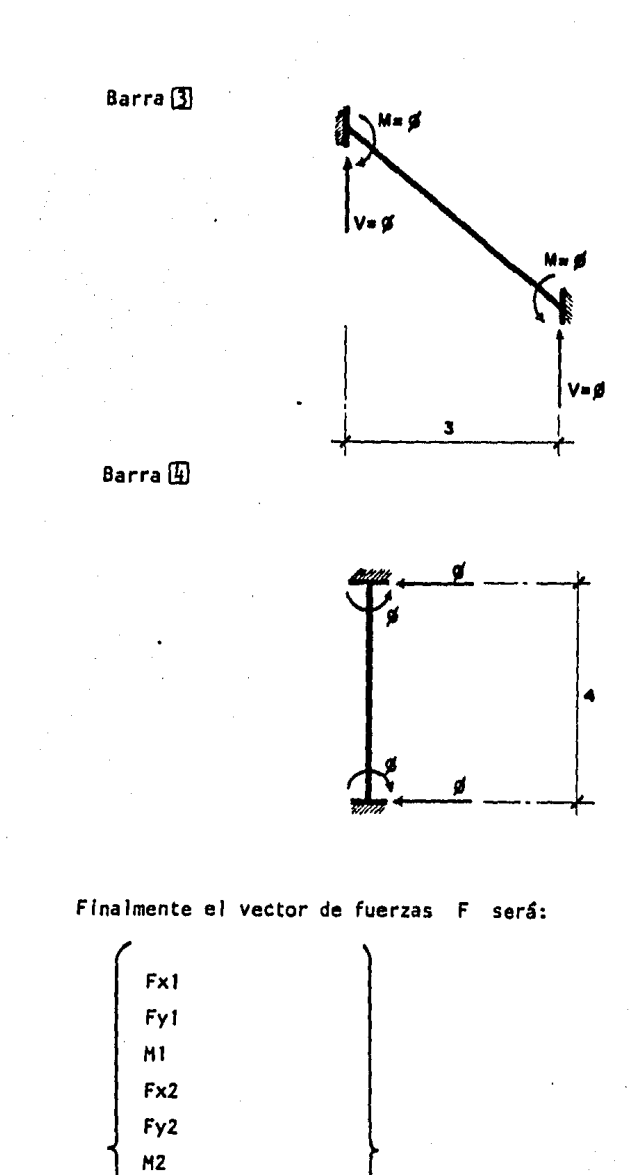

 $Fx3$  $Fy3$  $M3$ 

M apoyo articulado

 $-33-$ 

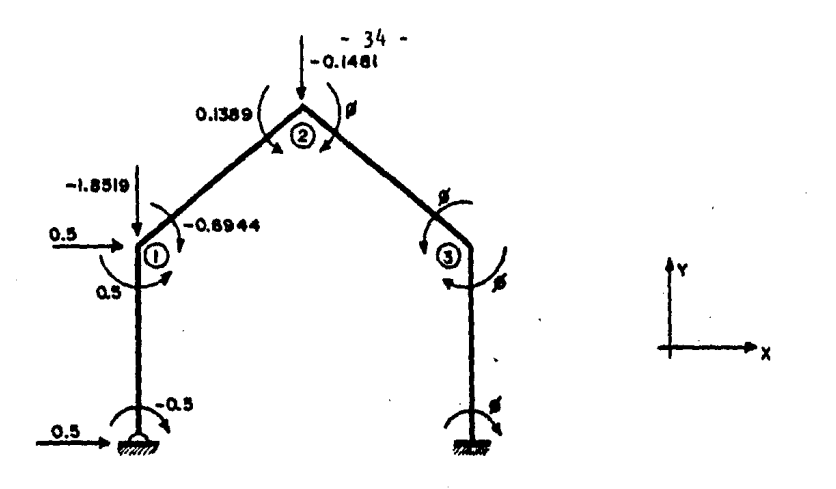

Flg. 18

Como podemos ver en la fig. 18, los signos de las fuerzas horizontales y verticales estan cambiados, esto se debe a que las fuerzas obtenidas para cada barra son fuerzas de reacción y lo que necesitamos para ensamblar el vector de fuer zas, son las acciones sobre los nudos.

| Finalmente , el vector {F} est:                                                                                                    |                                                                                                    |
|----------------------------------------------------------------------------------------------------|----------------------------------------------------------------------------------------------------|
| \n $\begin{bmatrix}\n 0.5 \\  -1.8519 \\  0.5 \cdot 0.6944 = -0.1944 \\  0.0\n \end{bmatrix}$ \n                                                 | \n $\begin{bmatrix}\n Fx1 \\  Fy1 \\  Fy1 \\  Y1 \\  Y1 \\  Y2 \\  Y3 \\  Fy2 \\  X3 \\  X4\n \end{bmatrix}$ \n |
| \n $\begin{bmatrix}\n Fx1 \\  Fy1 \\  Fy1 \\  Fy1 \\  Fy2 \\  Fz2 \\  Fz2 \\  Y3 \\  Y42 \\  Fy3 \\  Y3 \\  Y3 \\  M3 \\  M3\n \end{bmatrix}$ \n |                                                                                                    |
| \n $\begin{bmatrix}\n Fx1 \\  Fy1 \\  Fy1 \\  Y1 \\  Fz2 \\  Fz2 \\  Y3 \\  Y42 \\  Y3 \\  Y3 \\  M3 \\  M3 \\  M3 \\  M3\n \end{bmatrix}$ \n    |                                                                                                    |

# ENSAMBLE DEL VECTOR [P']

El vector {P<sup>1}</sup> esta formado por los efectos de empotramiento del nudo sobre la barra.

Utilizando el mismo marco de la fig. 17., obtendremos a continuación la  $matrix \{P\}$ :

Si la solución del análisis es:

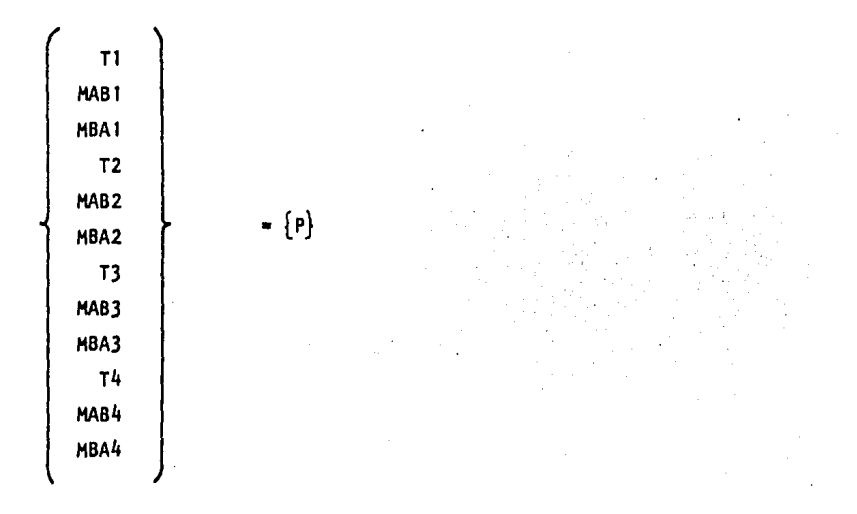

Los efectos de empotramiento a cada lado de las barras serán:

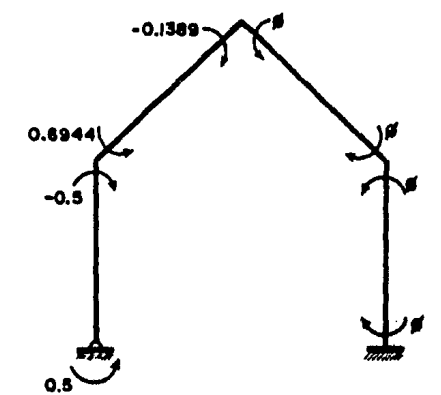

### FUERZA CORTANTE:

Momentos:

Por las condiciones de calculo, la fuerza cortante a sumar, es la isosta tica, por lo aqui presentamos la fuerza cortante obtenida de la reacción isostati-

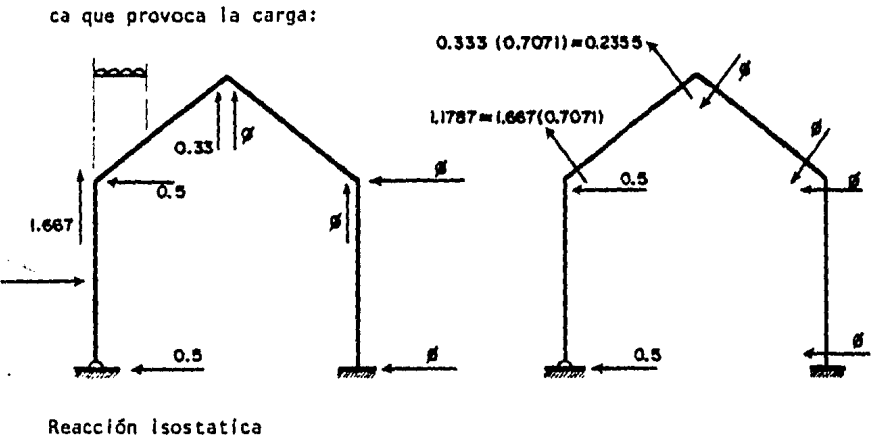

a las cargas.

cortantes

La fuerza axial será la componente axial de la reacción de empotramiento producida por la carga, por lo mísmo, tendremos:

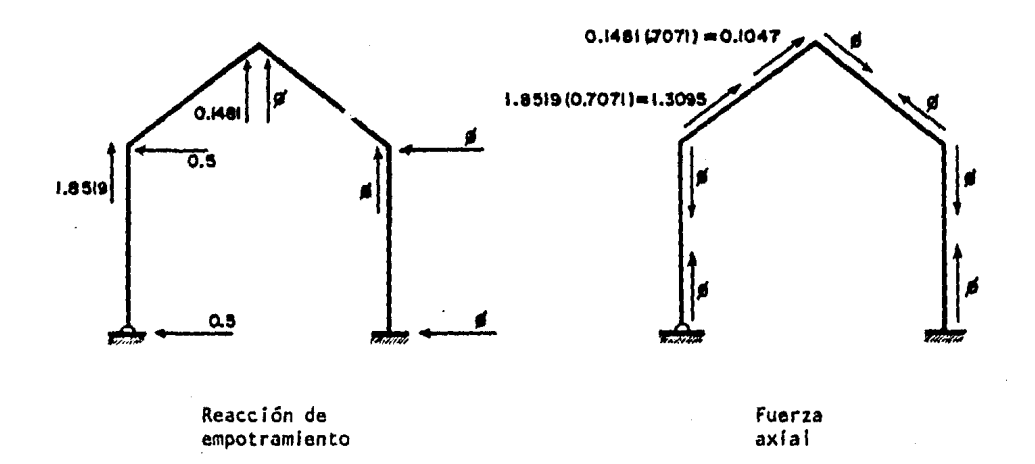

Suponiendo los resultados del análisis como sigue:

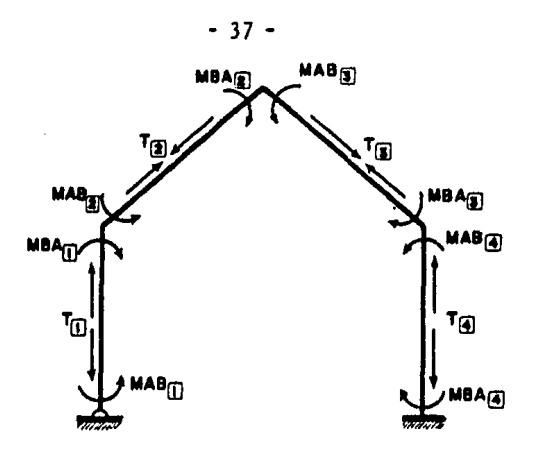

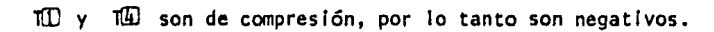

Los elementos mecanlcos finales en la estructura serán:

Barra  $\Box$ :

```
MAB final = MAB_{11} + 0.5MBA final = MBA_{\overline{11}} - 0.5
VAB_f = 0.5 + MAB + MBA4IJ 
VBAF = 0.5 - MAB + MBA4IJ 
F. axial en A = T_{[]}F. axial en B = T_{[1]}
```
 $Barra[2]:$ 

$$
MABf = MAB_{(2)} + 0.6944
$$
\n
$$
HBA_f = MAB_{(2)} - 0.1889
$$
\n
$$
VABf = 1.1787 + MAB + MBA
$$
\n
$$
L_{(2)}
$$
\n
$$
VBAf = 0.2355 - MAB + MBA
$$
\n
$$
L_{(2)}
$$
\n
$$
F. axial en A = T_{(2)} - 1.1787
$$
\n
$$
F. axial en B = T_{(2)} + 0.2355
$$

$$
MABf = MABg
$$
\n
$$
MBAf = MBAg
$$
\n
$$
VABf = \frac{MAB + MBA}{Lg}
$$
\n
$$
VBAf = -\frac{MAB + MBA}{Lg}
$$
\n
$$
F. axial en A = Tg
$$
\n
$$
F. axial en B = Tg
$$

Barra@

$$
MABf = MABq
$$
\n
$$
MBAf = MBAq
$$
\n
$$
VABf = MAB + MBA
$$
\n
$$
Vq
$$
\n
$$
VBAf = -MAB + MBA
$$
\n
$$
Vq
$$
\n
$$
F. axial en A = Tq
$$
\n
$$
F. axial en B = Tq
$$

Las fuerzas axiales en la barra 2 se calcularon como sigue:

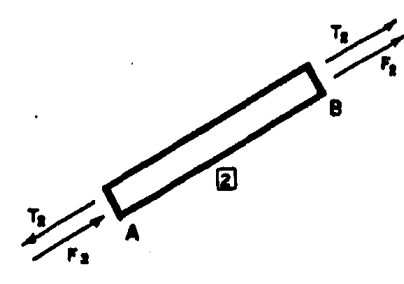

l Is Is. T2 • Fuerzas que le producen una tensl6n a la barra, obtenidas del aná-

 $\ddot{\phantom{a}}$ 

F2 y *Fi'* •Fuerzas de empotramiento debidas a las cargas

En A tendremos : F. axial =  $T_2 - F_2$ ( ya que  $T_2$  tensa y  $F_2$  comprime )

En B tendremos : F. axial =  $T_2$  +  $F_2$ <sup>1</sup>  $(T_2 \, y \, F_2)$  son de tensión las dos )

Con esto queda explicado el método de análisis general de rigideces.

## ANALISIS INCLUYENDO LA DEFORMACION POR CORTANTE

SI se quiere tomar en cuenta la deformación producida por la fuerza cortante, en la estructura, es necesario hacer algunos cambios en las matrices de miembro ya obtenidas:

Para una viga normal, se tiene:

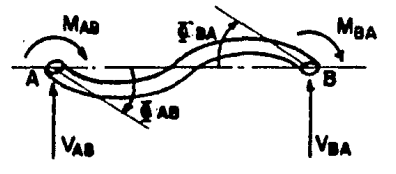

Las deformaciones axial y debida al giro son como ya se vio:

$$
e = \frac{EA}{L}
$$
  
1000  
1400  
1400  
1400  
1400  
1400  
1400  
1400  
1400  
1400  
1400  
1400  
1400  
1400  
1400  
1400

La deformacl6n producida por la fuerza cortante en el elemento es:

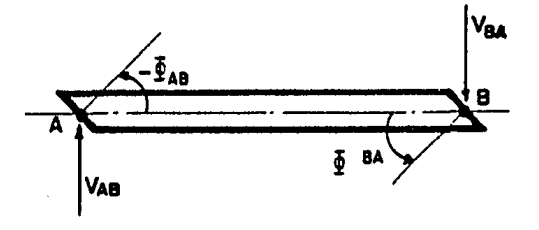

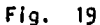

El esfuerzo producido por la fuerza cortante es:

$$
\tau = \frac{VAB}{BA} = G\gamma
$$

por lo que: y • VAB BAG

donde:

G• m6dulo de elasticidad de la barra debido al cortante

- A• area de la sección
- 6• fracción de A que resiste la fuerza cortante por lo tanto A• el area que resiste el cortante.
- y• giro producido por el esfuerzo de cortante. y tendremos:

 $\phi AB = -\gamma = - \frac{VAB}{\beta AG} = - \left(\frac{MAB + MBA}{\beta AGL}\right) = \phi BA$ 

En la fig. 19., se puede observar que los giros producidos por la fuerza cortante sobre los nudos son positivos ( +) por la convención tomada, por lo que al transformarse en giros sobre la barra, cambia su signo.

Y como sabemos si no hay cargas en la viga, entonces:

$$
VAB = - VBA = V = \left(\frac{MAB + NBA}{L}\right)
$$

En forma de ecuación queda:

$$
\Phi AB = -\frac{i}{\beta A GL} \quad \text{MAB} \quad -\frac{1}{\beta A GL} \quad \text{MBA}
$$

La ecuacl6n matricial que conocemos es:

 ${p} = {k}$   ${e}$ 

La ecuación despejando la deformación es:

 ${e} = {k^{-1}} {p} = {f} {p}$ 

Como sabemos, la Inversa de la matriz de rigideces es la matriz de flexibl lidades (f), asi, la suma en forma matricial, de deformaciones producidas por la -fuerza axial, momento y cortante es:

$$
\left\{\n\begin{array}{c}\n\mathbf{e} \\
\phi AB \\
\phi BA\n\end{array}\n\right\}\n=\n\left[\n\begin{array}{c|c}\n\frac{L}{\overline{BA}} & \mathcal{B} & \mathcal{B} \\
\hline\n\frac{L}{\overline{BA}} & \frac{L}{\overline{BA}} & \frac{L}{\overline{BA}} \\
\hline\n\frac{L}{\overline{BA}} & \frac{L}{\overline{BA}} & \frac{L}{\overline{BA}} \\
\hline\n\frac{L}{\overline{BA}} & \frac{L}{\overline{BA}} & \frac{L}{\overline{BA}} \\
\hline\n\frac{L}{\overline{BA}} & \frac{L}{\overline{BA}} & \frac{L}{\overline{BA}} \\
\hline\n\frac{L}{\overline{BA}} & \frac{L}{\overline{BA}} & \frac{L}{\overline{BA}} \\
\hline\n\frac{L}{\overline{BA}} & \frac{L}{\overline{BA}} & \frac{L}{\overline{BA}} \\
\hline\n\frac{L}{\overline{BA}} & \frac{L}{\overline{BA}} & \frac{L}{\overline{BA}} \\
\hline\n\frac{L}{\overline{BA}} & \frac{L}{\overline{BA}} & \frac{L}{\overline{BA}} \\
\hline\n\frac{L}{\overline{BA}} & \frac{L}{\overline{BA}} & \frac{L}{\overline{BA}} \\
\hline\n\frac{L}{\overline{BA}} & \frac{L}{\overline{BA}} & \frac{L}{\overline{BA}} \\
\hline\n\frac{L}{\overline{BA}} & \frac{L}{\overline{BA}} & \frac{L}{\overline{BA}} \\
\hline\n\frac{L}{\overline{BA}} & \frac{L}{\overline{BA}} & \frac{L}{\overline{BA}} & \frac{L}{\overline{BA}} \\
\hline\n\frac{L}{\overline{BA}} & \frac{L}{\overline{BA}} & \frac{L}{\overline{BA}} \\
\hline\n\frac{L}{\overline{BA}} & \frac{L}{\overline{BA}} & \frac{L}{\overline{BA}} \\
\hline\n\frac{L}{\overline{BA}} & \frac{L}{\overline{BA}} & \frac{L}{\overline{BA}} \\
\
$$

que es la ecuacl6n matricial:

 ${e} = {f}$   ${p}$ 

*y* despejendo P obtenemos

 ${p} = [f^{-1}](e) = [k] (e)$ 

que es la matriz de rigidez:

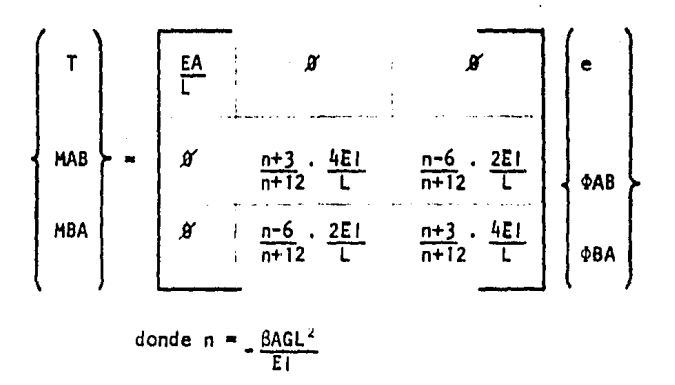

que es la solución a nuestro problema.

Finalmente, falta calcular la multiplicación matricial (A<sup>t</sup>)(k) (A) para poder obtener la matriz (K) i total de un solo miembro.

Hagamos a continuación esta multiplicación matricial denominando lo - siguiente:

$$
DD = 4 \times \frac{\boxed{n+3}}{n+12}
$$
  
DT = 2 \times \frac{\boxed{n-6}}{n+12}

quedando la matriz {k} como sigue :  $\boldsymbol{\beta}$ ø

$$
k = \begin{bmatrix} 0 & 0 & x & \underline{\underline{F}1} & 0 & x & \underline{\underline{F}1} \\ 0 & 0 & x & \underline{\underline{F}1} & 0 & x & \underline{\underline{F}1} \\ 0 & 0 & x & \underline{\underline{F}1} & 0 & x & \underline{\underline{F}1} \\ 0 & 0 & 0 & x & \underline{\underline{F}1} & 0 \end{bmatrix}
$$

La matriz (A) ya calculada no sufre ningun cambio.

La multiplicación matricial [A<sup>t</sup>] (k] [A] obtenida, se ilustra en la fig.20

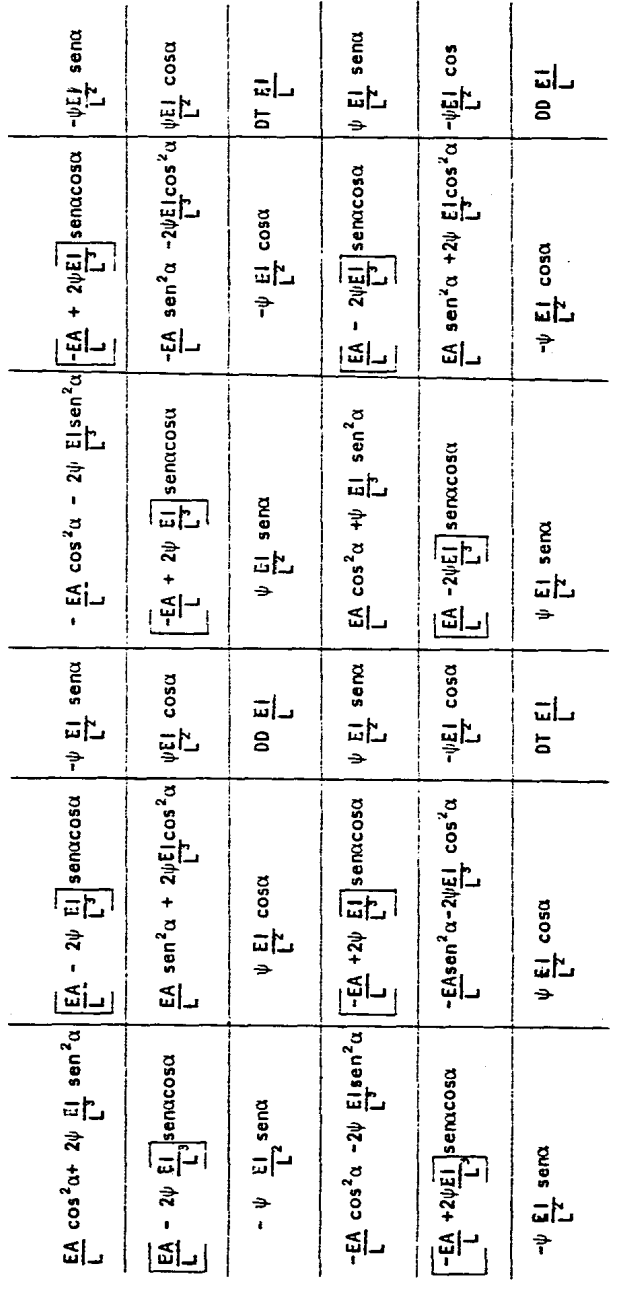

Fig. 20

 $\ddot{\phantom{1}}$ 

Matriz [K] i total de un solo miembro, tomando en cuenta las deformaciones producidas por la fuerza cortante.

 $(10 + 01)$ 

Cuando se tienen deformaciones iniciales en los elementos de la estructura, corno deformaciones producidas por cambio de temperatura, esfuerzos residuales en las piezas, etc. el método matricial varía un poco como sigue:

> Pueden haber 3 tipos de deformación: una axial y dos giros:

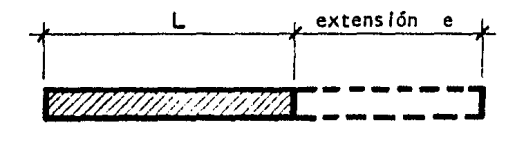

Así la e total = e inicial + e debida a las cargas.

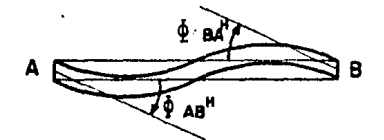

 $\Phi$ BA<sup>H</sup>,  $\Phi$ AB<sup>H</sup>  $*$  deformaciones iniciales en el elemento.

 $y$  el  $\phi$  total =  $\phi$ <sup>H</sup> + debida a las cargas

Las ecuaciones matriciales de las tres teorlas en las que se baja el método de las rigideces, y ya antes discutido, quedan como sigue:

## 12 PRINCIPIO DE CONTINUIDAD

La ecuación no cambia:

 ${e} = [A] \{d\}$  ...... (1)

### 2<sup>2</sup> LEY DE HOOKE

Aqul si se incluyen las deformaciones Iniciales de modo que:

 ${P} = {k} {e} - {k}$ 

siendo e<sup>H</sup> el vector de deformaciones iniciales, o sea tenemos:  ${p} = {k} {e}$  -  ${e}^{\text{H}}$  ......  ${11}$ 

## 3<sup>2</sup> EQUILIBRIO

La ecuación no cambia tenlendose:

 ${F} = {A<sup>T</sup>}$   $\{P\}$  ...... ( 111 )

Haciendo el mismo planteamiento matricial del método de las rigideces - ( ya hecho al Inicio ) , tendremos:

$$
\begin{array}{cccccc}\n\text{de} & ( & 11 & ) & \\
\text{f} & = & \text{A}^T \text{J} & \text{k} \text{J} & \boxed{e} & - & \text{e}^H \text{J} & \dots \text{.} & \text{.} & \text{.} \\
\text{de} & ( & 1 & ) & \text{e} & ( & 1 \text{V} & ) & \text{.} \\
\text{de} & ( & 1 & ) & \text{e} & ( & 1 \text{V} & ) & \text{.} \\
\text{f} & = & \text{A}^T \text{J} & \text{k} & \text{A} & \boxed{d} & - & \text{A}^T \text{J} & \text{k} & \boxed{e^H} \\
\text{quedando finalmente:} & & \text{f} & + \text{A}^T \text{J} & \text{k} & \boxed{e^H} & - & \text{f} & \boxed{d} & \dots \text{.} & \text{V} & \text{.} \\
\text{de esta ecuación obtenemos} & \text{d} & \text{J} & \text{y calculamos:} & \text{.} \\
\text{f} & = & \text{A} & \boxed{d} & \text{.} \\
\end{array}
$$

y

$$
\{P\} = \{k\} \quad \left[\{e\} \quad - \quad \{e^H\}\right]
$$

que es la solucl6n final a nuestro problema.

Podemos observar, finalmente que para hacer un análisis estructural toman do en cuenta las deformaciones Iniciales en la estructura, basta con sumar al vector  $[F]$  el resultado de multiplicar  $(A^T)$   $(k)$   $(e^H)$  obteniendo un nuevo vector  $\{F\}$ 

o sea :

$$
\{F\} = \{F\} + \{A^{T}\} \{k\} \{e^{H}\}
$$

Y:

$$
[F1] = {K} {d}
$$

$$
[e] = {AT} {d}
$$

Resolviendo finalmente:

$$
\begin{pmatrix} p \end{pmatrix} = \{k\} \{e^i\}
$$

donde :

$$
\{e^i\} = \{e\} - \{e^H\}
$$

Resolviendo así el problema de una manera sencilla.<br>
A continuación desarrollaremos la ecuación<br>
ción por cortante).<br>  $\begin{bmatrix} F^i \end{bmatrix} = \begin{Bmatrix} FxA & \text{total} \\ FYA & \text{total} \\ HA & \text{total} \end{Bmatrix}$ A continuación desarrollaremos la ecuación (tomando en cuenta la deforma- clón por cortante).

$$
\begin{pmatrix} F^1 \end{pmatrix} = \begin{pmatrix} FxA & \text{total} \\ FYA & \text{total} \\ HA & \text{total} \\ FxB & \text{total} \\ FyB & \text{total} \\ HB & \text{total} \end{pmatrix}
$$

FxA tot. • FxA-  $\frac{\epsilon A}{l}$  cosa- e<sup>H</sup> - sena $\frac{\epsilon I}{l^2}$ (DD+DT).  $\phi$ AB<sup>H</sup> -sena $\frac{\epsilon I}{l^2}$  (DD+DT).  $\phi$ BAH FyA tot.= FyA  $\frac{\varepsilon A}{L}$  senae<sup>H</sup> +cosa  $\frac{\varepsilon I}{L^2}$  (DD+DT).  $\phi$ BA<sup>H</sup> +cosa $\frac{\varepsilon I}{L^2}$  (DD+DT).  $\phi$ BA<sup>H</sup> MA tot. =  $MA + \frac{E_1}{i}DD$ .  $\Phi AB^H + \frac{E_1}{i}DT$ .  $\Phi BA^H$ FxB tot. =  $FxB+\frac{EA}{I}cos\alpha$ . eH +sen $\alpha\frac{EI}{I^2}$  (DD+DT).  $\phi ABH$  +sen $\alpha\frac{EI}{I^2}$  (DD+DT).  $\phi ABH$ 

$$
\begin{array}{c}\n\cdot \\
\cdot \\
\cdot\n\end{array}
$$

Quedando con esto resuelto el problema.

# CAPITULO

#### PROGRAMAS

El paquete consta de 10 programas, cada uno de los cuales efectúa un - calculo especial,

estos programas son:

- 1) DATOSAE
- 2) ANALEST
- 3) RESANES
- 4) DEFPORV
- 5) DEFORIN
- 6) CARGAS
- 7) GRAFAE
- 8) TRANSTC
- 9) GENERAMP
- 10) DIAGRAMA

Procederemos a explicar la teoría y el manejo de cada uno de estos progra mas:

### PROGRAMAS DATOSAE, ANALEST Y RESANES.

Estos 3 programas son los que realizan el análisis estructural, los 3 •• corren en forma automática de modo que el usuario no tiene necesidad de saber cual utilizar y en que momento debe hacerlo.

#### Cada uno de ellos tiene una funcl6n propia:

DATOSAE -- Su nombre significa datos del Análisis Estructural, este programa se en-carga de pedir todos los datos de la estructura, como cantidad de barras, cantidad de nudos *y* de apoyos; coordenadas de los nudos y apoyos, así como las Incidencias *y* caracterlstlcas de las barras.

Este programa tambien calcula y ensambla el vector de fuerzas  $\{F\}$ , en -función de las cargas sobre las barras y/o sobre los nudos, tambien calcula y ensam bla el vector  $\{P^i\}$  que contiene los elementos de empotramiento a cada lado de las barras.

Este programa ensambla y obtiene los vectores  $\{F\}$  y  $\{P^i\}$  solo para cargas repartidas y/o concentradas, y para barras horizontales, verticales y/o inclinadas.

Los vectores  $\{F\}$  y  $\{P^i\}$  se pueden dar tambien como dato al programa (en el caso de tener un tipo de carga especial), quedando a cargo del usuario su obtención.

La secuencia de calculo para el ensamble de estos vectores, tanto en for· ma automática como manual se menciona en el capítulo 1., por lo que a continuación mostraremos como la computadora toma !os signos y la magnitud de las fuerzas tanto nodales como de empotramiento:

La computadora resuelve especlficamente 2 tipos de barras:

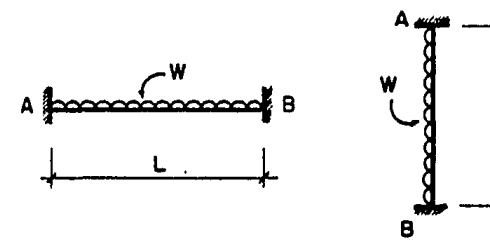

horizontales ó verticales

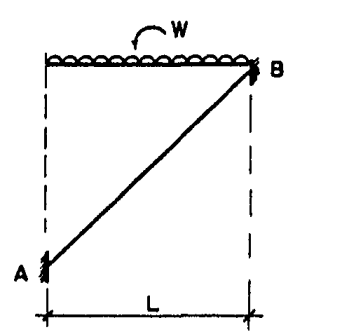

inclinadas

con carga repartida y/o concentrada vertical u horizontal, siendo las posi tivas como se muestra:

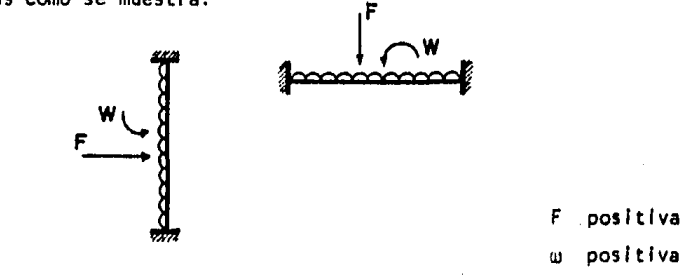

y, podemos tener por ejemplo:

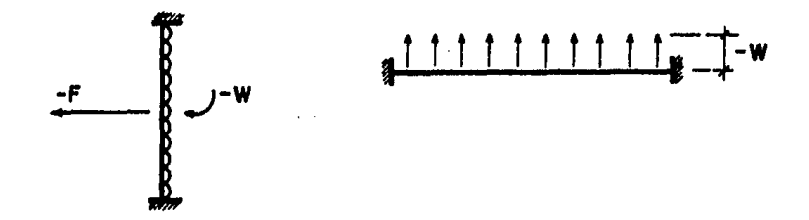

ya que como la carga del lado derecho o abajo de la barra no es admisible, se pasa del otro lado con signo contrario, por ejemplo:

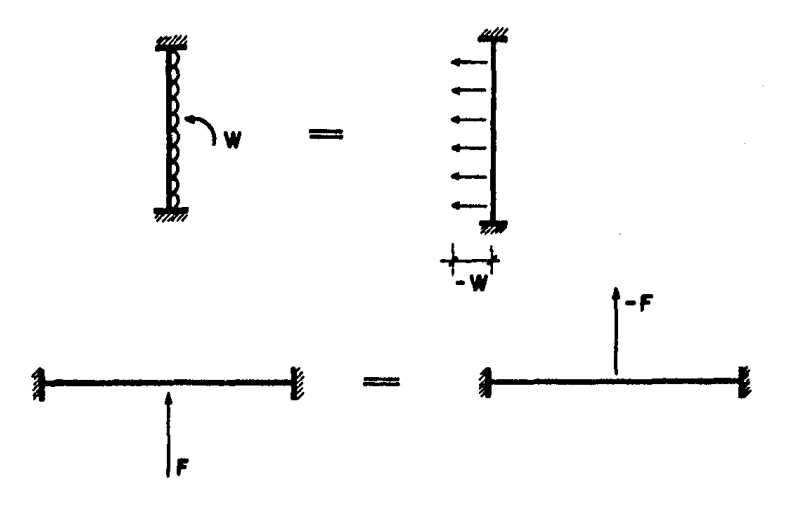

Tendremos entonces, varias combinaciones de carga sobre las barras Inclinadas u horizontales y/o verticales.

Por otro lado, la barra en función de la dirección que se le dé, forma un angulo  $\Theta$  .con la horizontal, este valor de  $\Theta$  puede variar mucho, por lo que es necesario obtener formulas generales para calcular los valores de la cortante y fuerza axial en funcldn de este angulo 0 . Lo cual presentamos a continuación:

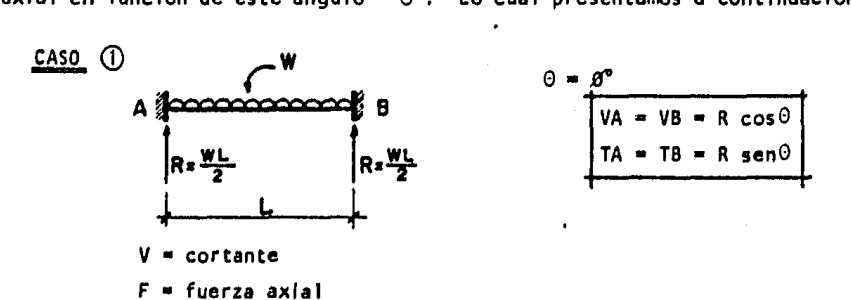

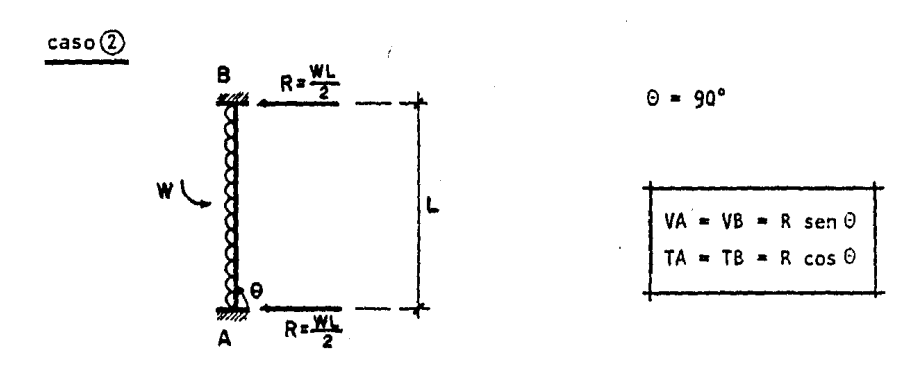

 $\cos(3)$ 

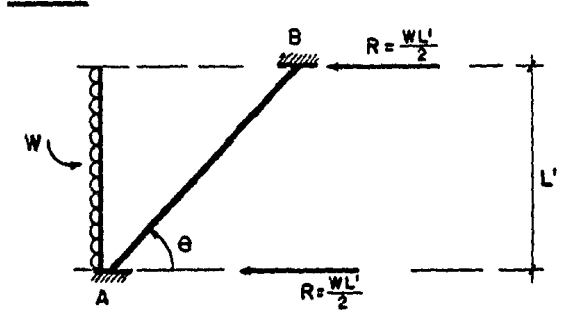

descomponiendo la reacción en una fuerza axial y una cortante, tenemos:

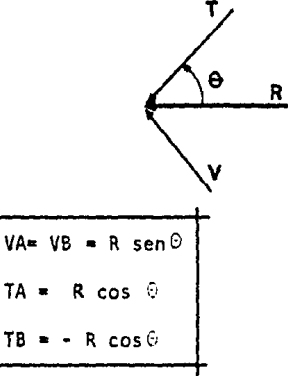

En A, la fuerza axial es positiva ya que en este nudo, la acción sobre la barra es:

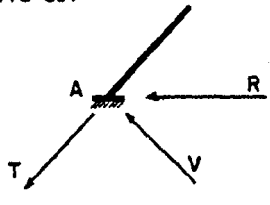

Aqul la fuerza axial es de tensl6n sobre la barra y apoyándonos en la convencl6n ya determinada, esta fuerza es positiva.

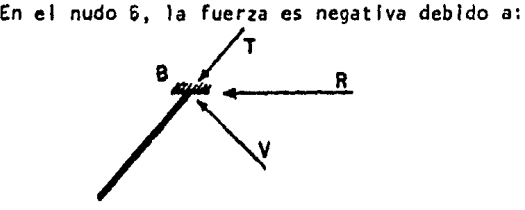

La fuerza axial sobre la barra es de compresión, por lo tanto negat !va.

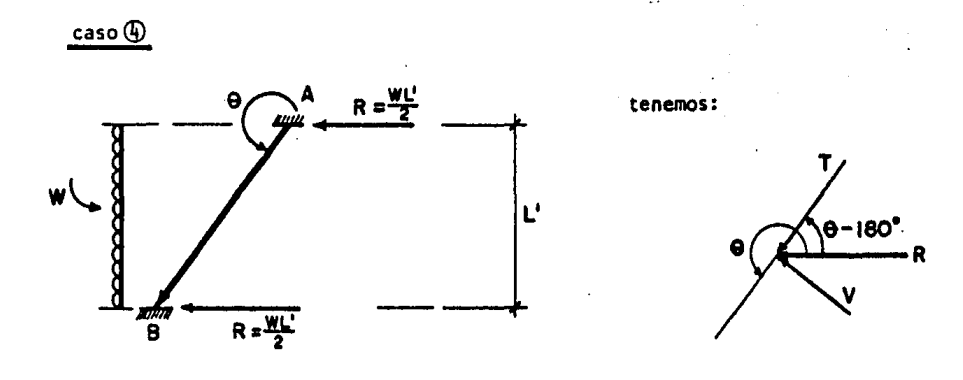

y:

 $VA = VB = R \text{ sen } (0 - 180^{\circ})$ TA  $= R \cos (\theta - 180^\circ)$ TB = R cos  $(0 - 180^{\circ})$ 

Los signos negativo en TB *y* positivo en TA se deben a las mismas razones que imperan en el caso 3

De las funciones trigonométricas:

 $cos (A - B) = cos A cos B + sin A sem B$  $sen (A - B) = sen A cos B - cos A sen B$ si B = 180°; cos B = -1 ; sen B = 0 por lo tanto:

$$
VA = VB = -R \text{ sen } \theta
$$
  

$$
TA = R \cos \theta
$$
  

$$
TB = -R \cos \theta
$$

Cabe mencionar, que en todos los casos aqul analizados, el signo que tiene el angulo @ así como su seno y por su coseno no se toman en cuenta en la ecuación -por lo que el signo de esta puede cambiar dependiendo del signo que arroje el (co50) o el (sen0 ).

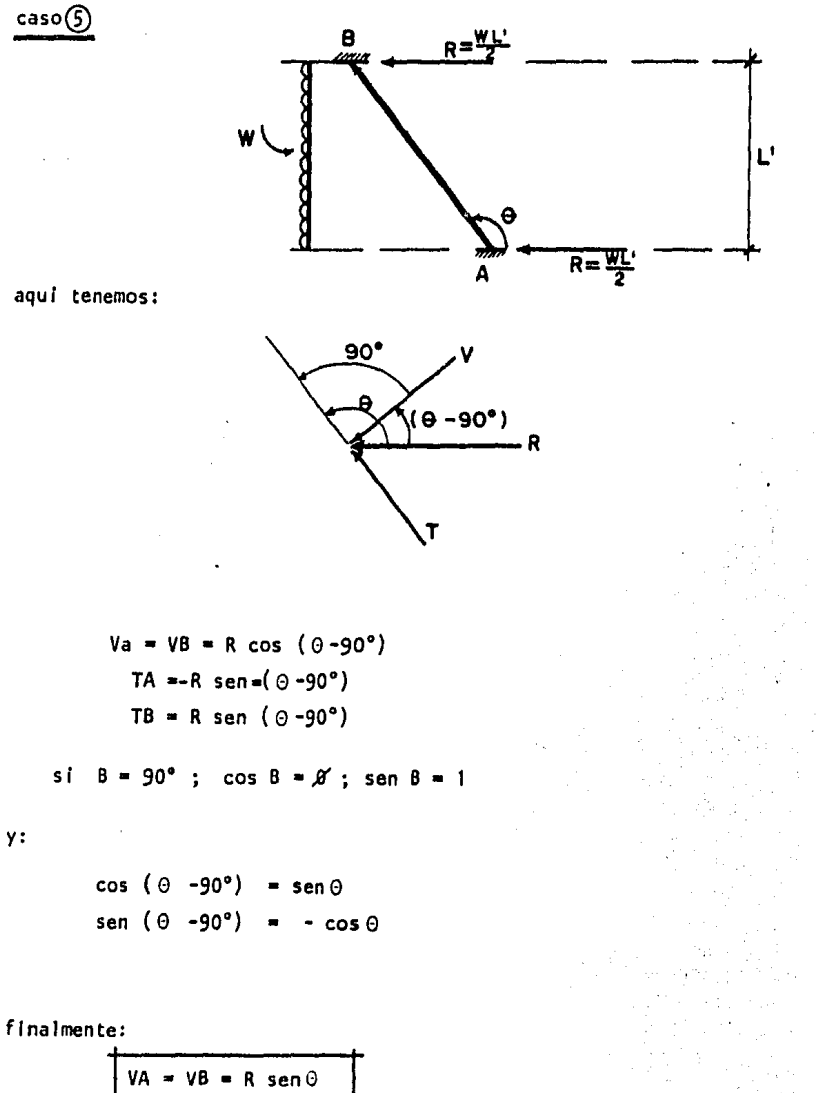

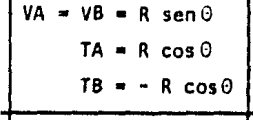

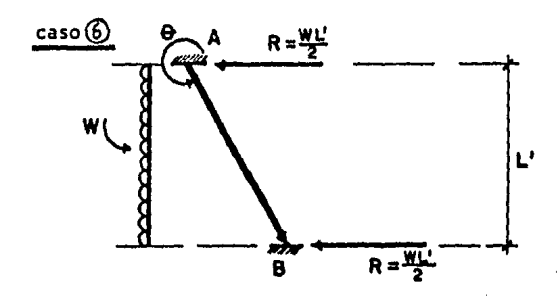

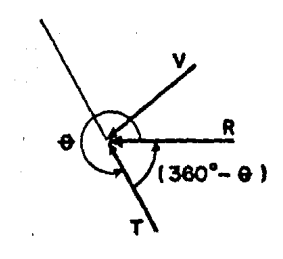

de la figura:

$$
VA = VB = R \text{ sen } (360^{\circ} - \Theta)
$$
  

$$
TA = R \cos (360^{\circ} - \Theta)
$$
  

$$
TB = - R \cos (360^{\circ} - \Theta)
$$

si  $A = 360^{\circ}$ ; cos  $A = 1$ ; sen  $A = 0$ por lo tanto:

$$
V = - R \text{ sen } \theta
$$
  

$$
TA = R \cos \theta
$$
  

$$
TB = - R \cos \theta
$$

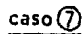

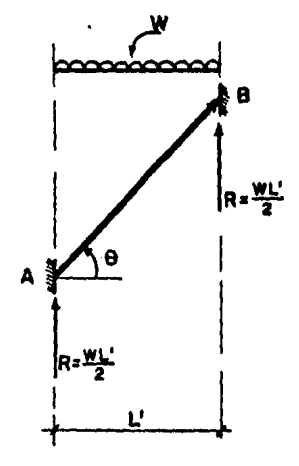

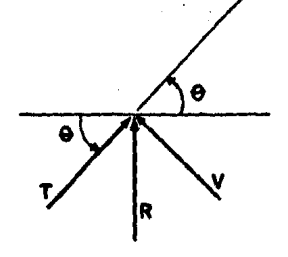

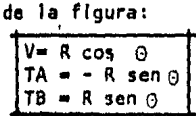

caso<sup>(8)</sup>

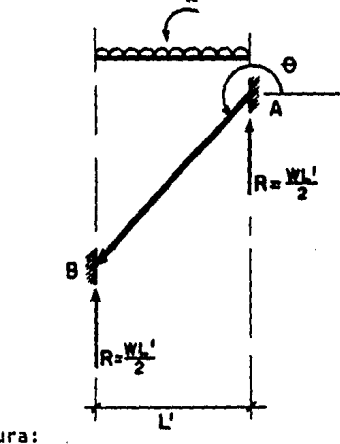

de la figura:

 $VA = VB = R \text{ sen } (270^{\circ} - \Theta)$ TA = R cos (  $270^{\circ} - \Theta$ )  $TB = - R \cos (270^{\circ} - \theta)$ 

$$
s \quad \text{if} \quad A = 270^{\circ}; \quad \cos A = B; \quad \sin A = -1
$$

por lo tanto:

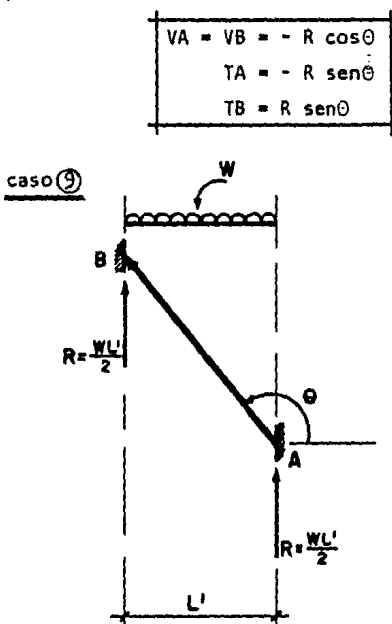

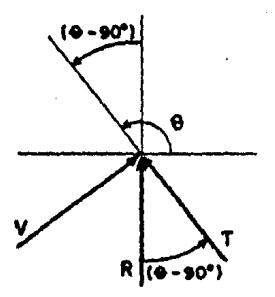

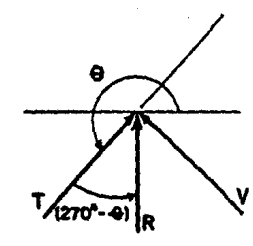

tendremos:

 $VA = VB = R \text{ sen } (\theta - 90^{\circ})$  $TA = - R \cos (\theta - 90^\circ)$ TB  $\approx$  R cos (  $\theta$  -90°)

5 ¡

 $B = 90$  °; cos  $B = \emptyset$  ; sen  $B = 1$ 

por lo tanto:

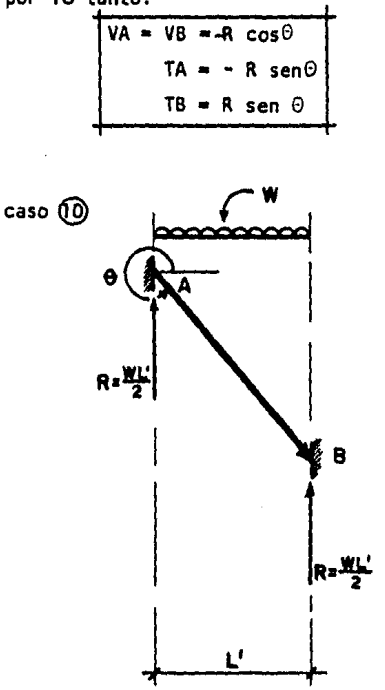

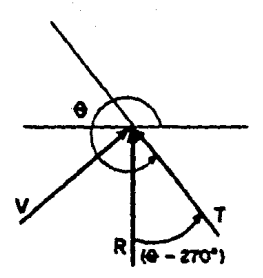

de la figura:

VA =  $VB = R$  sen  $(\Theta - 270^{\circ})$ TA = R cos ( $\theta$  -270°) TB  $= -R \cos (\theta - 270^{\circ})$ 

si

 $B = 270^{\circ}$ ; cos  $B = A$  ; sen  $B = -1$ 

finalmente:

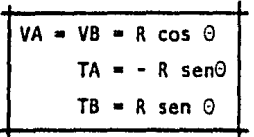

De todos los casos analizados, podemos ver que los resultados son Iguales para los casos:

> $(3)$   $\gamma$   $(5)$  $\begin{array}{c}\n\Phi \times \Phi \\
> \Phi \times \Phi\n\end{array}$ (8) y (9)

y en los cuales: casos  $($ D $\gamma$  $)$ :

 $\odot$ <180° y : VA = VB = R sen  $\odot$  $TA = R \cos \theta$  $TB = -R \cos\theta$ 

casos  $\circledA$  y  $\circledB$ 

 $\odot$  180° y : VA = VB = R ( - sen $\odot$  )  $TA = R \cos \theta$  $TB = -R \cos \theta$ 

como para toda 0>180° el seno es negativo tenemos:

casos  $(3)$ ,  $(4)$ ,  $(5)$ ,  $\gamma$  $(6)$  sus ecuaciones son:

VA =  $VB = R$  ABS (sen $\Theta$  $TA = R \cos \Theta$  $TB = -R \cos \theta$ 

carga horizontal sobre barra Inclinada

Lo mismo ocurre con los casos *(})* , @, G) y @

por lo que:.

$$
VA = VB = ABS (cos \theta)
$$
  

$$
TA = -R sen \theta
$$
  

$$
TB = R sen \theta
$$

carga vertical sobre una barra inclinada

*v* como casos particulares:

caso **1** 

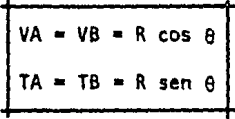

carga vertical sobre una barra horizontal ó vertical

*v:* 

 $caso(2)$ 

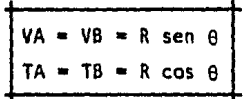

carga horizontal sobre una barra horizontal ó vertical

Por medio de.estos grupos de ecuaciones obtenidos podemos calcular las - reacciones de empotramiento, ( fuerzas axiales, cortantes *V* momentos), etc.

El vector {f} será simplemente la suma de los componentes de las acciones de empotramiento en las 2 direcciones de los ejes *v* aplicadas sobre los nudos, (es decir se les cambia el signo *va* que se aplican como acciones y no como reacciones), como ya se mencionó en el capítulo l.

En lo que se refiere a los momentos, el signo que la computadora Je asigna a estos es positivo l + ) a la Izquierda o abajo *v* negativo ( - ) a la derecha o - arriba, como lo muestra la figura 21.

**w**   $\int$ 

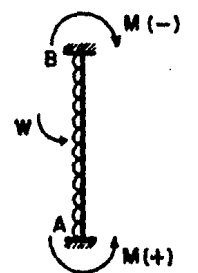

.Figura 21

En el caso de las barras inclinadas, el signo, la computadora lo escoge -coqforme a la direccl6n de la barra, teniendo 8 casos distintos, los cuales son:

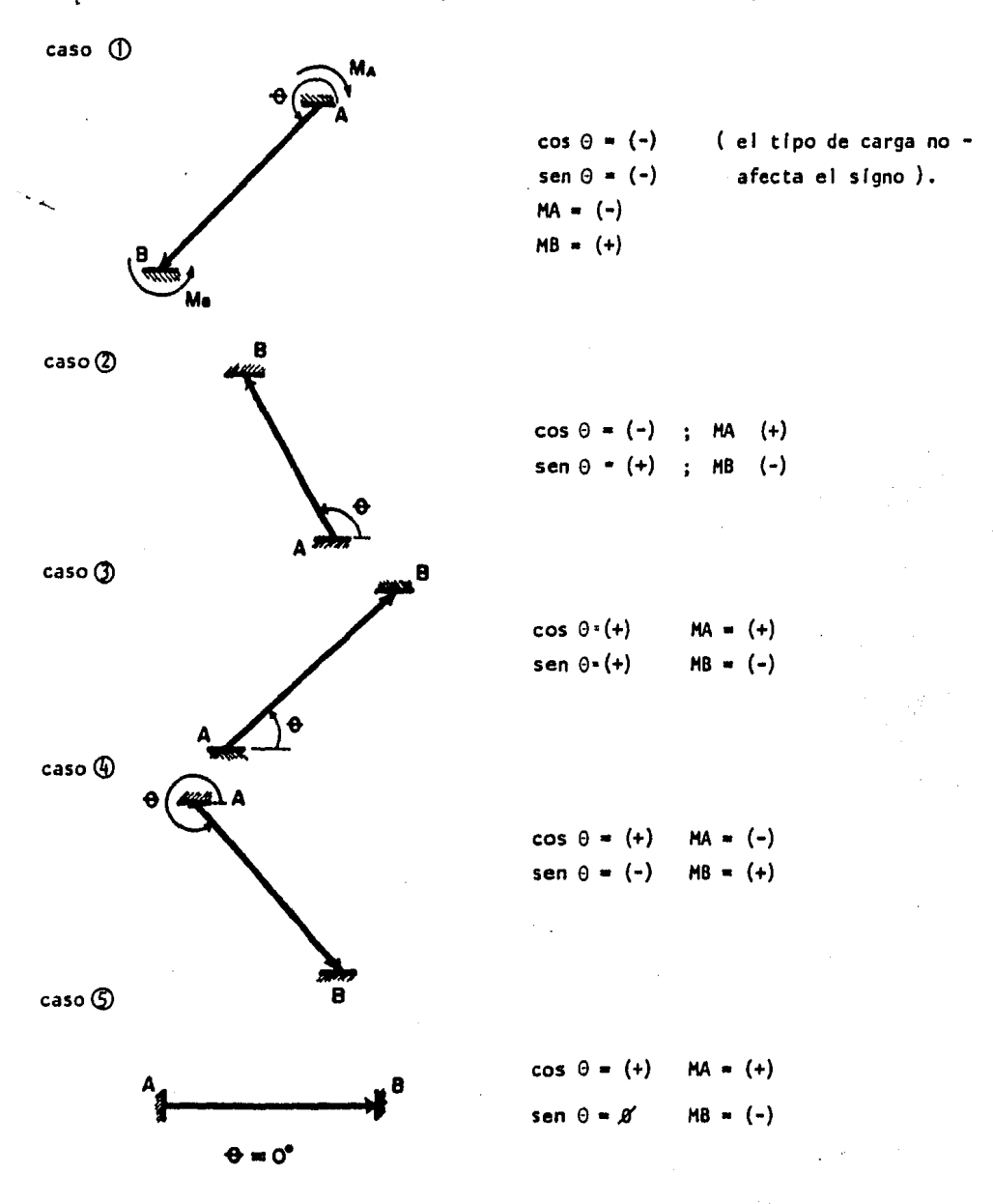

 $\int_{B}$   $\int_{A}$   $\int_{A}$ 

 $\mathcal{L}_\kappa^{\mathcal{R}}$ 

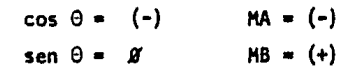

 $\cos \mathcal{Q}$ 

caso **6** 

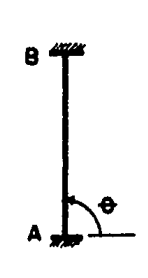

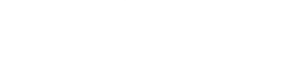

 $MA = (+)$  $MB = (-)$ 

 $cos \theta =$ *H* sen  $\theta = (+)$ 

 $\sigma_{\rm{max}}$ 

caso@

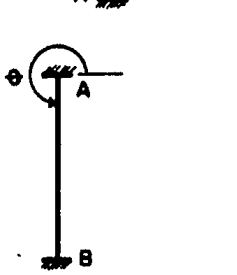

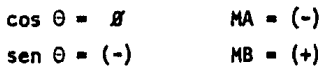

De todos estos casos, se generan las ecuaciones siguientes:

si:

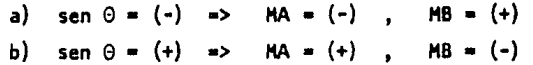

c) 
$$
\text{sen } \theta = B' \Rightarrow \begin{cases} \text{s} i & \cos \theta = (+) \\ \text{s} i & \cos \theta = (-) \end{cases}
$$
  $\text{MA } (+) ; \text{MB } = (-) \end{cases}$   
c)  $\text{sen } \theta = B' \Rightarrow \begin{cases} \text{s} i & \cos \theta = (+) \\ \text{s} i & \cos \theta = (-) \end{cases}$ 

Son los 3 casos generales que se pueden presentar

Con estas ecuaciones finalmente obtenidas, el programa DATOSAE pide las cargas, ( tipo *y* magnitud ) , *y* calcula *y* ensambla los vectores{F} *y* (P'}.

En el caso de tener otro tipo de cargas, el usuario puede calcular y ensam blar los vectores *y* darlos como dato al programa, simplemente cambiando los valores de V, T y H; por los obtenidos debido a las cargas.

Finalmente, este programa pregunta si existen cargas nodale;; *y* las suma al vector {F} en caso de haberlas, si existen deformaciones iniciales en los elementos de la estructura, este programa transfiere el control a otro llamado OEFORIN el - cual se encarga de tomar en cuenta las deformaciones iniciales y el cual se menciona rá mas adelante.

Por ultimo, este programa transfiere en forma automática al programa  $\sim$   $-$ ANALEST.

PROGRAMA ANALEST :- Su nombre significa Análisis Estructural. Este programa efectúa el análisis matricial propiamente dicho, comienza ensamblando la matriz (K) total de la estructura *y* resuelve el sistema de ecuaciones:

$$
\{F\} = \{K\} \{d\}
$$

Obteniendo finalmente los desplazamientos de la estructura.

#### ENSAMBLE DE LA MATRIZ DE RIGIDECES POR EL PROGRAMA

El ensamble de la matriz de rigideces se hace en forma directa con el méto do mostrado en el capítulo 1.

El programa se hizo de manera que la matriz de rigideces de una estructura que contiene apoyos articulados se ensamble conteniendo los renglones y columnas que corresponden *a* estos apoyos en la ultima parte de la matriz *y* en funci6n del número de apoyo; como sigue:

Para la estructura de la figura 22., la matriz de rigideces total se ensam blará como sigue:

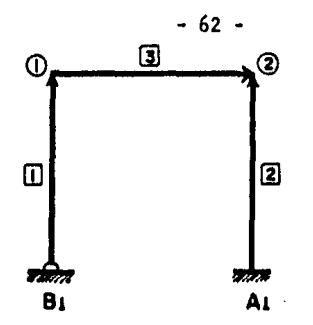

Fig. 22.

Nota: a los apoyos articulados se les denotará con la letra B antepuesta al número de apoyo, para los apoyos empotrados es lo mismo, solo que aquí se utilizará la letra A.

La matriz de rigideces de la estructura será:

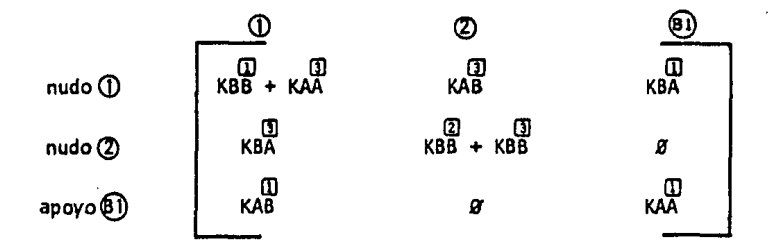

(la forma de obtenerla se ve en el capitulo 1)

m rn rn En las matrices KBA , KAB y KAA que corresponden al apoyo articulado, como se menciona en en capitulo 1., se eliminan las primeras 2 columnas y los primeros 2 - renglones, quedando la matriz como sigue:

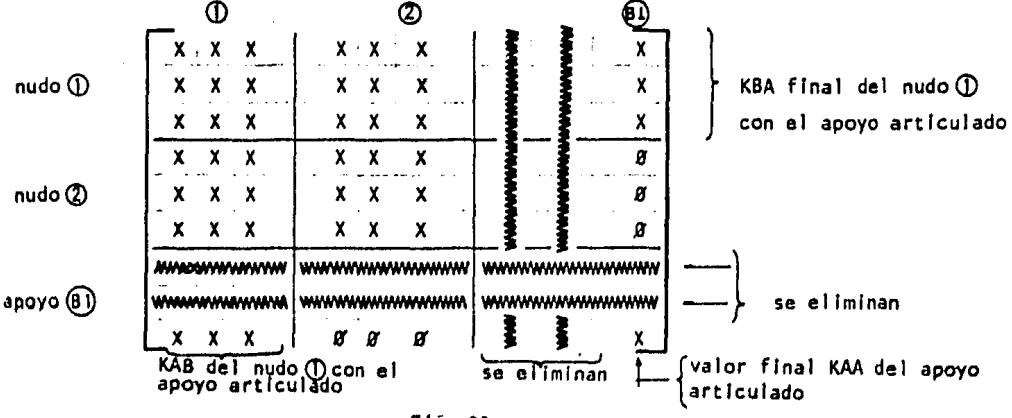

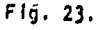

. پيد

De este modo, si eliminamos de las submatrlces que forman (K}I , para una •· barra, los 2 primeros renglones y las 2 primeras columnas, para la matriz de la figura 23., y en forma general tendremos que:

$$
KAB = \begin{cases}\n-(D0+0T) \frac{\epsilon I}{L^2} & \text{sen } \alpha \\
(DD+0T) \frac{\epsilon I}{L^2} & \text{cos } \alpha \\
D T \frac{\epsilon I}{L}\n\end{cases}
$$

tomando en cuenta deformaciones por cortante, DO y DT tienen el significado discutido en el capi tulo 1.

$$
KBA = \begin{Bmatrix} (DD+0T) & \frac{\epsilon_1}{L^2} & \text{sen}\alpha \\ - (DD+0T) & \frac{\epsilon_1}{L^2} & \text{cos}\alpha \\ & \text{or} & \frac{\epsilon_1}{L} \end{Bmatrix}
$$

y finalmente:

$$
KAA = KBB = DD \underbrace{E!}_{C}
$$

El programa ensambla de este modo la matriz de rigideces total poniendo al final de la matriz los elementos correspondientes a los apoyos articulados, esto  $s$ ignifica que el vector de cargas  $\{F\}$  ya sea que lo calcule el programa o el usuario, debe llevar los giros sobre bs apoyos articulados al final, como lo muestra el ejemplo siguiente:

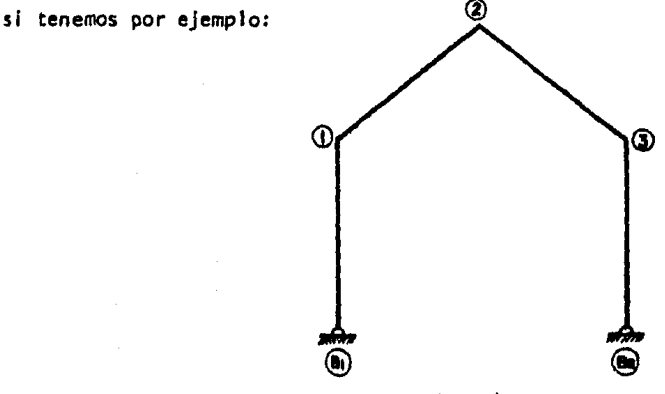

Flg. 2/¡

El vector {F}del marco de la figura 24 deberá ser necesariamente como. sigue:

{F} • Fxl Fyl HI Fx2 Fy2 H2 Fx3 Fy3 H3 H81 - giro sobre el apoyo <sup>81</sup> HB2  $\left| \begin{array}{ccc} - & -\end{array} \right|$ giro sobre el apoyo B2

O sea el giro aplicado sobre los apoyos articulados se ponen al final del vector y en orden en funcl6n del número de apoyo que se tenga,

### SOLUCION DEL SISTEMA DE ECUACIONES

ήĝ.

La solución del sistema de ecuaciones en una microcomputadora, presenta en si un problema bastante serio, debido a la capacidad tan limitada de memoria -principal que tiene la máquina.

Una de las soluciones propuestas inicialmente fue la de utilizar el disco magnético, cuya capacidad es bastante alta, como memoria principal. Aprovechando la slmetrla de la matriz y utilizando el método de CHOLESKY para la solución del sistema, la máquina resolvía un marco de 60 nudos en 19 hrs.

Este tiempo de proceso es Inadmisible, por lo que se tuvo que estudiar· varios métodos de solucl6n del sistema de ecuaciones.

El método mas eficiente que se conoce para solucionar este problema es • el llamado método de el lmlnac16n de GAUSS,

Este método elimina la parte triangular inferior de la matriz, resolviendo el sistema por substltucl6n regresiva.

- 64 -

Mostraremos a continuación el método dándo, primero una introducción y su forma general hasta llegar a desarrollar un grupo de ecuaciones que solucionan el método finalmente:

#### INTRODUCCION A LA ELIMINACION DE GAUSS.

Se propone a continuación introducir el método resolviendo el sistema de ecuaciones  $[F] = [K]$   $[d]$  que se forma al hacer un análisis estructura $\ldots$ .

Si tenemos el sistema de ecuaciones:

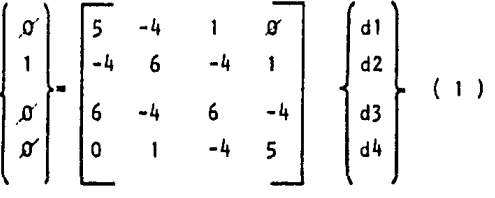

Para resolver este sistema por eliminación de GAUSS se siguen los sl- gulentes pasos:

1.- Restamos un multiplo del primer renglón a los renglones 2 y 3 de mane ra que obtengamos ceros en la primer columna de la matriz  $[K]$  , esto es multiplica mos los elementos del primer renglón por  $\left(-\frac{4}{5}\right)$  y lo restamos a los elementos del segundo renglón, tambien multiplicamos los elementos del primer renglón por  $(\frac{1}{5})$  y lo restamos al tercero, la ecuación resultante es:

$$
\begin{pmatrix}\n\varnothing \\
1 \\
\varnothing \\
\varnothing \\
\varnothing\n\end{pmatrix} = \begin{bmatrix}\n5 & -4 & 1 & \varnothing \\
\varnothing & \frac{14}{5} & \frac{16}{5} & 1 \\
\varnothing & -\frac{16}{5} & \frac{24}{5} & -4 \\
0 & 1 & -4 & 5\n\end{bmatrix} \begin{pmatrix}\n41 \\
42 \\
43 \\
44\n\end{pmatrix} (2)
$$

2.- Considerando estas nuevas ecuaciones ( 2 ), multiplicamos por ( $\frac{16}{14}$  ; , el sogundo renglón y lo restamos al tercero, también, multiplicamos por  $(\frac{5}{14})$  el<br>el sogundo renglón y lo restamos al tercero, también, multiplicamos por  $(\frac{5}{14})$  el segundo renglón *y* lo restamos al cuarto renglón, quedando el sistema como sigue:

-69

$$
\begin{bmatrix}\n\begin{bmatrix}\n\end{bmatrix}\n\end{bmatrix}\n\end{bmatrix}\n\end{bmatrix}\n\end{bmatrix}\n\end{bmatrix}\n\end{bmatrix}\n\end{bmatrix}\n\begin{bmatrix}\n\begin{bmatrix}\n\end{bmatrix}\n\end{bmatrix}\n\end{bmatrix}\n\end{bmatrix}\n\end{bmatrix}\n\end{bmatrix}\n\begin{bmatrix}\n\begin{bmatrix}\n\begin{bmatrix}\n\begin{bmatrix}\n\begin{bmatrix}\n\begin{bmatrix}\n\begin{bmatrix}\n\begin{bmatrix}\n\begin{b
$$

3.- Multiplicamos por  $\left(-\frac{20}{15}\right)$  la tercera ecuación y la restamos a la cuar-.<br>ta, quedando el sistema como sigue:

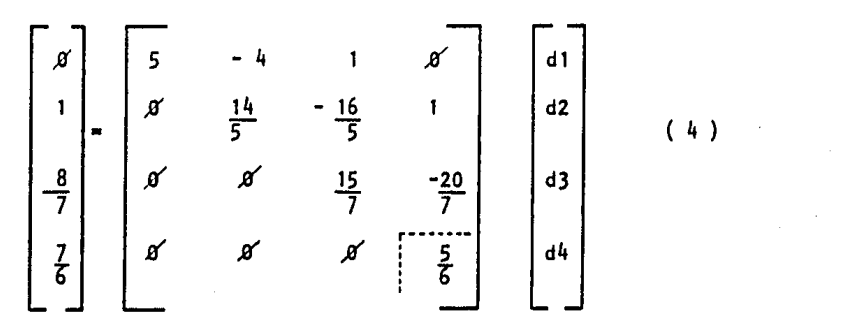

Finalmente usando el sistema de ecuaciones  $(4)$ , podemos resolver el siste ma por substitución regresiva, es decir:

$$
d4 = \frac{\frac{7}{6}}{\frac{5}{2}} = \frac{7}{5}
$$

 $con d4$  obtenida, obtenemos :

$$
d3 = \frac{\frac{8}{7} - (-\frac{20}{7}) d4}{(\frac{15}{7})} = \frac{12}{5}
$$

$$
d2 = \frac{1 - (-\frac{10}{5}) \cdot d3 - (1) \cdot d4}{\frac{14}{5}} = \frac{13}{5}
$$

d1 = 
$$
\frac{0 - (-4) \frac{19}{35} - (1) \frac{26}{15} - (0) \frac{7}{5}}{5} = \frac{8}{5}
$$
El procedimiento de solución es entonces restar en el paso número i en · sucesión, múltiplos de la ecuación i a las ecuaciones  $i + 1$  ,  $i + 2$ , ....., n,. donde  $i = 1, 2, ..., n-1$ .

De esta manera, la matriz (K) de coeficientes es reducida a una matriz de forma triangular con todos los elementos debajo de la diagonal principal Iguales a -· cero. Comenzando entonces con la última ecuación, es posible resolver las lncogni· tas en el siguiente órden: Un, Un- 1, ...., Ul.

En el proceso de solución mostrado es Importante notar que al final de un paso cualquiera 1, la submatrlz que queda del lado derecho bajo, es slmetrica, por· lo que, como se puede ver, utilizando solo la diagonal principal *y* los elementos arrl ba de esta, el proceso de solución no se altera pudiendo siempre utilizar la slmetria de la matriz como se hizo en el programa,

De este modo, podemos generar las siguientes ecuaciones del método de GAUSS:

Si las ecuaciones de la 1 a la K-1 han sido eliminadas, las operaciones para el lmlnar la k iesima ecuación son:

| (1) Reducclón de la matrix de coeficientes: |                    |
|---------------------------------------------|--------------------|
| (k) $(k-1)$ $(k-1)$ $(k-1)$                 |                    |
| (1) $Kij = Kij - \frac{Kik}{(k-1)}$         |                    |
| (k-1)                                       | $kkj$              |
| (k-1)                                       | $j = k, \ldots, k$ |

(2) reducción del vector de cargas {F}:

$$
(2) \quad \begin{array}{ccc} (k) & (k-1) & (k-1) \\ \hline \end{array} \xrightarrow{\quad \text{K1k}} \begin{array}{c} (k-1) & (k-1) \\ \hline (k-1) & \text{Fk} \end{array} \quad ; \quad i = k+1, \ \ldots, \ N
$$

donde el superíndice (k) indica el valor que tiene la variable despues de la eliminación de la k iesima ecuación.

Además, como se puede ver, la reducción del vector de cargas {r} puede hacerse tratando a este vector como una columna más de la matriz de coeficientes [K), aplicando así solamente la ecuación (1) ó se puede reducir en forma independiente utilizando la ecuac16n ( 2 ),

(3) Finalmente despues de haber reducido la matriz de coeficientes y el vector de cargas, se procede a efectuar la substitución regresiva como sigue:

$$
dN = FN \binom{(N-1)}{N} \quad (N-1)
$$
\n(3) 
$$
dI = \frac{FI \binom{(i-1)}{2} \sum_{j=i+1}^{N} K \ j \binom{(i-1)}{j}}{j}
$$
\n(4) 
$$
i = NI \ , \ \ldots \ , \ 1
$$
\n(5) 
$$
KI
$$

En el caso de tener varios grupos de cargas, para los nuevos vectores de -cargas solo aplicamos las ecuaciones  $(2)$  y  $(3)$ .

La mayor parte del tiempo de proceso, lo usa la computadora para hacer la reducción de la matriz de coeficientes, por lo cual, ensamblamos la matriz de rigide ces utilizando sus propiedades generales; ya que como sabemos la particularidad de la matriz de rigideceses que es simétrica : y escasa, debido a esto, utilizamos el lla<br>mado " perfil " de la matriz guardando los valores de la matriz en un vector, como lo muestra la figura 25.

Así en la matriz:

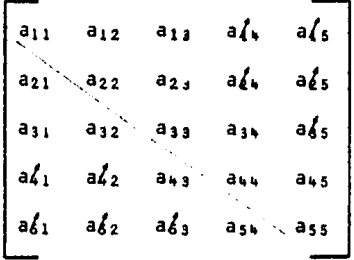

en la que  $a/i = g'$ 

Usando la simetria y no guardando los valores que son ceros, el vector Ks -(i) que guarda la matriz será:

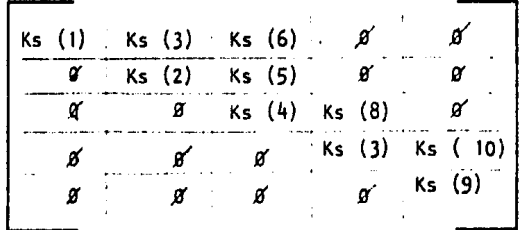

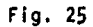

donde:

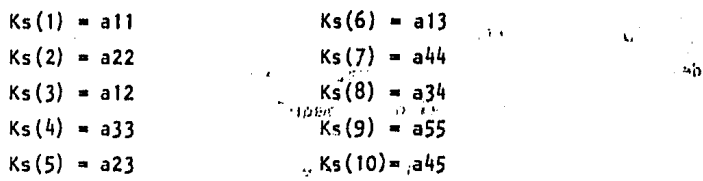

Se requiere entonces, de otros 2 vectores, un vector Mj, que contenga el número de renglón, donde está e·I primer valor no nulo de la columna j, *y* el segundo, un vector MAX (j), que contenga el número de la variable Ks(i) que contiené el valor de la diagonal· principal en la columna J,

Así, para el ejemplo, de la figura 25 tendremos:

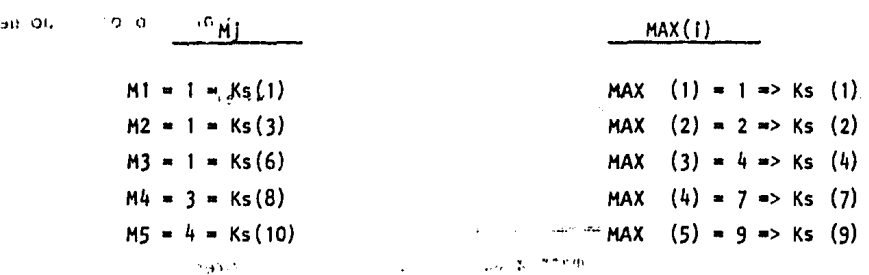

Con la ayuda de estos 2 vectores, podemos finalmente ensamblar y ordenar toda la matriz de rigideces dentro del vector Ks(I).

2403

Aplicando el método de GAUSS en el programa y utilizando el disco magnético como memoria principal de la máquina, se resolvió el mismo ejemplo de una estructura de 60 nudos resolviéndose el problema hasta en dos horas, en vez de 19 horas como se mencionó anteriormente,

# METODO DE REDUCCION DE CROUT.

Finalmente, para optimizar el programa se utilizó el método de reducción de CROUT.

Lo esencial del método de reducción de CROUT es la reordenación de la secuen cía de cálculo para reducir la matriz de coeficientes. En el método de eliminación, se modifican cada uno de los términos de la matriz de coeficientes, para hacer el cálculo a mano este procedimiento es tedioso ya que requiere que la matriz de coeficientes sea escrita, siempre de nuevo. En el método de reducción de CROUT solo es necesario reescribir la matriz de coeficientes una vez, ya que cada término de ésta se reduce direc-

·'',IJ

tamente de su valor inlclal a su valor final en la matriz. Por esto este procedimiento se considera mas conveniente tanto para el cálculo a mano como para el cálculo hecho • por una computadora ya que elimina esencialmente todos los calculos Innecesarios. Este procedimiento es una consecuencia directa del hecho de que en el procedimiento de solución de GAUSS, el renglón i a reducir se obtiene como una combinación de los ren- $d$ lones  $1$  al  $i-1$ .

Este método tiene ademas la ventaja adicional de poder reducir la matriz de coeficientes· por bloques de datos, aplicando la secuencia que mostraremos a continua· clón.

Guardando la matriz de coeficientes (ó de rigideces), dentro de un vector - Ks $(i)$ , como ya se mostró, las ecuaciones para resolver el sistema de ecuaciones con  $\sim$ el método de reducción de CROUT quedan como sigue:

{J) Reducción de la matriz de coeficientes (K}

 $(i-1)$   $i-1$   $-(k-1)$ Kij <mark>≈ Kij −</mark> Σ Kki<br>k=ko (J-1) Kjj • Kjj ·  $j-1 - (k-1)$ I: Kkj k•Hj (k-1)  $Kk$ j  $---(1)$ (k-1)  $Kkj$  --------- (2)

en donde:

 $j = 2, ..., k$ ,  $N$ ;  $j = M + 1, ..., j - 1$ 

*6* 

 $\sim$   $\epsilon$ 

 $\mathbb{R}^3$ 

$$
Ko = Mi \quad si \quad Mi > Mj
$$

 $Ko = M$  si  $M$ j>  $Mi$ 

$$
k = \begin{pmatrix} k-1 \\ k \end{pmatrix} \qquad (k-1)
$$
  
41. 
$$
k = \begin{pmatrix} k \\ k \end{pmatrix} \qquad (k-1)
$$

I· ,.  $Mj$  • Renglón del primer valor no nulo de la columna j de la matriz  $(K)$ 

$$
i(i)
$$
 Reducción del vector de cargas  $\{F\}$ :

$$
\begin{array}{cccc}\n(I-1) & I-1 & -(k-1) & (k-1) \\
F & = & FI - E & Kki & Fk & (3) \\
& & k=ko\n\end{array}
$$

 $-70$  -

en donde:

 $i = Mn+1$ <sup>+1</sup>, ..... , N Ko • al valor mayor entre MI, ó Hn+I Hn+1 = al renglón donde esta el primer valor no nulo del vector F.

y:

$$
\begin{array}{ll}\n(i-1) & (i-1) & (i-1) \\
F1 & = & F1 & / KII & i = Mn+1, \ldots, N \end{array}
$$

111) Substitución regresiva

(k-1)  $dk = Fk$   $k = 1, ..., N$ ·(k-1)  $dk = dk - Kk \qquad d \qquad d$ l·N, N-1, ••••• , 2 di  $\}$  (-N, N-1, ....., 2)<br>di  $\}$  k = Mi, Mi +1, ..., i-1 -------(6)  $\overline{\hspace{1.5cm}}$  (5)

Recordemos que aquí el sistema de resolver es:

 ${F} = {K}$   ${d}$ 

donde :

 ${F} = {F}$  = (Fi) = vector de Mx1, de cargas en la estructura (K} • (Klj} • ·matriz de rigideces, de órden NxN (o matriz de coeficientes)  $\{d\}$  =  $\{di\}$  = vector de Nxl, de desplazamientos de la estructura.

Las ecuaciones (1) y (2) hacen la reducción de la matriz de coeficientes, -las ecuaciones (3) - (6) resuelven el vector de cargas y obtienen los desplazamientos.

Para varios casos de cargas solo es necesario aplicar una vez las ecuaciones (1) y (2) y tantas veces como numero de casos de cargas se tengan, se aplican las ecuaciones (3) a la (6).

#### SOLUCION DEL SISTEMA DE ECUACIONES POR BLOQUES UTILIZANDO EL METODO DE CROUT·

El resolver el sistema de ecuaciones utll Izando el disco magnético como memoria , provoca un aumento considerable en el tiempo de proceso ya que la transferencia de ínformac16n entre el disco magnético y la computadora es, para efectos de calculo, muy lenta.

Por otro lado, si el problema se resuelve usando solo la memoria principal de la computadora la limitada capacidad de esta solo nos permite resolver estructuras con un número de nudos muy bajo (máximo hasta 80 nudos ) •

Debido a todo esto se utilizará el método de Crout que nos permite resol-ver el sistema do ecuaciones seccionando la matriz de coeficientes por bloques y utilizando las 2 memorias, la principal y ci disco magnético.

El proceso de resolucl6n del sistema de ccuaclones·.por bloque es entonces - como sigue: '·

La matriz de coeficientes se mantiene en el disco magnético y se va resolvien do por bloques en la memoria principal, es importante entonces que el numero de bloques en el que se divida la matriz sea el mínimo para que con esto se minimice tambien el número de veces que la computadora lee y/o escribe un bloque en el disco magnético.

'El procedimiento que se considera aqui esta basado en un arreglo ordenado de los bloques en el disco magnético.

La forma de quardar la matriz de coeficientes tanto cn'el disco como en la máquina ( en forma de vector ), es la misma yaexplicada anteriormente.

## EJEMPLO DE PARTICION DE LA MATRIZ EN BLOQlES·

La figura 26 muestra una matriz de coeficientes, 2 vecturos de cargas (o sea 2 casos de cargas ) tamblen se muestran •m la figura , supongamos que solo se tienen - 60 registros en la computadora para usarse.

Debido a que el método requiere que dos bloques de datos esten en la memoria al mismo tiempo, cada bloque puede tener entonces hasta un máximo de 30 datos (regls- tros).

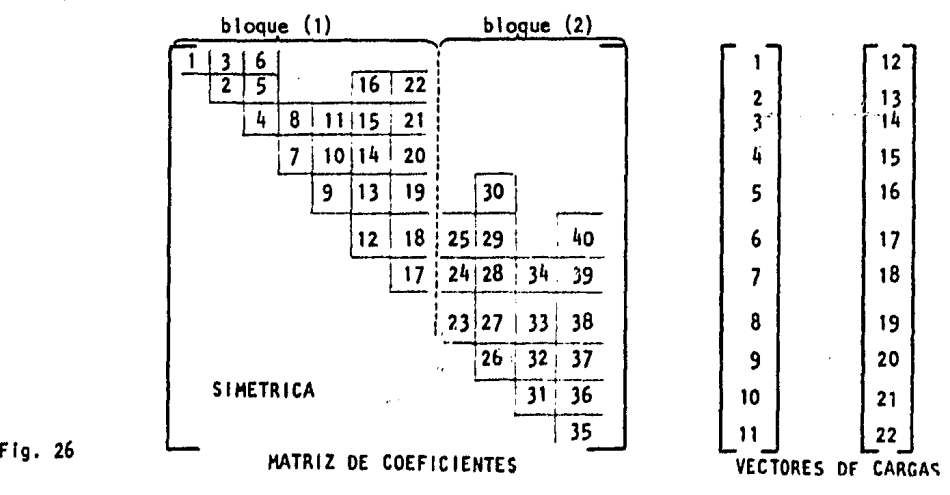

- 72 -

Ks  $(1) = 1$  MAX  $(1) = 1$  MAX  $(8) = 23$ Ks (2) = 2  $MAX (2) = 2$  1,: MAX (9) = 26 Ks  $(3) = 3$  HAX  $(3) = 4$  HAX  $(10) = 31$ Ks  $(h) = 4$  HAX  $(h) = 7$ ,  $\cdot$  HAX (11)= 35 etc.  $MAX (5) = 9($  $MAX (6) = 12$  $MAX (7) = 17$ 

La matriz se dividió en 2 bloques, el bloque numero (1) contiene 22 datos, y el numero (2) contiene 12 datos, los dos son permisibles ya que como se mencionó, para cada bloque se tienen 30 registros.

#### BLOQUES PRINCIPAL Y SUBORDINADOS.

La transferencia de datos de las 3 fases del proceso de solución, o sea (1), reducción de la matriz de coeficientes, (2) reducción del vector de cargas, y (3) subs tituclón regresiva se explicarán en forma separada a continuación y para las 3 fases se utilizará como ejemplo la matriz de la figura 27 seccionada en bloques y suponien do una cantidad máxima de 60 registros en la computadora, de memoria principal.

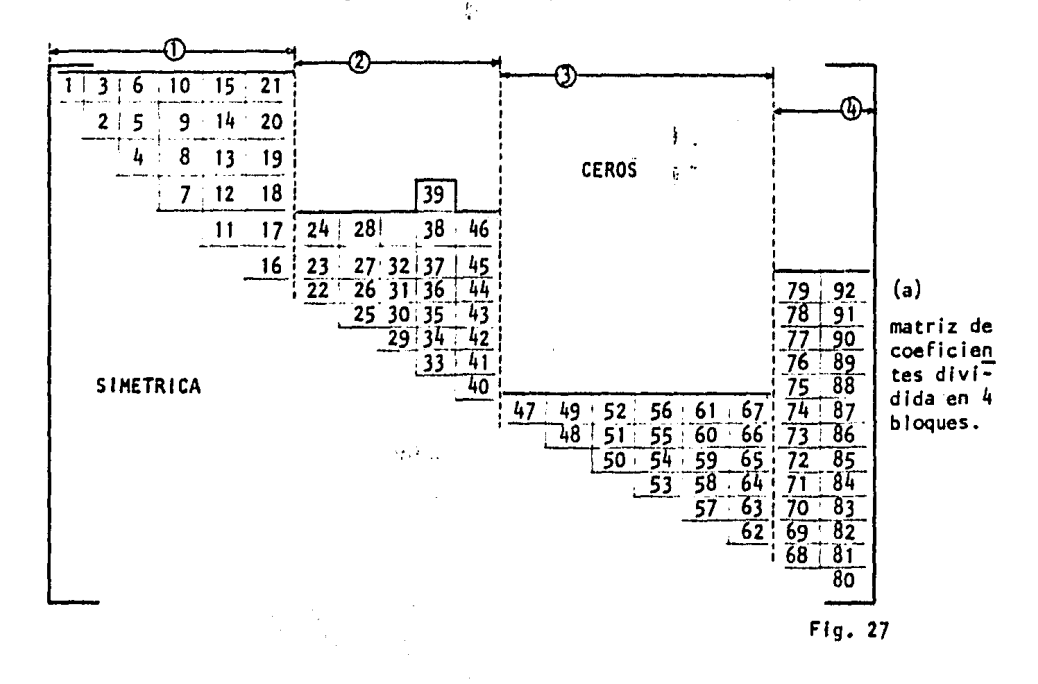

Así, los vectores ya mencionados Ks(i) y MAX (i) serán:

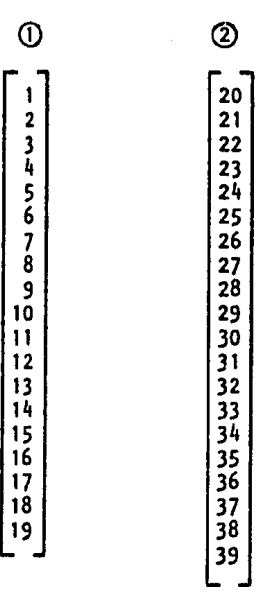

 $\overline{\mathbf{r}}$ 

(b)

vectores de cargas (en este caso 2 casos de cargas), ocupan un bloque cada uno.

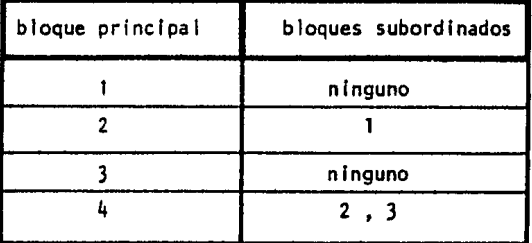

(e)

fig. 27

Durante la reducción de la matriz de coeficientes cada bloque de la matriz es leido y puesto en la memoria de la máquina para ser " reducido ", en este momento a -este bloque se le denominará bloque principal. Las operaciones numéricas que se hacen para reducir este bloque principal, dependen de los coeficientes del bloque, y de los coeficientes de cualquier otro bloque, que" preceda 11 a éste y que se encuentren total o parcialmente dentro de la zona horizontal del bloque principal. Estos bloques precedentes se les denominará bloques subordinados, y será necesario traer a la memoria central de la máquina estos bloques uno por uno, para poder así, efectuar la reducción del 10491 bloque principal.

Los bloques subordinados de cada bloque cuando éste se encuentra como principal se muestran en la figura 27 (el

Los bloques que forman los vectores de cargas tambien se Identifican como - principales y subordinados durante la reducción del vector de cargas y la substitución regresiva. La relación entre estos bloques con los bloques de la matriz de coeficientes es la misma ya explicada.

#### REDUCCION DE LA MATRIZ DE COEFICIENTES·

Durante el proceso de reducción de la matriz de coeficientes, 2 bloques de la matriz deben de estar en la memoria de la máquina al mismo tiempo, estos son el blo que principal y uno de los bloques subordinados, tres archivos en el disco magnético serán utilizados como sigue:

- a) ARCHIVO NHAT, que contendrá los bloques de la matriz de coeficientes, aún no reducl dos.
- b) ARCHIVO NREO, que contendrá los bloques de la matriz ya reducidos.
- e) ARCHIVO NPVT, que contendrá los grupos o bloques de pivotes (valores en la diagonal principal de la matriz  $)$ , generados durante el proceso de  $-z$ reducción.

Cada uno de los bloques será traido a la memoria como bloque principal en órden y se procederá a su reducción, para efectuar la reducción cada bloque subordina do, previamente reducido, que afecte al bloque principal será puesto en la memoria de la máquina sucesivamente para así aplicar las operaciones de reducción (1) y l2). En el procedimiento Hodlflcado de CROUT, la reducción del k eslmo bloque principal puede estar afectada cuando mucho por todos los bloques precedentes del bloque número 1 al k-1. Pero, para matrices escasas, el keslmo bloque normalmente tendrá un número de bloques subordinados substancialmente menor a k-1. Estos bloques subordinados al - k éslmo bloque principal se pueden determinar por la altura efectiva máxima de las columnas del k ésimo bloque, el cual se determina con los valores de las variables del • vector Ks(I) en la diagonal principal.

Cabe hacer notar que para la aplicación de la ecuación ( 2) al k éslmo blo-· que principal, se requieren los pivotes (valores en la diagonal principal), de los blo ques subordinados a éste, para evitar traer a la memoria de la máquina todos los blo- ques subordinados de nuevo, para cada bloque principal, los pivotes de todos los blo-· ques se escriben separadamente en un archivo en el disco al que llamaremos NPVT, el - cual se usa para leer *y/o* escribir los pivotes. Oespues de que el k éslmo bloque ha sido reducido, este se escribirá en el archivo NRED *y* sus pivotes serán escritos en el archivo NPVT.

El proceso de transferencia de datos para efectuar la reducción de la matriz de coeficientes se Ilustra en la figura 28., basándose en el ejemplo de la figura 27. Llamaremos a cada uno de los bloques de la matriz de coeficientes como sigue:

> $AI = bloque$  (1)  $A2 = b$ loque  $(2)$  $A3 = b$ loque  $(3)$  $A4 = b$ loque  $\overline{A}$

> > $\lambda$

En la figura 28, cada operación se designa mediante un numero de 3 dígitos, el primer dlglto se refiere al numero de bloque que se maneja y los otros dos dlgltos se refieren al numero de operación a realizar por ejemplo, los siguientes pasos se si· guen para reducir el bloque de la matriz A2:

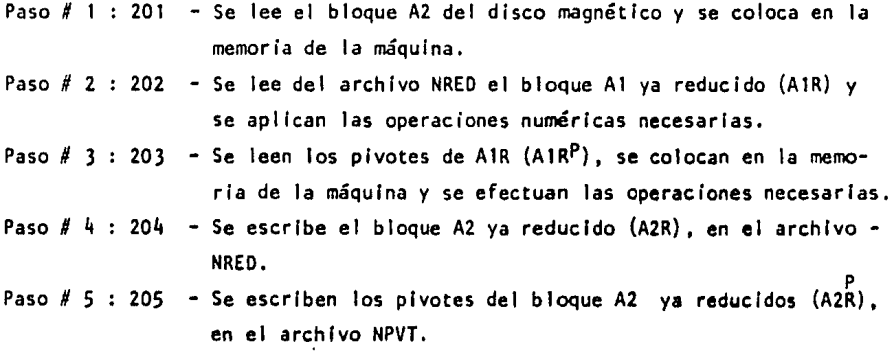

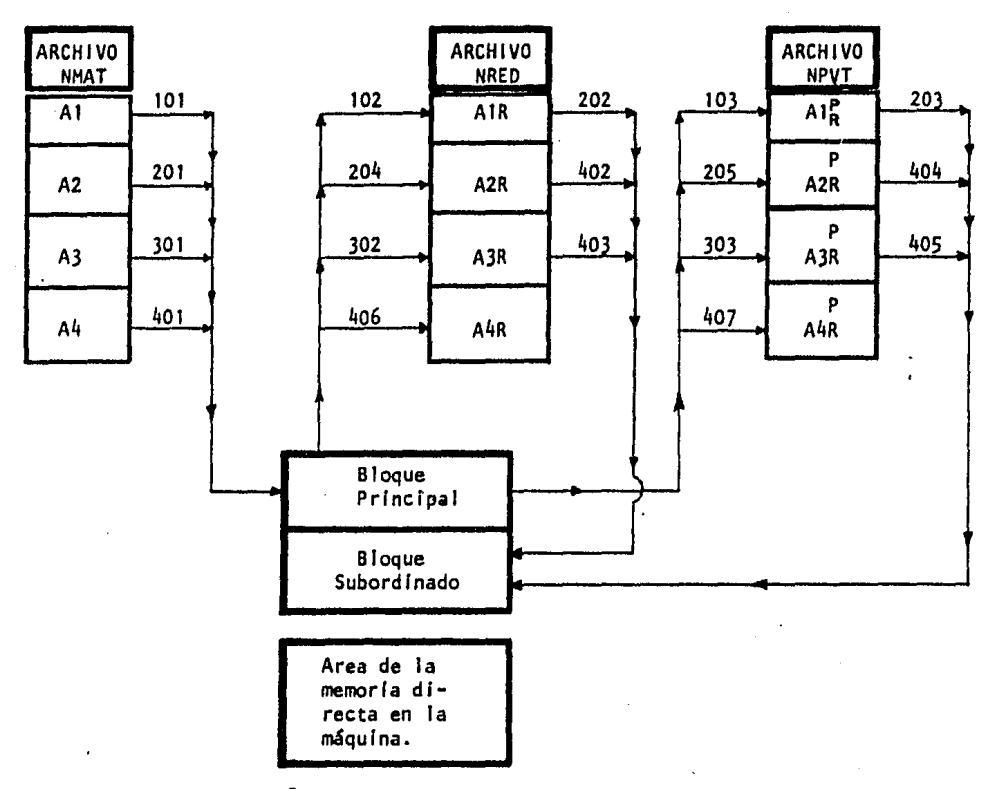

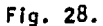

Como se puede observar para la reduceión del cuarto bloque (A4), solo el segundo y el tercer bloque son subordinados. Por lo que en el momento de leer los blo-ques la computadora debe brincarse en este caso la lectura *y* las operaciones del bloque como subordinado del bloque 4.

Tamblen se puede observar que el tercer bloque no tiene bloques subordinados.

# REDUCCION DE LOS VECTORES DE *CARGAS.*

Antes de comenzar la reducción de los vectores, estos se leen del archivo y se colocan en la memoria central y se dejan ahi hasta que se completa la substitución regresiva. Los bloques de la matriz ya reducidos se leen del archivo en disco y se - colocan en la memoria central, en forma sucesiva y se aplican las operaciones para efec tuar la reduccl6n (ecuacl6n número (3)). De este modo el bloque de cargas se reduce parcialmente primero y despues se efectuan las operaciones pivotales (ecuación número -

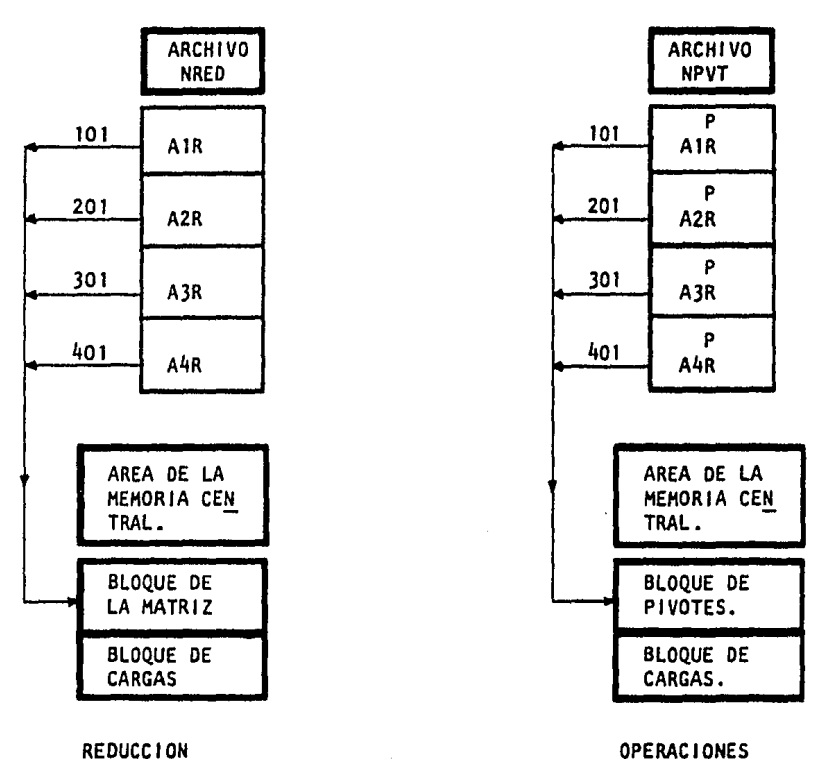

(4) ). El proceso de transferencia de datos es simple como lo muestra la figura 29.

PARCIAL

PIVDTALES.

# Flg. 29.

### SUBSTITUCION REGRESIVA·

Una vez reducidos los vectores de cargas, se mantienen en la memoria central, lo que facilita las operaciones para realizar la substitución regresiva. Los bloques ya reducidos de la matriz de coeficientes se leen en la memoria central, en.,órden regre sivo y se aplican las operaciones para realizar la substitución regresiva.

Finalmente los vectores ya solucionados se guardan en el disco magnético *y* el programa continua el cálculo matricial.

El proceso de transferencia de los datos se muestra en la figura 30.

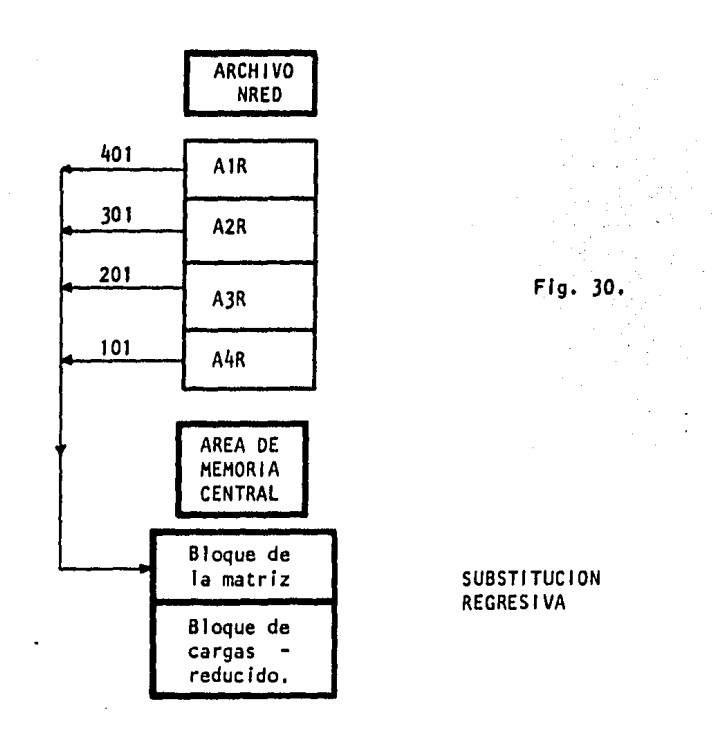

El método de reducción de CROUT se utilizó en este programa, resolviendo el sistema de ecuaciones por bloques, esto nos permite resolver estructuras hasta de 400 nudos (un sistema de ecuaciones de 1200 *x* 1200).

Finalmente, cabe mencionar que la misma estructura de 60 nudos el programa la resolvió en 20 minutos usando este método de resolución, considerado el más eficiente.

Como podemos observar, el método requiere hacer mas operaciones en función de cuantos bloques sean subordinados a un cierto bloque; esta dependencia esta ligada direc tamente a la diferencia de los nudos que una,una barra, ya que a mayor diferencia más alto será la columna del bloque a tratar y por lo mismo tendrá más bloques subordinados. Todo esto se traduce finalmente en un aumento en el tiempo de proceso por lo que es útil al hacer un análisis revisar la numeración de los nudos de modo que la diferencia nodal sea lo mas pequena posible.

En este caso tamblen recordemos que el programa ensambla los giros sobre los apoyos articulados al final del vector por lo que, en el caso de tener apoyos artículados, es necesario numerar los nudos de tal modo que aquellos que estan unidos a los apo yos articulados tengan la numeración mas alta para conservar así una diferencia nodal pequena, ( íos apoyos articulados se toman como los nudos con mas alta numeración).

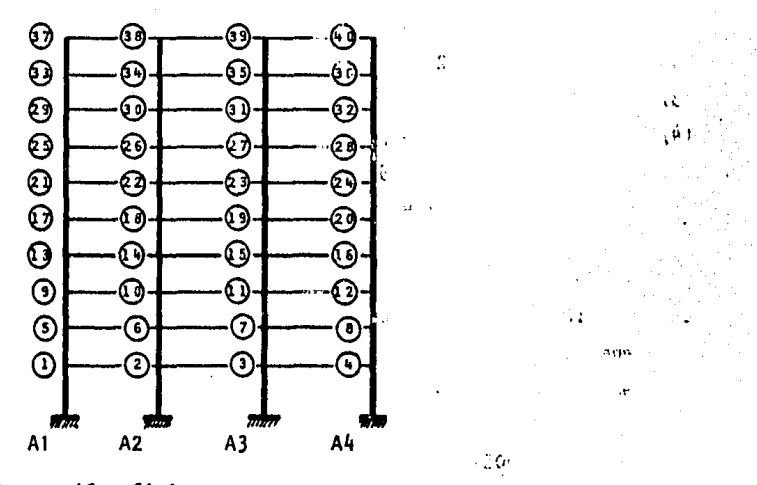

Mostramos entonces ejemplos de numeraciones eficientes:

Numeración eficiente

 $\mathfrak{B}I$  , we can у. La numaración de los nudos se hizo en la dirección más corta de la estructura.

ر<br>د د ست

Máxima diferencia nodal = 4

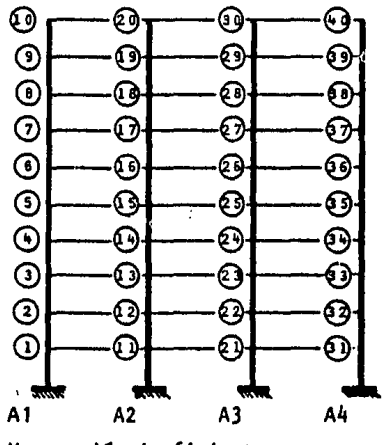

Numeración ineficiente.

÷.

La numeración se hizo en la dirección más larga de la estructura.

 $m\lambda x$ ima diferencia nodal = 10

Para estructuras con apoyos artículados, como ya se mencionó los nudos unidos ..., a los apoyos articulados deben tener la numeración mas alta (los apoyos empotrados no gniran en la matriz, por eso para estos su colocación en la numeración no es realmente importante).  $\mathcal{A}_{\mathcal{A}}$  .

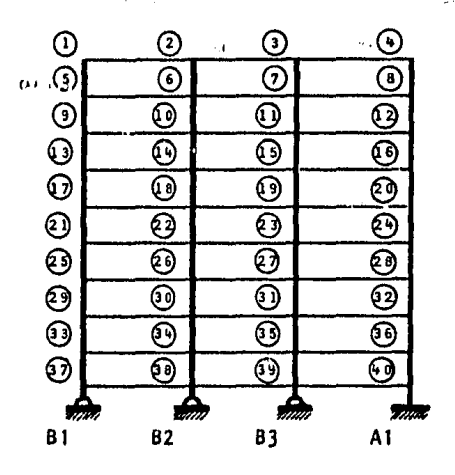

Numeración más eficiente para estructuras con apoyos articulados. Máxima diferencia nodal =  $4$ 

(La numeración de las barras no altera para nada el cálculo, por lo que estas se pueden numerar como se quiera.)

도록시

### PROGRAMA RESANES.

Y

Su nombre significa RESULTADOS DE ANALISIS ESTRUCTURAL. Este programa se -encarga de la parte final del procedimiento matricial, así como de la impresión de todos los datos y resultados en el papel.  $\left\{ -\frac{1}{2} \right\}$ 

> La ultima parte del método matricial es como sigue: Una vez obtenidos los desplazamientos, el programa calcula:

 ${e} = {A}$   ${d}$  ${p} = {k} - {a}$ 

Resolviendo estas ecuaciones matriciales en forma algebráica y tomando en -cuenta las deformaciones por cortante tendremos:

e -cosa ·sena g cosa sena JJ' •MB -sena cosa sena -cosa A' T T -L- T ~BA sena cosa g sena cosa T T T -LdxA dyA HA dxB dyB HB

esto es:

 $e = -dxA cos \alpha - dyA sin \alpha + dxB cos \alpha + dyB sin \alpha ...$  (1) ~AB • - dxA sena + dyA cosa + *4'A* + dxB sena - dyB cosa L L L L 2

$$
\frac{\text{dBA} = -\frac{d \times A \text{ sem}}{L} + \frac{d \times A \text{ cos}}{L} + \frac{d \times B \text{ sem}}{L} - \frac{d \times B \text{ cos}}{L} + \phi B \dots \tag{3}
$$

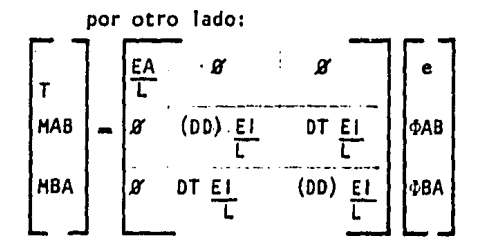

Resolviendo esta ecuación y substituyendo (1), (2) y (3) en las ecuaciones resueltas , tendremos:

$$
T = (-d \times A \cos \alpha - d \times A \sin \alpha + d \times B \cos \alpha + d \times B \sin \alpha) \underbrace{EA}_{L}
$$
  
\n
$$
MAB = (-d \times A \sin \alpha + d \times A \cos \alpha + \phi A + d \times B \sin \alpha - d \times B \cos \alpha) (DD) \underbrace{EI}_{L} +
$$
  
\n
$$
(-d \times A \sin \alpha + d \times A \cos \alpha + d \times B \sin \alpha - d \times B \cos \alpha + \phi B) DT \underbrace{EI}_{L}
$$
  
\n
$$
\therefore
$$
  
\n
$$
MBA = (-d \times A \sin \alpha + d \times A \cos \alpha + \phi A + d \times B \sin \alpha - d \times B \cos \alpha) DT \underbrace{EI}_{L} +
$$
  
\n
$$
(-d \times A \sin \alpha + d \times A \cos \alpha + d \times B \sin \alpha - d \times B \cos \alpha + \phi B) (DD) \underbrace{EI}_{L}
$$

Con lo que se obtiene en forma directa el valor del vector (P) que es la solucl6n al problema.

Finalmente, se suman:

 ${P \text{ tot}} = {P} + {P'}$ 

Para obtener la solución final como se mencionó en la teoria. ·

IMPRESION: El programa imprime lo siguiente:

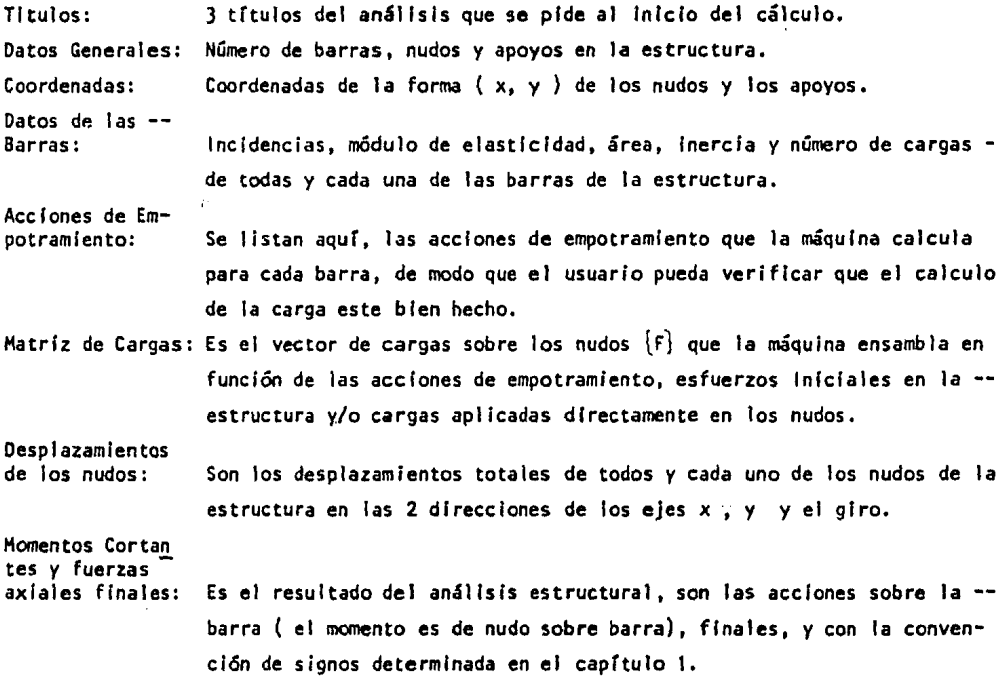

A contlnuac16n,se muestran los listados de cada uno de estos programas que efectuan el análisis estructural.

#### PROGRAMA DEFPORV

Su nombre significa deformaciones por cortante. Este programa incluye la deformación producida por la fuerza cortante en el análisis estructural, se encarga de -" pedir los datos y alterar las matrices correspondientes del análisis.

Una vez que la máquina contiene en memoria los datos generales de las barras (area, módulo de elasticidad, inercía, etc), este programa le pide al usuario los si-quientes valores:

G : módulo de elasticidad al cortante.

BA: area efectiva que resiste la fuerza cortante.

y calcula el valor de n el cual está dado por:

$$
n = -\frac{\beta A G L^2}{EI}
$$

que altera la matriz de rigideces local (k) de cada elemento como sigue:

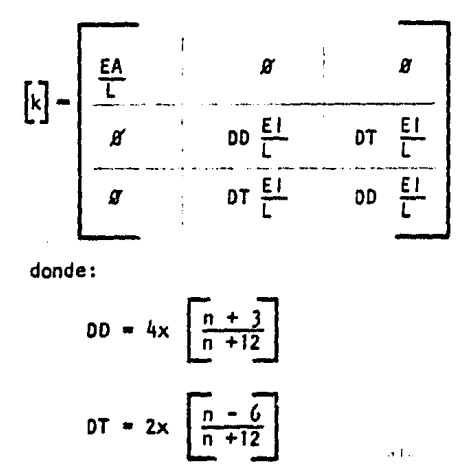

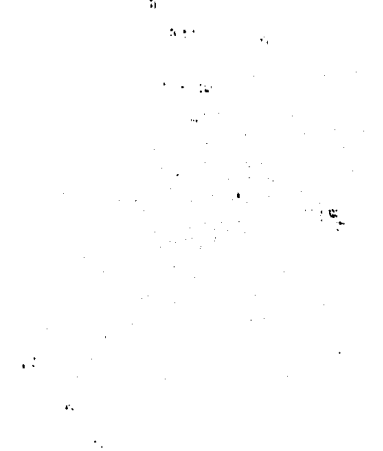

como se explicó ya antes en el capítulo i.

En el caso de que no se requiera hacer el análisis con deformación por cortante, los valores de DD y DT serán los normales, es decir.

> $DD = 4$  $DT = 2$

 $-84 -$ 

 $\mathbf{e}^{\mathbf{e}^{\mathbf{e}}\mathbf{e}}$  .

El programa calcula todo lo anterior para cada una de las barras de la estructura o para bloques de barras iguales (en longitud y características generales ). como el usuario lo desec.

En el anexo se muestra el sistema del programa:

 $\epsilon$ 

# PROGRAMA DEFORIN.

Su nombre significa deformaciones iniciales.

Al loyal que el programa DEFPORV este programa altera las matrices corres-pondientes para que en el análisis se tomen en cuenta las deformaciones iniciales en los elementos de la estructura.

Especificamente efectua lo siguiente:

Una vez ensambiado el vector de cargas F} el programa crea el vector  $\{e^{H}\}$ que contiene las deformaciones iniciales en las barras de la estructura y altera el vector de cargas, haciendo la operación matricial.:

 ${F tot} = {F} + {A<sup>T</sup>} {k}$   ${e<sup>H</sup>}$ 

Una vez alterado el vector de cargas, el programa se encarga de que al final del análisis el vector solución (P) se calcule como sigue:

$$
\{P\} = \{k\} \{e \text{ tot}\}
$$

donde:

$$
\{e \text{ tot}\} = \{e\} - \{e^H\}
$$

Obteniéndose así en el resultado final las acciones mecánicas sobre las barras, tomando en cuenta deformaciones iniciales en la estructura.

Se muestra en el anexo<sup>10</sup> el listado del programa:

## PROGRAMA CARGAS

Como su nombre lo indica, este programa se encarga de las cargas en la estruc tura.

El programa DATOSAE, ya antes explicado, pide las cargas sobre las barras una a una, provocando que al dar los datos de cargas en casos en que estas son repetitivas y la estructura de un gran número de barras, sea un poco tedioso.

Por esto, se desarrolló este programa, el cual sigue la misma teorla que el DATOSAE y permite dar los datos de las cargas en forma de bloques de cargas Iguales, sobre una lista de barras. (Su trabajo es Igual que el que realiza el programa DATOSAE, solo que para grupos de barras),

El listado del programa se muestra en;el anexo:::

# PROGRAMA GRAFAE.

Su nombre significa GRAFICA DEL ANALISIS ESTRUCTURAL.

Este programa grafica la estructura que se esta resolviendo. Esto es muy -útil ya que existe un programa que genera la estructura en forma automática (GENERAMP) y el cual se explicará más adelante.

Esto permite ver al usuario en forma rápida y sencilla, si la estructura que se va a resolver está correcta, así como las incidencias de las barras.

El programa escoge la escala a dibujar y la imprime así como 3 títulos.

El listado del programa se muestra entel anexo:

z.

# PROGRAMA TRANSTC

El programa de análisis solo acepta cargas repartidas o concentradas en cualquier punto de la barra. Este programa convierte las cargas de modo que el programa de análisis acepte tambien cargas triangulares en las barras. Su nombre significa transformación de cargas tríangulares a concentradas.

Como su nombre lo indica, este programa transforma cualquier carga triangular en 3 cargas concentradas sobre la barra, como sígue:

Tenemos que hallar una carga P concentrada tal que produzca los mismos efectos de empotramiento que producen las cargas triangulares.

Las posibles cargas triangulares que podemos querer resolver con sus momentos de empotramiento se presentan en la figura 31.

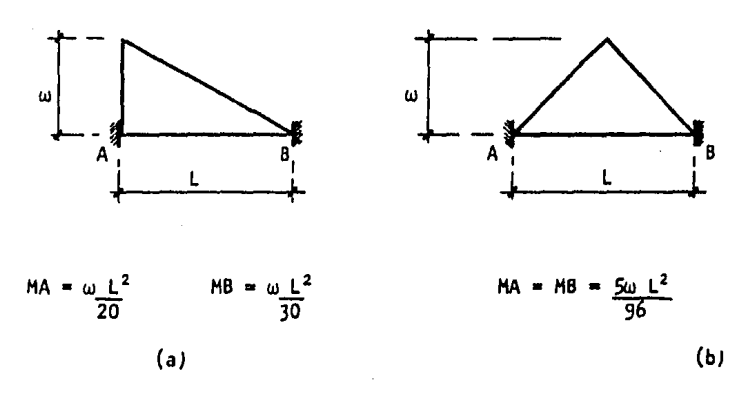

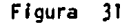

comenzaremos por analizar la carga triangular asimétrica:

tenemos:

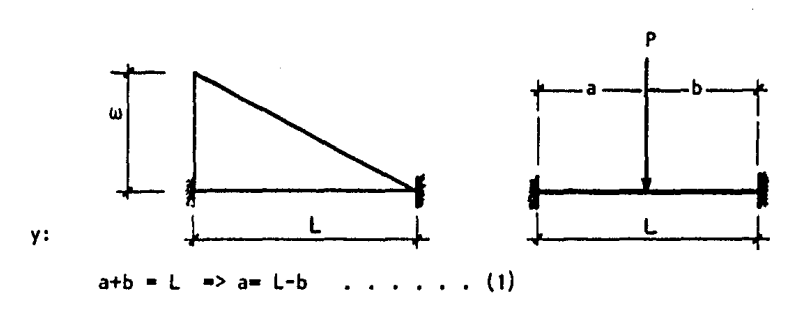

igualamos los momentos de empotramiento de modo que:

$$
\frac{\omega L^2}{20} = \frac{Pb^2 a}{L^2} \qquad \qquad \ldots \qquad (2)
$$

$$
\underline{\omega L}^2 = \frac{Pa^2b}{L^2} \qquad \qquad \ldots \qquad (3)
$$

sustituyendo (1) en (2)

$$
\frac{\omega L^{2}}{20} = \frac{Pb^{2} (L-b)}{L^{2}}
$$
  
\n
$$
Pb^{2} (L-b) = \frac{\omega L^{2} (L^{2})}{20} P (Lb^{2} - b^{3}) = \frac{\omega L^{4}}{20}
$$

finalmente:

$$
P = \frac{bL^4}{20(lb^2-b^2)} \cdot \cdot \cdot \cdot \cdot \cdot \cdot (4)
$$

sustituyendo (4) en (3):

$$
\frac{\omega L^2}{30} = \frac{\left[\frac{\omega L^4}{20(Lb^2b^3)}\right]_{b=a^2}}{L^2}
$$

$$
\frac{\omega \underline{V}^{4}}{30} = \frac{\omega \underline{V}^{4}}{20(\text{Lb}^{2} - \text{b}^{3})} \quad (b) \quad (\text{L} - \text{b})^{2}
$$
\n
$$
\frac{20(\text{Lb}^{2} - \text{b}^{3})}{30} = b(\text{L}^{2} - \text{alb} + \text{b}^{2})
$$
\n
$$
\frac{2}{3}(\text{Lb}^{2} - \text{b}^{3}) = (\text{b} \text{L}^{2} - 2\text{Lb} + \text{b}^{2})
$$
\n
$$
\frac{2}{3}(\text{Lb}^{2} - \frac{2}{3}\text{b}^{3} - \text{b} \text{L}^{2} + 2\text{Lb}^{2} - \text{b}^{3} = 0
$$
\n
$$
\left(\frac{-2}{3} - 1\right) \quad \text{b}^{3} + \left(\frac{2}{3}\text{L} + 2\text{L}\right) \quad \text{b}^{2} - \text{L}^{2}\text{b} = 0
$$
\n
$$
\frac{5}{3}\text{b}^{2} + \frac{8}{3}\text{Lb} - \text{L}^{2} = 0
$$

Existen entonces dos valores de b que cumplen con la ecuación:

$$
b_{1,2} = \frac{-8}{3} \cdot \frac{1}{\sqrt{64} \cdot \frac{1^2 - 4 \cdot (\frac{-5}{3}) \cdot (-1^2)}{9}}
$$
  
\n
$$
b_{1,2} = \frac{8}{3} \cdot \frac{1}{3} \cdot \frac{64}{9} \cdot \frac{1^2 - \frac{20}{3} \cdot 1^2}{3}
$$
  
\n
$$
- \frac{10}{3}
$$
  
\n
$$
b_{1,2} = -\frac{8}{3} \cdot \frac{1}{3} \cdot \frac{64 - 60}{9} \cdot \frac{1^2}{3}
$$
  
\n
$$
- \frac{10}{3}
$$

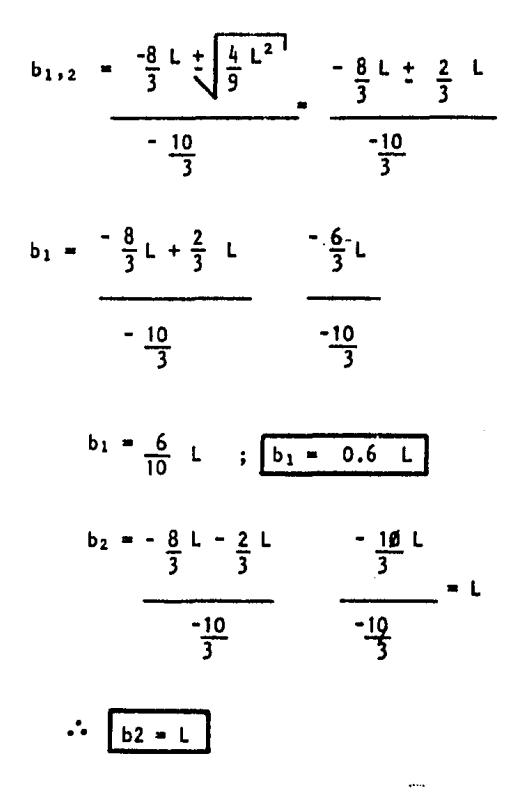

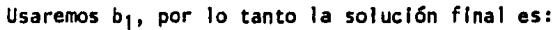

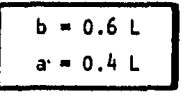

y:

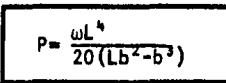

carga P sustitutiva para efectos de momentos, y para una carga triangular asimétrica. Para una carga triangular simétrica, la carga P para efectos de momentos es:

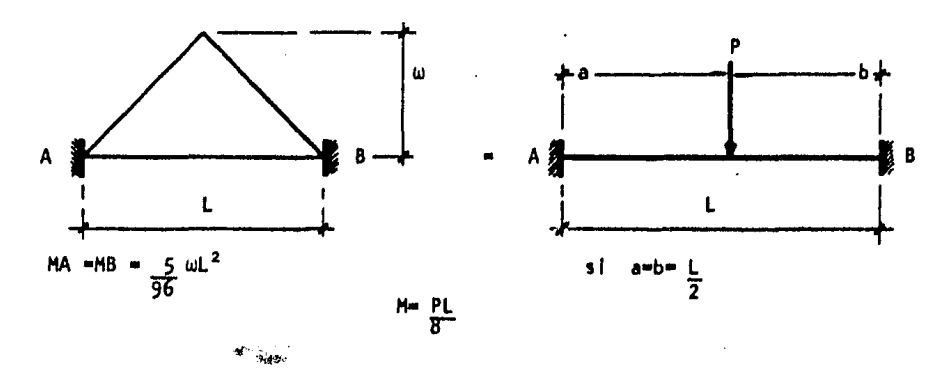

v tendremos:

$$
\frac{5}{96} \text{ ul}^2 = \frac{PL}{8}
$$

Por lo que:

$$
P = \frac{8}{36} (5) \frac{\omega L^2}{L^2}
$$
  
 $P = \frac{40}{36} \omega L$  ;  $P = \frac{5}{12} \omega L$ 

aplicada al centro del claro.

Lo anterior es solo para efectos de momentos, pero, las cargas tambien nos deben dar las mismas cortantes y fuerzas axiales tanto de empotramiento como isostá ticas que nos darían las cargas triangulares.

Analicemos pues las fuerzas cortantes :

Las reactiones de empotramiento para una viga con carga triangular son las siguientes:

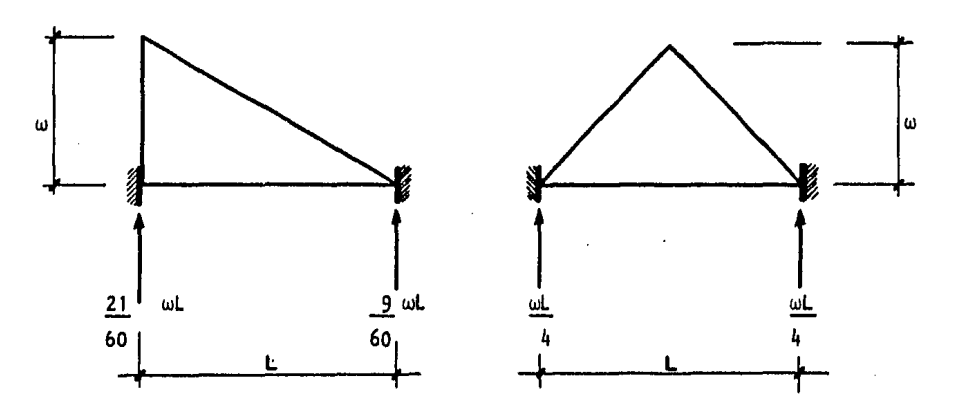

Debemos ahora tener una combinación de 3 cargas tales que juntas nos den las mismas reacciones de empotramiento que las que nos dan las cargas triangulares:

La carga que nos da el momento, nos da las siguientes reacciones para los dos tipos de carga:

Carga Triangular asimétrica:

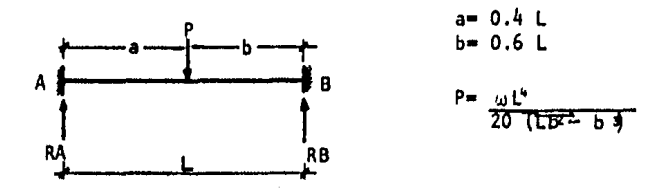

 $\zeta_{\rm{max}}$  $\pm$ 

 $\alpha$ 

$$
RA = \frac{p_b^2}{L^3} (3a + b) = \frac{\boxed{\omega L^4}}{20 (Lb^2 - b^3)} b^2 \qquad (3a + b)
$$

$$
RA = \underbrace{\frac{\omega L^{4}}{20 (L - b) B^{2}} \left(3a + b\right)}_{L^{3}} = \underbrace{\frac{\omega L^{4}}{20 (L - b) L^{3}} \left(3a + b\right)}_{20 (L - b) L^{3}}
$$

sustituimos a y b por su valor.

RA = 
$$
\omega L^4
$$
 (1.2L + 0.6L)  
\n20 (L-0.6L) L<sup>3</sup>  
\nRA =  $\frac{\omega L^4 (1.8L)}{20 L^3 (0.4L)}$  =  $\frac{\omega K^5 (1.8)}{20 L^4 (0.4)}$  =  $\frac{\omega L (1.8)}{8}$   
\nRA = 0.225 \omega L  
\nRB =  $\frac{p_a^2}{L^3}$  (a + 3b) =  $\frac{\omega L^4}{20(Lb^2 - b^3)}$  a<sup>2</sup> (a + 3b)

sustituimos por sus valores:

y:

 $\mathcal{L}$ 

$$
RB = \frac{\frac{\omega L^{4}}{20 \left[ L \left( 0.6L \right)^{2} - \left( 0.6L \right)^{3} \right]} \left( 0.4L + 3 \left( 0.6L \right) \right]}{L^{3}}
$$
\n
$$
RB = \frac{0.16 L^{6} \left( 2.2 L \right)}{20 \left( 0.36 L^{3} - 0.216 L^{3} \right) L^{3}}
$$
\n
$$
RB = \frac{0.352 \omega L^{7}}{20 L^{6} (0.144)} = \frac{0.352 \omega L}{2.88}
$$
\n
$$
RB = 0.1222 \omega L
$$

 $\mathcal{L}_{\mathcal{A}}$ 

 $\overline{a}$ 

Requerimos entonces dos fuerzas que no generen momento y que corrijan las cortantes, requerimos entonces que:

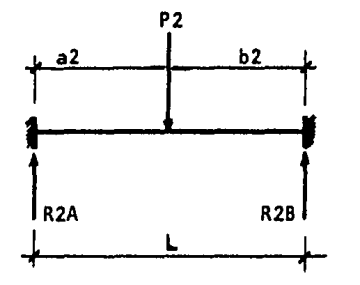

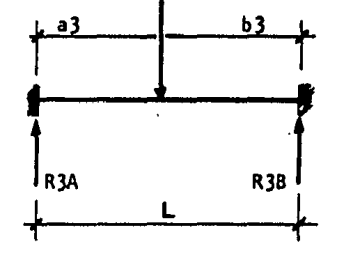

 $\mathbf{A}_{\mathbf{r}^{\prime}}$ 

P3

la carga P2 genera:

$$
R_2B = P_2 \frac{d_2}{dt_2} \quad (a_2 + 3b_2)
$$

<sup>y</sup>P3 genera: 2

$$
R_3A = \frac{P_3 \ b_3 \ (3a_3 + b_3)}{L^3}
$$
  

$$
R_3B = \frac{P_3 a_3}{L^3} (a_3 + 3b_3)
$$

Finalmente debemos tener:

$$
0.225\omega L + R_2 A + R_3 A = 21 \omega L = 0.35 L
$$

para no generar momentos suponemos  $a_2 = \beta$ ,  $b_2 = L$  $y = y + L$ ,  $b_3 = 0$ , por lo tanto:

0.225 
$$
\omega L + \frac{P_2}{\sqrt{r^2}}
$$
 (3 (b) + k) +  $\frac{P_3(\frac{\alpha}{r^2})^2}{\sqrt{r^3}}$  (L) +  $\frac{\alpha}{r^3}$  = 0.35  $\omega L$ 

0.225 wl +  $P_2 + 10 = 0.35$  wl

Por lo tanto:

 $P_2 = 0.35$  wl - 0.225 wl  $P_2 = 0.125 \text{ mL}$  $a_2 = \emptyset$  $b_2 = L$ 

como podemos observar P2 y Ps generan un momento nulo.

y por otro lado:

$$
0.1222 \text{ mL} + R_2B + R_3B = \frac{9}{60} \text{ mL} = 0.15 \text{ mL}
$$

de nuevo, substituyendo  $a_2 = \emptyset$ ,  $b_2 = L$ ,  $a_3 = L$ ,  $b_3 = \emptyset$ 

tendremos:

0.1222 
$$
\omega
$$
L +  $\frac{p_2}{l^3}$  (a<sub>2</sub>+ 3b<sub>2</sub>) +  $\frac{p_3}{l^3}$  (a<sub>3</sub> + 3b<sub>3</sub>) = 0.15  $\omega$ L

0.1222 
$$
\omega L + \frac{p_2 (\cancel{p})^2}{\cancel{f}^3}
$$
 (0 + 3L) +  $\frac{p_3 (\cancel{p})^2}{\cancel{f}^3}$  (L+3 (0)) = 0.15  $\omega L$   
0.1222  $\omega L + 0 + P_3 = 0.15 \omega L$ 

$$
P_3 = 0.15 \text{ wt.} = 0.1222 \text{ wh.}
$$

 $P_3 = 0.0278$  wL  $a_3 = L$  $b_3 = 0$ 

Resumiendo, una carga triangular asimétrica se puede sustituir en el programa por 3 cargas concentradas con los valores siguientes:

• 1 ~ !

 $P_1 = \frac{\omega L^4}{20 (Lb^2 - b^3)}$  $a = 0.4 L$  $b = 0.6 L$ 

A.

 $\Sigma_{\rm eff}$ 

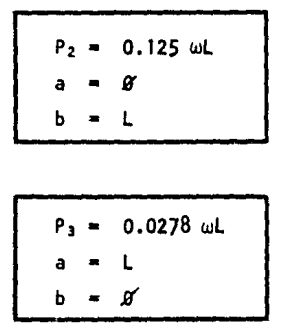

# CARGA TRIANGLLAR SIMETRICA:

La carga simétrica que genera el momento buscado, genera las siguientes - reacc Iones de empotramiento:  $\epsilon_2=\omega$ 

 $\ddot{\phantom{a}}$ 

$$
P = \frac{5}{12} \quad \text{wL}
$$

$$
a = b = \frac{1}{2}
$$

por lo tanto:

$$
RA = \frac{5}{12} \quad \text{uL} = \frac{5}{24} \quad \text{uL}
$$
\n
$$
RA = RB = \frac{5}{24} \quad \text{uL}
$$

Por otro lado la carga triangular genera:

$$
RA = RB = \frac{\omega L}{4}
$$

Requerimos entonces 3 cargas P1 P2 *y* P3 tales que:

 $\ddot{\phantom{0}}$ 

$$
P_2
$$
 generate  $RA_2$  y  $RB_2$  en la viga  $P_3$  generate  $RA_3$  y  $RB_3$  en la viga

y:

$$
\frac{5}{24} \text{ uL} + R A_2 + R A_3 = \frac{1}{4}
$$
\n
$$
\frac{5}{24} \text{ uL} + R B_2 + R B_3 = \frac{1}{4}
$$

$$
\frac{5}{24} \text{ uL} + P_2 + \cancel{0}^{\prime} = \frac{\text{uL}}{4}
$$
\n
$$
P_2 = \frac{\text{uL}}{4} - \frac{5}{24} \text{ uL}
$$
\n
$$
P_2 = 0.041667 \text{ uL}
$$
\n
$$
a_2 = 0
$$
\n
$$
b_2 = L
$$

Y de la segunda ecuacion obtenemos:

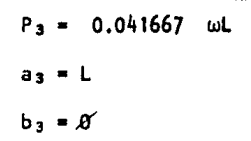

La solución final entonces, para una carga triangular simétrica es:

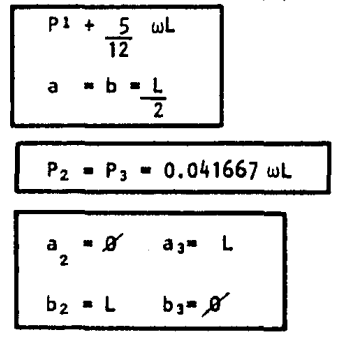

Lo que resuelve el problema.

El programa pide los valores de *w,* L y el tipo de carga y procede a Imprimir en forma gráfica  $P_1$ ,  $P_2$  y  $P_3$  que sustituyen a la carga triangular.

El listado del programa se muestra a continuación:

#### PROGRAMA GENERAMP.

Su nombre significa GENERADOR DE MARCOS PLANOS, este programa se encarga de generar la estructura en forma automática.

El proceso de generación de la estructura es el siguiente:

1º Se generan las coordenadas de los nudos de la estructura.

2° Se generan las incidencias de las barras

3º Se dan grupos de barras de caracterfstfcas Iguales.

La generación de los nudos asf como la de las barras puede ser de varias formas, estas generaciones se hacen por "listas " de elementos, por ejemplo si queremos generar los nudos 1, 3, 5, 7, 9..., 51, la lísta es:

 $1+2 + 51$ 

Esto es el nudo inicial a generar ( Inclusive ) , es el 1, a este Jo sumamos de dos en dos hasta llegar al 51 ( Inclusive tamblen )

La generación tanto de Jos nudos como Ja de las barras es como sigue:

### GENERACION DE LOS NUDOS.

Las coordenadas de los nudos, así como el número de nudo de que se trata, se pueden dar de distintas formas:

- 1.- Nudo 1, coordenada x, coordenada y.
- 2.- Nudo inicial, Ax, Ay, lista de nudos.
- 3,- Nudo Inicial, nudo de ayuda, número de Incrementos, lista de nudos (generación unidimensional ).
- 4.- Lista de nudos iniciales, lista de nudos secundarios, número de incre mentos, lista de nudos a generar ( generación unidimensional).
- S.- Lista de nudos principales, lista de nudos secundarlos, lista de nudos a generar (generación en forma matricial ).

Procederemos entonces a explicar en forma más detallada cada una de las generaciones:

- 1: Nudo 1, coordenada x, coordenada *y,* Simplemente se da el número de nudo  $i$ , y sus coordenadas xi y yi.
- 2: Nudo inicial ,  $\Delta x$ ,  $\Delta y$ , lista de nudos,

Una vez definidas las coordenadas del nudo Inicial, se generan los nudos de la lista con las siguientes formulas:

 $i =$  nudo inicial  $xi, yi = coordinates del nudo inicial.$  $a + b$ ->c lista de nudos a generár. Por lo tanto se generará un nudo i donde

j = a; inicialmente e ira aumentando en valores (en b) hasta igualar o superar el valor c.

y:

 $xj = xi + (\Delta x)$  (  $j - a$  ) yj = yi + ( Δy) (<u>j - a )</u> b b Para cualquier valor de

Cabe hacer notar que si en la lista el último valor j + b >c , o sea que la suma no cierra en c, entonces este valor de c no se toma en cuenta, es decir solo se genéra hasta el nudo j, donde j < c.

> J: Nudo Inicia!, Nudo de Ayuda, número de Incrementos, lista de nudos, ( Generación unfdlmenslonal ) ~Una vez definidos el nudo inicial o de apoyo (nudo 1), y el nudo de ayuda (nudo j ), con coordenadas *v* números se genéra una 1 lnea recta entre estos 2 *y* se divide en el número de Incrementos (dado como dato ), y de igual tamaño.

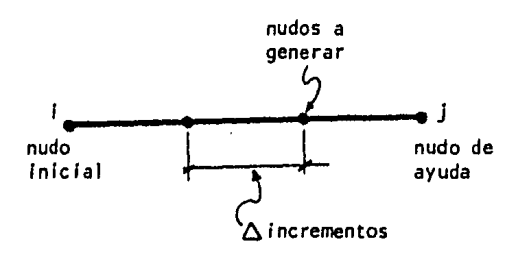

Se calcula entonces un "x" y un "Y" del siguiente modo:

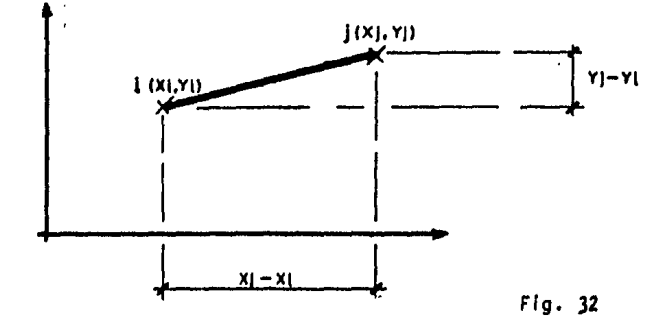

$$
\Delta x = \underline{x} \underline{j} - \underline{x} \underline{i}
$$
  

$$
\Delta y = \underline{y} \underline{j} - \underline{y} \underline{i}
$$

Una vez obtenidas Δx y Δy se procede a hallar las coordenadas de los nudos de la lista como se menclon6 en el caso anterior.

K • nudo a generar

 $\frac{\partial \mathcal{L}^{(n)}}{\partial \mathcal{L}^{(n)}}$ 

Por lo tanto

$$
xK = xi + \Delta x \quad (\underline{K-a})
$$
  

$$
yk = yi + \Delta y \quad (\underline{K-a})
$$

si la lista de nudos a generar es:

 $a + b \rightarrow c$ 

4: Lista de nudos iniciales, ilsta de nudos secundarlos, número de incrementos, lista de números a generar ( generación bidimensional ).

 $\sim 10$ 

 $\mathcal{L}_{\text{max}}$  , and

 $\frac{1}{2}$  ,  $\frac{1}{2}$ 

Con esta Instrucción, generamos un plano de nudos en función de dos listas de nudos como sigue:

Las dos listas de nudos son:

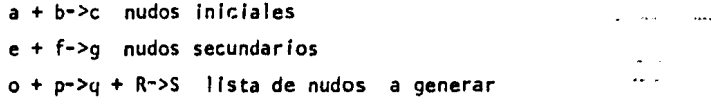

Tanto los nudos iniciales como los secundarios deben de estar ya definidos y generamos:

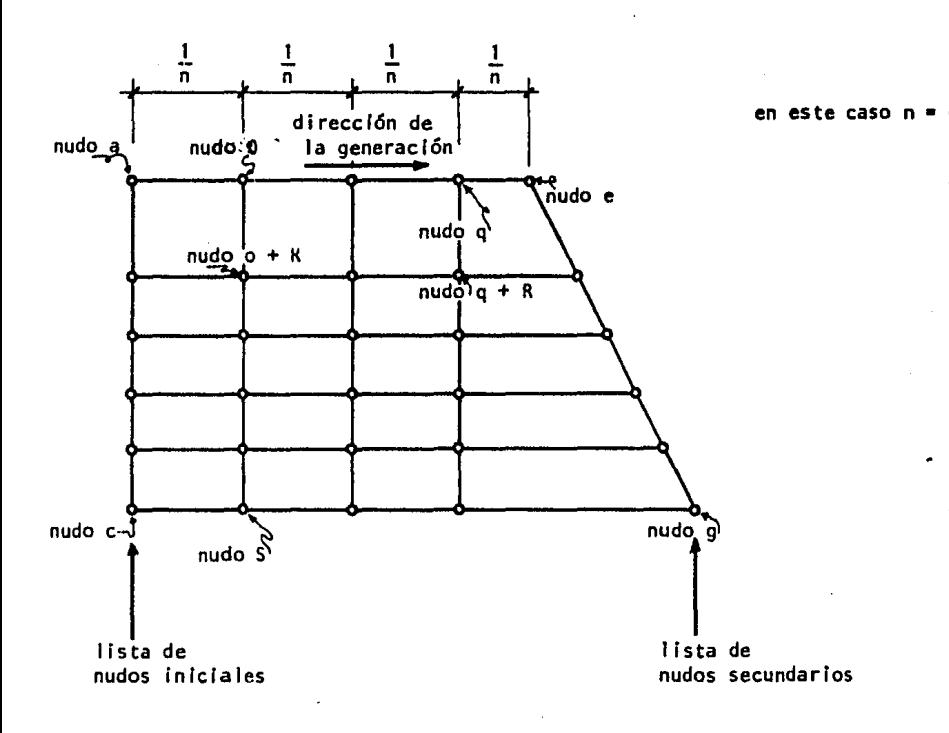

n = número de incrementos iquales.

Figura 33.

En este caso se generan lineas rectas entre cada uno de los nudos iniciales y secundarios, por lo mismo es conveniente que las 2 listas tengan el mismo número de nudos, aunque esto no es estrictamente necesario.

Entre cada nudo se procede a dividir la linea recta en n número de incre-mentos iquales:

Se procede entonces igual que en el punto número 3 se calculan  $\Delta x$ v Δy para cada una de las lineas formadas entre nudo y nudo. Formándose así un plano de nudos como lo muestra la figura 33.

Las ecuaciones de la generación son entonces las mismas:

Si estamos calculando la linea entre el nudo a y el nudo e, tendremos:

 $i = nudo a generar.$ 

 $Xi = Xa + \Delta x$  $(i - a)$ 

 $Yi = Ya + \Delta y$  $(1 - a)$
$\sigma_{\rm L}$ 

$$
\Delta x = \frac{Xe - Xa}{n}
$$

$$
\Delta y = \frac{Ye - Ya}{n}
$$

generándose así el plano de nudos.

5- Lista de nudos principales, lista de nudos secundarlos, lista de nudos a generar (generación en forma matricial J.

Al Igual que la Instrucción número 4 esta Instrucción genera un plano de - nudos en función de dos listas de nudos ya definidos. La diferencia estriba en que esta Instrucción toma las 2 listas de nudos de apoyo como dos ejes y genera puntos en forma matricial como sigue:

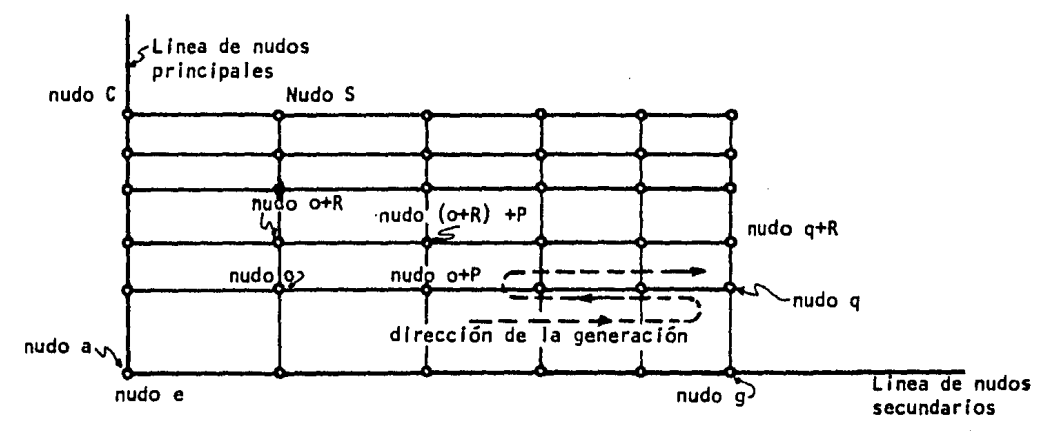

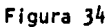

Por lo mismo para las dos listas el nudo a  $=$  nudo e.

Las listas de nudos prlnclpales, secundarlos y de nudos a generar son:

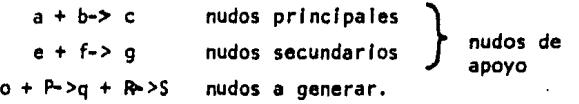

y:

ديدن

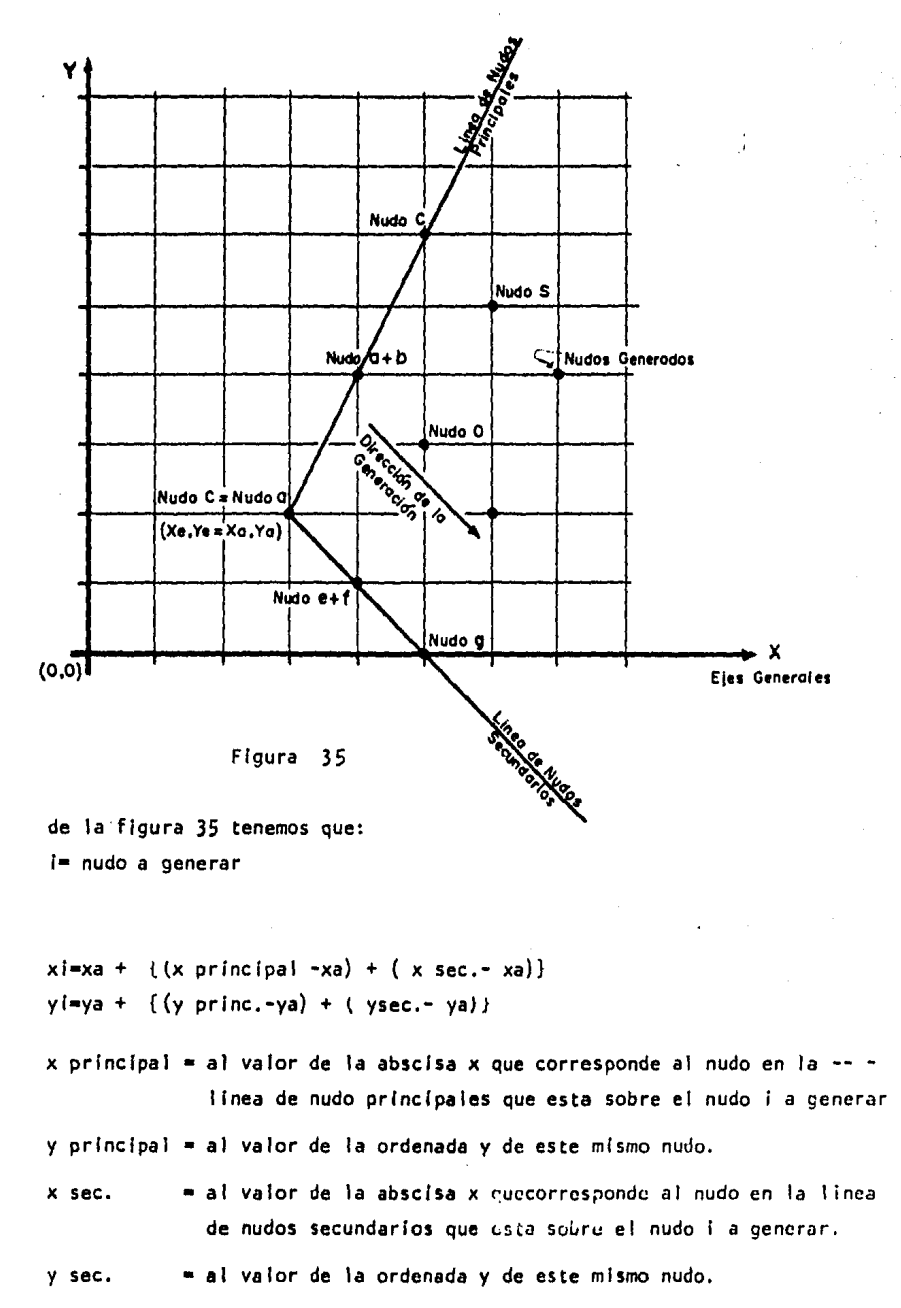

Por ejemplo si para la figura 35 quremos calcular las coordenadas del nudo

y:

```
xa = xe = 3ya = ye = 2para el nudo S: 
  x prfnc:. • XC • 5 
  y princ. \approx yc\approx 6
  xsec = xet + 4ysec ye+f = 1por lo tanto:
  x<sub>S</sub> = 3 + ({5-3}) + ({4-3}) = 3 + ({2+1}) = 3 + 3 = 6y_5 = 2 + {\{(6-2) + (1-2)\}} = 2 + ({4-1}) = 2 + 3 = 5
```
Las coordenadas del nudo  $S = \{6, 5\}$  lo cual concuerda con la figura.

### GENERACION DE LOS ELEMENTOS.

Al Igual que con los nudos, las Incidencias de las barras de la estructura se pueden dar varias maneras:

.1- Elemento número i, nudo inicial  $\alpha$ , nudo final  $\beta$ .

 $\mathbf{I}_1$ 

- 2- Elemento lnlclal, *tic.,* AS , lista de barras a generar (generación unidimensional ).
- 3- Lista de barras iniciales,  $\Delta \alpha$ ,  $\Delta \beta$ , lista de barras a generar (gene ración bidimensional ).

En cada una de las instrucciones se hace lo siguiente:

- 1- Elemento número i, nudo inicial  $\alpha$ , nudo final  $\beta$ .
	- Se da el número de elemento i, y sus incidencias  $\alpha y \beta$  como lo muestra la figura 36.

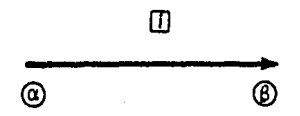

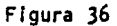

 $2-$  Elemento inicial,  $\Delta\alpha$ ,  $\Delta\beta$ , lista de barras a generar (generación unidimensional ).

Una vez definidas las Incidencias del elemento Inicial, esta instrucción genera una linea de elementos como se muestra en ala figura 37.

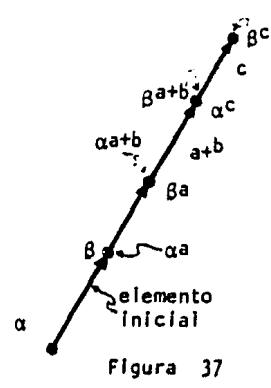

```
SI la lista de elementos a generar es: 
                            a + b \rightarrow cse tiene de la figura 37: 
                    \alpha a = \alpha + \Delta \alpha (1)
                    \beta a = \beta + \Delta \beta (1)
                    \alpha a + b = \alpha + \Delta \alpha(2)\betaa+b = \beta+ 4 \beta(2)
                     etc. 
En forma general tendremos: 
                    \alpha i = \alpha + \Delta \alpha \quad (\underbrace{i-a}_{b})\beta i = \beta + \Delta \beta (i-a)
```
# 3- Lista de barras iniciales, 6a , *llB* , 1 lsta de barras a generar (generaci6n bidimensional ).

Una vez definidas las Incidencias de la lista de barras iniciales, se puede generar ya un plano de barras como se muestra en la figura 38,

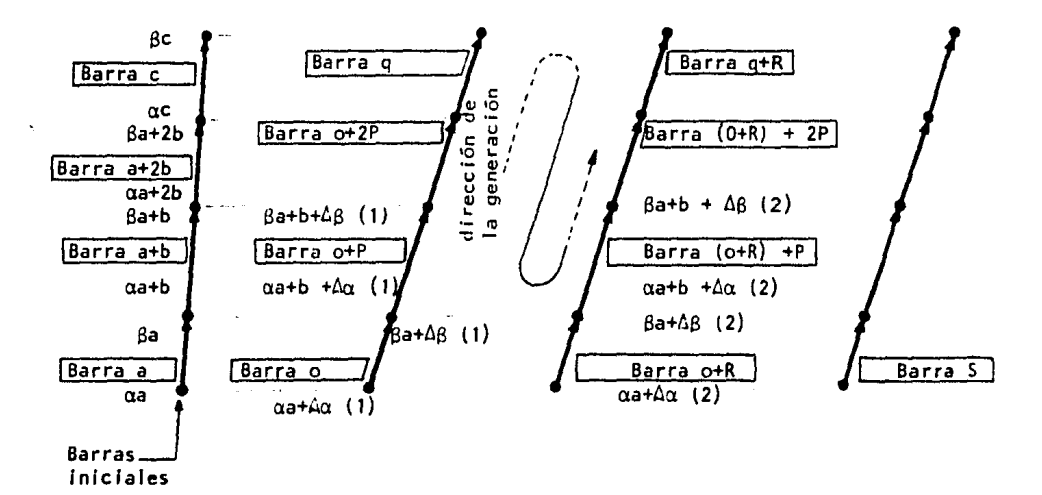

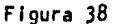

Si las listas son:

 $a + b \rightarrow c$  (barras iniciales)

 $o + p \rightarrow q + R \rightarrow S$  (barras a generar)

Las ecuaciones para la generación son las mismas que las de la instrucción 2, como sique:

Para cualquier barra i, tendremos:

 $\alpha i = \alpha \text{inicial } + \Delta \alpha \frac{1-\alpha}{R} + 1$ <br>  $\beta i = \beta \text{inicial } + \Delta \alpha \frac{1-\alpha}{R} + 1$ 

en forma general.

# DEFINICION DE LAS ZONAS.

Se definen a continuación zonas o grupos de barras con características -iguales como sique:

zona número i:

Area de la sección de la barra = Aj

Módulo de Elastícidad = Ei

Inercia de la Barra = li

Número de cargas distintas

Sobre la Barra . . .  $=$  Ni

Y la computadora calcula en forma automática la longitud de cada una de las barras así como el seno  $(\theta)$  y el cos  $(\theta)$ , como sigue:

Si las incidencias son  $\alpha \vee \beta$ , las coordenadas de estos nudos serán:

 $\alpha = (x\alpha + y\alpha)$  $\beta = (x\beta + y\beta)$ y la longitud =  $L = (x g - x \alpha)^2 + (y g - y \alpha)^2$ 

 $cos \theta = x \frac{g - x \alpha}{h}$ 

$$
\mathsf{sen} \ \theta = \underbrace{\gamma \beta - \gamma \alpha}_{L}
$$

Con lo cual queda definida totalmente la estructura en forma automática. Todos los datos generados los guarda el programa en un archivo en el -disco magnético para poder usarlos cuando se requiera.

El listado de este programa se muestra a continuación

 $-107 -$ 

### PROGRAMA DIAGRAMA·

Como su nombre lo Indica este programa se encarga de dibujar los diagramas de cortante y de momento flexlonante, una vez que el análisis de la estructura se ha completado.

El programa puede tomar los datos del disco magnético (solución del análisis con el programa), o puede tomar los datos de la pantalla, len el caso en que el usuario desee dibujar los diagramas, de una estructura ya resuelta),

La graficaclón de los diagramas se hace a escala y para una linea dada de barras (se da una lista como dato) ó para una barra simplemente (el dato se da barra por barra),

El cálculo de los diagramas es como sigue:

Una vez ya obtenidos (del análisis), la cortante y el momento flexlonante al Inicio y al fin de cada barra y con el tipo de carga ,y su valor podemos calcular a valor de la cortante y el momento en cualquier punto de la barra. Haremos éste cálculo a continuación para los 3 tipos de carga que el programa de análisis hace:

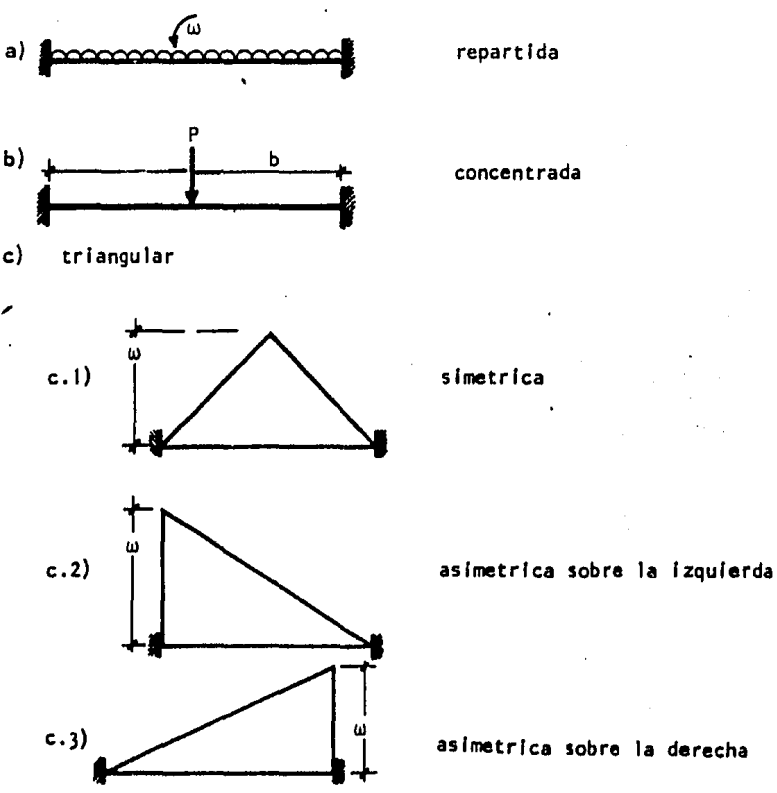

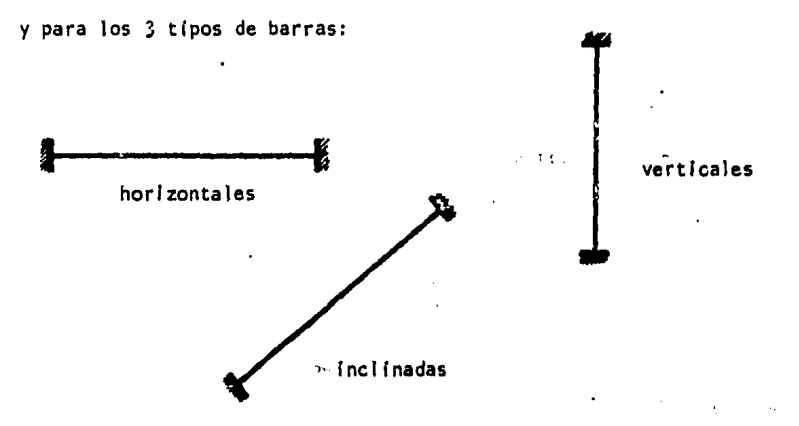

Procederemos a analizar todos los tipos de carga sobre barras horizontales y verticales primero y despues analizaremos todos estos mismos tipos de cargas sobre una barra Inclinada.

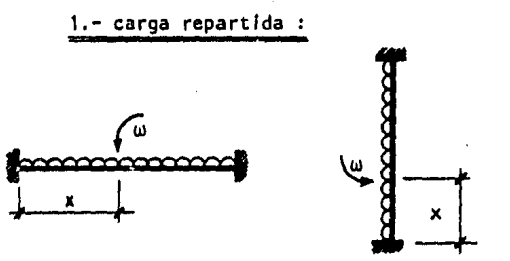

a cualquier distancia x, el valor de la cortante es:

 $V = VA - w(x)$ 

donde

VA• cortante al Inicio de la barra ( la obtenida del análisis)

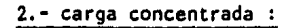

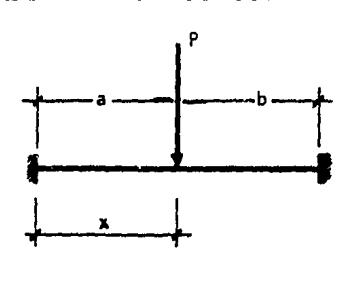

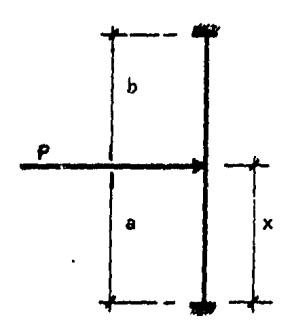

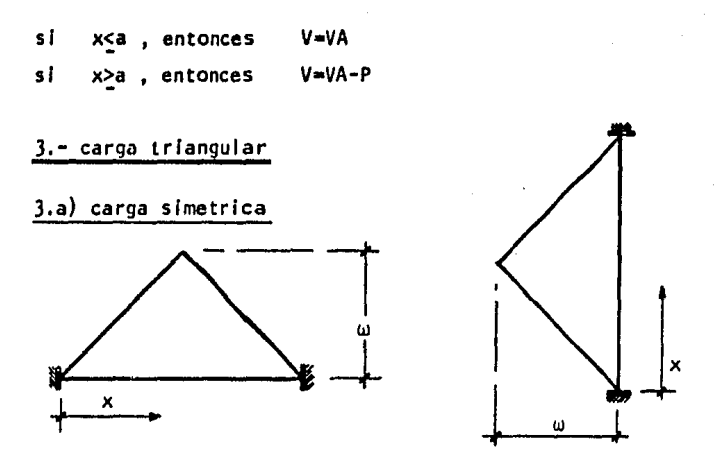

El valor de la cortante en cualquier punto x es:

si  $x \le \frac{L}{2}$  ;  $n = \frac{2\omega}{L}$  (x)

$$
y , \qquad V = VA - \frac{xn}{2}
$$

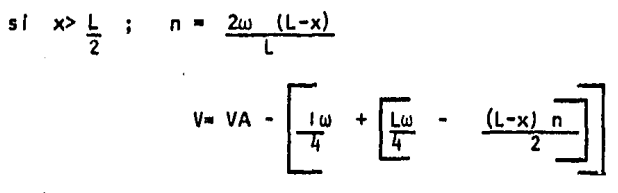

J,b) carga triangular aslmetrlca sobre la Izquierda.

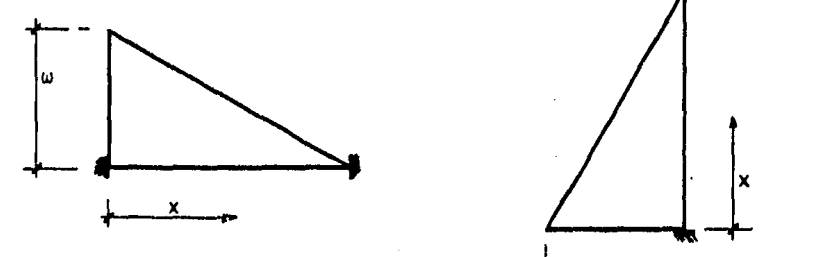

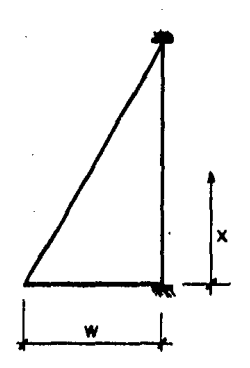

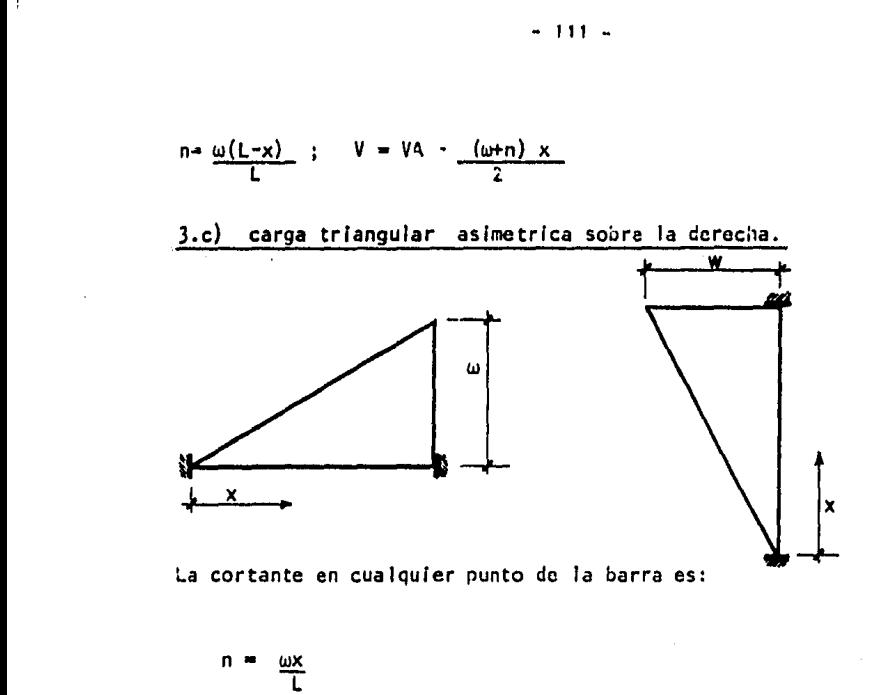

$$
V = VA - \frac{nx}{2}
$$

Para barras Inclinadas tendremos:

1.- repartida horlzonta 1

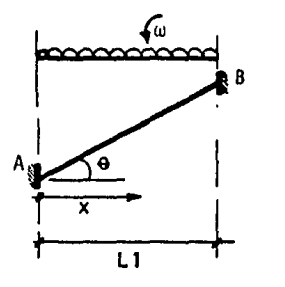

En cualquier punto, el valor de la cortante es:

 $V = VA - w(x)$  (ABS (cose)} ·

La teoría que justifica el utilizar ABS (cos e) para cualquier tipo de carga horizontal sobre una barra inclinada se menciona en este mismo capítulo, en la explicación del programa DATOSAE.

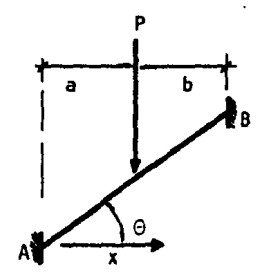

de nuevo la cortante en cualquier punto de la barra es:

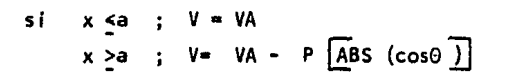

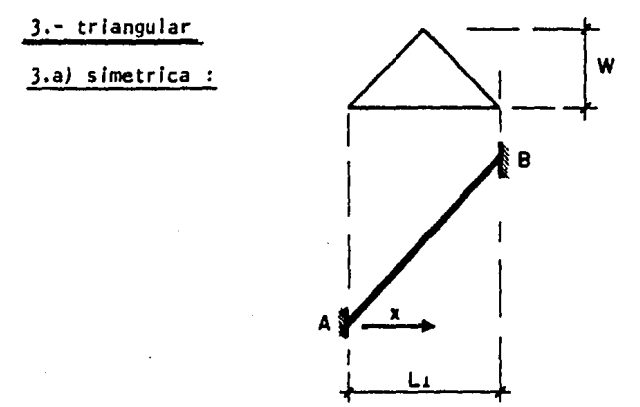

la cortante en cualquier punto será:

$$
s i \quad x \le \frac{11}{2} \quad ; \qquad n = \frac{2\omega}{11} \quad (x)
$$
\n
$$
V = VA - \frac{x_0}{2} \quad \left[\angle ABS - (\cos \theta)\right]
$$
\n
$$
s i \quad x \ge \frac{11}{2} \quad ; \qquad n = \frac{2\omega(11 - x)}{11}
$$
\n
$$
V = VA - \left[\frac{11\omega}{4} + \left(\frac{11\omega}{4} - \frac{11\omega}{2}\right)\right] \quad \left[ABS \mid (\cos 5)\right]
$$

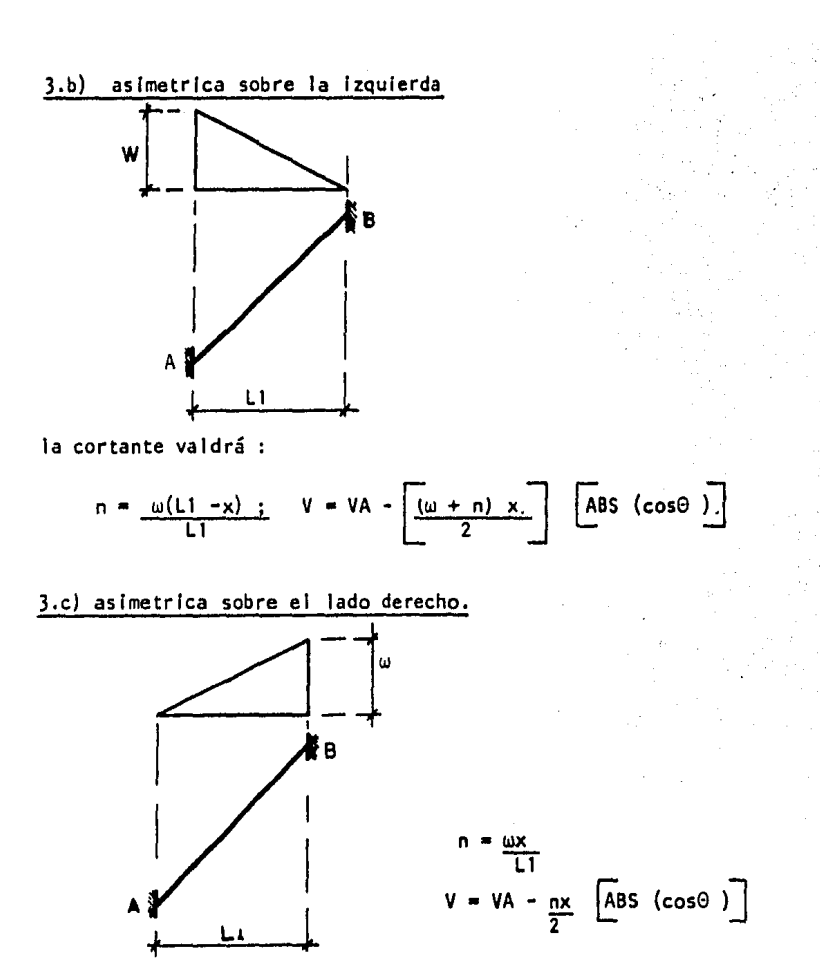

LOS diagramas se deben calcular a lo largo de la barra y estas formulas presentadas obtienen la cortante a lo largo de la linea horizontal, de modo que habrá que calcular la componente perpendicular a la barra en el punto de calculo, esta componen te se calcula usando las mismas formulas ya desarrolladas para esto en la explicación del programa OATOSAE.

Por otro lado tambien habrá que calcular el valor de la componente de x a lo largo de la barra para saber exactamente a que distancia x sobre la barra se está calcu lando el momento y la cortante.

El calculo de esta x real se hace como sigue:

医皮肤病医皮肤病 医血管切除术 医心包 医心包性 医心包性 医心包的 医前列腺 医前列腺 医前列腺 医前列腺 医前后的

これに きょうたん 国家の作品

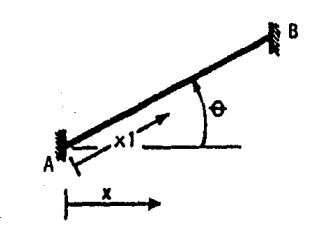

 $x! = x$  real

 $= x1 \cos \theta$ 

 $\left( i \right)$ 

 $\bar{D}$ 

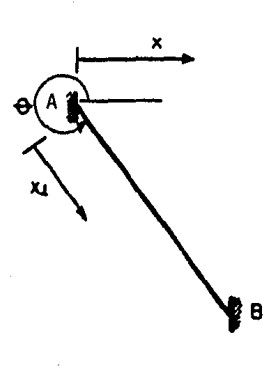

 $= x1$  cos  $(360^{\circ} - \theta)$  $x = x1$  (cos 360°cos0 + sen 360°sen0)  $= x1$  (1<sup>x</sup> cos  $\theta$ + 0<sup>x</sup> sen  $\theta$ )  $x = x1 \cos \theta$ 

 $x = x1$ ABS (cos0)

en forma general.

Ya que el cálculo del diagrama siempre se hará de izquierda a derecha y/o de abajo hacía arriba, solo necesitaremos analizar estos dos tipos de barras.

En el caso de tener cargas horizontales, las formulas para calcular la cor tante son las mismas ya mostradas para cargas verticales, solo que en lugar de multi plicar por ABS (cos 0) se multiplican por el ABS (sen 0), como ya se mencionó al expli car el programa DATOSAE.

Para estas mismas cargas horizontales, el valor de la x real se calcula como sigue:

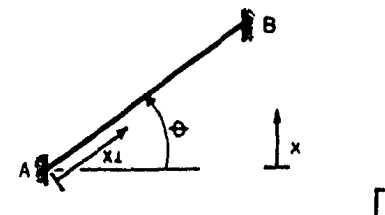

 $x = x1$  sen  $\Theta$ 

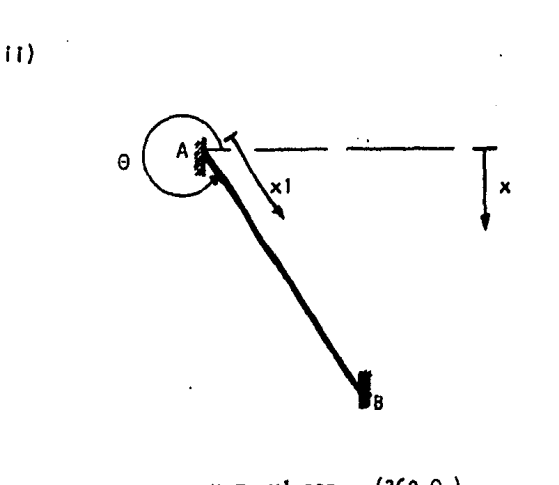

x1 sen  $(360 - \theta)$  $x =$  $x1$  (sen 360 cos  $\theta$  - cos 360 sen  $\theta$ ) x1  $(\theta^{\circ}$  · cos  $\theta$  - 1<sup>x</sup> sen $\theta$  )  $x =$  $x = x1$  (- sen $\theta$ )

por lo tanto:

ABS (senO)  $x = x1$ 

en forma general

El método entonces para calcular los diagramas es el siguiente:

## DIAGRAMA DE CORTANTE

Se divide la barra en varias  $\Delta x$  y por superposición se calculan los valores de la cortante generada sobre la barra para cada Ax formándose así el diagrama con los valores xi y sus respectivas Vi calculados:

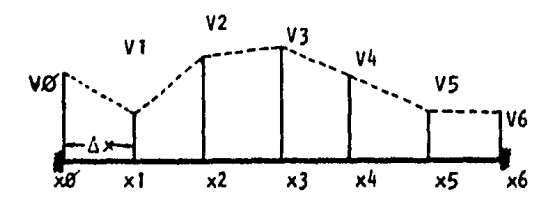

En el caso de las barras Inclinadas se calculan los valores de xi y VI en la dirección horizontal ó vertical (dependiendo de la carga), obteniendo a conti nuaclón los componentes xi real y VI real (perpendicular a la barra).

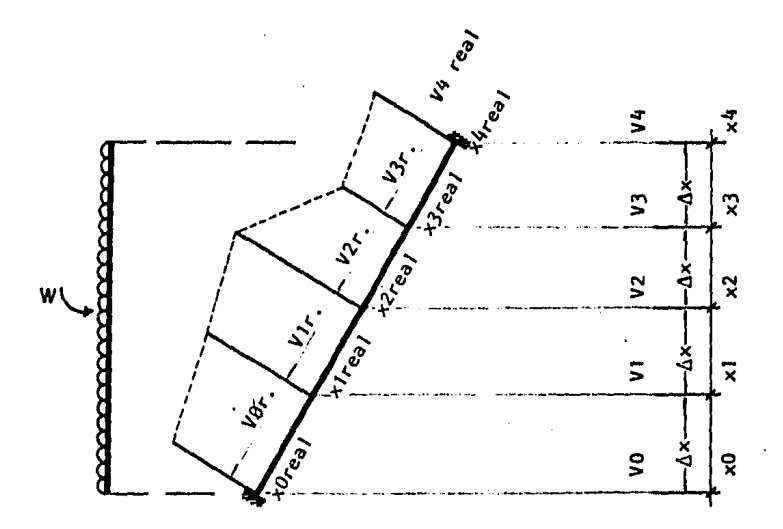

## DIAGRAMA DE MOMENTO·

Finalmente los momentos se obtienen calculando el area de cortante para cada valor de x, donde queramos conocer el momento. El cálculo hecho por medio de lncre- mentos de x es como sigue:

SI el diagrama de cortante es:

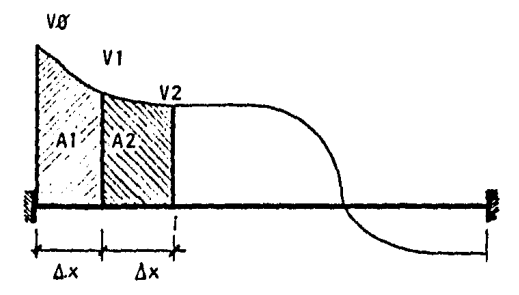

$$
ell \qquad \text{Mi} = \text{MA} + \text{AI} + \text{A2}
$$

donde HA• momento Inicia! en la barra (el obtenido del análisis)

$$
A1 = \Delta x \quad \frac{(y_1 + y_0)}{2}
$$
  

$$
A2 = \Delta x \quad \frac{(y_2 + y_1)}{2}
$$

En forma general la fórmula para calcular el momento en cualquier punto i de la barra es:

$$
MI = (x_1 - x_1 - 1) \times (\underbrace{V_1 - V_1 - 1}_{2}) + M_1 - 1
$$
  
\n
$$
Y M1 = MA; x1 = \mathcal{B}
$$

De nuevo hay que recordar que para el caso de barras inclinadas, la x que se toma es la llamada xl en este estudio o sea:

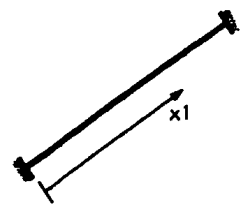

O sea el valor de x paralela a la barra

Recordemos tamblen que las cortantes y los momentos siempre se calcularán de Izquierda a derecha y/o de abajo hacia arriba.

El listado de este programa se muestra a continuación.

### PROGRAMAS EXTRAS: MENU Y ANALISIS

Cada uno de los programas descritos anteriormente estan hechos de manera que el usuario no tenga que correrlos directamente sino que su ejecución esté controlada mediante un programa llamado Henú, de este modo ninguno de los programas abortará la ejecuci6n si se tiene un error, ya que con esto el programa verifica el error del - usuario y lo manda al punto donde lo puede corregir o si no manda al usuario a este programa HENU.

Finalmente la organización del paquete se hace por medio de dos discos magné tlcos:

i)Dlsco de Análisis Estructural

Este disco contendrá los programas DATOSAE, ANALEST Y RESANES asl como el programa MENU y un programa de introducción al análisis (va a controlar cuando se pro cesan DATOSAE, ANALEST Y RESANES), llamado ANALISIS.

Este disco contendrá tamblen los archivos de todos los datos de la estructura, matrices de rigideces, vectores de carga , etc.

li) Disco de Programas Auxiliares:

Este disco va a contener todos los programas auxiliares ya descritos en este capítulo.

DATOSAE, DEFORIN, CARGAS, GRAFAE, TRANSIC, GENERAHP, DIAGRAMA y HENU.

Los programas están hechos para correr con el disco en el drive  $\mathscr G$  de la máquina indicando al usuario cuando éste debe insertar un disco o el otro, los - dos discos deben tener el sistema operativo de la máquina.

Por lo mismo, el equipo que se requiere para poder utilizar este paquete es el siguiente:

> 1.- Micro computadora Radio -Shack de 64K de memoria y su drive instalado  $(drive \ \alpha')$

2.- impresora rapida (modelo V por ejemplo).

J.· Graflcadora Radio Shack \la llamada Plotter-Prlnter).

En el caso de tener varios drives en el equipo se pone el disco de ANA-- LISIS en el drive B' y el de programas auxiliares en el drive l y se tendrá el -mismo funcionamiento del paquete.

Los listados del programa MENU y.ANALISIS senuestran a continuación.

#### III Ô

# MANUAL DEL USUARIO, EJEMPLOS Y APLICACIONES.

Para poder aplicar el funcionamiento del paquete en conjunto, se procederá a resolver varios ejemplos con distintas condiciones, para demostrar el funcionamiento de cada una de las rutinas que forman el paquete.

### 3.1 INICIO

El paquete se pone en funcionamiento, desde el sistema operativo de la máquina, con la siguiente instrucción.

## TRSDOS- READY

 $\text{BASIC MENU/BAS} - F:5$  <ENTER>

### Nota:

De este momento en adelante, lo que aparece en la pantalla escrito por la computadora se escribirá aquí con letras mayusculas, mientras que las respuestas del usuario se simbolizarán aqul con letras ltallcas (manuscritas).

Las palabras escritas entre los sfmbolos <--> Indican la tecla que el usuario debe apretar y no una instrucción escrita.

Al resolver cada uno de los ejemplos Iremos siguiendo las preguntas y respuestas, del usuario con la máquina.

Ejemplo # 1

Análisis de un marco plano, con las siguientes condiciones:

a) No se toma en cuenta la deformación producida por la fza. cortante.

b) No existen deformaciones iniciales en la estructura.

Las acotaciones son en H y las cargas en TDN/H. ó TON.

Organizamos la información como sigue:

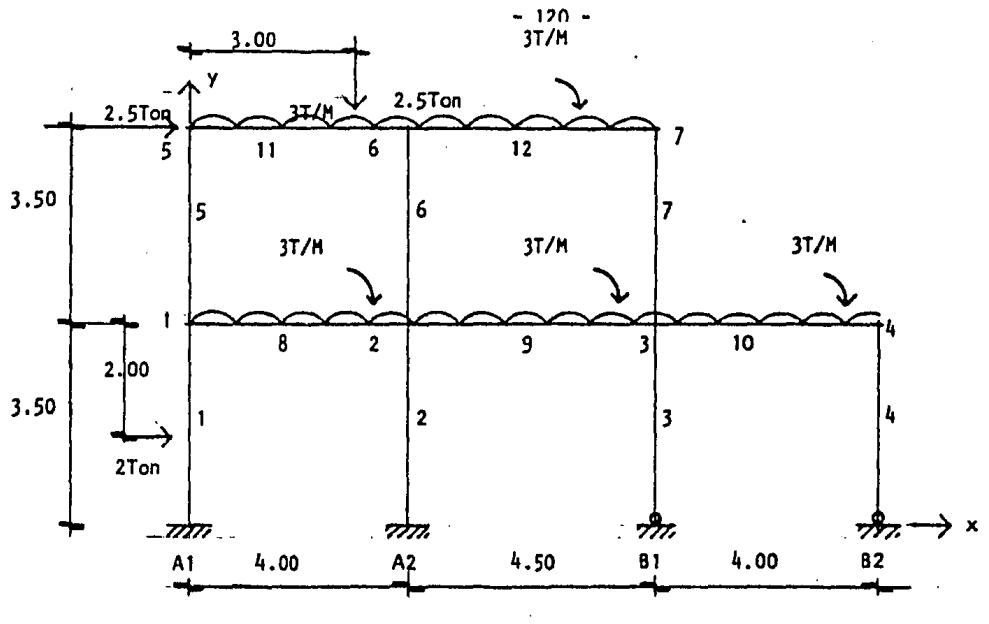

```
Flg. 
            \pmb{1}
```
Los datos son:

```
No. de nudos = 7No. de barras = 12No. de apoyos = 4Apoyos articulados 
                Apoyos empotrados 
                                         \overline{2}\begin{array}{cc} -2 \\ -2 \end{array}Módulo E . 500,000 Ton/M2. genera 1 
TRABES: 
                .<br>Inercia = 0.0054 M4.
               1 reccia = 0.0054 M4.<br>Area = 0.18 M2.
COLUMNAS: 
               Inercia • 0.0052 H4. 
               Area = 0.25 M2.
Coordenadas de los Nudos y Apoyos:
```
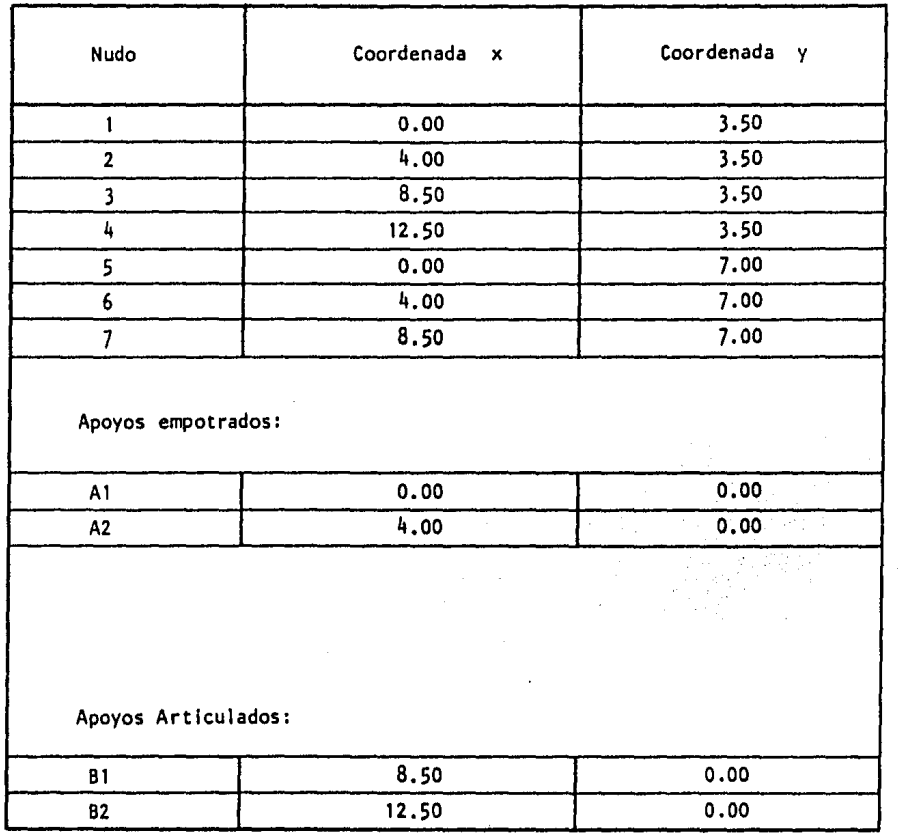

Cargas e Incidencias en las barras:

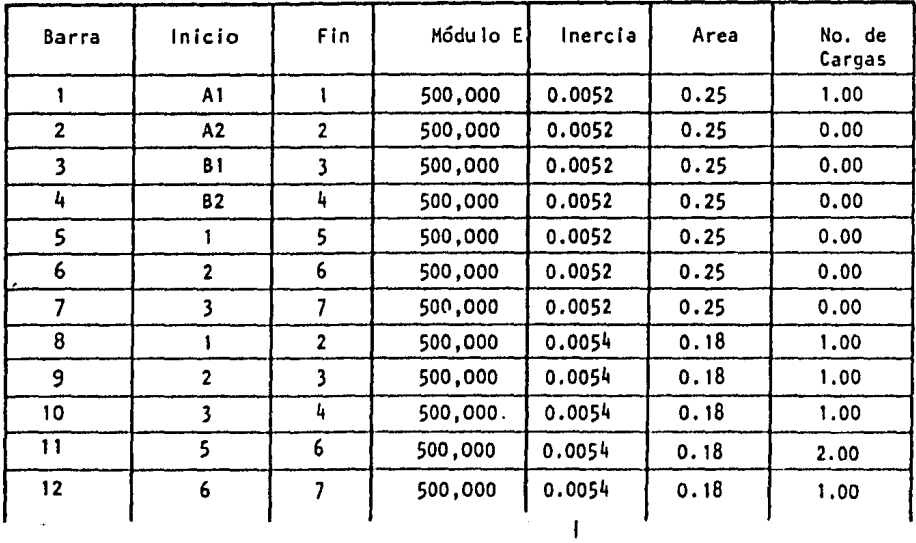

 $\label{eq:2.1} \begin{split} \mathcal{L}_{\text{max}}(\mathbf{r}) = \mathcal{L}_{\text{max}}(\mathbf{r}) \mathcal{L}_{\text{max}}(\mathbf{r}) \,, \end{split}$ 

Carga Concentrada No. de Repartida Barra W T/H ъ Carga т  $\mathbf{1}$  $\mathbf{I}$  $\overline{2}$ 1.50 2.00  $\overline{a}$  $\mathbf{I}$  $3.00$ ï  $\mathbf{9}$ 3.00  $\overline{10}$ ī 3.00  $11$  $\mathbf{1}$ 3.00  $11$  $\overline{2}$  $2.5$ 3.00 1.00  $\overline{12}$  $\mathbf{I}$ 3.00

Tipos de cargas en las Barras:

Cargas en los nudos:

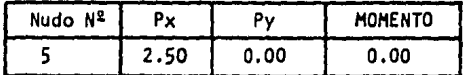

En este caso por ser el marco relativamente pequeño no lo vamos a generar, los datos se van a dar directamente al programa como sigue:

QUE TIPO DE CALCULO DESEA HACER. 1.- PROGRAMA DE ANALISIS ESTRUCTURAL 2. - PROGRAMA DE TRANSFORMACION DE CARGAS TRIANGULARES 3-- PROGRAMA GENERADOR DEL MARCO A ANALIZAR 4. - PROGRAMA GRAFICADOR DEL MARCO 5 -- PROGRAMA DE DIBUJO DE DIAGRAMAS **L.- PROGRAMA GENERADOR DE LAS CARGAS EN BLOGLES.** 7.- DATOS PARA TOMAR EN CUENTA LA DEFORMACION POR CORTANTE **A-- TERMINAR TODO** 

(el usuario presiona el 1)

 $- 123 -$ 

MENU

PRESIONE <1> PARA INTRODUCCION PRESIONE <2> PARA ANALISIS SIN DEFORMACION POR CORTANTE PRESIONE <3> PARA ANALISIS CON DEFORMACION POR CORTANTE PRESIONE <4> PARA TERMINAR

( el ususarlo presiona el 2 )

Análisis del Marco.

El proceso en <n>uevo o <c>ontinuación ?

Esta pregunta que la máquina hace al usuario es útil en el caso en el que el usuario quiera resolver una estructura similar a la resuelta la vez ante- rlor, ya que la computadora guarda en archivo los datos de la estructura, dandole con esto al usuario, la oportunidad de resolver una estructura similar a la anterior sin necesidad de teclear todos los datos de nuevo.

Esta estructura a resolver es completamente nueva, por lo que el usua· rlo debe teclear <N> <ENTER>.

TI tul os:

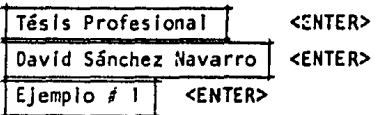

La computadora le da la opción al usuario de escribir 3 títulos en el listado de resultados como se muestra en la Impresión más adelante.

Es conveniente hacer notar en este punto que para todo este paquete - existen 2 teclas muy Importantes.

- <ESC> en cualquier momento, si el usuario presiona esta tecla, ·la com putadora le permite corregir el último dato que el usuario  $\sim$   $\sim$ tecleo.
- <Fl> pasa de una zona de datos o calculo a otra, por ejemplo si esta mos dando datos de coordenadas, el <F1> nos lieva a los datos de las barras, calculo de cargas, y así sucesivamente hacia -adelante, ( la tecla <ESC> nos regresa hacia atrás ).

De este modo podemos pasar de un estado a otro en el proceso, contl- nuar o corregir errores, como el usuario lo desee.

DATOS GENERALES DEL MARCO

NUMERO DE NUDOS 7 <ENTER> NUMERO DE BARRAS l2 <ENTER> NUMERO DE APOYOS TOTALES 4 <ENTER> APOYOS ARTICULADOS 2 <ENTER> APOYOS EMPOTRADOS 2 <ENTER>

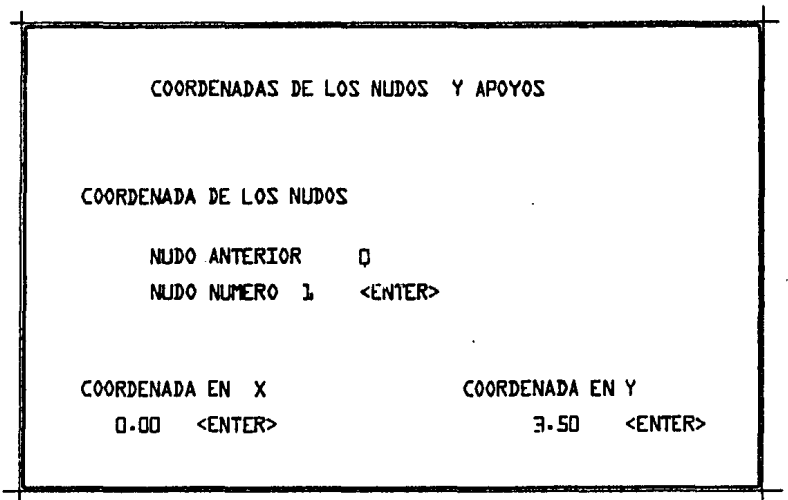

Este proceso se repite tantas veces como número de nudos se tienen, con la siguientes particularidades:

- 1) Si por alguna razón el usuario se equivoca de nuevo, la tecla - <ESC> le ayuda a corregir el error.
- 11) En caso de haberse equivocado en las coordenadas de un nudo específico, con solo escribir el número de nudo donde se cometió el error y las coordenadas de este nudo ( las correctas), estos últimos datos se enciman sobre los anteriores corrigiendo con esto el error.

Por ejemplo, supongamos que nos equivocamos al dar las coordenadas del nudo 1 , con solo reescribir en la pantalla lo que sigue, corregiremos el error:

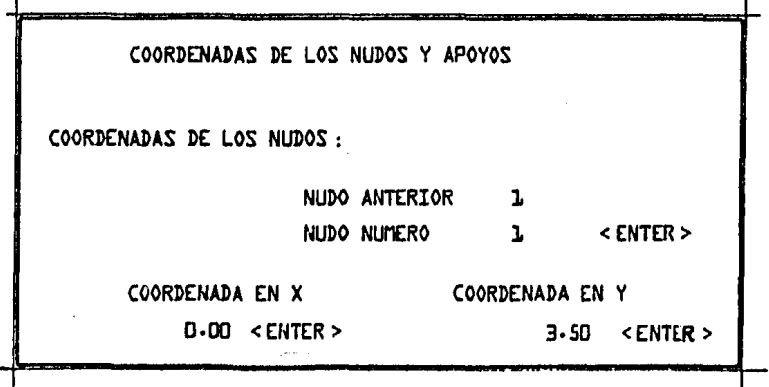

Y continuamos con los nudos  $2, 3, \ldots, 7$ .

Una vez que hemos dado las coordenadas de los 7 nudos, presionamos la tecla <Fl.>

 $\cdot$ 

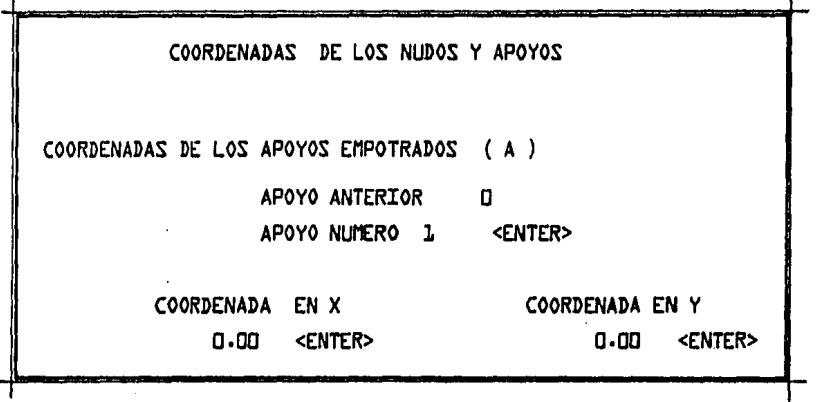

 $\overline{a}$ 

El proceso es el mismo que utilizamos con los nudos, excepto que aqui damos las coordenadas de los apoyos empotrados.

Una vez tecleadas las coordenadas de todos los apoyos empotrados - presionamos la tecla <Fl>

 $\ddot{\phantom{0}}$ 

COORDENADAS DE LOS NUDOS Y APOYOS COORDENADAS DE LOS APOYOS ARTICLLADOS ( B ) APOYO ANTERIOR APOYO NUMERO COORDENADAS EN X a.so <ENTER> o 1 <ENTER> COORDENADAS EN Y 0·00 <ENTER> El procedimiento es el mismo ya explicado.

Al terminar presionamos la tecla <F1>

DATOS DE LAS BARRAS NUMERO DE BARRA ANTERIOR O BARRA NUMERO 1 <ENTER> INICIO AL <ENTER> **FIN** <ENTER> ٦. MODULO E 500000 <ENTER> **INERCIA** 0.0052 <ENTER> AREA  $0.25$ <ENTER> NUMERO DE CARGAS 1.00 <ENTER>

El proceso es el mismo ya explicado solo que ahora para las barras, tecleamos así los datos de las 12 barras de la estructura, una vez hecho esto, tenemos el  $\leq$  F1 >

DATOS DE LAS CARGAS EN LA ESTRUCTURA-PRESIONE EL NUMERO DE OPCION DESEADA : 1 -- CALCULO DE LA MATRIZ DE CARGAS EN FORMA AUTOMATICA 2.- SE DA LA MATRIZ DE CARGAS COMO DATO 3 -- EXISTE YA LA MATRIZ EN DISCO 4-- ME DETENGO PARA EFECTUAR GRAFICACION

Las opciones a escoger de aquí, trabajan como sigue:

1.- Con esta opcl6n, la computadora genera la matriz de cargas en - forma automática, para cargas repartídas y/o concentradas en fun cl6n de la cantidad de cargas que tenga cada una de las barras de la estructura.

Al seleccionar esta opción, el usuario debe informar a la computa dora el tipo de carga:

\n- $$
1. -
$$
 Repartida
\n- $\omega$
\n- 2. - Concentrada
\n- $P, a, \gamma b$
\n

2.- En caso de tener cualquier otro tipo de carga especial sobre las barras de la estructura, el usuario puede calcular por él mismo el vector de cargas .utll Izando el método explicado en los capltulos anteriores y en el siguiente órden:

**ULTIMO DATO O** RENGLON NUl'ERO l <ENTER> VALOR DE  $F(1)$  3.16 <ENTER>

etc, recordando que la matriz de cargas se da por nudo y en el  $$ siguiente 6rden:

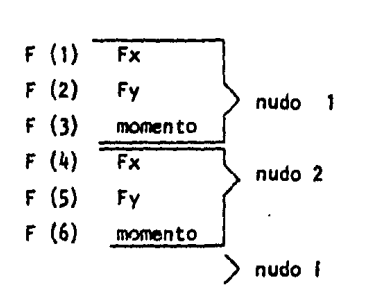

3.- Utilizando el programa generador de las cargas en bloque, este pro grama guarda el vector de cargas que genera, en disco de módo que al entrar a esta rutina la máquina ya no necesita recalcular el vector puesto que ya lo tiene archivado y solo necesita leer de éste la Información.

Solo en este caso se utiliza esta opción del Henú.

- 4,- Es útil a veces poder detener el proceso antes que la computadora se ponga a calcular ( sobre todo si la estructura es grande ), -esta opción existe para que el usuario no solo pueda graflcar el marco y ver si la computadora tiene la estructura correçta, tam-blen para que pueda efectuar otro tipo de calculos que haya olvida do hacer y que necesite al llegar a este punto, como por ejemplo:
	- l) Convertir una carga triangular a repartida
	- ii) generar partes del marco ó cargas que le hayan -faltado etc.

En nuestro caso requerimos que la computadora calcule el vector de ·-· cargas en forma automática por lo que se presiona el número 1 en el menú.

Respondemos a las preguntas como sigue:

Barras verticales y/o horizontales.

 $\begin{array}{ccc} \hline \hline \hline \hline \end{array}$ 1) carga repartida 2) carga concentrada

Barras lnc 1 !nadas

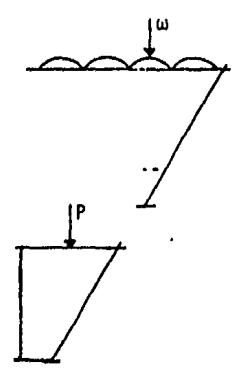

carga vertical y repart Ida.

carga vertical y concentrada

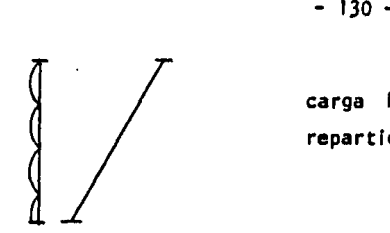

carga horizontal y repartida,

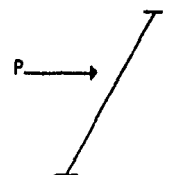

carga horizontal y concentrada.

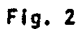

Una vez dadas todas las cargas sobre la estructura, tendremos:

EXISTEN FUERZAS NODALES (S/N) 7

Como en este ejemplo si tenemos fuerzas nodales presionamos <S> <ENTER>

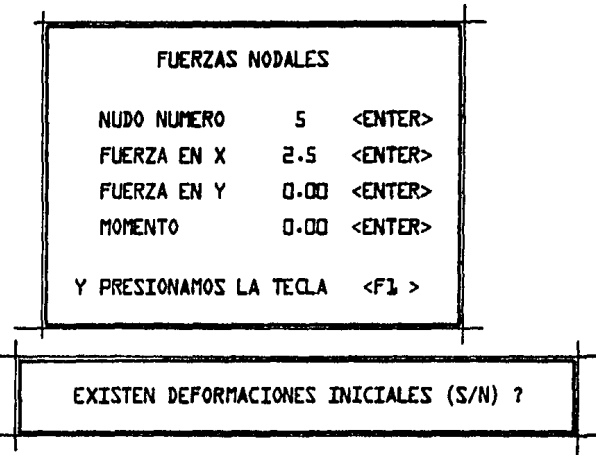

Como en este ejemplo no tenemos deformaciones iniciales en la estructura presionamos <N> <ENTER >

De este momento en adelante la computadora calcula en análisis de la estructura, obtenlendose el listado de resultados que se muestra a contlnuacl6rr:

Menú: Al terminar de hacer el análisis, la computadora presenta el siguiente

OPRIMA El NUMERO DE OPCION DESEADA : J.- RESOLVER EL MISMO MARCO CON OTRA SERIE DE CARGAS 2.- RESOLVER OTRO MARCO 3,. GRAFICAR DIAGRAMAS **4.- TERMINAR** 

Oprimimos la opción 3 para poder graficar los diagramas de elementos mecánicos sobre las barras.

La computadora nos presenta a continuación el menú general, en él presionamos el número 5, para poder dibujar los diagramas de elementos mecánicos.

> TITUL0S TESIS PROFESIONAL <ENTER> DAVI» SANCHEZ NAVARRO <ENTER> EJEMPLO # J., DIAGRAMAS <ENTEf:>

De nuevo el programa nos da opción a 3 tltulos.

El programa de graficación del marco (opción número 4 en el Menú prin clpal), y el de dibujo de diagramas, (opción número 5 ), trabajan de manera slml. lar; El primero pide 3 tltulos al usuario (como se acaba de ejemplificar), pide

la conexl6n a la graflcadora y empieza a dibujar, al terminar Indica en el papel la escala utullzada y vuelve al menú principal.

El programa de dibujo de diagramas pide los 3 títulos, y pregunta

OPRIMA EL NUMERO DE OPCION DESEADA:

J,.- DIBUJO BARRA POR BARRA

2 • - DIBUJO LWA LINEA DADA DE BARRAS

La opción número 1, dibuja una o varios diagramas barra por barra, como lo muestra la figura 3,

La opción número 2, dibuja una o varios diagramas en linea, como lo - muestra la figura 4.

Al responder el usuario a esta pregunta, la máquina requiere la lista de barras de la siguiente forma  $a + b + c$  que se lee " a mas b hasta c"

Y que significa que los números de las o las barras a las cuales se les va a dibujar los diagramas varían con la siguiente secuencia:

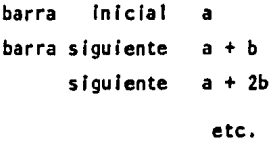

Hasta llegar a la barra número c. (Inclusive)

Como podemos observar el valor de b será una constante que simplemente va a definir la variación de a.

Para la estructura resuelta, los diagramas de todas las trabes, del pri mer nivel se obtienen respondiendo a esta pregunta como sigue:

LISTA DE BARRAS A GENERAR (DEL TIPO  $A + B \rightarrow C$ ) :  $A \leq FMTFR$  + 1  $\leq FMTFR$  + 10  $\leq FMTFR$ 

Con lo cual obtendremos los diagramas de las barras 8, 9 y 10, y pedidos en linea, obtendremos la gráfica de la figura 4.

Además de esto, la computadora puede dibujar los diagramas de una estructura que ya haya sido resuelta por aparte o en otra ocasión.

Para lo cual, la computadora requiere de los valores del momento y de la cortante, al Inicio de la barra, su longitud, No. y tipo de cargas.

Estos datos se los da el usuario a la computadora, y para ello la - computadora nos presenta el siguiente menú:

OPRIMA EL NUMERO DE OPCION DESEADA:

1·- TOMO LOS DATOS DEL DISCO 2.- TOMO LOS DATOS DE LA PANTALLA

Con la opción número 1, la computadora toma toda la Información -- (de momento, cortantes, longitudes y número de cargas), de un archivo del disco magnético, el cual se crea al terminar de hacer un análisis.

SI el usuario presiona el número 2, la computadora pide todos los datos ya descritos, en la pantalla.

> Para el ejemplo que estamos resolviendo, presionamos el número J. Los resultados de todo esto se muestran a continuación:

# Ejemplo # 2

Este ejemplo tiene como prop6slto demostrar la capacidad de generación de 1 paquete :

- a) No se toma en cuenta la deformación por cortante.
- b) No existen deformaciones Iniciales en la estructura.

```
No. de nudos : 182
No. de barras : 338
No, de apoyos : 7
   articulados : 3
   empotrados : 4
```

```
Módulo E hasta el 20°plso E• 500,000 Ton/H2. desde el piso 21ºen 
adelante E = 2000,000 Ton/M2.
```
Inerclas, trabes y tipo de carga.

Trabes:

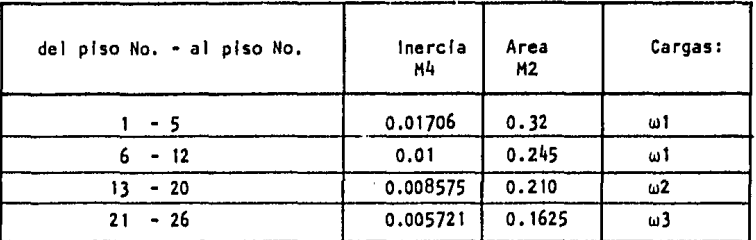

columna~:

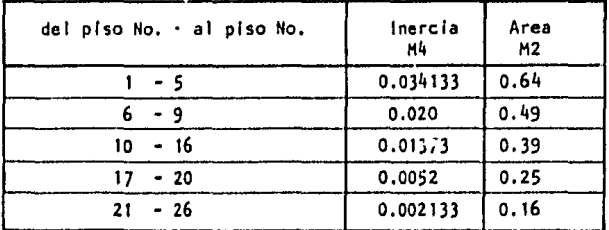

# Cargas (Ton/M ) :

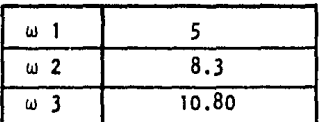

Un dibujo del marco a resolver, con la numeración de los nudos y las barras, se presenta en la figura 5.
$-137 -$ Figura 5

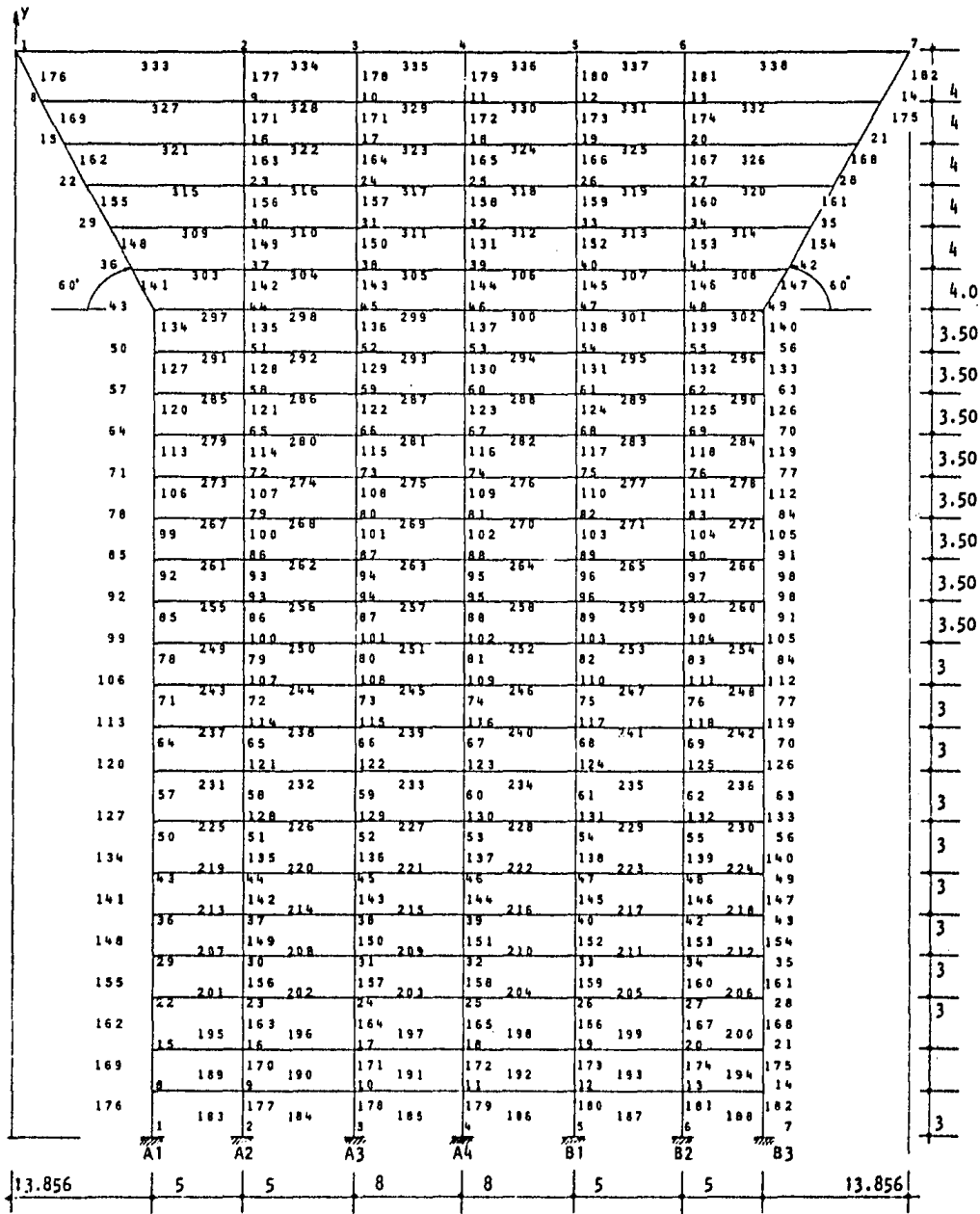

La generacl6n se elabora como sigue:

QUE TIPO DE CALCULO DESEA HACER : ],.- PROGRArlA DE ANALISIS ESTRUCTURAL 2.- PROGRAMA DE TRANSFORMACION DE CARGAS TRIANGULARES 3.- PROGRAMA GENERADOR DEL MARCO A ANALIZAR 4.- PROGRAMA GRAFICADOR DEL MARCO *s.-* PROGRAMA DE DIBUJO DE DIAGRAMAS b.- PROGRAMA GENERADOR DE LAS CARGAS EN BLOQUES 7.- DATOS PARA TOMAR EN CUENTA LA DEFORMACION POR CORTANTE 8.- TERMINAR TODO

El usuario presiona el No. 3

La conversacl6n que continua entre la computadora *y* el usuario es como sigue:

DATOS GENERALES DEL MARCO

MJMERO DE NUDOS J.82 <ENTER> NUMERO DE BARRAS 338 <ENTER> NUMERO DE APOYOS TOTALES 7 <ENTER> APOYOS ARTICULADOS 3 <ENTER> APOYOS EMPOTRADOS 4 <ENTER>

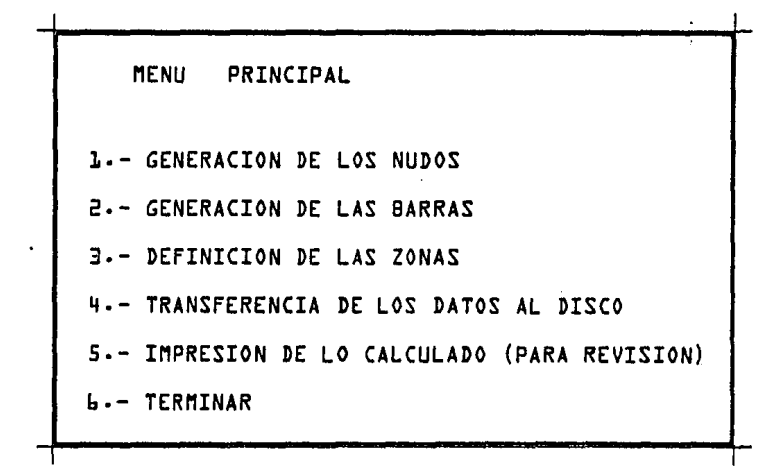

Comenzaremos por la generación de los nudos, por lo que se presiona el número 1.

1.- Generación de los nudos.

GENERACION DE LAS COORDENADAS DE LOS NUDOS PRESIONE LA OPCION DESEADA, GRACIAS :  $L - NUDO$  i,  $xi$ ,  $yi$  $Z - HUDO INICIAL - DELTA \times$ , DELTA y , LISTA DE NUDOS 3-- NUDO INICIAL, NUDO DE AYUDA, NUMERO DE INCREMENTO, LISTA DE NUDOS (GENERACION UNIDIMENSIONAL) 4 .- LISTA DE NUDOS INICIALES, LISTA DE NUDOS DE AYUDA, NUMERO DE INRE MENTOS, LISTA DE NUDOS (GENERACION BIDIMENSIONAL) 5. - LISTA DE NUDOS PRINCIPALES, LISTA DE NUDOS SECUNDARIOS, LISTA DE NUDOS (GENERACION EN FORMA MATRICIAL) L.- VUELTA AL MENU PRINCIPAL.

Primero, damos las coordenadas del nudo de apoyo, ( en este caso el -nudo número 176, cuyas coordenadas son: 13.856, 3) para esto presionamos el -número 1 an ei Menú .

NUDO NUMERO 17. <ENTER> COORDENADA EN x : 13.85% <ENTER> COORDENADA EN y : 3 <ENTER>

 $-140 -$ 

Al terminar presionamos la tecla Fl , *y* volvemos al Henu anterior. Una vez dadas las coordenadas del nudo de apoyo, generamos el primer nivel de nudos (nudos 176 al 182) y la primer linea en forma vertical (nudos 169, 162, 155, etc.) , con la opci6n 2 del Henu:

NUDO INICTAL INCREMENTO EN x 5 <ENTEF:> INCREMENTO EN y : 0 <ENTER> 176 <ENTER> LISTA DE NUDOS O GENERADOR (DEL TIPO  $a + b + c$ ) :  $177$  ENTER +  $1$  <ENTER>  $+$   $178$  <ENTER>

Con esta generamos los nudos 177 y 178. Volvemos a entrar a la opción 2:

NUDO INICIAL 178 <ENTER> INCREMENTO EN x : 8 <ENTER> INCREl'ENTO EN y : O <ENTER> LISTA DE NUDOS (DEL TIPO  $a + b \rightarrow c$ ) 179 <ENTER> + l <ENTER> + 180

> (Nudos 179 y 180 generadas) De nuevo la opción 2 en el Menú:

 $-142 -$ 

NUDO INICIAL : LAD <ENTER> INCREMENTO EN x : 5 <ENTER> INCREMENTO EN y : 0 <ENTER> LISTA DE NUDOS A GENERAR (DEL TIPO  $a + b + c$ ) :  $161$  <ENTER> +1 <ENTER> + 142 <ENTER>

> Con lo cual queda generado el primer nivel de nudos: Generamos ahora, la primer linea vertical, con la misma opción 2:

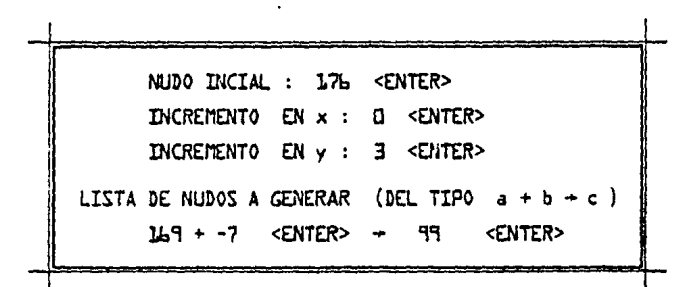

Generamos con esto los nudos 169, 162, 155, 148, 141, 134, 127, 120, 113, 106 y 99.

Generamos ahora los siguientes níveles con altura de entrepiso de 3.50; de nuevo la opción 2:

NUDO INICIAL : 99 <ENTER> INCRETENTO EN x: CI <ENTER> INCREMENTO EN y : 3.50 <ENTER> LISTA DE NUDOS A GENERAR (DEL TIPO  $a + b + c$ ) :  $92 <$  CNTER> + -7 < ENTER> + 43 < ENTER>

Se generan los nudos 92, 85, 78, 71, 64, 57, Su y 43.

De aqui en adelante el valor de  $\Delta x = -2.3094$  mientras que  $\Delta y=4$ , y generamos con la opción Z de nuevo.

NUDO INICIAL 43 : <ENTER> INCREMENTO EN  $x : 2.3194 < ENTER$ INCREMENTO EN y : 4 <ENTER> LISTA DE NUDOS A GENERAR (DEL TIPO  $a + b + c$ ) :  $3$ :. <ENTER>+ -7 <ENTER> + 1 <ENTER>

La última parte a generar , o sea los nudos 36, 29, 22, 15, 8 y 1.

Podemos ahora, generar toda la parte Interna de la estructura, {nudos 44 al 175), con la opción número 5 del Menú, y como sigue:

LISTA DE NUDOS PRINCIPALES (A+ B+ C ) : 17b <ENTER> +1 <ENTER> + 182 <ENTER> LISTA DE NUDOS SECUNDARIOS ( $E + F + G$ ) :  $17b$  <ENTER> + -7 <ENTER> + 43 <ENTER> LISTA DE NUDOS A GENERAR  $(0+ P + Q + R + S)$ :  $170$  <ENTER> + - 7 <ENTER> + 44 <ENTER> + 1 <ENTER> + 175 <ENTER> Con lo cual generamos todos los nudos del 1<sup>2</sup> al 20<sup>2</sup> nivel.

Podemos observar que una particularidad de esta instrucción es que el primer nudo de la lista de nudos principales debe ser el mismo que el primer - nudo de la lista de nudos secundarios, ( la razón de esto se explica en el capítu lo anterior).

Generamos la última parte de la estructura; con la opcl6n 2:

Ĺ

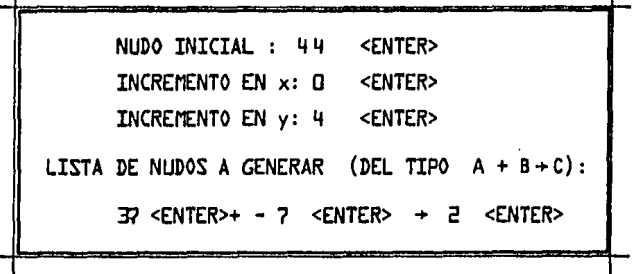

 $\mathbf{I}$ 

Y finalmente generamos con la opción 5:

LISTA DE NUDOS PRINCIPALES  $(A + B + C)$ :  $44$  <ENTER> + 1 <ENTER> +  $48$  <ENTER> LISTA DE NUDOS SECUNDARIOS (E+  $F + G$ ) : 44 <ENTER>+ -7 <ENTER> + 2 <ENTER> LISTA DE NUDOS A GENERAR  $(0+P + P + P + S)$ :  $38 \leq$  ENTER>+ -7  $\leq$  ENTER> + 3  $\leq$  ENTER> +1  $\leq$  ENTER> + 41  $\leq$  ENTER> La última linea de nudos inclinada, (nudos 42, 35, 28, 21, 14 y 7). Se genera con la opción 2:

NUDO INICIAL : 49 <ENTER> INCREMENTO EN x : 2-3044 <ENTER> INCREMENTO EN  $\gamma$  : 4 <ENTER> LISTA DE NUDOS A GENERAR (DEL TIPO  $a + b + c$ ) : 42 <ENTER>+ -7 <ENTER> + 7 <ENTER>

> Con lo cual quedan generados todos los nudos de la estructura. Oprimimos el número 6 para volver al Menú general a generar las barras.

2.- Generación de las Barras:

Oprimimos el número 2 en el Menú inicial:

GENERACION DE LAS BARRAS PRESIONE LA OPCION DESEADA, GRACIAS 1.- BARRA , NUDO ALfA, NUDO BETA 2.- BARRA INICIAL, INCREMENTO DE ALFA, INCREMENTO DE BETA, LISTA DE - BARRAS (GENERACION UNIDIMENSIONAL). 3.- LISTA DE BARRAS INICIALES, INCREMENTO DE ALFA, INCREMENTO DE BETA, LISTA DE BARRAS (GENERACION BIDIMENSIONAL). 4.- VUELTA AL MENU PRINCIPAL

Generamos las barras de apoyo, con la opción 1:

BARRA NUMERO: 1 <ENTER> NUDO ALFA (INICIO) : Al <ENTER> NUDO BETA (FINAL) :176 <ENTER>

De nuevo la opc16n 1:

BARRA NUMERO : 8 <ENTER> NUDO ALFA (INICIO) 176 <ENTER> NUDO BETA (FINAL) : U.9 <ENTER> Generamos la barra 183 de nuevo con la opcl6n 1:

BARRA HUMERO : 183 NUDO ALFA (INICIO) : NUDO BETA (FINAL) : <ENTER> 17b <ENTER> 177 <ENTER>

Generamos la primer linea de columnas y el primer nlvel con la opcl6n 2:

Columnas:

BARRA INICIAL : 8 <ENTER> INCREMENTO EN ALFA : - 7 <ENTER> INCREMENTO EN BETA : - 7 <ENTER> LISTA DE BARRAS A GENERAR  $(A + B + C)$ :  $15$  <ENTER> + 7 <ENTER> +  $17b$  <ENTER>

Generamos las barras 15, 22, 29, 36, 43, 50, etc., con nudos:

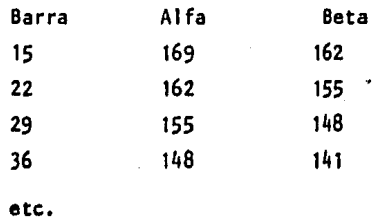

 $-147 -$ 

Trabes

De nuevo con la opción 2:

BARRA INICTAL : 183 <ENTER> INCREMENTO EN ALFA : 1 <ENTER> INCREMENTO EN BETA : J. <ENTER> LISTA DE BARRAS A GENERAR  $(A + B + C)$ : 184 <ENTER>+ J. <ENTER> + 188 <ENTER>

Ya con esto, generamos todas las barras de la estructura en forma bidi-mensional, con la opción 3:

Columnas:

LISTA DE BARRAS INICIALES  $(A + B + C)$ :  $8$  <ENTER> + 7 <ENTER>  $+ 17b$  <ENTER> INCREMENTO EN ALFA (INICIO) : l. <ENTER> INCREMENTO EN BETA (FINAL) : 1 <ENTER> LISTA DE BARRAS A GENERAR (O+P+Q+R S) 9 <ENTER> + 7 <ENTER> + J.n <ENTER> + l. <ENTER> +J.lf <ENTER> En este caso, los Incrementos en Alfa y Beta, se comportan como sigue:

SI generamos por ejemplo las barras 8, 15 y 22 estas van a generar las barras 9, 16 y 23 del siguiente modo:

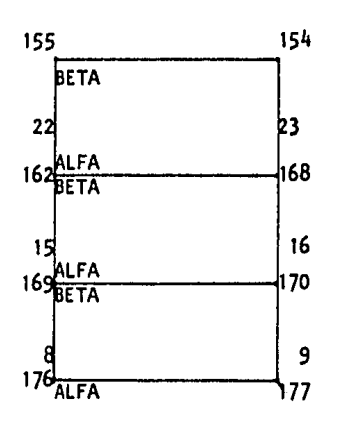

Así para pasar de la barra 8 a la 9 , Alfa y Beta se Incrementan en uno.

Generamos flnalemente todas las trabes con la opción 3:

LISTA DE BARRAS INICIALES  $(A + B + C)$ :  $183 < ENIER > + 1 < ENTER > + 188 < ENTER >$ INCREMENTO EN ALFA (INICIO) : -7 <ENTER> INCREMENTO EN BETA (FINAL) :  $-7$  <ENTER> LISTA DE BARRAS A GENERAR  $(0+ P + a + R + S)$ : 189 <ENTER>+ 1 <ENTER> +194 <ENTER>+ b <ENTER> +333 <ENTER> Con lo cual quada generada toda la estructura.

Cabe hacer notar que las barras 1, 2, 3, 4, 5, 6, y 7, parten de los -apoyos por lo cual no se pueden generar aquí, sino desde el programa de análisis (opcl6n 1 en el HENU principal de todo el paquete), y es ahí donde se van.a - generar.

Oprimimos el número 4 para volver al Henú Inicial:

J.- Deflnlci6n de las zonas:

Con esta opción, se dan los datos geométricos de las barras de la -estructura, por zona (grupos ).

Para este ejemplo necesitamos 9 zonas distintas como sigue:

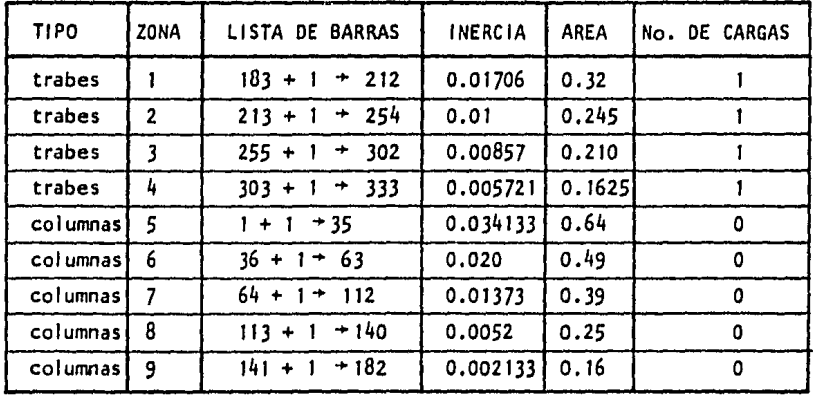

Para las zonas 1, 2, 3, 4, 6, 7, y 8

 $E = 500,000$  Ton/M2.

Para las zonas 5 y 9

 $E = 2000.000$  Ton/M2.

Los datos se dan a la computadora como sigue:

 $\sim$   $\lambda$ 

ZONA NUMERO 1 <ENTER> INERCIA : 0·01706 <ENTER> MODULO • E 500000 <ENTER> AREA DE SECCION : 0.32 <ENTER> NUMERO DE CARGAS :1 <ENTER> LISTA DE BARRAS  $(A + B + C)$ :  $183$  <ENTER> +1 <ENTER>  $\rightarrow$  212 <ENTER>

Continuamos así subsecuentemente hasta dar las 9 zonas distintas, presio namos la tecla <Ft> al terminar

Con esto queda totalmente generado el marco.

La opción 9 del marco transfiere todos los datos al archivo en disco.

La opción número 5 nos permite revisar las coordenadas de los nudos, Incidencias de las barras, y zonas asignadas, para poder corregir cualquier<sup>--</sup> error generado.

Terminamos con este programa (despues de haber transferido todo a disco; opcl6n 4) oprimiendo el número 6, en el Menú, lo cual nos regresa al Menú prlnci· pal del paquete.

Posteriormente, entramos al programa de análisis (opción 1) *y* genera· mos las barras faltantes, ( 1, 2, 3, 4, 5, 6, y 7), así como las coordenadas de los apoyos empotrados y de los articulados.

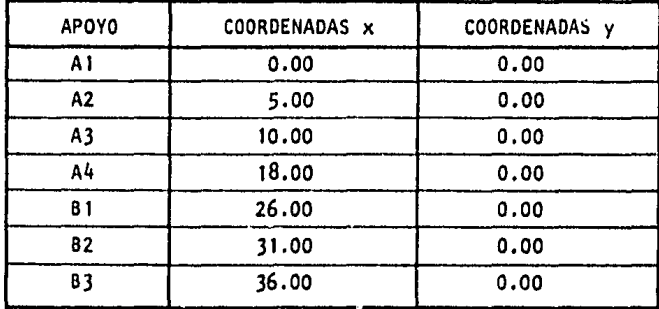

Generacl6n de las barras faltantes (ejemplo):

DATOS DE LAS BARRAS NOMBRE DE LA BARRA ANTERIOR 338 BARRA NUMERO 1 <ENTER> INICIO A1 <ENTER> FIN 17b <ENTER> MODULO -E SOODOO <ENTER> INERCIA Q.034133 <ENTER> AREA Q.64 <ENTER> NUMERO DE CARGAS Q.QQ <ENTER>

Una vez definidas todas las barras, en el Menú:

DATOS DE LAS CARGAS EN LA ESTRUCTURA PRESIONE EL NUMERO DE OPCION DESEADA: 1.- CALCULO DE LA MATRIZ DE CARGAS EN FORMA AUTOMATICA 2.- SE DA LA MATRIZ DE CARGAS COMO DATO· 3. EXISTE YA LA MATRIZ EN DISCO. 4.- ME DETENGO PARA EFECTUAR GRAFICACION.

Presionamos el número 4 y graflcamos el marco {de nuevo opción 4 en el Menú principal ).

 $\lambda$ 

El resultado de todo esto se muestra en la figura No. 6.

Oprimimos el número 6, en el Menú prlnclpal para poder generar las - cargas sobre las barras en bloques

La generacl6n se real Iza como sigue:

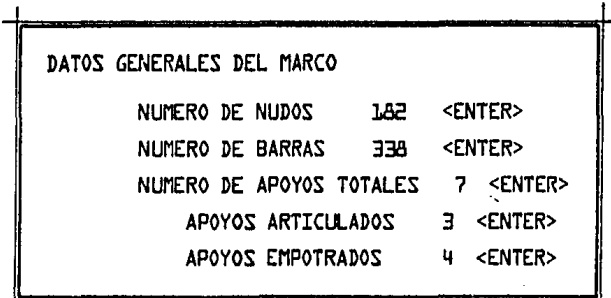

BLOQUE ANTERIOR : D BLOQUE NUMERO :1 <ENTER> LISTA DE BARRAS A GENERAR (DEL TIPO  $A + B + C$ ):  $183$  <ENTER>+ 1 <ENTER> + 254 <ENTER>

Se van dando la lista de barras que tienen la misma carga por bloques numerados en forma secuencial.

Los datos de las cargas son:

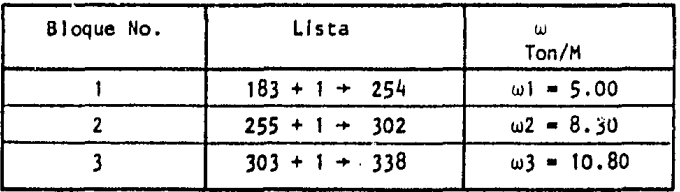

Al terminar de dar los datos de bloques de cargas, la computadora pide el tipo de carga y su valor, para cada bloque como sigue:

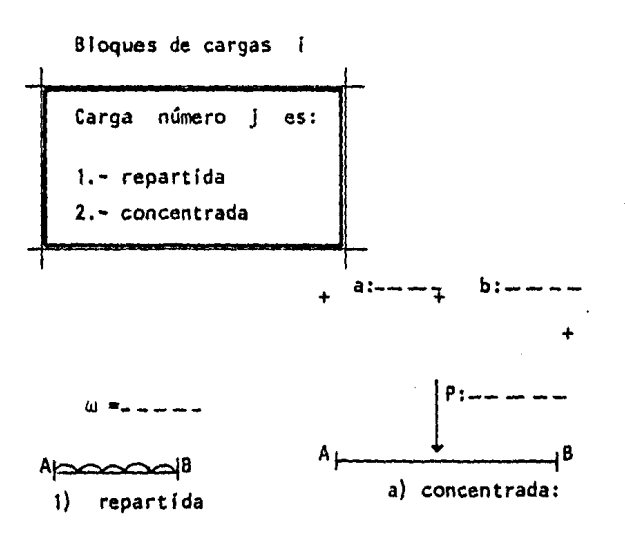

Quedando con esto generadas todas las cargas de la estructura. Los resultados del análisis y la graficación de elementos mecanicos se muestra a continuación

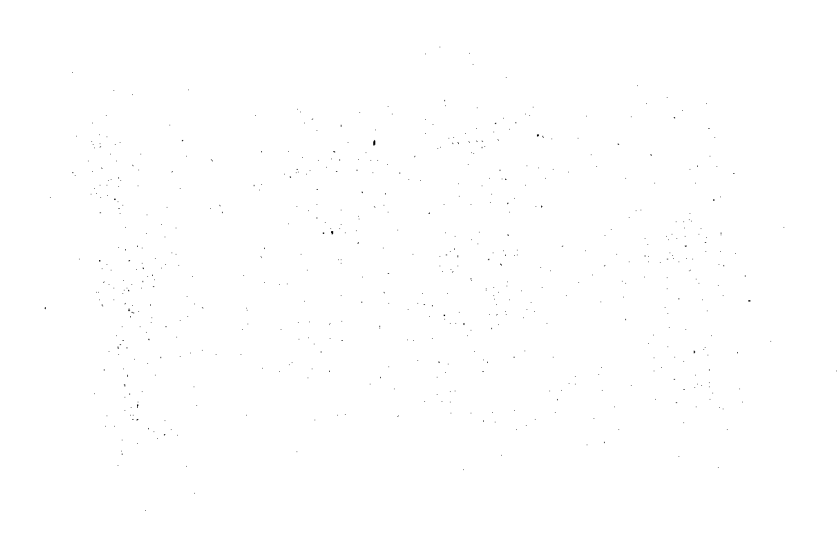

- 154 -

### Ejemplo # 3

 $\frac{1}{2}$ 

La siguiente estructura se resolverá tomando en cuenta las deformaclo· nes producidas por el efecto de la fuerza cortante (en los muros ):

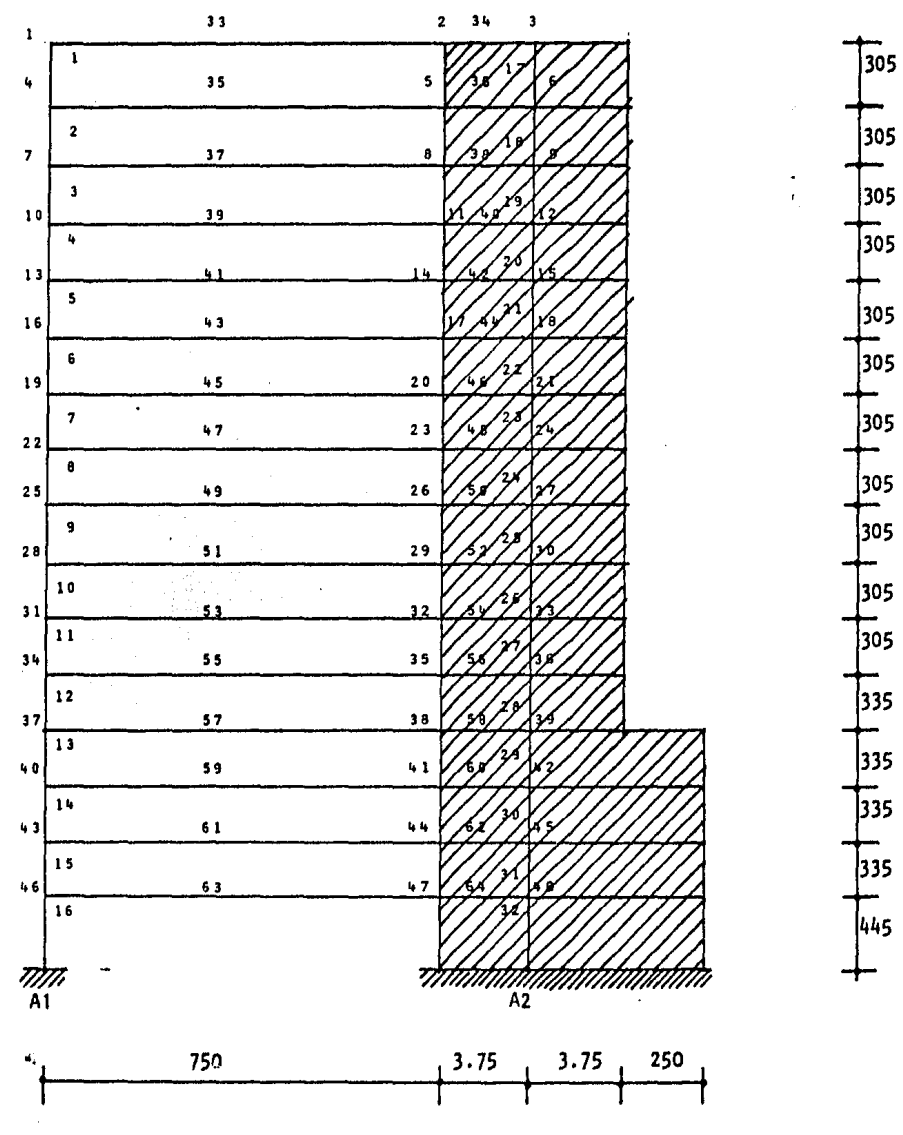

Flg. 6

 $\omega^{(1)}$ 

- 155 -

Este Marco es una idealización de una estructura con losa reticular, por lo que la sección de las trabes 33, 35, 37, ..., 63 es:

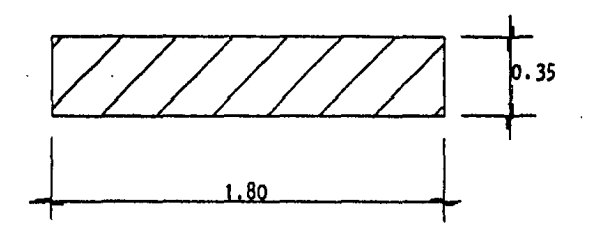

Area =  $0.35$  1.80 = 0.63 M2. Inercia =  $1.8$  (0.35)<sup>3</sup>  $= 0.006$  43125  $M<sup>4</sup>$  $12$ 

γh.

Para poder analizar la estructura, suponemos al muro como barras sencillas unidas a nudos (como lo muestra la misma figura)¡ teniendo estos elementos las características especiales de resistencia al momento y a la cortante, simi-lares a las del muro:

Para Introducir los datos de la deformación por cortante en el programa se procede como sigue:

1.- Para las barras que simulan el muro de 10.00 metros de ancho - - (Barras 29, 30, 31 y 32 ) , tendremos:

> Módulo de elasticidad al cortante  $G = 1.4 E = 632,456.00 M<sup>4</sup>$  $(E = 1.58114E + 06)$

Para una sección rectangular, el area efectiva (Ac) que resiste la -fuerza cortante vale :

$$
Ac = \frac{A}{1.2} = \frac{10.00 \times 0.20}{1.20} = \frac{2}{1.20}
$$

$$
Ac = 1.6667 M2
$$

Suponiendo secciones de muro de 20cm., de ancho:

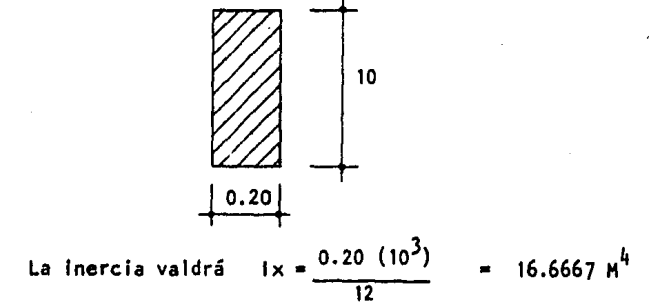

2.- Para el muro de 7.50 Hts., ocurre lo mismo.

barras de la 17 a la 28)

 $G = 632,456$ 

La secc16n sigue siendo de 0.20 Hts., de ancho por lo que:

$$
Ac = \frac{A}{1.20} = \frac{7.50 \times 0.20}{1.20} = 1.25
$$

$$
y \text{ la inercia } lx = \frac{(0.20) (7.53)}{12} = 7.03
$$

En el caso de las trabes , estas al unirse al muro, aumentan de sección, comportandose como vigas de sección variable.

Para poder hacer el análisis en este caso, colocamos nudos en el punto donde las trabes cambien de sección, generando nuevos elementos con las sigui.entes características:

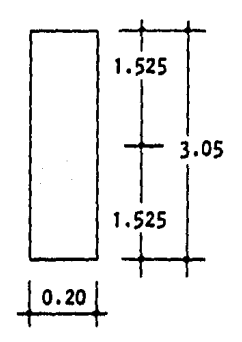

Area  $= 0.61$ Inercia • 0.4728 Ac  $\frac{A}{2}$  = 0.50833 1.20

Esto para las barras: 34, 36, 38 hasta la 54. Para la barra 56 tendremos:

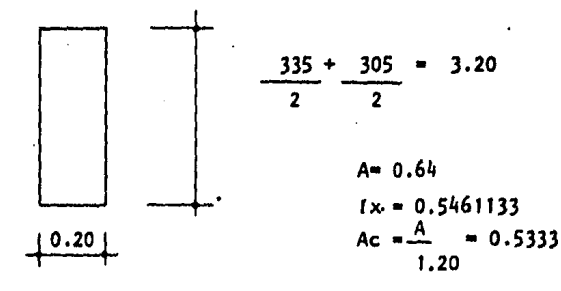

Para las barras 58, 60 y 62 tendremos

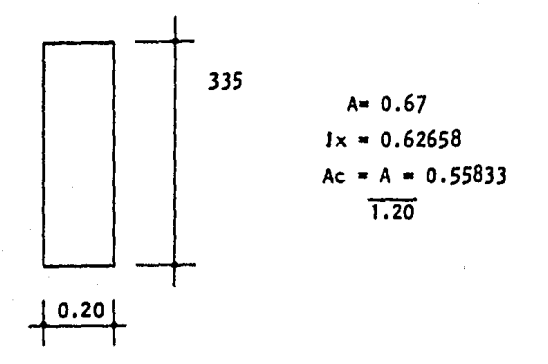

 $\frac{1}{2}$ 

finalmente para la barra 64.

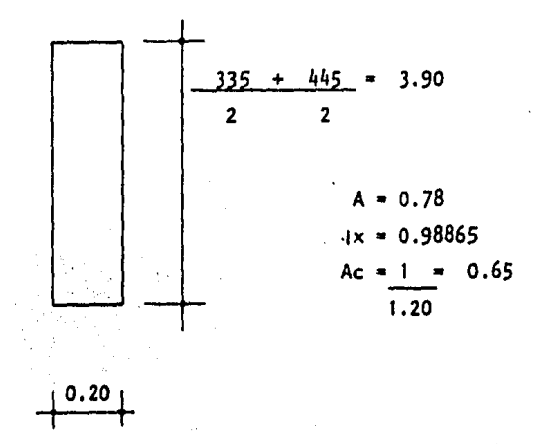

 $\bar{\mathbf{z}}$ 

# Para simplificar la información hacemos la siguiente tabla de datos:

Elementos:

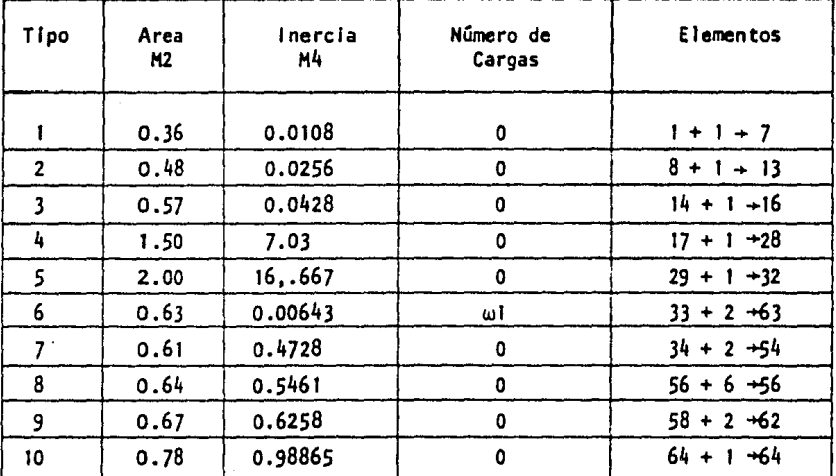

Cargas:

 $\omega$  1 = 3.8 Ton/M. (repartida)  $M6dulo - E = 1.58114 E + 06$ 

 $\mathbf{r}$ 

 $\ddot{\phantom{a}}$ 

Con todos estos datos ya obtenidos, se hará'el análisis de la estructura como sigue:

> 1) Del modulo principal, se oprime la opcl6n 3 .- PROGRAMA GENERADOR DEL MARCO A ANALIZAR

2) Una vez generados los nudos y las Incidencias del marco, en la forma ya ejemplificada en el ejemplo anterior, al volver al MENU principal, se oprime la opci6n:

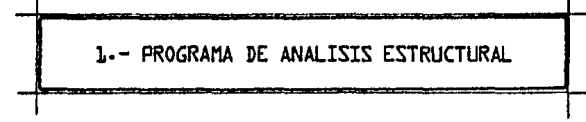

3) Al entrar al programa de análisis, (se pide tomando en cuenta las deformaciones por cortante), se definen las coordenadas de los 2 apoyos y las - Incidencias de las barras 16 y 32 que son las que llegan *a* estos apoyos.

Una vez hecho esto cuando la computadora llega al Menú siguiente:

DATOS DE LAS CARGAS EN LA ESTRUCTURA PRESIONE EL NUMERO DE OPCION DESEADA: 1·- CALCULO AUTOMATICO DE LA MATRIZ DE CARGAS 2.- SE DA LA MATRIZ DE CARGAS COMO DATO 3,- EXISTE YA LA MATRIZ EN DISCO 4.- ME DETENGO PARA EFECTUAR GRAFICACION

> Se oprime el número 4 para volver al Menú principal del paquete. Una vez en este Menú, el usuario oprime la opc16n:

1.- DATOS PARA TOMAR EN CLENTA LA DEFORMACION POR CORTANTE

Al entrar a esta rutina, la conversación usuario-computadora, para este problema, es como sigue:

DATOS GENERALES DEL MARCO

NUMERO DE NUDOS : 48 <ENTER> NUMERO DE BARRAS: 64 <ENTER> NUMERO DE APOYOS TOTALES: 2 <ENTER> APOYOS ARTICULADOS : 0 <ENTER> APOYOS AMPOTRADOS: 2 <ENTER>

QUE DESEA :

1.- SE DA EL DATO BARRA POR BARRA 2·- SE DA EL DATO POR BLOQLES DE BARRAS

El usuario oprime en este caso la opcl6n 2:

BLOQUE ANTERIOR 0 BLOQLE NUMERO 1 <ENTER> MODU.O DE ELASTICIDAD AL CORTANTE G: b324Sb <ENTER> AREA EFECTIVA QUE RESISTE EL CORTANTE: 1.25 <ENTER> LISTA DE BARRAS A GENERAR ( DEL TIPO  $A + B + C$  ) :  $17$  <ENTER>+ 1 <ENTER> + 28 <ENTER>

Se van metiendo de este modo uno a uno los bloques de elementos como sigue:

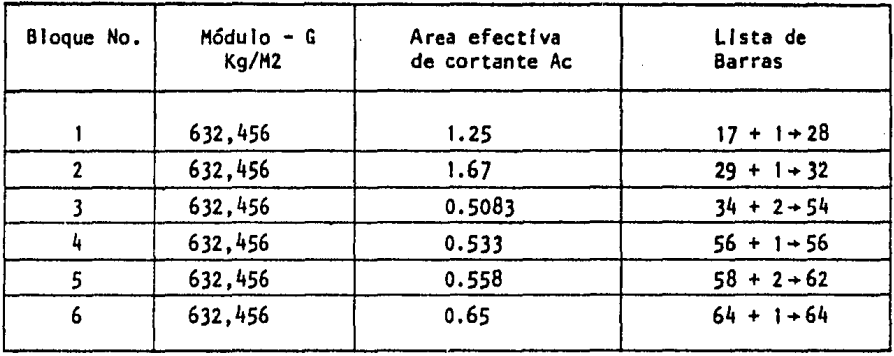

Al terminar de dar los datos, se presiona la tecla <Fl> para terminar, el programa nos manda en forma automática al Henú principal.

Una vez en este Henú podemos pedir la opción:

b.- PROGRAMA GENERADOR DE LAS CARGAS EN BLOQLES.

y generamos el unlco bloque de cargas:

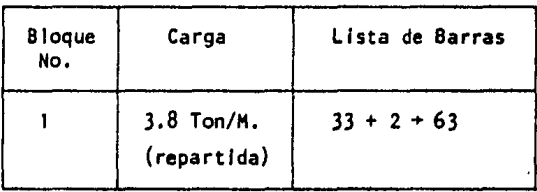

Al volver al Henú principal pedimos el programa de análisis estructural, tomando en cuenta la deformacl6n por cortante.

El proceso obviamente es continuación y la matriz de cargas ya se encuen tra en el disco.

La Impresión de los resultados, la gráfica del marco y los diagramas de elementos mecanlcos se muestran a continuación:

Ejemplo  $#$  4

En este último ejemplo se muestra el análisis de una estructura sujeta a deformaciones Iniciales debidas al hundimiento del suelo ya previsto:

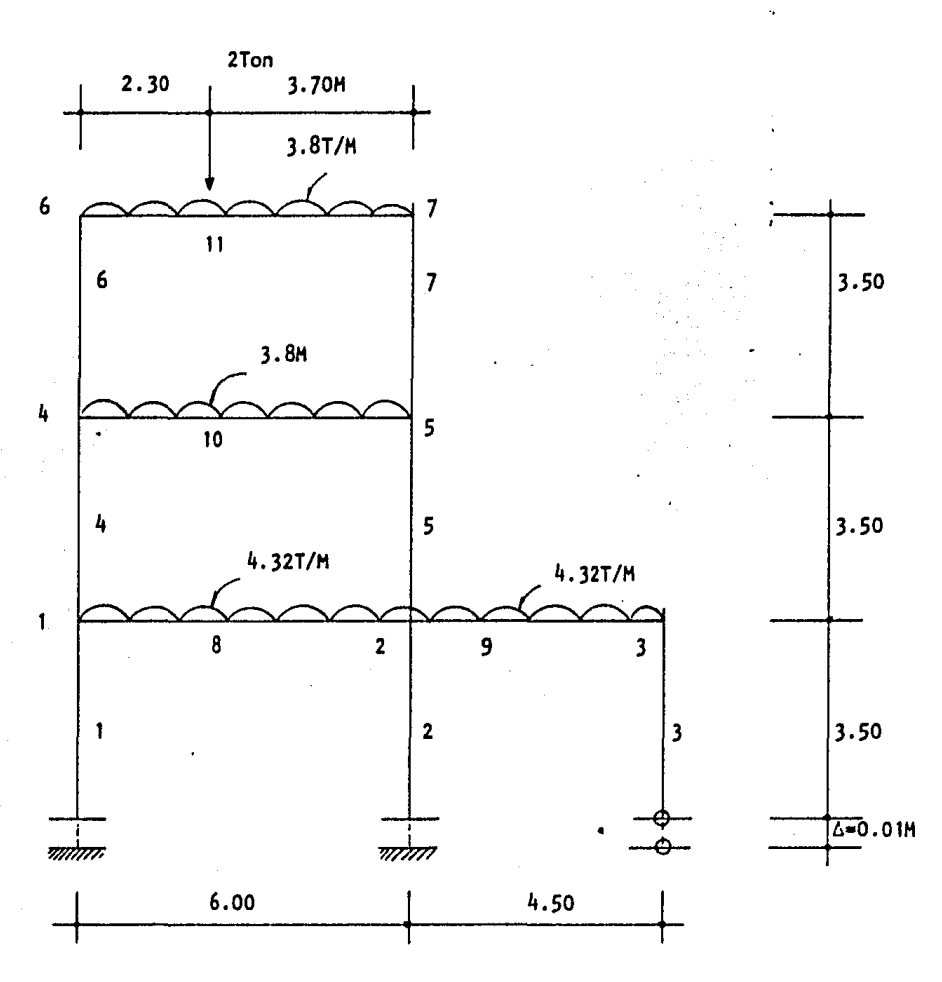

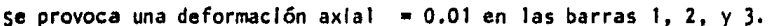

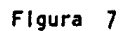

- 164 -

## Las secciones de los elementos son:

columnas

trabes

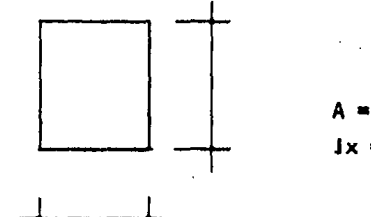

0.16 M2  $Jx = 0.0023M4$ 

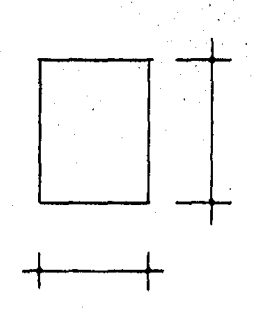

0.22M2 lx • 0.00554 H4

٠.

Los datos son los siguientes:

| Elementos                  | Area  | Inercia | Bloque de cargas<br>No. |
|----------------------------|-------|---------|-------------------------|
| columnas "                 | 0, 16 | 0.0023  |                         |
| trabe $12$ nivel           | 0.22  | 0.00554 |                         |
| trabe 2 <sup>2</sup> nivel | 0.22  | 0.00554 |                         |
| trabe $32$ nivel           | 0.22  | 0.00554 |                         |

 $E = 1,58114E +06$ 

Bloques de cargas

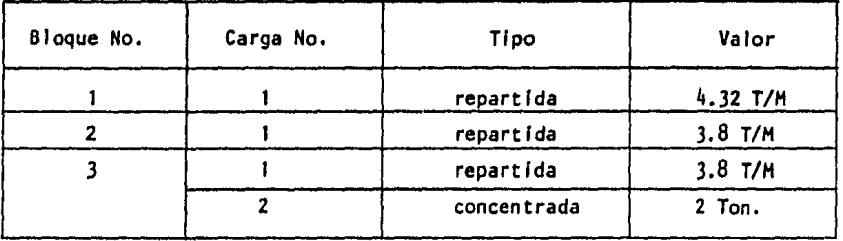

Una vez generados todos los datos de la estructura, en la forma ya - descrita, las deformaciones Iniciales se introducen al programa cuando la rutina de análisis estructural una vez que ya contiene las cargas sobre los elementos - pregunta:

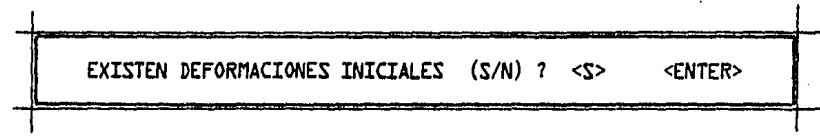

El programa accesa Inmediatamente la rutina de deformaciones Iniciales, y se efectua la siguiente conversación:

QUE DESEA : 1-- SE DA EL DATO BARRA POR BARRA 2.- SE DA EL DATO POR BLOQUES DE BARRAS Pedimos la opción 2 para este ejemplo:

BLOQUE ANTERIOR O BLOQUE NUMERO 1 ENTER DEFORMACION AXIAL  $\Phi$  0.01 ENTER  $GIRO$   $DE$   $A$   $a$   $B$   $(@ab)$   $:$   $C$   $\leq$   $ENTER$ LISTA DE BARRAS A GENERAR (DEL TIPO A+  $B \rightarrow C$ ) :  $1$  <ENTER> +  $1$  <ENTER> +  $3$  <ENTER>  $GIRO$   $DE$   $B$   $a$   $A$   $($  $aba)$   $:$   $D$   $\leq ENTER$ >

En este ejemplo solo existe un solo bloque de barras, ya que en los 3 tienen la misma deformación axial, por lo que el usuario presiona Inmediatamente la tecla <FI> para terminar.

El programa continua con el análisis de la estructura en forma automátlca.

De nuevo, la graflca del marco asl como los resultados arrojados por el programa, se muestran a continuación.

Otras aplicaciones

Apoyos Guiados:

Este tipo de apoyos tiene dos grados de libertad, un giro y un desplazamiento (en x o en y ), por lo que en la matriz de rigideces global desaparecen el renglón y la columna correspondientes al desplazamiento impedido de este nudo, ya .<br>sea en x o en y.

Por ejemplo para la estructura siguiente, tendremos:

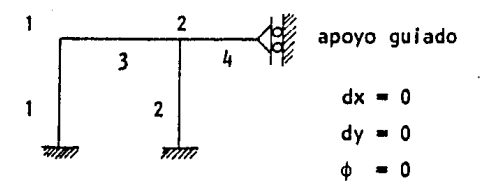

En la matriz de rigideces global de la estructura desaparecen la columna y el rengión correspondientes al desplazamiento en x del apoyo guiado.

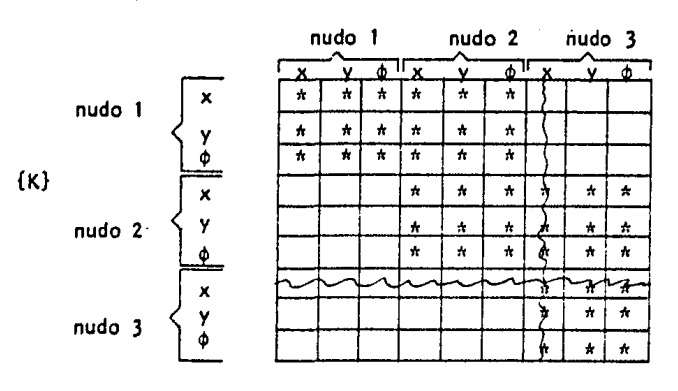

se elimina el rengión y la columna para lograr un  $dx = 0$  en este nudo.

v tendremos:

Toda la teorla expuesta, cumple para los apoyos guiados, por lo que es poslble cambiar la rutina de ensamble de la matriz de rigideces global para romar en cuenta apoyos guiados en la estructura.

Otra manera útil de tomar en cuenta un apoyo guiado sin necesidad de  $$ cambiar el programa aqul mostrado, es sustituir al apoyo por una barra con un area muy grande ( para resistir una gran cantidad de fuerza axial ), y una inercia -practlcamente nula ( para evitar que resista momento y permita desplazamientos - muy altos en la dirección perpendlcular a la barra), por ejemplo para la estructura siguiente:

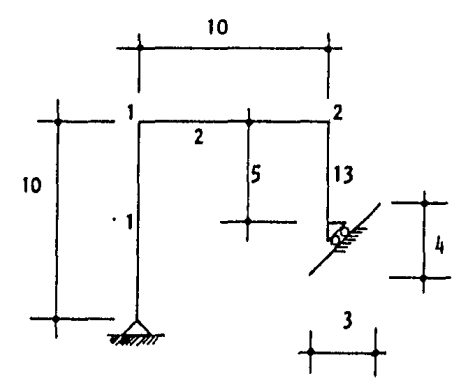

Sustituimos el apoyo guiado por una barra extra de

AREA • 10,000,000 INERCIA • 0.00001

Este nuevo elemento quedará como sigue:

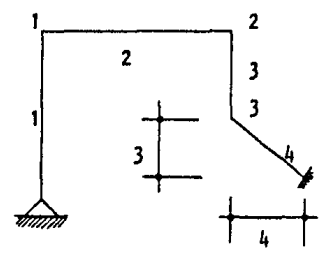

La longltud de esta barra debe ser normal ya que ésta permitirá despla· zamlentos perpendiculares a ella muy altos, simulando con esto un apoyo guiado.

### SOPORTES ELASTICOS (RESORTES)

Hoy en día, es muy común utll Izar la apl lcaclón de elementos elásticos (resortes) en los modelos, para tomar en cuenta Ja Interacción de la estructura con el medio que Ja rodea, por ejemplo, la interacción suelo-estructura, que la mecanlca de sue-las ha'ilenostrado es muy importante al hacer el anál lsls, se puede tomar en cuenta·ponlendo elementos elastlcos, simulando el suelo.

Por otro lado el pavimento y las carreteras se pueden Ideal Izar como - vigas continuas soportadas por cimentaciones elasticas, al discretizar estas  $$ estructuras, podemos suponer a esta *viga* soportada por resortes colocados en puntos fijos y de rigidez conocida. El error que se provoca con este tipo de Idealización va en función de la cantidad de resortes que se coloquen y la separación entre ellos.

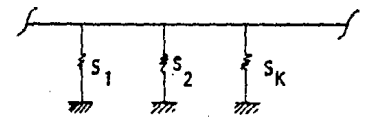

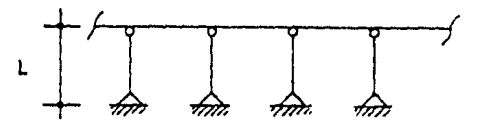

porción de una *viga* continua apoyada sobre resortes.

miembros substitutos.

El análisis de este tipo de apoyos con el programa, se puede hacer  $$ sustituyendo los resortes por barras como lo muestra la figura. La rigidez de los elementos de sustitución debe por tanto, ser la misma que la rigidez del resorte, de modo que: para el leslmo resorte tendremos:

$$
SI = AI EI
$$

Si el usuario fija dos valores de Ei y Li el area Ai de cada elemento se puede calcular de la ecuación mostrada.

Obviamente, estos elementos deben tener un funcionamiento puramente axial por lo que a menos que se requiera que soporten momento el valor de la Inercia de estos elementos debe ser muy grande.

En forma matricial, la inclusión de soportes elasticos en la estructura para cualquiera de los 3 desplazamientos de los nudos  $(x, y, y, \phi)$ , se puede hacer simplemente sumando la rigidez que tiene el resorte en la dirección x, y  $\phi$  al giro, al valor en la diagonal principal, de la matriz de rigideces global, que correspon de al nudo al cual esta conectado el resorte.

Por ejemplo para la viga continua idealizada tendremos:

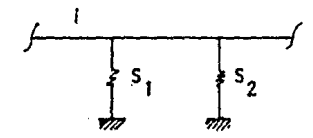

Si los resortes solo tienen rigidez en la dirección en x, tendremos:

 $Six = SI$  $S(y = 0$  $S I \phi = 0$ 

y en la matriz de rigideces global, tendremos:

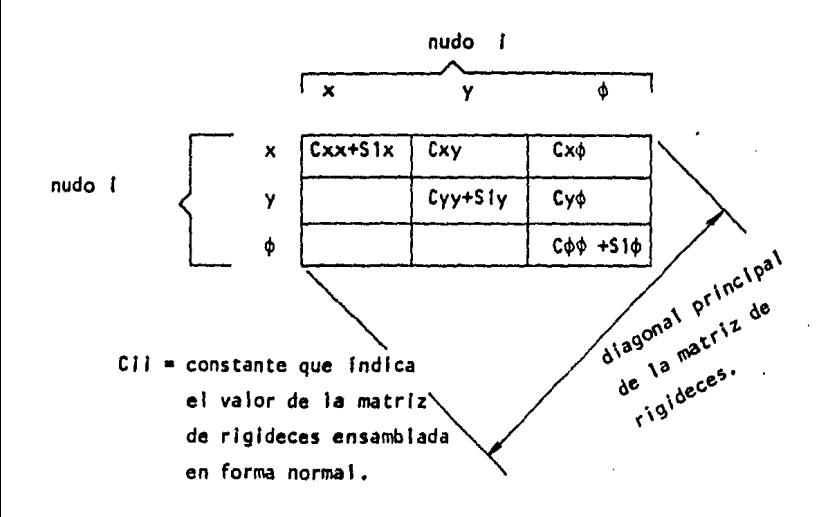

La Inclusión de soportes elastlcos en el programa, tamblen es sencilla , con la ventaja de que de este modo podemos controlar la dirección especifica de la rigidez a la cual contribuye el resorte, (en x, con y o al giro).

#### DISCONTINUIDADES INTERNAS.

Las discontinuidades Internas mas comunes son las articulaclones en los nudos. Este tipo de discontinuidades permiten la transferencia de cortante y fuer za normal pero no permiten momentos.

Este tipo de dlscontfnuldades se pueden tomar en cuenta en el programa,  $colocando$  una barra pequeña con una inercia cercana a cero, de modo tal que su resfstencla al momento sea nula.

Por ejemplo para la estructura siguiente:

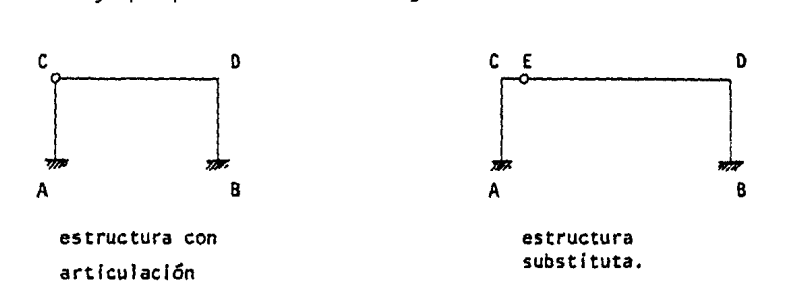

La discontinuidad en C, se puede tomar Incluyendo el elemento CE con una Inercia practicamente nula, y una longitud muy pequeña el area de este momento -puede ser normal.

Aunque este tipo de substitución es eficiente es preciso hacer notar que los resultados que arroja el programa no son tan confiables.

Matrlclalmente, debemos cambfar la matriz de rigidez del elemento, para poder tomar en cuenta esta discontinuidad, como sabernos para una barra doblemente empotrada los momentos son:

$$
AB = \frac{4EI \cdot OA}{L} + \frac{2EI \cdot OB}{L}
$$
\n
$$
ABA = \frac{2EI \cdot OA}{L} + \frac{4EI \cdot OB}{L}
$$
Lo que nos lleva a tener una matriz de rigidez del elemento como sigue:

$$
\{k\} = \begin{bmatrix} E A & 0 & 0 \\ \hline L & & & \\ 0 & & \frac{k}{L} & & \\ 0 & & & \frac{2E1}{L} \\ 0 & & & \frac{k}{L} \\ 0 & & & \frac{k}{L} \\ 0 & & & \frac{k}{L} \\ 0 & & & & \frac{k}{L} \\ 0 & & & & \frac{k}{L} \\ 0 & & & & \frac{k}{L} \\ 0 & & & & \frac{k}{L} \\ 0 & & & & \frac{k}{L} \\ 0 & & & & & \frac{k}{L} \\ 0 & & & & & \frac{k}{L} \\ 0 & & & & & \frac{k}{L} \\ 0 & & & & & & \frac{k}{L} \\ 0 & & & & & & \frac{k}{L} \\ 0 & & & & & & \frac{k}{L} \\ 0 & & & & & & & \frac{k}{L} \\ 0 & & & & & & & \frac{k}{L} \\ 0 & & & & & & & & \frac{k}{L} \\ 0 & & & & & & & & \frac{k}{L} \\ 0 & & & & & & & & & \frac{k}{L} \\ 0 & & & & & & & & & \frac{k}{L} \\ 0 & & & & & & & & & \frac{k}{L} \\ 0 & & & & & & & & & & \frac{k}{L} \\ 0 & & & & & & & & & & \frac{k}{L} \\ 0 & & & & & & & & & & \frac{k}{L} \\ 0 & & & & &
$$

En el caso de una articulación.en un lado de la barra, el momento en la articulación es nulo y el momento producido por un giro unitario (rigidez al giro), en el lado contrario a la articulación. vale 3EI -

Asf si la articulación esta en A , tendremos:

 $\circ$   $\bullet$ A B

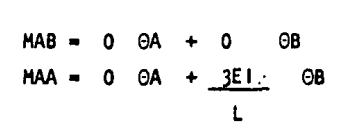

Lo que nos lleva a una matriz de rigidez del elemento, como sigue:

$$
k = \begin{bmatrix} E A & 0 & 0 \\ 0 & 0 & 0 \\ 0 & 0 & \frac{3E1}{L} \end{bmatrix}
$$

En el caso, en el que la articulación este en 3 la matriz {k} será.

$$
k = \begin{bmatrix} \frac{EA}{L} & 0 & 0 \\ 0 & \frac{3EI}{L} & 0 \\ 0 & 0 & 0 \end{bmatrix}
$$

La matriz de continuidad {A} no cambia.

Sustituyendo los valores en la matriz de rigidez del elemento {k} por 3 variables, podemos tener una forma general de la matriz {k} para tomar en - cuenta artlculaclones en los nudos, como sigue:

$$
k = \begin{bmatrix} \frac{EA}{L} & 0 & 0 \\ 0 & \frac{DDA}{L} & \frac{DT}{L} \\ 0 & \frac{DT}{L} & \frac{DDA}{L} \end{bmatrix}
$$

donde:

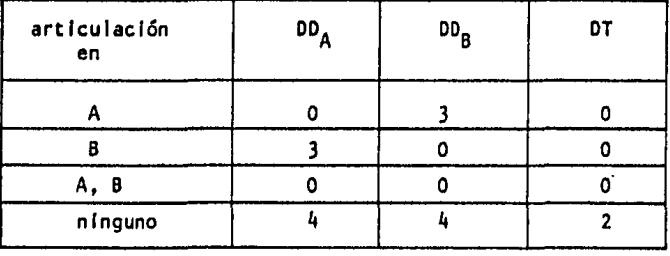

La matriz de rigideces global de cada elemento, o sea la multiplicación matricial {AT} {k} {A} con la convención anterior, se muestra a continuación.

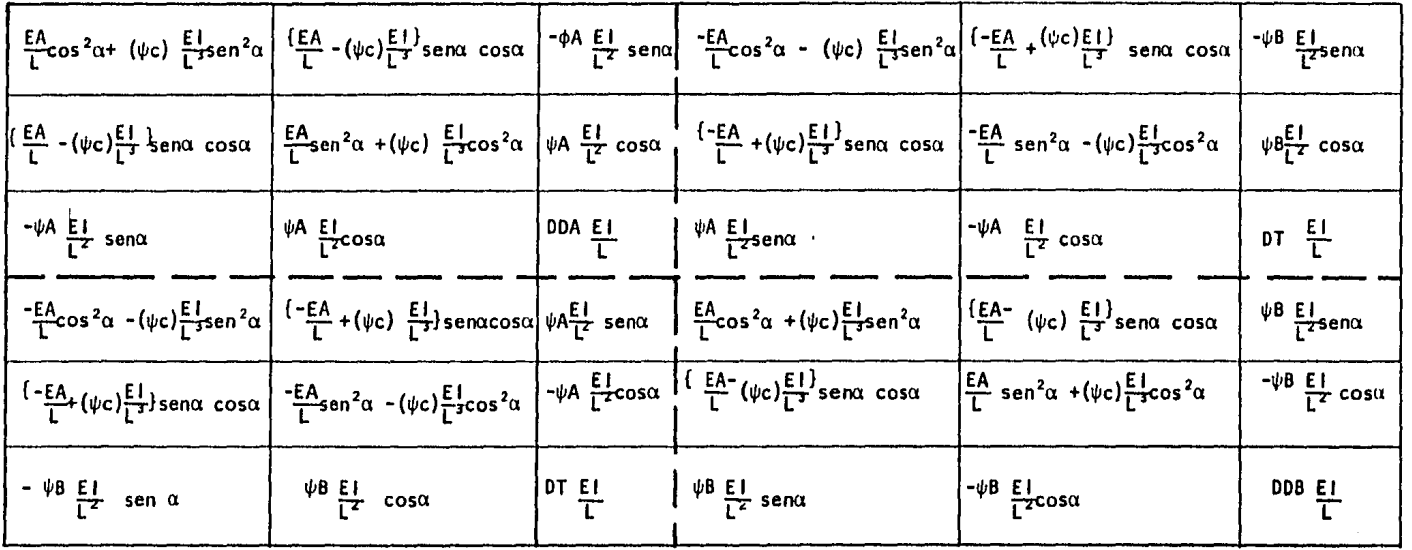

Matriz de rigideces global por elemento.

 $\epsilon$ 

 $\epsilon$ 

 $\cdot$ 

 $\omega=1$ 521  $\mathbf{r}$ 

 $\psi A = DDA + DT$ 

 $\sim$   $\sim$ 

 $\sim$ 

 $\psi B = DDB + DT$ 

 $\bullet$ 

 $\sim$ 

 $\psi C = \psi A + \psi B$ 

 $\sim$ 

Al aplicar esta matriz para la solución del problema provoca un error, ya que si se observa detenidamente se podrá comprobar que cuando tenemos una artl culac16n en uno de los nudos de la estructura, el elemento que pertenece al giro en este nudo, en la matriz global de la estructura es nulo, por lo que además de tener que utilizar la matriz de rigideces del elemento mostrada, debemos eliminar en la matriz de rigideces global de la estructura, el renglón y la columna que pertenecen al giro del nudo articulado. Lo que ocurre en este caso es que la rigidez al giro de este nudo es nula, no Importando las características del  $\overline{\phantom{a}}$ elemento que llega a el.

Para la estructura siguiente tendremos:

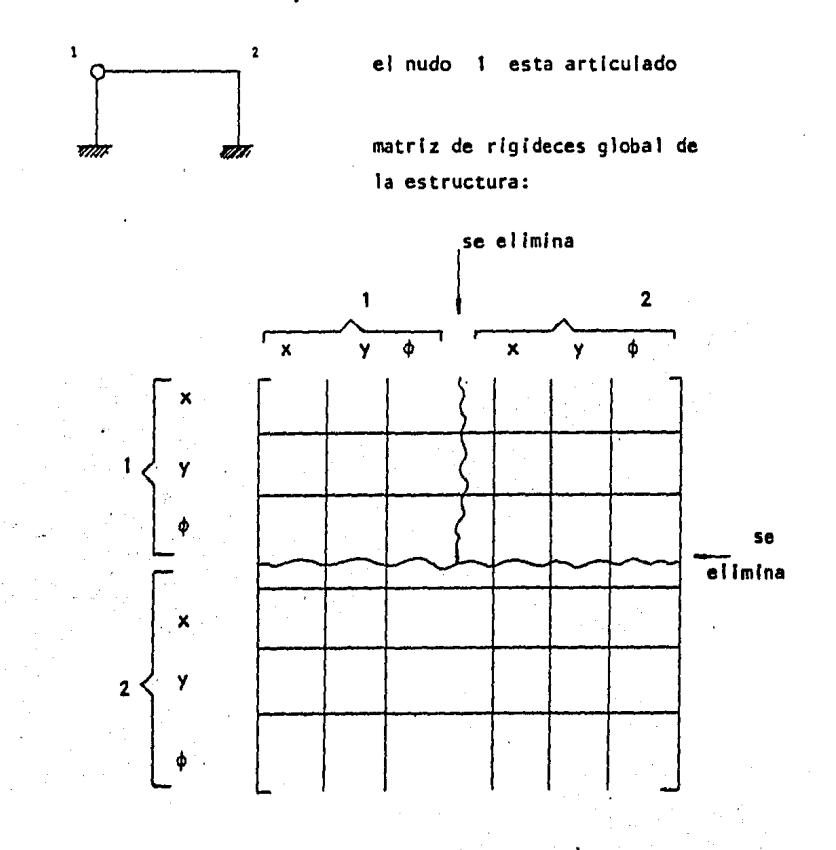

Cuando es un nudo tenemos un apoyo, el desplazamiento de este esta -restringido en alguna de las direcciones, obligando con esto a tener en función del apoyo:

> $dx = 0$  dy = 0  $\phi = 0$  apoyo empotrado  $dx \neq 0$  dy $\neq 0$   $\phi = 0$  apoyo articulado  $dx = 0$  dy  $\neq 0$   $\phi = 0$  apoyo guiado en la dirección x.

Por esta razón, en la matriz de rigideces global eliminamos el renglón y la columna correspondientes a los desplazamientos restringidos.

En el caso de tener una articulación, no es el giro el que esta restrin gído ya que aquí dx ≠0, dy≠0 y φ≠0; aqui el valor de la rigídez al giro es cero, por lo que al igual que en el caso de un apoyo, eliminamos el renglón y la columna correspondientes a este desplazamiento.

Las cargas actuantes sobre barras que llegan a un nudo que contiene una artículací6n, no provocan los mismos elementos de empotramiento, es necesario por lo mismo cambiar tamblen el ensamble del vector de cargas sobre los nudos, sumando los elementos de empotramiento que se provocan en una barra empotrada, articulada y/o articulada. articulada.

BARRAS DE SECCION VARIABLE·

El análisis de estructuras con barras de sección variable, se puede hacer, cambiando en la matriz de rigidez del miembro, los valores de la rigidez del elemento en estudio, de tal modo que tengamos la rigidez verdadera del miembro en la matriz.

En un elemento de seccl6n constante y longitud L, los momentos valen:

$$
MAB = \frac{4EI}{L} \qquad \frac{OA}{L} + \frac{2EI}{L} \qquad \frac{OB}{L}
$$
  

$$
MBA = \frac{2EI}{L} \qquad \frac{OA}{L} + \frac{4EI}{L} \qquad \frac{OB}{L}
$$

En este caso , la rigidez =  $\frac{4EI}{l}$  y el factor de transporte =  $\frac{1}{l}$ lo  $Z$ Ei 2 que provoca en el lado contrario un momento =  $\frac{2E1}{1}$ 

Para una barra de sección variable, Ja rigidez es variable así como el factor de transporte.

Utilizando una tabla de rigideces *y* factores de transporte de barras de seccl6n variable *y* aplicando la matriz {k} del elemento utilizada para tomar en cuenta la deformación por cortante, podemos, en el programa analizar vigas de sección variable ya que tendremos:

$$
\{k\} = \begin{bmatrix} E & A & 0 & 0 \\ \hline L & 0 & 0 & 0 \\ 0 & \frac{DD & E}{L} & \frac{DT & E}{L} \\ 0 & \frac{DT & E}{L} & \frac{DD & E}{L} \end{bmatrix}
$$

Las rigideces de barras de sección variable y sus factores de transporte se pueden consultar en una publicación de la PORTLAND CEMENT ASSOCIATION llamada:

> HANDBOOK OF FRAME CONSTANTS BEAM FACTORS AND MOMENT COEFFICIENTS **FOR** MEMBERS OF VARIABLE SECTION

COPYRIGHT 1958. CONCLUSIONES Y OBSERVACIONES.

Se presentan en este trabajo algoritmos de solución lo suficientemente eficientes para poder efectuar el análisis de una estructura, utilizando una micro-computadora , con las consabidas ventajas de tiempo y costo para el Ingeniero.

Se demuestra entonces que una máquina que requiere una inversión al -rededor de un millón de pesos en la actualidad, es capaz con el algoritmo ade- cuado, de resolver estructuras con un alto grado de dificultad. Con esto las micro-computadoras le ofrecen al ingeniero capacidad para resolver problemas que comunmente no se crelan posibles de solucionar, por su limitada capacidad de - memoria y su baja velocidad de proceso.

Especificamente el algoritmo de solución del sistema de ecuaciones aqui presentado, no solamente se puede aplicar a un análisis de marcos planos  $$ sino que ademas nos permite utilizar una herramienta tan poderosa como lo es el elemento finito. Hasta hoy el elemento finito es una herramienta no utilizada por el ingeniero debido a que es de dificil aplicación ya que se requiere de muchas -capacidad en la maquina para resolverlo.

Otro de los algoritmos utiles que aqui se presentan, en la generación de la estructura. Con este mismo programa se puede generar una mal la de elemen.to fínito, y el programa puede resolver hasta un sistema de ecuaciones para 600 –  $$ nudos en la malla.

El procesador utulizado para desarrollar este trabajo es el más lento en el mercado (  $Z - 80A$  ) y sín embargo los tiempos de solución, son muy acept. $\nu$ bles. (Hasta 4 horas, una estructura de 400 nudos).

El lenguaje utilizado para la elaboración de estos programas fue el  $-$ " BASIC ". Esto es debido a las ventajas que el lenguaje nos ofrece y que se  $$ mencionan a continuación:

1.- El lenguaje basic de la máquina es un interprete y no un compilador por lo mismo la generación edición y prueba de los programas elaborados es muy rapida y sencilla, per ello la creación y aplicación de un programa en lenguaje Baslc es muy rápida.

2.- Hasta hoy debido a que es un interprete, seule ha criticado mucho sua velocidad de proceso, sin embargo, existen en el mercado compl ladores para Basic que nos permiten compilar un programa, elaborado editado y probado en inter prete, aumentando con ello, su velocidad de proceso haciendolo comparable con un programa escrito en FORTRAN.

3,- El FORTRAN es un lenguaje que tiene más de 15 años de haber aparecido, mucho antes de la aparición de las micro-computadoras, debido a esto las - Instrucciones que el FORTRAN tiene para la entrada *y* salida de los datos estan hechos para trabajar con tarjetas perforadas.

Por otro lado el "Baslc Comercial" apareclo con las micro-computadoras, conteniendo el lenguaje, Instrucciones, para que la entrada *y* sal Ida de datos-· sea a travez de la pantalla, así como altas resoluciones graflcas en la misma • pantalla. Por esto para el usuario la utilización de un programa escrito en Baslc es por mucho, más sencl llo que la utll lzaclón de un programa similar escrito en FORTRAN.

4.- El avance tecnológico de estas máquinas, aumenta a medida que pasa el tiempo, apareciendo día a día máquinas de *mayor* capacidad, mayor velocidad de proceso *y* con un costo Igual o menor. la aparición de micro-procesadores, como el 8086, 8087, 8088, de 16 bits, duplican la velocidad del proceso, ó procesado· res como el ." Motorola MC 68.000 " que cuadruplica la velocidad de trabajo, -todos ellos Instalados en máquinas del mismo tamaño ·con una diferencia de costo muy baja, dan al Ingeniero la oportunidad de tener en las máquinas una herra mienta de trabajo muy utll *y* eficiente.

Hoy por hoy, no solo es recomendable, sino necesaria la utilización de una micro-computadora, para mejorar la ef lclencla de una empresa de calculo *y*  diseño *y* en general para todo tipo de Ingeniería.

# **B I B L I O G R A F I A**

### \* MATRIZ COMPUTER ANALYSIS \* Of STRUCTURES

AUTOR: MOSHE f. RUBINSTEIN EDITORIAL: PRENTICE HALL

### \* ANALISIS DE ESTRUCTURAS \*

### RETICULARES

AUTOR: JAMES M· GERE WILLIAM WEAVER JR. EDITORIAL: COMPAHIA EDITORIAL CONTINENTAL, S·A·

\* ANALISIS ESTRUCTURAL \*

AUTOR: RODOLFO LUTHE EDITORIAL : REPRESENTACIONES Y SERVICIOS DE INGENIERIA, *s.* A·

### \* ANALISIS DE ESTRUCTURAS \* INDETERMINADRS

AUTOR: J. STERLING KINNEY EDITORIAL: c .. E· c. *s.* A·

\* COMPUTER METHODS IN STRUCTURAL ANALYSIS \* AUTOR: H. B. HARRISON EDITORIAL: PRENTICE HALL

\* STEEL BOLLDINGS ANALYSIS AND DESIGN \*

AUTOR: STANLEY w. GRAWLEY ROBERT M· DILLON

EDITORIAL: JOHN WILEY AND SONS

\* MATRIX STRUCTURAL ANALYSIS \*

AUTOR: M· DANIEL VANDERBILT EDITORIAL: QUANTUM

> \* APUNTES DE ANALISIS ESTRUCTURAL \* FACULTAD DE INGENIERIA UNAM

\* MECANICA DE MATERIALES \*

AUTOR: s. p, TINOSHENKO JAMES M· GERE EDITORIAL: UNION TIPOGRAFICA EDITORIAL HISPANO AMERICANA<sub>1</sub>S.A. DE

\* FINITE ELEMENT PROCEDURES IN ENGINEERING ANALYSIS \* AUTOR: KLAUS - JURGEN BATHE EDITORIAL: PRENTICE - HALL

\* ESTRUCTURAL ANALYSIS & DESIGN \* (SOME MINICOMPUTER APPLICATIONS)

VOLS· I Y II

AUTOR: H.B. HARRISON EDITORIAL: PERCAMON PRESS

\* LARGE CAPACITY EQUATION SOLVER FOR STRUCTURAL ANALYSIS \* AUTOR: DIGAMBAR p. MONDKAR  $\mathbf{R}$ GRAHAM H. POWELL REVISTA COMPUTERS \* STRUCTURES VOL· 4 p p b99 - 728 1978 EDITORIAL: PERGAMON PRESS. \* TOWARAS OPTIMAL IN - CORE EQWATION SOLVING \* AUTOR: D·P· MONAKAR & G·H· POWELL REVISTA COMPUTERS & STRUCTURES VOL. 4 P P 531 - 548 1978 EDITORIAL: PERGAMON PRESS

ANALIZIZ EZTRUCTURAL DE ARMADURAS Y MARCOS PLANOS UTILIZANDO UNA MICROCOMPUTADORA **ANEXO:** 

INDICE.

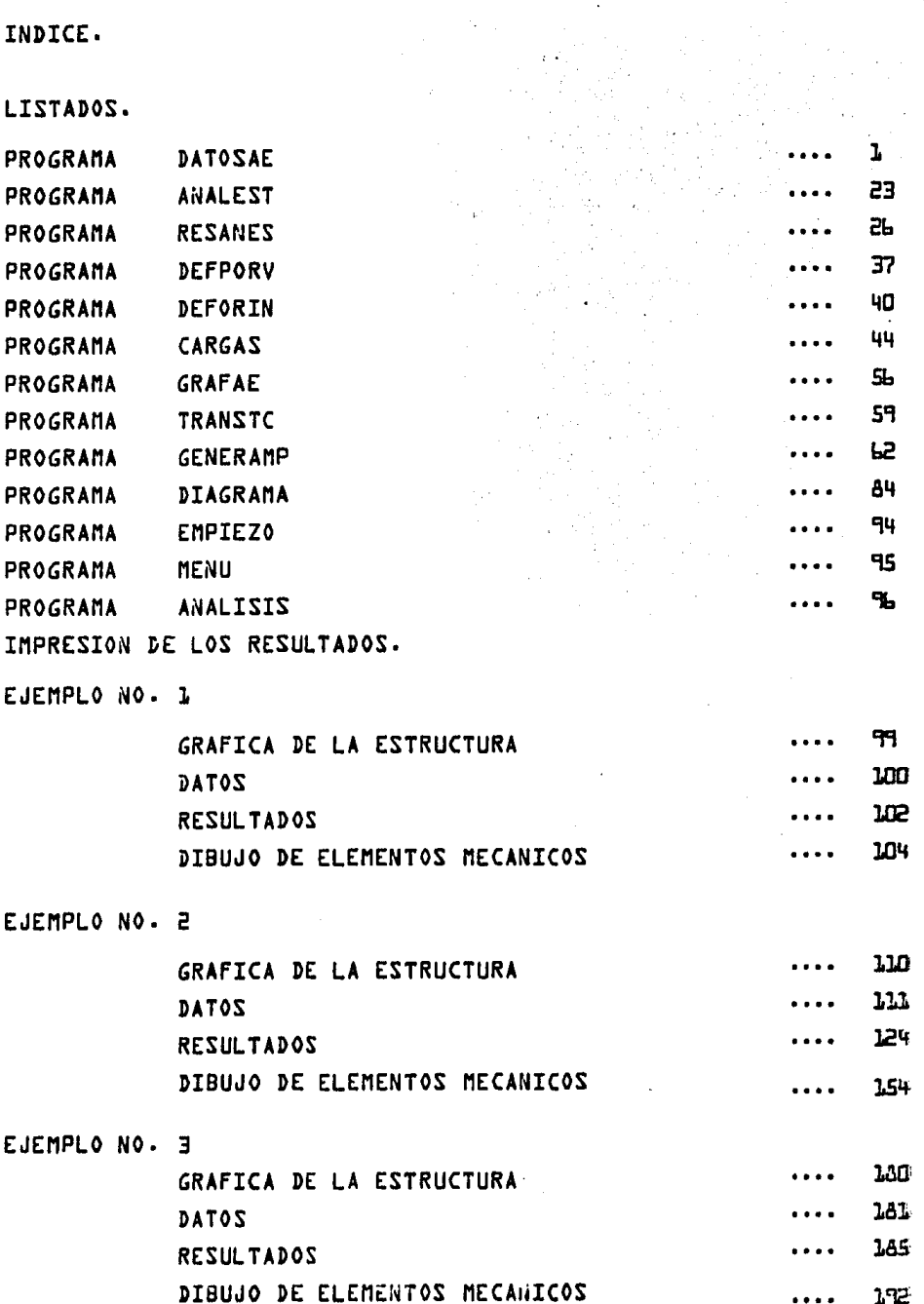

 $\label{eq:2.1} \frac{1}{2} \int_{0}^{2\pi} \frac{1}{2\pi} \left( \frac{1}{2} \right) \, d\mu$ 

 $\mathbb{R}^2$ 

 $\label{eq:2.1} \mathcal{L}(\mathcal{L}^{\mathcal{L}}) = \sum_{i=1}^n \mathcal{L}(\mathcal{L}^{\mathcal{L}}) \mathcal{L}(\mathcal{L}^{\mathcal{L}}) = \sum_{i=1}^n \mathcal{L}(\mathcal{L}^{\mathcal{L}}) \mathcal{L}(\mathcal{L}^{\mathcal{L}}).$ 

172

 $\bullet$  + + +  $\bullet$ 

## EJEMPLO

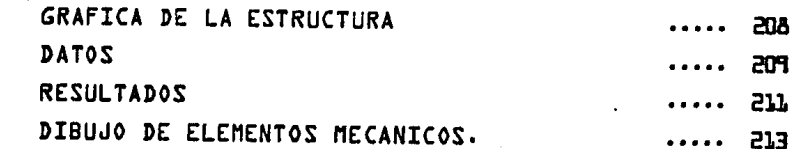

5 '....... PROGRAMA ANALISIS/INF 10 DIM RI\$(3), AA\$(16), AA(16); GOSGE 5500; FIELD 1, 4 AS IC\$, 4 AS P\$: FIELD 2, 8 AS RA Ŝ 15 DEF  $PNKT(A, B, C) = ((B-A+1)-1)T+A$  $\infty$  FIELD 4,4 AS EX\$,4 AS YE\$,2  $\approx$  RX\$,2 AS RX\$,2 AS RZ\$,4 AS RT\$(1),4 AS RT\$(2), 4 AS RP\$(3), 4 AS PX\$, 4 AS PY\$, 4 AS MP\$, 1 AS AE\$ 21 FIELD 3, 2 AS NVS, 2 AS NIS, 2 AS NFS, 4 AS WIS, 4 AS WFS, 4 AS LRS, 4 AS LIS, 4 AS D IS, 4 AS DJS, 4 AS DKS, 4 AS NAS, 4 AS VAS, 4 AS MAS, 4 AS MBS, 4 AS VBS, 4 AS MBS 30 IF LOF(5)=0 THEN RQS="NO":GOIOI50 ELSE FIELD 5,4 AS ND\$,4 AS DE\$,4 AS MT\$:GET 5, 1: NPN=CVI(NDS): NEL=CVI(DES): NWAT=CVI(MTS): FOR I=2 TO NWAT+1;GET 5, I: CMAT(I-1, 1)=CVS(AD\$):CMAP(I-1,2)=CVS(DE\$):CMAP(I-1,3)=CVS(MP\$):RQ\$="SI" 40 NEAT 1:GOIO 150 50 CLS: REIURN 150 CLS: PRINTe(1,20), CHR\$(26): "ENALISIS ESTRUCTURAL": CHR\$(25) l55 PRINT@(20,10), "Presione la tecla <F2> si desea entrar al":PRINT@(21,10), "gen erador automatico de la estructura, gracias.";CHR\$(2) lóu FS\$=F1\$ 170 PRINI@485, "TIPULO: ":TA&=497:FL&=49:F3&=1:F1&=1:F2%=1:GOSUB 710:GOSUB 500:1 F IZ&=1 THEN CLOSE:CLS: END ELSE IF IZ&=2 THEN RUN"ANALISIS/GEN", R ELSE IF IZ&=3 THEN 170 ELSE IF TISKS"" AND ARS="" THEN 175 ELSE TIS=ARS 175 FS\$=STR\$(NPN):FS\$=RIGHT\$(FS\$,LEN(FS\$)-1) 180 PRINT0650, WIMERO DE NUDOS : ": IA&=670: FL&=-3: F3&=1: GOSUB 500: IF IZ&=3 THEN 160 ELSE Ir ARS="" THEN 190 ELSE NPN=VAL(ARS) 190 IF NPN=0 THEN 175 200 FS\$=SIR\$(wMAI):FS\$=RIGHT\$(FS\$,LEN(FS\$)-1) 210 PRINT@810, "NUMERO DE NATERIALES DISIINTOS : ":TA&=845:FL&=-3:F3&=1:GOSUB 500 : Ir IZ8=3 THEN 180 ELSE IF ARS="" AND NWAT<>0 THEN 220 ELSE NWAT=VAL(ARS) 220 IF NWAT=0 OR NHAT>40 THE 2.0 230 FSS=STRS(NEL): FSS=RIGHTS(FSS, LEN(FSS)-1) 240 PRINT@970, "NUMERO DE ELEMENTO : ":TA&=995:FL&=-3:F3&=1:GOSUB 500:IF IZ&=3 T HEN 200 ELSE IF ARS="" AND NELOU THEN 250 ELSE NEL=VAL(ARS) 250 IF NEL=0 THEN 240 (FIG), F(6), F(1), F(6), F(6), F(6), F(1), ORD(2), OMAT(NMAT, 3), IC(6), F(6), F(6), F(1) 0 DIOD ROARS in :: (1) 125( (1) 24, (6) AS(3), (3) U(6), (3) U(6) 257 CLS:GOIO 1000 500 PRINT CHR\$(26);:IZ&=0:FIELD 5,0 AS AR\$,1 AS W\$:WD=0:WS=WD:WL&=WD:IF FL&=WD T HEN EL&=1 505 IF FS3="" THEN S10ELSE PRINT&TA&,FS\$;SIRING\$(ABS(ABS(FL&)-LEN(FS\$)),".");STR INGS (ABS(FL&), 28): CHRS (1): :GOTO 520 510 PRINTOTA&, STRINGS(ABS(FL&),","); STRINGS(ABS(FL&), 28); CHR\$(1);  $520$  LSET  $WS = INPUTS(1)$ 530 IF ABS(FL\*)=WL\* THEN 560ELE IF FL\*>0 AND W\$>=" "AND W\$<="Z" THEN 660ELSE IF FLAKO AND WS>"/" AND WSK":" THEN 660 540 IF AS=" " AND WD=0 THEN WD=ALS+1: GOTO 660 550 IF (AS="-" OR WS="+") AND AS=0 AND WL8=0 THEN WS=WL8+1:GOD0660 560 IF WSK> CHRS(8) THEN 600ELSE IF WILS=0 THEN 520ELSE PRINICHRS(28)::IF FL&>0 T HLN 580 570 IF WL3=WD THEN WD=0 ELSE IF WL3=WS THEN WS=0 580 FIELD 5, (WL&-1) AS ARS, 1 AS WS<br>590 WL&=WL&-1 : PRINI".";CHRS(25)::GOIO 520 600 IF \*\$=CHR\$(28) THEN PRINTSTRING\$(WL&,CHR\$(28));:GOIO 500 610 IF WS=CHR\$(1) AND F1&ml INEN IZ&=1:PRINITH&,CHR\$(25);STRING\$(ABS(FL&).32);:

#### PROGRAMA DATOSAE/BO6 (PRIMER PARTE):

 $620$  IF  $w\$ =CHRS(2) AND F2t=1 THEN IZt=2:PRINT@TAt.CHRS(25):STRINGS(ABS(FLt).32):: GOIO 650  $630$  IF  $w\text{S} = \text{CHRS}(27)$  AND  $F3\text{S} = 1$  THEN  $12\text{S} = 3$ : PRINT@TA&, CHR\$(25); STRING\$(ABS(FL&), 32); :GOIO 650 640 IF WSKOCHR\$(13) THEN 520ELSE IF AR\$KOFS\$ AND AR\$KO"" THEN PRINT@TA&, CHR\$(25) ; ARŞ ; STRING\$(ABS(FL\) –LEX(AR\$), 32) ; ELSE\_PRINT\_(FTA\, CHR\$(25) ; FS\$ ; STRING\$(ABS(FL\)  $-$  -LEN(FSS)+1,32): 650 PRINICHRS(25)::FSS="":REIURN 660 PRINTWS;: wL%= wL%-1:IF WL%=1 THEN PRINTSTRINGS(ABS(FL%)-WL%,".");: PRINT STRIN GS(ABS(FLt)-WLt, 28): FIELD 5, WLt AS ARS, 1 AS WS ELSE FIELD 5, WLt AS ARS, 1 AS WS 670 IF ABS(FL\*)=1 THEN 650ELSE 520 710 PRINT@(22,15), CHR\$(26); "PRESIONE ESC PARA CORREGIR O F1 PARA TERMINAR.": CHR\$ (25); CHR\$ (2): REPURN 720 PRINT@(22,25),CHR\$(26);"PRESIONE <ESC> PARA CORREGIR";CHR\$(25);REIURN 730 PRINT&(22,15), CHR\$(26); "PRESIONE <ENTER> PARA CONTINUAR O <F1> PARA TERMINAR ";CHR\$(25);CHR\$(2);:REIURN 740 PRINT@(22,5), CHR\$(26);" PRESIONE <ESC> PARA CORREGIR <F2> PARA CANCELAR O <F1 > PARA CONTINUAR"; CHR\$(25); CHR\$(2): REIURN 1000 IF LOF(5)<48 THEN 1010ELSE FIELD 5,4 AS ND\$,4 AS DE\$,4 AS MT\$:GET 5,48:IF N D\$="CONT" THEN 1030 1010 GOSUB 8000:'........... SUBRUTINA NODOS 1020 IF 12\*=3 THEN 150 1030 ON ERROR GOIO 1500:DIM PC(EC), AB(EC):ON ERROR GOIO 0 1040 GOSUB 8500:'.............. SUBRUTINA RIGEL 1050 IF IZ&=3 THEN GOIO 1000 1060 GOSUB 9000:'.............. SUBRUTINA RESORTE 1070 IF 128=3 THEN 1040 1080 GOSUB 9500:'.............. SUBRUTINA CARGAS 1090 IF 12%=3 THEN 1060 1093 GOSUB 9800:'............... SUBRUTINA ARTICULACION. 1095 IF 128=3 THEN 1080 1097 GOSUB 11500:'.............. SUBRUTINA RIGIDECES DE BARRAS. 1100 IF 1Z\*=3 THEN 1093ELSE GOSUB 13500:IF IZ\*=3 THEN 1000 1110 IF LOF(5)<48 THEN 1120ELSE FIELD 5,4 AS  $\omega$ 6,4 AS DE\$,4 AS MI\$:GET 5,48:IF N DS="CONT" THEN 1120ELSE GOSUB 8180 1120 FIELD 5,4 AS NDS, 4 AS DES, 4 AS MIS: LSEI NDS=MKIS(NPN): LSEI DES=MKIS(NEL): LS EP MP3=MKI\$(NMAP):PUT 5.1 1130 FOR I=2 TO NOTH LISET NDS=MKSS(CMAT(I-1,1)):LSET DES=MKSS(CMAT(I-1,2)):LSET MIS=MKS\$(CMAT(I-1,3)): PUT 5, I: NEXT I: LSET ND\$=MKS\$(EC): PUT 5, 45 1140 CLS:GOSUB 1200:CLS:LPRINT CHR\$(12):LPRINT TAB(10);CHR\$(27)CHR\$(14)CHR\$(31); T1S: CHRS(30) CHRS(27) CHRS(15): LPRINT: CLS: PRINT@(8,8), "\* \* IMPRESION DE LOS DATOS EN PROCESO \* \* ";CARS(2): RUN "ANALISIS/IMP", R : CHRS(25);";CHRS(26);" PRESIONE:": PRINI@(10,15),CHRS(26);"<ESC>";CHRS(25); 51 DESEA GRAFICAR LA ESTRUCIURA.": PRINTO(12,15), CHR\$(26); "<F1>";CHR\$(25);" SI DESEA CONTINUAR CON EL ANALISIS."; CHR\$(2): K\$=INKEY\$ 1210 KS=INKEYS:IF KS="" THEN 1210 ELSE IF KS=CHRS(27) THEN RUN"ANALISIS/GRA", R E LSE IF K\$=CHR\$(1) THEN REIURN ELSE 1210 1500 IF ERR=10 THEM RESUME NEXT ELSE ON ERROR GOTO 0:RESUME 4000 FOR T=1 TO NPN:GET 4, T:RX=CVI(RX\$);RY=CVI(RY\$);RZ=CVI(RZ\$) 4010 IF RX=0 THEN RX=1 ELSE RX=0 4020 IF RY=0 THEN RY=1 ELSE RY=0 4030 IF RZ=0 THEN RZ=1 ELSE RZ=0 404J - LSET - RX\$=MKI\$( ;KX) : LSET - RY\$=MKI\$( ;RY) : LSET - RZ\$=MKI\$( ;RZ) : PUT - 4 . T:NEXTT: REIURN 5500 ' ......... SE INICIA EL PROGRAMA

GOIO 650

5510 CLS: PRINT@(1.18).CHRS(26): "PROGRAMA DE ANALISIS ESTRUCTURAL":CHRS(25):GOSUB 710 5520 PRINT&(3,15), "DESEA HACER EL ANALISIS DE: ":PRINT&(5,20), CHR\$(26);" 1 ":CH R\$(25):" UNA ESTRUCTURA DE ARCHIVO.":PRINT@(8,20).CHR\$(26):" 2 ":CHR\$(25):" LA ULTIMA ESTRUCTURA RESUELTA." 5530 PRINT&(11,20), CHR\$(26);" 3 "; CHR\$(25);" UNA NJEVA ESTRUCTURA OISTINTA.": CH  $RS(2)$ 5535 PRINT@(14,20),CHR\$(26);" 4 ":CHR\$(25);" GRAFICO LA ESTRUCTURA.":PRINT@(17, 20) CHRS(26):" 5 ":CHRS(25):" DIBUJO IOS DIAGRAMAS DE ELEMENTOS MECANICOS.":CHR  $S(2)$ 5540 PRINTe(20,27), "SELECCIONE > " 5550 TA&=1640;FL&=-1:F3&=1:F1&=1;GOSUB 500:IF IZ&=3 THEN 5540 ELSE IF IZ&=1 THEN CLOSE: CLS: END ELSE K=VAL(ARS): IF K<1 OR K>5 THEN 5550 5560 ON K GOIO 5600,5800,5850,5850,000 5560 5580 RUN "ANALISIS/GRA", R 5590 CLS:RUN "DIAGRAMA/BU6", R 5600 '.............. BAJA LA ESTRUCTURA DE ARCHIVO. 5510 CLS: PRINT @ (2,18), CHR\$ (26): "DATOS DE LA ESTRUCIURA DE ARCHIVO": CHR\$ (25) 5620 PRINT0900, "NUMERO DE LA ESTRUCTURA A RESOLVER : ":TA&=941:FL&=-3:F3&=1:GOSU B 720:GOSUB 500:IF IZ&=3 THEN 5500 ELSE NE=VAL(ARS):IF NE<=0 THEN 5620 5630 AL\$="ESP"+AR\$+"/DAT:1" 5640 CLS: PRINT@{3,8), "INSERTE EL DISCO DE ARCHIVO EN EL DRIVE ";CHR\$(26);" 1 ";C HRS(25):: PRINT&(10.8), "Y PRESIONE <ENTER> PARA CONTINUAR, GRACIAS.": CHRS(2):: KS= **TAKEYS** 5650 KS=INKEYS: IF KS="" THEN 5650 ELSE IF KS=CHRS(13) THEN SYSTEM "I": CLS ELSE 5 650 5655 CLOSE: ON ERROR GOIO 5900: KILL "ICYP/DAI": KILL "RA/DAI": KILL "ELEM/DAI": KILL "COORD/DAT": KILL "FALSO/D00": ON ERROR GOTO 0: OPEN "D". 5. "FALSO/D00". 54 5660 CLS: CLOSE 1: ON ERROR GOTO 11000: OPEN "I", 1, A1\$: ON ERROR GOTO 0 5670 INPUT#1, NPN, NEL, NMAT: CLS: PRINT@(8,8), "\* \* LECTURA DEL ARCHIVO EN PROCESO \* \*":CHRS(2) 5680 FOR I=1 TO NMAT:INPUT#1, CMAT(I,1), CMAT(I,2), CMAT(I,3):NEXTI 5690 OPEN "D", 3, "ELEM/DAT", 58:OPEN "D", 4, "COORD/DAT", 39:FIELD 4,4 AS EX\$,4 AS YES, 2 AS RX\$, 2 AS RY\$, 2 AS RZ\$, 4 AS RT\$(1), 4 AS RT\$(2), 4 AS RT\$(3), 4 AS PX\$,  $4.35$  PYS,  $4.85$  MFS,  $1.85$  AES 5695 FIELD 3,2 AS NMS, 2 AS NIS, 2 AS NFS, 4 AS WIS, 4 AS WFS, 4 AS LRS, 4 AS LLS, 4 AS DIS, 4 AS DJS, 4 AS DKS, 4 AS NAS, 4 AS VAS, 4 AS MAS, 4 AS NBS, 4 AS VBS, 4 AS MBS: GOS UB 18010 5700 FOR I=1 TO NPN:INPUT#1, EX, YE, RX, RY, RZ, RT(1), RT(2), RT(3), PX, PY, MF, SA\$ 571) LSET EX\$=MKS\$(EX):LSET YE\$=NKS\$(YE):LSET RX\$=MKI\$(RX):LSET RY\$=MKI\$(RY):LSE T RIS=WKIS(RZ):LSET RIS(1)=MKSS(RI(1)):LSET RIS(2)=MKSS(RI(2)):LSET RIS(3)=MKSS(  $Rf(3)$ 5720 LSET PXS=MKS\$(PX):LSET PY\$=MKS\$(PY):LSET MF\$=MKS\$(MF):LSET AE\$=SA\$:PUT 4,I: NEXTI 5730 FOR I=1 TO NEL: INPUT#1, MI, NF, WI, WF, LR: INPUT#1, L2\$: INPUT#1, OI, DJ, OK: LSET WIS=MKS\$(WI):LSET WF\$=MKS\$(WF):LSET LR\$=MKS\$(LR):LSET DI\$=MKS\$(DI):LSET DJ\$=MKS\$ (DJ): LSEP DKS=WKS\$(DK): LSEP LIS=L2\$ 5740 LSEP NMS=NKIS(MI):LSEP NIS=NKIS(NI):LSEP NFS=MKIS(NF):PUP 3, I:NEXTI 5750 CLOSE 1,2:OPEN "D", 1, "ICYP/DAI", 8:OPEN "D", 2, "RA/DAI", 8:FIELD 5,4 AS NDS, 4 AS DES, 4 AS MIS:LSEP NDS=MKIS(NPN):LSEP DES=NKIS(NEL):LSEP MTS=MKIS(NMAT): PUT 5,1:FOR I=2 TO NMAT+1:LSET NO\$=MKS\$(CMAT(I-1,1)):LSET DE\$=MKS\$(CMAT(I-1,2)): 5760 LSET MTS=MKS\$(CMAT((I-1),3)): PUT 5, I:NEXT I 5770 RETURN \$800 '................. NO SE DESTRUYEN LOS ARCHIVOS ANTERIORES

**MELO CLS: RETURN** 

le a

5850 ................ SE DESTRUYEN LOS ARCHIVOS ANTERIRORES 5860 CLOSE:CLS:ON ERROR GOIO 5900:KILL "ICyP/DAI":KILL "RA/DAI":KILL "ELEV/DAI":K ILL "COORD/DAT": KILL "FALSO/DUO": ON ERROR GOIO 0:GOSUB 18000: REIURN 5900 IF ERR=53 THEN RESUME NEXT ELSE ON ERROR GOTO 0: RESUME 6500 IF LEPIS(FS\$,1)="-" THEN REIURN ELSE FS\$=RIGHT\$(FS\$,LEN(FS\$)-1):REIURN 8000 ' ...................... SUBRUTINA NODOS 8005 IC%=NPN 8010 CLS: PRINT@(3,18), CHR\$(26); "COORDENADAS Y RESTRICCIONES DE LOS NUDOS": CHR\$(2 5) 8J30 PRInT@(5,15), "WUO ANTERIOR: ";IC\*: PRINT@575," MUDO NUMERO: ":TA\*=591:FL\*= -3:F3%=1:F1%=1:GOSUB 710:GOSUB 500:IF IZ%=1 THEN RETURN ELSE IF IZ%=3 THEN RETUR N ELSE N=VAL(ARS) 8040 TE N=0 OR N>NPN THEN 8030 ELSE IF N<=IOF(4) THEN DATS="V":GET 4.N ELSE DATS ="N":LSEP Rf3(1)=MKS\$(0):LSEP Rf\$(2)=MKS\$(0):LSEP Rf\$(3)=MKS\$(0):LSEP PX\$=MKS\$(0 ): LSEP PYS=MKSS(0): LSEP MES=MKSS(0): LSEP AES="N" 8050 IF DATS="V" THEN CORD(1)=CVS(EX\$):FS\$=STR\$(CORD(1)):GOSUB 6500 ELSE FS\$="" 8060 PRINT@730, "COORDEJADA EN X": PRINT@750, "COORDENADA EN Y" 8070 TAt=890:FLt=10:F3t=1:GOSUB 500:IF IZt=3 THEN 8030 ELSE IF ARS="" AND DATS=" V" THEN 8080 ELSE CORD(1)=VAL(ARS): LSET EXS=MKSS(VAL(ARS)) 8080 IF DATS="V" THEN CORD(2)=CVS(YES):FS\$=STR\$(CORD(2)):GOSUB 6500 ELSE FS\$="" 8090 TAt=910:FLt=10:F3t=1:GOSUB 500:IF IZt=3 THEN 8050 ELSE IF ARS="" AND DAIS=" V" THEN 8100 ELSE CORD(2)=VAL(AR\$):LSET YES=MKS\$(VAL(AR\$)) 8100 PRINT@1050, "REST. EN X": PRINT@(13,30), "REST. EN Y": PRINT@(13,50), "REST. AL GIRO" 8110 IF DATS="V" THEN RS(1)=CVI(RX\$):FS\$=STR\$(RS(1)):FS\$=RIGHT\$(FS\$,LEN(FS\$)-1) ELSE FSS="" 8120 TA6=1210: FL&=10: F3&=1: GOSUB 500: IF IZ&=3 THEN 8080 ELSE IF ARS="" AND DATS= "V" THEN 9130 ELSE RS(1)=VAL(AR\$):LSET RX\$=MKI\$(VAL(AR\$)) 8130 IF RS(1)<>1 AND RS(1)<>0 THEN 8110 8135 IF DATS="V" THEN RS(2)=CVI(RYS):FS\$=STR\$(RS(2)):FS\$=RIGHT\$(FS\$,LEN(FS\$)-1) ELSE ESS="" 8140 TAt=1230:FLt=10:F3t=1:GOSUB 500:IF IZt=3 THEN 8110 ELSE IF ARS="" AND DATS= "V" THEN 8150 ELSE RS(2)=VAL(AR\$): LSET RY\$=MKI\$(VAL(AR\$)) 8150 IF RS(2)<>1 AND RS(2)<>0 THEN 8140 8155 IF DATS="V" THEN RS(3)=CVI(RZS): FSS=SIRS(RS(3)): FSS=RIGHTS(FSS, LEN(FSS)-1) ELSE FSS="" 8160 TA\*=1250:FL\*=10:F3\*=1:GOSUB 500:IF IZ\*=3 THEN 8135 ELSE IF AR\$=""AND DAT\$=" V" THEN 8170 ELSE RS(3)=VAL(AR\$):LSEP RZ\$=MKI\$(VAL(AR\$)) 8170 IF RS(3) <> 1 AND RS(3) <> 0 THEN 8160 8175 PUT 4, N:IC\*=N:GOIO 8010 **SIBO REPURN** 8450 RS(1)=CVI(RX\$);RS(2)=CVI(RY\$);RS(3)=CVI(RZ\$);C0RD(1)=CVS(EX\$);C0RD(2)=CVS(Y ES): REIURN  $8500$   $1......$ ........... SUBRUTINA RIGEL B510 IF RQ\$="NO" THEN IC8=0 ELSE IC8=NMAT 3520 CLS: PRINT (3,18), CHRS (26); "DAIOS DE LOS MATERIALES"; CHRS (25) 3530 PRINT@580, "MATERIAL ANTERIOR : ";IC\*: PRINT@740, "MATERIAL NUMERO : ":TA\*=760 :FL%=-3:F3%=1:F1&=1:GOSUB 710:GOSUB 500:IF IZ%=1 THEN 8640 ELSE IF IZ%=3 THEN RE TURN ELSE MI=VAL(ARS): IF MI>NMATTHENB530 8540 IF ARS="" OR VAL(ARS)=0 THEN 8530 855J FSS=STRS(CMAP(MI, 1)):GOSUB 6500 8560 PRINI@890, "XOOULO DE ELASTICIDAD : ":TA&=916:FL&=15:F3%=1:GOSUB 500:IF IZ%= 3 THEN 8530 ELSE IF ARS="" THEN 8570 ELSE CMAT(MI, 1)=VAL(ARS) 8570 FS\$=STR\$(CHAT(MI, 2)):GOSUB 6500 8580 PRINT91050, "AREA DE LA SECCION : ":TAB=1073:FLt=15:F38=1:GOSUB 500:IF IZt=3

3650 MB=0:WA=0 8660 IF LOF(3)=0 THEN IC8=0:FOR T=1 TO NEL:LSET NM\$="NO":PUT 3, T:NEXT T ELSE IC **S=NEL** 8670 CLS: PRINT@(3,18), CHR\$(26); "DATOS DE LOS ELEMENTOS"; CHR\$(25) 8680 PRINTe(5,20), "ELEMENTO ANTERIOR : ": IC& 8690 PRINT@580, "ELEMENTO NUMERO : ":TA%=600:FL%=-3:F3%=1:F1%=1:GOSUB 710:GOSUB 5 00:IF IZ\*=1 THEN RETURN ELSE IF IZ\*=3 THEN 8500 ELSE N=VAL(AR\$) 8700 IF N=< 0 OR N>NEL THEN 8680 ELSE IF N<=LOF(3) THEN GET 3, N: IF NM\$="NO" THEN DATS="N":LSET OIS=MKSS(4):LSET DJ\$=MKSS(4):LSET DK\$=MKS\$(2):GOSUB 18010 ELSE DAT S="V" ELSE DATS="N":LSET DIS=MKSS(4):LSET DJS=MKSS(4):LSET DKS=MKS\$(2):GOSUB 180  $10$ 8705 IF DAT\$="V" HEN FS\$=STR\$(CVI(NM\$)):FS\$=RIGHT\$(FS\$,LEN(FS\$)-1) ELSE FS\$="" 8710 PRINT0730, "NUMERO DE MATERIAL : ": TA&=753: FL&=-3: F3&=1: GOSUB 500: IF IZ&=3 T HEN 8680 ELSE IF ARS="" AND DATS="V" THEN 8715 ELSE MI=VAL(ARS): LSET NYS=MKIS(VA L(ARS)): IF MI>NMAT THEN 8710 8715 IF DATS="V" THEN FSS=STRS(CVI(NIS)):FSS=RIGHTS(FSS, LEN(FSS)-1) ELSE FSS="" 8720 PRINT@890, "INICIO: ":TA&=901:FL&=-3:F3&=1:GOSUB 500:IF IZ&=3 THEN 8705 ELS E IF ARS="" AND DATS="V" THEN 8725 ELSE N1=VAL(ARS): LSET NIS=MKIS(VAL(ARS)) 8723 IF N1<=0 THEN 8715 8725 IF DATS="V" THEN FS\$=STR\$(CVI(NF\$)):FS\$=RIGHT\$(FS\$,LEN(FS\$)-1) ELSE FS\$="" 8740 PRINT@925, "FIN: ":TA&=938:FL&=-3:F3&=1:GOSUB 500:IF IZ&=3 THEN 8715 ELSE I F DATS="V" AND ARS="" THEN 8755 ELSEN2=VAL(ARS): LSEP NES=MKIS(VAL(ARS)) 8750 IF N2<=0 THEN 8740 8755 IF DATS="V" THEN wI=CVS(WIS): FSS=STRS(CVS(WIS)): FSS=RIGHTS(FSS, LEN(FSS)-1) ELSE FS\$="" 8760 PRINT@1050, No. de cargas Repartidas, Trapeciales y/o Trianqulares : ":TA $\delta = 1$ 110::FL&=-3:F3&=1:GOSUB 500:IF IZ&=3 THEN 8725 ELSE IF DATS="V" AND ARS="" THEN 8765 ELSE WI=VAL(AR\$):LSET WI\$=NKS\$(VAL(AR\$)):IF WI>6 THEN 8760 8765 IF DATS="V" THEN WF=CVS(WF\$):FS\$=STR\$(CVS(WF\$)):FS\$=RIGHT\$(FS\$,LEN(FS\$)-1) ELSE FS\$="" 8770 PRINT@1210, No. de cargas Concentradas en el elemento : ":TA8=1270:FL8=-3:P 3%=1:GOSUB 500:IF 12%=3 THEN 8755 ELSE IF DATS="V" AND ARS="" THEN 8773 ELSE WF= VAL(AR\$):LSET WF\$=WKS\$(VAL(AR\$)):IF WF>6 THEN 8770 8773 GET 4, CVI(NI\$): X1=CVS(EX\$): Y1=CVS(YE\$): GET 4, CVI(NF\$): X2=CVS(EX\$): Y2=CVS(YE \$):LR=SQR((X2-X1)^2+(Y2-Y1)^2):SN=(Y2-Y1)/LR:CS=(X2-X1)/LR:IF CS<>0 AND SN<>0 TH EN LSET LIS="INCL" ELSE LSET LIS="BIEN":GOIO 8780 8780 IF WI=0 AND WE=0 THEN LSET LR\$=MKS\$(0) ELSE NR=40\*(N-1)+1:LSET LR\$=MKS\$(NR+ NEL.) 8785 PUT 3.N:IF CVS(WIS)=0 AND CVS(WFS)=0 THEN IC&=N:GOIO 8670 ELSE IF CVS(WIS)= 0 THEN UC8=0:CW=20:SUM=CVS(LRS):CC=CVS(WFS):GOSUB 10500:IC8=N:GOIO 8670 ELSE GOS UB 10000:ICW=N:GOIO 8670  $9000$   $1$ ............ ................ SUBRUTINA RESORTE 9010 IC&=NPN:FR=0 9020 CLS: PRINTO (3,18), CHR\$ (26); "NJDOS CON RESORTES"; CHR\$ (25) 9030 PRINT@(5,20), "NUDO ANTERIOR : ";IC& 9040 PRINT@580, "NJDO NUMERO : ":TA&=596:FL&=-3:F3&=1:F1&=1:GOSUB 710:GOSUB 500:I F IZ\*=1 THEN REIURN ELSE IF 1Z\*=3 THEN REIURN ELSE PN=VAL(AR\$)

SS(CMAT(T-1,2)):LSET MTS=NKSS(CMAT(T-1,3)):PUT 5, T:NEXT T

8610 IC\*=MI:GOIO 8520 8640 FIELD 5,4 AS AD\$,4 AS DE\$,4 AS MIS:LSET ND\$=MKI\$(NPN):LSET DE\$=MKI\$(NEL):LS ET MIS=MKIS(NMAT):PUT 5,1:FOR T=2 TO NW+1:LSET NDS=NKSS(CMAT(T-1,1)):LSET DES=MK

THEN 8570 ELSE IF AR\$="" THEN 8610 ELSE CMAT(MI, 3)=VAL(AR\$)

8590 FS\$=STR\$(CMAT(MI,3)):GOSUB 6500 8600 PRINTel210, "MOMENTO DE INERCIA : ": TA&=1235: FL&=15: F3&=1: GOSUB 500: IF IZ&=3

THEN 8550 ELSE IF AR\$="" THEN 8590 ELSE CMAT(MI, 2)=VAL(AR\$)

9050 TF ARS="" OR VAL(ARS)<=0 THEN 9040 ELSE IF NPN<PN THEN 9040 9055 IF PNK=LOF(4) THEN GET 4, PN:DATS="V" ELSE DATS="N" 9057 IF DATS="V" THEN ST(1)=CVS(RT\$(1)):FS\$=STR\$(ST(1)):GOSUB 6500 ELSE FS\$="" 9060 PRINT@740, "RIGIDEZ EN LA DIRECCION 'X' : ":TA&=772:FL&=10:F3&=1;GOSUB 500:I F 128=3 THEN 9040 ELSE IF DATS="V" AND ARS="" THEN 9062 ELSE ST(1)=VAL(ARS) 9062 IF DATS="V" THEN ST(2)=CVS(RIS(2)): FSS=STRS(ST(2)): GOSUB 6500 ELSE FSS="" 9063 PRINT0900, "RIGIDEZ EN LA DIRECCION 'Y' : ": TA0=931:FL8=10:F38=1:GOSUB 500: IF I28=3 THEN 9057 ELSE IF DATS="V" AND ARS="" THEN 9065 ELSE ST(2)=VAL(ARS): IF ARS="" THEN 9063 9065 IF DATS="V" THEN ST(3)=CVS(RIS(3)): FSS=STRS(ST(3)): GOSUB 6500 ELSE FSS="" 9067 PRINT@1050, "RIGIDEZ DEBIDA AL GIRO : ":TA&=1079: FL&=10:F3&=1:GOSUB 500:IF I 2%=3 THEN 9062 ELSE IF DATS="V" AND ARS="" THEN 9069 ELSE ST(3)=VAL(AR\$): IF ARS= "" THEN 9067 9069 IF PN<IOF(4) THEN GET 4.PN 9070 LSEP RIS(1)=MKSS(SP(1)):LSEP RIS(2)=MKSS(SP(2)):LSEP RIS(3)=MKSS(SP(3))) 9075 PUT 4, PN:IC&=PN:GOIO 9020 9100 ICOL=RF:IF ICOL=0 THEN 9105 ELSE RIGIO(ICOL)=RIGIO(ICOL)+ST(PN,J) 9105 NEXT J 9110 NEXT PN: REIURN 9500 '.................... SUBRUTINA CARGAS 9510 NC=0: IC\$=NPN 9520 CLS: PRINT@(3,18), CHR\$(26); "CARGAS EN LOS NUDOS": CHR\$(25): GOSUB 710 9530 PRINT@(5,20), "NUDO ANTERIOR: ";IC% 9540 PRINT0580, WUDO NUMERO: ":TA&=596:FL&=-3:F3&=1:F1&=1:GOSUB 500:IF IZ&=1 TH EN RETURN ELSE IF IZ8=3 THEN RETURN ELSE PN=VAL(AR\$) 9550 IF ARS="" OR VAL(ARS) <= 0 THEN 9540 9560 IF NPN<PN THEN 9540 ELSE IF PN<=IDF(4) THEN GET 4, PN:DAT\$="V" ELSE DAT\$="N" 9565 IF DATS="V" THEN PE(1)=CVS(PXS):FS\$=STR\$(PE(1));GOSUB 6500 ELSE FS\$="" 9570 PRINT@740."Px: ":TA+=747:FL+=10:F3+=1:GOSUB 500:IF IZ+=3 THEN 9540 ELSE IF DATS="V" AND ARS="" THEN 9585 ELSE PE(1)=VAL(ARS):LSET PXS=MKSS(VAL(ARS)) 9580 IF ARS="" THEN 9570 9585 IF DATS="V" THEN PE(2)=CVS(PYS):FSS=STRS(PE(2)):GOSUB 6500 ELSE FSS="" 9590 PRINT0900, "PV: ":TA&=907:FL&=10:F3&=1:GOSUB 500:IF IZ&=3 THEN 9565 ELSE IF DATS="V" AND ARS="" THEN 9595 ELSE PE(2)=VAL(ARS):LSET PYS=MKS\$(VAL(ARS)) 9595 IF DATS="V" THEN PE(3)=CVS(MF\$):FS\$=STR\$(PE(3)):GOSUB 6500 ELSE FS\$="" 9600 PRINT@1060, "Mf : ": TA@=1067: FL@=10: F3@=1: GOGUB 500: IF IZ@=3 THEN 9585 ELSE IF DATS="V" AND ARS="" THEN 9605 ELSE PE(3)=VAL(AR\$): LSET MFS=MKS\$(VAL(AR\$)) 9605 PUT 4.PN: IC8=PN:GOTO 9530 9640 FOR J=1 TO 3:IU=RS(PN,J):IF IU=0 THEN 9650 ELSE FC(IU)=PE(J)+PC(IU) 9650 NEXT J: ICN=PN:GOIO 9520 9800 '................ SUBRUTINA ARTICULACION 9810 NC=0:IC1=0 9820 CLS: PRINTO(3,20), CHR\$(26); "NUDOS ARTICULADOS"; CHR\$(26): GOSUB 740 9830 PRINT@(5,20), "NUDO ANTERIOR: ";IC% 9840 PRINTESSO. "NUDO NUMERO: ":TAS=596:FLS=-3:F33=1:F13=1:F23=1:GOSUB 500:IP IZ 8=1 THEN RETURN ELSE IF IZ8=2 THEN 9890 ELSE IF IZ8=3 THEN RETURN ELSE NA=VAL(AR S) 9850 IF NAMPN THEN 9840 ELSE IF NA<=LOP(4) THEN GET 4, NA ELSE LSET EXS=MKS\$(0): LSET YE\$=NKS\$(0):LSET RX\$=NKI\$(0):LSET RY\$=NKI\$(0):LSET RZ\$=NKI\$(0):LSET RT\$(1)= MKS\$(0):LSEP RI\$(2)=MKS\$(0):LSEP RI\$(3)=MKS\$(0) ELSE 9870 9860 LSEP PXS=NKS\$(0):LSEP PY\$=NKS\$(0):LSEP MF\$=NKS\$(0) 9870 LSEP AES="A": PUT 4.NA: IC&=NA: GOTO 9830 9890 NA=VAL(ARS): IF NA<=LOF(4) THEN GET 4, NA:LSET AES="N": PUT 4, NA: PRINT0596, "CA NCELADO": FOR T=1 TO 100:NEXTI: PRINT@596, SPC(30): GOTO 9830 ELSE 9830 10000 ' ............. PEDICO DE LAS CARGAS, REPARTIDAS Y CONCENTRADAS

10030 PRINTO(8,8), "CARGA ANTERIOR : "; IC's: PRINTO808, "CARGA NUMERO : ": TAS=825: FL %=-3:F3%=1:GOSUB 500:IF IZ%=1 THEN 10400 ELSE IF IZ%=3 THEN REIURN ELSE NW=VAL(A RS) 10035 IF NWOCW OR NWK=0 THEN 10030 ELSE N&=NW:GOSUB 13020:GOSUB 13030:GOSUB 1304 n 10040 NV=60+(N-1)\*3+(NW-SS):IF NV<=IOF(5) THEN GET 5, NV:FOR T=1 TO 4:FOR TI=1 TO 3:WA(TT+(T-1)\*4)=CVS(WA\$(TT+(T-1)\*4)):NEXTPT:WA(TT+(T-1)\*4)=ASC(WA\$(TT)):NEXTT: DATS="V" ELSE DATS="N": ERASE WA: DIM WA(16): GOSUB 13050 10050 IF DAT\$="V" THEN FS\$=STR\$(WA(NO%)):GOSUB 6500 ELSE FS\$="" 10060 PRINT0968, "VALOR DE WI : ":TA&=985:FL&=10:F3&=1:GOSUB 500:IF. IZ&=3 THEN 10 030 ELSE IF DATS="V" AND ARS="" THEN 10070 ELSE WA(NO%)=VAL(ARS) : 10070 IF DATS="V" THEN FS\$=STR\$(WA(NO\+1)):GOSUB 6500 ELSE FS\$="" 10080 PRINT@1128, "VALOR DE WF : ":TA\*=1145:FL\*=10:F3\*=1:GOSUB 500:IF IZ\*=3 THEN 10050 ELSE IF DATS="V" AND ARS="" THEN 10090 ELSEWA(NO8+1)=VAL(ARS) 10090 IF DATS="V" THEN FSS=STR\$(WA(NO++2));GOSUB 6500 ELSE FS\$="" 10100 PRINT@1285."LONGITUD DE CARGA : ":TA&=1305:FL&=10:F3&=1:GOSUB 500:IF IZ&=3 THEN 10070 ELSE IF DATS="V" AND ARS="" THEN 10102 ELSE WA(N0%+2)=VAL(ARS) 10102 IF LIS="BIEN" THEN 10110 10103 IF DATS="V" THEN FS\$=(WA\$(NO\+3)) ELSE FS\$="" 10106 PRINT01445,"La barra esta inclinada,":PRINT01605,"la long. de calculo es p aralela al eje (< $X$ ) o < $Y$ ) : ":TA\\the 1662:F3\\the 1:FL\\the 2:GOSUB 500:IF IZ\\the 3 THEN 1009 0 ELSE IF ARS="" AND DATS="V" THEN 10110 10108 IF ARSO"X" AND ARSO"Y" THEN 10106 ELSE WA(NO8+3)=ASC(ARS) 10110 GOSUB 13020:TI=1:FOR T=1 TO 16:IF TI=4 THEN LSET WAS(T)=CHRS(WA(T)):TI=1:N EXTI:PUT 5, NV:UC%=NW:GOIO 10030 ELSE LSET WAS(T)=MKS\$(WA(T)):TI=TI+1:NEXIT:PUT 5 .NV:UC%=NW:GOTO 10030 10400 IF CC=0 THEN RETURN ELSE CN=20:0C%=0:GOTO10500 10500 '............ CARGAS CONCENTRADAS 10520 CLS:PRINI@(4,10), CHR\$(26);"BARRA NUMERO ";N:PRINI@(6,5),"Cargas Concentrad as: ";CHR\$(25):GOSUB 710 10530 PRINTE(8,8), "CARGA ANTERIOR : ";CC8: PRINTE808, "CARGA NUMERO : ":TA8=825: FL 8=-3:F38=1:F18=1:GOSUB 500:IF IZ8=1 THEN RETURN ELSE IF IZ8=3 THEN 10530 ELSE NW  $=$ VAL $(MRS)$ 10535 IF NWOCC OR NW<=0 THEN 10530 ELSE GOSUB 13020:N\\#\NW:GOSUB 13030:GOSUB 1304 0 10540 NV=60+(N-1)\*3+(NW-SS): IF NV<=LOF(5) THEN GOSUB 13020:GET5, NV: DAT\$="V": FOR T=1 TO 4:FOR TIm1 TO 3:WA(TI+(T-1)\*4)=CVS(WAS(TI+(T-1)\*4)):NEXTIT:WA(TI+(T-1)\*4) =ASC(wAS(TI+(T-1)\*4)):NEXT T:DAT\$="V" ELSE DAT\$="N":ERASE WA:DIM WA(16):GOSUB 13 050 10550 IF DATS="V" THEN FS\$=STR\$(WA(N1%)) :GOSUB 6500 ELSE FS\$="" 10560 PRINT@968, "VALOR DE P : ":TA&=985:FL&=10:F3&=1:GOSUB 500:IF IZ&=3 THEN 105 30 ELSE IF DATS="V" AND ARS="" THEN 10570 ELSE WA(N18)=VAL(ARS) 10570 IF DATS="V" THEN FS\$=STR\$(WA(NI\+1)):GOSUB 6500 ELSE FS\$="" 10580 PRINI@1128, "Valor de 'a' : ":TA&=1145:FL&=10:F3&=1:GOSUB 500:IF IZ&=3 THE N 10550 ELSE IF DATS="V" AND ARS="" THEN 10590 ELSE WA(N18+1)=VAL(ARS) 10590 IF DATS="V" THEN FS\$=STR\$(WA(N18+2)):GOSUB 6500 ELSE FS\$="" 10600 PRINT&1285, "Valor de 'b': ":TA&=1305:FL&=10:F3&=1:GOSUB 500:IF 1Z&=3 THE N 10570 ELSE IF DATS="V" AND ARS="" THEN 10602 ELSE WA(N1+2)=VAL(ARS) 10602 IF LIS="BIEN" THEN 10610 10604 IF DATS="V" THEN FS\$=(WA\$(N1\+3)) ELSE FS\$="" 10606 PRINI@1445,"La barra esta inclinada,":PRINI@1605,"la long. de calculo es p aralela al eje (<X> o <Y>) : ":TA&=1662;F3&=1:FL&=2:GOSUB 500:IF IZ&=3 THEN 1059

- 7 -

10020 CLS: PRINTO(4,10), CHR\$(26); "BARRA NUMERO "; N; CHR\$(25): PRINTO(6,5), CHR\$(26);

"Cargas Repartidas, Triangulares y/o Trapeciales : "; CHR\$(25): GOSUB 710

10010 (IC&=0:SUM=CVS(LRS):CW=CVS(WIS):CC=CVS(WFS)

0 ELSE IF ARS="" AND DATS="V" THEN 10610 10608 IF ARSO"X" AND ARSO"Y" THEN 10606ELSE WA(N1&+3)=ASC(ARS) 10610 GOSUB 13020:TI=1:FOR T=1 TO 16:IF TT=4 THEN LSET WAS (T)=CHRS(WA(T)):TT=1:N EXIT: FUT 5, NV: UC&=NW: GOIO 10530 ELSE LSET WAS(T)=MKS\$(WA(T)): TI=TI+1: NEXTI: PUT 5 , NV:UC%=NW:GOIO 10530 11000 IF ERR=53 THEN GOSUB 11200; RESUME 5500 ELSE ON ERROR GOIO 0: RESUME 11200 CLS: PRINTO(10,10), "\* \* IA ESTRUCTURA NO EXISTE EN ARCHIVO, REVISE SUS DATO S POR FAVOR \* \* ";CHR\$(2):CLOSE:GOSUB 18000:REIURN 11500 '............. RIGIDECES DE BARRAS (SECCION VARIABLE) 11510 IC&=NEL 11520 CLS:PRINT@(2,18),CHR\$(26);"RIGIDECES DE BARRAS";CHR\$(25);GOSUB 710:PRINT@( 4,10), "Se requiere para poder analizar vigas especiales ": PRINI@(5,10), "(P. ej. secciones variables) :" 11530 PRINT0580, "BARRA ANTERIOR: ";IC&:PRINT0740, "BARRA NUMERO: ":TA&=757:FL&= -3:F3\*=1:F1\*=1:GOSUB 500:IF I2\*=1 THEN 11800 ELSE IF I2\*=3 THEN REIURN ELSE N=VA L(AR\$): IF N<0 OR N>NEL THEN 11530 11540 IF N<=IOF(3) THEN DATS="V";GET 3, N ELSE DATS="N" 11550 IF DATS="V" THEN FSS=STR\$(CVS(DI\$)):GOSUB 6500 ELSE FSS="" 11560 PRINT@890, "RIGIDEZ EN EL INICIO (Ki) : ":TA\=922:FL\-10:F3\+1:GOSUB 500:IF IZ&=3 THEN 11530 ELSE IF DATS="V" AND ARS="" THEN 11565 ELSE LSET DIS=MKSS(VAL( ARS)) 11565 IF DATS="V" THEN FS\$=STR\$(CVS(DJ\$));GOSUB 6500 ELSE FS\$="" 11570 PRINF01050, RIGIDEZ EN EL FIN (Kj) : ":TA8=1078: FL&=10: F3&=1:GOSUB 500: IF IZ%=3 THEN 11560 ELSE IF AR\$="" AND DAT\$="V" THEN 11580 ELSE LSET DJ\$=MKS\$(VAL(A RS)) 11580 IF DATS="V" THEN FSS=STR\$(CVS(DK\$)):GOSUB 6500 ELSE FSS="" 11590 PRIND91210, FRCTOR DE TRANSPORTE (Kij) : ":TA&=1242:FL&=10:F3&=1:GOSUB 500 : IF 128=3 THEN 11570 ELSE IF DATS="V" AND ARS="" THEN 11600 ELSE LSET DKS=MKSS(V AL(ARS)) 11600 IF DATS="N" THEN LSET MIS=MKIS(0):LSET NIS=MKIS(0):LSET NFS=MKIS(0):LSET W IS=MKSS(0):LSET WFS=MKSS(0):LSET LRS=MKSS(0) 11610 PUT 3, N: IC &= N: GOIO 11530 11800 FOR  $F=1$  TO NEL:GOSUB 13000:GET 4, N1:TA\$(1)=AF\$:GET 4, N2:TA\$(2)=AE\$:DI=CVS( DI\$):DJ=CVS(DJ\$):DK=CVS(DK\$) 11810 IF (TAS(1)="A" AND 'IAS(2)="A") AND (DI=4 AND DJ=4 AND DK=2) THEN DI=0:DJ=0 : DK=0:GOIO 11830 ELSE IF (TA\$(1)="A" AND TA\$(2)="N") AND (DI=4 AND DJ=4 AND DK=2 ) THEN OI=0:DJ=3:DK=0:GOIO 11830 11820 IF(TA\$(1)="N" AND TA\$(2)="A")AND(DI=4 AND DJ=4 AND DK=2) THEN  $DI=3:DI=0:DK$  $=0$ 11830 LSET DIS=MKSS(DI):LSET DJS=MKSS(DJ):LSET DKS=MKSS(DK):PUT 3.F:NEXTF:REIURN 13000 '.......... DATOS DEL ARCHIVO DE ELEMENTOS 13010 GET 3, F:N1=CVI(NI\$);N2=CVI(NF\$):CN=CVS(WI\$);CC=CVS(WF\$);MI=CVI(NM\$);R0=CVS (LRS): REIURN 13020 FIELD 5,4 AS wAS(1),4 AS wAS(2),4 AS wAS(3),1 AS WAS(4),4 AS WAS(5),4 AS W A\$(5),4 AS wA\$(7),1 AS WA\$(8),4 AS WA\$(9),4 AS WA\$(10),4 AS WA\$(11),1 AS WA\$(12) ,4 AS WAS(13),4 AS WAS(14),4 AS WAS(15),1 AS WAS(16):RETURN 13030 NO8=1+FIX(N&/4)\*8:N18=5+FIX(N&/4)\*8:REIURN 13040 IF NWD3 THEN SS=3: REIURN ELSE SS=0: REIURN 13050 FOR T=4 TO 16 STEP 4:WA(T)=32:RETURN 13500 CLS:GOSUB 710: PRINT@(1,20), CHR\$(26); "REVISION DE LOS DATOS"; CHR\$(25) 13510 PRINTE(5,15), "PRESIONE LA OPCION DESEADA: " 13520 PRINT@(3,05), CHR\$(26);" 1 "; CHR\$(25);" COORDENADAS DE NUDOS.": PRINT@(11,05 "; CHRS(26);" 2 ";CHRS(25);" MATERIALES,":PRINT@(14,5),CHRS(26);" 3 ";CHRS(25);" ELEMENTOS (INCIDENCIAS Y CARGAS)." 13530 PRINT@(8,50), CHR\$(26);" 4 ";CHR\$(25);" RESORTES.": PRINT@(11,50), CHR\$(26);

"; CHR\$(25);" CARGAS EN LOS NUDOS.": PRINT@(14,50), CHR\$(26);" 6 "; CHR\$(25);" 5 "; CHR\$(25);" NUDOS ARTICULADOS." 13535 PRINTe(17,30), CHR\$(26);" 7 "; CHR\$(25);" RIGIDECES DE LAS BARRAS."; CHR\$(2) 13540 PRINT®(20,35), "SELECCIONE > " 13550 TA&=1648:FL&=1:F3&=1:GOSUB 500:IF IZ&=1 THEN IZ&=0:RETURN ELSE IF IZ&=3 TH EN RETURN ELSE K=VAL(ARS): IF K<1 OR K>7 THEN 13550 13560 CLS: CN K GOSUB 15290, 15340, 15550, 15550, 15640, 15690. CDS: CN K GOSUB 15290, 15800 13800 GOSUB 730:KS=INKEYS 13810 KS=INKEYS: IF KS="" THEN 13810 ELSE IF KS=CHRS(13) OR KS=CHRS(1) THEN REIUR N ELSE 13810 15000 CLS: PRINTTAB(10): T1\$: PRINT: PRINT 15,01, 15, 16, 16 HPRINT: LPRINT TAB(30); "FECHA: "; MIDS(DATES, 7, 2); "/"; MIDS(DATES, 16, 2); "/" ;MIDS(DATES, 9, 4):LPRINT:LPRINT 'TAB(30);"HORA : ";TIMES:LPRINT 15020 LPRINT TAB(10); "No. DE ELEMENTOS :"; SIRING\$(5,"."); : LPRINT TAB(36); NEL: LPR INT:LPRINT TAB(14); "No. DE NUDOS: "; STRING\$(5, "."); :LPRINT TAB(36); NPN 15030 LPRINT:LPRINT TAB(9); "No. DE MATERIALES :"; STRING\$(5,".");: LPRINT TAB(36); NMAT: LPRINT: LPRINT 15040 RETURN 15050 '.............. ENCABEZADO TABLA DE NUDOS. 15055 RR=1:CLS 15060 PRINT TAB(10);"\* \* COORDENADAS Y RESTRICCIONES DE LOS NUDOS \* \*" 15070 PRINT:PRINT TAB(12); STRING\$(64,"-"): PRINT TAB(12);"|"; TAB(23); "COORDENADAS ";TAB(48);"|";TAB(53);"RESTRICCIONES";TAB(75);"|" TAB(0);"|";"AB(0);STRING\$(71,"-");PRINP\TAB(5);"|";TAB(7);"NUDO";TAB(12);"|";TAH(12);"|";TA B(20);"X";TAB(30);"|";TAB(38);"Y"; ; 15090 PRINT "FAB(48); " | ", TAB(52); "X"; TAB(57); " | ", TAB(61); "Y"; TAB(66); " | ", TAB(68); "GIRO";TAB(75);"|" 15100 PRINT TAB(5); STRING\$(71, "-"): RETURN ": TAB(57); " | "; TAB(57); " | "; TAB(12); " | "; TAB(30); " | "; TAB(48); " | "; TAB(57); " | "; TAB(66); "  $\mid$  "; TAB(75); " $\mid$  "; RETURN 15120 '............. SUBRUTINA GENERAL 15125 RR=1:CLS 15130 PRINT TAB(10);FES:PRINT:PRINT TAB(0);STRINGS(79,"-"):PRINT TAB(0);"|";TAB( 2) ;FES(1) ;TAB(11) ;" |" ;TAB(14) ;FES(2) ;TAB(34) ;" |" ;TAB(37) ;FES(3) ;TAB(57) ;" |" ;TAB( 60);FES(4);TAB(78);"|" 15140 PRINT TAB(0); SIRING\$(79,"-"): REIURN 15150 PRINT 'IAB(0);" | ";TAB(11);" | ";TAB(34);" | ";TAB(57);" | ";TAB(78);" | ":REIURN 15160 '................ DATOS DE LOS ELEMENTOS 15165 RR=1:CLS 15170 PRINT TAB(10); "\*\* \* INCIDENCIAS Y CAR3AS DE LOS ELEMENTOS \* \*": PRINT: PRINT TAB(5);STRING\$(69,"-");PRINT 'TAB(5);"|"TAB(7);"ELEMENTO";TAB(16);"|"FAB(18);"N ATERIAL";TAB(27);"|";TAB(29);"INICIO";TAB(36);"|"; 15180 PRINT TAB(39):"FIN":TAB(45):"|":TAB(48):"CARGAS":TAB(56):"|":TAB(59):"CARG AS";TAB(72);"|" 15) TAB(45) ;" | "; TAB(16) ;" | "; TAB(27) ;" | "; TAB(36) ;" | "; TAB(45) ;" | "; TAB(46) ;" | "; TAB(46) ;" REPARTIDAS";TAB(56);"|";TAB(58);"CONCENTRADAS";TAB(72);"|" 15200 PRINT TAB(5); STRING\$(69,"-"): RETURN "; TAB(45); "|"; TAB(56); "|"; TAB(16); "|"; TAB(27); "|"; TAB(36); "|"; TAB(45); "|"; TAB(56); "|"; TAB(56);  $\vert$ ";TAB(72);" $\vert$ ":REIURN 15220 '..................CARGAS EN LOS ELEMENTOS 15225 RR=1:CLS 15230 PRINT TAB(10); "\* \* CARGAS SOBRE LOS ELEMENTOS \* \*": PRINT 15240 PRINT TAB(11);SIRING\$(67,"-"):PRINT TAB(11);"|";TAB(17);"CARGA CONCENTRADA ";TAB(44);" | ";TAB(51); "CARGA REPARTIDA";TAB(77);" | 15250 PRINT TAB(0) STRINGS(78,"-") : PRINT TAB(0);" |" : TAB(2) : "ELEMENTO" : TAB(11) : " |

";TAB(13);"CAR3A P";TAB(22);"|";TAB(24);"Dist. a";TAB(33);"|";TAB(35);"Dist. b"; TAB(44):" | "; TAB(48): "WI": "I ": (77) TAB(77) ": (68) TAB(66) " | ": "AB(66) TAB(67) " ; "AB(68) TAB(77) " [" (18) TAB(77) 15-15270 PRINT TAB(0): STRINGS(78."-"): REIURN "; TAB(15);" | "; TAB(11); " | "; TAB(22); " | "; TAB(33); " | "; TAB(44); " | "; TAB(55);  $\mid$ "; TAB(66); " $\mid$ "; TAB(77); " $\mid$ "; REIURN 15290 FOR  $I=1$  TO NPN: IF  $I=1$  THEN GOSUB 15050 15300 GEF 4.1:GOSUB 8450:USS="###":PRINT TAB(5):" "":TAB(7):USING USS:1::USS="### r##:PRINT TAB(12);"|";TAB(14);USIAG US\$;CORD(1);:PRINT TAB(30);"|";TAB(32);"|";TAB(32);"|";TAB(32);" USING  $USS$ : $CORD(2)$ : 15310 US\$="###":PRINT TAB(48);"|";TAB(52);USING US\$;RS(1);:PRINT TAB(57);"|";TAB "1, (15) USING US\$; RS(2);: PRINT TAB(66);" |";TAB(69);USING US\$; RS(3);: PRINT TAB(75); Ţм 15315 RR=RR+1:IF RR>10 THEN GOSUB 13800:IF K\$=CHR\$(13) THEN CLS:GOSUB 15050 ELSE **RETURN** 15320 NEXT I: PRINT TAB(5): STRINGS(71,"-"): GOSUB 13800: IF KS=CHRS(13) THEN CLS EL **SE REIURN** 15330 RETURN 15340 FOR I=1 TO NAMT: IF I=1 AND NAMT<>0 THEN FES="\* \* DATOS DE LOS MATERIALES \* \*": FES(1)="NUMERO": FES(2)="NOOULO - E": FES(3)="AREA": FES(4)="INERCIA": GOSUB 151  $20$ 15350 IF NMAT=0 THEN 15380 15360 US\$="#,###,########":PRINT TAB(0);"|":TAB(4):USING "###":I::PRINT TAB(11 (2, TAB(13); USING US\$; CMAT(1,1); : PRINT TAB(34); "|"; TAB(36); USING US\$; CMAT(1,2); "|"; ( 15370 PRINT TAB(57);"|";TAB(58);USING US\$;CMAT(I,3);:PRINT TAB(78);"|" 15375 RR=RR+1:IF RR>10 THEN GOGUB 13800:IF KS=CHR\$(13) THEN CLS:GOGUB 15120 ELSE **REPURN** 15380 NEXT I: PRINT TAB(0): STRINGS(78."-"): GOSUB 13800: IF KS=CHRS(13) THEN CLS: RE TURN ELSE RETURN 15390 FOR F=1 TO NEL: GOSUB 13000: IF F=1 THEN GOSUB 15160 15400 PRINT TAB(5);"|";TAB(8);USING "###";F;:PRINT TAB(16);"|";TAB(20);USING"##" #" DRINT 'TAB( 27) ; "| "; CE HAB' ( 27) ; (SINT 'TAB( 29) ; USING "# # " DRINT 'FAB( 36) ; DRINT 'TAB( 36) ; UNT  $iii;N2;$ 15410 PRINT TAB(45);" | ";TAB(51);USING "##";CW;;PRINT TAB(56);" | ";TAB(62);USING "  $\sharp$   $\sharp$ ":  $CC$ :: PRINT TAB(72): "|" 15413 IF N1=N2 OR N1<=0 OR N2<=0 THEN PRINTIAB(29); "\* \* ERROR \* \*":RR=RR+1 15415 RR=RR+1:IF RR>10 THEN GOSUB 13800:IF K\$=CHR\$(13) THEN CLS:GOSUB 15160 ELSE **RETURN** 15420 NEXT F:PRINT TAB(5): STRINGS(69."-") 15425 GOSUB 13800: IF KS=CHRS(13) THEN CLS ELSE RETURN 15440 CLS: FOR F=1 TO NEL: IF F=1 THEN GOSUB 15220 15450 GOSUB 13000:IF OW=0 AND OC=0 THEN NEXT F: PRINT TAB(0): STRING\$(78,"-"): GOSU B 13800: IF KS=CHRS(13) THEN IZ&=0: RETURN ELSE IZ&=0: RETURN 15460 US\$="\#;,\##;.}#":PRINT TAB(0);"|";TAB(1);USING "###";F;:IF CW>CC THEN K0=CW ELSE K0=CC 15470 FOR UQ=0 TO K0-1:IF CC=0 THEN  $wN(1) = m$  ": $wN(1) = 0$ : $wN(2) = 0$ : $wN(3) = 0$ :GOIO 1549  $0EISE$  IF  $UOSC-1$  THEN  $wMS(1) = 1$   $w((1) = 0.5w(2) = 0.5w(3) = 0.5GID$  15490ELSE  $w = U0 + 1$ ; GOSUB 13040:NV=60+(F-1)\*3+((UQ+1)-SS):GOSUB 13020:GET 5,NV:N%=0Q+1:GOSUB 13030 15480 Ww\$(1)=ivA\$(N1++3):Ww(1)=CVS(WA\$(N1+)):Ww(2)=CVS(WA\$(N1++1)):Ww(3)=CVS(WA\$( N18+2)):IF CN=0 THEN ww\$(2)=" ":wh(4)=0:Ww(5)=0:Ww(5)\*0:GOSUB 15530:GOTO 15520 15490 IF CA=0 THEN 15520 15500 IF UODOW-1 THEN WWS(2)=" ":WW(4)=0:WW(5)=0:WW(6)=0:GOSUB 15530:PRINT:GOTO 15520 15510 NW=UQ+1:GOSUB 13040:NV=60+(F-1)\*3+((UQ+1)-SS):GOSUB 13020:GET 5,NV:N%=UQ+1

15530 PRINT TAB(5); MW\$(1); "-"; WW\$(2); TAB(11); "|"; TAB(12); USING US\$; WW(1);: PRINT TAB(22);"|";TAB(23);USING US\$;WW(2);:PRINT TAB(33);"|";TAB(34);USING US\$;WW(3);: PRINT TAB(44);"|";TAB(45);USING US\$;WW(4); 15540 PRINT TAB(55);" |";TAB(56);USING US\$;WW(5);:PRINT TAB(66);" |";TAB(67);USING US\$;WW(6);:PRINT TAB(77);"|":RETURN 15550 ZU&=0:FOR PN=1 TO LOF(4):GET 4, PN:ST(1)=CVS(RIS(1)):ST(2)=CVS(RIS(2)):ST(3  $J = CYS(RTS(3))$ 15560 FR=FR+1 15570 IF SP(1)=0 AND SP(2)=0 AND SP(3)=0 THEN NEXT PN: IF ZU&>=1 THEN PRINT TAB(0 ): STRING \$(80, "-"): GOSUB 13800: IZ&=0: REIURN ELSE 1Z&=0: REIURN 15580 ZU%=ZU%+1:IF ZU%=1 THEN FES="\* \* RESORIES EN LOS NUDOS \* \*":FES(1)=" NUDO" :FES(2)="RIGIDEZ EN X":FES(3)="RIGIDEZ EN Y":FES(4)="RIGIDEZ AL GIRO":GOSUB 1512 15590 US\$="###,###.##":PRINT TAB(0);"|";TAB(3);USING"###";PN;:PRINT TAB(11);"|"; TAB(14);USING US\$;ST(1);:PRINT TAB(34);"|";TAB(37);USING US\$;ST(2);:PRINT TAB(57 );" |";TAB(58);USING US\$;ST(3);:PRINT TAB(78);" |" 15595 RR=RR+1:IF RR>10 THEN GOGUB 13800:IF K\$=CHR\$(13) THEN CLS:GOGUB 15120 ELSE RETURN 15600 NEXT PN:PRINT TAB(0);STRING\$(78,"-");GOSUB 13800:IF K\$=CHR\$(13) THEN IZ&=0 :REIURN ELSE IZ&=0:REIURN 15640 ZU8=0:FOR PN=1 TO LOF(4):GET 4.PN:PE(1)=CVS(PX\$):PE(2)=CVS(PY\$):PE(3)=CVS( MFSI:NC=NC+1 15650 IF PE(1)=0 AND PE(2)=0 AND PE(3)=0 THEN NEXT PN:IF ZU\}=1 THEN PRINT TAB(0 ): STRING\$(80, "-"): GOSUB 13800:12%=0: REIURN ELSE 12%=0: REIURN 15660 ZU%=ZU%+1:IF ZU%=1 THEN FE\$="\* \* CARGAS APLICADAS SOBRE LOS NUDOS \* \*":FE\$ (1)=" NUDO":FE\$(2)="CARGA EN X":FE\$(3)="CARGA EN Y":FE\$(4)=" MOMENTO":GOSUB 151 20 15670 US\$="###,###.##":PRINT TAB(0);"|";TAB(3);USING "###";PN;:PRINT TAB(11);"|" : TAB(15): USING US\$: PE(1):: PRINT TAB(34): "|": TAB(38): USING US\$: PE(2):: PRINT TAB(5): 7): " $\mid$ ": TAB(59): USIAG USS: PE(3): : PRINT TAB(78): " $\mid$ " 15675 RR=RR+1:IF RR>10 THEN GOSUB 13800:IF K\$=CHR\$(13) THEN CLS:GOGUB 15120 ELSE **REIURN** 15680 NEXT PN:PRINT TAB(0);STRING\$(78,"-"):GOSUB 13800:IF K\$=CHR\$(13) THEN IZ&=0 :RETURN ELSE IZ\*=0:RETURN 15690 F=0: FOR T=1 TO NPN: GET 4, T: IF AESO "A" THEN NEXTI ELSE F=1: NEXTI -15700 IF F=0 THEN RETURN ELSE GOSUB 15710:GOTO 15720 i5710 CLS:RR=1:PRINT TAB(10);STRING\$(22,"-"):PRINT TAB(10);"|";TAB(31);"|":PRINT "TAB(10):" |";TAB(12):"NJDOS ARTICULADOS":TAB(31):" |":PRINT TAB(10):" |";TAB(31):"  $|"$ : PRINT TAB(10); STRING\$(22,"-") 15715 PRINTTAB(10);" | ";TAB(31);" | ":REIURN 15720 FOR T=1 TO NPN:IF TOLOF(4) THEN 15730 ELSE GET 4, T:IF AES="A" THEN PRINT T AB(10);"|";TAB(14);USIAG "###";T;:PRINT TAB(31);"|" ELSE 15730 15725 RR=RR+1:IF RR>10 THEN GOSUB 13800:IF K\$=CHR\$(13) THEN CLS:GOSUB 15710 ELSE **RETURN** 15730 NEXTT: PRINT TAB(10); STRING\$(22,"-"): GOSUB 13800: IF K\$=CHR\$(13) THEN REIURN **ELSE REIURN** 15800 ZU&=0:FOR PN=1 TO NEL;GET 3, PN:ST(1)=CVS(DI\$):ST(2)=CVS(DJ\$):ST(3)=CVS(DK\$ 15810 FR=FR+1

 $-11 -$ 

:GOSUB 13030:wws(2)=WAS(N08+3):ww(4)=CVS(WAS(N08)):ww(5)=CVS(WAS(N08+1)):ww(6)=C

15520 RR=RR+1:IF RR>10 THEN GOSUB 13800:IF KS=CHRS(13) THEN CLS:GOSUB 15220 ELSE

15525 NEXT UO.F:PRINITAB(0):STRINGS(78."-"):GOSUB 13800:IF KS=CHRS(13) THEN I28=

VS (WAS (NO<sub>8</sub>+2)): GOSUB 15530

0:RETURN ELSE IZ%=0:REIURN

**REIURN** 

15820 ZU&=20%+1:IF ZU&=1 THEN FES="\* \* RIGIDECES OE LAS BARRAS \* \*":FES(1)="BARR A":FES(2)="RIGIDEZ Ki":FES(3)="RIGIDEZ Kj":FES(4)="IRANSPORIE Kij":GOSUB 15120 

TAB(14);USIAG US\$;ST(1);:PRINP TAB(34);"|";TAB(37);USIAG US\$;ST(2);:PRINT TAB(57 );" {";TAB(58);USING US\$;SI(3);:PRINT TAB(78);" {"

15840 RR=RR+1:1F RR>10 THEN GOSUB 13800:1F KS=CHRS(13) THEN CLS:GOSUB 15120 ELSE **RETURN** 

15850 NEXT PN:PRINT TAB(0):STRINGS(78,"-"):GOSUB 13300:IF KS=CHRS(13) THEN 1Z&=0 :RETURN ELSE 12%=0:RETURN

18000 OPEN "D", 1, "ICYP/DAI", 8:OPEN "D", 2, "RA/DAI", 8:OPEN "D", 3, "ELEM/DAI ", 58:OPEN "D", 4, "COORD/DAT", 39:OPEN "D", 5, "FALSO/DO0", 54:RETURN

18010 LSET NAS=WKSS(0):LSET VAS=WKSS(0):LSET MAS=MKSS(0):LSET NAS=MKSS(0):LSET V BS=NKSS(0):LSET MBS=NKSS(0):REIURN

#### PROGRAMA DATOSAE/B06 (SEGUNDA PARTE) :

5 '....... ANALISIS/CAR 10 DIM RTS(3), AAS(16), AA(16): FIELD 1.4 AS ICS, 4 AS PS: FIELD 2.8 AS RAS 15 DEF  $F(Nf(A, B, C) = ((B - A + 1) - 1) * C + A$ 20 FIELD 4.4 AS EXS.4 AS YES.2 AS RXS.2 AS RXS.2 AS R2S.4 AS RIS(1),4 AS RIS(2), 4 AS RIS(3), 4 AS PXS, 4 AS PYS, 4 AS MFS, 1 AS AES 21 FIELD 3,2 AS NM\$,2 AS NI\$,2 AS NF\$,4 AS WI\$,4 AS WF\$,4 AS LR\$.4 AS L1\$.4 AS D. IS.4 AS DJS.4 AS DKS.4 AS NAS.4 AS VAS.4 AS MAS.4 AS NBS.4 AS VBS.4 AS MBS 30 IF LOF(5)=0 THEN ROS="NO":GOIO150 ELSE FIELD 5.4 AS NDS.4 AS DES.4 AS MIS:GET  $5.1:$ NPN=CVI(NDS):NEL=CVI(DES):NMAT=CVI(MTS):FOR I=2 TO NMAT+1:GEI 5.1:CVAT(I-1. 1)=CVS(NDS):CMAT(I-1,2)=CVS(DES):CMAT(I-1,3)=CVS(MTS):ROS="SI" 40 NEXT I:GOTO 150 50 CLS:FORP=0 TO 22:PRINT@(P,0),CHR\$(127);:PRINT@(P,1),CHR\$(127);:PRINT@(P,77),C HRS(127): PRINT@(P.78).CHRS(127): : NEXTP 60 FOR P=0 TO 78: PRINT@(0,P), CHRS(127);: PRINT@(23,P), CHRS(127);: NEXT P 70 REIURN 150 CLS: PRINT@(1,20), CHRS(26); "ANALISIS ESTRUCTURAL"; CHRS(25) 155 PRINTO(3,18), CHRS(26): "CALCULO CON OTRA CONDICION DE CARGAS": CHRS(25) 160 FSS=r1S 170 PRINT@485."TITULO: ":TA%=497:FL%=49:F3%=1:F1%=1:F2%=1:GOSUB 710:GOSUB 750:G OBUB 500: IF IZ&=1 THEN CLOSE: CLS: NEW ELSE IF IZ&=2 THEN RUN "CARGAS/GEN", R ELSE IF 128=3 THEN 170 ELSE IF TISO"" AND ARS="" THEN 255 ELSE TIS=ARS 255 ON ERROR GODO1500:DIM RS(3), CORD(2), CMAT(NMAT, 3), IC(6), P(6), F(6), ST(3), PE(3) , D(3), U(6), SIGMA(6), AS(3), SST(3): ON ERROR GOTO 0 257 CLS:GOIO 1000 500 PRINICHRS(26)::12%=0:FIELD 5.0 AS ARS.1 AS WS:WD=0:WS=WD:WL%=WD:IF FL%=WD TH  $EN$   $FL3=1$ 505 IF FS\$="" THEN 510ELSE PRINT@TA&,FS\$:STRING\$(ABS(ABS(FL&)-LEN(FS\$)),"."):STR ING\$(ABS(FLt), 28);CHR\$(1);:GOIO 520 510 PRINTOTAS.STRINGS(ABS(FLS),".");STRINGS(ABS(FLS).28);CHRS(1); 520 LSET WS=INPUTS(1) 530 IF ABS(FL&)=WL& THEN 560ELSE IF FL&>0 AND W\$>=" "AND W\$<="2" THEN 660ELSE IF FL&CO AND WS>"/" AND WS<":" THEN 660 540 IF WS=" " AND WD=0 THEN WD=WL&+1: GOIO 660 550 IF (WS="-" OR WS="+") AND WS=0 AND WL8=0 THEN WS=WL8+1:GOIO660 560 IF WSO CHRS(8) THEN 600ELSE IF WL&=0 THEN 520ELSE PRINICHRS(28)::IF FL&>0 T HEN 580 570 IF WILLAND THEN WD=0 EISE IF WILL=WS THEN WS=0 580 FIELD 5, (WL3-1) AS ARS, 1 AS WS 590 WL\$=WL\$-1: PRINT".";CHR\$(28)::GOIO 520 600 IF WS=CHRS(28) THEN PRINTSTRINGS(WL&.CHRS(28))::GOTO 500 610 IF WS=CHRS(1) AND F13=1 THEN IZ8=1:PRINT@TA8,CHR\$(25);STRING\$(ABS(FL8),32);: GOIO 650 620 IF WS=CHR\$(2) AND F2%=1 THEN IZ%=2:PRINT@TA%,CHR\$(25);STRING\$(ABS(FL%),32);: GOIO 650 630 IF  $\sqrt{s}$ =CHRS(27) AND F38=1 THEN IZ8=3:PRINT@TA8.CHRS(25):STRINGS(ABS(FLt).32): :GOIO 650 640 IF ASOCHRS (13) THEN 520ELSE IF ARSOFSS AND ARSO<sup>N</sup>" THEN PRINTETA6, CHRS (25) FARS : STRINGS (ABS (FL&) -LEN (ARS) .32): ELSE PRINT (PTA& CHRS (25): FSS: STRINGS (ABS (FL&  $(-**LEN(FSS)+1.32)**$ ; 650 PRINICHR\$(25)::FS\$="":RETURN 660 PRINIWS;:wLt=wL3+1:IF wLt=1 THEN PRINISTRINGS(ABS(FLt)-WLt,".");:PRINT SIRI. GS (ABS (FL%) -WL%, 26); : FIELD 5, WL% AS ARS, 1 AS WS ELSE FIELD 5, WL% AS ARS, 1 AS  $\kappa$ S

670 IF ABS(FLB)=1 THEN 650ELSE 520 710 PRINT@(22,15), CHRS(26); "PRESIONE ESC PARA CORREGIR O F1 PARA TERMINAR. "; CHRS  $(25)$ :CHRS $(2)$ :REIURN 720 PRINT@(22,25), CHR\$(26); "PRESIONE <ESC> PARA CORREGIR"; CHR\$(25): REIURN 730 PRINT@(22,15), CHR\$(26): "PRESIONE <ENTER> PARA CONTINUAR O <F1> PARA TERMINAR ":CHR\$(25):CHR\$(2)::REIURN 740 PRINT@(22,5).CHRS(26):"PRESIONE <ESC> PARA CORREGIR <F2> PARA CANCELAR O <F1 > PARA CONTINUAR": CHRS(25): CHRS(2): RETURN 750 PRINT@(20,10), "Presione <F2> si desea entrar al generador de cargas.";CHR\$(2 1 - RETURN  $1000$   $1000$ 1030 ON ERROR GOTO 1500:DIM PC(EC), NB(EC):ON ERROR GOTO 0 1040 GOSUB 8500:'............... SUBRUTINA RIGEL 1050 IF 12%=3 THEN 150 1080 GOSUB 9500:'............... SUBRUTINA CARGAS 1090 IF IZ&=3 THEN 1040 1100 GOSUB 13500:IF 12%=3 THEN 1000 1140 LPRINT CHR\$(12);TAB(10);CHR\$(27)CHR\$(14);CHR\$(31);T1\$;CHR\$(30);CHR\$(27);CHR  $\mathcal{S}(15)$ :LPRINT:CLS:PRINT@(8,8),"\* \* IMPRESION DE LOS DATOS EN PROCESO \* \*";CHR\$(2) :RUN "ANALISIS/IMP".R 1500 IF ERR=10 THEN RESUME NEXT ELSE ON ERROR GOTO 0:RESUME 4000 FOR  $T=1$  TO NPN:GET  $4. T: RX=CVI(RXS): RY=CVI(RYS): RZ=CVI(RZS)$ 4010 IF RX=0 THEN RX=1 ELSE RX=0 4020 IF RY=0 THEN RY=1 ELSE RY=0 4030 IF RZ=0 THEN RZ=1 ELSE RZ=0 4040 LSET RX\$=\KI\$(RX):LSET RY\$=\KI\$(RY):LSET RZ\$=\KI\$(RZ):PUT 4,T:NEXTI:RETURN 6500 IF LEFT\$(FS\$,1)="-" THEN REIURN ELSE FS\$=RIGHT\$(FS\$,LEN(FS\$)-1): REIURN 8450 RS(1)=CVI(RX\$):RS(2)=CVI(RY\$):RS(3)=CVI(RZ\$):CORD(1)=CVS(EX\$):CORD(2)=CVS(Y ES): RETURN 8500 '...................... SUBRUTINA RIGEL 8650 MB=0:WA=0 8660 IF LOF(3)=0 THEN IC&=0:FOR T=1 TO NEL:LSET RM\$="NO":PUT 3, T:NEXT T ELSE IC  $A = NEL$ 8670 CLS: PRINI@(3,18), CHR\$(26); "DATOS DE LOS ELEMENTOS"; CHR\$(25) 8680 PRINT@(5,20), "ELEMENTO ANTERIOR : "; IC'S 8690 PRINT@580, "ELEMENTO NUMERO : ":TA&=600:FL&=-3:F3&=1:F1&=1:GOSUB 710:GOSUB 5 00: IF IZ\*=1 THEN RETURN ELSE IF IZ\*=3 THEN RETURN ELSE N=VAL(ARS) 8700 IF N=<0 OR N>NEL THEN 8680 ELSE IF N<=IOF(3) THEN GET 3, N:IF NMS="NO" THEN DATS="N":LSET DIS=NKSS(4):LSET DJS=NKSS(4):LSET DKS=NKSS(2):GOSUB 18010 ELSE DAT \$="V" ELSE DAT\$="N":LSET DI\$=WKS\$(4):LSET DJ\$=WKS\$(4):LSET DK\$=WKS\$(2):GOSUB 180 10 8705 IF DATS="V" THEN FS\$=STR\$(CVI(NM\$)):FS\$=RIGHT\$(FS\$,LEN(FS\$)-1) ELSE FS\$="" 8710 PRINT@730, "NUMERO DE MATERIAL : ":TA%=753:FL%=-3:F3%=1:GOSUB 500:IF IZ%=3 T HEN 8680 ELSE IF ARS="" AND DATS="V" THEN 8715 ELSE MI=VAL(ARS): LSET NMS=MKIS(VA L(ARS)): IF MI>NMAT THEN 8710 8715 IF DATS="V" THEN FSS=STRS(CVI(NIS)):FSS=RIGHTS(FSS, LEN(FSS)-1) ELSE FSS="" 8720 PRINT0890,"INICIO: ":TA\$=901:FL\+=-3:F3&=1:GOSUH 500:IF IZ&=3 THEN 8705 ELS E IF ARS="" AND DATS="V" THEN 8725 ELSE N1=VAL(ARS): LSET NIS=NKIS(VAL(ARS)) 8723 IF N1<= 0 THEN 8715 8725 IF DATS="V" THEN FSS=STR\$(CVI(NF\$)):FS\$=RIGHT\$(FS\$,LEN(FS\$)-1) ELSE FS\$="" 8740 PRINT@925, "FIN: ":TAt=938: FLt-3: F3t-1:GOSUB 500: IF IZt-3 THEN 8715 ELSE I F DAIS="V" AND ARS="" THEN 8755 ELSEN2=VAL(ARS): LSET NFS=MKIS(VAL(ARS)) 8750 IF N2<=0 THEN 8740 8755 IF DATS="V" THEN WI=CVS(WIS):FSS=STRS(CVS(WIS)):FSS=RIGHTS(FSS,LEN(FSS)-1) ELSE FSS=""

8765 ELSE WI=VAL(ARS): LSET WIS=NKSS(VAL(ARS)): IF WI>6 THEN 8760 8765 IF DATS="V" THEN WF=CVS(WF\$):FS\$=STR\$(CVS(WF\$)):FS\$=RIGHI\$(FS\$,LEN(FS\$)-1) ELSE FSS="" 8770 PRINT@1210, "No. de cargas Concentradas en el elemento : ":TA&=1270:FL&=-3:F  $3s=1.5C630B$  500.1F  $12s=3$  THEN 8755 ELSE IF DATS="V" AND ARS="" THEN 8773 ELSE WF= VAL(ARS): LSET WFS=MKSS(VAL(ARS)): IF WF>6 THEN 8770 8773 GEP  $4.$ CVI(NIS): X1=CVS(EXS): Y1=CVS(YES): GEP  $4.$ CVI(NFS): X2=CVS(EXS): Y2=CVS(YE \$):LR=SOR((X2-X1)^2+(Y2-Y1)^2):SN=(Y2-Y1)/LR:C3=(X2-X1)/LR:IF CS<>0 AND SN<>0 TH EN LSET LIS="INCL" ELSE LSET LIS="BIEN":GOIO 8780 8780 IF WI=0 AND WF=0 THEN LSET LRS=MKSS(0) ELSE NR=40\*(N-1)+1: LSET LRS=MKSS(NR+ NET.) 8785 PUT 3.N:IF CVS(WIS)=0 AND CVS(WFS)=0 THEN IC8=N:GOIO 8670 ELSE IF CVS(WIS)= 0 THEN UC&=0:CN=20:SUM=CVS(LRS):CC=CVS(WFS):GOSUB 10500:IC&=0:GOIO 8670 ELSE GOS UB 10000:IC%=N:GOJO 8670 9500 '..................... SUBRUTINA CARGAS 9510 NC=0:IC\*=NPN 9520 CLS: PRINT@(3,18), CHR\$(26); "CARGAS EN LOS NUDOS"; CHR\$(25): GOSUB 710 9530 PRINT@(5,20), "NJDO ANTERIOR: ":IC\* 9540 PRINI@580."NUDO NUMERO: ":TA\$=596:FL&=-3:F3&=1:Fl&=1:GCSUB 500:IF IZ&=1 TH EN REIURN ELSE IF IZ&=3 THEN REIURN ELSE PN=VAL(ARS) 9550 IF ARS="" OR VAL(ARS)  $\leq 0$  THEN 9540 9560 IF NPNKPN THEN 9540 ELSE IF PNK=LOF(4) THEN GET 4. PN:DATS="V" ELSE DATS="N" 9565 IF DATS="V" THEN PE(1)=CVS(PXS): FSS=STRS(PE(1)):GOSUB 6500 ELSE FSS="" 9570 PRINT@740, "Px: ":TA&=747:FL&=10:F3&=1:GOSUB 500:IF IZ&=3 THEN 9540 ELSE IF DATS="V" AND ARS="" THEN 9585 ELSE PE(1)=VAL(ARS): LSET PXS=MKSS(VAL(ARS)) 9580 IF ARS="" THEN 9570 9585 IF DATS="V" THEN PE(2)=CVS(PY\$):FS\$=STR\$(PE(2)):GOSUB 6500 ELSE FS\$="" 9590 PRINT@900, "Py: ": TA&=907: FL&=10: F3\*=1: GOSUB 500: IF IZ&=3 THEN 9565 ELSE IF DATS="V" AND ARS="" THEN 9595 ELSE PE(2)=VAL(ARS):LSET PYS=NKS\$(VAL(ARS)) 9595 IF DATS="V" THEN PE(3)=CVS(MFS): FSS=STRS(PE(3)): GOSUB 6500 ELSE FSS="" 9600 PRINI@1060, "Mf : ": TA&=1067: FL&=10: F3&=1: GOSJB 500: IF 12&=3 THEN 9585 ELSE IF DATS="V" AND ARS="" THEN 9605 ELSE PE(3)=VAL(ARS): LSET MFS=NKS\$(VAL(AR\$)) 9605 PUT 4.PN: IC&=PN:GOIO 9530 9640 FOR J=1 TO 3: IU=RS(PN,J):IF IU=0 THEN 9650 ELSE PC(IU)=PE(J)+PC(IU) 9650 NEXT J: IC&=PN:GOIO 9520 10000 ' ............ PEDIDO DE LAS CARGAS, REPARTIDAS Y CONCENTRADAS 10010 UC&=0:SUM=CVS(LR\$):CW=CVS(WI\$):CC=CVS(WF\$) 10020 CLS: PRINT@(4,10),CHR\$(26); "BARRA WMERO "; N;CHR\$(25): PRINT@(6,5),CHR\$(26); "Cargas Repartidas, Triangulares y/o Trapeciales : ";CHR\$(25):GOSUB 710 10030 PRINT@(8,8), "CARGA ANTERIOR: "; UCS: PRINT@808, "CARGA NUMERO: ": TAS=825: FL 8=-3:F38=1:GOSUB 500:IF IZ8=1 THEN 10400 ELSE IF IZ8=3 THEN RETURN ELSE NW=VAL(A RS) 10035 IF NWOCW OR NW<=0 THEN 10030 ELSE N&=NW:GOSUB 13020:GOSUB 13030:GOSUB 1304 n 10040 NV=60+(N-1)\*3+(NW-SS):IF NV<=IOF(5) THEN GET 5, NV:FOR T=1 TO 4:FOR TT=1 TO 3: WA('TI+(T-1)\*4)=CVS(WA\$(TI+(T-1)\*4)): NEXITT: WA('TI+('T-1)\*4)=ASC(WA\$(TI')): NEXIT: DAT\$="V" ELSE DAT\$="N": ERASE WA: DIM WA(16): GOSUB 13050 10050 IF DATS="V" THEN FSS=SIRS(CVS(WAS(NO8)));GOSUB 6500 ELSE FSS="" 10060 PRINT@968, "VALOR DE WI : ": TA&=985: FL&=10: F3&=1: GOSUB 500: IF IZ&=3 THEN 10 030 ELSE IF DATS="V" AND ARS="" THEN 10070 ELSE WAINOR)=VALIARS) 10070 IF DATS="V" THEN FSS=STR\$(WA(NO++1)):GOSUB 6500 ELSE FSS="" 10080 PRINT01128,"VALOR DE WF : ":'IA&=1145:FL&=10:F3&=1:GOSUB 500:IF IZ&=3 THEN 10050 ELSE IF DATS="V" AND ARS="" THEN 10090 ELSEWA(NO8+1)=VAL(ARS)

8760 PRINT@1050, No. de cargas Repartidas, Trapeciales y/o Triangulares : ": TA&=1  $110:$  FL<sup>8</sup> = -3: F38=1: GOSUB 500: IF  $128$  =3 THEN 8725 ELSE IF DATS="V" AND ARS="" THEN

10103 IF DATS="V" THEN FSS=WAS(NO8+3) ELSE FS\$="" 10106 PRINT01445,"La barra esta inclinada,":PRINT01605,"la long. de calculo es p aralela al eje (< $\infty$  o <Y>) : ":TA&=1662:F3&=1;FL&=2;GOSU8 500:IF IZ&=3 THEN 1009  $0$  ELSE IF ARS="" AND DATS="V" THEN  $10110$ 10108 IF ARSO"X" AND ARSO"Y" THEN 10106 ELSE WA(NO8+3)=ASC(ARS) 10110 GOSUB 13020:TT=1:FOR T=1 TO 16:IF TT=4 THEN LSET WAS(T)=CHRS(WA(T)):TT=1:N EXPI:PUT 5, NV:UC\*=NW:GOIO 10030 ELSE LSET WAS(T)=MKS\$(WA(T)):TI=TI+1:NEXIT:PUT 5 .NV:UC\=NW:GOIO 10030 10400 IF CC=0 THEN RETURN ELSE CN=20:UC8=0:GOIO10500 10500 '............. CARGAS CONCENTRADAS 10520 CLS:PRINT@(4,10), CHR\$(26); "BARRA NUMERO "; N:PRINT@(6,5), "Cargas Concentrad as: ":CHR\$(25):GOSUB 710 10530 PRINT@(8,8),"CARGA ANTERIOR: ";UC's:PRINT@808,"CARGA NUMERO: ":TAS=825:FL %=-3:F3%=1:F1%=1:GOSUB 500:IF IZ%=1 THEN RETURN ELSE IF IZ%=3 THEN 10530 ELSE NW  $=$ VAL(ARS) 10535 IF NWXCC OR NW<=0 THEN 10530 ELSE GOSUB 13020:N%\*NW:GOSUB 13030:GOSUB 1304 Û 10540 NV=60+(N-1)\*3+(NW-SS):IF NV<=LOF(5) THEN GOSUB 13020:GET5, NV:DAT\$="V":FOR  $T=1$  TO 4:FOR TI=1 TO 3:WA(TI+(T-1)\*4)=CVS(WAS(TI+(T-1)\*4)):NEXTIT:WA(TI+(T-1)\*4) =ASC(WAS(TT+(T-1)\*4)):NEXT T:DAT\$="V" ELSE DAT\$="N":ERASE WA:DIM WA(16):GOSUB 13 050 10550 IF DATS="V" THEN FS\$=STR\$(WA(N1%)):GOSUB 6500 ELSE FS\$="" 10560 PRINT@968, "VALOR DE P : ":TA&=985:FL&=10:F3&=1:GOSUB 500:IF 1Z&=3 THEN 105 30 ELSE IF DATS="V" AND ARS="" THEN 10570 ELSE WA(N18)=VAL(ARS) 10570 IF DATS="V" THEN FSS=STRS(WA(N18+1)):GOSUB 6500 ELSE FSS="" 10580 PRINT@1128."Valor de 'a' : ":TA&=1145:FL&=10:F3&=1:GOSUB 500:IF IZ&=3 THE N 10550 ELSE IF DATS="V" AND ARS="" THEN 10590 ELSE WA(N1%+1)=VAL(ARS) 10590 IF DATS="V" THEN FSS=STR\$(WA(N18+2)):GOSUB 6500 ELSE FSS="" 10600 PRINT@1285, "Valor de 'b' : ":TA&=1305:FL&=10:F3&=1:GOSUB 500:IF IZ&=3 THE N 10570 ELSE IF DATS="V" AND ARS="" THEN 10602 ELSE WA(N1%+2)=VAL(AR\$) 10602 IF LIS="BIEN" THEN 10610 .10604 IF DATS="V" THEN FSS=(WAS(N18+3)) ELSE FSS="" 10606 PRINT01445,"La barra esta inclinada,":PRINT01605,"la long. de calculo es p aralela al eje (< $X$ > o < $Y$ >) : ":TA\*=1662:F3\*=1:FL\*=2:GOSUB 500:IF IZ\*=3 THEN 1059 0 ELSE IF ARS="" AND DATS="V" THEN 10610 10608 IF ARSO"X" AND ARSO"Y" THEN 10606ELSE WA(N1%+3)=ASC(ARS) 10610 GOSUB 13020:TT=1:FOR T=1 TO 16:IF TT=4 THEN LSET WAS(T)=CHRS(WA(T)):TT=1:N EXTI:PUT 5.NV:UC%=NW:GOIO 10530 ELSE LSET WAS(T)=MKS\$(WA(T)):TT=TI+1:NEXII:PUT 5 NV:UC\*=NW:GOIO 10530 11000 IF ERR=53 THEN GOSUB 11500: RESUME 5770 ELSE ON ERROR GOTO 0: RESUME 11200 CLS: PRINT@(10,10), "\*\* IA ESTRUCTURA NO EXISTE EN ARCHIVO, REVISE SUS DATO S POR FAVOR \* \* ";CHR\$(2): FOR 'I=1 TO 2000: NEXIT: RETURN 13000 ' .......... DATOS DEL ARCHIVO DE ELEMENTOS 13010 GET 3, F:N1=CVI(NI\$):N2=CVI(NF\$):CW=CVS(WI\$):CC=CVS(WF\$):MI=CVI(NM\$):R0=CVS (LRS): REIURN 13020 FIELD 5,4 AS wAS(1),4 AS wAS(2),4 AS WAS(3),1 AS WAS(4),4 AS WAS(5),4 AS w A\$(6),4 AS WA\$(7),1 AS WA\$(8),4 AS WA\$(9),4 AS WA\$(10),4 AS WA\$(11),1 AS WA\$(12) ,4 AS WA\$(13),4 AS WA\$(14),4 AS WA\$(15),1 AS WA\$(16): RETURN 13030 NO8=1+FIX(N8/4)\*8:N18=5+FIX(N8/4)\*8:REIURN 13040 IF NWD3 THEN SS=3: REIURN ELSE SS=0: REIURN

13050 FOR T=4 TO 16 STEP 4:WA(T)=32:NEXT T:REIURN

10100 PRINT01285, "LONGITUD DE CARGA : ":TA&=1305:FL&=10:F3&=1:GOSUB 500:IF IZ&=3 THEN 10070 ELSE IF ORIS="V" AND ARS="" THEN 10102 ELSE WA(NO8+2)=VAL(ARS)

10090 IF DATS="V" THEN FS\$=STR\$(WA(NO++2)):GOSUB 6500 ELSE FS\$=""

10102 IF LIS="BIEN" THEN 10110

```
13500 CLS:GOSUB 710; PRINT@(1,20), CHR$(26); "REVISION DE LOS DATOS"; CHR$(25)
13510 PRINT@(5,15), "PRESIONE LA OPCION DESEADA: "
11,05 PRINT@(8,05).CHR$(26):" 1 ":CHR$(25):" COORDENADAS DE NUDOS.":PRINT@(11.05
"; CHR$(25);" 2 "; CHR$(25);" MATERIALES.": PRINT@(14,5), CHR$(26);" 3 "; CHR$(25);"
ELEMENTOS (INCIDENCIAS Y CARGAS)."
13530 PRINT&(8,50),CHR$(26);" 4 ";CHR$(25);" RESORTES.":PRINT&(11,50),CHR$(26);
": CHR$(25);" CARGAS EN LOS NUDOS.": PRINT@(14,50), CHR$(26);" 6 ";CHR$(25);"
 NUDOS ARTICULADOS."
13535 PRINT@(17,30), CHR$(26);" 7 "; CHR$(25);" RIGIDECES DE LAS BARRAS."; CHR$(2)
13540 PRINT2(20,35), "SELECCIONE > "
13550 TA&=1648:FL&=1:F3&=1:GOSUB 500:IF IZ&=1 THEN IZ&=0:RETURN ELSE IF IZ&=3 TH
EN REIURN ELSE K=VAL(AR$): IF K<1 OR K>7 THEN 13550
13560 CLS: ON K GOSUB 15290.15340.15390.15550.15640.15690.15800:GOTO 13500
13800 GOSUB 730:KS=INKEYS
13810 KS=INKEYS: IF KS="" THEN 13810 ELSE IF KS=CHRS(13) OR KS=CHRS(1) THEN RETUR
N ELSE 13810
15000 CLS: PRINTTAB(10); T1$: PRINT: PRINT
15010 : LPRINT: LPRINT TAB(30); "FECHA : "; MID$(DATE$, 7, 2); "/"; MID$(DATE$, 16, 2); "/"
;MID$(DATE$, 9,4):LPRINT:LPRINT TAB(30);"HORA: ";TIME$:LPRINT
15020 LPRINT TAB(10):"No. DE ELEMENTOS:":STRING$(5,".")::LPRINT TAB(36):NEL:LPR
INF:LPRINT TAB(14); "No. DE NUDOS: "; STRING$(5,"."); :LPRINT TAB(36); NPN
15030 LPRINT:LPRINT TAB(9); "No. DE MATERIALES : "; STRING$(5, "."); :LPRINT TAB(36);
NMAT: LPRINT: LPRINT
15040 RETURN
15050 '............. ENCABEZADO TABLA DE NUDOS.
15055 RR=1:CLS
15060 PRINT TAB(10); "* * COORDENADAS Y RESTRICCIONES DE LOS NUDOS * * "
15070 PRINT: PRINT TAB(12); STRING $(64, "-"): PRINT TAB(12); "|"; TAB(23); "COORDENADAS
"; TAB(48); "|"; TAB(53); "RESTRICCIONES"; TAB(75); "|"
15080 PRINT TAB(5): STRINGS(71."-"): PRINT TAB(5):" (":TAB(7):"NUDO":TAB(12):" (":TA
B(20); "X", 'TAB(30); "['TAB(38); "Y",15090 PRINT TAB(48):"|";TAB(52);"X";TAB(57);"|";TAB(61);"Y";TAB(66);"|";TAB(68);
"GIRO": TAB(75):"|"
15100 PRINT TAB(5); STRING$(71,"-"): RETURN
"; TAB(66); " | "; TAB(12); " | "; TAB(30); " | "; TAB(48); " | "; TAB(57); " | "; TAB(66); "
\mid "; TAB(75); "\mid ": REIURN
15120 '............ SUBRUTINA GENERAL
15125 RR=1:CLS
15130 PRINT TAB(10); FES: PRINT: PRINT TAB(0); STRINGS(79,"-"); PRINT TAB(0); "|"; TAB(
2) ;FES(1) ;TAB(11) ;"|";TAB(14) ;FES(2) ;TAB(34) ;"|";TAB(37) ;FES(3) ;TAB(57) ;"|";TAB(
60); FES(4); TAB(78); "|"
15140 PRINT TAB(0): STRINGS(79."-"): RETURN
15150 PRINT TAB(0):"|",TAB(11);"|";TAB(34);"|";TAB(57);"|",TAB(78);"|";RETURN
15160 '............... DATOS DE LOS ELEMENTOS
15165 RR=1:CLS
15170 PRINT TAB(10): "* * INCIDENCIAS Y CARGAS DE LOS ELEMENTOS * * ": PRINT: PRINT
TAB(5); STRING$(69,"-"): PRINT TAB(5);" {"; TAB(7); "ELEMENTO"; TAB(16); " |"; TAB(18); "M
ATERIAL"; TAB(27); "|"; TAB(29); "INICIO"; TAB(36); "|";
15180 run TAB(39) r FIN"; TAB(45); "TAB(48); "CARGAS"; TAB(56); "| "; TAB(59); "CARG
AS":TAB(72):"|"
15190 PRINF 'EAB(5);" |";TAB(16);" |";TAB(27);" |";TAB(36);" |";TAB(45);" |";TAB(46);"
REPARTIDAS"; TAB(56); "|"; TAB(58); "CONCENTRADAS"; TAB(72); "|"
15200 PRINT TAB(5): STRING$(69."-"): RETURN
"; TAB( 5) ;" |"; TAB( 5) ;" |"; TAB( 27) ;" |"; TAB( 36) ;" |"; TAB( 45) ;" |"; TAB( 56) ;"
\mid "; TAB(72); "\mid ": RETURN
```
15220 '................CARGAS EN LOS ELEMENTOS 15225 RR=1:CLS 15230 PRINT TAB(10): "\* \* CARGAS SOBRE LOS ELEMENTOS \* \*": PRINT 15240 PRINT TAB(11); STRING\$(67, "-"): PRINT TAB(11); "|"; TAB(17); "CARGA CONCENTRADA ";TAB(44);"|";TAB(51);"CARGA REPARTIDA";TAB(77);"|" 15250 PRINT TAB(0): STRINGS(78, "-"): PRINT TAB(0): "|": TAB(2): "ELEMENIO": TAB(11): "| ";TAB(13);"CARGA P";TAB(22);"|";TAB(24);"Dist. a";TAB(33);"|";TAB(35);"Dist. b": TAB(44); "|"; TAB(48); "WI"; 15 ": (17) TAB(77): (68) TAB(69) TAB(66); "NE": TAB(66); " [": TAB(68); " [": TAB(77); " [" 15270 PRINT TAB(0); STRING\$(78,"-"); REIURN "; TAB(0); "|", TAB(0); "|"; TAB(11); "|"; TAB(22); "|"; TAB(33); "|"; TAB(44); "|"; TAB(55); 15990 |";TAB(66);"|";TAB(77);"|";REIURN 15290 FOR I=1 TO NPN:IF I=1 THEN GOSUB 15050 15300 GET 4, I:GOSUB 8450:US\$="###":PRINT TAB(5);"|";TAB(7);USING US\$;I;:US\$="### , :PRINT TAB(30); "|";TAB(14);USING US\$;CORD(1);;PRINT TAB(30); "|";TAB(32);  $USING$   $USS$ : $COR0(2)$ : 15303 IF RS(1) 00 THEN RS(1)=0 ELSE RS(1)=1 15305 IF RS(2) $\bigcirc$ 0 THEN RS(2)=0 ELSE RS(2)=1 15307 IF RS(3)  $\bigcirc$ 0 THEN RS(3)=0 ELSE RS(3)=1 15310 US\$="###":PRINT TAB(48);"|"|TAB(52);USING US\$;RS(1);:PRINT TAB(57);"|";TAB (60);USING US\$;RS(2);:PRINT TAB(66);"|";TAB(69);USING US\$;RS(3);:PRINT TAB(75);"  $\mathsf{I}$ 15315  $RR=RRF1: IF RR>10$  THEN GOSUB 13800: IF  $KS=CHRS(13)$  THEN CLS: GOSUB 15050 ELSE **RETURN** 15320 NEXT I: PRINT TAB(5); STRING\$(71, "-"): GOSUB 13800: IF K\$=CHR\$(13) THEN CLS EL SE REIURN 15330 RETURN 15340 FOR I=1 TO NMAT: IF I=1 AND NMAT<>0 THEN FES="\* \* DATOS DE LOS MATERIALES \*  $*$ ":FES(1)="NUMERO":FES(2)="MODULO - E":FES(3)="AREA":FES(4)="INERCIA":GOSUB 151 20 15350 IF NAAT=0 THEN 15380 I5360 US\$="#,###,###.#####":PRINT TAB(0):"|";TAB(4);USING "###";I;:PRINT TAB(11 (CMAT(I,2); PRINT TAB(34); "|", TAB(36); USING CMAT(I,2); ا"|"; TAB(36); TAB(36); TAB(13); CMAT(I,2) 15370 PRINT TAB(57);"|";TAB(58);USING US\$;CMAT(I,3);:PRINT TAB(78);"|" 15375 RR=RR+1:IF RR>10 THEN GOSUB 13800:IF KS=CHRS(13) THEN CLS:GOSUB 15120 ELSE **KETURN** 15380 NEXT I: PRINT TAB(0); STRING\$(78,"-"); GOSUB 13800: IF K\$=CHR\$(13) THEN CLS: RE TURN ELSE RETURN 15390 FOR F=1 TO NEL:GOSUB 13000: IF F=1 THEN GOSUB 15160 15400 rRINT 'TAB(5);"|";TAB(8);USING "###";F;:PRINT 'TAB(16);"|";TAB(20);USING"##" #"J:PRINT TAB(27);"|";TAB(29);USING "###";Nl;:PRINT TAB(36);"|";TAB(38);USING"#;TAB(38);USING"# ##";N2; 15410 (62); TAB(45); "|"; TAB(51); USING "##"; CW; : PRINT TAB(56); "|"; TAB(62); USING"  $\sharp$   $\sharp$  ":  $CC$  : : PRINT 'TAB(72): " 15413 IF N1=N2 OR N1<=0 OR N2<=0 THEN PRINTTAB(29);"\* \* ERROR \* \*":RR=RR+1 15415 RR=RR+1:IF RR>10 THEN GOSUB 13800:IF K\$=CHR\$(13) THEN CLS:GOSUB 15160 ELSE **REIURN** 15420 NEXT F: PRINT TAB(5): STRING\$(69."-") 15425 GOSUB 13800: IF K\$=CHR\$(13) THEN CLS ELSE RETURN 15440 CLS:FOR F=1 TO NEL:IF F=1 THEN GOSUB 15220 15450 GOSUB 13000:1F CW=0 AND CC=0 THEN NEXT F: PRINT TAB(0): STRING\$(78,"-"): GOSU B 13800:IF KS=CHR\$(13) THEN IZ&=0:RETURN ELSE IZ&=0:RETURN 15460 US\$="##,###,##":PRINT TAB(0);"|";TAB(1);USING "###";F;:IF CW>CC THEN K0=CW

VS(WAS(NO<sub>8+2)</sub>):GOSUB 15530 15520 RR=RR+1:IF RR>10 THEN GOSUB 13800:IF KS=CHRS(13) THEN CLS:GOSUB 15220 ELSE **REIURN** 15525 NEXT UQ, F: PRINTTAB(0); STRING\$(78,"-"): GOSUB 13800: IF K\$=CHR\$(13) THEN IZ&= 0:RETURN ELSE 12%=0:RETURN 15530 PRINT TAB(5); WWS(1); "-"; WWS(2); TAB(11); "|"; TAB(12); USING US\$; WW(1); : PRINT "PAB(22);"|";TAB(23);USING US\$;WW(2);:PRINT TAB(33);"|";TAB(34);USING US\$;WW(3);: PRINT TAB(44);"|";TAB(45);USING US\$;WW(4); 15540 PRINT TAB(55):" | ": TAB(56); USING USS: WW(5): PRINT TAB(66);" | "; TAB(67); USING US\$;WN(6);:PRINT TAB(77);"|":REIURN 15550 ZUt=0:FOR PN=1 TO LOF(4):GET 4, PN:ST(1)=CVS(RT\$(1)):ST(2)=CVS(RT\$(2)):ST(3  $)=CVS(RTS(3))$ 15560 FR=FR+1 15570 IF SP(1)=0 AND SP(2)=0 AND SP(3)=0 THEN NEXT PN:IF ZU&>=1 THEN PRINT TAB(0 ) : SIRING\$(80, "-") : GOSUB 13800:128=0: REIURN ELSE 1Z8=0: REIURN 15580 ZU%=ZU%+1:IF ZU%=1 THEN FES="\* \* RESORTES EN LOS NUDOS \* \*":FES(1)=" NUDO" :FES(2)="RIGIDEZ EN X":FES(3)="RIGIDEZ EN Y":FES(4)="RIGIDEZ AL GIRO":GOSUB 1512 15590 US\$="###,###.##":PRINT 'IAB(0);"|";TAB(3);USING"###";PN;:PRINT TAB(11);"|"; TAB(14);USING US\$;ST(1);:PRINT TAB(34);"|";TAB(37);USING US\$;ST(2);:PRINT TAB(57 );" |";TAB(58);USING US\$;SP(3);:PRINT TAB(78);" |" 15595 RR=RR+1:IF RR>10 THEN GOSUB 13800:IF KS=CHRS(13) THEN CLS:GOSUB 15120 ELSE **RETURN** 15600 NEXT PN:PRINT TAB(0);STRING\$(78,"-");GOSUB 13800:IF K\$=CHR\$(13) THEN IZ&=0 :RETURN ELSE IZ%=0:RETURN  $15640$   $208=0$ :FOR PN=1 TO  $LOF(4)$ :GET  $4$ , PN:PE(1)=CVS(PXS):PE(2)=CVS(PYS):PE(3)=CVS( MFS):NC=NC+1 15650 IF PE(1)=0 AND PE(2)=0 AND PE(3)=0 THEN NEXT PN: IF ZU&>=1 THEN PRINT TAB(0 ); STRING\$(80,"-"): GOSUB 13800:1Z%=0; RETURN ELSE 1Z%=0; RETURN 15660 ZU&=ZU&+1:IF ZU&=1 THEN FES="\* \* CARGAS APLICADAS SOBRE LOS NUDOS \* \*":FES  $(1)$ =" NUDO":FES(2)="CARGA EN X":FES(3)="CARGA EN Y":FES(4)=" MOMENIO":GOSUB 151 20 15670 USS="###,###.##":PRINT TAB(0);"|";TAB(3);USING "###";PN;:PRINT TAB(11);"|" rPAB(15);USING US\$;PE(1);:PRINT TAB(34);"|";TAB(38);USING US\$;PE(2);:PRINT TAB(5);" 7) : " | "; TAB(59) ; USING US\$ ; PE(3) ; : PRINT 'TAB(78) ; " | " 15675 RR=RR+1:IF RR>10 THEN GOSUB 13800:IF K\$=CHR\$(13) THEN CLS:GOSUB 15120 ELSE **RETURN** 15680 NEXT PN:PRINT TAB(0):STRINGS(78."-"):GOSUB 13800:IF KS=CHRS(13) THEN IZ&=0 :RETURN ELSE IZ%=0:RETURN 15690 F=0:FOR T=1 TO NPN:GET 4, T:IF AESO"A" THEN NEXTT ELSE F=1:NEXTT 15700 IF F=0 THEN RETURN ELSE GOSUB 15710;GOTO 15720 15710 CLS:RR=1:PRINT TAB(10);STRIN3\$(22,"-"):PRINT TAB(10);"|";TAB(31);"|":PRINT TAB(10);"|";TAB(12);"NUDOS ARTICULADOS";TAB(31);"|";PRINT TAB(10);"|";TAB(31);"  $\mid$ ":PRINT TAB(10):STRINGS(22."-")

15520 15510 NW=00+1:GOSUB 13040:NV=60+(F-1)\*3+((00+1)-SS):GOSUB 13020:GEP 5.NV:N\%=00+1 :GOSUB 13030:Ww\$(2)=WA\$(N0%+3):Ww(4)=CVS(WA\$(N0%)):Ww(5)=CVS(WA\$(N0%+1)):Ww(6)=C

15490 IF CA=0 THEN 15520 15500 IF UQ>CW-1 THEN wW\$(2)=" ":wW(4)=0:WW(5)=0:WW(6)=0:GOSUB 15530:PRINT:GOTO

15480 wws(1)=was(N1&+3):Ww(1)=CVS(WAS(N1&)):Ww(2)=CVS(WAS(N1&+1)):WW(3)=CVS(WA\$( N18+2)): IF CW=0 THEN ww\$(2)="":ww(4)=0;ww(5)=0;ww(6)=0;GOSUB 15530:GOTO 15520

OELSE IF UO>CC-1 THEN  $w(s(1) = m' : ww(1) = 0 : ww(2) = 0 :ww(3) = 0 :G O IO 15490 ELSE Nw = UQ + 1 :$ GOSUB 13040:NV=60+(F-1)\*3+((UQ+1)-SS):GOSUB 13020:GET 5,NV:N\\dquQ+1:GOSUB 13030

FISE KO=OC 15470 FOR UQ=0 TO K0-1:IF CC=0 THEN WWS(1)=" ":WW(1)=0:WW(2)=0:WW(3)=0:GOTO 1549

15820 ZU&=ZU&+1:IF ZU&=1 THEN FES="\* \* RIGIDECES DE LAS BARRAS \* \*":FES(1)="BARR A":FES(2)="RIGIDEZ Ki":FES(3)="RIGIDEZ Kj":FES(4)="TRANSPORTE Kij":GOSUB 15120 15830 USS="###.#####":PRINF 'EAB(0);"|";TAB(3);USING"###";PN;:PRINT TAB(11);"|"; TAB(14);USIAG USS;ST(1);:PRINT TAB(34);"|";TAB(37);USIAG USS;ST(2);:PRINT TAB(57) ) : "|"; TAB(58) ; USING US\$; ST(3) ; : PRINT TAB(78) ; "|" 15840 RR=RR+1:IF RR>10 THEN GOSUB 13800:IF KS=CHRS(13) THEN CLS:GOSUB 15120 ELSE **RETORN** 15850 NEXT PN:PRINT TAB(0):STRINGS(78."-"):GOSUB 13800:IF KS=CHRS(13) THEN 1Z%=0 :REIURN ELSE IZ&=0:REIURN 18000 OPEN "D", 1, "ICYP/DAI", 8:OPEN "D", 2, "RA/DAI", 8:OPEN "D", 3, "ELEM/DAI ", 58:OPEN "D", 4, "COORD/DAT", 39:OPEN "D", 5, "FALSO/DOO", 54:RETURN . 18010 ISET NAS=MKSS(0):ISET VAS=MKSS(0):ISET MAS=MKSS(0):ISET NBS=MKSS(0):ISET V

BS=MKSS(0):LSET MBS=MKSS(0):RETURN

FILSE RETURN 15800 ZU%=0:FOR PN=1 TO NEL:GET 3.PN:ST(1)=CVS(DI\$):ST(2)=CVS(DJ\$):ST(3)=CVS(DK\$ 15810 FR=FR+1

15730 NEXTT:PRINT TAB(10):STRINGS(22."-"):GOSUB 13800:IF KS=CHRS(13) THEN RETURN

**REIURN** 

15725 RR=RR+1:IF RR>10 THEN GOSUB 13800:IF KS=CHRS(13) THEN CLS:GOSUB 15710 ELSE

AB(10):"|":TAB(14):USING "###":T;:PRINT TAB(31);"|" ELSE 15730

15715 PRINTTAB(10):" | ";TAB(31): " | ":REIURN 15720 FOR T=1 TO NPN: IF TOLOF(4) THEN 15730 ELSE GET 4.T: IF AES="A" THEN PRINT T

2ი

#### PROGRAMA ANALEST/BO6:

5 '........... ANALISIS/MAT 10 DIM RT\$(3),TA\$(2),FI(3),DD(6),KH(0),WA\$(16),WA(16);FIELD 1.4 AS ICS.4 AS P\$:F IELD 2,8 AS RAS:DEF FNKT(A,B,C)=C+ABS(A-B) 20 FIELD 4,4 AS EX\$,4 AS YE\$,2 AS RX\$,2 AS RY\$,2 AS RZ\$,4 AS RT\$(1),4 AS RT\$(2), 4 AS RT\$(3),4 AS PX\$,4 AS PY\$,4 AS MF\$,1 AS AE\$ 21 FIELD 3,2 AS NM\$,2 AS NI\$,2 AS NF\$,4 AS WI\$,4 AS WF\$,4 AS LR\$,4 AS L1\$,4 AS D IS,4 AS DJS,4 AS DKS,4 AS NAS,4 AS VAS,4 AS MAS,4 AS NBS,4 AS VBS,4 AS MBS 150 FIELD 5,4 AS ND\$,4 AS DE\$,4 AS MT\$:GET 5,1:NPN=CVIIND\$):NEL=CVIIDE\$):NMAT=CV I(MTS):DIM CMAT(NMAT,3):FOR I=2 TO NM+1:GET 5,I:CMAT(I-1,1)=CVS(NDS):CMAT(I-1,2) =CVS(DE\$):CMAT(I-1,3)=CVS(MT\$):NEXT LGET 5,45:EC=CVS(ND\$) 160 IF LOF(5)<48 THEN SU\$="YANO" ELSE GET 5,48:SU\$=ND\$ 255 DIM RS(3), CORD(3), RIG LO#(1750), IC(6), REL(6,6), RA(6,6), P(6), F(6), ST(3), PE(3), D(3), U(6), SIG MA(6), AS(3), SST(3) 300 DIM MJ&(EC), RM&(EC) 310 FOR I=1 TO EC:MJ% (D=9999:NEXT LFOR I=1 TO NEL: F=LG OSUB 13000:GET 4,N1:IC( 1)=CVI(RX\$):IC(2)=CVI(RY\$):IC(3)=CVI(RZ\$):GET 4.N2:IC(4)=CVI(RX\$):IC(5)=CVI(RY\$)  $LC(6) = C VIRZS$ : MJ=9999 320 FOR J=1 FO 6:IF IC(J)<MJ AND IC(J)<>O THEN MJ=IC(J):NEXT J ELSE NEXT J 330 FOR J=1 TO 64F IC(J)=0 THEN NEXTJ ELSE IF MJ& (IC(J))>MJ THEN MJ& (IC(J))=MJ: NEXT J ELSE NEXT J 340 NEXT LRM \$(0)=0:MJ \$(0)=0:FOR I=1 TO EC:RM \$(I=RM \$(I-1)+((I-1)-MJ \$(I-1))+1:NE XTI. 350 IF SU\$="CONT" THEN CLOSE 5:OPEN "D", 5, "RIGLO/DAT", 8:FIELD 5,8 AS KI\$ ELSE 1005 360 FOR T=1 TO RM %(ECH(EC-MJ&(EC));GET 5.T:RIGLO#(T)=CVD(KI\$):NEXTT;CLOSE 5:OPE N "D", 5, "PALSO/D00", 54:GOTO 1005 1005 ON ERROR GOTO 1500;DIM PC(EC):ON ERROR GOTO 0 1010 GOSUB 8800:'................ SUBRUTINA RIGEL 1015 ERASE REL:IF SU\$="CONT" THEN 1030 1020 GOSUB 9000:'................ SUBRUTINA RESORTE 1030 GOSUB 9500:'............... SUBRUTINA CARGAS 1035 IF SU\$="CONT" THEN 1050 1040 GOSUB 10000:'.............. SUBRUTINA TRIA 1050 GOSUB 10500:'............... SUBRUTINA BACKS 1060 GOSUB 11000:'.............. SUBRUTINA ESP 1065 CLOSE 5:OPEN "D", 5, "FALSO/D00", 50: FIELD 5,4 AS ND\$,4 AS DE\$,4 AS MT\$ 1070 CLS:PRINT@(4,20),CHR\$(26);"ANALISIS ESTRUCTURAL";CHR\$(25):PRINT@(6,18),"DES EA : 1080 PRINT@(8,15), CHR\$(26);" 1 "; CHR\$(25);" ANALIZAR OTRO MARCO." 1090 PRINT@(11,15),CHR\$(26);" 2 ";CHR\$(25);" CALCULAR DIAGRAMAS.":PRINT@(14,15) ,CHR\$(26);" 3 ";CHR\$(25);" ANALISIS CON OTRA CONDICION DE CARGAS." 1095 PRINT@(17,15), CHR\$(26);" 4 "; CHR\$(25);" TER MINAR."; CHR\$(2) 1100 PRINT@(22,20),"SELECCIONE > ";CHR\$(1);:K\$=INKEY\$ 1105 KS=INKEYS:IF KS=" THEN 1105 ELSE K=VAL(KS):IF K<1 OR K>4 THEN 1105 1110 CLS:PRINT@(8,8),"\* \* PROCESANDO \* \*";CHR\$(2):ON K GOTO 1130,1140,1200,1120 1120 GOSUB 4000:LSET NDS="YANO":PUT 5,48:CI/OSE:KILL "ICyP/DAT":RUN "MENU1/BAS" 1130 GOSUB 4000:LSET ND\$="YANO":PUT 5,48:CLOSE:KILL "ICyP/DAT":RUN "ANALLSIS/INF 1140 GOSUB 4000:LSET ND\$="YANO":PUT 5,48:CLOSE 5:OPEN "D", 5, "FALSO/D00", 50:RU N "DIAGRAMA/B00", R 1200 IF SU\$\*\*CONT\* THEN RETURN ELSE ON ERROR GOTO 1250;KILL \*RIGLO/DAT\*:ON ERROR GOTO 0:CLOSE 1:OPEN "D", 1, "RIGLO/DAT", 8:FIELD 1,8 AS KIS
E 1:OPEN "D", 1, "ICYP/DAT", 8:RETURN 1250 IF ERR=53 THEN RESUME NEXT ELSE ON ERROR GOTO 0:RESUME 1500 B ERR#10 THEN RESUME NEXT ELSE ON ERROR GOTO O:RESUME 4000 FOR T=1 TO NPN:GET 4.T:RX=CVIIRX\$);RY=CVIIRY\$):RZ=CVIIRZ\$) 4010 IF RX=0 THEN RX=1 ELSE RX=0 4020 IF RY=0 THEN RY=1 ELSE RY=0 4030 IF RZ=0 THEN RZ=1 ELSE RZ=0 4040 LSET RXS=MKIS(RX):LSET RYS=MKIS(RY):LSET RZS=MKIS(RZ):PUT 4.T:NEXTT:RETUR 6500 IF CC=0 THEN RETURN ELSE FOR QU=0 TO CC-1:NW=QU+1:GOSUB 13040:NV=60+(F-1 +((00+1)-5S):GOSUB 13020:GET 5.NV:N\=00+1:GOSUB 13030:WI=CVS(WAS(x1\\):WF=CVS(WA S(N1%+1)): ALR=CVS(WAS(N1%+2)): GOSUB 13110: GOSUB 8895 6510 ON KH GOSUB 6910,6920,6930 6520 GOSUB 13090;P(1)=P(1)+P1;P(2)=P(2)+P2;P(3)=P(3)+P3;P(4)=P(4)+P4;P(5)=P(5)+P S:PI6=PI6+P6:NEXT OU:RETURN 6700 P3=P3+(-WA\*KA^2\*LR^2\*(10-10\*KA+3\*KA^2)/60+(-WB)\*KA^2\*LR^2\*(10-15\*KA+6\*KA^2) /30): P4=P4+( \ \ A \* K A ^ 3\* LR ^ 2\*(5~3\*K A)/60+ WB\* K A ^ 3\* LR ^ 2\*(5~4\* K A)/20): P1=P1+(-W A\* K A\* LR \* (10-5\*K A\*2+2\*K A\*3)/20+(-WB)\*K A\*LR \*(10-15\*K A\*2+8\*K A\*3)/20) 6705 P2=P2+(-WA\*KA<sup>-3+</sup>LR\*(5-2\*KA)/20+(-WB)\*KA<sup>-3+</sup>LR\*(15-8\*KA)/20):RETURN 6720 L KHIO)=1 THEN GOSUB 6780:P3=P3+P5:P4=P4+P6:RETURN ELSE SWAP WA, WB:SWAP P4:SWAP P1.P2:GOSUB 6880:SWAP P1.P2:SWAP P3.P4:P3=P3+P6:P4=P4-P5:RETURN 6740 PL=PL+(-WA\*LR\*(KA/2-KA^2/6)+(-WB)\*LR\*(KA/2-KA^2/3)):P2=P2+(-WA\*KA^2\*LR/6+(-WB)\*KA<sup>-2\*LRA}</sup>:RETURN 6780 P6=0:P5=(-WA\*KA^2\*LR^2\*(20-15\*KA+3\*KA^2)/120+(-WB)\*KA^2\*LR^2\*(40-45\*KA+12\*K A\*2)/120);P1=P1+(-WA\*KA\*LR\*(20-5\*KA\*2+KA\*3)/40+(-WB)\*KA\*LR\*(20-15\*KA\*2+4\*KA\*3)/4 0):P2=P2+(-WA\*KA"3\*LR\*(5-KA)/40+(-WB)\*KA"3\*LR\*(15-4\*KA)/40):RETURN 6800 P3=P3+(-WA\*KA"3\*LR"2\*(5-4\*KA)/20+(-WB)\*KA"3\*LR"2\*(5-3\*KA)/60):P4=P4+(WA\*KA" 2\*LR^2\*(10-15\*K A+6\*K A^2)/30+WB\*K A^2\*LR^2\*(10-10\*K A+3\*K A^2)/60);P1=P1+(-WA\*K A^3\*L R\*(15-8\* KA)/20+(-WB)\*KA^3\*LR\*(5-2\*KA)/20) 6805 P2=P2+(-WA\*KA\*LR\*(10-15\*KA<sup>\*</sup>2+8\*KA<sup>\*</sup>3)/20+(-WB)\*KA\*LR\*(10-5\*KA<sup>\*2+2\*KA<sup>\*3</sup>)/20):</sup> **RETURN** 6820 IF KHOI=1 THEN GOSUB 6880:P3=P3+P5:P4=P4+P6:RETURN ELSE SWAP WA.WBSWAP P4:SWAP PLP2:GOSUB 6780:SWAP PLP2:SWAP P3.P4:P3=P3+P6:P4=P4-P5:RETURN 6840 Pl=Pl+(~WA\*KA^2\*LR/3+(~WB)\*KA^2\*LR/6):P2=P2+(~WA\*LR\*(KA/2-KA^2/3)+(~WB)\*LR\*  $(K A/2-K A^2/6)$ : RETURN 6880 P6=0:P5=(-WA\*KA\*2\*LR\*2\*(5-3\*KA\*2)/30+(-WB)\*KA\*2\*LR\*2\*(10-3\*KA\*2)/120):P1=P1 +(-WA\*KA^2\*LR\*(5-KA^2)/10+(-WB)\*KA^2\*LR\*(10-KA^2)/40):P2=P2+(-WA\*KA\*LR\*(5-5\*KA+K A^3)/10+(-WB)\*KA\*LR\*(20-10\*KA+KA^3)/40):RETURN 6910 P3=(-WD\*WF\*ALR^2/LR^2:P4=WI\*WF^2\*ALR/LR^2:P1=-WI\*ALR^2\*(3\*WF+ALR)/LR^3:P2= -WI\*WF"2\*(WF+3\*ALR)/LR"3:RETURN 6920 ON KH(0) GOSUB 6950.6960:RETURN 6930 P3=0:P4=0:P1==WI\*ALR/LR:P2==WI\*WF/LR:RETURN 6950 PJ=-WI\*WF\*ALR\*(#F+LR)/(2\*LR^2):P4=0:P1=-WI\*WF\*(3\*LR^2-WF^2)/(2\*LR^3):P2=-WI \*ALR^2\*(\*F+2\*LR)/(2\*LR^3):RETURN 6960 P3=0:P4=WI\*WF\*ALR\*(ALR+LR)/(2\*LR"2):P1=-WI\*WF"2\*(ALR+2\*LR)/(2\*LR"3):P2=-WI\* ALR\*(3\*LR^2-ALR^2)/(2\*LR^3):RETURN 8800 '...................... SUBRUTINA RIGEL 8810 FOR F=1 TO NEL:GOSUB 13000:GET 4, N1: X1=CVS(EX\$): Y1=CVS(YE\$): TA\$(1)=AE\$:GET 4,N2;X2=CVS(EX\$);Y2=CVS(YE\$);TA\$(2)=AE\$:E=CMAT(ML,1);AA=CMAT(ML,2);AI=CMAT(ML,3) :LR=SQR((X2-X1)\*2+(Y2-Y1)\*2):SN=(Y2-Y1)/LR:CS=(X2-X1)/LR 8815 IF SUS="CONT" THEN 8890 ELSE ERASE DD:DIM DD(6) 8817 DD(1)=CVS(DI\$};OO(2)=CVS(DJ\$);DT=CVS(DK\$);DD(3)=DD(1)+DO(2)+2\*DT;DD(4)=DD(2 HOT:DD(5)=DD(1)+DT 8820 FI(1)=OT+DD(1):FI(2)=OT+DD(2):FI(3)=FI(1)+FI(2):ERASE REL:OIM REL(6,6) 8830 REL(L.D=E\*AA\*CS"2/LR+FI(3)\*E\*AI\*SN"2/LR"3:REL(L.2)=(E\*AA/LR-FI(3)\*E\*AI/LR"

 $-22-$ 

1210 FOR I=1 TO RM &(ECH(EC-MJ&(ECH;ISET KIS=MKDS(RIGLO#CH:PUT 1.I:NEXTLCLOS

3)\*SN\*CS:REL(1,3)-FI(1)\*E\*AI\*SN/LR^2:REL(1,4)--1\*REL(1,1):REL(1,5)-(-E\*AA/LR+FI (3)\*E\*AL/LR^3)\*SN\*CS:REL(1.6)=-FI(2)\*E\*AI\*SN/LR^2 8835 REL(2,2=E\*AA\*SN^2/LR+FI(3)\*E\*AI\*CS^2/LR^3:REL(2,3)=FI(1)\*E\*AI\*CS/LR^2:REL( 2.4)=(-E\*AA/LR+FI(3)\*E\*AI/LR^3)\*CS\*5N:REL(2,5)=-1\*REL(2,2):REL(2,6)=FI(2)\*E\*AI\*C  $S/LR^22:REL(3.3) = DD(1)*E*AL/LR: REL(3.4) = FI(1)*E*AI*SN/LR^2$ 8837 RELG.5> -1\*FH1)\*E\*AI\*CS/LR^2-RELG.6>DT\*E\*AI/LR-REL(4.4)=REL(1.1):REL(4. 5)=REL(1,2):REL(4,6)=-1\*REL(1,6):REL(5,5)=REL(2,2):REL(5,6)=-1\*REL(2,6):REL(6,6) =DD(2)\*E\*AL/LR:FOR I=2 TO 6:FOR J=1 TO I-1:REL(LD=REL(JD:NEXTJJ 8840 ERASE RA:DIM RA(6.6) 8850 RA(1,1)=E\*AA\*CS/LR:RA(1,2)=E\*AA\*SN/LR:RA(1,4)=-1\*RA(1,1):RA(1,5)=-1\*RA(1,2) :RA(2,1)=-DD(3)\*E\*AI\*SN/LR^3;RA(2,2)=DD(3)\*E\*AI\*CS/LR^3:RA(2,3)=DD(5)\*E\*AI/LR^2: RA(2.4)-1\*RA(2.1):RA(2.5)-1\*RA(2.2):RA(2.6)-DD(4)\*E\*AL/LR^2 8860 RA(3,1)=-DD(5)\*E\*AI\*SN/LR^2:RA(3,2)=DD(5)\*E\*AI\*CS/LR^2:RA(3,3)=DD(1)\*E\*AI/L R:RA(3,4)-1\*RA(3,1):RA(3,5)-1\*RA(3,2):RA(3,6)-DT\*E\*AI/LR:RA(4,1)-1\*RA(1,1):RA  $(4,2^{m-1}$ \*RA(1,2):RA(4,4)m-1\*RA(1,4):RA(4,5)m-1\*RA(1,5) 8870 RA(5,1)=DD(3)\*E\*AI\*SN/LR^3:RA(5,2)=-DD(3)\*E\*AI\*CS/LR^3:RA(5,3)=-DD(5)\*E\*AI/ LR<sup>-</sup>2:RA(5.4)-1\*RA(5.1):RA(5.5)-1\*RA(5.2):RA(5.6)-1\*RA(2.6):RA(6.1)--DD(4)\*E\*A I\*SN/LR^2:RA(6,2=DD(4)\*E\*AI\*CS/LR^2:RA(6,3)=OT\*E\*AI/LR 8880 RA(6,4) =- 1\*RA(6,1): RA(6,5) =- 1\*RA(6,2): RA(6,6)=DD(2)\*E\*AI/LR 8890 GET 4.Nl:IC(1)=CVIIRX\$):IC(2)=CVIIRY\$):IC(3)=CVIIRZ\$):GET 4.N2:IC(4)=CVIIRX SHIC(5)=CVIIRY\$):IC(6)=CVIIRZ\$):Ll=LR:Cl=CS:Sl=SN 8893 IF CW=0 THEN 8925 ELSE FOR QU=0 TO CW-1:NW=QU+1:GOSUB 13040:NV=60+(F-1)\*3+( (QU+1)-SS):GOSUB 13020:GET 5,NV:N 8=QU+1:GOSUB 13030:WI=CVS(WAS(N0 \$)):WF=CVS(WAS( NO \\{1): ALR=CVS(WA\$(NO \\{2):GOSUB 13100:GOSUB 8895:GOTO 8899 8895 LO=ABS(ALR): KA=LO/LR:IF KA=0 THEN KA=1 8897 IF TAS(1)="N" AND TAS(2)="N" THEN KH=1 ELSE IF TAS(1)="A" AND TAS(2)="A" TH EN KH=3 ELSE KH=2IF TAS(1)="N" AND TAS(2)="A" THEN KH(0)=1 ELSE KH(0)=2 8898 RETURN 8899 WG=0:WH=0:IF WI<>0 AND WF<>0 THEN W=ABS(WD-ABS(WF):IF W=0 THEN WA=WI:WB=WF :GOTO 8901 ELSE IF W<0 THEN WH=ABS(W)\*SGN(WF):WA=WI-WB=WI ELSE WG=ABS(W)\*SGN(WD :WA=WF:WB=WF ELSE WA=0:WB=0:WG=WI:WH=WF 8901 Pl=0:P2=0:P3=0:P4=0:P5=0:P6=0:IF ALR<=0 THEN ON KH GOSUB 6700,6720,6740 ELS E ON KH GOSUB 6800.6820.6840 8903 WA\*WG:WB\*WHIF ALR<=0 THEN ON KH GOSUB 6700.6720.6740 ELSE ON KH GOSUB 6800 6820,6840:GOTO 8922 8922 GOSUB 13090:P(1)=P(1)+P1:P(2)=P(2)+P2:P(3)=P(3)+P3:P(4)=P(4)+P4:P(5)=P(5)+P 5:P(6)=P(6)+P6:NEXT QU 8925 Pl=0:P2=0:P3=0:P4=0:P5=0:P6=0:GOSUB 6500 8930 F(1)=-1\*(-P(1)\*(S1)+P(5)\*(C1)):F(2)=-1\*(P(1)\*(C1)+P(5)\*(S1)):F(3)=-1\*P(3):F (4)-1+(-P(2)\*(Sl)+P(6)\*(Cl)):F(5)-1+(P(2)\*(Cl)+P(6)\*(Sl)):F(6)--1+P(4):FOR H=1 TO GLSET ICS=MKSSOC(H)):LSET PS=MKSS(P(H)):PUT 1.(F-1)\*G+H:NEXT H:SWAP L1.LR 8935 IF SU\$="CONT" THEN 8950 8940 FOR H=1 TO 6:FOR H1=1 TO 6:NR=((H-1)\*6)+H1:LSET RAS=MKD\$(RA(H,H1)):PUT 2XF  $-1$ )\*36+NR:NEXT HLH 8950 GOSUB 11500:'...................... SUBRUTINA ENSAM 8955 FOR TT&=1 TO 6:P(TT&)=0:NEXT TT& 8960 NEXT F 8970 RETURN 9010 FR=0 9077 FOR PN=1 TO NPN:GET 4.PN:ST(1)=CVS(RT\$(1)):ST(2)=CVS(RT\$(2)):ST(3)=CVS(RT\$( 3)) 9080 FR=FR+1 9095 FOR J=1 TO 3:IF J=1 THEN RF=CVIIRX\$) ELSE IF J=2 THEN RF=CVIIRY\$) ELSE RF=C  $VI(RZS)$ 

9100 ICOL\*RF:IF ICOL\*0 THEN 9105 ELSE RIGLO#(RN%IICOL))\*RIGLO#(RM%IICOL))+ST(J) **9105 NEXT J** 9110 NEXT PN:RETURN 9500 '...................... SUBRUTINA CARGAS 9510 NC=0 9610 FOR PN=1 TO NPN:GET 4, PN:PE(1)=CVS(PX\$):PE(2)=CVS(PY\$):PE(3)=CVS(MP\$):RS(1) =CVI(RX\$):RS(2)=CVI(RY\$):RS(3)=CVI(RZ\$):NC=NC+1 9640 FOR J=1 TO 3:IU=RS(J):IF IU=0 THEN 9650 ELSE PC(III)=PE(J)+PC(III) 9650 NEXT J, PN:RETURN 10000 '...................... SUBRUTINA TRIA 10010 IF EC=1 THEN RETURN 10020 FOR J=2 TO EC:MJ=MJ%(J) 10030 FOR I=MJ+1 TO J-1:IF DJ-1 THEN 10085 10040 MI=MJ&CD 10050 IF MI>MJ THEN KO=MI ELSE KO=MJ 10060 SUM#=0.0000000:FOR K=K0 TO I-1:IF K)I-1 THEN 10080 10067 E ABS(RIGLO#(RM%(K))-0)<=0.00001 OR ABS(RIGLO#(RM%(J))-0)<=0.00001 THEN 1 0080 ELSE GOSUB 10800 10069 IF ABS(RIGLO#(RM%(K))-0)<=0.00001 OR ABS(RIGLO#(RM%(D)-0)<=0.00001 THEN 1 0080 ELSE GOSUB 10850 10070 IF ABS(RIGLO#(RM%(K))-0)<=0.00001 THEN 10080 ELSE SUM#=SUM#+RF#/RIGLO#(RM%  $(K)$ \* $K$  $I$ # 10080 NEXT K:GOSU8 10820 10085 NEXT LSUM #=0.0000000 10090 FOR K=MJ TO J-1:IF K>J-1 THEN 10110 10097 IF ABS(RIGLO#(RM%(K))-0)<=0.00001 OR ABS(RIGLO#(RM%(J))-0)<=0.00001 THEN 1 0100 ELSE GOSUB 10800 10100 IF ABS(RIG LONGRM 8(K))-0)<=0.00001 THEN 10110 ELSE SOM#=SOM#+KIM/RIGLO#(RM 8  $(K)$ )\* $K$ I# 10110 NEXT K:IF ABS(RIGLO#(RM %(J))-0)<=0.00001 THEN 10120 ELSE RIGLO#(RM %(J))=RI GLO#(RM%(J))-SUM# 10120 NEXT J:RETURN 10500 '...................... SUBRUTINA BACKS 10510 FOR I=2 TO EC:IF MJ&(D>1 THEN K0=MJ&(D:SUM#=0.0000000 ELSE K0=1:SUM#=0.0 000000 10520 FOR K=K0 TO I-1:IF K>I-1 THEN 10540 10527 IF ABS(RIGLO ((RM \(K))-0)<=0.00001 OR ABS(RIGLO ((RM \(D)-0)<=0.00001 THEN 1 0540 ELSE GOSUB 10850 10530 SUM#=SUM#+KF#/RIGLO#(RM%(K))\*PC(K) 10540 NEXT K:PC(D=PC(D-60M# 10550 NEXT I 10560 FOR FI TO ECHF ABS(RIGLO#(RM&(D)-0)<=0.00001 THEN NEXT I ELSE PC(D=PC( D/RIGLOW(RM&CD):NEXT I 10570 FOR I=EC TO 2 STEP -1:MI=MJ&CD 10580 FOR K=MI TO I-1:IF K>I-1 THEN 10600 10587 IF ABS(RIGLO#(RM%(K))-0)<=0.00001 OR ABS(RIGLO#(RM%(D)-0)<=0.00001 THEN 1 0600 ELSE GOSUB 10850 10590 PC(K)=PC(K)-KF#/RIGLO#(RM&(K))\*PC(D 10600 NEXT KIRETURN 10800 IF FNKT(K,J,RM%(J))>1750 THEN GET 1,FNKT(K,J,RM%(J)):KI\*<CVS(ICS)+0.000000 IF PSO"DADO" THEN KI#=0.000000:RETURN ELSE RETURN ELSE KI#=RIGLO#(FNKT(K,J,AM& (J)):RETURN 10820 IF ABS(RIGLO#(RM\RO)-0)<=0.00001 OR ABS(RIGLO#(RM\O))-0)<=0.00001 THENRE TURN ELSEIF FNKTILJ, RMS(J))>1750 THEN GET 1, PNKTILJ, RMS(J)):GOSUB 10880;LSET I C\$=MKS\$(CVS(IC\$)-60M#):LSET P\$="DADO":PUT 1,FNKT(K,J,RM%(J)):RETURN

 $-24-$ 

10830 RIG LO#(FNK TILJ.R M & JJ))=RIG LO#(FNK TILJ.R M & JJ))-SUM #:RETURN 10850 IF FNKT(KLRM&O)>1750 THEN GET LFNKT(KLRM&O):KF#=CVS(ICS)+0.000000 00:IF PS="DADO" THEN RETURN ELSE KF#=0.000000000:RETURN ELSE KF#=RIGLO#(FNKT(KI ,RM&(D)):RETURN 10880 IF PS="DADO" THEN RETURN ELSE LSET ICS=MKS\$(0):RETURN 11000 CLOSE 5:OPEN "O", 5, "DELTA/DAT":FOR I=1 TO EC:PRINT#5,PC(D:NEXTI:CLOSE 5 :GOSUB 1200:RUN "ANALISIS/FIN", R 11500 '........................... SUBRUTINA ENSAM 11510 FOR  $I=1$  TO 6:II=IC(D:IF II=0 THEN 11600 11520 PC(ID=F(D+PC(ID:IF SUS="CONT" FHEN 11600 ELSE FOR J=I TO 6:JJ=IC(J):IF JJ=0 THEN 11590 11530 H=IC(D:IF JJ>=II THEN 11550 11540 CA=II:II=JJI:JJ=CA 11550 IF MBGJJ THEN MB=JJ 11560 IF RM \$(JJ)+ABS(II-JJ)>1750 THEN FO 8=RM \$(JJ)+ABS(II-JJ):SR=RELCLJ):GOSUB 1 1800 ELSE RIG LO#(RM %(JJ)+ABS(II-JJ))=RIG LO#(RM %(JJ)+ABS(II-JJ))+RELILJ) 11590 NEXT J 11600 NEXT I 11610 RETURN 11800 IF LOF(1)<FO& THEN LSET ICS=MKSS(SR):LSET PS="DADO":PUT 1.FO&:RETURN 11810 GET 1,FO&:IF PS="DADO" THEN AU=CVS(ICS):LSET ICS=MKS\$(AU+SR):PUT 1,FO&:RET URN 11820 LSET ICS=MKSS(SR):LSET PS="DADO":PUT 1.FO%:RETURN 13000 ' ........... DATOS DEL ARCHIVO DE ELEMENTOS 13010 GEP 3,F:N1=CVI(NI\$):N2=CVI(NF\$):CW=CVS(WI\$):CC=CVS(WF\$);MI=CVI(NM\$):R0=CVS (LRS):RETURN 13020 FIELD 5.4 AS WAS(1).4 AS WAS(2).4 AS WAS(3).1 AS WAS(4).4 AS WAS(5).4 AS W AS(6).4 AS WAS(7).1 AS WAS(8).4 AS WAS(9).4 AS WAS(10).4 AS WAS(11).1 AS WAS(12) .4 AS WAS(13).4 AS WAS(14).4 AS WAS(15).1 AS WAS(16):RETURN 13030 NO8=1+FIX(N8/4)\*8:N18=5+FIX(N8/4)\*8:RETURN 13040 IF NW>3 THEN SS=3:RETURN ELSE SS=0:RETURN 13080 IF WAS(NO \+3)="X" THEN LR=ABS(X2-X1):CS=1\*SGN(X2-X1):SN=0:WS\$=WA\$(NO \+3):R ETURN ELSE LR=ABS(Y2-Y1):CS=0:SN=1\*SGN(Y2-Y1):WSS=WAS(N0%+3):RETURN 13085 IF WAS(N18+3)="X" THEN LR=ABS(X2-X1):CS=1\*5GN(X2-X1):SN=0:WS\$=WA\$(N18+3):R ETURN ELSE LR=ABS(Y2-Y1):CS=0:SN=1\*SGN(Y2-Y1):WS\$=WA\$(N1%+3):RETURN 13090 F LIS="BIEN" THEN IF ABS(ABS(X2-X1)-LR)<=0,0001 THEN P5=P1\*S1\*SGN(C1):P6= P2\*Sl\*SGN(Cl):Pl=Pl\*ABS(Cl):P2=P2\*ABS(Cl):RETURN ELSE P5=-Pl\*Cl\*SGN(Sl):P6=-P2\*C 1\*SGN(S1):Pl=Pl\*ABS(S1):P2=P2\*ABS(S1):RETURN 13095 IF ABS(ABS(X2-X1)-LR)<=0.0001 AND WS\$="X" THEN P5=P1\*S1\*SGN(C1):P6=P2\*S1\*S GN(Cl):Pl=Pl\*ABS(Cl):P2=P2\*ABS(Cl):RETURN ELSE P5=-Pl\*Cl\*SGN(Sl):P6=-P2\*Cl\*SGN(S l):Pl=Pl\*ABS(Sl):P2=P2\*ABS(Sl):RETURN 13100 F LIS="BIEN" THEN RETURN ELSE GOSUB 13080:RETURN 13110 IF LIS="BIEN" THEN RETURN ELSE GOSUB 13085:RETURN 15000 OPEN "D", 1, "ICYP/DAT", 8:OPEN "D", 2, "RA/DAT", 8:OPEN "D", 3, "ELEM/DAT

", 58:OPEN "D", 4, "COORD/DAT", 39:OPEN "D", 5, "FALSO/D00", 54:RETURN

 $-25 -$ 

5 '............. ANALISIS/IMP 10 DIM RTS(3).TAS(2).FI(3).DU(6).KH(0).WAS(16).WA(16):FIELD 1.4 AS ICS.4 AS PS:F IELD 2.8 AS RAS: DEF FNKT(A.B.C)=C+ABS(A-B) 20 FIELD 4,4 AS EX\$,4 AS YE\$,2 AS RX\$,2 AS RY\$,2 AS RZ\$,4 AS RT\$(1),4 AS RT\$(2), 4 AS RIS(3).4 AS PXS.4 AS PYS.4 AS MFS.1 AS AES 21 FIELD 3,2 AS NM\$,2 AS NI\$,2 AS NF\$,4 AS WI\$,4 AS WF\$,4 AS LR\$,4 AS L1\$,4 AS D IS, 4 AS DJS, 4 AS DKS, 4 AS NAS, 4 AS VAS, 4 AS MAS, 4 AS NBS, 4 AS VBS, 4 AS MBS 150 FIELD 5,4 AS NDS,4 AS DES,4 AS MTS;GET 5,1;NPN=CVI(NDS);NEL=CVI(DES);NMAT=CV I(MPS): DIM CMAT(NMAT, 3): FOR I=2 TO NM+1: GET 5, I: CMAT(I-1, 1)=CVS(NDS): CMAT(I-1, 2) =CVS(DES):CMAT(I-1,3)=CVS(MT\$):NEXT I:GET 5,45:EC=CVS(ND\$) 160 IF LOF(5)<48 THEN SU\$="YANO" ELSE GET 5,48:SU\$=ND\$ 10, (3) P(6), P(6), P(6) P(6), P(6), P(6), P(6), P(6), P(6), P(6), P(6), P(6), P(6), C(8), P(6), P(6) 3) JU(6) JSIGMA(6) JAS(3) JSST(3) 257 GOIO 1000 260 CLS 265 :LPRINT:LPRINT TAB(30): "FECHA : ":MID\$(DATE\$,7,2): "/":MID\$(DATES,16,2): "/":M IDS(UATES, 9, 4): LPRINT: LPRINT TAB(30); "HORA: "; TIMES: LPRINT 270 LPRINT TAB(10); "No. DE ELEMENTOS : "; STRING\$(5,"."); : LPRINT TAB(36); NEL: LPRIN T:LPRINT TAB(14); "No. DE NJDOS :"; STRING\$(5,"."); LPRINT TAB(36); NPN 280 LPRINT:LPRINT TAB(9); "No. DE MATERIALES : "; STRING\$(5, "."); :LPRINT TAB(36); NM AT: LPRINT: LPRINT 300 RETURN 500 PRINTCHR\$(26)::128=0:FIELD 5.0 AS AR\$.1 AS WS:WD=0:WS=WD:WL8=WD:IF FL8=WD TH EN FL8=1 505 IF FSS="" THEN S10ELSE PRINT@TA&.FSS:STRINGS(ABS(ABS(FL&)-LEN(FSS)),"."):STR INGS(ABS(FL%), 28): CHRS(1): : GOIO 520 510 PRINT@TA&, STRING\$(ABS(FL&), "."); STRING\$(ABS(FL&), 20); CHR\$(1); 520 LSET WS=INPUTS(1) 530 IF ABS(FL®)=WL® THEN 560ELSE IF FL®>0 AND W\$>=" "AND W\$<="2" THEN 660ELSE IF FL&<0 AND WS>"/" AND WS<":" THEN 660 540 IF WS=" " AND WD=0 THEN WD=WL8+1: GOTO 660 550 IF (WS="-" OR WS="+") AND WS=0 AND WL3=0 THEN WS=WL3+1:GOTO660 560 IF WSO CHRS(8) THEN 600ELSE IF WL8=0 THEN 520ELSE PRINTCHRS(28);: IF FL8>0 T **HEN 580** 570 IF WEB=WD THEN WD=0 ELSE IF WEB=WS THEN WS=0 580 FIELD 5, (WL8-1) AS ARS, 1 AS WS 590 WL&=WL&-1 : PRINT".";CHR\$(28);:GOTO 520 600 IF WS=CHRS(28) THEN PRINISIRINGS(WL8.CHRS(28)): : : GOTO 500 610 IF  $WS = CHRS(1)$  AND  $F18 = 1$  THEN  $I28 = 1$ : PRINT@TA&.CHRS(25): SIRINGS(ABS(FL&).32): GOTO 650 620 IF WS=CHR\$(2) AND F2%=1 THEN IZ%=2:PRINT@TA%,CHR\$(25);STRING\$(ABS(FL%),32);: GOIO 650 630 IF w\$=CHR\$(27) AND F3%=1 THEN IZ%=3:PRINT@TA%,CHR\$(25);STRING\$(ABS(FL%),32); :GOIO 650 640 IF WS<>CHRS(13) THEN 520ELSE IF ARS<>FS\$ AND ARS<>><< "THEN PRINT@TA&,CHRS(25) JARS: STRINGS(ABS(FL&)-LEN(ARS), 32); ELSE PRINT @TA&, CHR\$(25): FS\$: STRING\$(ABS(FL&  $(-LEN(FSS) + 1.32)$ ; 650 PRINTCHRS(25)::FSS="":RETURN 660 PRINTWS:: WL\*=WL\*+1:IF WL\*+1 THEN PRINTSTRINGS(ABS(FL\*)-WL\*,"."):: PRINT STRIN GS(ABS(FL8)-WL8,29);;FIELD 5,WL8 AS ARS,1 AS WS ELSE FIELD 5,WL8 AS ARS,1 AS WS 670 IF ABS(FL%)=1 THEN 650ELSE 520 710 PRINT@(22,25),CHRS(26):"PRESIONE <F1> PARA CONTINUAR":CHRS(25):CHRS(2):RETUR

720 PRINTH(22.25).CHRS(26):"PRESIONE <ESC> PARA CORREGIR":CHRS(25):CHRS(2):RETUR N 1000 '.................. SE INICIA LA IMPRESION 1035 GOSUB 260:IF IDF(5)<48 THEN GOSUB 8180 ELSE FIELD 5.4 AS NDS.4 AS DES.4 AS MT\$:GET 5,48:IF ND\$="CONT" THEN 1037 ELSE GOSUB 8180 1037 GOSUB 8620:GOSUB 8790:IF NDS="CONT" THEN GOSUB 9610:GOTO 1040 ELSE GOSUB 90 77:GOSUB 9610:GOSUB 9900:GOSUB 11500 1040 FIELD 5.4 AS ADS.4 AS DES.4 AS MTS:LSET NDS=MKIS(NPN):LSET DES=MKIS(NEL):LS ET MTS=NKIS(NMAT): PUT 5,1 1050 FOR I=2 TO NN+1:LSET ND\$=NKS\$(CMAT(I-1,1)):LSET DE\$=NKS\$(CMAT(I-1,2)):LSET MIS=MKSS(CMAT(I-1,3)): PUT 5, I:NEXT I:LSET NDS=MKSS(EC): PUT 5.45 1055 GOSUB 15800 1060 CLS: PRINT@(8,8), "\*\* CALCULO DE LA ESTRUCTURA EN PROCESO \*\* ": CHR\$(2): RUN " AVALISIS/MAT", R 1500 IF ERR=10 THEN RESUME NEXT ELSE ON ERROR GOTO 0: RESUME 4000 FOR 'F=1 'TO NPM:GET 4, T:RX=CVI(RX\$):RY=CVI(RY\$):RZ=CVI(RZ\$) 4010 IF RX=0 THEN RX=1 ELSE RX=0 4020 IF RY=0 THEN RY=1 ELSE RY=0 4030 IF RZ=0 THEN RZ=1 ELSE RZ=0 4040 LSET RX\$=NKI\$(RX):LSET RY\$=MKI\$(RY):LSET RZ\$=MKI\$(RZ):FUT 4,T:NEXTT:RETURN 5900 IF ERR=53 THEN RESUME NEXT ELSE ON ERROR GOTO 0: RESUME 6500 IF LEFTS (FS\$,1)="-" THEN RETURN ELSE FS\$=RIGHTS (FS\$,LEN(FS\$)-1):RETURN 7000 '.............. ENCABEZADO TABLA DE NUDOS. 7010 LPRINT:LPRINT:LPRINT:LPRINT TAB(10):"\* \* COORDENADAS Y RESTRICCIONES DE LOS NUDOS \* \*" 7020 LPRINT:LPRINT TAB(12); STRING\$(64,"-"); LPRINT TAB(12);"|"; TAB(48);"|"; TAB(75 );" |":LPRINT 'EAB(12);" |";"DAB(23);"COORDENADAS";TAB(48);" |";TAB(53);"RESTRICCIONE  $S''$ ;TAB(75):"|" 7030 LPRINT TAB(12);"|";TAB(48);"|";TAB(75);"|";LPRINT TAB(5);STRING\$(71,"-");GO EUB 7090: LPRINT TAB(5);"{"{AB(10);"\AUCO";TAB(12);"{";TAB(20);"X";TAB(30);"{"}TABT  $(38): "Y"$ : 7040 LPRINT TAB(48);"\";TAB(52);"X";TAB(57);"\";TAB(61);"Y";TAB(66);"\";TAB(68); "GIRO":TAB(75):" |" 7050 GOSUB 7090:LPRINT TAB(5):STRINGS(71."-"):GOSUB 7090:RETURN 7090 LPRINT TAB(5):" | ":TAB(12):" | ":TAB(30):" | ":TAB(48):" | ":TAB(57):" | ":TAB(66):" |";TAB(75);"|":REIURN 7100 '............ SUBRUTINA GENERAL 7110 LPRINT:LPRINT TAB(10);FES:LPRINT:LPRINT TAB(0);STRINGS(81,"-");GOSUB 7190:L PRINT TAB(0);" {";TAB(2);FE\$(1);TAB(11);" {";TAB(14);FE\$(2);TAB(34);" {";TAB(37);FE \$(3): TAB(57):"|"; TAB(60): FE\$(4); TAB(80):"|" 7120 GOSUB 7190: LPRINT TAB(0): STRINGS(81, "-"): GOSUB 7190: RETURN 7190 LPRINT TAB(0);"|";TAB(11);"|";TAB(34);"|";TAB(57);"|";TAB(60);"|";RETURN 7200 '................ DATOS DE LOS ELEMENTOS 7210 LPRINT:LPRINT TAB(10); "\* \* INCIDENCIAS Y CARGAS DE LOS ELEMENTOS \* \*":LPRIN T:LPRINT TAB(5);STRING\$(69,"-");GOSUB 7290;LPRINT TAB(5);"|";TAB(7);"ELEMENIO";T AB(16);"\";TAB(18);"MATERIAL";TAB(27);"\";TAB(29);"INICIO";TAB(36);"\"; 7220 LPRINT TAB(39); "FIN"; TAB(45); "|", TAB(48); "CAR3AS"; TAB(56); "|", TAB(59); "CAR3 AS": TAB(72):"|" "; (46) LPRINT [AB(5); "|"; TAB(16); "|"; TAB(27); "|"; TAB(36); "|"; LAB(45); "|", TAB(46); 7", TAB(46); " REPARIIDAS";TAB(56);"|";TAB(58);"OONCENIRADAS";TAB(72);"|" 7240 LPRINT TAB(5); STRINGS(69, "-"); GOSUB 7290; RETURN 7290 LPRINT TAB(5);"(";TAB(16);"(";"AB(27);"(";TAB(36);"(";TAB(45);"(";TAB(56);"  $\mid$  ": TAB(72): " $\mid$  ": RETURY 7300 '.................CARGAS EN LOS ELEMENTOS

7310 LPRINT:LPRINT TAB(10):"\* \* CARGAS SOBRE LOS ELEMENTOS \* \*":LPRINT 7320 LPRINT TAB(11);STRING\$(67,"-");LPRINT TAB(11);"|";TAB(44);"|";TAB(77);"|";L PRINT TAB(11);" | ";TAB(17); "CARGA CONCENTRADA"; TAB(44);" | ";TAB(51); "CARGA REPARTI DA":TAB(77);" | ":LPRINF TAB(11);" | ";TAB(44);" | ";TAB(77);" | " 7330 LPRINT TAB(0): STRINGS(78,\*-\*): GOSUB 7390: LPRINT TAB(0): "|":TAB(2): "ELEMENTO TAB(11);"|";TAB(13);"CARGA P";TAB(22);"|";TAB(24);"Dist. a";TAB(33);"|";TAB(35);"|";TAB(35 "Pist. b";TAB(44);"|";TAB(48);"WI";<br>7340 LPRINT TAB(55);"|";TAB(59);"WF";TAB(66);"|";TAB(68);"LONSITUD";TAB(77);"|" 7350 GOSUB 7390:LPRINT TAB(0):STRING\$(78."-"):GOSUB 7390:REIURN "; TAB(44);" | "; TAB(55);" | "; TAB(11);" | "; TAB(22);" | "; TAB(33);" | "; TAB(44);" | "; TAB(55); | "; TAB(66); " | "; TAB(77); " | "; RETURN 8000 ' ..................... SUBRUTINA NODOS 8180 FOR I=1 TO NPN: IF I=1 THEN GOSUB 7000 8200 GET 4, I:GOSUB 8450:US\$="###":LPRINT TAB(5);"|";TAB(7);USING US20 GET 4, I:GOSUB 8450:US\$="### TAB(12); " | "; LPRINF TAB(12); " | "TAB(14); USING US\$; CORO(1); ; LPRINF TAB(30); " | "; TAB(32); " ); USING US\$; CORD(2); 8210 US\$="###":LPRINT TAB(48);"|";TAB(52);USING US\$;RS(1);:LPRINT TAB(57);"|";TA B(60); USING US\$; RS(2);: LPRINT TAB(66); "|";TAB(69); USING US\$; RS(3);: LPRINT TAB(75  $, 1$ 8220 NEXT I:LPRINT TAB(5); STRINGS(71, "-"):LPRINT:LPRINT 8230 EC=0 8240 FOR I=1 TO NPN:GET 4, I:GOSUB 8450:FOR J=1 TO 3 8250 IF RS(J)<0 THEN 8280 ELSE IF RS(J)>0 THEN 8280  $8260$   $B = BC + 1 : RS(J) = BC$ 8270 GOTO 8290 8280 RS(J)=0 8290 NEXT J:LSET RX\$=MKI\$(RS(1)):LSET RY\$=MKI\$(RS(2)):LSET RZ\$=MKI\$(RS(3)):PUT 4 .I:NEXT I:12%=0:RETURN 8450 RS(1)=CVI(RX\$);RS(2)=CVI(RX\$);RS(3)=CVI(R2\$);C0RD(1)=CVS(EX\$);C0RD(2)=CVS(Y ES): REIURN 8500 ....... SUBRUTINA RIGEL .......... 8620 POR I=1 TO NWAT: IF I=1 AND NWAT<>0 THEN FES="\* \* DATOS DE LOS MATERIALES \* #":FES(1)="NUMENO":FES(2)="MODULO - E":FES(3)="AREA":FES(4)="INERCIA":GOSUB 7100 8625 IF NAAT-0 THEN 8640 8630 US\$="#,###,###.######":LPRINP 'TAB(0);"|";TAB(4);USING "###";I;:LPRINT TAB(1 1);"|";TAB(13);USING US\$;CWAT(I,1);:LPRINT TAB(34);"|";TAB(36);USING US\$;CWAT(I,  $2)$ ; 8635 LPRINT TAB(57);" | ":TAB(59):USING US\$:CMAT(I.3)::LPRINT TAB(80):" | " 8640 NEXT I:LPRINT TAB(0); STRING\$(81,"-"): LPRINT: LPRINT: RETURN 8790 FOR F=1 TO NEL:GOSUB 13000:IF F=1 THEN GOSUB 7200 8795 LPRINT TAB(5);"|";TAB(8);USING "###";F;:LPRINT TAB(16);"|";TAB(20);USING"## ":MI::LPRINT TAB(36);"|";TAB(37);"|";TAB(29);USING "###";Nl;:LPRINT TAB(36);"|";TAB(38);USIN  $G$ "###";N2; 8800 LPRINT TAB(45);"|";TAB(51);USING "##";CW;:LPRINT TAB(56);"|";TAB(62);USING "\*\*"; $C C$ ;:LPRINT TAB(72);"|" 8803 IF N1=N2 OR N1<=0 OR N2<=0 THEN LPRINT TAB(29);"\* \* ERROR \* \*" 8805 NEXT F:LPRINT TAB(5); STRING\$(69,"-"): 8810 LPRINF:LPRINT 8820 FOR F=1 TO NEL: IF F=1 THEN GOSUB 7300 8830 GOSUB 13000: IF CW=0 AND CC=0 THEN NEXT F: LPRINT TAB(0); STRING\$(78,"-"); LPRI NT: LPRINT: IZ%=0: RETURN 8840 US\$="##,###.##":LPRINT 'FAB(0);"|";TAB(1);USING "###";F;:IF CW>CC THEN K0=Cw ELSE KO=CC 8850 FOR UQ=0 TO K0-1:IF CC=0 THEN ww\$(1)=".":ww(1)=0;Ww(2)=0:WW(3)=0:GOIO 8865 ELSE IF UO>CC-1 THEN WW\$(1)=" ":WW(1)=0:WW(2)=0:WW(3)=0:GOIO 8865 ELSE NW=UO+1:G

OSUB 13040:NV=60+(F-1)\*3+((UO+1)-SS):GOSUB 13020:GET 5,NV:N\=0Q+1:GOSUB 13030 8860 WW(1)=CVS(WAS(N18)):WW(2)=CVS(WAS(N18+1)):WW(3)=CVS(WAS(N18+2)):WWS(1)=WAS( N19+3):IF CW=0 THEN WWS(2)=" ":WW(4)=0:WW(5)=0:WW(6)=0:GOSUB 8900:GOTO 8890 8865 IF CW=0 THEN 8890 8870 IF UOSCN-1 THEN WWS(2)=" ":WW(4)=0:WW(5)=0:WW(6)=0:GOSUB 8900:LPRINT:NEXT U Q.F:LPRINT TAB(0);STRING\$(78."-"):LPRINT:IZ&=0:REIURN 8880 NW=UO+1:GOSUB 13040:NV=60+(F-1)\*3+((UO+1)-SS):GOSUB 13020::GET 5.NV:N%=UO+1 :GOSUB 13030: WWS(2)=WAS(N0\+3): WW(4)=CVS(WAS(N0\)): WW(5)=CVS(WAS(N0\+1)): WW(6)=C VS(WAS(N08+2)):GOSUB 8900 8890 NEXT UQ.F:LPRINT TAB(0):STRING\$(78,"-"):LPRINT::IZ\$=0:RETURN 8900 LPRINT TAB(5); WWS(1); "-"; WWS(2); TAB(11); "|"; TAB(12); USING US\$; WW(1);: LPRINT TAB(22):"|":TAB(23):USING US\$:WW(2)::LPRINT TAB(33):"|":TAB(34):USING US\$:WW(3) ::LPRINT TAB(44):"|":TAB(45):USING USS:WW(4): 8910 LPRINT TAB(55):"|":TAB(56):USING USS:WW(5): LPRINT TAB(66):"|":TAB(67):USIN G US\$;WW(6);:LPRINT TAB(77);"|":RETURN 9077 ZU8=0:FOR PN=1 TO NPN:GET 4, PN:ST(1)=CVS(RT\$(1)):ST(2)=CVS(RT\$(2)):ST(3)=CV  $S(RIS(3))$ 9080 FR=FR+1 9085 IF  $ST(1) = 0$  AND  $ST(2) = 0$  AND  $ST(3) = 0$  THEN NEXT PN: IF ZU& >=1 THEN LPRINT TAB(0  $1:STRINGS(80. " -") : I29=0:RETUREE_128=0:RETUREE_25$ 9087 ZU8=ZU8+1:IF ZU8=1 THEN FES="\* \* RESORTES EN LOS NUDOS \* \*":FE\$(1)=" NUDO": FES(2)="RIGIDEZ EN X": FES(3)="RIGIDEZ EN Y": FES(4)="RIGIDEZ AL GIRO": GOSUB 7100 9090 US\$="###.##":LPRINT TAB(0):"|";TAB(3);USING"###":PN::LPRINT TAB(11):"|" :TAB(14);USING US\$;ST(1);:LPRINF TAB(34);"|";TAB(37);USING US\$;ST(2);:LPRINF TAB (57):" | ": LPRINT TAB(80): USING USS: ST(3): LPRINT TAB(80): "|" 9095 NEXT PN:LPRINT TAB(0); STRING\$(80, "-"): LPRINT: IZ&=0: RETURN 9100 ICOL=RF:IF ICOL=0 THEN 9105 ELSE RIGLO(ICOL)=RIGLO(ICOL)+ST(PN,J) 9105 NEXT J 9110 NEXT PN: RETURN 9500 '.................... SUBRUTINA CARGAS 9610 ZU%=0;FOR PN=1 TO NPN:GET 4, PN:PE(1)=CVS(PX\$):PE(2)=CVS(PY\$):PE(3)=CVS(MF\$)  $NCMCH1$ 9625 IF  $PE(1) = 0$  AND  $PE(2) = 0$  AND  $PE(3) = 0$  THEN NEXT  $PN: IF$  ZU& $>=1$  THEN LPRINT TAB(0 ): STRING\$(80,"-"): LPRINT: LPRINT: L28=0: REIURN ELSE LZ8=0: REIURN 9627 ZU&=ZU&+1:IF ZU&=1 THEN FES="\* \* CARGAS APLICADAS SOBRE LOS NUDOS \* \*":FE\$( 1)=" NUDO":FES(2)="CARGA EN X":FES(3)="CARGA EN Y":FES(4)=" MOMENTO":GOSUB 7100 9630 US\$="###,###.##":LPRINT 'FAB(0);"|";TAB(3);USING "###";PN;:LPRINT TAB(11);"| ";TAB(15);USING US\$;PE(1);:LPRINT TAB(34);"|";TAB(38);USING US\$;PE(2)::LPRINT TA B(57);"|";TAB(61);USING US\$;PE(3);;IPRINT TAB(80);"|" 9635 NEXT PN:LPRINT TAB(0):STRING\$(80,"-"):LPRINT:LPRINT:IZt=0:RETURN 9640 FOR J=1 TO 3: IU=RS(PN,J): IF IU=0 THEN 9650 ELSE PC(IU)=PE(J)+PC(IU) 9650 NEXT J:IC\*=PN:GOIO 9520 9800 '................ SUBRUTINA ARTICULACION 9900 F=0: FOR T=1 TO NPN:GET 4.T:IF AESO"A" THEN LSET AES="N": FUT 4.T:NEXTT ELSE F=1:NEXTT 9905 IF F=0 THEN RETURN 9910 LPRINI:LPRINI:LPRINI TAB(10);STRING\$(22,"-"):LPRINI TAB(10);"|";TAB(31);"|" :LPRINT TAB(10);"|";TAB(12);"NUDOS ARTICULADOS";TAB(31);"|";LPRINT TAB(10);"|";T AB(31):"|":LPRINT TAB(10): STRINGS(22,"-"): 9920 LPRINT TAB(10):"|":TAB(31):"|":FOR T=1 TO NPN:IF TOIDF(4) THEN NEXTT ELSE G ET 4, T:IF AES="A" THEN LPRINT TAB(10);" | ";TAB(14);USING "###":T::LPRINT TAB(31); "|": NEXTT ELSE NEXTT 9930 LPRINT TAB(10): STRING\$(22."-"): RETURN 11000 IF ERR=53 THEN GOSUB 11500: RESUME 5770 ELSE ON ERROR GOTO 0: RESUME

11200 CLS: PRINT@(10,10), "\* \* LA ESTRUCTURA NO EXISTE EN ARCHIVO, REVISE SUS DATO S FOR FAVOR \* \*":CHRS(2):FOR T=1 TO 2000: NEXTT: REIURN 11500 ZU%=0:FOR PN=1 TO NEL;GET 3, PN:ST(1)=CVS(DI\$):ST(2)=CVS(DJ\$):ST(3)=CVS(DK\$ ):IF ST(1)=4 AND ST(2)=4 AND ST(3)=2 THEN NEXT PN ELSE ZU&=1:NEXT PN 11510 IF ZO%=0 THEN RETURN 11520 ZU8=0:FOR PN=1 TO NEL:GET 3.PN:ST(1)=CVS(DIS):ST(2)=CVS(DJ\$):ST(3)=CVS(DK\$ 11525 IF ST(1)=4 AND ST(2)=4 AND ST(3)=2 THEN 11560 11530 FR=FR+1 ll540 ZU%=ZU%+1:IF ZU%=1 THEN FES="\* \* RIGIDECES DE LAS BARRAS \* \*":FES(1)="BARR A":FE\$(2)="RIGIDEZ Ki":FE\$(3)="RIGIDEZ Kj":FE\$(4)="TRANSPORTE Kij":GOSUB 7100 11550 US\$="###.######":LPRINT 'IAB(U);"|";TAB(3);USING"###";PN;:LPRINT 'IAB(11);"| : IPRINT TA (14) USI NG US\$ : ST(1) : LPRINT TAB(34) : "| ", TAB(37) : USING US\$ : ST(2) : LPRINT TA B(57);"|";TAB(60);USING US\$;ST(3)::LPRINF TAB(80);"|" 11560 NEXT PN:LPRINT TAB(0); STRING\$(81, "-"): IZ8=0: REIURN 13000 ' .......... DATOS DEL ARCHIVO DE ELEMENTOS 13010 GET 3.F:N1=CVI(NIS):N2=CVI(NFS):CW=CVS(WIS):CC=CVS(WFS):MI=CVI(NMS):R0=CVS (LR\$): REIURN 13020 FIELD 5.4 AS WAS(1), 4 AS WAS(2), 4 AS WAS(3), 1 AS WAS(4), 4 AS WAS(5), 4 AS W A\$(6),4 AS WA\$(7),1 AS WA\$(8),4 AS WA\$(9),4 AS WA\$(10),4 AS WA\$(11),1 AS WA\$(12) ,4 AS WAS(13),4 AS WAS(14),4 AS WAS(15),1 AS WAS(16):RETURN 13030 N08=1+FIX(N8/4)\*8:N18=5+FIX(N8/4)\*8:REIURN 13040 IF NW>3 THEN SS=3: RETURN ELSE SS=0: RETURN 15000 OPEN "D", 1, "ICYP/DAI", 8:OPEN "D", 2, "RA/DAI", 8:OPEN "D", 3, "ELEM/DAI", 58:OPEN "D", 4, "COORD/DAI", 39:OPEN "D", 5, "FALSO/D00", 54:RETURN 15800 ' .......... SE INICIA EL PROGRAMA 15810 CLS: PRINT@(1,18), CHR\$(26); "PROGRAMA DE AVALISIS ESTRUCTURAL": CHR\$(25): GOGU B 710 15820 PRINTO(3,15), "ESTRUCTURAS PARA EL ANALISIS"; CHR\$(25) 15830 PRINT0(5,15), "OPRIMA EL NUMERO DE OPCION DESEADA : ":PRINT0(8,20), CHR\$(26) ;" 1 ";CHR\$(25);" SE CREA UN ARCHIVO CON LA ESTRUCTURA DADA.":PRINT@(11,20),CHR \$(26);" 2 ";CHR\$(25);" IMPRESION DEL ARCHIVO DE ESTRUCIURAS." 15840 PRINTO(14,20), CHR\$(26);" 3 "; CHR\$(25);" REINICIO EL PROGRAMA DE ANALISIS.  $"$ :CHRS $(2)$ 15850 PRINT@(20,27), "SELECCIONE > " 15860 TA8=1640:FL8=-1:F18=1:GOSUB 500:IF [Z8=1 THEN RETURN ELSE K=VAL(AR\$):IF K< 1 OR K>3 THEN 15860ELSE IF K=3 THEN GOSUB 4000: RUN"ANALISIS/INF". R 15870 ON K GOSUB 15880,16070:GOTO 15800 15880 '............... SUBE LA ESTRUCIURA AL ARCHIVO. 15890 CLOSE 5:OPEN "D", 5, "STRUDL/DAT", 50: FIELD 5,50 AS DES: LP\$="NO" 15900 CLS: PRINT@(2,18), CHR\$(26); "DATOS DE LA ESTRUCTURA DE ARCHIVO"; CHR\$(25) 15910 PRINTE900, "NUMERO DE LA ESTRUCTURA A RESOLVER : ": TA&=941: FL&=-3: F3&=1:GOS UB 720:GOSUB 500:IF 12%=3 THEN 16050 ELSE NW=VAL(AR\$):IF NW<=0 THEN 15910 15920 AL\$="EST"+AR\$+"/DAT:1":IF NW<=LOF(5) THEN GET 5, NW:DAT\$="V" ELSE DAT\$="N" 15930 IF DATS="V" THEN FSS=DES ELSE FSS="" 15940 PRINT@1050, "DESCRIPCION: ": TA&=1065: FL&=50: F3&=1: GOSUB 500: IF 1Z&=3 THEN 15910ELSE IF DATS="V" AND ARS="" THEN 15950ELSE LSET DES=ARS: FUT 5, NW 15950 CLOSE 5 15960 CLS: PRINTO(8,8), "INSERTE EL DISCO DE ARCHIVO EN EL DRIVE ";CHR\$(26); "1"; CHR\$(25);: PRINT@(10,8), "Y PRESIONE <ENTER> PARA CONTINUAR, GRACIAS.";CHR\$(2);:K\$ =INKEYS 15970 KS=INKEYS: IF KS="" THEN 15970ELSE IF KS=CHRS(13) THEN CLS: IPS="NO":GOIO 15 980ELSE 15970 15980 CLS:CLOSE 5:OPEN "O", 5, A1\$ 15990 PRINT#5, NPN, NEL, NWAT: CLS: PRINT@(8,8), "\* \* TRANSFERENCIA DEL ARCHIVO EN PRO 16000 FOR I=1 TO NWAT: PRINT#5.CMAT(I.1).CMAT(I.2).CMAT(I.3): NEXTI 16010 FOR I=1 TO NPN:GET 4.I:RS(1)=CVI(RX\$):RS(2)=CVI(RY\$):RS(3)=CVI(RZ\$):FOR T= 1 TO 3: IF RS(T)  $>0$  THEN RS(T)=0; NEXTT ELSE RS(T)=1; NEXTT L6020 PRINT#5,CVS(EXS),CVS(YE\$),RS(1),RS(2),RS(3),CVS(RT\$(1)),CVS(RT\$(2)),CVS(ET \$(3)), CVS(PX\$), CVS(PY\$), CVS(MF\$), AE\$ 16030 NEXT I 16040 VC=0:FOR I=1 TO NEL:GET 3.I:PRINT#5.CVI(NMS).CVI(NIS).CVI(NES).VC.VC:PR INF#5, LIS: PRINT#5, CVS(DI\$), CVS(DJ\$), CVS(DK\$): NEXTI 16050 CLOSE 5:OPEN "D", 5, "FALSO/D00", 54: FIELD 5,4 AS ND\$,4 AS DE\$,4 AS MT\$: RE **TURN** 16060 IF ERR=5 THEN RESUME NEXT ELSE ON ERROR GOIO 0 : RESUME 16070 ............. IMPRESION DEL ARCHIVO DE ESTRUCTURAS 16080 CLS: PRINT(8,8), "\* \* IMPRESION EN PROCESO \* \*": LPRINT CHRS(12): LPRINT TAB( 20); CHR\$(31); "ARCHIVO DE ESTRUCTURAS"; CHR\$(30): LPRINT: LPRINT TAB(30); "REPORTE": L PRINT TAB(40): "FECHA: "; MIDS(DATES, 7, 2): "/": MIDS(DATES, 16, 2): "/": MIDS(DATES, 9, 4 J. 16090 LPRINT:LPRINT TAB(10);STRING\$(63,"-";GOSUB 16120:LPRINT TAB(10);"|";TAB(1 2) ; "NUMERO" ; TAB(21) ; "[" ; TAB(40) ; "DESCRIPCION" ; TAB(72) ; "] " ; GOSUB 16120 : LPRINT TAB  $(10)$ : SIRING\$ $(63, -1)$ : GOSUB 16120 16100 CLOSE 5:OPEN "D", 5, "SIRUDL/DAT", 50: FIELD 5,50 AS DES: IF LOF(5)=0 THEN L PRINT TAB(40): "NO HAY DATOS EN ARCHIVO" ELSE FOR T=1 TO LOF(5): GET 5. T:LPRINT TA B(10);"|";TAB(72);"|";RAB(13);USING "###";T;:LPRINT TAB(21);"|",TAB(22);DE\$;TAB(72);"|";NEXT T 16110 LPRINF TAB(10); STRING\$(63, "-"); LP\$="SI"; LPRINT CHR\$(12); CLOSE 5: OPEN "D",

5, "FALSO/D00", 54: FIELD 5,4 AS ND\$,4 AS DE\$,4 AS MT\$: REIURN 16120 LPRINT TAB(10);"|";TAB(21);"|";TAB(72);"|":REIURN

CESO  $* * "rCHRS(2)$ 

## PROGRAMA RESANES/BO6 (SEGUNDA PARTE) :

5 '........... ANALISIS/FIN 10 DIM RFS(3), TAS(2), FI(3), DD(6), KH(0), WAS(16), WA(16): FIELD 1,4 AS ICS, 4 AS PS: P IELD 2,8 AS RAS: DEF FNKT(A,B,C)=C+ABS(A-B) 20 FIELD 4,4 AS EXS,4 AS YES, 2 AS RXS, 2 AS RYS, 2 AS RZS, 4 AS RTS(1), 4 AS RTS(2), 4 AS RTS(3), 4 AS PXS, 4 AS PYS, 4 AS MFS, 1 AS AES 21 FIELD 3,2 AS NM\$,2 AS NI\$,2 AS NF\$,4 AS WI\$,4 AS WF\$,4 AS LR\$,4 AS L1\$,4 AS D IS, 4 AS DJS, 4 AS DKS, 4 AS NAS, 4 AS VAS, 4 AS MAS, 4 AS NBS, 4 AS VBS, 4 AS MBS 30 CLOSE 5:OPEN "D", 5, "FALSO/D00", 54:GOTO 150 150 FIELD 5,4 AS ND\$,4 AS DE\$,4 AS MT\$:GET 5,1:NPN=CVI(ND\$):NEL=CVI(DE\$):NNAT=CV I(MTS): DIM CMAT(NMAT, 3): FOR I=2 TO NM+1:GET 5, I:CMAT(I-1,1)=CVS(NDS): CMAT(I-1,2) =CVS(DE\$):CMAT(I-1,3)=CVS(MI\$):NEXT I:GET 5,45:EC=CVS(ND\$) 160 IF LOF(5)<48 THEN SU\$="YANO" ELSE GET 5,48:SU\$=AD\$ 25 DIM RS(3), CORD(3), RIGLO(350), IC(6), REL(6,6), RA(6,6), P(6), P(5), CORD(3), CORD(3), CORD(3), CORD(4), CORD(4), CORD(4), CORD(4), CORD(4), CORD(4), CORD(4), CORD(4), CORD(4), CORD(4), CORD(4), CORD(4), CORD(4), CORD( (3) JU(6), SIGMA(6), AS(3), SST(3) 1005 ON ERROR GOTO 1500:DIM FC(EC):ON ERROR GOTO 0 1010 CLOSE 5:: OPEN "I", 5, "DELTA/DAT": FOR I=1 TO EC: INPUT#5, PC(I): NEXT I: CLOSE 5 1060 GOSUB 11000:'............. SUBRUTINA ESF 1065 CLOSE 5:OPEN "D", 5, "FALSO/D00", 54: FIELD 5,4 AS ND\$,4 AS DE\$,4 AS MT\$ 1070 CLS: PRINT@(4,20), CHR\$(26); "ANALISIS ESTRUCTURAL"; CHR\$(25): PRINT@(6,18), "DES EA : ' 1080 PRINT@(8,15), CHR\$(26); " 1 "; CHR\$(25); " ANALIZAR OTRO MARCO. " 1090 PRINT (11,15), CHRS(26); " 2 "; CHRS(25); " CALCULAR DIAGRAMAS. ": PRINT (14,15) ,CHR\$(26);" 3 ";CHR\$(25);" ANALISIS CON OTRA CONDICION DE CARGAS." 1095 PRINT@(17,15), CHR\$(26);" 4 "; CHR\$(25);" TERMINAR."; CHR\$(2) 1100 PRINT@(22,20), "SELECCIONE > ";CHRS(1);:K\$=INKEY\$ 1105 KS=INKEYS: IF KS="" THEN 1105 ELSE K=VAL(KS): IF K<1 OR K>4 THEN 1105 1110 CLS:PRINT@(8,8), "\* \* PROCESANDO \* \*";CHRS(2):ON K GOTO 1130,1140,1200,1120 1120 GOSUB 4000:LSET ND\$="YANO":PUT 5,48:CLOSE:CLS:END 1130 GOSUB 4000:LSET ND\$="YANO":PUT 5,48:CLOSE 1:KILL "ICVP/DAT":OPEN "D", 1, "I CyP/DAT", 8:RUN "ANALISIS/INF", R 1140 LSET NDS="CONT": PUT 5, 48: RUN "DIAGRAMA/B06", R 1200 IF SU\$="CONT" THEN RUN "ANALISIS/CAR", R 1210 LSET ND\$="CONT": PUT 5,48: RUN "ANALISIS/CAR", R 1250 IF ERR=53 THEN RESUME NEXT ELSE ON ERROR GOTO 0: RESUME 1500 IF ERR=10 THEN RESUME NEXT ELSE ON ERROR GOTO 0: RESUME 4000 FOR 'I=1 TO NPN:GET 4, T:RX=CVI(RXS): RY=CVI(RYS): RZ=CVI(RZS) 4010 IF RX=0 THEN RX=1 ELSE RX=0 4020 IF RY=0 THEN RY=1 ELSE RY=0 4030 IF RZ=0 THEN RZ=1 ELSE RZ=0 4040 LSET RXS=MKI\$(RX):LSET RY\$=MKI\$(RY):LSET RZ\$=MKI\$(RZ):FUT 4,T:NEXTI:RETURN 7000 '............. IMPRESION FINAL 7010 LPRINT:LPRINT TAB(10);"\* \* ELEMENTOS MECANICOS EN LAS BARRAS \* \*":LPRINT:LP RINT:LPRINT TAB(10);STRING\$(64,"-");GOSUB 7090;LPRINT TAB(10);"|";TAB(12);"BARRA ";TAB(25);" | ",TAB(28);" NORMAL";TAB(41);" | ";TAB(44);" CORTANTE";TAB(57);" | "; 7020 LPRINT TAB(61); "MOMENTO"; TAB(73); "| ":GOSUB 7090 7030 LPRINT 'IAB(10); STRING\$(64, "-"): GOSUB 7095; RETURN 7090 LPRINT TAB(10);"|";TAB(25);"|";TAB(41);"|";TAB(57);"|";TAB(73);"|":REIURN<br>7095 LPRINT TAB(10);"|";TAB(16);"|";TAB(25);"|";TAB(41);"|";TAB(57);"|";TAB(73); " | " : RETURN 7100 '............. SUBRUTINA GENERAL 7110 LPRINT:LPRINT TAB(10);FES:LPRINT:LPRINT TAB(0);STRINGS(81,"-");GOSUB 7190:L

PRINT TAB(0);"|";TAB(2);FE\$(1);TAB(11);"|";TAB(14);FE\$(2);TAB(34);"|";TAB(37);FE \$(3):TAB(57):"|":TAB(60):FES(4):TAB(80):"|" 7120 GOSUB 7190:LPRINT TAB(0):STRINGS(81."-"):GOSUB 7190:RETURN 7190 LPRINT TAB(0);"|";TAB(11);"|";TAB(34);"|";TAB(57);"|";TAB(80);"|";RETURN 11000 '........................ SUBRUTINA ESF 11010 LPRINT:LPRINT:LPRINT TAB(15):CHRS(31):"\* \* RESULTADOS \* \*":CHRS(30):LPRINT :LPRINT 11020 FOR I=1 TO NPN;GET 4, I;RS(1)=CVI(RXS);RS(2)=CVI(RYS);RS(3)=CVI(R2S);FOR J=  $1 \text{ m } 3$  $11030 D(J) = 0$ 11040 II=RS(J):IF II=0 THEN 11055  $1105000$   $(31) = PC(11)$ 11055 NEXT J 11057 IF I=1 THEN FES="\* \* DESPLAZAMIENTOS DE LA ESTRUCTURA \* \*":FES(1)=" NUDO":  $DX^m : FES(3) =$ "  $FFS(2) =$ "  $DY''':FES(4) =''$  GIRO": GOSUB 7100 ll060 LPRINT TAB(0):" | ":TAB(3):USING"###":I::US\$="###.###.######":LPRINT TAB(11) " TAB(37); USING US\$; D(1); LPRINT TAB(34); "| "; TAB(37); USING US\$; D(2); LPRINT T AB(57):"|":TAB(60):USING US\$:D(3)::LPRINT TAB(80):"|" 11065 NEXT I:LPRINT TAB(0):STRING\$(80."-"):LPRINT:LPRINT 11070 GOSUB 7000 11080 US\$="###,###,###.###":FOR N=1 TO NEL 11090 FOR  $H=1$  TO 6:GET 1, (N-1)\*6+H: IC(H)=CVS(IC\$): P(H)=CVS(P\$): NEXT H: FOR  $H=1$  TO 6:FOR H1=1 TO 6:NR=((H-1)\*6)+H1:GET 2,(N-1)\*36+NR:RA(H,H1)=CVD(RA\$):NEXT H1.H 11100 FOR  $J=1$  TO 6  $11110 U(J) = 0$ 11120 II=IC(J) 11130 IF II=0 THEN 11150  $11140 U(J) = PC(II)$ 11150 NEXT J:FOR I=1 TO 6:C=0:FOR J=1 TO 6 11160 C=C+RA(1,J)\*U(J):NEXT J:SIGMA(I)=C:NEXT I 11170 SIGMA(2)=SIGMA(2)+P(1):SIGMA(3)=SIGMA(3)+P(3):SIGMA(5)=SIGMA(5)+P(2):SIGMA  $(6) = \text{SIGMA}(6) + P(4): \text{SIGMA}(1) = \text{SIGMA}(1) - P(5): \text{SIGMA}(4) = \text{SIGMA}(4) + P(6)$ 11180 LPRINT TAB(10);"|";TAB(12);USING "###";N;:LPRINT TAB(16);"|";TAB(18);"INIC IO";'IAB(25);'"|";'IAB(26);USING US\$;SIGMA(1);:LPRINT 'IAB(41);"|";'IAB(42);USING US\$ ":": (C) ELERAL (2) : LPRINT TAB(57) ;" | "; TAB(58) ;USING US\$; SIGMA(3) ; : LPRINT TAB(73) ;" | " 11185 LPRINT TAB(10);"|";TAB(16);"|"; 11190 LPRINT TAB(19); "FIN"; TAB(25); "|"; TAB(26); USING USS; SIGMA(4); :LPRINT TAB(41 );"\","AB(42);USING US\$;SIGMA(5);:LPRINT TAB(57);"\";TAB(58);USING US\$;SIGMA(6); :LPRINT TAB(73); "|":LPRINT TAB(10); STRING\$(64, "-"): GOSUB 7095 11195 GET 3, N:LSET NAS=NKS\$(SIGMA(1)):LSET VA\$=NKS\$(SIGMA(2)):LSET MAS=NKS\$(SIGM A(3));LSET NB\$=MKS\$(SJGMA(4));LSET VB\$=MKS\$(SIGMA(5));LSET MB\$=MKS\$(SIGMA(6));PU  $T 3,N$ 11197 NEXT N:LPRINT TAB(10); SIRING\$(64, "-"): LPRINT: LPRINT 11200 REM...IF FR=0 THEN RETURN 11210 ZU&=0: FOR I=1 TO NPN 11220 GET  $4,1$ :SST $(1)$ =0:SST $(2)$ =0:SST $(3)$ =0:ST $(1)$ =CVS $(RTS(1))$ :ST $(2)$ =CVS $(RTS(2))$ :ST $($  $3$ )=CVS(RPS(3)):FOR IK=1 TO 3:IF SP(IK)=0 THEN 11245 11230 GOSUB 11450:IF J=0 THEN 11245  $11240$  SST(IK)=ST(IK)\*FC(J) 11245 NEXT IK: IF SST(1)=0 AND SST(2)=0 AND SST(3)=0 THEN 11270 11247 ZU%=ZU%+1:IF ZU%=1 THEN FES="\* \* REACCION EN LOS RESORTES \* \*":FES(1)=" NU DO":FES(2)="REACCION EN X":FES(3)="REACCION EN Y":FES(4)="REACCION AL GIRO":GOSU B 7100 11250 LPRINT TAB(0):"|":TAB(3):USING "###":I::LPRINT TAB(11):"|":TAB(15):USING U S\$;SST(1);:LPRINT TAB(34);"|";TAB(38);USING US\$;SST(2);:LPRINT TAB(57);"|";TAB(6

 $1)$ :USING US\$:SST(3)::LPRINT TAB(80):"|"

11270 NEXT I:LPRINT TAB(0):STRINGS(80,"-"):LPRINT:LPRINT:REIURN

11450 IF IK=1 THEN J=CVI(RXS) ELSE IF IK=2 THEN J=CVI(RYS) ELSE J=CVI(RZS)

11455 RETURN

13000 ' .......... DATOS DEL ARCHIVO DE ELEMENTOS

13010 GET 3, F:N1=CVI(NI\$):N2=CVI(NF\$):CW=CVS(WI\$):CC=CVS(WF\$):MI=CVI(NM\$):R0=CVS (LRS): REIURN

13020 FIELD 5.4 AS WAS(1).4 AS WAS(2).4 AS WAS(3).1 AS WAS(4).4 AS WAS(5).4 AS W AS(6), 4 AS WAS(7), 1 AS WAS(8), 4 AS WAS(9), 4 AS WAS(10), 4 AS WAS(11), 1 AS WAS(12) ,4 AS WAS(13),4 AS WAS(14),4 AS WAS(15),1 AS WAS(16):RETURN

13030 N0%=1+FTX(N%/4)\*8:N1%=5+FTX(N%/4)\*8:REIURN

13040 IF NW>3 THEN SS=3: RETURN ELSE SS=0: RETURN

15000 OPEN "D", 1, "ICYP/DAI", 8:OPEN "D", 2, "RA/DAI", 8:OPEN "D", 3, "ELEM/DAI", 58:OPEN "D", 4, "COORD/DAI", 39:OPEN "D", 5, "FALSO/D00", 54: REIURN

lu CLEAR 2000: ONERRORGOTO 800: DIM A(30), B(30), C(30), N(1000): OPEN "D", 5, "FALSO/ D04" 20 GOSUB30:GOIO100 30 CLS: FORI=0'IO78: PRINICHRS(127):: NEXTI: PRINICHRS(2) 40 FORI=1TO22: PRINT@(I,0), CHR\$(127): :NEXTI 50 FORI=1TO22: PRINT((I,1), CHR\$(127); :NEXTI 60 FURI=1TO22; PRINT@(I,77), CHR\$(127); :NEXTI 70 FORI=11022: PRINT@(I,78), CHR\$(127): : NEXTI 80 FORI=01078: PRINT@(23,1), CHR\$(127): MEXTI 90 RETURN 100 PRINT (3,15), "PROGRAMA DE ANALISIS ESTRUCTURAL DE MARCOS PLANOS." Il0 FORI=23'TO54: PRINTe(5.I)," "::NEXTI: PRINT: PRINT 120 PRINTS 730." ANALISIS ESTRUCTURAL TOMANDO EN CUENTA LA DEFORMACION POR 13u PRINT0892. "CORTANTE (CAPIACION DE LOS DATOS PARA EL ANALISIS)." 140 FORI=23'D54: PRINT@(13,1)," "::NEXII: PRINT: PRINT 150 F15=LEFTS(DATES, 3): F25=MLDS(DATES, 4, 3): F35=MLDS(DATES, 7, 2): F45=MLDS(DATES, 9, 4): FOR 'T=1 TO 7: READ OIAS(T), DAYS(T): NEXTT: FORI=1TO7: IF F1S=OAYS(T)THENF1S=OIAS( T):GOIOI70ELSE NEXT T 160 DATA Lun, Mon, Mar, Tue, Mie, Wed, Jue, Thu, Vie, Fri, Sab, Sat, Dom, Sun 170 IF F2S="Jan"THENF2S="Ene":GOTO 180ELSE IF F2S="Aux"THENF2S="Ago":GOTO180 180 PRINTe1653, "FECHA:":F1S:"-":F3S:"/":F2S:"/":F4S: 190 PRINTe1685, "DAVID SAUCHEZ NAVARRO."; 200 FORI=0TO8300:NEXTI:CLS 210 CLOSE:CLS: PRINT@(10,10), CHR\$(26); "INSERTE EL DISCO DE ANALISIS ESTRUCTURAL": PRINT@(12,10), "Y PRESIONE ENTER PARA CONTINUAR, GRACIAS.";CHR\$(25);CHR\$(2) 220 KS=INKEYS: IF KS="" THEN 220ELSE IF KSOCHRS(13) THEN 220 230 CLOSE: SYSTEM "I": OPEN "O", 5, "FALSO/D04": OPEN "D", 4, "DATOSIN/D06", 40: FIE LU 4,4 AS INS,4 AS FINS,5 AS ES,5 AS IRCAS,5 AS A1S,2 AS CRGS,5 AS LAGS,5 AS CSS  $, 5$  As SNS 240 GOSUB 820:CLS:GOSUB 630: PRINTe(5,15), "QUE DESEA :": PRINTe(8,10), "1. - SE DA E L DATO BARRA POR BARRA.":PRINT&(10.10)."2.- SE DA EL DATO POR BIOQUES DE BARRAS.  $"$ :CHR\$ $(2)$ 250 KS=INKEYS:IF KS=""THEN 250ELSE IF KS=CHRS(27) THEN 240ELSE K=VAL(KS):IF K<1 OR K>2 THEN 250 ELSE ON K GOTO 260, 290 260 I=0:DES="UNO" 270 CLS: PRINIV530, "BARRA ANIERIOR "; I: PRINIV740, "BARRA NUMERO ": TA&=755: FL&=-3: F 3%=1:F1%=1:GOSUB 650:GOSUB 390:IF 12%=1 THEN 700ELSE IF 12%=3 THEN 240ELSE N=VAL (AR\$): IF N>NB THEN GOSUB 620:GOIO270ELSE IF N=0 THEN GOSUB 670:GOTO270 280 PRINT@900,"MODULO OE ELTASTICIDAD AL CORTANTE G :":TA%=940:FL%=10:F3%=1:F1%= 0:GOSUB 390:IF 128=3 THEN 270ELSE GE=VAL(AR\$) 285 PRINT@1060, "AREA EFECTIVA QUE RESISTE EL CORTANTE :":TA8=1100:FL%=10:F3%=1:G OSUB390: IF 128=3 THEN 270 ELSE BA=VAL(ARS): GET 4, N: LNG=CVS(LNGS): E=CVS(ES): IRCA= CVS(IRCAS):N(N)=-(BA\*GE\*LNG^2)/(E\*IRCA):IF N>I THEN I=N:GOIO270 ELSE 270 290 1=0:DE\$="00S" 300 CLS:GOSUB 650: PRINT@500, "BLOQUE ANTERIOR ": I: PRINT@740, "BLOQUE NUMERO":TA&= 759:FL&=-3:Fl&=1:F3%=1:GOSUB 390:IF [2%=1 THEN 370ELSE IFIZ%=3THEN 300ELSE BC=VA L(ARS) 310 PRINT@900,"MOUUD DE ELASTICIDAD AL CORTANTE G : ":TA&=940:FL&=10:F3%=1:GOSUB 390: IF 12t=3 THEN 300ELSE GE=VAL(ARS) 315 PRINT@1060, "AREA EFECTIVA QUE RESISTE EL CORTANTE :":TA&=1100:FL&=10:F3&=1:G OSUB390:IF 12%=3 THEN 300 ELSE BA=VAL(ARS) 320 PRINTel215, "LISTA DE BARRAS A GENERAR (DEL TIPO A + B -> C) :":TA&=1380:F1&=

 $0:FL8m-3:FA=1:GCSUB 390:LF 128=3$  THEN 300ELSE A(BC)=VAL(ARS) 330 PRINTW1385."+":TA\*=1388:FL\*=-3:F3\*=1:GOSUB 390:IF IZ\*=3 THEN 300ELSE B(BC)=V AL(ARS) 340 PRINT@1392."->":TA+=1396:FL&=-3:F3%=1:GOSUB 390:IF IZ%=3 THEN 300ELSE C(BC)= VAL(ARS): 350 IF A(BC) AB OR B(BC) AB OR C(BC) AB THEN GOSUB 620-GOTO 300 360 IF A(BC)=0 OR B(BC)=0 OR C(BC)=0 THEN GOGUB 670:GOTO 300ELSE GET 4, A(BC):LAG =CVS(IAGS):IRCA=CVS(IRCAS):E=CVS(ES):N(BC)=-(BA\*GE\*LAG^2)/(E\*IRCA):IF BC>I THEN I=BC:GOIO 300 ELSE 300 370 BN=I:GOIO 700 380 GOIO 300  $390 400$   $'$ SUBRUTINA DE ENTRADA DE DATOS.  $410$   $^{\circ}$ 420 PRINICHR\$(25);:IZ%=0:FIELD 5,0 AS AR\$,1 AS w\$:WD=0:WS=WD:WL&=WD:IF FL%=WD TH  $EN$   $FL3=1$ 430 PRINTO TAB. STRINGS (ABS (FLB). 45): STRINGS (ABS (FLB). 28): 440 LSEP WS=INPUTS(1) 450 IF ABS(FL&)=WL& THEN 480ELSE IF FL&>0 AND WS>=" "AND WS<="2" THEN 580ELSE IF FL%CO AND WS>"/" AND WSC":" THEN 580 460 IF WS=" " AND WD=0 THEN WD=WL&+1: GORD 580 470 IF (WS="-" OR wS="+") AND WS=0 AND WL8=0 THEN WS=WL8+1:GOIO580 480 IF wSO CHRS(8) THEN 520ELSE IF WL3=0 THEN 440ELSE PRINTCHRS(28)::IF FL&>0 T **HEN 500** 490 IF WL twith THEN WD=0 ELSE IF WL two THEN WS=0 500 FIELD 5, (WL+-1) AS AR\$, 1 AS W\$ 510 wL\*=wL\*-1: PRINTCHR\$(45);CHR\$(28);:GOIO 440 520 IF w\$=CHR\$(28) THEN PRINTSTRING\$(WL8, CHR\$(28)); :GOIO 420 530 IF WS=CHR\$(1) AND F18=1 THEN IZ8=1; GORD 570 540 IF  $WSECHRS(2)$  AND F28=1 THEN 128=2:GOIO 570 550 IF  $\kappa$ S=CHR\$(27) AND F3%=1 THEN IZ%=3:GOIO 570 560 IF ASOCHRS(13) THEN 440ELSE PRINT STRIKIS(ABS(FL8)-WL8.32): 570 REIURN 580 PRINIWS:: WLB=WLB+1: FIELD 5.WLB AS ARS.1 AS WS 590 IF ABS(FL&)=1 THEN 570ELSE 440  $600 -$ SUBRUTINAS CON TODO TIPO DE LETREROS 610 PRINT(1,20), CHR\$(26); "DATOS GENERALES DEL MARCO"; CHR\$(25): RETURN 620 CLS: PRINT((10,10), "UNO DE LOS DATOS ES MAYOR QUE EL NUMERO DE BARRAS PERMITIDO, REVISE SUS DATOS POR FAVOR.";CHRS(2): FOR H=1 TO 1000: NEXTH: RETURN 630 PRINT((22,25), CHR\$(26); "PRESIONE ESC PARA CORREGIR"; CHR\$(25); REJURN 640 PRINT@(10,10), "LA SUMA DE ARTICULACIONES MAS EL NUMERO DE NUDOS EXEDE LA PERMISTBLE, FOR FAVOR REVISE SUS DATOS": CHRS(2): FORT=1 TO 300 **U:NEXT T:RETURN** 650 PRINT@(22,15), CHR\$(26); "PRESIONE ESC PARA CORREGIR O F1 PARA CONTINUAR"; CHR\$  $(25):REUV$ 660 CLS: PRINT(10,10), VA:" ES EL, NUMERO MAXIMO DE "; PPS+"S"; " DADO COMO DATO NO ACEPTAR MAS ": PP\$+"S": " QUE ESOS, REVISE SUS DATOS SE PUEDEN POR FAVOR";CHR\$(2): FOR T=1 TO 3000: NEXTT: RETURN 670 CLS: PRINT((10,10), "UNO DE LOS DATOS ES MENOR QUE EL NUMERO DE BARRAS PERMITIDO.REVISE SUS DATOS FOR FAVOR.";CHRS(2):FORH=1TO10 00: NEXTH: REIVIRN 680 CLS: PRINT(10,10), "I ES EL NUMERO MINIMO DE DATO ACEPIABLE, CORRIJA POR FAVO

 $-36 -$ 

700 IF DES="UNO" THEN 730ELSE IF DES="DOS" THEN 740 710 CLS:CLOSE:OPEN "D", 5, "FALSO/D04":PRINT@(10,10), "INSERIE EL DISCO DE ANALIS IS Y PRESIONE ENTER PARA CONTINUAR, GRACIAS.";CHR\$(2) 720 KS=INKEYS: IF KS="" THEN 720ELSE IF KS<>CHRS(13) THEN 720ELSE SYSTEM "I": OPEN "D", 1, "DEFXV/DO6", 8: FIELD 1,4 AS DD\$,4 AS DT\$:LSET DD\$=MKS\$(4):LSET DI\$=MKS\$ (2): FORT0=1TONB: FUT 1, TO: NEXTTO: RETURN 730 GOSUB 710:PP\$="BARRA No.":GOSUB 780:FOR K=1 TO NB:DD=4\*((N(K)+3)/(N(K)+12));  $DI=2*(N(K)-6)/(N(K)+12))$ : ISEP  $DS=MSS(DD)$ : ISEP  $OIS=MSS(DFS);$  PUT  $1.K:LPHINT$  TA B(20);USING "###";K::LPRINT 'PAB(40);USING"#,###,###.##";N(K);NEXT K:GOTO 790 740 GCSUB 710:PPS="BLOOJE No.":GOSUB780: 750 FOR K1=1 TO BN:FOR K=A(K1) TO C(K1) STEP B(K1):DD=4\*((N(K1)+3)/(N(K1)+12)):D T=2\*((N(K1)-6)/(N(K1)+12)): ISET DOS=MKSS(DD): ISET DTS=MKSS(DT): PUT 1.K 760 IF K=A(K1) THEN LPRINT TAB(20);USING"###";Kl::LPRINT TAB(40);USING"#,###,###  $.*$ #" $: N(K1): LPRINT$ 770 NEXIX KI:GOIO 790 780 LPRINT CHR\$(12):LPRINT CHR\$(27):CHR\$(14):CHR\$(31):TAB(10):"VALOR DE n PARA L A DEFORMACION FOR CORTANTE."; CHR\$(30); CHR\$(27); CHR\$(15): LPRINI: LPRINI: LPRINT: TAB (21) ; PPS ; TAB(43) ; "VALOR DE N" ; LPRINT : RETURN 790 CLOSE:CLS:LPRINT CHR\$(12): PRINT@(10,10),CHR\$(26): "TODO LISTO.":CHR\$(25):CHR\$ (2): FOR 'I=I 'IO 2000: NEXT' : RUN "MENU/B06. TRON" 800 CLS: PRINT@(10,10), "EXISTE UN ERROR EN EL PROGRAMA, REVISE SUS DATOS FOR FAVO O HAGA CONTACTO CON EL AUTOR, GRACIAS.":CHR\$(2) 810 FORT=1TO4000; NEXTT; CLOSE; RUN" MENU/B06. TRON"

 $820 - 1$  $830 - 1$ DATOS GENERALES DEL MARCO.  $840 -$ 850 CLS:GOSUB 610:PRINT@420, "NUMERO DE NUDOS ";:TA&=433:FL &=-3:F3&=1:GOSUB 630 :GOSUB 390: IF IZ\*=3 THEN 850ELSE ND=VAL(AR\$) 860 PRINT0580, "NUMERO DE BARRAS ";: TA%=598: FL%=-3: F3%=1:GOSUB 390: IF IZ%=3 THEN 850ELSE NB=VAL(ARS) 870 PRINT@740."NUMERO DE APOYOS TOTALES ":: TA%=766: FL%=-2: F3%=1:GOSUB 390: IF 1Z% =3 THEN 850ELSE NA=VAL(ARS) 880 IF NB>500 OR NB<2 OR ND>399 OR ND<0 OR NA<1 OR NA>90 THEN CLS; FRINT@(10,10), "UNO DE LOS DATOS SE SALE DEL RANGO PERMISIBLE DEL PROGRAMA REVISE SUS DATOS POR FAVOR";CHR\$(2): FORT=1TO2000: NEXIT:GOTO 850 890 PRINT@900, "APOYOS ARTICULADOS ":: TA&=920: FL&=-2: F3&=1: GOSJB 390: IF IZ&=3 THE N 85UELSE AA=VAL(ARS) 900 PRINT@1060, "AROYOS EMPOTRADOS ":: TA -1080: FL \*= - 2: F3 \*= 1: GOSUB 390: IF 12 \*= 3 TH EN 850ELSE AE=VAL(AR\$) 910 IF ALHAAK>NA THEN CLS: PRINT@(10,10), "EL NUMERO DE APOYOS NO CONCUERDA POR FA

VOR REVISE SUS DATOS";CHR\$(2):FORT=1TO 2000:NEXTI:CLS:GOIO870ELSE IF AA+ND>399 T HEN CLS:GOSUB 640:GOTO 850 920 RETURN

R. ":CHR\$(2): FORI=1TO3000: NEXTI: RETURN

690 STOP:REIURN

R

## PROGRAMA DEFORIN/B06 :

 $\sim 10^{-1}$ 

3 CLEAR 2000:QVERRORGOTO 8000:DIM A(30), (630), (030, (031), C(1000, GFAB(1000), FBA(1000) :OPEN "D", 5, "FALSO/004" 5 GOSUB10:GOTO70 10 CLS: FORI=07078: PRINICHRS (127): : NEXTI: PRINICHRS (2) 20 FORI=1TO22: PRINT@(1,0), CHR\$(127); :NEXTI 30 FORI=1'IO22: PRINT (I, 1), CHRS (127); : NEXTI 40 FORI=1/IO22: PRINI@(I,77), CHR\$(127); :NEXTI 50 FORI=1TO22: PRINTe(1,78), CHRS(127); : NEXII 60 FORI=0TO78: PRINT@(23,1), CHR\$(127): NEXTI 65 REIURN 70 PRINTM(3,15), "PROGRAMA DE ANALISIS ESTRUCTURAL DE MARCOS PLANOS." 90 FORI=23TO54: PRINT@(5,1), "":: NEXTI: PRINT: PRINT 100 PRINT@ 730," ANALISIS ESTRUCIURAL CON DEFORMACIONES INICIALES EN LA IIO PRINTE892, "ESTRUCTURA, CAPIACION DE LOS DATOS DE LAS DEFORMACIONES." 120 FORI=23TO54: PRINT@(13, I),"": : NEXTI: PRINT: PRINT 135 F1S=LEFTS(DATES, 3): F2S=MIDS(DATES, 4, 3): F3S=MIDS(DATES, 7, 2): F4S=MIDS(DATES, 9, 4): FOR T=1 TO 7: READ DIAS(T), DAYS(T): NEXTT: FORT=1TO7: IF F1S=DAYS(T)THENF1S=DIAS( T):GOIO140ELSE NEXT T 136 DATA Lun, Mon, Mar, Tue, Mie, Wed, Jue, Thu, Vie, Fri, Sab, Sat, Dom, Sun 140 IF F2\$="Jan"1HENF2\$="Ene":GOIO 145ELSE IF F2\$="Axq"1HENF2\$="Ago":GOIO145 145 PRINF41653. "FECHA:":F1S:"-":F3S:"/":F2S:"/":F4S: 150 PRINT@1685, "DAVID SANCHEZ NAVARRO.": 160 FORI=0108300:NEXTI:CLS 165 CLOSE: CLS: PRINT@(10,10), CHR\$(26): "INSERTE EL DISCO DE ANALISIS ESTRUCTURAL": PRINT®(12,10), "Y PRESIONE ENTER PARA CONTINUAR, GRACIAS.";CHR\$(25);CHR\$(2) 167 KS=INKEYS: IF KS="" THEN 167 ELSE LF KSOCHRS(13) THEN 167 170 CLOSE:SYSTEM "I":OPEN "D", 5, "FALSO/D04" 180 GOSUB 19000:CLS:GOSUB 725: PRINT@(5,15), "QUE DESEA :": PRINT@(8,10), "1.- SE DA EL DATO BARRA POR BARRA.": PRINT@(10,10), "2.-SE DA EL DATO POR BIDOUES DE BARRA  $S."$ ; CHR $$(2)$ 182 KS=INKEYS:IF KS=""IHEN 182 ELSE IF KS=CHRS(27) THEN 180 ELSE K=VAL(KS):IF K< 1 OR K>2 THEN 182 ELSE ON K GOIO 185,189 185 1=0:DE\$="UNO" 1d7 CLS:PRINT@580, "BARRA ANTERIOR ";I:PRINT@740, "BARRA NUMERO ":TA\$=755:FL\$=-3:F 3%=1:Fl%=1:GOSUB 740:GOSUB 500:IF 1Z%=1 THEN 1000 ELSE IF 1Z%=3 THEN 180 ELSE N= VAL(ARS): IF N>NB THEN GOSUB 720:GOIN17 ELSE IF N=0 THEN GOSUB 750:GOIN187 188 GOSUB 9100: IF 128=3 THEN 128=0:GOIO 187 ELSE IF N>I THEN I=N:GOIO 187 ELSE 1 97 189 I=0:DES="DOS" 190 CLS:GOSUB 740: PRINT@500, "BLOQUE ANTERIOR "; I: PRINT@740, "BLOQUE NUMERO ": TA&= 758: FL&=-3: F1&=1: F3&=1: GOSUB 500: IF IZ&=1 THEN 230 ELSE IFIZ&=3THEN 190 ELSE BC= VAL(ARS) 193 GOSUB 9100:1F 12%=3 THEN 12%=0:GOTO 190 195 PRINTEL215, "LISTA DE BARRAS A GENERAR (DEL TIPO A + B -> C) : ":TA8=1380: F1\$=  $0:$ FL&=-3:F3&=1:GOSUB 500:IF  $12$ &=3 THEN 190 ELSE A(BC)=VAL(ARS) 200 PRINT@1385,"+":TA&=1388:FL&=-3:F3&=1:GOSUB 500:IF IZ&=3 THEN 190 ELSE B(BC)= VAL(ARS) 210 PRININ1392,"->":'EA8=1396:FL8=-3:F38=1:GOSUB 500:IF IZ8=3 THEN 190 ELSE C(BC)  $=$ VAL(ARS): 220 IF A(BC) >NB OR B(BC) >NB OR C(BC) >NB THEN GOSUB 720:GOIO 190 225 IF A(BC)=0 OR B(BC)=0 OR C(BC)=0 THEN GOSUB 750:GOTO 190 ELSE IF BC>I THEN I ≖BC:GOIU 190 ELSE 190

230 BN=1:GOIO 1000 400 GOTO 190  $500<sub>1</sub>$  $501$ SUBRUTINA DE ENTRADA DE DATOS.  $502$ <sup>+</sup> 510 PRINICHR\$(25);:IZ&=0:FIELD 5,0 AS AR\$,1 AS w\$:WD=0:WS=wD:WL&=wD:IF FL&=wD TH  $E N$   $rL$  $d=1$ 520 PRINTETA: STRINGS(ABS(FL%), 45): STRINGS(ABS(FL%), 28): 530 LSET  $WS = \text{LNPUTS}(1)$ 540 IF ABS(FC8)=W.3 THEN 570ELSE IF FL8>0 AND WS>=" "AND WS<="Z" THEN 670ELSE IF FL&CO AND WS>"/" AND WSC":" THEN 670 550 IF WS=" " AND WD=0 THEN WD=WL8+1: GOTO 670 560 IF (WS="-" OR WS="+") AND WS=0 AND WL8=0 THEN WS=WL8+1:GOTO670 570 IF ASO CHRS(8) THEN 610ELSE IF WLE=0 THEN 530ELSE PRINTCHRS(29);: IF FL8>0 T HEN 590 580 IF WE WE THEN WEED ELSE IF WE SENS THEN WS=0 590 FIELD 5, (WL8-1) AS AR\$, 1 AS W\$ 600 WL&=wL&-1: PRINICHRS(45);CHR\$(28);:GOTO 530 610 IF wS=CHRS(28) THEN PRINTSTRINGS(WLB.CHRS(28))::GOIO 510 620 IF AS=CHRS(1) AND F18=1 THEN 1Z8=1: GOTO 660 630 IF  $\kappa$ S=CHRS(2) AND F28=1 THEN IZ8=2:GOTO 660 640 IF  $\kappa$ \$=CHR\$(27) AND F3<sup>8</sup>=1 THEN IZ8=3:GOIO 660 650 IF #\$<>CHR\$(13) THEN 530ELSE PRINT STRING\$(ABS(FL&)-#L&,32); 660 RETURN 570 PRINTWS:: WL8=ML8+1: FIELD 5, WL8 AS ARS, 1 AS WS 680 IF ABS(FL%)=1 THEN 660ELSE 530  $700 - 7$ SUBRUTINAS CON TODO TIPO DE LETREROS 710 PRINTE(1,20), CHRS(26); "DATOS GENERALES DEL MARCO"; CHRS(25): RETURN 720 CLS: PRINT@(10,10), "UNO DE LOS DATOS ES MAYOR QUE EL NUMERO DE BARRAS PERMITIDO, REVISE SUS DATOS POR FAVOR."; CHR\$(2): FOR H=1 TO 1000: NEXTH: RETURN 725 PRINTe(22,25), CHR\$(26); "PRESIONE ESC PARA CORREGIR"; CHR\$(25); RETURN 730 PRINTS(10,10), "IA SUMA DE ARTICULACIONES MAS EL NUMERO DE NUDOS EXEDE LA PERMISIBLE, FOR FAVOR REVISE SUS DATOS"; CHR\$(2): FORT=1 TO 300 **GEWEXT TERETURN** 740 PRINTO(22,15), CHR\$(26); "PRESIONE ESC PARA CORRESIR O F1 PARA CONTINUAR"; CHR\$ (25): REIURN 745 CLS: PRINT3(10,10), VA; "ES EL NUMERO MAXIMO DE "; PPS+"S"; " DADO COMO DATO NO ACEPTAR MAS "; PP\$+"S";" QUE ESOS, REVISE SUS DATOS SE PUEDEN FOR FAVOR"; CHR\$(2): FOR 'I=1 TO 3000: NEXTI: REIURN 750 CLS:PRINT(10,10), "UNO DE LOS DATOS ES MENOR QUE EL NUMERO DE BARRAS PERMITIDO, REVISE SUS DATOS FOR FAVOR."; CHR\$(2); FORH=1TO10 00:NEXTH:RETURN 760 CLS: PRINT®(10,10),"I ES EL NUMERO MINIMO DE DATO ACEPTABLE, CORRIJA POR FAVO R. ";CHR\$(2): FORT=1TO3000: NEXTT: RETURN 905 STOP:RETURN 1000 IF DES="0NO" THEN 1100 ELSE IF DES="DOS" THEN 1200 1050 CLS: PRINT (10,10), "INSERTE EL DISCO DE ANALISIS Y PRESIONE ENTER PARA CONTI (UAR, GRACIAS.";CHR\$(2) 1060 KS=INKEYS: IF KS="" THEN 1060 ELSE IF KS<>CHRS(13) THEN 1060 ELSE SYSTEM "I" :OPEN "0", 1, "DEFIN/DO6", 12:FIELD 1,4 AS ECS, 4 AS FABS, 4 AS FBAS:LSEI ECS=MKSS (0):LSET FABS=MKS\$(0):LSET FBAS=MKS\$(0):FOR TO=1TONB:PUT 1,TO:NEXTTO:RETURN 1100 GOSUB 1050:PPS="BARRA No.":GOSUB 1300:FOR K=1 TO NB:LSET ECS=NKSS(EC(K)):LS

 $-39 -$ 

#";FBA(K):NEXIK:GOIO 2000 1200 GOSUB 1050:PPS="BLOOUE No.":GOSUB1300: 1210 FOR K1=1 TO BN:FOR K=A(K1) TO C(K1) STEP B(K1):LSET ECS=MKS\$(EC(K1)):LSET F ABS=NKSS(FAB(K1)):LSET FBAS=NKSS(FBA(K1)):FUT 1,K 1220 IF K=A(K1) THEN LPRINT TAB(10);USING"###";K1;:LPRINT TAB(20);USING"#,###,## #.##";EC(Kl);:LPRINT 'IAB(36);USING"#,###,##\*.##";FAB(Kl);:LPRINT 'IAB(56);USING"# ,###,###.##";FBA(K1):LPRINT 1230 NEXTK, K1:GOIO 2000 1300 LPRINT CHRS(12): LPRINT CHRS(27); CHRS(14); CHRS(31); TAB(10); "VALOR DE LAS DEF ORMACIONES INICIALES.";CHR\$(30);CHR\$(27);ChR\$(15):LPRINT:LPRINT:LPRINT TAB(7);PP \$;TAB(25);"VALOR DE e";TAB(40);"VALOR DE Fab";TAB(60);"VALOR DE Fba";LPRINT;REIU **RN** 2000 GOSUB 5000; CLOSE: CLS: LPRINT CHR\$ (12): PRINT@(10,10), CHR\$ (26): "TODO LISTO."; C HR\$(25): CHR\$(2): FOR 'I=1 TO 2000: NEXTT: 2010 CLS: PRINIQ(10,10), "CONTINUO CON EL ANALISIS (S/N) ";: INPUT DOS: IF DOS="S" I HEN RUN "ANALEST/806.TRON" ELSE IF DOS="N" THEN RUN "MENU/B06.TRON" ELSE 2010 5000 CLS: PRINT (10,10), "ALTERACION DEL VECTOR DE CARGAS EN PROCESO.": CHR\$(2) 5010 OPEN "D", 2, "DEFXV/006", 3: FIELD 2,4 AS DD\$, 4 AS DT\$:GET 2, 1: OPEN "D", 3, "MATW/D06", 5:FIELD 3,5 AS WIS:OPEN "D", 4, "DATOSIN/D06", 40:FIELD 4,4 AS INS,4 AS FINS, 5 AS ES, 5 AS IRCAS, 5 AS A1S, 2 AS OGS, 5 AS LAGS, 5 AS OSS, 5 AS SNS 5020 FOR I=1 TO NB:IF DDS="NONO" THEN QD=4:DI=2 ELSE GET 2,I:DD=CVS(DDS):DI=CVS( OPS) 5030 GET 1, I:EC=CVS(ECS):FAB=CVS(FABS):FBA=CVS(FBAS):GET 4, I:E=CVS(ES):Al=CVS(Al \$):IRCA=CVS(IRCA\$):LNG=CVS(LNG\$):SN=CVS(SN\$):CS=CVS(CS\$) 5032 IF LEFT\$(IN\$,1)="A" THEN 5040 ELSE IF LEFT\$(IN\$,1)="B" THEN NO=3\*ND+VAL(MID \$(IN\$,2,3)):GOSUB 6160:GOTO 5035 ELSE N0=3\*VAL(IN\$)-2:GOSUB 6100:N0=N0+1:GOSUB61  $30:$   $N0 = N0 + 1:$   $GOSUB6160$ 5040 IF LEFTS(FINS,1)="A" THEN 5050 ELSE IF LEFTS(FINS,1)="B" THEN N0=3\*ND+VAL(M IDS(FINS, 2,3)):GOSUB 6260 ELSE NO=VAL(FINS)\*3-2:GOSUB 6200:NO=NO+1:GOSUB 6230:NO  $= N0 + 1$ : GOSUB 6260 5050 NEXT I: REIURN 6100 GET 3, NO:WI=CVS(WIS): ISET WIS=WKSS(WI-E\*A1\*CS\*EC/LAG-E\*IRCA\*SN\*(DO+DT)\*FAB/ LNG ^2-E\*IRCA\*SN\*(DD+DT)\*FBA/LNG ^2): PUT 3, NO: RETURN 6130 GET 3, NO: WI=CVS(WI\$): ISET WI\$=MKS\$(WI-E\*Al\*SN\*EC/LAG+E\*IRCA\*CS\*(DD+DT)\*FAB/ LNG^2+E\*IRCA\*CS\*(DO+DT)\*FBA/LNG^2):PUT 3,N0:REIURN 6160 GET 3, NO: WI=CVS(WI\$): LSEP WI\$=MKS\$(WI+E\*IRCA\*DD\*FAB/LAG+E\*IRCA\*DI\*FBA/LAG): PUT 3, NO: REIURN 6200 GET 3, NO:WI=CVS(WI\$):ISEP wI\$=MKS\$(WI+E\*Al\*CS\*EC/LNG+E\*IRCA\*SN\*(DD+DT)\*FAB/ LNG"2+E\*IRCA\*SN\*(DO+OT)\*FBA/LNG"2):PUT 3,NO:RETURN 6230 GET 3, NO:WI=CVS(WI\$): LSET WI\$=MKS\$(WI+E\*Al\*SN\*EC/LAG-E\*IRCA\*CS\*(DD+DI') \* FAB/ LAG^2-E\*IRCA\*C5\*(DD+DT)\*FBA/LAG^2):PUT 3,N0:RETURN 6260 GET 3, NO: WI=CVS(WIS): LSEP wI\$=MKS\$(WI+E\*IRCA\*DT\*FAB/LNG+E\*IRCA\*DD\*FBA/LNG): PUT 3, NO: RETURN 8000 CLS: PRINTO(10,10), "EXISTE ON ERROR EN EL PROGRAMA, REVISE SUS DATOS POR FAV œ O HAGA CONTACTO CON EL AUTOR, GRACIAS."; CHR\$(2) 8010 FORT=1TO4000:NEXTT:CLOSE:RUN"MENU/806.TRON" 9100 PRINT@900, "DEFORMACION AXIAL (e) :":TA%=925:FL%=10:F3%=1:F1%=0:GOSUB500:IF IZ\*=3 THEN RETURN ELSE EC(N)=VAL(AR\$) 9110 PRINT@1045,"GIRO DE A a B (0ab) :":TA\=1070:FL\-10:F3\=1:GOSUB500:IF IZ\=3 THEN REIURN ELSE FAB(N)=VAL(ARS) 9120 PRINT01085, GIRO DE B a A (0ba) : ":TA8=1108:FL8=10:F38=1:GOSUB500:IF 122=3 THEN RETURN ELSE FBA(N)=VAL(ARS): RETURN

ET FAB\$=NKS\$(FAB(K)):LSET FBA\$=NKS\$(FBA(K)):PUT L,K:LPRINT TAB(10);USING "###";K >

1110 LPRINT TAB(36);USING"#,###,###,FAB(K);:LPRINT TAB(56);USING"#,###,###,###,##

::LPRINT TAB(20);USING"#,###,###.##";EC(K);

 $19000$   $'$ 

 $1010$   $'$  $19020$   $+$ 

DATOS GENERALES DEL MARCO.

19030 CLS:GOSUB 710 : PRINT@420, "NUMERO DE MUDOS ":: TA&=438: FL&=-3: F3&=1:GOSUB 725: GOSUB 500 : IF 12%=3 THEN 19030ELSE NO=VAL(ARS)

19040 PRINT@580, "NUMERO DE BARRAS ":: TA&=598: FL&=-3: F3&=1: GOSUB 500 : In 12&=3 T HEN 19030ELSE NE=VAL(AR\$)

19050 PRINT®740."NUMERO DE APOYOS TOTALES ":: TA&=766:FL&=-2:F3&=1:GOSUB 500 :IF IZ\*=3 THEN 19030ELSE NA=VAL(AR\$)

19060 IF NB>500 OR NB<2 OR ND>399 OR ND<0 OR NA<1 OR NA>90 THEN CLS: PRINT3(10,10 ). "UNO DE LOS DATOS SE SALE DEL RANGO PERMISIBLE DEL PROGRAMA REVISE SUS

DATOS ROR FAVOR";CHR\$(2):FORT=1TO2000;NEXTT:GOIO 19030

19070 PRINT@900."APOYOS ARTICULADOS "::TA%=920:FL%=-2:F3%=1:GOSUB 500 :IF :Z&=3 THEN 19030ELSE AA=VAL(ARS)

19080 PRINT@1060,"APOYOS EMPOTRADOS ";:TA8=1080:FL6=-2:F38=1:GOSUB 500  $:$  If  $\angle$  26= 3 THEN 19030ELSE AE=VAL(ARS)

19090 IF AE+AA<>NA THEN CLS: PRINT@(10,10), "EL NUMERO DE APOYOS NO CONCUERDA POR FAVOR REVISE SUS DATOS";CHR\$(2):FORT=1TO 2000;NEXTT:CLS:GOIO19050ELSE IF AA+:D>3 99 THEN CLS:GOSUB 730 :GOTO 19030

19100 REIURN

PROGRAMA CARGAS/B06:

5 '...... PROGRAMA CARGAS/GEN 10 DIM X(05), (05, 2) JR(2, 20), (05, 2) IW, (6) XX(6) AC(6), XC(6), XC(2, 20), AR(2, 20), AIS(2, 20)  $:RS = CHRS(26):SS = CHRS(25):BC(5) = 1000:NC(5) = 5000$ 15 DIM RIS(3): FIELD 1,4 AS ICS,4 AS P\$: FIELD 2,8 AS RAS: DEF FNKT(A,B,C)=((B-A+1)  $-1$ ) \*C+A 20 FIELD 4,4 AS EX\$,4 AS YE\$,2 AS RX\$,2 AS RY\$,2 AS RZ\$,4 AS RI\$(1),4 AS RI\$(2), 4 AS RIS(3), 4 AS PXS, 4 AS PYS, 4 AS MFS, 1 AS AES 21 FIELD 3.2 AS NMS.2 AS NIS.2 AS NFS.4 AS WIS.4 AS NFS.4 AS LRS.4 AS LLS.4 AS D IS, 4 AS DJS, 4 AS DKS, 4 AS NAS, 4 AS VAS, 4 AS MAS, 4 AS NBS, 4 AS VBS, 4 AS MBS; GOSUB 13010 30 IF LOF(5)=0 THEN ROS="NO":GOTO150ELSE FIELD 5,4 AS ND\$,4 AS DE\$,4 AS MI\$:GET 5, 1:NPN=CVI(NOS): NEL=CVI(DES): NWAT=CVI(MTS): FOR I=2 TO NWAT+1:GET 5, I: CMAT(I-1, 1 )=CVS(ND\$);CWAT(I-1,2)=CVS(DE\$);CMAT(I-1,3)=CVS(MT\$);RO\$="SI" 40 NEXT I:GOTO 150 50 REIURN 150 GOIO 300 300 CLS: PRINT@(2,18), CHR\$(26); "GENERACION DE CARGAS AUTOMATICAMENTE"; CHR\$(25); CH R\$(2):GOSUB 710 310 PRINT (5,15), "QUE DESEA GENERAR : " 320 PRINTe(9,20), RS;" 1 ";SS;" CARGAS EN LOS ELEMENTOS.": PRINTe(12,20), RS;" 2 "; S\$;" CARGAS EN LOS NUDOS.":PRINT@(15,20),R\$;" 3 ";S\$;" REVISION DE LO GENERADO."  $;CHRS(2)$ 340 PRINTO (20,35), "SELECCIONE > " 350 TA&=1648:FL&=1:F3&=1:F1&=1:GOSUB 500:IF IZ&=1 THEN IZ&=0:RUN "ANALISIS/CAR", R ELSE IF 12t=3 THEN 300ELSE K=VAL(ARS): IF K<1 OR K>3 THEN 350 360 CLS: ON K GOIO 8000, 2000, 13500  $400 405$   $"$ SUBRUTINAS CON TODO TIPO DE LETREROS.  $410$   $<sup>1</sup>$ </sup> 420 PRINT&(1,20), R\$; "DATOS DE LAS BARRAS"; S\$: RETURN 425 PRINTe(22,25), R\$; "PRESIONE F1 PARA CORREGIR"; S\$; : RETURN 430 PRINTO (22, 25), R\$: "PRESIONE ESC PARA CORREGIR": S\$: : REIURN 440 PRINT@(1,23), R\$: "COORDENADAS DE LOS NUDOS Y APOYOS": S\$: RETURN 445 PRINT@(22,15), CHR\$(26); "PRESIONE ESC PARA CORREGIR O F1 PARA CONTINUAR"; CHR\$  $(25)$ : RETURN 450 CLS: PRINT@(10,10), VA:" ES EL NUMERO MAXIMO DE ": PPS+"S":" DADO COMO DATO NO ACEPIAR MAS "; PP\$+"S"; " QUE ESOS, REVISE SUS DATOS SE PUEDEN FOR FAVOR"; CHR\$(2): FOR T=1 TO 3000: NEXTI: CLS: RETURN 455 CLS: PRINTO(10,10), "LA LETRA CON QUE SE DEFINE UNO DE LOS NUDOS DE LA BARRA E S UN CARACTER NO RECONOCIBLE POR EL PROGRAMA, HAGA FAVOR DE REVISAR SUS DATOS."; CHR\$(2): FORT=1TO 4000: NEXTT: CLS: RETURN 460 CLS: PRINT@(10,10), NB;" ES EL NUMERO MAXIMO DE BARRAS DADO COMO DATO NO ES PO SIBLE ACEPTAR MAS, POR FAVOR REVISE SUS DATOS, ";CHRS( 2): FORT=1TO 3000: NEXT1':CLS: GOSJB 420: RETURN 465 CLS: PRINT@(10,10),"1 ES EL NUMERO MINIMO DE DATO ACEPTABLE, CORRIJA POR FAVO R."; CHRS(2): FORT=1TO3000: NEXTT: CLS: RETURN 500 PRINTUHR\$(26);:IZ&=0;FIELD 5,0 AS AR\$,1 AS W\$;WD=0;WS=WD;WL&=WD;IF FL&=WD TH  $EN$  $FL3=1$ 505 IF FS\$="" THEN 510ELSE PRINT@TA\, FS\$; STRING\$(ABS(FL\)-LEN(FS\$)),"."); STR ING\$(ABS(FL%), 28); CHR\$(1); :GOIO 520 510 PRINT@TA&, STRING\$(ABS(FL&), "."); STRING\$(ABS(FL&), 28); CHR\$(1);

520 LSEP WS=INPUTS(1) 530 IF ABS(FL+)=WL+ THEN 560ELSE IF FL+>0 AND WS>=" "AND WS<="2" THEN 660ELSE IF FL&<0 AND WS>"/" AND WS<":" THEN 660 540 IF  $MS="$  " AND WD=0 THEN WD=WL&+1: GOIO 660 550 IF (WS="-" OR WS="+") AND WS=0 AND WL8=0 THEN WS=WL8+1:GOI0660 560 IF w\$<> CHR\$(8) THEN 600ELSE IF wL&=0 THEN 520ELSE PRINTCHR\$(28)::IF FL&>0 T **AEN 580** 570 IF WILLOW THEN WU=0 EISE IF WILLOWS THEN WS=0 580 FIELD 5, (WL8-1) AS AR\$, 1 AS W\$ 590 WL&=wL%-1: PRINT".";CHR\$(28);;GOIO 520 600 IF  $nS = CHRS(28)$  THEN PRINTSTRINGS(WL8, CHRS(28)): GOIO 500 610 IF w\$=CHR\$(1) AND flb=1 THEN I28=1:PRINT@TAB,CHR\$(25):STRING\$(ABS(FL8),32);: GOIO 650 620 IF  $w3 = 20$  AND  $P28 = 1$  THEN  $128 = 2$ : PRINT@TA8, CHR\$(25); STRING\$(ABS(FL8), 32);: GOIO 650  $630$  IF  $ws = CHRS(27)$  AND  $F3$ 8=1 THEN  $128 = 3$ ; PRINT@TA8, CHRS(25); STRINGS(ABS(FL8), 32); :GOIO 650 640 IF #\$<>CHR\$(13) THEN 520ELSE IF AR\$<>FS\$ AND AR\$<>"" THEN PRINT@TA&,CHR\$(25) :ARS:STRINGS(ABS(FL&)-LEN(ARS),32): ELSE PRINT @TA%,CHRS(25):FSS:STRINGS(ABS(FL& )-LEN(FS\$)+1,32); 850 PRINICHR\$(25):: FS\$="": REIURN 650 PRINTWS;: WL'8=WL'8+1: IF WL'8=1 THEN PRINTSTRINGS(ABS(FL8)-WL'8,".");: PRINT STRIN GS(ABS(FL&)-AL&,28)::FIELD 5,WL& AS AR\$,1 AS W\$ ELSE FIELD 5,WL& AS AR\$,1 AS W\$ 670 IF ABS(FL%)=1 THEN 650ELSE 520 710 PRINT@(22,15), R\$; "PRESIONE ESC PARA CORREGIR O F1 PARA TERMINAR.";S\$; CHR\$(2) : RETURN 720 PRINFe(22,25), R\$; "PRESIONE <ESC> PARA CORREGIR"; S\$: RETURN 730 PRINT@(22,15), 129: "PRESIONE <ENTER> PARA CONTINUAR O <F1> PARA TERMINAR"; S\$; C  $HRS(2):REIVRN$ 740 PRINT@(22.5).RS:"PRESIONE <ESC> PARA CORREGIR <F2> PARA CANCELAR O <F1> PARA CONTINUAR" ; S\$; CHR\$(2): RETURN 900 IF IDF(3)=0 THEN LSET NMS=MKIS(0):LSET NIS=MKIS(0):LSET NFS=MKI\$(0):LSET WI\$ =NK5\$(0):LSEP WF\$=NK5\$(0):LSEP LR\$=MK5\$(0):LSEP DI\$=MK5\$(4):LSEP DJ\$=MK5\$(4):LSE T DKS=MKS\$(2): FOR 'I=1 'IO NEL: PUT 3, T: NEXTI': REIURN ELSE REIURN 810 IF LOF(4)=0 THEN LSET EXS=MKS\$(0):LSET YES=MKS\$(0):LSET RX\$=MKI\$(0):LSET RY\$ =MKI\$(0):LSET RZ\$=MKI\$(0):LSET RI\$(1)=MKS\$(0):LSET RI\$(2)=MKS\$(0):LSET RI\$(3)=MK SS(J):LSEP PXS=MKSS(O):LSEP PYS=MKSS(O):LSEP MFS=MKSS(O):LSEP AES="N":FORT=1/IONP N:PUT 4.T:NEXT ٠p 820 REDURN 850 EM=1:IF LL&<=LOF(4) THEN GET 4, LL&: RETURN ELSE LSET RX\$=MKI\$(0):LSET RY\$=MKI S(9): LSET RZS=MKIS(0): FOR T=1 TO 3: LSET RTS(T)=MKSS(0): NEXTT: LSET PXS=MKSS(0): LS ET PY\$=MKS\$(0):LSET MF\$=MKS\$(0):REIURN 860 EM=1:IF LL&<=LOF(3) THEN GET 3, LL&: RETURN ELSE LSET MMS=MKI\$(0):LSET WIS=MKS \$(J):LSET WF\$=MKS\$(0):LSET LR\$=MKS\$(0):LSET DI\$=MKS\$(4):LSET DJ\$=MKS\$(4):LSET DK S=MKSS(2): RETURN 880 EM=1:IF AA3<=LOF(4) THEN GET 4, AA3: XP=CVS(EX\$): YP=CVS(YE\$): REIURN ELSE XP=0: YP=0:REIURN 890 E4=1:17 AA&<=LOF(3) THEN GET 3,AA&:N1=CVI(NI\$):N2=CVI(NF\$):RETURN ELSE N1=0: N2=0:RETURN 995 CLS: PRINTe(3,8), "UNO DE LOS DATOS DE ZONA DADOS, SON DE UNA BARRA": PRINTe(10 .8), "NO DEFINIDA, REVISE SUS DATOS FOR FAVOR, GRACIAS.";CHR\$(2);FOR T=1 TO2500;N EXIT:GOIO 3000 2000 '..................... SUBRUTINA CARGAS 2020 CLS: PRINT(8(3,18), CHR\$(26); "CARGAS EN LOS NUDOS"; CHR\$(25): GOSUB 710

 $-43 -$ 

2040 IF DATS="V" THEN FS\$=STR\$(PE(1)):GOSUB 6900ELSE FS\$="" 2050 PRINT@500, "Px: ":TA%=507:FL%=10:F3%=1:F1%=1:GOSUB 500:IF IZ%=1 THEN 300 EL SE IF 1Z8=3 THEN 2050 ELSE IF DATS="V" AND ARS="" THEN 2070ELSE PE(1)=VAL(ARS) 2060 IF ARS="" THEN 2050 2070 IF DATS="V" THEN FSS=STRS(PE(2)):GOSUB 6900ELSE FSS="" 2080 PRINT@660,"Py: ":TA8=667:FL8=10:F38=1;GOSUB 500:IF IZ8=3 THEN 2040ELSE IF DATS="V" AND ARS="" THEN 2090ELSE PE(2)=VAL(ARS) 2090 IF DATS="V" THEN FS\$=STR\$(PE(3)):GOSUB 6900ELSE FS\$="" 2100 PRINT0820. MMf : ":TA&=827:FL&=10:F3&=1:GOSUB 500:IF IZ&=3 THEN 2070ELSE IF DATS="V" AND ARS="" THEN 2110 ELSE PE(3)=VAL(ARS) 2110 TF\*=980:TF\*="NUDOS CARGADOS":GOSUB 9000:IF 12\*=3 OR 12\*=1 THEN 2090 ELSE IF (AKI OR A>NPN) OR (CKI OR C>NPN) THEN 2110 2120 FOR I=A TO C STEP B:LSET EXS=WKS\$(0):LSET YES=MKS\$(0):LL8=1:GOSUB 850:LSET PXS=MKSS(PE(1)):LSET PYS=MKSS(PE(2)):LSET MFS=MKSS(PE(3)):PUT 4.1:NEXT 1:GOIO 20 00 6500 GOIO 6900 6900 IF LEFTS(FSS, 1)="-" THEN RETURN ELSE FS\$=RIGHTS(FSS, LEN(FSS)-1); RETURN 8000 UC  $\neq 0$ : IC  $\neq 0$ : IT  $\geq 0$ : UC  $\geq (1) = 0$ : UC  $\geq (2) = 0$ : IF 1DF(3) = 0 THEN CLS: PRINT  $\geq (3.8)$ , "\* \*  $\geq$  N O HAY DATOS DE INCIDENCIAS, VUELVO AL MENU PRINCIPAL ...."::FOR T=1 TO 300:NEXTI  $:GOMO 300$ 8020 CLS: PRINTO(3,18), CHR\$(26); "CARGAS EN BLOQUES SOBRE LOS ELEMENTOS"; CHR\$(25) 8030 PRINT@(5,20), "BLOQUE ANTERIOR : "; IC'S 8040 PRINT@580, "BLOQUE NUMERO: ": TA%=600: FL%=-3: F3%=1: F1%=1: GOSUB 710: GOSUB 500 : IF  $126=1$  THEN 300 ELSE IF  $126=3$  THEN 6000ELSE N=VAL(AR\$) 8050 DATS="V" 8060 IF DATS="V" THEN FSS=STRS(WI):FSS=RIGHT\$(FS\$,LEN(FS\$)-1) ELSE FS\$="" 8070 PRINTe730, No. de cargas Repartidas, Trapeciales y/o Triangulares : ": TA&=79 0:FL\*=-3:F3%=1:GOSUB 500:IF IZ%=3 THEN 8040ELSE IF DATS="V" AND AR\$="" THEN 8080 ELSE WI=VAL(ARS) 8080 IF DATS="V" THEN FS\$=STR\$(WF):FS\$=RIGHT\$(FS\$,LEN(FS\$)-1) ELSE FS\$="" 8090 PRINT0890, No. de cargas Concentradas en el bloque : ":TA%=950:FL%=-3:F3%= 1:GOSUB 500:IF 128=3 THEN BOGOELSE IF DATS="V" AND ARS="" THEN 8100ELSE WF=VAL(A RS)  $8100$  '........... 8110 TF8=1050:TF\$="BARRAS EN ESTE BLOCUE":GOSUB 9000:IF 128=3 THEN 8080ELSE IF ( AKI OR ADNEL) OR (CKI OR CONEL) THEN 8110 8113 IF WI=0 AND WE=0 THEN CW=WI:CC=WI::GOIO 8120 ELSE GET 3, A:GOSUB 8773 8115 CW=WI:CC=WF:IF WI=0 THEN UCt=0:GOSUB 10500 ELSE GOSUB 10000 8120 FOR I=A TO C STEP B:AA%=1:GOSUB 890:IF N1=0 AND N2=0 THEN 8240 8200 GOSUB 8773:LSET WIS=MKSS(WI):LSET WFS=MKSS(WF):NR=40\*(I-1)+1:LSET LRS=MKSS( NR+NEL): PUT 3, I 8210 LSET NAS=AKIS(0):LSET NIS=AKIS(0):LSET NFS=NKIS(0):LSET DIS=AKSS(0):LSET OJ  $S=MKSS(0): LSET$   $DKS=MKSS(0)$ 8215 IF CW=0 AND CC=0 THEN 8240 ELSE IF CW=0 THEN 8230 8220 FOR J=1 TO CM:GOSUB 13020:Nw=J:GOSUB 13050:NV=60+(I-1)\*3+(J-SS):N%=J:GOSUB 13030:GOSUB 13040:LSET WA\$(NOB)=MKS\$(WI(1,J)):LSET WA\$(NOB+1)=MKS\$(WF(1,J)):LSET 8230 IF CC=0 THEN 8240 ELSE FOR J=1 TO CC:NW=J:GOSUB 13050:NV=60+(I-1)\*3+(J-5S): GOSUB 13020:N3=J:GOSUB 13030:GOSUB 13040:LSET WAS(N1%)=MKSS(WI(2,J)):LSET WAS(N1 #1)=\KS\$(\\F(2,J)):LSEP wA\$(N1\+2)=\\KS\$(LR(2,J)):LSEP wA\$(N1\+3)=Ll\$(2,J):PUT 5, NV:NEXT J 8240 NEXT I: IC3=N:GOTO 8020 8450 RS(1)=CVI(RX\$);RS(2)=CVI(RY\$);RS(3)=CVI(R2\$);C0RD(1)=CVS(EX\$);C0RD(2)=CVS(1 ES): RETURN

2030 DATS="V"

8773 GET 4, CVI(NI\$): X1=CVS(EX\$): Y1=CVS(YE\$): GET 4, CVI(NF\$): X2=CVS(EX\$): Y2=CVS(YE \$):IR=SQR((X2-X1)^2+(Y2-Y1)^2):SN=(Y2-Y1)/IR:CS=(X2-X1)/IR:IF CS<>0 AND SN<>0 TH EN LSET LIS="INCL" ELSE LSET LIS="BIEN" 8780 REIURN 8800 IF 1(5)<NC(5) THEN NC(5)=1(5) 8810 IF 1(5)>NG(5) THEN NG(5)=1(5) 8820 REIURN 8840 I(5)=A:GOSUB 8800:I(5)=C:GOSUB 8800:I(5)=E:GOSUB 8800:I(5)=G:GOSUB 8800:I(5) )=0:GOSUB 8800:I(5)=0:GOSUB 8800:I(5)=S:GOSUB 8800;REIURN 8850 IF I(5)<BC(5) THEN BC(5)=I(5) 8860 IF I(5)>BG(5) THEN BG(5)=I(5) 8870 REIURN 9000 '......................... LISTA DE ALGO PRINCIPAL A+B->C 9010 PRINTETT'S, "LISTA DE "; TFS; " (A + B -> C) : "; TAS=TF8+160; FL8=-3: F38=1: Fl8=1 :GOSUB 500:IF IZ&=1 THEN RETURN ELSE IF IZ&=3 THEN RETURNELSE A=VAL(AR\$) 9020 PRINT@TF\$+165, "+":TA\$=TF\$+168:FL\$=~3:F3\$=1:F1%=0:GOSUB 500:IF 12%=3 THEN 90 10 ELSE B=VAL(AR\$):PRINT@Tr 8+172,"->":TA8=TF8+175:FL8=-3:F38=1:F28=F48:GOSUB 500 : IF 128=3 THEN 9020 ELSE C=VAL(ARS): REIURN 9500 '........................ LISTA DE ALGO SECUNDARIO E+F-XG 9510 PRINTYFY, "LISTA DE "; TFS; " (E + F -> G) : ": TA&=TF&+160: FL&=-3: F3&=1: GOSUB 500: IF 12%=3 THEN REIURN ELSE E=VAL(ARS): PRINT@TF%+165,"+":TA%=TF%+168:FL%=-3:F 3%=1:GOSUB 500:IF IZ%=3 THEN 9510 ELSE F=VAL(ARS) 9520 PRINT@TF\*+172,"->":TA%=TF\*+175:FL%=-3:F3%=1:GOSUB 500:IF IZ%=3 THEN 9510 EL SE G=VAL(AR\$): IZ&=0: RETURN 9800 '....................... LISTA EN DOS DIMENSIONES O+P->Q+R->S 9810 PRINTETT's, "LISTA DE ":TFS;" (DEL TIPO O + P -> Q + R -> S) :":TA&=TF&+160:F Le=-3:F3e=1:GOSUB 500:IF 12e=3 THEW RETURN ELSE O=VAL(AR\$):PRINT@TF&+165,"+":TA& =TF\+168:FL\=-3:F3\\=1:GOSUB 500:IF IZ\\=3 THEN 9810 ELSE P=VAL(AR\$) 9820 PRINT@TF%+172,"->":TA%=TF%+175:FL%=-3:F3%=1:GOSOB 500:IF IZ%=3 THEN 9810 EL SE Q=VAL(AR\$):PRINT@TF'8+179,"+":TA\=TF\8+182:FL\8=-3:F3\s=1:GOSUb 500:IF IZ\s=3 THEN 9820 EISE R=VAL(AR\$): PRINT@IF'\*+186,"->": TA&=TF'\*+189: FL\*=-3: F3\*=1:GOSUB 500 9830 IF 12%=3 THEN 9820 ELSE S=VAL(AR\$): IZ%=0: REIURG 10000 ' ............. PEDIDO DE LAS CARGAS, REPARTIDAS Y CONCENTRADAS 10010 0C#=0 10020 CLS: PRINT@(4,10), CHR\$(26); "BLOQUE NUMERO "; N; CHR\$(25): PRINT@(6,5), CHR\$(26) : "Cargas Repartidas, Triangulares y/o Trapeciales : ";CHR\$(25):GOSUB 710 10030 PRINT@(8,8), "CAR3A ANTERIOR : ";UC&:PRINT@808, "CAR3A NUMERO : ":TA&=825:FL %=-3:F3%=1:F1%=1:GOSUB 500:IF IZ%=1 THEN 10400 ELSE IF IZ%=3 THEN REIURN ELSE NA  $=$ VAL $(AR$)$ 10035 IF NWOCW OR NWK=0 THEN 10030 10040 DATS="V" 10050 IF DATS="V" THEN FSS=STR\$(WI(1, NW)):GOSUB 6500 ELSE FSS="" 10060 PRINT@968, "VALOR DE W1 : ": TA&=985: FL&=10: F3&=1:GOSUB 500: IF IZ&=3 THEN 10 530 ELSE IF DATS="V" AND ARS="" THEN 10070 ELSE WI(1, NW)=VAL(ARS) 10070 IF DATS="V" THEN PS\$=STRS(NF(1,NW)):GOSUB 6500 ELSE FS\$="" 10080 PRINT@1128, "VALOR DE WF : ":TAt=1145:FL&=10:F3%=1:GOSUB 500:1F 12%=3 THE. 10050 ELSE IF DATS="V" AND ARS="" THEW 10090 ELSE WF(1, NW)=VAL(ARS) 19990 IF DATS="V" THEN FSS=STRS(LR(1,NW)):GOSUB 6500 ELSE FSS="" 10100 PRINTel285, "LONGITUD DE CARGA : ":TA%=1305:FL%=10:F3%=1:GOSUB 500:1F 1Z%=3 THEN 10070 ELSE IF DATS="V" AND ARS="" THEN 10102 ELSE LR(1, NW)=VAL(ARS) lolo2 IF LIS="BIEN" THEN LIS(1, NW)=" ":GOIOI0110 .DI04 IF DATS="V" THEN FS\$=L1\$(1,NW) ELSE PS\$="" 16196 PRINT@1445,"Las barras estan inclinadas,":PRINT@1605,"La long. de calculo es paralela al eje (<X> o <Y>) : ":TA\*=1662:FL\*=2:F3\*=1:GOSUB 500:1F 12\*=3 THEA

 $-45 -$ 

10090 ELSE IF ARS="" AND DATS="V" THEN 10110 ELSE IF ARS<>"X" AND ARS<>"Y" THEN 10106 10108 L1\$(1,NW)=AR\$ 10110 UC%=NW 10120 GOTO 10030 10400 IF CC=0 THEN RETURN ELSE UC+=0:GOTO10500 10500 '............ CARGAS CONCENTRADAS 10520 CLS: PRINT@(4,10), CHR\$(26); "BIOQUE NUMERO "; N: PRINT@(6,5), "Cargas Concentra das: ":CHR\$(25):GOSUB 710 10530 PRINT&(8.8), "CARGA ANTERIOR: ":UC%:PRINT@808, "CARGA NUMERO: ":TA%=825:FL %=-3:F3%=1:F1%=1:GOSUB 500:IF IZ%=1 THEN RETURN ELSE IF IZ%=3 THEN 10530 ELSE NW  $=$ VAL $(ARS)$ 10535 IF NWDCC OR NWK=0 THEN 10530 10540 DATS="V" 10550 IF DATS="V" THEN FSS=STRS(WI(2,NW)):GOSUB 6500 ELSE FSS="" 10560 PRINT@968, "VALOR OE P : ":TA\=985;FL\\=10;F3\\ti20SUB 500;IF IZ\=3 THEN 105 30 ELSE IF DATS="V" AND ARS="" THEN 10570 ELSE WI(2,NW)=VAL(ARS) 10570 IF DATS="V" THEN FSS=STRS(WF(2,NW)):GOSUB 6500 ELSE FSS="" 10580 PRINT@1128, "Valor de 'a': ":TA&=1145:FL&=10:F3&=1:GOSUB 500:IF IZ&=3 THE N 10550 ELSE IF DATS="V" AND ARS="" THEN 10590 ELSE WF(2, NW)=VAL(ARS) 10590 IF DATS="V" THEN FSS=STR\$(LR(2,NW)):GOSUB 6500 ELSE FS\$="" 10600 PRINT@1285, "Valor de 'b' : ":TA\*=1305: FL\*=10: F3\*=1:GOSUB 500: IF IZ\*=3 THE N 10570 ELSE IF DATS="V" AND ARS="" THEN 10602 ELSE LR(2, NW)=VAL(ARS) 10602 IF LIS="BIEN" THEN LIS(2, NW) =" ":GOTO 10610 10604 IF DATS="V" THEN FSS=L1\$(2,NW) ELSE FSS="" 10606 PRINT@1445, "Las barras estan inclinadas,": PRINT@1605, "La long. de calculo es paralela al eje (<X> o <Y>) : ":TA%=1662:FL%=2:F3%=1:GOSUB 500:IF IZ%=3 THEN 10590 ELSE IF ARS="" AND DATS="V" IHEN 10610 ELSE IF AR<>"X" AND ARS<>"Y" THEN 1 0606 10608  $LIS(2, NW) = ARS$ 10610 UC%=NW 10620 GOIO 10530 13000 GET 3, F: NI=CVI(NI\$): N2=CVI(NF\$): CW=CVS(WI\$): CC=CVS(WF\$): MI=CVI(NM\$): R0=CVS (LRS): RETURN 13020 FIELD 5,4 AS WAS(1),4 AS WAS(2),4 AS WAS(3),1 AS WAS(4),4 AS WAS(5),4 AS W A\$(6),4 AS WA\$(7),1 AS WA\$(8),4 AS WA\$(9),4 AS WA\$(10),4 AS WA\$(11),1 AS WA\$(12) ,4 AS wAS(13),4 AS wAS(14),4 AS wAS(15),1 AS WAS(16):REIURN 13030 NO%=1+FIX(N%/4)\*8:N1%=5+FIX(N%/4)\*8:REIURN 13040 IF NV<=LOF(5) THEN GET 5, NV: RETURN ELSE FOR T=1 TO 12: LSET WAS(T)=MKS\$(0): NEXT T: RETURN 13050 IF NWD3 THEN SS=3: RETURN ELSE SS=0: RETURN 13500 CLS:GOSUB 710: PRINT@(1,20), CHR\$(26); "REVISION DE LOS DATOS"; CHR\$(25) E3510 PRINTe(5,15), "PRESIONE LA OPCION DESEADA: " 13520 PRINT(8,05), CHR\$(26):" 1 ": CHR\$(25):" COORDENADAS DE NUDOS.": PRINT(11,05 "; CHR\$(25);" 2 "; CHR\$(25);" MATERIALES."; PRINT@(14,5), CHR\$(26);" 3 "; CHR\$(25);" ELEMENTOS (INCIDENCIAS Y CARGAS)," 13530 PRINT@(8,50),CHR\$(26):" 4 ":CHR\$(25):" RESORTES.":PRINT@(11,50),CHR\$(26): " 5 ";CHRS(25);" CARGAS EN LOS NUDOS.":PRINT@(14,50),CHRS(26);" 6 ";CHRS(25);" NUDOS ARTICULADOS." 13535 PRINT (17,30), CHR\$ (26): "7 ": CHR\$ (25): "RIGIDECES DE LAS BARRAS. "; CHR\$ (2) 13540 PRINT@(20,35), "SELECCIONE > " 13550 TAt=1648: FL&=1: F3%=1: GOSUB 500: IF 12%=1 THEN 12%=0: GOTO 300 ELSE IF 12%=3 THEN 300 ELSE K=VAL(AR\$): IF K<1 OR K>7 THEN 13550 13560 CLS: CN K GCSUB 15290,15340,15390,15550,15640,15690,15800:GOIO 13500 13800 GOSUB 730:KS=INKEYS

13810 K\$=INKEY\$:IF K\$="" THEN 13810 ELSE IF K\$=CHR\$(13) OR K\$=CHR\$(1) THEN RETUR **N ELSE 13810** 15000 CLS: PRINTTAB(10); TIS: PRINT: PRINT 15,7"; MIDS(DATES, 16, 2): "/": LPRINT TAB(30); "FECHA: "; MIDS(UATES, 7, 2); "/"; MIDS(DATES, 16, 2); "/" : HUS(DATES, 9, 4): LPRINT: LPRINT TAB(30); "HORA: ": TIMES: LPRINT 15020 LPRINT TAB(10); "No. DE ELEMENTOS : "; STRING\$(5, ". "); :LPRINT TAB(36); NEL:LPR INT:LPRINT TAB(14); "No. DE NJDOS :"; STRINGS(5,"."); :LPRINT TAB(36); NPN 15030 LPRINF:LPRINT TAB(9); "No. DE MATERIALES :"; STRING\$(5,"."); :LPRINT TAB(36); NAT:LPRINT:LPRINT **15040 RETURN** 15050 ............. ENCABEZADO TABLA DE NUDOS. 15055 RR=1:CLS 15060 PRINT TAB(10); "\* \* COORDENADAS Y RESTRICCIONES DE LOS NUDOS \* \* " 15070 PRINT:PRINT TAB(12):STRINGS(64,"-"):PRINT TAB(12):"|";TAB(23):"COORDENADAS "; TAB(48); "| "; TAB(53); "RESTRICCIONES"; TAB(75); "|" 15t;"|"; TAB(12);"|"; TAB(5); STRING\$(71,"-"): PRINT TAB(5);"|"; TAB(7);"NUDO"; TAB(12);"|"; TA  $B(20)$ ; "X"; TAB(30); "|"; TAB(38); "Y"; 15090 PRINT TAB(48);" |";TAB(52);"X";TAB(57);" |";TAB(61);"Y";TAB(66);" |";TAB(68); "GIRO"; TAB(75); "|" i5100 PRINT TAB(5); STRING\$(71,"-"): RETURN "; TAB(5) ; " | "; TAB(5) ; " | "; TAB(12) ; " | "; TAB(30) ; " | "; TAB(48) ; " | "; TAB(57) ; " | " ; TAB(66) ; "  $\mid$  "; TAB(75); " $\mid$  ": RETURN 15120 '............. SUBRUTINA GENERAL 15125 RR=1:CLS I5130 PRINT TAB(10); FES: PRINT: PRINT TAB(0); STRINGS(79,"-"): PRINT TAB(0); "|"; TAB( )TAB(1); TAB(11); "|",TAB(14); FES(2); TAB(34); "|"; TAB(37); FES(3); TAB(57); "|", TAB( 60);  $FES(4)$ ; TAB(78); "|" 15140 PRINT TAB(0); SIRING\$(79,"-"): RETURN 15150 PRINT TAB(0);"|";TAB(11);"|";TAB(34);"|";TAB(57);"|";TAB(78);"|";RETURN 15160 '................ DATOS DE LOS ELEMENTOS 15165 RR=1:CLS 15170 PRINT TAB(10); "\* \* INCIDENCIAS Y CARGAS DE LOS ELEMENTOS \* \* ": PRINT: PRINT TAB(5);SIRING\$(69,"-"):PRINT TAB(5);"|";TAB(7);"ELEMENTO";TAB(16);"|";TAB(18);"M ATERIAL";'TAB(27);"|";'TAB(29);"INICIO";'TAB(36);"|"; 15130 [1";TAB(59);"F1N";TAB(45);"[TAB(48);"CAR3A5";TAB(56);";"TAB(59);"CAR3 AS": IAB(72):"|" "; TAB(15); "|"; TAB(16); "|"; TAB(27); "|"; TAB(36); "|"; TAB(45); "|"; TAB(46); "|-REPARIIOAS"; TAB(56); "|"; TAB(58); "CONCENTRADAS"; TAB(72); "|" 15200 PRINT TAB(5); STRING\$(69,"-"): REIURN 156);" | "; TAB(56);" | "; TAB(16);" | "; TAB(27);" | "; TAB(36);" | "; TAB(45);" | "; TAB(56);"  $\vert$ "; TAB(72); " $\vert$ ": RETURN 15220 ................CARGAS EN LOS ELEMENTOS 15225 RR=1:CLS 15230 PRINT TAB(10); "\* \* CARGAS SOBRE LOS ELEMENTOS \* \*": PRINT 15249 PRINT TAB(11);STRING\$(67,"-"):PRINT TAB(11);"|";TAB(17);"CARGA CONCENTRADA "; TAB(44); "| "; TAB(51); "CARGA REPARTIDA"; TAB(77); "| " 15250 PRINT TAB(0); STRING\$(78, "-"): PRINT TAB(0); "|"; TAB(2); "ELEMENTO"; TAB(11); "| ";TAB(13);"CAKGA P";TAB(22);"|";TAB(24);"Dist. a";TAB(33);"|";TAB(35);"Dist. b";  $TAB(44);$  "|";TAB(48);"WI"; 15260 PRINT TAB(55);"|";TAB(59);"wE";TAB(66);"|";TAB(68);"LONGITUD";TAB(77);"|" 15270 PRINT TAB(0); STRING\$(78,"-"): RETURG 15( 165) 179); " | "; (44) 1548( 44); " | "; (22) 179); " | "; (22) 1748( 22); " | "; (24) 1548( 44); " | "; (24) 155  $\vert$  "; TAB(66); " $\vert$  "; TAB(77); " $\vert$  "; REIURN 15290 FOR  $I=1$  TO NPN: I. I=1 THEN GOSUB 15050 15300 GET 4, I:GOSUB 8450:USS="###":PRINT TAB(5);"|";TAB(7);USING USS; I::USS="###

 $-47 -$ 

 $.$ ###.##":PRINP\_TAB(12):"|":TAB(14):USING\_USS:CORO(1)::PRINT\_TAB(30):"|":TAB(32):  $USING$   $USS$ : $CORD(2)$ : 15303 IF  $RS(1) \diamond 0$  THEN  $RS(1) = 0$  ELSE  $RS(1) = 1$ 15305 IF RS(2) $\bigcirc$ 0 THEN RS(2)=0 ELSE RS(2)=1 15307 IF RS(3) 00 THEN RS(3)=0 ELSE RS(3)=1 15310 US\$="###":PRINT TAB(48);"|";TAB(52);USING US\$;RS(1);:PRINT TAB(57);"|";TAB (60);USING US\$;RS(2);:PRINT TAB(66);"|";TAB(69);USING US\$;RS(3);:PRINT TAB(75);" 15315 RR=RR+1:IF RR>10 THEN GOSUB 13800:IF K\$=CHR\$(13) THEN CLS:GOSUB 15050 ELSE **RETURN** 15320 NEXT I: PRINT TAB(5); STRINGS(71, "-"); GOSUB 13800; IF KS=CHRS(13) THEN CLS EL SE RETURN 15330 REIURN 15340 FOR I=1 TO NART; IF I=1 AND NART<>0 THEN FE\$\*"\* \* DATOS DE LOS MATERIALES \* \*":FE\$(1)="NJMERO":FE\$(2)="MODULO - E":FE\$(3)="AREA":FE\$(4)="INERCIA":GOSUB 151 20 15350 IF NAMAT-0 THEN 15380 I5360 US\$="#.###.###.######":PRINT TAB(0);"|";TAB(4);USING "###";I;:PRINT TAB(11 : F"|";TAB(13);USING US\$;CYAT(1,1);:PRINT TAB(34);"|";TAB(36);USING US\$;CYAT(1,2);"|";"| 15370 PRINT TAB(57);"|";TAB(58);USING US\$;CMAT(I,3);;PRINT TAB(78);"|" 15375 RR=RR+1:IF RR>10 THEN GOGUB 13800:IF KS=CHRS(13) THEN CLS:GOGUB 15120 ELSE **RETURN** 15380 NEXT I: PRINT TAB(0): STRINGS(78,"-"): GOSUB 13800: IF KS=CHRS(13) THEN CLS: RE TURN EISE REIURN 15390 FOR F=1 TO NEL:GOSUB 13000; IF F=1 THEN GOSUB 15160 15400 PRINT TAB(5);" (";TAB(8);USING "###";F;:PRINT 'TAB(16);" ("TAB(20);USING"##" #"TAB(27); FRINT TAB(27); "AB(29); USING "###"; ERINT TAB(36); "|"; TAB(38); USING"#  $44" : N2 :$ 15410 PRINT TAB(45):"|":TAB(51):USING "##":CN::PRINT TAB(56):"|":TAB(62):USING "  $\sharp \sharp$ ": CC:: PRINT TAB(72): " 15413 IF N1=N2 OR N1<=0 OR N2<=0 THEN PRINTTAB(29):"\* \* ERROR \* \*":RR=RR+1 15415 RR=RR+1:IF RR>10 THEN GOSUB 13800:IF KS=CHR\$(13) THEN CLS:GOSUB 15160 ELSE **RETURN** 15420 NEXT F: PRINT TAB(5): STRINGS(69, "-") 15425 GOSUB 13800: IF K\$=CHR\$(13) THEN CLS ELSE RETURN 15440 CLS: FOR F=1 TO NEL: IF F=1 THEN GOSUB 15220 15450 GOSUB 13000: IF OWED AND OC=0 THEN NEXT F: PRINT TAB(0): STRING\$(78,"-"): GOSU B 13800: IF KS=CHRS(13) THEN IZE=0: RETURN ELSE IZE=0: RETURN 15460 US\$="##,###.##":PRINT TAB(0);"|";TAB(1);USING "###";F;:IF OW>OC THEN KO=CN ELSE K0=CC 15470 FOR UQ=0 TO K0-1:IF CC=0 THEN WW\$(1)=" ":WW(1)=0:WW(2)=0:WW(3)=0:GOTO 1549 OELSE IF UPOC-1 THEN WWS(1)=" ":WW(1)=0:WW(2)=0:WW(3)=0:GOIO 15490ELSE NW=UP+1; GOSUB 13050:NV=60+(F-1)\*3+((UQ+1)-SS);GOSUB 13020;GET 5,NV:N8=UQ+1;GOSUB 13030 15480 WWS(1)=WAS(x1++3):WW(1)=CVS(WAS(N1+3)):WW(2)=CVS(WAS(N1++1)):WW(3)=CVS(xAS( N18+2)):IF CN=0 THEN wws(2)="":Ww(4)=0:Ww(5)=0:Ww(6)=0:GOSUB 15530:GOIO 15520 15490 IF CA=0 THEN 15520 15500 IF UO>CW-1 THEN wW\$(2)=" ":WW(4)=0:WW(5)=0:WW(6)=0:GOSUB 15530:PRINT:GOTO 15520 15510 NW=00+1:GOSUB 13050:NV=60+(F-1)\*3+((UO+1)-SS):GOSUB 13020:GET 5.NV:N&=UO+1  $: GQGUB$  13030 $:$ WWS(2) $*$ WAS(N0 $*$ +3) $:$ WW(4) $=$ CVS(WAS(N0 $*$ )) $:$ WW(5) $=$ CVS(WAS(N0 $*$ +1)) $:$ Ww(5) $=$ C VS(WAS(N0+2)):GOSUB 15530 15520 RR=RR+1:IF RR>10 THEN GOSUB 13800:IF K\$=CHR\$(13) THEN CLS:GOSUB 15220 ELSE **RETURN** 

15525 NEXT UQ, F: PRINTTAB(0); STRING\$(78,"-"); GOSUB 13800; IF K\$=CHR\$(13) THEN IZN=

 $l = V.S (RIS(3))$ 15560 FR=FR+1 15570 IF ST(1)=0 AND ST(2)=0 AND ST(3)=0 THEN NEXT PN:IF ZO8>=1 THEN PRINT TAB(0 ); SPRING\$(80,"-"); GOSUB 13800:12%=0: RETURN ELSE 12%=0: RETURN 15580 ZU%=2U%+1:IF ZU&=1 THEN FES="\* \* RESORIES EN LOS NUDOS \* \*":FES(1)=" NUDO" :FES(2)="RIGIDEZ EN X":FES(3)="RIGIDEZ EN Y":FES(4)="RIGIDEZ AL GIRO":GOSUB 1512 n. 15590 USS="###.###.##":PRINT 'FAB(0):"|";TAB(3);USING"###":PN::PRINT TAB(11):"|"; TAB(14):USING USS:ST(1)::PRINT TAB(34):"|":TAB(37):USING USS:ST(2)::PRINT TAB(57  $1:$ "|":TAB(58):USING USS:ST(3)::PRINT TAB(78):"|"|" 15595 RR=RR+1:IF RR>10 THEN GOSUB 13800:IF KS=CHR\$(13) THEN CLS:GOSUB 15120 ELSE **REIURN** 15600 NEXT PN: PRINT TAB(0): STRINGS(78."-"): GOSUB 13800: IF KS=CHRS(13) THEN  $12s=0$ :RETURN ELSE IZ%=0:RETURN  $15640$  20%=0:FOR PN=1 TO LOF(4):GET 4.PN:PE(1)=CVS(PXS):PE(2)=CVS(PYS):PE(3)=CVS( MFS):NC=NC+1 15650 IF PE(1)=0 AND PE(2)=0 AND PE(3)=0 THEN NEXT PN:Ir ZUB>=1 THEN PRINT TAB(0) ) ; SIRING\$(80,"-") :GOSUB 13800: IZ8=0: RETURN ELSE 1Zt=0: REIURN 15660 ZU%=ZU%+1:IF ZU%=1 THEN FES="\* \* CARSAS APLICADAS SOBRE LOS NUDOS \* \*":FES  $(1)$ =" NUDO":FES(2)="CARGA EN X":FES(3)="CARGA EN Y":FES(4)=" NOMENIO":GOSJB 151 20. 15670 US\$="###,###":PRINT TAB(0):"|":TAB(3):USIN3 "###":PN::PRINT TAB(11):"|" (TAB(15);USING US\$;PE(1);;PRINT TAB(34);"|";TAB(38);USING US\$;PE(2);;PRINT TAe(5); 7) : "|" : TAB(59) : USING US\$ : PE(3) : : PRINT TAB(78) : "|" 15675 RR=RR+1:IF RR>10 THEN GOSUB 13800:IF KS=CHRS(13) THEN CLS:GOSUB 15120 ELSE **RETURN** 15680 NEXT PN:PRINT TAB(0):STRING\$(78,"-"):GOSUB 13800:1F K\$=CHR\$(13) THEN 175=) :REIURN ELSE IZ&=0:REIURN 15690 F=0:FOR T=1 TO NPN:GET 4, T:IF AES<>"A" THEN NEXTI ELSE F=1:NEXTI 15700 IF F=0 THEN RETURN ELSE GOSUB 1571J:GO1O 15720 15710 CLS:RR=1:PRINF TAB(10);STRING\$(22,"-"):PRINF TAB(10);"|";TAB(31);"|":PRinl "rAB(10);" | ";TAB(12); "NJDOS ARTICULADOS";TAB(31); " | ";PRINT TAB(10); " | ";TAB(31); "  $("PRINI TAB(10) SIRINJS(22, "-"))$ 15715 PRINTTAB(10);" | ";TAB(31);" | ":REIURN 15720 FOR T=1 TO NPN:1F P>LOF(4) THEN 15730 ELSE GET 4, T:1F AE\$="A" THEN PRINT I AB(10);"|";TAB(14);USING "###";T;:PRINT TAB(31);"|" ELSE 15730 15725 RR=RR+1:IF RR>10 THEW GOSUB 13800:IF KS=CHR\$(13) THEN CLS:GOSUB 15710 ELSE **RETURN** 15730 NEXTT:PRINT TAB(10);STRING\$(22,"-");GOSUB 13800:IF K\$=CHR\$(13) THEN RELUES ELSE RETURN 15800 ZUs=0:FOR PN=1 TO NEL:GET 3, PN:SI(1)=CVS(DI\$):SI(2)=CVS(DJ\$):SI(3)=CVS(D:5 ÷. 15810 FR=FR+1 15820 ZU%=ZU%+1:IF ZU%=1 THEN FES="\* \* RIGIDECES DE LAS BARRAS \* \*":FES(1)="BEF-A":FES(2)="RIGIDEZ Ki":FES(3)="RIGIDEZ Kj":FES(4)="TRANSPORTE Kij":GOSUB 15:20 15830 USS="#44.######":PRINT TAB(0);" | ";TAB(3);USIN3"###";PN;:PRINT TAB(11);" | ": TAB(14);USING US\$;SP(1);:PRINF TAB(34);"|";TAB(37);USING US\$;ST(2);:PRINF TAB(37) );" |";TAB(58);USIAG US\$;ST(3);;PRINT TAB(78);" |"

15530 PRINT TAB(5);WW\$(1);"-";WW\$(2);TAB(11);"|";TAB(12);USING US\$;WW(1);:PRINT :: PRINT 'TAB(21);" | "; TAB(34);DSIG US\$,we(2);; PRINT 'TAB(33);" | "; TAB(34);USIG US\$,we(3);

15540 PRINT TAB(55):"|";TAB(56);USING US\$:WW(5);:PRINT TAB(66);"|";TAB(67);USING

15550 ZU%=0:FOR PN=1 TO LOF(4):GET 4.PN:ST(1)=CVS(RTS(1)):ST(2)=CVs(RTS(2)):ST(3

0:RETURN ELSE 12%=0:REIURN

PRINT TAB(44); "|"; TAB(45); USING US\$; WW(4);

 $USS:WW(6):PRINT TAB(77):"]$ ": REIURN

15840 RR=RR+1:IF RR>10 THEN GOSUB 13800:IF K\$=CHR\$(13) THEN CLS:GOSUB 15120 ELSE **RETURN** 

15850 NEXT PN: PRINT TAB(0); STRING\$(78,"-"); GOGUB 13800: IF K\$=CHR\$(13) THEN IZ&=0 :REIURN ELSE IZ%=0:RETURN

19000 OPEN "D", 1, "ICYP/DAT", 8:OPEN "D", 2, "RA/DAT", 8:OPEN "D", 3, "ELEM/DAT", 58:OPEN "D", 4, "COORD/DAT", 39:OPEN "D", 5, "FALSO/D00", 54:RETURN

18010 ISET NAS=VKS\$(0):LSET VAS=VKS\$(0):LSET MAS=VKS\$(0):LSET NB\$=VKS\$(0):LSET V BS=MKSS(0):LSEP MBS=MKSS(0):RETURN

## PROGRAMA GRAFAE/B06 :

```
10 T15 = 10 : T25 = 10 : T35 = 10 : DIM RIS(3)
20 FIELD 4,4 AS EX$,4 AS YE$,2 AS RX$,2 AS RY$,2 AS RZ$,4 AS RI$(1),4 AS RI$(2),
4 AS RIS(3).4 AS PXS.4 AS PYS.4 AS MFS.1 AS AES
21 FIELD 3,2 AS NM$,2 AS NI$,2 AS NF$,4 AS WI$,4 AS WF$,4 AS LR$,4 AS L1$,4 AS D
IS.4 AS DJS.4 AS DKS.4 AS NAS.4 AS VAS.4 AS WAS.4 AS NBS.4 AS VBS.4 AS MBS
25 CLS: PRINTS(10,10), CHRS(26); "CONECTE LA GRAFICADORA Y PRESIONE ENTER PARA CONT
INJAR, GRACIAS.":CHRS(25):CHRS(2)
30 KS=INKEYS: IF KS="" THEN 30 ELSE IF KS<>CHRS(13) THEN 30
50 FIELD 1,4 AS ICS,4 AS PS: FIELD 2,3 AS RAS: DEF FNKT(A,B,C) = ((B-A+1)-1)*C+A
60 IF LOF(5)=0 THEN ROS="NO":GOIO 80 ELSE FIELD 5.4 AS ND$.4 AS DE$.4 AS MP$:GET
 5,1:NPN=CVI(NOS):NEL=CVI(DES):NMAT=CVI(MTS):FOR I=2 TO NMAT+1:GET 5.1:CMAT(I-1,
1)=CVS(NDS):CNAT(I-1,2)=CVS(DES):CMAT(I-1,3)=CVS(MTS):ROS="SI"
65 NEXT 1:GOTO 80
80 GOSUB 13000:IF 1Z%=1 THEN 310
85 LPRINT CHR$(1):LPRINT:LPRINT:LPRINT TAB(5):T1$:TAB(45):T2$:LPRINT:LPRINT:LPRI
WI TAB(10); F3$:LPRINT:LPRINT:LPRINT
90 LPRINT CHR$(2): LPRINT "G02 X0 Y0"
                                      ................... GRAFICA
100 - 1. . . . . . . . . . .
125 ND=NPN:NB=NEL
135 KN=0:MX=3:MY=0:FOR I=1 TOLOF(4):GET 4.I:X1=CVS(EXS):Y1=CVS(YES)
140 IF ABS(X1)>MX THEN MX=ABS(X1)
145 IF ABS(Y1)>MY THEN MY=ABS(Y1)
150 IF X1<XN IHEN XN=X1
155 IF XN<=-8 THEN LUGS="C" ELSE LUGS="L"
160 NEXT I : I=1:L8=0:L9=60:ESC=1
165 IF MUDIS AND MXKL9 THEN ESC=ESC*I ELSE I=I*10:L8=L9:L9=L9*10:GOIO 165
167 IF MOESC*1.2 THEN 170 ELSE EH=0.1*ESC:GOIO 200
170 IF MX>ESC*6 PHEN 173 ELSE EH=0.5*ESC:GOPO 200
173 IF NX>ESC*12 IHEN 175 ELSE EH=1*ESC:GOIO 200
175 IF MX>ESC*24 THEN 180ELSE EH=2*ESC:GOIO 200
130 IF NO ESC*30 THEN 185ELSE EH=2.5*ESC:GOTO 200
185 IF MX>ESC*36 THEN 190ELSE EH=3*ESC:GOM 200
190 IF MX>ESC*48 THEN 195ELSE EH=4*ESC:GOIO 200
195 IF MX>50*ESC THEN I=I*10:GOIO 170ELSE EH=5*ESC
200 I=1:L8=0:L9=50:ESC=1
205 IF WOL8 AND MYKL9 THEN ESC=ESC*I ELSE I=I*10:L8=L9:L9=L9*10:GOIO 205
207 IF MY>ESC*1.2 IHEN 210 ELSE EV=ESC*0.1:GOIO 237
210 IF MY>ESC*6 THEN 213 ELSE EV=ESC*0.5:GOIO 237
213 IF MY>ESC*12 THEN 215 ELSE EV=ESC*1:GOIO 237
215 IF MY>EGC*24 THEN 220ELSE EV=EGC*2:GOIO 237
220 IF MY>ESC*30 THEN 225ELSE EV=ESC*2.5:GOIO 237
225 IF MYESC*36 THEN 230ELSE EV=ESC*3:GOIO 237
230 IF MY>ESC*48 IHEN 235ELSE EV=ESC*4:GOIO 237
235 IF MY>ESC*60 THEN I=I*10:GOIO 210ELSE EV=ESC*5
237 IF MY>MX THEN IF MY<2.5*NX THEN EV=EH ELSE 240ELSE EV=EH
240 CM=MY/EV:PS=INT((CM*105)+.5):LPRINT CHRS(2):LPRINT"M00":CLS:GOSUB 1120:LPRIN
T"G50 X"LU"Y";-PS:LPRINT"G02 X0 Y0"
245 FORI=1 TO NB:GET 3,1
250 GOSUB 1040
253 GET 4, RI: X1=CVS(EX$): Y1=CVS(YE$)
255 GOSUB 1070
260 GET 4, RF: X2=CV5 (EXS): Y2=CV5 (YES)
```
265 EX=X1:YE=Y1:GOSUB 1000:GOSUB 1010:LPRINT CHR\$(2):LPRINT"G50 X"P1"Y"P2 270 EX=X2:YE=Y2:GOSUB 1000:GOSUB 1010:LPRINT "G01 X"P1"Y"P2:EX=X1+((X2-X1)/2):YE =Y1+((Y2-Y1)/2):GOSUB 1000:GOSUB 1010 280 NEXT 1 283 LPRINT "MOO" 295 LPRINT CHR\$(1): FOR TE=1TO6: LPRINT CHR\$(10): NEXTTE 300 LPRINT TAB(25); "ESCALA VERTICAL 1: "; EV: LPRINT TAB(25); "ESCALA HORIZONIAL  $1: "EH::LPRINT CHRS(12):GOTO 80$ 310 CLS: PRINTY(10,10), CHRS(26): "CONECTE LA IMPRESORA Y PRESIONE ENTER PARA OONTI NJAR, GRACIAS.";CHR\$(25);CHR\$(2) 320 KS=INKEYS: IF KS="" THEN 320 ELSE IF KS<>CHRS(13) THEN 320 330 SYSTEM "FORMS": RUN "ANALISIS/INF", R 500 PRINICHR\$(26);:128=0:FIELD 5,0 AS AR\$,1 AS W\$:WD=0:WS=WD:WE&=WD:IF FL&=WD TH  $EN$   $FL3=1$ 505 IF FSS="" THEN 510ELSE PRINT@TA8, FS\$;STRING\$(ABS(ABS(FLt)-LEN(FS\$)),".");STR INGS(ABS(FL\), 28); CHRS(1); :GOIO 520 510 PRINTOTA&.STRINGS(ABS(FL&),".");STRINGS(ABS(FL&),28);CHRS(1); 520 LSET WS=INPUTS(1) 530 IF ABS(FL&)=WL& THEN 560ELSE IF FL&>0 AND WS>=" "AND WS<="Z" THEN 660ELSE IF FL&CO AND W\$>"/" AND W\$C":" THEN 660 540 IF WS=" " AND WD=0 IHEN WD=WL'8+1: GOIO 660 550 IF (WS="-" OR wS="+") AND wS=0 AND WL&=0 THEN WS=WL&+1:GOTO660 560 IF WSO CHRS(8) THEN 600ELSE IF WL%=0 THEN 520ELSE PRINTCHRS(28)::IF FL%>0 T **HEN 580** 570 IF WE'S=WD THEN WD=0 ELSE IF WE'S=WS THEN WS=0 580 FIELD 5, (WL'8-1) AS ARS, 1 AS WS 590 WL8=WL8-1: PRINT".";CHRS(28);:GOIO 520 600 IF WS=CHRS(28) THEN PRINTSTRINGS(WL8, CHRS(28)): GOTO 500 610 IF  $WS = CHRS(1)$  AND  $Fls = 1$  THEN  $ISs = 1$ ; PRINT CPAS, CHRS(25); STRINGS(ABS(FLS), 32); GOIO 650 620 IF  $wS = CHRS(2)$  and  $F2S = 1$  THEN  $12S = 2$ : PRINTe TAS. CHRS(25): STRINGS(ABS(FLS).32):: GOTO 650 630 IF  $WS = CHRS(27)$  AND  $F3*=1$  THEN  $123=3$ : PRINT@TA%, CHRS(25): STRINGS(ABS(FL%), 32): :COIO 650 640 IF w\$<>CHR\$(13) THEN 520ELSE IF AR\$<>FS\$ AND AR\$<>"" THEN PRINT@TA%,CHR\$(25) ;ARS:STRINGS(ABS(FL%)-LEN(ARS),32); ELSE PRINT @TA%,CHR\$(25);FSS;STRINGS(ABS(FL%)  $(-LEN(FSS) + 1.32)$ : 650 PRINTCHRS(25):: FSS="": RETURN 660 PRINTWS;: WLB=WLB+1:IF WLB=1 THEN PRINTSTRINGS(ABS(FLB)-WLB,".");: PRINT STRIN  $GS(ABS(FLB) - WLB, 28); FIELD 5, WLB AS ARS, 1 AS W$ ELSE FIELD 5, WLB AS ARS, 1 AS W$$ 670 IF ABS(FL\*)=1 THEN 650ELSE 520 710 PRINT@(22,15), CHR\$(26); "PRESIONE ESC PARA CORRELIR O F1 PARA TERMINAR. "; CHR\$ (25); CHRS (2): REIURN 720 PRINT@(22,25), CHRS(26); "PRESIONE <ESC> PARA CORREGIR"; CHRS(25): REIURN 730 PRINT@(22,15), CHR\$(26); "PRESIONE <ENTER> PARA CONTINUAR O <F1> PARA TERMINAR ";CHRS(25);CHRS(2);:REIURN 740 PRINT@(22.25).CHRS(26):"PRESIONE ESC PARA CORREGIA O F1 PARA CONFINUAR.":CHR  $$(25):$  REIURN 1000 CM=EX/EH: PI=IN I((CM\*105)+.5): REIURN 1010 CM=YE/EV:P2=INT((CM\*105)+.5):RETURN  $1020$  IN=VAL(MIDS(INS, 2, 3)): RI=NO+IN: REIURN 1030 IN=VAL(MIDS(INS, 2, 3)) : RI=ND+AE+IN: REIURN 1040 IN=CVI(NIS):RI=IN:REIURN . 1050 FIN=VALIMID\$(FIN\$,2,3)): RF=ND+FIN: REIURN 1060 FIN=VAL(MIDS(FINS, 2, 3)): RF=ND+AE+FIN: REIURN

1070 PIN=CVILNES) - RE=FIN-RENIRN 1080 FOR I=1 TO ND:GET 1.1: YE=CVS(YES): GOSUB 1010 1090 LPRINT "MOO":LPRINT"GOl X40":LPRINT "G50 X20":LPRINT"GOl X20 Y"P2:LPRINT"GO 1 U40":LPRINT "G50 X24 Y":INT(P2/2):LPRINT CHR\$(1):YE:CHR\$(8):LPRINT CHR\$(2) 1100 LPRINT "G50 U-24 V":-INF(P2/2):LPRINT "G02 X00 Y00" 1110 NEXT I:REIURN 1120 IF UGS="C" THEN ID=630 :REITIRN ELSE ID=420:REITIRN  $13000^{-1}$ TITULOS DEL MARCO. . . . . . . . . . . . . . . . . . 13005 CLS: PRINT@(1.18). CHRS(26): "PROGRAMA DE ANALISIS ESTRUCTURAL": CHRS(25): PRIN Te(3,20), "GRAFICACION DE LA ESTRUCTURA A ESCALA." 13010 GOSUB 13020:GOTO 13030 13020 PRINTE(5, 25), CHRS(26): "ITTULOS: ": CHRS(25): GOSUB 710 : REIURN 13030 GOSUB 13020:FSS=F1S:TA\*=580:FL%=30:F3%=1:F1%=1:GOSUB 500 :IF IZ%=1 THEN R ETURN ELSE IF IZ\*=3 THEN 13030ELSE IF AR\$="" THEN 13035 ELSE II\$=AR\$ 13035 FS\$=f2\$:TA&=740:FL&=30:F3%=1:GOSUB 500:IF 12%=3 THEN 13030 ELSE IF AR\$="" THE 413040 ELSE T2S=ARS 13040 FSS=T3S:TA+=900:FL+=30:F3+=1:GOSUB 500 :IF1Z+=3 THEN 13035ELSE IF ARS="" THEN 13050 ELSE T3S=ARS

15000 OPEN "D", 1, "ICyP/DAI", 8:OPEN "D", 2, "RA/DAI", 8:OPEN "D", 3, "ELEM/DAI", 58:OPEN "D", 4, "COORD/DAI", 39:OPEN "D", 5, "FALSO/D00", 54:REIURN

13050 CLS: 128=0: REIURN

3 CLEAR 2000: ONERRORGOIO20000 **S-GOSJB10:GOIO70**  $\mathcal{L}_{\mathcal{A}}$ 10 CLS: FORI=0TO78: PRINTCHR\$(127):: NEXTI: PRINTCHR\$(2) 20 FORI=1TO22: PRINTe(1,0), CHR\$(127); :NEXTI 30 FORI=11022: PRINTe(1,1), CHR\$(127): :NEXII 40 rORI=1/1022: PRINT&(1.77), CHRS(127): :NEXTI 50 FORI=1IO22: PRINT@(1,78), CHR\$(127): :NEXTI 60 FORI=0TO78: PRINT@(23, I), CHRS(127): : NEXTI 65 REDJRIN 70 PRINT@(3.15). "PROJRANA DE AVALISIS ESTROCTURAL DE MARCOS PLANOS." 90 FORI=23TO54: PHINT3(5.1)." "::NEXTI: PRINT: PRINT 100 PRINTS 730," IRANSFORMACION DE CARGAS INIANGULARES A CARGAS CONCENTRADAS" 11J PRINT0392, "EN ON PUNTO DE LA VIGA (AYUDA PARA EL PROGRAMA DE ANALISIS)" 120 FORI=231054: PRINT@(13,I)," ";:NEXTI: PRINT: PRINT 135 PIS=LEFTS(DATES, 3): F2S=MIDS(DATES, 4, 3): F3S=MIDS(DATES, 7, 2): F4S=MIDS(DATES, 9, 4):FOR [=1 TO 7:READ DIAS(T).DAYS(T):NEXTT:FORT=1TO7:IF F13=DAYS(T)THENF1S=DIAS( T) GOTOLIJELSE NEXT T 136 DATA Lun, Man, Tue, Mie, Wed, Jue, Thu, Vie, Fri, Sab, Sat, Don, Sun 140 IF F25="Jan"THENF25="Ene":GOIO 145ELSE IF F25="Aux1"THENF25="Ago":GOIO145 145 PRINTe1653, "FECHA:";F1\$;"-";F3\$;"/";F2\$;"/";F4\$; 150 PRINTel685, "DAVID SANCHEZ NAVARRO."; 160 FORI=0T08300:NEXT1:CLS 165 GOSUB 10 170 PRINT@(3,10), "Este programa convierte una carga triamular en tres cargas  $\mathbf{u}$ 180 PRINT@(5,10), "concentradas sobre la viga, escoga de las siguientes opciones  $el''$ 190 PRINTE(7,10), "tino de canja que desea convertir, gracias." 21, PRINT9(19, 210) Als = : PRINT9(19, 210) Als = : PRINT9(19, 210) Als = : PRINT9(19, 210) Als = : PRINT9(19, ).Al\$::PRINT0(19.56).Al\$:: 210 A2\$=STRINGS(11.CHRS(148))+CHRS(147)+CHRS(146)+CHRS(145)+CHRS(144): A3\$=CHRS( 1441+CHR\$(145)+CHR\$(146)+CHR\$(147)+SIRING\$(11,CHR\$(148)) 220 BIS=STRING\$(6,CHR\$(148))+CHR\$(147)+CHR\$(146)+CHR\$(145)+CHR\$(144):B2\$=CHR\$(14 4) +CHRS(145) +CHRS(146) +CHRS(147) + STRINGS(6, CHRS(148)) 230 CLS=CHRS(148)+CHRS(147)+ChRS(146)+CHRS(145)+CHRS(144):C2S=CHRS(144)+CHRS(145 ) + CHR\$ (146) + CHR\$ (147) + CHR\$ (148) 240 PRINT@(16,9),Cl\$::PRINT@(17,9),Bl\$::PRINT@(18,9),A2\$::PRINT@(16,(47-LEN(C2S) +1)),C23::PRINTe(17,(47-LEN(B2S)+1)),B2\$::PRINTe(18,33),A3\$:: 250 A45=:\LD\$(A3\$,1,8)+XLD\$(A2\$,9,7):B4\$=\$TRIN3\$(5," ")+MID\$(B2\$,1,3)+MID\$(B1\$,9, 101: 260 PRINTe(17,57), B4\$;: PRINTe(18,57), A4\$;: 275 PRINTe(19,7), "A";: PRINTe(19,25), "B";: PRINTe(19,31), "A";: PRINTe(19,49), "B";: P RINT&(19,55), "A";: PRINT@(19,73), "B";: 280 PRINT9(21,15),"(11";:PRINT9(21,39),"[2]";:PRINT0(21,63),"[3]";CHRS(2); 290 KS=IWKEYS:IF KS="" IHEN 290ELSE K=VAL(K\$):IF K>3 OR K<1 THEN 290ELSE ON K GO 10 500,500,700 Sûu !! . **. . . . . . . . . . . . . . . . . .** .  $501 - 1$ CARGA TRIANGULAR CON LA ALTURA SOBRE EL APOYO A.  $502 - 1$ 510 CLS: PRINT&(22,25), CHR\$(26); "OPCION NUMERO [1]"; CHR\$(25); : PRINT&(10,9), "A"; Al S;"3";:PRINT9(9,11),A2\$;:PRINT9(8,11),B1\$;:PRINT8(7,11),C1\$;:GOSUB 515:GOTO 510 515 PRIAP(12,26),"+";:PRIAP(12,10),"+";:PRIAP(12,10),"+";:PRINP(12,26),"+";:P

```
RINI@(3, 27), "w = ":CHRS(2)::INPUT W
520 PRINTS(13,14), "L = ":: INPUT L : RETURN
530 B(1) = 0.6*L : A(1) = 0.4*L : PE(1)= (N*L^4)/20*(L*8(1)^2-8(1)^2) : B(2)=L
 : A(2)=0 : PE(2)=0.125*N*L : B(3)=0 : A(3)=L : PE(3)=0.0278*N*L
535 CLS: FORS=1 TO 3:CLS: GOSUB 560: GOIO 590
560 PRINT9(17,8), "=";:PRINId(15,22), "A";Al$;"B";:PRINT9(17,23), "+";:PRINT9(17,39)
CHRS(2) CHRS(2) 20 J.15) : PRINT@(15,50) , CHRS(26) : "+" : CHRS(25) : : PRINT@(20 ,15) . CHRS(2
6); "CARGA CONCENTRADA NUMERO "; S; CHR$ (25)
570 GOSUB 2000: REIURN
590 NEX1S:GOSUB 3000:GOIO 5000
600 '
                      601CARGA TRIANGULAR CON LA ALTURA SOBRE EL APOYO B.
602 '610 CLS: PRINT3(22, 25), CHR$(26): "OPCION NUMERO [2]": CHR$(25):: PRINT3(10, 9), "A": Al
S;"d";:PRINT3(9,11),A3S;:PRINT9(3,15),B2$;:PRINT9(7,21),C2$;:
620 GOSUB 515: A(1)=0.6*L:B(1)=0.4*L: PE(1)= (\pi*L<sup>-2</sup>4)/(20*(L*A(1)<sup>-2</sup>-A(1)<sup>-3</sup>3)):A(2)
=L:B(2)=0:PL(2)=0.125***L:A(3)=0:B(3)=L:PE(3)=0.0278***L:FOR S=1 TO 3:CLS:GOSU
B 550
625 NEXIS:GOSUB 3050:GOIO 5000
700 - 1701 <sup>°</sup></sup>
                         CARGA IRIANGULAR CON LA ALTURA AL CENTRO DEL CLARO.
702 +710 CLS: PRINTe(22, 25), CHR$(26); "OPCION NUMERO (3)"; CHR$(25); PRINTe(10, 9), "A"; Al
$: "B": PRInY9(9,11).A4$::PRInTe(8,11).B4$;720 PRL.fg(d,30),"+";:PRINFd(l),30),"+";:PRINFd(l2,10),"+";:PRINFd(l2,26),"+";:P
RINT@(9,25), "w = ";:INPUT w :PRINT@(13,14), "L = ";:INPUT L
730 A(1)=L/2:B(1)=L/2:PE(1) = 5*iv*L/12:A(2)=0:B(2)=L:PE(2)=0.041567*N*L:A(3)=L:B
(3) = 0: PE(3)=0.041567*w*L:FOR S = 1 TO 3:CLS:GOSUB 560
740 NEXTS:GOSUB 3070:GOTO 5000
2000 ^{\circ}. . . . . . . .
2010SUBRUTINA PARA DIBUJAR UNA CARGA CONCENTRADA.
2020 - 12010 PD$=CHR$(149):PJ$="v":PRINI@(11,30),PJ$;:PRINI@(12,30),PD$;:PRINI@(13,30),P
US:PRInTe(14,30), PUS::PRINTe(13,33), "P = "PEC(S)2035 PRINI@(8,23),"+";:PRINI@(8,30),"+";:PRINI@(8,39),"+";:PRINI@(7,24),"a = ";A
(s)2040 PRINTe(9,32), "b = ";B(S);:PRINICHR$(2);
2045 FOR CO=110 1560:NEXICO:RETURN
2100 FOR I=1 TO 21: PRINIC(I, 46), CHR$(148); : NEXTI: RETURN
י טכטנ
                    30J.L '
                      IMPRESION DE RESULTADOS, CARGA IRIANGULAR SOBRE A.
3002 +3010 w15(1)=CHR$(233)+CHR$(160):FOR I=2 TO 6:WI$(I)=wI$(I-1)+CHR$(233)+CHR$(160)
:NEXPI:wIS(7)=wIS(5)+CHRS(233)+CHRS(160)+CHRS(227)
3015 GOSUB 3100:FORI=1'IO5:LPRINT:NEXTI:GOSUB 3020:GOIO 3035
3020 \kappa3=3TRS(\kappa): IGS="=":CNS="\kappa = ":ELES="L =":LS=3IRS(L):FOR >1 TO 3:30503 304
J: EORI = I TO 2: LPRI: REXIT: LPRINT TAB(48); a = "A(S): LPRI \cup I: LPRINT TAB(46); Cl3:
LPRL \cap LPRL \cap TAB(56); "o = ";B(5)3025 FOR 1=1 TO 7 : IF 1=4 THEN LPRINT TAB(4); ONS; WS; TAB(14); CTS(1); : LPRINT TAB
(19);wIS(I);IAB(54);PIS(I);TAB(57);"P = ";PE(3) ELSE LPRINT TAB(14);CTS(I); TAB
(i); (i); (i); TAB(54); PIS(1)3030 WEXT I: LPRINT TAB(17):A2S:TAB(40):IGS:TAB(45):A1S:LPRINT:LPRINT TAB(18):C
CS: IAB(46);CS:LPRINT TAB(22);ELES;LS;TAB(50);"L = ";L :FORT=1TO 2:LPRINT:NEXTT
3032 IF S=1 PHEN GOSG8 8000
3033 (EXIS: LPRINT LAB(5) ; STRINGS(70, CHRS(169)) ; REIGNN
```
 $-55 -$ 

3035 REIURN 3040 IF R3=0 THEN R3=1:FOR I=1 TO 3:LPRINT:NEXTI:LPRINT TAB(5):STRINGS(70,CHRS(1 69)): RETURN ELSE RETURN  $3050$   $*$  $3051$   $<sub>1</sub>$ </sub> IMPRESION DE RESULTADOS, CARGA TRIANGULAR SOBRE B.  $3052$   $+$ 3055 FOR I=1 TO 6:WI\$(I)=STRING\$((15-I\*2), CHR\$(160)): FORJ=1 TO I:WI\$(I)=WI\$(I)+C HRS(160)+CHRS(233):NEXT(3:NEXT I:WIS(7)=CHRS(227)+CHRS(160)+CHRS(233)+RIGHTS(WIS(  $61.121$ 3060 GOSUB 3100: FORI=1TO 5: LPRINT: NEXT I: GOSUB 3020: RETURN  $3070$   $<sup>1</sup>$ </sup>  $3071$   $*$ IMPRESION DE RESULTADOS, CARGA TRIANGULAR AL CENTRO. 3072 ' 3075 FOR I=1 TO 6:WIS(I)=STRINGS((7-(I-1)),CHRS(160))+STRINGS(((I-1)\*2)+1,CHRS(2 33))+STRINGS((7-(I-1)),CHRS(160)):NEXTI:WIS(7)=CHRS(227)+STRINGS(13,CHRS(233))+C HRS(227):GOSUB 3100:FORI=1 TO 5:LPRINT:NEXT I:GOSUB 3020:RETURN  $3100$   $'$  $3101$ GENERACION DE TODAS LAS VARIABLES PARA IMPRESION,  $3102$   $^*$ 3110 CLS=CHR\$(244)+STRING\$(7,CHR\$(160))+CHR\$(250)+STRING\$(7,CHR\$(160))+CHR\$(249) 3115 FORI=1 TO 6:PIS(I)=CHR\$(245):NEXTI:PI\$(7)=CHR\$(167) 3120 A1\$="A"+CHR\$(234)+STRING\$(15,CHR\$(232))+CHR\$(233)+"B":CG\$=CHR\$(244)+STRING\$  $(15$ , CHRS $(160)$ )+CHRS $(249)$ ; FORI=1 TO 7; CTS $(1)$ =CHRS $(160)$ ; NEXTI; CTS $(1)$ =CHRS $(243)$ ; CTS  $(7) = CHRS(248)$ 3122 A2S=A1S:CCGS=CGS 3125 REIURN  $5000$   $'$ 5001 ' ULIIMA ETAPA DEL PROGRAMA, MENU DE DECISION FINAL.  $5002$   $^{\circ}$ 5010 CLS:GOSUB 10:PRINT@(6,15), CHR\$(26); "OPRIMA EL NUMERO DE OPCION DESEADA :";C HR\$(25):PRINT @(12,10),"1.-CALCULAR OFRO TIPO DE CARSA.":PRINT@(14,10),"2.-TER MINAR" 5020 PRINT CHRS(2) 5030 KS=INKEYS:IF KS="" THEN 5030 ELSE K=VAL(KS):IF K<1 OR K>2 THEN 5030 ELSE ON K GOIO 5100,5200 5100 CLS:GOIO 165 5200 LPRINT CHR\$(12): CLS: RUN"MENU/B06. TRON" 8000 '  $8001$ CAMBIO DE VARIABLES PARA HACER NULO EL DIBJJO DEL TRIANGUIO.  $8002$   $'$  $8010$  FOR I=1 TO 7:W1\$(I)=CHR\$(160):CT\$(I)=CHR\$(160):NEXTI:CJ}\$=CHR\$(160):NS=CHR\$  $(160)$ :A2\$=CHR\$ $(160)$ :IG\$="+":CM\$=CHR\$ $(160)$ :ELE\$=CHR\$ $(160)$ :LS=CHR\$ $(160)$ 8020 REIURN 20000 CLS: PRINT@(10,10), "EXISTE UN ERROR EN IA LINEA "; FRL;" REVISE SUS DATOS."; CHR\$(2):FORY7=1TO4000:NEXTY7:CLOSE:RUN "MENU/BC6.TRON"

 $-56 -$ 

## PROGRAMA GENERAMP/B06 (PRIMER PARTE) :

10 '........... RUTINA DE MENU DE GENERACION 15 OIM RF3(3): FIELD 1.4 AS ICS.4 AS PS: FIELD 2.8 AS RAS: DEF FNKT(A.B.C)=((B-A+1)  $-L$ ) \* $C+A$ 20 FIELD 4.4 AS EXS.4 AS YES.2 AS RXS.2 AS RYS.2 AS RZS.4 AS RTS(1).4 AS RTS(2),  $4$  AS RIS(3),  $4$  AS PXS,  $4$  AS PYS,  $4$  AS MFS,  $1$  AS AES 21 FIELD 3, 2 AS NNS, 2 AS NIS, 2 AS NFS, 4 AS WIS, 4 AS WFS, 4 AS LRS, 4 AS LIS, 4 AS D  $15.4$  AS  $\omega$ JS.4 AS  $\omega$ KS.4 AS NAS.4 AS VAS.4 AS MAS.4 AS NBS.4 AS VBS.4 AS MBS 300 CLS: PRINTe(1,20), CHR\$(26); "GENERACION, MODULO PRINCIPAL"; CHR\$(25) 310 PRINT0(5,15), "OUE DESEA GENERAR : " 320 PRINTe(9,20), CHR\$(26);" 1 ";CHR\$(25);" NJDOS:": PRINTe(12.20), CHR\$(25);" 2 " ;CHR\$(25);" ELEMENIOS.":PRINTe(15,20),CHR\$(26);" 3 ";CHR\$(25);" TERMINAR.";CHR  $S(2)$ 340 PRINT9(20,35), "SELECCIONE > " 350 TA&=1648:FL&=1:F3&=1:F1&=1:GOSUB 500:IF IZ&=1 THEN 350 ELSE IF IZ&=3 THEN 35 JELSE K=VAL(AR\$): IF K<1 OR K>3 THEN 350 360 IF K=1 THEN RUN "NUDOS/GEN", R ELSE IF K=2 THEN RUN "BARRAS/GEN", R ELSE RUN "ANALISIS/INF", R 5JJ PRINTCHRS(26);:IZ%=0:FIELD 5,0 AS ARS,1 AS WS:WD=0:WS=WD:WL&=WD:LF FL&=WD TH EN FLA=1 505 IF FSS="" THEN 510ELSE PRINT@FA&,FS\$;STRING\$(ABS(FL&)-LEN(FS\$)),".");SIR INGS(ABS(FLB), 28): CHRS(1): :GOIO 520 510 PRINT3IA&, STRINGS(ABS(FL&),","); STRINGS(ABS(FL&), 28); CHRS(1); 520 LSEP WS=LNPUTS(1) 530 IF ABS(FL&)=AL& THEN 560ELSE IF FL&>0 AND W\$>=" "AND W\$<="2" THEN 660ELSE IF ELBKO AND WS>"/" AND WSK":" THEM 660 540 IF  $MS=" " AND WDR 0 THEN MDRWL8+1: GOTO 660$ 550 IF (WS="-" CR WS="+") AND WS=0 AND WL3=0 THEN WS=WL3+1:GOIO660 560 IF WSO CHRS(8) THEN 600ELSE IF WL&=0 THEN 520ELSE PRINTCHRS(28)::IF FL&>0 T HEN 580 570 IF WLS=WD THEN WD=0 ELSE IF WLS=WS THEN WS=0 580 FIELD 5, (WL'8-1) AS ARS, 1 AS WS 590 WL's=WL's-1: PRINT".";CHR\$(28);:GOIO 520 600 IF wS=CHRS(28) THEW PRINTSTRINGS(WL8, CHRS(28)); :GOTO 500 610 IF  $wS = CHRS(1)$  AND F13=1 THEN  $I2s = 1$ : PRINT ETAS, CHRS(25): SIRINGS(ABS(FLS), 32):: GOIO 650 620 IF wS=CHRS(2) AND F2b=1 THEN IZ8=2:PRINTeTAB, CHRS(25):SIRINGS(ABS(FLB), 32):: GOIO 650 630 IF  $\kappa$ 3=CHRS(27) AND F38=1 THEN IZ8=3: PRINT@TA8, CHRS(25); SIRINGS(ABS(FL6), 32);  $:$ ഹന $\overline{6}$   $\overline{6}$ 640 IF WSK CHRS (13) THEN 520ELSE IF ARSK >FSS AND ARSK >\*\* THEN PRINTeTA& CHRS (25) ;ARS;STRINGS(ABS(FL&)-LEN(ARS),32); ELSE PRINT @TA&,CHRS(25);FSS;STRINGS(ABS(FL&  $(-LEN(FSS)+1,32)$ ; 550 PRINICHRS (25): FSS="": REIURN 660 PRINTWS;:nL&=WL&+1:IF wL&=1 THEN PRINTSTRINGS(ABS(FL&)-WL&,".");:PRINT STRIN 33(ABS(FLB)-WLB,28);;FIELD 5,WLB AS ARS,1 AS WS ELSE FIELD 5,WLB AS ARS,1 AS WS 570 IF ABS(FL&)=1 THEN 550ELSE 520 710 PRINT&(22.15).RS: "PRESIONE ESC PARA CORREGIR O F1 PARA TERMINAR.":SS:CHRS(2) : RLTURIV 720 PRINT&(22,25), R\$: "PRESIONE <ESC> PARA CORRELIR": 5\$: RETURN 730 PRINT®(22.15).RS; "PRESIONE <ENTER> PARA CONTINUAR O <F1> PARA TERMINAR":SS:C  $HRS(2)$ : RETURN 740 PRINT@(22.5),RS:"PRESIONE <ESC> PARA CORREGIR <F2> PARA CANCELAR O <F1> PARA
CONTINUAR";S\$;CHR\$(2);RETURN<br>18000 OPEN "D", 1, "ICyP/DAI", 8:OPEN "D", 2, "RA/DAI", 8:OPEN "D", 3, "ELEM/DAI<br>", 58:OPEN "D", 4, "COORD/DAI", 39:OPEN "D", 5, "FALSO/D00", 54:RETURN

## PROGRAMA GENERAMP/BU6 (SEGUNDA PARTE) :

5 '........ NUDOS/GEN 1000=(5)35(52) C(5) 35=CHR\$(26) 35=CHR\$(26) 35=CHR\$(25) 36, (16) 36%, (16) 36%, (16) 37, 000 11  $NC(5) = 5000$ 15 DIM RFS(3): FIELD 1.4 AS ICS.4 AS PS: FIELD 2.8 AS RAS: DEF FNKT(A,B,C)=((B-A+1)  $-1)*C+A$ 20 FIELD 4,4 AS EX\$,4 AS YE\$, 2 AS RX\$, 2 AS RY\$, 2 AS RZ\$, 4 AS RT\$(1), 4 AS RT\$(2), 4 AS RIS(3), 4 AS PX\$, 4 AS PY\$, 4 AS MF\$, 1 AS AE\$ 21 FIELD 3,2 AS NMS, 2 AS NIS, 2 AS NFS, 4 AS WIS, 4 AS WFS, 4 AS LRS, 4 AS L1S, 4 AS D IS.4 AS DJS.4 AS DKS.4 AS NAS.4 AS VAS.4 AS MAS.4 AS NBS.4 AS VBS.4 AS MBS;GOSUB 18910 30 IF LOF(5)=0 THEN ROS="NO":GOIOL50ELSE FIELD 5,4 AS ND\$,4 AS DE\$,4 AS MT\$:GET 5, 1: NPN=CVI(ND\$): NEL=CVI(DE\$): NMAT=CVI(MT\$): FOR I=2 TO NMAT+1:GET 5, 1: CMAT(I-1, 1 )=CVS(xD\$):CMAT(I-1,2)=CVS(DE\$):CMAT(I-1,3)=CVS(MT\$):RQ\$="SI" 40 NEXT 1:GOIO 150 50 REIURN 150 CLS: PRINF@(0, 20), RS: "ANALISIS ESTRUCTURAL": SS: PRINT@(2,18), "GENERACION DE LA ESTRUCTURA" 175 FSS=STRS(NPN): FSS=RIGHTS(FSS, LEN(FSS)-1) 180 PRINT@650, "NUMERO DE NUDOS: ":TA&=670:FL&=-3:F3&=1:GOSUB 500:IF IZ&=3 THEN 180 ELSE IF AR\$="" THEN 190ELSE NPN=VAL(AR\$) 190 IF NPN=0 THEN 175 200 FSS=SIRS(NMAT): FSS=RIGHTS(FSS, LEN(FSS)-1) 210 PRINT@810, "NUMERO DE MATERIALES DISTINTOS : ":TA%=845:FL%=-3:F3%=1:GOSUB 500 : IF 128=3 THEN 180ELSE IF ARS="" AND NMAT<>0 THEN 220ELSE NMAT=VAL(ARS) 220 IF WAT=0 IHEN 200 230 FS\$=STR\$(NEL): FS\$=RIGHT\$(FS\$,LEN(FS\$)-1) 240 PRINT@970, "NUMERO DE ELEMENTOS : ":TA&=995:FL&=-3:F3&=1:GOSUB 500:IF IZ&=3 T HEN 200ELSE IF ARS="" AND NEL<>0 THEN 250ELSE NEL=VAL(ARS) 250 IF NEL=0 THEN 240 260 GOSUB 800:GOSUB 810 300 CLS: GOSUB 710: PRINT@(1, 20), RS; "GENERACION, MODULO PRINCIPAL" ; S\$ 310 PRINT@(5,15), "QUE DESEA GENERAR : " 320 PRINT@(8,05),R\$;" i ";S\$;" COORDENADAS DE NUDOS.":PRINT@(11,05),R\$;" 2 ";S\$; " RESORTES. ": PRINTO(14,5), R\$; " 3 "; S\$; " CARGAS EN LOS NJDOS." 330 PRINT@(8,50),R\$;" 4 ";S\$;" NUDOS ARTICULADOS.":PRINT@(11,50),R\$;" 5 ";S\$;" REVISION DE LO GENERADO."; CHR\$(2) 340 PRINT@(20,35), "SELECCIONE > " 350 TA\*=1548:FL\*=1:F3\*=1:F1\*=1:GOSUB 500:IF [Z\*=1 THEN IZ\*=0:GOSUB 7000:RUN "ANA LISIS/GEN", R ELSE IF 12%=3 THEN 150ELSE K=VAL(AR\$): IF K<1 OR K>5 THEN 350 360 CLS: ON K GOIO 1000, 4000, 2000, 5000, 13500  $400 405$   $"$ SUBRUTINAS CON TODO TIPO DE LETREROS.  $410$ 420 PRINTE(1,20), R\$; "DATOS DE LAS BARRAS"; S\$; RETURN 425 PRINT (22,25), RS: "PRESIONE FI PARA CORREGIR": SS: : RETURN 430 PRINT@(22.25).RS: "PRESIONE ESC PARA CORREGIR":SS:: RETURN 440 PRINT@(1,23), R\$: "COORDENADAS DE LOS NUDOS Y APOYOS": 5\$: RETURN 445 PRINTQ(22.15), CHR\$(26): "PRESIONE ESC PARA CORREGIR O F1 PARA CONTINUAR": CHR\$  $(25)$ : REIURN 450 CLS: PRINT@(10,10), VA;" ES EL NUMERO MAXIMO DE "; PP\$+"S";" DADO COMO DATO NO ACEPTAR MAS "; PP\$+"S";" QUE ESOS, REVISE SUS DATOS SE PUEDEN POR FAVOR"; CHR\$(2): FOR 'I=1 TO 3000: NEXTI': CLS: REIURN

455 CLS: PRINT@(10,10), "LA LETRA CON QUE SE DEFINE UNO DE LOS NUDOS DE LA BARRA E s UN CARACTER NO RECONOCIBLE POR EL PROGRAMA. HAGA FAVOR DE REVISAR SUS DATOS."; CHR\$(2): FORT=1TO 4000: NEXTT: CLS: RETURN 460 CLS: PRINT((10,10), NB; " ES EL NUMERO MAXIMO DE BARRAS DADO COMO DATO NO ES PO SIBLE ACEPTAR MAS. FOR FAVOR REVISE SUS DATOS. ":CHRS( 2):FORI=1TO 3000:NEXTT:CLS:GOSUB 420:REIURN 465 CLS: PRINT@(10.10)."1 ES EL NUMERO MINIMO DE DATO ACEPTABLE. CORRIJA POR FAVO R."; CHRS(2): FORT=1TO3000: NEXTT: CLS: RETURN 500 PRINICHRS(26)::IZ&=0:FIELD 5.0 AS ARS.1 AS WS:WD=0:WS=WD:WL&=WD:IF FL&=WD TH EN FL#=1 505 IF FSS="" THEN SLOELSE PRINT@TA&,FS\$;STRING\$(ABS(ABS(FLB)-LEN(FS\$)),".");STR ING\$(ABS(FL\), 28);CHR\$(1);:GOIO 520 510 PRINTETAS, STRINGS(ABS(FLS),","); STRINGS(ABS(FLS), 28); CHRS(1); 520 LSET WS=INPUTS(1) 530 IF ABS(FL&)=WL& THEN 560ELSE IF FL&X0 AND W\$>=" "AND W\$<="2" THEN 660ELSE IF FL&CO AND WS>"/" AND WSC":" THEN 660 540 IF wS=" " AND WD=0 THEN wD=WL\+1: GOIO 660 550 IF (WS="-" OR WS="+") AND WS=0 AND WL8=0 THEN WS=WL8+1:GOTO660 560 IF ASO CHRS(8) THEN 600ELSE IF WL8=0 THEN 520ELSE PRINICHRS(28):: IF FL8>0 T **HEN 580** 570 IF WEB=WD THEN WD=0 ELSE IF WEB=WS THEN WS=0 580 FIELD 5, (WL8-1) AS ARS, 1 AS WS 590 WL8=WL8-1: PRINT".";CHR\$(28);:GOTO 520 600 IF WS=CHRS(28) THEN PRINTSTRINGS(WL8, CHRS(28)); :GOIO 500 610 IF  $ws = CHRS(1)$  AND F18=1 THEN  $I28=1$ : PRINT@TA8, CHRS(25): SIRINGS(ABS(FL8), 32): GOTO 650 620 IF  $ws = 21$   $\frac{1}{22}$  and  $52 = 1$  THEN  $128 = 2$ ;  $PRINIPTA$ ,  $QHRS(25)$ ;  $STRINGS(ABS(FL*)$ , 32); GOIO 650 630 IF  $WS$ -CHRS(27) AND  $F38=1$  THEN  $128=3$ : PRINT@TA8.CHRS(25): STRINGS(ABS(FL8).32):  $: \mathrm{com}$  650  $:$ 640 IF «SCOCHRS(13) THEN 520ELSE IF ARSC>FS\$ AND AR\$C>"" THEN PRINT@TA&,CHR\$(25) :ARS:STRINGS(ABS(FLt)-LEN(ARS), 32); ELSE PRINT @TAt, CHRS(25);FS\$;STRINGS(ABS(FLt  $]-LEN(FSS)+1,32$ ; 650 PRINTCHR\$(25);:FS\$="":REIURN 660 PRINTWS;: WL'8=WL'8+1:IF WL'8=1 THEN PRINTSTRINGS(ABS(FL'8)-WL'8.".");: PRINT STRIN GS(ABS(FL%)-WL%, 28);: FIELD 5, WL% AS ARS, I AS WS ELSE FIELD 5, WL% AS ARS, I AS WS 670 IF ABS(FL%)=1 THEN 650ELSE 520 710 PRINT&(22,15), R\$; "PRESIONE ESC PARA CORREGIR O F1 PARA TERMINAR."; S\$; CHR\$(2) : RETURN 720 PRINT@(22,25), R\$; "PRESIONE <ESC> PARA CORREGIR": S\$: REIURN 730 PRINTO(22,15), R\$; "PRESIONE <ENTER> PARA CONTINUAR O <F1> PARA TERMINAR": S\$:C  $HR$(2); RERURN$ 740 PRINT@(22.5), RS:"PRESIONE <ESC> PARA CORREGIR <F2> PARA CANCELAR O <F1> PARA CONTINUAR"; S\$; CHR\$(2): RETURN 800 IF (OF(3)=0 THEN LSET NWS=WKI\$(0):LSET NI\$=MKI\$(0):LSET NF\$=MKI\$(0):LSET WI\$ =MKSS(0):ISET WFS=MKSS(0):ISET [RS=MKSS(0):ISET DIS=MKSS(4):ISET DJS=MKSS(4):ISE T DK\$=MKS\$(2): FOR T=1 TO NEL: PUT 3, T: NEXTT: RETURN ELSE RETURN 810 IF LOF(4)=0 THEN LSET EXS=MKSS(0):LSET YES=MKSS(0):LSET RXS=MKIS(0):LSET RYS =MKI\$(0):LSET RZ\$=MKI\$(0):LSET RI\$(1)=MKS\$(0):LSET RI\$(2)=MKS\$(0):LSET RI\$(3)=MK S\$(0):LSET PX\$=MKS\$(0):LSET PY\$=MKS\$(0):LSET MF\$=MKS\$(0):LSET AE\$="N":FORT=1TONP N:PUT 4. T:NEXT ዋ. 820 RETURN 850 EM=1: Ir' LL&<=LOF(4) THEN GET 4, LL&: RETURN ELSE LSET RX\$=MKI\$(0): LSET RX\$=MKI \$(0):LSET RZ\$=\KI\$(0):FOR T=1 TO 3:LSET RT\$(T)=\KS\$(0):NEXTT:LSET PX\$=\KS\$(0):LS

ET PYS=MKSS(0): LSET MFS=MKSS(0): RETURN 860 EM=1:IF LL&<=LOF(3) THEN GET 3.LL&:RETURN ELSE LSET NMS=WKIS(0):LSET WIS=WKS S(0): LSET WFS=MKSS(0): LSET LRS=MKSS(0): LSET DIS=MKSS(4): LSET DJS=MKSS(4): LSET DK S=MKSS(2): RETURN 880 EM=1:IF AA&<=LOF(4) THEN GET 4, AA&: XP=CVS(EX\$): YP=CVS(YE\$): RETURN ELSE XP=0: YP=0: RETURN 890 EM=1:IF AA&<=LOF(3) THEN GET 3,AA&:N1=CVI(NIS):N2=CVI(NFS):REIURN ELSE N1=0: N<sub>2</sub>=0: RETURN 995 CLS: PRINT@(8,8), "UNO DE LOS DATOS DE ZONA DADOS, SON DE UNA BARRA": PRINT@(10 .8), "NO DEFINIDA, REVISE SUS DATOS POR FAVOR, GRACIAS.": CHRS(2): FOR T=1 TO2500: N EXTT:GOIO 3000  $1000$   $*$ GENERACION DE LOS NUDOS DE LA ESTRUCIURA.  $1001$   $'$ 1005 KS=INKEYS 1010 CLS: PRINIQ(2,15), RS; "GENERACION DE LAS COORDENADAS DE LOS NUDOS.": 5S: PRINIQ (5,15), "PRESIONE LA OPCION DESEADA, GRACIAS.":: PRINTE(7,10), "1.-WUDO i, Ki, Y  $i$ .":PRINT@(9,10),"2. - WDO INICIAL, DELTA X, DELTA Y, LISTA"; 1015 PRINT" DE NUDOS.": PRINT((11,10),"3. - NUDO INICIAL, NUDO DE AYUDA, NUMERO DE INCREMENTOS, ": PRINTe(12,14), "LISTA DE NUDOS (GENERACION UNIDIMENSIONAL)." 1017 PRINT@(14,10), "4. - LISTA DE NUDOS INICIALES, LISTA DE NUDOS DE AYUDA, NUMER O": PRINT@(15,14), "DE INCREMENTOS, LISTA DE NUDOS (GENERACION BIDIMENSIONAL). ": PR INTe(17,10), "S. - LISTA DE NUDOS PRINCIPALES, LISTA DE NUDOS SECUNDARIOS," 1020 PRINF (18,14), "LISTA DE NUDOS (GENERACION EN FORMA MATRICIAL), ": PRINF (20,1) 0), "6. - RESTRICCIONES DE LOS NUDOS.": PRINT@(22,10), "7. - WELTA AL MENU PRINCIPAL  $.$ ";CHR\$ $(2)$ 1025 KS=INKEYS: IF KS=""THEN 1025ELSE K=VAL(KS): IF K<1 OR K>7 THEN 1025ELSE ON K 001,0501,0001,0001,0001,0001,0001  $1100$   $'$ ........................ NUDO i , Xi, Yi 1110 CLS:GOSUB 445:PRINT@500,"NUDO NUMERO : ":TA&=516:FL&=-3:F1&=1:F3&=1:GOSUB 5 00:IF IZ%=1 THEN GOTO 1000ELSE IF IZ%=3 THEN 1110ELSE I=VAL(AR\$):IF I>GPN IHEN V A=ND:PP\$="NUDO":GOSUB 450:GOIO 1110 ill2 IF IK1 THEN CLS:GOSUB 465:GOTO 1110 1114 I(5)=1:GOSUB 8800 1115 PRINT@740,"COORDENADA EN X : ":TA+=760:FL+=10:Fl3=0:F3+=1:GOSUB 500:IF IZ+= 3 THEW LILOELSE X=VAL(AR\$): PRINT@980, "COORDENADA EN Y : ": TA\$=1000: FLt=10: F3}=1: GOSUB 500 1120 IF 128=3 THEN 1115ELSE Y=VAL(AR\$): LL3=1:GOSUB 850: LSET EX\$=WKS\$(X): LSET YE\$  $=MKSS(Y):PUT 4, I:GUTO 1110$  $1200 - 1$ ............. NUDO INICIAL, DELITA X, DELITA Y, LISTA (UNIDIMENSIONAL). 1210 CLS:GOSUB 445: PRINT@660, "NUDO INICIAL : ": TA&=678: FL&=-3: F1&=1: F3&=1:GOSUB 500: IF 1Z%=1THEN 1000ELSE IF 1Z%=3 THEN 1210ELSE NI=VAL(ARS): IF NINNPN THEN VA=N D:PPS="NUDO":GOSUB 450:GOIO 1210 1215 IF NIK1 THEN GOSUB 465:GOTO 1210ELSE AA%=NI:GOSUB 880:XI=XP:YI=YP 1220 PRINT@820, "INCREMENTO EN X : ":TA&=840:FL&=10:F3&=1:F1&=0:GOSUB 500:IF IZ&= 3 THEN 1210ELSE DX=VAL(AR\$): PRINT@980, "INCREMENTO EN Y : ": TA&=1000: FL\*=10: F3\*=1 :GOSUB 500:IF IZ&=3 THEW 1210ELSE DY=VAL(AR\$) 1225 TFS="NUDOS A GENERAR": TFt=1215:GOSUB 9000: IF 128=3 OR 128=1 THEN 1220ELSE V A=A:GOSUB 1900:VA=C:GOSUB 1900 1305: E=1:FOR 1=A 10 C STEP B:1(5)=1:GOSUB8800:X=XI+DX\*S:Y=YI+DY\*S:LL&=1:GOSUB 95 0:LSET EXS=MKSS(X):LSET YES=MKSS(Y):POT 4,1:S=S+1:NEXT1:GOTO 1000  $1300 - 1$ .......... NUDO INICIAL, NUDO DE AYUDA, INCREMENTOS, LISTA DE NUDOS.

1310 CLS:GOSUB 445: PRINF@500, "NUDO INICIAL: ":TA%=518: FL%=-3: F3%=1: F1%=1:GOSUB 500:IF 12t=1 THEN 1000ELSE IF 12t=3 THEN 1310ELSE Al=VAL(ARS): VA=Al: GOSUB 1910:A

A&=Al:GOSUB 880:XA=XP:YA=YP 1313 PRINT@740,"NUDO DE AYUDA :":TA&=758:FL&=-3:Fl&=0:F3&=1:GOSUB 500:IF IZ&=3 T HEN 1310ELSE B1=VAL(ARS): VA=B1:GOSUB 1910:AA%=B1:GOSUB 880:XB=XP:YB=YP 1315 IF 1Z%=3 THEN 1310ELSE Bl=VAL(AR\$): VA=Bl:GOSUB 1910: PRINT@980, "NUMERO DE ES PACIOS: ":TA&=1004:FL&=~5:F3&=1:GOSUB 500:IF IZ&=3 THEN 1313ELSE D=VAL(ARS) 1320 TF\*=1215:TF\$="NUDOS A GENERAR":GOSUB 9000: IF IZ\*=3 OR IZ\*=1 THEN 1310ELSE E =A:F=B:G=C:VA=E:GOSUB 1910:VA=G:GOSUB 1910:A=A1:B=B1 1330 DX=(XB-XA)/D : DY=(YB-YA)/D : I=1 : FOR I1=E TO G STEP F : I(5)=I1:GOSUB8800 .:X=XA+DX\*I : Y=YA+ DY\*I :LL8=I1:GOSUB 850:LSET EXS=MKS\$(X):LSET YES=MKS\$(Y):PUT  $4.11: I=I+1$ 1335 IF I>(D-1) THEN CLS:GOIO 1000ELSE NEXT I1 : GOIO 1000 ............ LISTA DE NUDOS INICIALES, LISTA DE SECUNDARIOS,  $1400$   $'$ INCREMENTOS, LISTA DE NJUOS A GENERAR (BIDIMENSIONAL). 1410 CLS:GOSUB 445 1415 TF\*=340; TF\$="NUDOS INICIALES"; GOSUB 9000: IF IZ&=1 THEN 1000ELSE IF IZ&=3 TH EN 1415ELSE VA=A:GOSUB 1920: VA=C:GOSUB 1920 1420 TF8=660;TFS="NUDOS DE APOYO O SECUNDARIOS";GOSUB 9500:IF IZ8=3 THEN 1415ELS E VA=E:GOSUB 1920: VA=G:GOSUB 1920 1430 PRINT@980, "NUMERO DE INCREMENTOS : ": TA8=1005: FL8=-3: F38=1: GOSUB 500: IF 128= 3 THEN 1420EISE D=VAL(ARS) 1440 TF&=1140:TFS="NUDOS A GENERAR":GOSUB 9800:IF [Z&=3 THEN 1430ELSE VA=O:GOSUB 1920: VA=0:GOSUB 1920: VA=S:GOSUB 1920 1460 GOSUB 8840: Il=E:CONT=1 1470 FOR I=A TO C STEP B:FOR J=0 TO Q STEP P:I(5)=J:GOSU88800 1480 AA&=Il:GOSUB 880:Xl=XP:Yl=YP 1490 AA&=I:GOSUB 880:XI=XP:YI=YP 1495 DX=(X1-XI)/D:DY=(Y1-YI)/D:X=XI+DX\*CONP:Y=YI+DY\*CONP:LL&=J:GOSUB 850:LSET EX S=YKS\$(X):LSEP YE\$=YKS\$(Y):PUT 4,J:CONT=CONT+1:NEXTJ:O=O+R:Q=Q+R:GOSUB 1580:I1=I 1+F:CONT=1:NEXTI:GOIO 1000 1500 ' ........ LISTA DE NUDOS PRINCIPALES, LISTA DE SECUNDARIOS, LISTA DE NJDOS A GENERAR (EN FORMA MATRICIAL). 1510 CLS:GOSUB 445 1515 TF%=340:TF\$="NUDOS PRINCIPALES":GOSUB 9000:IF IZ%=1 THEN 1000ELSE IF IZ%=3 THEN ISISELSE VA=A:GOSUB 1930: VA=C:GOSUB 1930 1520 TF\*=660:TF\$="WUDOS SECUNDARIOS";GOSUB 9500:IF IZ\*=3 THEN 1515ELSE VA=E:GOSU B 1930: VA=G:GOSUB 1930 1530 TF%=980:TFS="NUDOS A GENERAR":GOSUB 9800:IF 12%=3 THEN 1520ELSE VA=0:GOSUB 1930: VA=Q:GOSUB 1930: VA=S:GOSUB 1930 1540 IF A<>E THEN CIS: PRINT@(10,10), "PARA ESTA INSTRUCCION EL VALOR INICIAL DE L OS NUDOS PRINCIPALES DEBE SER EL MISMO DE LOS SE QUNDARIOS.":CHRS(2):FORT3=ITO1000:NEXTT3:GOTO 1510 1543 GOSUB 8840 1545 Ol=O:FORI=A+B TO C STEP B: FOR J=E+F TO G STEP F 1547 AA\$=A:GOSUB 880:XA=XP:YA=YP:AA\$=I:GOSUB 880:XI=XP:Y1=YP:AA\$=J:GOSUB 880:XJ= XP:YJ=YP:AA&=E:GOSUB 880:XE=XP:YE=YP 1548 X=XA+((XI-XA)+(XJ-XE));Y=YA+((YI-YA)+(YJ-YA));LL\$=O1;GOSUB 850;LSEP EX\$=MKS \$(X):LSET YE\$=MKS\$(Y):PUT 4,01:01=01+P:IF P<0 AND Ol<Q THEN GOSUB 1585ELSE IF P> U AND OLOD THEN GOSUB 1585 1550 NEXTU.I:GOIO1000 1580 IF RKO AND OKS THEN 1000ELSE IF R>0 AND O>S THEN 1000ELSE REIURN 1585 O=O+R:Q=Q+R:Ol=O:GOSUB 1580:REIURN 1600 GOIO 300 1900 IF VANNEN THEN VA=NEN: PPS="NUDO":GOSUB 450:GOTO 1210ELSE IF VAK1 THEN GOSUB 465:GOIO 1210ELSE RETURN 1910 IF VAXNPN THEN VA\*NPN:PPS\*"NUDO":GOSUB 450:GOTO 1310ELSE IF VAKI THEN GOSUB

465:GOIO 1310ELSE RETURN 1920 IF VANNPN THEN VA=NPN: PPS="NIDO":GOSUB 450:GOIO 1410ELSE IF VAK1 THEN GOSUB 465:GOIO 1410ELSE REIURN 1930 IF VANNPN THEN VA=NPND:PP\$="NUDO":GOSUB 450:GOTO 1510ELSE IF VAK1 THEN GOSU B 465:GOIO 1510ELSE REIURN 2000 '.................... SUBRUTINA CARGAS 2020 CLS: PRINT@(3,18), CHR\$(26); "CAR3AS EN LOS NUDOS"; CHR\$(25): GOSUB 710 2030 DATS="V" 2040 IF DATS="V" IHEN FSS=SIRS(PE(1)):GOSUB 6900ELSE FSS="" 2050 PRINT@500, "Px: ":TA&=507:FL&=10:F3&=1:F1&=1:GOSUB 500:IF IZ&=1 THEN 300 EL SE IF 128=3 THEN 2050 ELSE IF DATS="V" AND ARS="" THEN 2070ELSE PE(1)=VAL(ARS) 2060 Ir AR\$="" IHEN 2050 2070 IF DATS="V" IHEN FSS=STRS(PE(2)):GOSUB 6900ELSE FSS="" 2080 FRINT@660, "Py: ":TA6=667:FL8=10:F38=1:GOSUB 500:IF IZ8=3 THEN 2040ELSE IF DAT3="V" AND ARS="" IHEN 2090ELSE PE(2)=VAL(ARS) 2090 IF DATS="V" THEN FSS=STRS(PE(3)):GOSUB 6900ELSE FSS="" 2100 PRINT@320,"Mf : ":TA6=827:FL6=10:F36=1:GOSUB 500:IF IZ8=3 THEN 2070ELSE IF DATS="V" AND ARS="" IHEN 2110 ELSE PE(3)=VAL(ARS) 2110 Tr'8=980:TFS="NUDOS CAR3ADOS":GOSUB 9000:IF 128=3 OR 128=1 THEN 2090 ELSE IF (AKI OR ADNPN) OR (CKI OR CDNPN) THEN 2110 21 20 EUR I=A TO C. STEP B:LSET EXS=MKS\$(0):LSET YES=MKS\$(0):LL8=I:GOSUB 850:LSET PX\$=WGS(PE(1)):LSET PY\$=WKS\$(PE(2)):LSET MF\$=WKS\$(PE(3)):PUT 4, I:NEXT I:GOIO 20  $0u$ 4010 CLS: PRINT3(3,18), R\$; "NUDOS CON RESORTES"; S\$ 4920 PRINT@740,"RIGIDEZ EN LA DIRECCION 'X' : ":TA&=772:FL&=10:F3%=1:F1&=1:GOSUB 500:15 1Zt=1 THEN 300ELSE IF 1Zt=3 THEN 4020ELSE ST(1)=VAL(ARS) 4030 PRINT3900, "RIGIDEZ EN LA DIRECCION 'Y' : ":TA%=931:FL%=10:F3%=1:GOSUB 500: It 128=3 IHEN 4020ELSE SP(2)=VAL(AR\$):IF AR\$="" IHEN 4030 4040 PRINT@1050, RIGIDEZ DEBIDA AL GIRO : ":TA&=1079:FL&=10:F38=1:GOSUB 500:IF I ZE=3 THEM 4030ELSE ST(3)=VAL(AR\$):IF AR\$="" THEN 4040 4050 TF\*=1370: IFS="NODOS CON ESTOS RESORTES":GOSUB 9000:IF 1Z\*=3 OR 1Z\*=1 THEN 4 J4UELSE IF (AKI OR ADNPN) OR (CCI OR CONPN) THEN 4050 4060 FOR I=A TO C STEP B:LSET EXS=MKS\$(0):LSET YES=MKS\$(0):LL\\s=I:GOSUB 850:LSET RF\$(1)=MKS\$(SF(1)):LSET RF\$(2)=MKS\$(ST(2)):LSET RF\$(3)=MKS\$(SF(3)):PUT 4, I:NEXTI :3010 4010 5000 '................ SUBRUTINA ARTICULACION 5010 CLS:PRINT9(3,20),R\$;"NUDOS ARTICULADOS";S\$:GOSUB 740 5020 TF\*=660:TF\$="NUDOS ARTICULADOS":F4\*=1:GOSUB 9000:F4\*=0:IF IZ\*=1 THEN 300ELS E IF 128=3 THEN SUZUELSE IF (AKI OR ADNPN) OR (CKI OR CDNPN) THEN 5020 5040 IF 128=2 THEW LIS="N" ELSE LTS="A" 5050 FOR 1=A TO C STEP B:LSET EXS=NKS\$(0):LSET YE\$=MKS\$(0):LL\$=I:GOSUB 850:LSET AES=LTS: PUT 4, I:NEXTI:GOTO 5010 5500 CLS:GOSUB 210:GOIO 5900 IF LEFIS(FSS, 1)="-" THEN REIURN ELSE FS\$=RIGHT\$(FS\$, LEN(FS\$)-1): REIURN 7000 '..................... TRANSFERENCIA DE LOS DATOS AL DISCO 7100 FIELD 5,4 AS NOS,4 AS DES,4 AS MIS:LSET NOS=NKIS(NPN):LSET DES=NKIS(NEL):LS ET MIS=NKIS(NMAT):PUT 5.1 7110 FOR 1=2 TO NOTH : ISBT NDS=MKSS (CMAT(1-1,1)): ISBT DES=MKSS (CMAT(1-1,2)): ISBT MIS=NKSS(CMAT(1-1,3)): PUT 5, I:NEXT 1:IF EM=0 THEN RETURN ELSE IF LOF(5)<48 THEN RETURN ELSE GET 5,48: IF ND\$="CONT" THEN LSET ND\$="YANO":PUT 5,48 71.20 RETURN  $845J$  RS(1)=CVI(RX\$):RS(2)=CVI(RY\$):RS(3)=CVI(RZ\$):CORD(1)=CVS(EX\$):CORD(2)=CVS(Y ES): RETURN 8800 IF I(5)<NC(5) THEN NC(5)=I(5)

8810 IF I(5)>NG(5) THEN NG(5)=I(5) 8820 RETTIRN 8840 I(5)=A:GOSUB 8800:I(5)=C:GOSUB 8800:I(5)=E:GOSUB 8800:I(5)=G:GOSUB 8800:I(5  $)=0.003$ CHB 8800: I(5)=0.0003UB 8800: I(5)=S:006UB 8800: REIURN 8850 LF I(5)<BC(5) THEN BC(5)=I(5) 8860 IF I(5)>BG(5) THEN BG(5)=I(5) 8870 RETURN 9000 '....................... LISTA DE ALGO PRINCIPAL A+B->C 9010 PRINT@TF%,"LLSTA DE ";TF\$;" (A + B -> C ) :":TA%=TF%+160:FL%=-3:F3%=1:F1&=1 :GOGUB 500:IF IZ&=1 THEN REIURN ELSE IF IZ&=3 THEN REIURNELSE A=VAL(ARS) 9020 PRINT@TF'\*+165."+":TA\*=TF'\*+168:FL\*-3:F3\*=1:F1\*=0:GOSUB 500:IF IZ\*=3 THEN 90 10 ELSE B=VAL(ARS): PRINT@TF++172,"->": TA%=TF++175: FL%=-3: F3%=1: F2%=F4%: GOSUB 500 : IF 128=3 THEN 9020 ELSE C=VAL(ARS): RETURN 9500 '........................ LISTA DE ALGO SECUNDARIO E+F-XG 9510 PRINT@TF&,"LISTA DE ";TF\$;" (E + F -> G) :":TA&=TF&+160:FL&=-3:F3&=1:GOSUB 500: IF IZ8=3 THEN REIURN ELSE E=VAL(ARS): PRINT@TF\+165."+":TA\$=TF\+168:FL\$=-3:F 3%=1:GOSUB 500:IF 12%=3 THEN 9510 ELSE F=VAL(AR\$) 9520 PRINT@TF\*+172."->":TA\*=TF\*+175:FL\*=-3:F3\*=1:GOSUB 500:IF IZ\*=3 THEN 9510 EL SE G=VAL(ARS): IZ\=0: RETURN 9800 '........................ LISTA EN DOS DIMENSIONES O+P->Q+R->S 9810 PRINTWIFS."LISIA DE ":TFS:" (DEL TIPO  $O + P \rightarrow O + R \rightarrow S$ ) :":TAS=IFS+160:F Lt-3:F3t-1:GOSUB 500:IF IZt-3 THEN RETURN ELSE O-VAL(ARS):PRINI@IFt+165."+":IAt  $=$ IF\*+168: FL\*=-3:F3\*=1:GOSUB 500:IF 12\*=3 THEN 9810 ELSE P=VAL(AR\$) 9820 PRINT@TF%+172."->":TA&=TF%+175:FL%=-3:F3%=1:GOSUB 500:IF 12%=3 THEN 9810 EL SE Q=VAL(AR\$):PRINF@TF%+179,"+":TA%=TF%+182:FL%=-3:F3%=1:GOSUB 500:IF I2%=3 THEN 9820 ELSE R=VAL(AR\$): PRINT@TF#+186, "->": TA&=TF#+189: FL&=-3: F3&=1:GOSUB 500 9830 IF 128=3 THEN 9820 ELSE S=VAL(AR\$): I28=0:REIURN 10500 ' ..................... SUBRUTINA NODOS 10510 CLS: PRINT@(3.18), RS: "RESTRICCIONES DE LOS NUDOS"; S\$ 10520 PRINT@410, "REST. EN X": PRINT@(5,30), "REST. EN Y": PRINT@(5,50), "REST. AL GI RO<sup>\*</sup> 10530 TA&=570: FL&=10: F3&=1: F1&=1: GOSUB 500: IF IZ&=1 THEN 300ELSE IF IZ&=3 THEN 1 0530ELSE RS(1)=VAL(AR\$) 10540 IF RS(1)<>1 AND RS(1)<>0 THEN 10530 10550 TA&=590:FL&=10:F3&=1:GOSUB 500:IF 12&=3 THEN 10530ELSE RS(2)=VAL(ARS) 10560 IF RS(2) < > 1 AND RS(2) < > < 0 THEN 10550 10570 TA&=610:FL&=10:F3&=1:GOSUB 500:IF IZ&=3 THEN 10550ELSE RS(3)=VAL(AR\$) 10580 IF RS(3) <> 1 AND RS(3)<>0 THEN 10570 10590 TF6=810:TF6="NUDOS RESTRINGIDOS":GOGUB 9000:IF IZ8=3 OR IZ8=1 THEN 10570 E LSE IF(A<1 OR A>NPN) OR (C<1 OR C>NPN) THEN 10590 10600 FOR 1=A TO C STEP B:LSET EXS=MKS\$(0):LSET YES=MKS\$(0):LL8=1;GOSUB 850:LSET RX\$=\\\L\$(RS(1));LSET RY\$=\\\L\$(RS(2)):LSET RZ\$=\\L\$(RS(3));PUT 4,I:NEXTI;GOTO 10 510 13000 GET 3, F:N1=CVI(NIS):N2=CVI(NFS):CW=CVS(WIS):CC=CVS(WFS):MI=CVI(NMS):R0=CVS (IRS): REIURN 13020 FIELD 5,4 AS WAS(1),4 AS WAS(2),4 AS WAS(3),4 AS WAS(4),4 AS WAS(5),4 AS W AS(5),4 AS wAS(7),4 AS WAS(8),4 AS WAS(9),4 AS WAS(10),4 AS WAS(11),4 AS WAS(12) : REIURN 13030 NUs=1+FIX(N\$/4)\*6:N18=4+FIX(N\$/4)\*6:RETURN 13040 IF MWD3 THEN SS=3: RETURN ELSE SS=0: RETURN 13500 CLS:GOGUB 710: PRINTE(1, 20), RS: "REVISION DE LOS DATOS": SS 13510 PRINT@(5,15), "PRESIONE LA OPCION DESEADA: " 13520 PRINT@(d.05).RS:" 1 ":SS:" COORDENADAS DE NUDOS.":PRINT@(11.05).RS:" 2 ":S S;" NATERIALES.":PRINI@(14,5),RS;" 3 ";SS;" ELEMENTOS (INCIDENCIAS Y CARGAS)." 13530 PRINT (8,50), RS;" 4 "15S;" RESORTES. ": PRINT (11,50), RS;" 5 ": SS;" CARGAS

 $\bullet$ .

EN LOS MUOS.":PRINTe(14,50), R\$:" 6 ": S\$:" MUDOS ARTICULADOS." 13535 PRINT@(17,30), CHR\$(26);" 7 "; CHR\$(25);" RIGIDECES DE LAS BARRAS."; CHR\$(2) 13540 PRINTé (20,35), "SELECCIONE > " 13550 TA&=1648: FL&=1: F3&=1: F1&=1: GOSUB 500: IF IZ&=1 THEN IZ&=0: GOTO 300 ELSE IF 128=3 THEN 300 ELSE K=VAL(ARS): IF K<1 OR K>7 THEN 13550 13560 CLS:QN K GOSUB 15290,15340,15390,15550,15640,15690,15800:GOTO 13500 13800 GOSUB 730:KS=INKEYS 13810 KS=INKEYS: IF KS="" THEN 13810 ELSE IF KS=CHRS(13) OR KS=CHRS(1) THEN RETUR N FISE 13810 15050 '.............. ENCABEZADO TABLA DE NUDOS. 15055 RR=1:CLS 15060 PRINT TAB(10);"\* \* COORDENADAS Y RESTRICCIONES DE LOS NJDOS \* \*" 15070 PRINT PRINT TAB(12); STRING\$(64,"-"): PRINT TAB(12); "|"; TAB(23); "COORDENADAS ":TAB(48):"\":TAB(53):"RESTRICCIONES":TAB(75):"\" 15080 PRINT TAB(5); STRING\$(71,"-"): PRINT TAB(5); "|"; TAB(7); "NUDO"; TAB(12); "|"; TA  $B(20)$ : "X": TAB(30): "|": TAB(38): "Y": 15090 PRINT TAB(48);"|";TAB(52);"X";TAB(57);"|";TAB(61);"Y";TAB(66);"|";TAB(68); "GIRO"; TAB(75); "|" 15100 PRINT TAB(5); STRINGS(71, "-"): RETURN ": TAB(5);" | ": TAB(5);" | ": TAB(30);" | ": TAB(30);" | ": TAB(48);" | : (2) TAB(5);" | ": (2) L5110 RKINT  $\mid$  ": TAB(75): " $\mid$  ": REIURN 15120 '............. SUBRUTINA GENERAL 15125 RR=1:CLS 15130 PRINT TAB(10);FES:PRINT:PRINT TAB(0);STRINTS(79,"-"):PRINT TAB(0);"|";TAB( 2) :FES(1) ; TAB(11) ; "|"; TAB(14) ;FES(2) ;TAB(34) ; "|"; TAB(37) ;FES(3) ; TAB(57) ; "|"; TAB(  $60$ ): FES(4): TAB(78): "|" 15140 PRINT TAB(0):STRING\$(79."-"):REIURN L5150 PRINT TAB(0);"|";TAB(11);"|";TAB(34);"|";TAB(57);"|";TAB(78);"|";{ELTURN 15160 ............... DATOS DE LOS ELEGENTOS 15165 RR=1:CLS 15170 PRINT TAB(10); "\* \* INCLOENCIAS Y CARSAS DE LOS ELEMENTOS \* \*": PRINT: PRINT "#: FAB(5);SIRING\$(69,"-"):PRINT TAB(5);"|";TAB(7);"ELEMENTO";FAB(16);"|",TAB(18); ATERIAL"; CAB(27);"|"; CAB(29); "INICIO"; CAB(36); "|"; 15180 PRINT TAB(39); "FIN"; TAB(45); " [TAB(48); "CAR3A5"; "FAB(56); " | "; TAB(59); "CAR3 AS" ; 'LAB(72) : " ! " "; TAB( 46);" { "} TAB( 46);" {"; TAB( 16);" {"; TAB( 27);" {"; TAB( 36);" {";TAB( 45);" {"} 146( 46);" {" REPARTIOAS"; TAB(56); "|"; TAB(58); "CONCENTRADAS"; TAB(72); "|" 15200 PRINT TAB(5): STRINGS(69, "-"): REIVRN ": TAB(5);" (";TAB(5);" (";TAB(15);" (";TAB(27);" (";TAB(36);" (";TAB(45);" (";TAB(56);" (";TAB(56);  $1"$ : TAB(72): " $1"$ : REIURN 15220 '.................CARGAS EN LOS ELEMENIOS 15225 RR=1:CLS 15230 PRINT TAB(10); "\* \* CARGAS SOBRE LOS ELEMENTOS \* \*": PRINT 15240 PRINT TAB(11); STRINGS(57,"-"): PRINT TAB(11);" {"; TAB(17); "CAR3A CONCENTRADA ";TAB(44);" | ";TAB(51); "CAR3A REPARTIDA";TAB(77);" | " 15250 PRINT TAB(0); SIRINGS(78,"-"): PRINT TAB(0);"["; LAB(2);"ELEMENIO"; TAB(11);"[ ";TAB(13);"CAR3A ?";TAB(22);"|";TAB(24);"Dist. a";TAB(33);"|";TAB(35);"Dist. b";" IAB(44);" | "; TAB(48); "wi"; 19"; "LONGITUD"; "AB(77); "|"; "AB(69); "we"; "AB(66); "|"; "AB(68); "LONGITUD"; "AB(77); "|" 15270 PRINT TAB(0); STRIKG\$(78, "-"): REIURN "; ras( 0); "{"; ras( 1); "{"; ras( 11); "{"; ras( 22); " ("; ras( 33); "{"; ras( 44); "{"; ras( 55); !":TAB(66):" | ":TAB(77):" | ": REIURN 15290 FOR I=1 TO NPN:IF I=1 THEW GOSUB 15050 15300 GET 4, I:GOSUB 8450;US\$="###":PRINT TAB(5);"|";TAB(7);USING US\$;I;:US\$="### ; ###.##": PRINT : TAB(12); " | "; TAB(14); USING US\$; CORD(1); : PRINT TAB(30); " | "; TAB(32);

USING US\$:CORD(2); 15310 US\$="###":PRINT TAB(48);"|";TAB(52);USIAG US\$;RS(1);:PRINT TAB(57);"|";TAB (5) ;USING US\$;RS(2) ;:PRINT 'TAB(66) ;"|","TAB(69) ;USING US\$;RS(3) ;:PRINT 'TAB(75) ;"  $\mathbf{H}$ 15315 RR=RR+1:IF RR>10 THEN GOSUB 13800:IF K\$=CHR\$(13) THEN CLS:GOSUB 15050 ELSE **RETURN** 15320 NEXT I: PRINT TAB(5): STRINGS(71."-"): GOSUB 13800: IF KS=CHRS(13) THEN CIS EL **SE RETURN** 15330 REIURN 15340 FOR I=1 TO WAAT: IF I=1 AND NAAT<>0 THEN FES="\* \* DATOS DE LOS MATERIALES \*  $*$ ":  $FES(1)$ ="NUMERO":  $FES(2)$ ="MODULO - E":  $FES(3)$ ="AREA":  $FES(4)$ ="INERCIA": GOSUB 151 20 15350 IF MMAT=0 THEN 15380 I5360 US\$="#,###,###.#######":PRINP TAB(0);"|";TAB(4);USING "###";I;:PRINF TAB(11 (1,2): "PAB(13); USING US\$; CMAT(1,1); : PRINT TAB(34); "|"; TAB(36); USING US\$; CMAT(1,2); "|"; ( 15370 PRINT TAB(57);"|";TAB(58);USING US\$;CMAT(I,3);:PRINT TAB(78);"|" 15375 RR=RR+1:IF RR>10 THEN GOSUB 13800:IF KS=CHR\$(13) THEN CLS:GOSUB 15120 ELSE **REIURN** 15380 NEXT 1: PRINT TAB(0); STRING\$(78,"-"); GOSUB 13800: IF K\$=CHR\$(13) THEN CLS: RE TURN ELSE RETURN 15390 FOR F=1 TO NEL:GOSUB 13000: IF F=1 THEN GOSUB 15160 15400 PRINT TAB(5):"|";TAB(8):USING "###";F;:PRINT TAB(16);"|";TAB(20):USING"##" ;MI;:PRINT TAB(27);"|";TAB(29);USINS "###";NI;:PRINT TAB(36);"|";TAB(38);USINS"# ##";w2; " 15030; (S162); "|"; (S162); ERINT TAB(56); "##"; Cw; : PRINT TAB(56); "|"; TAB(62); "NAS(62); "|"; TAB(62); " ##"; $\infty$ ;:PRINT TAB(72);"|" 15413 IF  $Nl=N2$  OR  $Nl<=0$  OR  $N2<=0$  THEN PRINTTAB(29); "\* \* ERROR \* \*":RR=RR+1 15415 RR=RR+1:IF RR>10 THEN GOSUB 13800:IF K\$=CHR\$(13) THEN CLS:GOSUB 15160 ELSE **RETURN** 15420 NEXT F: PRINT TAB(5): STRINGS(69."-") 15425 GOSUB 13800: IF KS=CHRS(13) THEN CLS ELSE RETURN 15440 CLS: FOR F=1 TO NEL: IF F=1 THEN GOSUB 15220 15450 GOSUB 13000: IF CW=0 AND CC=0 THEN NEXT F: PRINT TAB(0); STRING\$(78,"-"): GOSU B 13800: IF K\$=CHR\$(13) THEN IZ&=0: RETURN ELSE IZ&=0: RETURN 15460 US\$="##,###.##":PRINT TAB(0);"|";TAB(1);USING "###";F;:IF CW>CC THEN KO=CW ELSE K0=CC 15470 FOR UQ=0 TO KO-1:IF CC=0 THEN ww\$(1)=" ":wWi(1)=0:WW(2)=0:WW(3)=0:GOIO 1549 OELSE IF UQ>CC-1 THEN  $wN\zeta(1) =$ " ":WV(1)=0:WW(2)=0:WW(3)=0:GOIO 15490ELSE NW=UQ+1: GOSUB 13040:NV=60+(F-1)\*3+((UQ+1)-SS):GOSUB 13020:GET 5,NV:N%=UQ+1:GOSUB 13030 1548J WW\$(1)=wA\$(N18+3):Ww(1)=CVS(WA\$(N18)):WW(2)=CVS(WA\$(N18+1)):Ww(3)=CVS(WA\$(  $N18+2)$ ); IF CN=0 THEN  $WN5(2) =$ " ": $NW(4) = 0$ ;  $WW(5) = 0$ ;  $WN(6) = 0$ ; GOSUB 15530; GOFO 15520 15490 IF CA=0 THEN 15520 15500 IF UQ>CW-1 THEN  $w(s) = 0$ : $w(1) = 0$ : $w(5) = 0$ : $w(6) = 0$ :GOSUB 15530:PRINT:GOIO 15520 15510 NW=UQ+1:GOSUB 13040:NV=60+(F-1)\*3+((UQ+1)-SS):GOSUB 13020:GET 5,NV:N\=UQ+1  $:GOSUB$  13030: $WSS$ (2)=NAS( $N08+3$ ): $W(4)$ =CVS( $NAS$ ( $N08$ )): $WN(5)$ =CVS( $WAS$ ( $N08+1$ )): $W(6)$ =C VS(WA\$(N08+2)):GOSUB 15530 15520 RR#RR+1:IF RR>10 THEN GOSUB 13800:IF K\$=CHR\$(13) THEN CLS:GOSUB 15220 ELSE **KETURN** 13525 WEXT UQ, F: PRINTTAB(0); STRIN3\$(78,"-"); GOSUB 13800: IF K\$=CHR\$(13) THEN IZ&= 0:RETURN ELSE IZ%=0:RETURN 15530 PRINT TAB(5): WWS(1):"~": WWS(2): TAB(11):"|": TAB(12): USING USS: WW(1): : PRINT "NB(22);"|"|TAB(23);USING US\$;WW(2);:PRINT TAB(33);"|"|TAB(34);USING US\$;WM(3);: PRINT TAB(44);"|";TAB(45);USING US\$;WW(4);

 $J = CVS(RIS(3))$ 15560 FR=FR+1 15570 IF SP(1)=0 AND SP(2)=0 AND SP(3)=0 THEN NEXT PN:IF ZO&>=1 THEN PRINT TAB(0 /:3/RING\$(80."-"):GOSUB 13800:1Z\8=0:RETURN ELSE 1Z\8=0:RETURN 15580 ZU8=ZU8+1:IF ZU8=1 THEN FES="\* \* RESORTES EN LOS NUDOS \* \*":FES(1)=" NUDO" :FES(2)="RIGIDEZ EN X":FES(3)="RIGIDEZ EN Y":FES(4)="RIGIDEZ AL GIRO":GOSUB 1512 15590 US\$="###,###.##":PRINT TAB(0);"|";TAB(3);USING"###";PN;:PRINT TAB(11);"|"; TAB(14):USING USS:SI(1)::PRINT TAB(34):"|":TAB(37):USING USS:SI(2)::PRINT TAB(57) " | "; TAB(58); USING US\$; ST(3); : PRINT TAB(78); "| "; ( 15595 RR=RR+1:IF RR>10 THEN GOSUB 13800:IF KS=CHR\$(13) THEN CLS:GOSUB 15120 ELSE REDIRN 15600 NEXT PN:PRINT TAB(0);STRING\$(78,"-"):GOSUB 13800:IF K\$=CHR\$(13) THEN IZ%=0 : REHURN ELSE 12%=0: REIURN 15640 ZUt=0:FOR PN=1 TO LOF(4):GET 4, PN:PE(1)=CVS(PX\$):PE(2)=CVS(PY\$):PE(3)=CVS(  $MFS$ ): $NC = NC + 1$ 15650 IF PE(1)=0 AND PE(2)=0 AND PE(3)=0 THEN NEXT PN:IF 20%>=1 THEN PRINT TAB(0 ) ; STRING\$(80, "-") :GOSUB 13800:12%=0: RETURN ELSE 12%=0: RETURN 15660 ZU%=ZU%+1:IF ZU%=1 THEN FEG="\* \* CARGAS APLICADAS SOBRE LOS NUDOS \* \*":FES (1)=" NUDO":FES(2)="CARGA EN X":FES(3)="CARGA EN Y":FES(4)=" MOMENTO":GOSUB 151  $20$ 15670 US\$="###,###.##":PRLNT TAB(0);"|";TAB(3);USING "###";PN;:PRLNT TAB(11);"|" : PAB(15): USING US\$: PE(1):: PRINT TAB(34): "|": TAB(38): USING US\$: PE(2):: PRINT TAB(5; 7): "|": FAB(59): USING USS: PE(3): : PRINT TAB(78): "|" 15675 RR=RR+1:1F RR>10 THEN GOSUB 13800:1F KS=CHRS(13) THEN CIS:GOSUB 15120 ELSE **RETURN** 15680 WEXT PN:PRINT TAB(0):STRING\$(78,"-"):GOSUB 13800:IF K\$=CHR\$(13) THEN IZ\*=0 :RETURN ELSE 128=0:RETURN 15690 F=0:FOR T=1 TO NPN:GET 4.T:IF AES<>"A" THEN NEXTT ELSE F=1:NEXTT 15700 IF F=0 THEN REIURN ELSE GOSUB 15710:GOTO 15720 15710 CLS: RR=1: PRINT TAB(10); STRING\$(22, "-"): PRINT TAB(10); "|"; TAB(31); "|": PRINT ": PRINT TAB(10); "|"; TAB(31); "|WDOS ARTICULADOS"; TAB(31); "|"; PRINT TAB(10); "|"; TAB(31); "  $[":PRINT IAB(10):STRINGS(22, "-")$ 15715 PRINTTAB(10);" | "; TAB(31); " | "; REIURN 15720 FOR THE TO NPN: IF TOLOF(4) THEN 15730 ELSE GET 4, T: IF AES="A" THEN PRINT T AB(10):"|":TAB(14):USING "###":T::PRINT TAB(31):"|" ELSE 15730 15725 RR=RR+1:IF RR>10 THEN GOSUB 13800:IF K\$=CHR\$(13) THEN CLS:GOSUB 15710 ELSE **RETURN** 15730 NEXIT: PRINT TAB(10); STRINGS(22,"-"); GOSUB 13800: IF KS=CHRS(13) THEN RETURN ELSE RETURN 15800 20%=0:FOR PN=1 TO NEL:GET 3, PN:ST(1)=CVS(DI\$):ST(2)=CVS(DJ\$):ST(3)=CVS(DK\$ 15810 FR=FR+1 15820 ZU8=ZU8+1:IF ZU8=1 THEN FES="\* \* RIGIDECES DE LAS BARRAS \* \*":FES(1)="BARR A":FES(2)="RIGIDEZ Ki":FES(3)="RIGIDEZ Ki":FES(4)="TRANSPORTE Kij":GOSUB 15120 TAB(14);USING US\$;ST(1);:PRINT TAB(34);"|";TAB(37);USING US\$;ST(2);:PRINT TAB(57 "|"|";TAB(58);USING US\$;ST(3);:PRINT TAB(78);"|";" 15840 RR=RR+1:IF RR>10 THEN GOSUB 13800:IF K\$=CHR\$(I3) THEN CLS:GOSUB 15120 ELSE **RETURN** J850 NEXT PN:PRINT TAB(0);STRING\$(78,"-");GOSUB 13800:IF K\$=CHR\$(13) THEN IZ&=0 : RETURN ELSE 12%=0: RETURN

15540 PRINT TAB(55);"|";TAB(56);USING US\$;WW(5);:PRINT TAB(66);"|";TAB(67);USING

15550 ZU%=0:FOR PN=1 'TO LOF(4):GET 4, PN:ST(1)=CVS(RT\$(1)):ST(2)=CVS(RT\$(2)):ST(3

US\$:ww(6)::PRINT TAB(77):"|":RETURN

18000 OPEN "D", 1, "ICYP/DAT", 8:OPEN "D", 2, "RA/DAT", 8:OPEN "D", 3, "ELEM/DAT", 58:OPEN "D", 4, "COORD/DAT", 39:OPEN "D", 5, "FALSO/DOO", 54:REIURN 18010 LSET NAS=NKSS(0):LSET VAS=NKSS(0):LSET NAS=NKSS(0):LSET NAS=NKSS( B\$=MKS\$(0):LSET MB\$=NKS\$(0):LSET L1\$=MKS\$(0):REIURN

## PROGRAMA GENERAMP/BU6 (TERCER PARTE) :

5 '.......... BARRAS/GEN 10 DIM X(05) 2013, (2,20 K(2,20 JW, (6) DK, (6) B, (6) B, (6) DM, (6) DAM, (5) P, (9) P, (90) X, (95) ): R\$=CHR\$(26): S\$=CHR\$(25): BC(5)=1000: NC(5)=5000 15 DIM RTS(3): FIELD 1.4 AS ICS.4 AS PS: FIELD 2.8 AS RAS: DEF FNKT(A,B,C)=((B-A+1)  $-1)*CHA$ 20 FIELD 4,4 AS EX\$,4 AS YE\$,2 AS RX\$,2 AS RY\$,2 AS RZ\$,4 AS RT\$(1),4 AS RT\$(2), 4 AS RTS(3), 4 AS PXS, 4 AS PYS, 4 AS MFS, 1 AS AES 21 FIELD 3.2 AS NMS.2 AS NIS.2 AS NFS.4 AS WIS.4 AS WFS.4 AS LRS.4 AS L1S.4 AS D IS.4 AS DJS.4 AS DKS.4 AS NAS.4 AS VAS.4 AS MAS.4 AS NBS.4 AS VBS.4 AS MBS:GOSUB 18010 30 IF LOF(5)=0 THEN ROS="NO":GOTOISOELSE FIELD 5,4 AS ND\$,4 AS DE\$,4 AS MF\$:GET 5, 1: NPN=CVI(ND) NEL=CVI(DE\$): NMAT=CVI(MT\$): FOR I=2 TO NMAT+1:GET 5, I: CMAT(I-1, 1 )=CVS(ND\$):CVA : -1,2)=CVS(DE\$):CMAT(I-1,3)=CVS(MT\$):RQ\$="SI" 40 NEXT I:GOIO 150 50 REIURN 150 CLS: PRINT(0,20), R\$: "ANALISIS ESTRUCTURAL"; S\$: PRINT(2,18), "GENERACION DE LA **ESTRUCTURA"** 175 FSS=STRS(NPN): FSS=RIGHTS(FSS, LEN(FSS)-1) 180 PRINT0650, "NUMERO DE NUOCS : ":TA+=670:FL+=-3:F3+=1:GOSUB 500:IF IZ+=3 THEN 18J ELSE IF ARS="" THEN 190ELSE NPN=VAL(ARS) 190 IF NPN=0 THEN 175 200 FSS=STRS(NMAT): FSS=RIGHTS(FSS, LEN(FSS)-1) 210 PRINT@810, "NUMERO DE MATERIALES DISTINTOS: ":TA&=845:FL&=-3:F3&=1:GOSUB 500 : IF IZ&=3 THEN 180ELSE IF ARS="" AND NWAT<>0 THEN 220ELSE NWAT=VAL(ARS) 220 IF NMAT=0 THEN 200 230 FSS=STRS(NEL): FSS=RIGHTS(FSS, LEN(FSS)-1) 240 PRINT@970, "NUMERO DE ELEMENIOS : ": TA\*=995: FL\*=-3: F3\*=1:GOSUB 500: IF IZ\*=3 T HEN 200ELSE IF ARS="" AND NELK>0 THEN 250ELSE NEL=VAL(ARS) 250 IF NEL=0 THEN 240 260 GOSUB 800:GOSUB 810 300 CLS:GOSUB 710: PRINT@(1,20), R\$; "GENERACION, MODULO PRINCIPAL" ; S\$ 310 PRINT@(5,15), "QUE DESEA GENERAR : " 320 PRINT@(8,05),R\$;" 1 ";S\$;" ELEMENTOS (INCIDENCIAS).":PRINT@(11,05),R\$;" 2 "; S\$;" ELEMENTOS (CARGAS). ": PRINT@(14,5), R\$;" 3 "; S\$;" GRUPOS DE MATERIALES." 330 PRINT(8,50), R\$;" 4 "; S\$;" RIGIDECES DE ELEMENTOS.": PRINT(81,50), R\$;" 5 "; S\$;" REVISION DE LO GENERADO.";CHR\$(2) 340 PRINT@(20,35), "SELECCIONE > " 350 TA&=1648:FL&=1:F38=1:F18=1:GOSUB 500:IF IZ8=1 THEN IZ8=0:GOSUB 7000:RUN "ANA LISIS/GEN", RELSE IF 128=3 THEN 150ELSE K=VAL(AR\$): IF K<1 OR K>5 THEN 350 360 CLS: ON K GOTO 2000, 8000, 3000, 0000, 13500  $400 - 1$ 405 ' SUBRUTINAS CON TODO TIPO DE LETREROS.  $410$   $^{\circ}$ 420 PRINT@(1,20), R\$; "DATOS DE LAS BARRAS"; S\$: RETURN 425 PRINT@(22,25), R\$; "PRESIONE F1 PARA CORREGIR"; S\$; : REIURN 430 PRINT& (22, 25), RS: "PRESIONE ESC PARA CORREGIR" ; SS: RETURN 440 PRINT@(1,23), R\$; "COORDENADAS DE LOS NUDOS Y APOYOS"; S\$: REIURN 445 PRINT@(22,15), CHR\$(26); "PRESIONE ESC PARA CORREGIR O F1 PARA CONFINUAR"; CHR\$ (25): REIURN 450 CLS: PRINT@(10,10), VA;" ES EL NUMERO MAXIMO DE "; PP\$+ "S";" DADO COMO DATO NO ACEPTAR MAS "; PPS+"S"; " QUE ESCS, REVISE SUS DATOS SE PUEUEN POR FAVOR"; CHRS(2): FOR T=1 TO 3000: NEXTI: CLS: REIURN

455 CLS: PRINTe(10,10), "LA LETRA CON QUE SE DEFINE UNO DE LOS NUDOS DE LA BARRA E S. UN CARACTER NO RECONOCIBLE POR EL PROGRAMA, HAGA FAVOR DE REVISAR SUS DATOS."; CHR\$(2): FORT=1TO 4000: NEXTI: CLS: RETURN 460 CLS: PRINT@(10,10), AB, " ES EL NUMERO MAXIMO DE BARRAS DADO COMO ORTO NO ES PO SIBLE ACEPIAR MAS, POR FAVOR REVISE SUS DATOS.": CHR\$( 2): FORT=1TO 3000: NEXTT: CLS: GOSUB 420: RETURN 465 CLS: PRINT@(10,10),"1 ES EL, NUMERO MINIMO DE DATO ACEPIABLE, CORRIJA POR FAVO - R. " ;CHRS(2): FORT=1'TO3000: NEXTT:CLS: RETURN 500 PRINICHR\$(26);:12%=0:FIELD 5,0 AS AR\$,1 AS w\$:wD=0:wS=WD:WL%=WD:IF FL%=WD TH  $EN$   $FL8=1$ 505 IF FS\$="" THEN SIOELSE PRINT@TA&,FS\$;STRING\$(ABS(ABS(FL&)-LEN(FS\$)),".");STR LNG\$(ABS(FL%), 28); CHR\$(1); :GOTO 520  $510$  PRINI@TA&, STRINGS(ABS(FL&),"."); STRINGS(ABS(FL&), 28); CHR\$(1); 520 LSET WS=INPUTS(1) 530 IF ABS(FL&)=WL& THEN SGOELSE IF FL&>0 AND W\$>=" "AND W\$<="Z" THEN 660ELSE IF FL&CO AND W\$>"/" AND W\$<":" IHEN 660 540 IF  $\kappa$ S=" " AND WD=0 THEN WD=WL\\*+1: GOIO 660 550 IF (WS="-" OR WS="+") AND WS=0 AND WL8=0 THEN WS=WL8+1:GOTO660 560 IF WS<> CHRS(8) THEN 600ELSE IF WL8=0 THEN 520ELSE PRINICHRS(28)::IF FL&>0 T dEN 580 570 IF WE SHOW THEN WD=0 ELSE IF WE SHOWS THEN WS=0 580 FIELD 5, (WLX-1) AS ARS, 1 AS WS 590 WL&=WL&-1: PRINT".":CHRS(28)::GOTO 520 600 IF  $w\sin(28)$  THEN PRINTSTRING\$(WL8, CHR\$(28)); :GOTO 500 610 IF  $nS = CHRS(1)$  AND F1t=1 THEN IZt=1: PRINT@TAt. CHRS(25): STRINGS(ABS(FLt), 32): GOIO 650  $620$  IF  $\kappa$ S=CHRS(2) AND  $F2\epsilon=1$  THEN  $128=2$ : PRINT@TA&, CHRS(25): SIRINGS(ABS(FL&), 32):: GOIO 650 630 IF wS=CHR\$(27) AND F3%=1 THEN IZ&=3: PRINT@TA%, CHR\$(25): STRING\$(ABS(FL%), 32):  $:GODO$  650 640 IF #S<>CHRS(13) THEN 520ELSE IF ARS<>FSS AND ARS<>" THEN PRINT@TA&,CHRS(25) ;ARS;SIRING\$(ABS(FL&)-LEN(AR\$),32); ELSE PRINT @TA&,CHR\$(25);FS\$;SIRING\$(ABS(FL&  $-LEN(FSS)+1.32$ : 650 PRINICHR\$(25);:FS\$="":REIURN 660 PRININS;:WL&=WL&+1:IF WL&=1 THEN PRINISTRING\$(ABS(FL&)-WL&,".");:PRINT STRIN GS(ABS(FL))-WL3, 28):: FIELD 5.WL3 AS ARS. 1 AS WS ELSE FIELD 5.WL3 AS ARS. 1 AS WS 670 IF ABS(FL&)=1 THEN 650ELSE 520 710 PRINT&(22,15), R\$; "PRESIONE ESC PARA CORREGIR O F1 PARA TERMINAR.": S\$: CHR\$(2) **: RETURN** 720 PRINT&(22,25), RS; "PRESIONE <ESC> PARA CORREGIR"; SS; RETURN 730 PRINT@(22,15), R\$;"PRESIONE <ENTER> PARA CONTINUAR 0 <F1> PARA TERMINAR"; S\$;C  $HR$(2)$  ; : RETURN 740 PRINTE(22,5), RS: "PRESIONE <ESC> PARA CORRESIR <F2> PARA CANCELAR O <F1> PARA CONTINUAR" ; 3\$ ; CHR\$ (2) : REIURN 3:10 IF LOF(3)=0 THEN LSET NAS=MKIS(0):LSET NIS=MKIS(0):LSET NFS=MKIS(0):LSET WIS =MKS\$(0):LSET\_WF\$=MKS\$(0):LSET\_LR\$=MKS\$(0):LSET\_DI\$=MKS\$(4):LSET\_DJ\$=MKS\$(4):LSE T UKS=MKS\$(2): FOR T=1 TO NEL: FUT 3, T: NEXTI: RETURN ELSE RETURN 610 IF LOF(4)=0 THEN LSET EX\$=MKS\$(0):LSET YE\$=MKS\$(0):LSET RX\$=MKI\$(0):LSET RX\$ =MKIS(0):LSEP RZ\$=MKI\$(0):LSEP RT\$(1)=MKS\$(0):LSEP RT\$(2)=MKS\$(0):LSEP RT\$(3)=MK S\$(0):LSEP PX\$=MKS\$(0):LSEP PY\$=MKS\$(0):LSEP MF\$=MKS\$(0):LSET AE\$="N":FORT=1TONP N: PUT 4. I:NEXT 41 820 REIURN 850 EM=1:IF LL&<=LOF(4) THEN GET 4, LL&: RETURN ELSE LSET RX\$=\\T\$(0):LSET RY\$=\\XI

\$(0):LSET RZS=NKI\$(0):FOR T=1 TO 3:LSET RT\$(T)=NKS\$(0):NEXTT:LSET PXS=NKS\$(0):LS

ET PY\$=NKS\$(0):LSET MF\$=NKS\$(0):RETURN 360 EX=1:IF LL&<=LOF(3) THEN GET 3. LL&:RETURN ELSE LSET NMS=MKIS(0):LSET WIS=NKS \$(0):LSET WF\$=MKS\$(0):LSET LR\$=MKS\$(0):LSET DI\$=MKS\$(4):LSET DJ\$=MKS\$(4):LSET DK  $3 = WSS(2)$ : REIURN 330 EM=1:IF AA%<=LOF(4) THEN GET 4, AA%; XP=CVS(EX\$); YP=CVS(YE\$); RETURN ELSE XP=0: YP=0:REIURN 390 EM=1:IF AA&<=IOF(3) THEN GET 3.AA&:N1=CVI(NI\$):N2=CVI(NF\$):REIURN ELSE N1=0: N2=0:REIURN 995 CLS: PRINTe(d.8), "UNO DE LOS DATOS DE ZONA DADOS, SON DE UNA BARRA": PRINTe(10 ,3), "NO DEFINIDA, REVISE SUS DATOS FOR FAVOR, GRACIAS."; CHR\$(2): FOR T=1 TO2500:N EXPP:GOIO 3000  $2000 - 1$ GENERACION DE LAS BARRAS DEL MARCO.  $2001 -$ 2005 KS=1NKEYS 2010 CLS: PRINT&(2,15), R\$: "GENERACION DE LAS BARRAS"; S\$: PRINT&(5,15), "PRESIONE LA OPCION DESEADA, GRACIAS.": PRINT@(8,10),"1.-BARRA i, NUDO ALFA, NUDO BETA." 2015 PRINT@(10,10), "2.- BARRA INICIAL, INCREMENTO DE ALFA, INCREMENTO DE BETA,": PRINT@(11,14), "LISTA DE BARRAS (GENERACION UNIDIMENSIONAL).": PRINT@(13,10), "3.-LISTA DE BARRAS INICIALES, INCREMENTO DE ALFA," 2020 PRINT&(14,14), "INCREMENTO DE BETA, LISTA DE BARRAS (GENERACION BIDIMENSIONA L).": PRINT@(16.10), "4. - WELTA AL MENU PRINCIPAL": CHR\$(2) 2025 KS=INKEYS: IF KS="" THEN 2025ELSE K=VAL(KS): IF K<1 OR K>4 THEN 2025ELSE ON K GOIO 2100, 2200, 2300, 2400 2100 ' ................ BARRA i ,NUDO ALFA (INICIO), NUDO BETA (FINAL). 2110 CLS:GOSUB 445: PRINT@500, "BARRA NUMERO : ": TA&=518: FL&=-3: F1&=1: F3&=1: GOSUB 5 00:1F 128=1 THEN 2000ELSE IF 128=3 THEN 2110ELSE I=VAL(AR\$):VA=1;GOSUB 2900:LL8= 1:GUSUB 860 2113 PRINTY740, "NUDO ALFA (INICIO) :":TA&=762:FL&=-3:F1&=0:F3%=1:GOSUB 500:IF IZ 8=3 THEN 2110ELSE ALFA=VAL(ARS): VA=ALFA:GOSUB 2910 2115 PRINT0980, "NUDO BETA (FINAL) :":TA&=1001:FL&=-3:F3&=1:GOSUB 500:IF IZ&=3 TH EN 2113ELSE BETA=VAL(ARS): VA=BETA:GOSUB 2910: LSET NIS=WKIS(ALFA): LSET NFS=WKIS(B ETA): PUT 3,1:1(5)=1:GOSUB 8850:GOTO 2100 2200 ' .................. BARRA INICIAL, DELTA ALFA, DELTA BETA, LISTA .................. DE BARRAS A GENERAR (UNIDIMENSIONAL). 2210 CLS:GOSUB 445:PRINT@660,"BARRA INICIAL :":TA%=679:FL%=-3:F3%=1:Fl%=1:GOSUB 500:IF 12%=1 THEN 2000ELSE IF 12%=3 THEN 2210ELSE I=VAL(AR\$):VA=1;GOSUB 2920:AA%  $=1:GOSUB 890$ 2213 PRINT9820, "INCREMENTO EN ALFA :": TA\$=842:FL\$=-3:F3\$=1:GOSUB 500:IF IZ\$=3 TH EN 2210ELSE DA=VAL(ARS) 2215 PRINT@980, "INCREMENTO EN BETA : ":TA&=1001:FL&=-3:F3&=1:GOSUB 500:IF IZ&=3 T  $H<sub>2213</sub>E(SE DB=VAL(ARS))$ 2220 TF's=1215:TFS="BARRAS A GENERAR":GOSUB 9000:IF IZ&=3 OR IZ&=1 THEN 2215ELSE -A=A:GOSUB 2920:VA=C:GUSUB 2920 118711:FOR I1=A TO C STEP B:I(5)=I1:GOSUB 8850:IN=N1+DA\*(J):FIN=N2+D8\*J:LL8=I1 :3060 :1580:1581 NIS=NKIS(IN):1581 NFS=NKIS(FIN):RUT 3.11:J=J+1:NEXTI1:GOTO 2000  $2300$   $+$ ................... LISTA DE BARRAS INICIALES, DELTA ALFA, DELTA BETA ................... LISTA DE BARRAS A GENERAR (BIDIMENSIONAL) 2310 CLS:GOSUB 445 2320 TF\*=340:TFS="BARRAS INICIALES":GOSUB 9000:IF IZ\*=1 THEN 2000ELSE IF IZ\*=3 T HEM 2320ELSE VA=A:GOSU8 2950:VA=C:GOSUB 2950 2330 PRINTe560, "INCREMENIO EN ALFA (INICIO) : ":TA\=693:FL\\-3:FJ\\-1:GOSUB 500:IF :28=3 THEN 2320ELSE DA=VAL(AR\$):PRINT@820,"INCREMENIO EN BEIA (FINAL) :":TA8=85  $0:$  FL\*=-3: F3\*=1:GOSUB 500: IF 12\*=3 THEN 233JELSE DB=VAL(AR\$)

2335 TF'0=1140:TF\$="BARRAS A GENERAR":GOSUB 9800:IF IZ6=3 THEN 2330ELSE &=O:F=P:G

)=S:GOSUB 8850:C0=1:O1=E 2350 FOR I=A DC STEP B:AA\t=I;GOSUB 890:IN=Nl+DA\*CO:FIN=N2+DB\*CO:LL\t=Ol;GOSUB 8 60:LSET NIS=WALS(IN):LSET NFS=NKIS(FIN):PUT 3,O1:O1=O1+F:IF FKO AND O1G THEN GO SUB 2380 ELSE LF FOO AND OLOG THEN GOGUB 2380 2360 NEXTI:C0=C0+1:GOTO2350 2380 E=E+R;G=G+R;O1=E;GOSUB 2390;RETURN 2390 IF R<0 AND E<S THEN 2000ELSE IF R>0 AND E>S THEN 2000ELSE RETURN 2400 CLS:GOIO 300 2900 IF VANNEL THEN VA=NEL: PP\$="BARRA":GOGUB 450:GOTO 2100ELSE IF VAK1 THEN GOGU 8 465: GOTO 2100ELSE RETURN 2910 IF VANDEN THEN VA=NEN: PPS="NUDO":GOGUB 450:GOTO 2100ELSE IF VAKI THEN GOGUB 465:GOIO 2100ELSE REIURN 29.20 IF VANNEL INEN VA=NEL: PPS="BARRA":GOSUB 450:GOIO 2210ELSE IF VAK1 THEN GOSU B 465:GOTO 2210ELSE RETURN 2950 IF VANNEL THEN VA=NEL: PPS="BARRA":GOSUB 450:GOIO 2310ELSE IF VAK1 THEN GOSU 8 465:GODD 231JELSE REDURN 2960 IF VANNEL THEN VA=NEL: PPS="BARRA" SOSUB 450:GOTO 3010ELSE IF VAKI THEN GOSU 8 465:GOIO 3010ELSE RETURN 3000 '....................... SUBRUTINA RIGEL 3010 IC+0 3020 CLS: PRINT (3,18), R\$: "DATOS DE LOS MATERIALES": 5\$ 3030 PRINT@580, "MATERIAL ANTERIOR : "; ICt: PRINF@740, "MATERIAL NUMERO : ": TA+=760 : FL&=-3: F3&=1: F1&=1: GOSUB 710: GOSUB 500: IF IZ&=1 THEN 300ELSE IF IZ&=3 THEN 3030 ELSE MI=VAL(ARS): IF MI>NMATTHEN3030 3040 IF ARS="" OR VAL(ARS)=0 THEN 3030 3050 FS\$=SIR\$(CMAT(NI.1)) :GOSUB 6900 3060 PRINT2890, "MOOULO DE ELASTICIDAD : ":TA+=915:F1+=15:F3+=1:GOSUB 500:IF IZ4= 3 THEN 3030ELSE IF ARS="" THEN 3070ELSE CMATIMI, I)=VAL(ARS) 3070 PSS=STRS (CMAT(ML, 2)) :GOSUB 5900 3080 PRINTS1050, AREA DE LA SECCION : ":TA&=1073:FL&=15:F3&=1:GOSUB 500:IF 12&=3 THEN 3050ELSE IF ARS="" THEN 3090ELSE OVATIMI.2)=VALIARS) 3090 FSS=STRS(CMAT(ML, 3)); GOSUB 6900 3100 PRINT=1210, ACMENIO DE LNERCIA : ":TA+=1235:FL+=15:F3+=1:GOSUB 500:IF 12%=3 THEN 3070ELSE IF ARS="" THEN 3110ELSE OVATIMI, 3)=VALIARS) 3110 TF8=1370: IFS="BARRAS A GENERAR":GOSUB 9000: IF 128=3 OR 128=1 THEN 3100ELSE IF (AKI OR A)NEL) OR (CKI OR C)NEL) THEN 3110 3120 FOR I=A TO C STEP B:LSET NIS=MAIS(0):LSET NFS=MAIS(0):LL1=1:GOSUB 860:LSET NMS=NKIS(MI): RUT 3, I:NEXII:IC+=MI:GOIO 3020 6000 '............ RIGIDECES DE BARRAS (SECCION VARIABLE) 6010 CLS: PRINT4(2,18), RS; "RIGIDECES DE BARRAS"; SS: GOSUB 710: PRINT9(4,10), "Se req uiere cara coder analizar vigas especiales ": PRINT((5,10), "(P. e). secciones var iables, :" 6020 FRINT@890, "RIGIDEZ EN EL INICIO (Ki) : ": TA+=922: FL+=10: F3+=1: F1+=1: GOSUB 5 00:IF 120=1 THEN 300ELSE IF 120=3 THEN 6020ELSE OI=VAL(ARS) 5030 PRINTE1050, "RIGIDEZ EN EL FIN (Kj) : ":TA1=1078:FL0=10:F30=1:GOSUB 500:IF I 28=3 THEN 6020ELSE CJ=VAL(ARS)  $6040$   $PRLM[210," FACTOR$  DE  $IRANSPORTS$   $(K1+)$ :  $": TM = 1242: FL = 10: F31 = 1: GOSUB 500:$ IF IZ\*=3 THEN 6030ELSE DK=VAL(ARS) 6050 TFW=1370: IFS="BARRAS':GOSUB 9000: IF IZ1=3 OR IZ1=1 THEN 6040ELSE IF (A<1 OR ADVEL) OR (CK) OR ONEL) THEN 6050 6060 FOR I=A TO C STEP B:LSET NIS=NKI\$(0):LSET NFS=NKS\$(0):LL1=1:GOSUB 860:LSET DIS=#5KS\$(DI):LSET QJ\$=##CS\$(DJ):LSET DK\$=#ES\$(DK):PUT 3, I:NEXTI:GOID 6010 6500 GOIO 5900

2347 I(5)=A:GOSUB 8850:I(5)=C:GOSUB 8850:I(5)=E:GOSUB 8850:I(5)=G:GOSUB 8850:I(5

#Q: VA=2:GOSUB 2950: VA=G:GOSUB 2950: VA=S:GOSUB 2950

6900 IF LEFTS(FS\$,1)="-" THEN RETURN ELSE FS\$=RIGHTS(FS\$,LEN(FS\$)-1): RETURN 7000 '..................... TRANSFEREXCIA DE LOS DATOS AL DISCO 7100 FIELD 5.4 AS NDS.4 AS DES.4 AS MTS: LSET NDS=MKIS(NPN): LSET DES=MKIS(NEL): LS ET MT\$=MKI\$(NMAT): PUT 5,1 7110 FOR I=2 TO NWH1:LSET NOS=MKSS(CMAT(I-1,1)):LSET DES=MKSS(CMAT(I-1,2)):LSET MIS=MKSS(CMAT(I-1.3)): PUT 5.1: NEXT I: IF EM=0 THEN RETURN ELSE IF LOF(5)<4B THEN RETURN ELSE GET 5,48: IF NOS="CONT" THEN LSET NOS="YANO": PUT 5,48 71.20 RETURN 8000 UC8=0:IC8=0:IT8=0:UC8(1)=0:UC8(2)=0:IF IDF(3)=0 THEN CLS:PRINTe(8,8),"\* \* N O HAY DATOS DE INCIDENCIAS. VUELVO AL MENU PRINCIPAL ....":: FOR T=1 TO 300:NEXTT  $:$ GON $300$ 8020 CLS: PRINTO(3,18), CHRS(26); "CARGAS EN BLOQUES SOBRE LOS ELEMENTOS"; CHRS(25) 8030 PRINTe(5,20), "BLOQUE ANTERIOR : ": IC\* 8040 PRINT@580, "BLOOJE NJMERO: ": TA&=600: FL&=-3: F3&=1: F1&=1: GOSUB 710: GOSUB 500 : IF  $I28=1$  THEN 300 ELSE IF  $I28=3$  THEN 8000ELSE N=VAL(ARS) 8050 DATS="V" 8060 IF DATS="V" THEN FSS=STRS(WI):FSS=RIGHTS(FSS, LEN(FSS)-1) ELSE FSS="" 8070 PRINT@730, No. de cargas Repartidas, Trapeciales y/o Triangulares : ":TAt=79  $0:$ FL\8=-3:F3\8=1:GOSUB 500:IF  $12\$ 8=3 THEN 8040ELSE IF DATS="V" AND ARS="" THEN 8080 ELSE WI=VAL(ARS) 8080 IF DAT\$="V" THEN FS\$=STR\$(WF):FS\$=RIGHT\$(FS\$,LEN(FS\$)-1) ELSE FS\$="" 8090 PRINT8890."No. de caruas Concentradas en el bloque : ":TA&=950:FL&=-3:F3&= 1:GOSUB 500:IF IZ\*=3 THEN 8060ELSE IF DATS="V" AND ARS="" THEN 8100ELSE WF=VAL(A RS)  $8100$   $1$ .......... 8110 TF%=1950:TFS="BARRAS EN ESTE BIOQUE":GOSUB 9000:IF IZ%=3 THEN 8080ELSE IF ( AKI OR ADNEL) OR (CKI OR CONEL) THEN 8110 8113 IF wi=0 AND WE=0 THEN CN=WI:CC=WF:GOIO 8120 ELSE GET 3.A:GOSUB 8773 8115 CW=WI:CC=WF:IF WI=0 THEN UCt=0:GOSUB 10500 ELSE GOSUB 10000 8120 FOR I=A TO C STEP B:AA%=I:GOSUB 890:IF N1=0 AND N2=0 THEN 8240 8200 GOSUB 8773:ISEP wIS=MKSS(WI):ISEP wFS=MKSS(WF):NR=40\*(I-1)+1:LSET LRS=MKSS( NR+NEL): PUT 3.1 8210 ISET NMS=MKIS(0): ISET NIS=MKIS(0): ISET NFS=MKIS(0): ISET DIS=MKSS(0): ISET DJ  $S=WSS(0):ISET$   $DKS=MKSS(0)$ 8215 IF OW=0 AND OC=0 THEN 8240 ELSE IF OW=0 THEN 8230 8220 FOR J=1 TO CW:GOSUB 13020:Nw=J:GOSUB 13050:NV=60+(I-1)\*3+(J-SS):N\*=J:GOSUB 13030:GOSUB 13040:LSET WA\$(NO%)=MKS\$(WI(1,J)):LSET WA\$(NO%+1)=MKS\$(WF(1,J)):LSET wA\$(NO%+2)=MKS\$(LR(1,J));LSET WA\$(NO%+3)=(L1\$(1,J));PUT 5,NV:NEXT J 8230 IF CC=0 THEN 8240 ELSE FOR J=1 TO CC:NW=J:GOSUB 13050:NV=60+(1-1)\*3+(J-SS): GOSUB 13020:N&=J:GOSUB 13030:GOSUB 13040:LSET WAS(N1&)=MKSS(WI(2,J)):LSET WAS(N1  $H1$ )=MKSS(WF(2.J)):LSET wAS(N18+2)=NKSS(LR(2.J)):LSET WAS(N18+3)=L1S(2.J):PUT 5, NV:NEXT J 8240 NEXT I: IC\*=N:GOTO 8020 8450 RS(1)=CVI(RXS): RS(2)=CVI(RYS): RS(3)=CVI(RZS): CORD(1)=CVS(EXS): CORD(2)=CVS(Y ES): REIURN 8773 GET 4, CVI(NIS): KI=CVS(EKS): YI=CVS(YES): GET 4, CVI(NFS): K2=CVS(EKS): Y2=CVS(YE \$): LR=SOR((X2-X1)^2+(Y2-Y1)^2): SN=(Y2-Y1)/LR: CS=(X2-X1)/LR: LF CSO0 AND SNO0 TH BY LSET LIS="INCL" ELSE LSET LIS="BIEN" 8780 RETURN 8800 IF 1(5)<NC(5) THEN NC(5)=1(5) 8810 IF 1(5)>NG(5) THEN NG(5)=1(5) 8820 RETURN 8840 I(5)=A:GOSUB 8800:I(5)=C:GOSUB 8800:I(5)=E:GOSUB 8800:I(5)=G:GOSUB 8800:I(5 )=0:GOSUB 8800:I(5)=0:GOSUB 8800:I(5)=S:GOSUB 8800:RETURN 8850 IF 1(5)<BC(5) THEN BC(5)=1(5)

8360 IF ((5)>BG(5) THEN BG(5)=I(5) **8870 RETURN** 9000 '........................ LISTA DE ALGO PRINCIPAL A+B-XC 9010 PRINTETES, "LISTA DE "; TFS; " (A + B -> C ) : ": TAS=IF8+160: FL8=-3: F38=1: F18=1 :GOSUB 500:1F [28=1 THEN RETURN ELSE IF IZ8=3 THEN RETURNELSE A=VAL(ARS) 9020 PRINT3IF\$+165,"+":TA&=TF\$+168:FL&=-3:F3%=1:F1\$=0:GOSUB 500:IF IZ&=3 THEN 90 10 ELSE b=VAL(ARS):PRINT@TF++172,"->":TA+=TF++175:FL+=3:F3+=1:F2+=F4+:GOSUB 500 : IF 126=3 THEN 9020 ELSE C=VAL(ARS): RETURN .9500 '........................ LISTA DE ALGO SECUNDARIO & F-XG 9510 PRINTSTEW."LISTA DE ":TFS:"  $(E + F \rightarrow G)$ :":TAB=TFW+160:FLB=-3:F3B=1:GOSUB 500: IF IZ8=3 THEN REIURN ELSE E=VAL(ARS): PRINT@IF#+165, "+": TA+=TF#+168: FL\*=-3:F 3 am1: GOSUB 500: IF 124=3 THEN 9510 ELSE F=VAL(ARS) 9520 Printer ++172,"->":TA&=TF++175:FL+--3:F3+-1;GOSUB 500:IF 12+=3 THEN 9510 EL SE G=VAL(ARS): IZ%=0:RETURN 9800 '....................... LISTA EN DOS DIMENSIONES O+P->Q+R->S 9810 PRINTER, "LISTA DE "; TFS; " (DEL TIPO  $0 + P \rightarrow Q + R \rightarrow S$ ) : ": TAN=TFH-160: F Lt = - 3: F31=1: GOSUB 500: IF 121=3 THEN RETURN ELSE O=VAL(ARS): PRINT@TF \+ 165, "+": TA\ =PF%+168:FLs=-3:F3%=1:GOSUB 500:IF [Z&=3 THEN 9810 ELSE P=VAL(ARS) 9920 FRINTOTF#172,"->":TA&=TF#175:FL&=-3:F3%=1:GOSUB 500:IF IZ%=3 THEN 9810 EL SE Q=VAL(AR\$): PRINI@Te'++179,"+":TA&=TF+182:FL&=-3:F3'++1:GOSUB 500:IF IZ&=3 THEN 9820 ELSE R=VAL(AR\$): PRINT@TF\+186,"->":TA\=TF\+189: FL\--3: F3\=1:GOSU8 500 9830 IF 121=3 THEN 9820 ELSE S=VAL(ARS): IZ1=0: REIURN 10000 ' ............ PEDILO DE LAS CARGAS, REPARTIDAS Y CONCENTRADAS 10010 UC\*=0 10020 CLS: PRINT(4,10), CHRS(26); "BLOCUE NUMERO "; N; CHRS(25): PRINT(6,5), CHRS(26) : "Caryas Repartidas, Triangulares y/o Trapeciales : "; CHR\$(25): GOSUB 710<br>10030 PRINT@(8,8), "CAKGA ANTERIOR : "; UC\$: PRINT@808, "CARGA AUMERO : ": TA&=825: FL 8=-3:F38=1:F18=1:GOSUB 500:IF IZ8=1 THEN 10400 ELSE IF IZ8=3 THEN RETURN ELSE NW  $=$ VAL $(A<sub>3</sub>S)$ 10035 IF MOON OR NWK=0 THEN 10030 10040 DATS="V" 10050 IF DATS="V" IHEN FSS=STRS(WI(1.NW)):GOSUB 6500 ELSE FSS="" 10060 PRINT9968, "VALOR DE WI : ":TA+=985:PL+=10:F3+=1:GOSUB 500:IF IZ+=3 THEN 10 030 ELSE IF DATS="V" AND ARS="" THEN 10070 ELSE WI(1.NW)=VAL(ARS) 10070 IF DATS="V" THEN FS\$=STR\$(WF(1,NW)):GOSUB 6500 ELSE FS\$="" 10080 PRINF:1128, "VALOR DE WF : ":TA+=1145:FL+=10:F3%=1:GOSUB 500:IF IZ%=3 THEN lujSu ELSE IF DATS="V" AND ARS="" IHEN 10090 ELSE WF(1,NW)=VAL(ARS) 10090 IF DATS="V" THEN FSS=STRS(LR(1,NW)); GOSUB 6500 ELSE FSS="" 10100 PRINT@1285, "LONGITUD DE CARGA : ":TA8=1305:FL%=10:F3%=1:GOSUB 500:IF IZ%=3 THEN 10070 ELSE IF ORPS="V" AND ARS="" THEN 10102 ELSE LR(1, NW)=VAL(ARS) lulu2 Ir LIS="BIEN" THEN LIS(1,NW)=" ":GOIO 10110 idlu4 If DATS="V" THEN FS\$=L1\$(1,NW) ELSE FS\$="" ldlu6 PRINIel445,"Las barras estan inclinadas,":PRINT@1605,"La long. de calculo es paralela al eje (OO o <x>) : ":TA&=1662:FL&=2:F3&=1:GOSUB 500:IF IZ&=3 THEN 10090 ELSE IF ARS="" AND DATS="V" THEN 10110 ELSE IF ARSO "X" AND ARSO "Y" THEN 10106 10108 LIS(1, NW)=ARS **LOLLO UCT-WW** 10120 GOIO 10030 10400 IF CC=0 THEN RETURN ELSE UC1=0:GOTO10500 10500 '............. CARGAS CONCENTRADAS 10520 CLS: PRINTe(4,10, CHR\$(26); "BIOQUE NUMERO "; N: PRINTe(6,5), "Cargas Concentra das: ";CHR\$(25);GOSUB 710 10530 PHIND(8,8), "CARGA ANTERIOR: ";CCW: PHINT0809, "CARGA NUMERO: ":TA6=325: FL 1-3:F31-1:F11-1:GOSUB 500:IP IZ1-1 THEN RETURN ELSE IF IZ1-3 THEN 10530 ELSE NW

 $=$ VAL(ARS) 10535 IF NWOCC OR NWK=0 THEN 10530 10540 DATS="V" 10550 IF DATS="V" THEN FS\$=STR\$(WI(2,NW)):GOSUB 6500 ELSE FS\$="" 10560 PRINT@968, "VALOR DE P : ":TA&=985: FL&=10: F3&=1:GOSUB 500: IF IZ&=3 THEN 105 30 ELSE IF DATS="V" AND ARS="" THEN 10570 ELSE WI(2,NW)=VAL(ARS) 10570 IF DATS="V" THEN FS\$=STR\$(WF(2,NW)):GOSUB 6500 ELSE FS\$="" 10580 PRINTell28."Valor de 'a' : ":TA\$=1145:FL8=10:F3\$=1:GOSUB 500:IF IZ8=3 THE  $\sim$  N 10550 ELSE IF DATS="V" AND ARS="" THEN 10590 ELSE WE (2.NW)=VAL(ARS) 10590 IF DATS="V" THEN FSS=STRS(LR(2,NW)):GOSOB 6500 ELSE FS\$="" iu600 PRINT@1285, "Valor de 'b': ":TA%=1305:FL%=10:F3%=1:GOSUB 500:IF IZ%=3 THE  $\aleph$  19570 ELSE IF DATS="V" AND ARS="" THEN 10602 ELSE LR(2, NN)=VAL(ARS) 10602 IF LIS="BIEN" THEN LIS(2, NW)=" ":GOTO 10610 10604 IF DATS="V" IHEN FSS=LIS(2,NW) ELSE FSS="" 10606 PRINTel445, "Las barras estan inclinadas,": PRINTel605, "La long. de calculo es caralela al eje (<X> o <Y>) : ":TA+=1662:FL+=2:F3+=1:GOSUB 500:IF IZ+=3 THEN 10590 ELSE IF ARS="" AND DATS="V" THEN 10610 ELSE IF AR<>"X" AND ARS<>"Y" THEN 1 0606  $10608$   $LI$(2,NN) = AR$$ 10610 UC8=NW 13620 GOIO 10530 13000 GET 3, r:N1=CVI(NI\$):N2=CVI(NF\$):CW=CVS(WI\$):CC=CVS(WF\$):MI=CVI(NM\$):R0=CVS (LR\$): REIURN 13020 FIELD 5.4 AS WAS(1).4 AS WAS(2).4 AS WAS(3).1 AS WAS(4).4 AS WAS(5).4 AS W  $A5(6)$ , 4 AS  $WAS(7)$ , 1 AS  $WAS(8)$ , 4 AS  $WAS(9)$ , 4 AS  $WAS(10)$ , 4 AS  $WAS(11)$ , 1 AS  $WAS(12)$ ,4 AS WAS(13), 4 AS WAS(14), 4 AS WAS(15), 1 AS WAS(16): REIURN 13030 N08=1+F1X(N8/4)\*8:N18=5+F1X(N8/4)\*8:REIURN 13033 IF MWD3 THEN SS=3: RETURN ELSE SS=0: RETURN 13040 IF NV<=LOF(5) THEN GEP 5, NV: RETURN ELSE FOR T=1 TO 12: LSET WAS(T)=MKS\$(0): NEXT T:RETURN 13050 IF NW23 THEN 3S=3: RETURN ELSE SS=0: RETURN 13500 CLS:GOSUB 710: PRINTO(1,20), R\$: "REVISION DE LOS DAIOS"; S\$ 13510 PRINTO(5,15), "PRESIONE LA OPCION DESEADA: " 13520 PRINTe(3,05), R\$;" 1 "; S\$;" COORDENADAS DE NUDOS.": PRINTe(11,05), R\$;" 2 "; S S;" MATERIALES.": PRINT@(14,5), R\$;" 3 "; S\$;" ELEMENTOS (INCIDENCIAS Y CARGAS)." 13530 PRINT@(d,50), R\$;" 4 ";S\$;" RESORTES. ":PRINT@(11,50), R\$;" 5 ";S\$;" CARGAS EN LOS WUOS.": PRINT@(14,50), R\$;" 6 "; S\$;" NUDOS ARTICULADOS." 13535 PRINT®(17,30),CHR\$(26);" 7 ";CHR\$(25);" RIGIDECES DE LAS BARRAS.";CHR\$(2) 13540 PRINT@(20,35), "SELECCIONE > " 13550 TA6=1548:FL&=1:F3&=1:Fl&=1:GOSUB 500:IF IZ&=1 THEN IZ&=0:GOIO 300 ELSE IF  $128=3$  THEN 300 ELSE K=VAL(AR\$): IF KK1 OR K>7 THEN 13550 13560 CLS: ON K GOSUB 15290, 15340, 15390, 15550, 15640, 15690, CLS: ON K GOSUB 15290, 15390, 15560, 13800 GOSUB 730:KS=INKEYS 13810 KS=INKEYS: IF KS="" THEN 13810 ELSE IF KS=CHRS(13) OR KS=CHRS(1) THEN REIUR N ELSE 13810 15050 '............. EXCABEZADO TABLA DE NUDOS.  $15055$  RR= $1:CLS$ 15060 PRINT TAB(10); "\* \* COORDENADAS Y RESTRICCIONES DE LOS NUDOS \* \* " 15070 PRINT:PRINT 1AB(12):STRING\$(64,"-"):PRINT TAB(12):"|";TAB(23):"COORDENADAS ";TAB(48);"|";TAB(53);"RESTRICCIONES";TAB(75);"|" 15080 PRINT TAB(5); STRING\$(71,"-"): PRINT TAB(5); "|"; TAB(7); "NUDO"; TAB(12); "|"; TA  $B(20);$ "X";TAB(30);"|";TAB(38);"Y"; 15090 PRINT TAB(48);"\",TAB(52);"X";TAB(57);"\";TAB(61);"Y";TAB(66);"\",TAB(68);"\"}TAB(67);"\"}TAB( "GIRO": TAB(75): "|" 15100 PRINT TAB(5); STRING\$(71,"-"); REIURN

15110 PRINT TAB(5);"\","TAB(12);"\";TAB(30);"\",TAB(48);"\";TAB(57);"\";TAB(66);"  $\mid$ "; TAB(75); " $\mid$ "; RETURN 15120 '............ SUBRUTINA GENERAL  $15125$   $RR=1$ : $CLS$ 15130 PRINT TAB(10); FES: PRINT: PRINT TAB(0); STRINGS(79,"-"): PRINT TAB(0); "|"; TAB( 2) FES(1) ;TAB(11);"|";TAB(14);FES(2);TAB(34);"|";TAB(37);FES(3);TAB(57);"|";TAB( 60);FES(4);TAB(78);"|" 15140 PRINT TAB(0): STRING\$(79."-"): RETURN 15150 PRINT 'TAB(0);"|";TAB(11);"|";TAB(34);"|";TAB(57);"|";TAB(78);"|":RETURN 15160 '............... DATOS DE LOS ELEMENTOS 15165 RR=1:CLS 15170 PRINT TAB(10); "\* \* INCIDENCIAS Y CARGAS DE LOS ELEMENTOS \* \*": PRINT: PRINT TAB(5); TRUNG\$(69,"-": PRINI TAB(5);"|"; TAB(7);" LLEMENIO"; TAB(16); "|"FAB(18); "|" ATERIAL"; IAB(27); "|"; TAB(29); "INICIO"; TAB(36); "|"; 15180 rRINF TAB(39); "FIN"; TAB(45); "|"; TAB(48); "CAR3AS"; TAB(56); "|"; TAB(59); TAB(59); "CAR3 AS";TAB(72);"|" 15190 PRINT TAB(5);"|";TAB(16);"|";TAB(27);"|";TAB(36);"|";TAB(45);"|";TAB(46);" REPARTIDAS"; TAB(56); "| "; TAB(58); "CONCENTRADAS"; TAB(72); "| " 15200 PRINT TAB(5); STRING\$(59, "-"): REIURN 15210 PRINT TAB(5);"|";TAB(16);"|";TAB(27);"|";TAB(36);"|";TAB(45);"|";TAB(56):"  $['$  ; TAB(72) ; " $['$  : RETURN 15220 '................CARGAS EN LOS ELEMENTOS 15225 RR=1:CLS 15230 PRINT TAB(10); "\* \* CARGAS SOBRE LOS ELEMENTOS \* \*": PRINT 15240 PRINT TAB(11); STRING\$(67,"-"): PRINT TAB(11);" |"; TAB(17); "CARGA CONCENTRADA ";TAB(44);"|";TAB(51);"CARGA REPARTIDA";TAB(77);"|" 15250 PRINT TAB(0): SIRINGS(78."-"): PRINT TAB(0):"|"; TAB(2): "ELEMENTO": TAB(11):"| ";TAB(13);"CARGA P";TAB(22);"|";TAB(24);"Dist. a";TAB(33);"|";TAB(35);"Dist. b";  $\texttt{Tab}(44)$ ; " $\mid$ ";  $\texttt{Tab}(48)$ ; " $\texttt{ml}$ "; 15260 PRINT TAB(55);"|";TAB(59);"\\F";TAB(66);"|";TAB(68);"LONGITUD";TAB(77);"|" 15270 PRINT 'TAB(J): STRINGS(78,"-"): RETURN 15280 PRINT TAB(0);"|";TAB(11);"|";TAB(22);"|";TAB(33);"|";TAB(44);"|";TAB(55);"  $\vert$  "; TAB(66); " $\vert$  "; TAB(77); " $\vert$  "; REIURN 15290 FOR I=1 TO NPN: IF I=1 THEN GOSUB 15050 15300 GET 4.1:GOSOB 8450:US\$="###":PRINT TAB(5);" ("JTAB(7);USIN3 US\$:1::US\$="### ###.##":PRINT TAB(12);"|"TAB(14);USING US\$;CORO(1);:PRINI' TAB(30);"|";TAB(32);"|";TAB(32);"|""}"," USING US\$: $CORD(2)$ : 15310 0S\$="###":PRINT TAB(48);"|";TAB(52);OSING 0S\$;RS(1);:PRINI TAB(57);"|";TAB (60) ;USIAG USS;RS(2);:PRINT TAB(66);"|";TAB(69);USIAG US\$;RS(3);:PRINT TAB(75);" 15315 RR=RR+1:IF RR>10 THEN GOSUB 13800:IF KS=CHRS(13) THEN CLS:GOSUB 15050 ELSE **REIURN** 15320 NEXT I: PRINT TAB(5): STRINGS(71."-"): GOSUB 13800: IF KS=CHRS(13) THEN CLS EL SE REIURN 15330 REDURN 15340 FOR I=1 TO NWAT:IF I=1 AND NWAT<>0 THEN FES="\* \* DATOS DE LOS MATERIALES \*  $*$ ":FES(1)="NUMERO":FES(2)="MODULO - E":FES(3)="AREA":FES(4)="INERCIA":GOSUB 151 20 15350 IF NAAT=0 THEN 15380 15360 US\$="#,###,###.#####":PRINT 'FAB(0);"|";TAB(4);USING "###";I;:PRINF TAB(11 ):" (":TAB(13):USIKG USS:CMAT(I.1);:PRINT TAB(34);" (":TAB(36):USIKG USS:CMAT(I.2) 15370 PRINT TAB(57);"|"|TAB(58);USING US\$;CMAT(1,3);:PRINT TAB(78);"|" 15375 RR=RR+1:1F RR>10 THEN GOGUB 13800:1F KS=CHRS(13) THEN CLS:GOGUB 15120 ELSE **RETURN** 

 $\{x_{i}\}_{i\in I}$  .

15380 NEXT I: PRINT TAB(0); STRINGS(78, "-"); GOSUB 13800: IF KS=CHRS(13) THEN CLS: RE TURN ELSE RETURN 15390 FOR F=1 TO NEL:GOSUB 13000:IF F=1 THEN GOSUB 15160 15400 PRINT TAB(5);"|";TAB(8);USING "###";F;;PRINT TAB(16);"|";TAB(20);USING"##" #"TAB(36); PRINT TAB(29); USING "##" IN1; : PRINT TAB(36); "|"; TAB(36); TAB(39); USING "#"  $## " : N2 :$ 15410 PRINT TAB(45):" | "TAB(51):USING "##":CW::PRINT TAB(56):" | ":TAB(62):USING "  $#''$ ; $CC$ ;: PRINT  $RAB(72)$ ;"|" 15413 IF N1=N2 OR N1<=0 OR N2<=0 THEN PRINTTAB(29):"\* \* ERROR \* \*":RR=RR+1 15415 RR=RR+1:IF RR>10 THEN GOSUB 13800:IF KS=CHRS(13) THEN CLS:GOSUB 15160 ELSE **RETURN** 15420 NEXT F: PRINT TAB(5): STRINGS(69,"-") 15425 GOSUB 13800: IF KS=CHRS(13) THEN CLS ELSE RETURN 15440 CLS:FOR F=1 TO NEL:IF F=1 THEN GOSUB 15220 15450 GOSUB 13000: IF OW=0 AND CC=0 THEN NEXT F: PRINT TAB(0): STRINGS(78, "-"): GOSU B 13800: IF KS=CHRS(13) THEN 128=0: RETURN EISE 128=0: RETURN 15460 US\$="##,###.##":PRINF TAB(0):"|";TAB(1):USING "###":F;:1F OW>OC THEN K0=CW ELSE KU=CC 15470 FOR UC=0 TO K0-1:IF  $CC=0$  THEN  $wN(1) = m$  ": $wN(1) = 0$ : $wN(2) = 0$ : $wN(3) = 0$ :GOTO 1549 OELSE IF UQ>CC-1 THEN WWS(1)=" ":WW(1)=0:WW(2)=0:WW(3)=0:GOTO 15490ELSE NN=UQ+1: GOSUB 13050:NV=60+(F-1)\*3+((UQ+1)-SS):GOSUB 13020:GET 5,NV:N%=UQ+1:GOSUB 13030 15480 WWS(1)=WAS(N1&+3):WW(1)=CVS(WAS(N1&)):WW(2)=CVS(WAS(N1&+1)):WW(3)=CVS(WAS(  $N1+2$ ): IF  $Q_{N+0}$  THEN  $WS(2) = 1 - 1$   $\cdot \cdot \cdot (4) = 0$ ;  $W_0(5) = 0$ ;  $W_1(6) = 0$ ;  $GOSUB$  15530; GOIO 15520 15490 IF CW=0 THEN 15520 15500 IF UO>CW-1 THEN ww\$(2)=" ":Ww(4)=0:Ww(5)=0:Ww(6)=0:GOSUB 15530:PRINI:GOTO 15520 15510 NW=00+1:GOSUB 13050:NV=60+(F-1)\*3+((UO+1)-SS):GOSUB 13020:GEF 5.NV:N\=00+1 :GOSUB 13030:WAS(2)=WAS(N0%+3):WA(4)=CVS(WAS(N0%)):WA(5)=CVS(WAS(N0%+1)):WA(6)=C VS(WAS(NOW+2)):GOSUB 15530 15520 RR=RR+1:IF RR>10 THEN GOSUB 13800:IF KS=CHRS(13) THEN CLS:GOSUB 15220 ELSE RETURN 15525 NEXT UQ,F:PRINTIAB(0);STRINGS(78,"-");GOSUB 13800:IF KS=CHRS(13) THEN IZ8= 0:RETURN ELSE 12%=0:RETURN 15530 PRINT 'FAB(5); WWS(1); "-"; WWS(2); TAB(11); "|"; TAB(12); USING US\$; WW(1); : PRINT TAB(22);" |";TAB(23);USIKG US\$;WW(2);:PRINT TAB(33);" |";TAB(34);USIKG US\$;WW(3);: PRINT PAB(44):"|":TAB(45):USING USS:WW(4): 15540 PRINT TAB(55);"|";TAB(56);USING US\$;WW(5);:PRINT TAB(66);"|";TAB(67);USING  $USS:WW(6):PRINT TAB(77):=""::REIVRN$ 15550  $20$ %=0;FOR PN=1 TO LOF(4);GET 4,PN:ST(1)=CVS(RIS(1));ST(2)=CVS(RIS(2));ST(3  $)=CVS(RIS(3))$ 15560 FR=FR+1 15570 IF SI(1)=0 AND SI(2)=0 AND SI(3)=0 THEN NEXT PN:IF ZU%>=1 THEN PRINT TAB(0 ) ; STRING\$(80, "-") : GOSUB 13800: 12%=0: RETURN ELSE 12%=0: REIURN 15580 ZU&=ZU&+1:IF ZU&=1 THEN FE\$="\* \* RESORTES EN LOS NUDOS \* \*":FE\$(1)=" NUDO" : FES(2)="RIGIDEZ EN  $X^{\mu}$ : FES(3)="RIGIDEZ EN  $Y^{\mu}$ : FES(4)="RIGIDEZ AL GIRO": GOSUB 1512 U 15590 USS="###,###.##":PRINT TAB(0);"|";TAB(3);USING"###":PN::PRINT TAB(11);"|"; "PAB(14);USING US\$;ST(1);:PRINT TAB(34);"|";TAB(37);USING US\$;ST(2);:PRINT TAB(57 );"|";TAB(58);USING USS;ST(3);;PRINT TAB(78);"|" 15595 RR=RR+1:Ir RR>10 THEN GOSUB 13800:IF K\$=CHR\$(13) THEN CLS:GOSUB 15120 ELSE **REIURN** 15600 NEXT PN:PRINT TAB(0);STRING\$(78,"-");GOSUB 13800:IF K\$=CHR\$(13) THEN 128=0 :RETURN ELSE 12t=0:RETURN 15640 20%=0:FOR PN=1 TO LOF(4):GET 4, PN:PE(1)=CVS(PX\$):PE(2)=CVS(PY\$):PE(3)=CVS( MFS):NC=NC+1

"ras(10):" | ": ras(12): "NUDOS ARTICULADOS": TAB(31): " | ": PRINT 'TAB(10): " | ": TAB(31): "  $\mid$ ": PRINT TAA(10): STRINGS(22."-") 15715 PRINTTAB(10);"|";TAB(31);"|":REIURN 15720 FOR T=1 TO NPN:IF TOLOF(4) THEN 15730 ELSE GET 4.T:IF AES="A" THEN PRINT T AB(10):"|":TAB(14):USING "###":T::PRINT TAB(31):"|" ELSE 15730 15725 RR=RR+1:1F RR>10 THEN GOSUB 13800:1F KS=CHR\$(13) THEN CLS:GOSUB 15710 ELSE REITIRN 15730 NEXPI: PRINT TAB(10); STRING\$(22,"-"); GOSUB 13800: IF K\$=CHR\$(13) THEN RETURN **ELSE RETURN** 15800 206=0:FOR PN=1 TO NEL:GET 3, PN:ST(1)=CVS(DI\$):ST(2)=CVS(DJ\$):ST(3)=CVS(DK\$ À 15810 FR=FR+1 15820 ZU6=ZU6+1:IF ZU6=1 THEN FES="\* \* RIGIDECES DE LAS BARRAS \* \*":FES(1)="BARR A":FES(2)="RIGIDE2 Ki":FES(3)="RIGIDEZ Kj":FES(4)="TRANSPORTE Kij":GOSUB 15120 15830 0S\$="###.######":PRINF 'FAB(0);" | ";TAB(3);USING"###";PN;:PRINT 'FAB(11);" | "; 1AB(14); USING USS; ST(1); : PRINT TAB(34); "|"; TAB(37); USING USS; ST(2); : PRINT TAB(57); ):"\";TAB(58);USING US\$;SP(3);:PRINP TAB(78);"\"

15840 RR=RR+1:1r RR>10 THEN GOSUB 13800:1F KS=CHRS(13) THEN CLS:GOSUB 15120 ELSE

15850 NEXT PN:PRINT TAB(0):STRINGS(78."-"):GOSUB 13800:IF KS=CHRS(13) THEN IZ8=0

18000 OPEN "D", 1, "ICYP/DAI", 8:OPEN "D", 2, "RA/DAI", 8:OPEN "D", 3, "ELEM/DAI", 3:09EN "D", 4, "COORU/DAI", 39:OPEN "D", 5, "FALSO/DOO", 54:REIURN 18010 LSET WAS=NKSS(U):LSET VAS=NKSS(O):LSET MAS=NKSS(O):LSET NBS=NKSS(O):LSET V

**REPURN** 

: REIURN ELSE IZ\*=0: REIURN

ES=NESS(0):LSET MES=MKSS(0):LSET LIS=MKSS(0):REIURN

15700 IF F=0 THEN REIURN ELSE GOSUB 15710:GOIO 15720 15710 CLS:RR=1:PRINT TAB(10);STRING\$(22,"-"):PRINT TAB(10):"{":TAB(31):"{":PRINT

:REIURN ELSE 12%=0:REIURN 15690 F=0:FOR T=1 TO NPN:GET 4, T:IF AESO"A" THEN NEXTI ELSE F=1:NEXTI

**RETURN** 15680 NEXT PN:PRINT TAB(0):STRINGS(78."-"):GOSUB 13800:IF KS=CHRS(13) THEN IZ&=0

7) : "1": TAB(59) : USING US\$: PE(3) : : PRINT TAB(78) : "1" 15675 RR=RR+1:IF RR>10 THEN GOSUB 13800:IF KS=CHRS(13) THEN CLS:GOSUB 15120 ELSE

15670 US\$="###,###.##":PRINF TAB(0):" | ";TAB(3):USING "###":PN::PRINF TAB(11):" | "  $P(A(15),0)$ ios (BS; PE(1): PRINT  $PAB(34)$ : "|":  $PAB(38)$ : USING  $0$ SS; PE(2): PRINT  $PAB(5)$ 

20

15660 ZUs=ZUs+1:If ZUs=1 THEN FES="\* \* CARJAS APLICADAS SOBRE LOS NUDOS \* \*\*: FES  $(1) =$ " NUDO": FES(2)="CAR3A EN X": FES(3)="CAR3A EN Y": FES(4)=" MOMENTO": GOSUB 151

15650 IF PE(1)=0 AND PE(2)=0 AND PE(3)=0 THEN NEXT PN:IF ZU&>=1 THEN PRINT TAB(0  $1:$ SIRINGS $(30.7 - 5)$ :GOSJB  $13800:128 = 0:$ RENIRN ELSE  $128 = 0:$ RENIRN

## PROGRAMA DIAGRAMA/B06:

 $1$  '............ PROGRAMA DIAGRAMA/B06 20 ) DA, (((2) ) W, ((2) ) TL(20) , ((0) IX, (001) V, ((20) IT, ((20) OT, ((20) A((20) A((20) , (30) IV( VA(16), HC(20), M(100), WA\$(16), WA(16) 10 DLM wI(2,20), wF(2,20), LR(2,20), L1(2,20), L1S(2,20) 15 DIM RIS(3):FIELD 1,4 AS ICS,4 AS PS:FIELD 2,8 AS RAS:DEF FNKT(A,B,C)=((B-A+1)  $-1$ ) \* C + A : DEF FWHS (AS) = RIGHTS (AS, LEN(AS) - 1) 20 FIELO 4,4 AS EX\$,4 AS YE\$,2 AS RX\$,2 AS RY\$,2 AS RZ\$,4 AS RI\$(1),4 AS RI\$(2),  $4$  AS RTS(3),  $4$  AS PXS,  $4$  AS PYS,  $4$  AS MFS,  $1$  AS AES 21 FIELD 3.2 AS WIS.2 AS NIS.2 AS NES.4 AS WIS.4 AS WFS.4 AS LRS.4 AS L1S.4 AS D 13.4 AS WIS.4 AS WKS.4 AS WAS.4 AS VAS.4 AS MAS.4 AS WBS.4 AS VBS.4 AS MBS 25 CLS: PRINTe(10,05), CHRS(26); "\* \* CONECTE LA GRAFICADORA Y PRESIONE <ENTER> PAR A COVILUDAR, GRACIAS \* \*";CHR\$(25);CHR\$(2):K\$=INKEY\$ 27 KS=INKEYS: IF KS="" THEN 27 ELSE IF KS<>CHR\$(13) THEN 27 ELSE CLS 30 IF LOF(5)=0 THEN ROS="NO":GOTOISOELSE FIELD 5.4 AS NDS.4 AS DES.4 AS MTS:GET  $j, 1:NPN \in CVI(NDS):NEL \in CVI(DES):NMPI \in CVI(MTS):FOR$   $I=2$  TO  $NMPI+1:GET$   $5, I:CMAT(I-I, I)$ )=UV5(ND\$);CVAT(1-1,2)=CV5(DE\$);CMAT(1-1,3)=CV5(MT\$);RQ\$="SI" 40 NEXT 1:GOIO 163 50 CLS: FORP=0 TO 22: PRINT@(P,0),CHR\$(127):: PRINT@(P,1),CHR\$(127):: PRINT@(P,77),C ER\$(127);:PRINTe(P,78),CHR\$(127);:NEXTP 60 FOR P=0 TO 78: PRINT@(0,P), CHR\$(127):: PRINT@(23,P), CHR\$(127):: NEXT P 70 REIURN 163 GOSUB 13000:GOSUB 14500:IF 128=3 THEN 163 155 CLS: PRINT@(5,15), "OPRIMA EL NUMERO DE OPCION DESEADA :":GOSUB 710 170 PRINT@(3,10), CHR\$(26);" 1 ";CHR\$(25);" DIBJJO BARRA POR BARRA. ":PRINT@(10,1 (1), CHR\$(26);" 2 "; CHR\$(25);" DIBUJO UNA LINEA DADA DE BARRA: "; CHR\$(2); K\$=INKEY s 180 KS=INKEYS: IF KS="" THEN 180 ELSE IF KS=CHRS(1) THEN 1800 ELSE IF KS=CHRS(27) THEN 163 ELSE K=VAL(K\$): IF KK1 OR K>2 THEN 180ELSE ON KGOSUB 200, 210 190 GOIO 300 200 CLS:GOSUB 210:EP\$="X":REFURN 210 CLS:GOSUB725: PRINT@575, "LISTA DE BARRAS A GENERAR (DEL TIPO  $A + B \rightarrow C$ ) :":T At=740:FLt=-3:F3t=1:GOSUB500:IF [Zt=3 THEN 165ELSE BI=VAL(ARS) 220 PRINT0745, "+":TA&=749:FL&=-3:F3%=1:GOSUB 500:IF 12%=3 THEN 210ELSE B=VAL(AR\$ 230 PRINT 9752,"->":TA&=756:FL&=-3:F3%=1:GOSUB500:IF IZ&=3 THEN 210ELSE BF=VAL(AR  $$1:EPS="Y":RELURV$ 300 KS=INKEY\$:CLS:PRINT@(5,15), "OPRIMA EL NUMERO DE OPCION DESEADA :":GOSUB 725 310 PRINTe(d,10), CHR\$(26);" 1 ";CHR\$(25);" TOMO LOS DATOS DEL DISCO.": PRINTe(10 ,10), CHR\$(26);" 2 ";CHR\$(25);" TOMO LOS DATOS DE LA PANTALLA.";CHR\$(2):K\$=INKEY Š. 320 KS=INKEYS:IF KS="" THEN 320ELSE IF KS=CHRS(27) THEN 210 ELSE K=VAL(KS):IF K< 1 OR K>2 THEN 320ELSE ON KGOTO 1000,2000 500 PRINICHR\$(26);:IZ&=0;FIELD 5,0 AS AR\$,1 AS w\$:WD=0;WS=WD:WL&=WD:IF FL&=WD TH EN FLB=1 505 IF FSS="" THEW 510ELSE PRINT@TA+, FSS; STRINGS(ABS(ABS(FL+)-LEN(FS\$)),","); STR I.GS(ABS(FL\), 28);CHR\$(1);:GOIO 520 510 PRINTO TA&, STRIKGS(ABS(FL&),"."); STRINGS(ABS(FL&), 28); CHR\$(1);  $520$  LSET  $wS = INPUTS(1)$ 530 IF ABS(FL&)=AL& THEN 560ELSE IF FL&>0 AND WS>=" "AND WS<="Z" THEN 660ELSE IF FL&CO AND W\$>"/" AND W\$<":" IHEN 660 540 IF  $\sqrt{5}$ =" " AND WD=0 THEN WD=WL\\$+1: GOTO 660 550 IF (WS="-" OR wS="+") AND WS=0 AND WL8=0 THEN WS=WL6+1:GOIO660

v.

 $\mathcal{L}$ 560 IF WSO CHRS(8) THEN 600ELSE IF WL8=0 THEN 520ELSE PRINTCHRS(28):: IF FL8>0 T . **HEN 580** 570 IF WILS=WD 'THEN WD=0 ELSE IF WILS=WS THEN WS=0 580 FIELD 5, (WL8-1) AS ARS, 1 AS WS 590 WL\*=WL\*-1: PRINT".";CHR\$(28);:GOIQ 520 600 IF w\$=CHR\$(28) THEN PRINTSTRING\$(WL8, CHR\$(28)); :GOTO 500 610 IF  $WS = CHRS(1)$  AND  $Fl8 = 1$  THEN  $I28 = 1$ : PRINT QTA8, CHRS(25): STRINGS(ABS(FL8), 32);  $GODO$   $650$ 620 IF WS=CHR\$(2) AND F28=1 THEN IZ8=2:PRINT@TA8,CHR\$(25);STRING\$(ABS(FL8),32);: GOIO 650 630 IF WS=CHRS(27) AND F3%=1 THEN I2%=3: PRINT@TA%,CHRS(25);STRING\$(ABS(FL%),32);  $:$ COIO 650 640 IF WOODIRG(13) THEN 520ELSE IF AROOFS AND AROO"" THEN PRINTETA&, CHRO(25) :AR\$;SIRING\$(ABS(FL%)-LEN(AR\$),32); ELSE PRINT @TA%,CHR\$(25);FS\$;STRING\$(ABS(FL% )-LEN(FS\$)+1,32); 650 PRINTCHRS(25):: FSS="": REIURN 660 PRINIWS;:WL8=WL8+1:IF WL8=1 THEN PRINTSTRINGS(ABS(FL8)-WL8,".");:PRINT SIRIN GS(ABS(FL8)-WL8, 28);:FIELD 5, WL8 AS ARS, 1 AS WS ELSE FIELD 5, WL8 AS ARS, 1 AS WS 670 IF ABS(FL\*)=1 THEN 650ELSE 520  $700$   $+$ SUBRUTINAS CON TODO TIPO DE LETREROS 710 PRINTE(22,15), CHR\$(26); "PRESIONE ESC PARA CORREGIR O F1 PARA TERMINAR."; CHR\$  $(25)$ :CHRS $(2)$ :REIURN 720 CLS: PRINT@(10,10), "UNO DE LOS DATOS ES MAYOR QUE EL NUMERO DE BARRAS PERMITIDO, REVISE SUS DAIOS FOR FAVOR.": CHR\$(2): FOR H=1 TO 1000: NEXTH: REIURN 725 PRINTO (22, 25), CHRS (26): "PRESIONE ESC PARA CORREGIR": CHRS (25): RETURN 730 PRINT@(22,15), CHR\$(26); "PRESIONE <ENTER> PARA CONTINUAR O <F1> PARA TERMINAR ":CHR\$(25);CHR\$(2);:RETURN 740 PRINT@(22,15), CHR\$(26); "PRESIONE ESC PARA CORRESIR O F1 PARA CONTINUAR"; CHR\$ (25): REIURN 750 CLS: PRINT(10,10), "UNO DE LOS DATOS ES MENOR QUE EL NUMERO DE BARRAS PERMITIDO, REVISE SUS DATOS FOR FAVOR."; CHR\$(2): FORH=1TO10 00: NEXTH: REIURN 760 CLS: PRINT(10,10), "I ES EL NUMERO MINIMO DE DATO ACEPTABLE, CORRIJA POR FAVO R.";CHR\$(2):FORT=1TO3000:NEXTT;RETURN 770 PRINT@(5,5).CHRS(26):"PRESIONE LA OPCION DESEADA:":CHRS(25):PRINT@(8,10),"i .- LA CARGA ES VERTICAL Y REPARTIDA.": PRINTO(10,10), "2.- LA CARGA ES VERTICAL Y CONCENTRADA.": PRINT@(12,10), "3.- IA CARGA ES VERTICAL Y TRIANGULAR." 775 PRINT@(14,10),"4.-IA CARGA ES HORIZONTAL Y REPARTIDA.":PRINT@(16,10),"5.-L A CARSA ES HORIZONTAL Y CONCENTRADA. ": PRINT@(18,10), "6. - LA CARSA ES HORIZONTAL Y IRIANGULAR."; CHRS(2): REIURN 780 PRINT@(5,5), CHR\$(26); "PRESIONE IA OPCION DESEADA: "; CHR\$(25): PRINT@(9,10), "1 .- LA CARGA ES REPARTIDA.": PRINTe(10,10), "2.- LA CARGA ES CONCENTRADA.": PRINTE(1 2,10), "3.- IA CARGA ES TRIANGULAR."; CHR\$(2):: REIURN 785 CLS:PRINT@(2,10), CHR\$(26); PP\$;" TIENE "; CRG;" CARGAS."; CHR\$(25): CHR\$(2): FOR CO=1 TO 500:NEXT CO:RETURN 790 PRINTe(2,5), CHR\$(26); "CARGA No "; J; CHR\$(25): REIURN 795 IF J=1 THEN PRINT@(21,27),"+";:PRINT@(21,38),"+";:PRINT@1632,"L = ":TA%=1636 :FL&=10:F3&=1:GOSUB 500:IF IZ&=3 THEW RETURN ELSE LL=VAL(AR\$):REIURN ELSE REIURV 300 IF J=1 IHEN PRINI@(9,45),"+";:PRINI@(20,45),"+";:PRINI@1240,"L = "::TA&=1244 :FL\*=10:F3%=1:GOSUB 500:IF IZ&=3 THEN RETURNELSE L2=VAL(AR\$):RETURN ELSE RETURN 850 EM=1:IF LL&<=IOF(4) THEN GET 4, LL&:RETURN ELSE LSET RX\$=MKI\$(0):LSET RY\$=MXI \$(0):LSET RZ\$=MKI\$(0):POR T=1 TO 3:LSET RF\$(T)=MKS\$(0):NEXTT:LSET PX\$=MKB\$(0):LS

 $-80 -$ 

ET PYS=MKSS(0): LSET MFS=MKSS(0): REITIRN 860 EM=1:IF LL&<=LOF(3) THEN GET 3, LL&:RETURN ELSE LSET NMS=MK1\$(0):LSET WIS=MKS \$(0):LSEP WPS=NKS\$(0):LSEP LRS=NKS\$(0):LSEP DI\$=NKS\$(4):LSEP DJ\$=NKS\$(4):LSEP DK  $$+MKSS(2) : RENIRN$ 880 EM=1:IF AA&<=LOF(4) THEN GET 4, AA&: XP=CVS(EX\$): YP=CVS(YE\$): REIURN EISE XP=0: YP=0: REIURN 890 EM=1:IF AAS<=LOF(3) THEN GET 3, AAS:N1=CVI(NIS):N2=CVI(NFS):REIURN ELSE N1=0: N2=0: RETURN 900 CLS: PRINT@(10,10), "LA BARRA NUMERO ": I: " DEL BLOQUE NO TIENE LA MISMA INFORMACION (FORMA O NUMERO DE CARGAS), QUE LAS DEMAS POR FAVOR REVISE ESTE ERROR." 905 FOR Y7=1 TO 4000: NEXTY7: CLOSE: RUN  $1000 -$ TONO LOS DATOS DEL DISCO. 1005 CLS: P0S="D" 1020 IF BI>LOF(3) OR BF>LOF(3) THEN GOSUB 720:GOTO 165 1030 FORI=BI IO BF STEP B:ERASE WI, wF, LR, L1: DIM wI(2, 20), WF(2, 20), LR(2, 20), L1(2, 20):GOSUB 14000:GE1 3,1:F=1:GOSUB 1400:GOSUB 1410:LAG=LR:GET 4, N1:X1=CV5(EXS):Y1 =CVS(YES):GET 4,N2:X2=CVS(EXS):Y2=CVS(YES) 1040 IF(SN=0 AND CS>0) OR (CS=0 AND SN>0) THEN MA=-1\*CVS(MAS): VA=CVS(VAS) ELSE I F (SN=0 AND CS<0) OR (CS=0 AND SN<0) THEN MA=-1\*CVS(MAS): VA=CVS(VAS) ELSE Ir SN>  $0$  THEN  $MA = -1$ \*CVS(MAS): VA=CVS(VAS) ELSE  $MA = -1$ \*CVS(MAS): VA=CVS(VAS) 1045 GOSUB 1050:GOTO 1200 1050 IF CW=0 IHEN 1110 ELSE FOR J=0 TO CW-1:NW=J+1:GOSUB 13820:NV=50+(F-1)\*3+((J 41) -5S); GOSUB 13800; GET 5, NV; N&=J+1; GOSUB 13810; w1(1, J+1) = CVS(wAS(N08)); NF(1, J+1  $J = CV_5(wAS(N08+1)) : LR(1, J+1) = CV_5(wAS(N08+2))$ 1060 IF LIS="BIEN" HEN FL(J+1)=0 ELSE IF wAS(NO§+3)="X" THEN FL(J+1)=1:L1(1.J+1)  $=ABS(X2-X1)$  ELSE IF  $wAS(N03+3)=''Y''$  THEN  $TL(J+1)=2:L1(1,J+1)=ABS(Y2-Y1)$ 1100 NEXTJ 1110 IF CC=0 THEN GOSUB 6000:RETURN 1120 FOR J=0 IO CC-1:NW=J+1:GOSUB 13820:NV=60+(F-1)\*3+((J+1)-SS):GOSUB 13800:GET  $5.6V$ : (14%)  $2.5V$  ( $4.36V$ )  $13810$ : (v $(2.5+1)$   $\neq$ CVs ( $\aleph$ aS( $\aleph$ 18)) : we ( $2.5+1$ ) $\neq$ CVs ( $\aleph$ aS( $\aleph$ 1841)) : LR( $2.5$  $J+1$ )=CVS( $NAS(N13+2)$ ) 1130 IF  $Lls="3EW''$  IHEN  $TL(J)=0$  ELSE IF  $wAS(W18+3)=''X''$  THEN  $FL(J)=1:L1(2,J+1)=AB$  $S(X2-X1)$  ELSE IF  $\cos(N18+3) = "Y"$  THEN TL(J)=2:L1(2,J+1)=ABS(Y2-Y1) 1150 NEXT J:GOSUB 6000:REIURN 1200 NEXT 1:GOIO 8000 1400 GET 3, F:N1=CVI(NI\$):N2=CVI(NF\$):CW=CV5(WI\$):CC=CV5(WF\$):MI=CVI(MM\$):R0=CV5( LRS): REIURN 1410 GEP 4, N1: X1=CVS(EXS): Y1=CVS(YE\$): TA\$(1)=AE\$:GET 4, N2: X2=CVS(EXS): Y2=CVS(YE\$  $: TRS(2) = AES: E= CMAI(MI,1) : AA= CMAI(MI,2) : AI = CMAI(MI,3) : LR = SQL((X2-X1)^2 + (Y2-Y1)^2)$ ): SN=(Y2-Y1)/LR:CS=(X2-X1)/LR:RETURN 2000 ' TONO LOS DATOS DE LA PANTALLA. 2005 CLS:P0\$="P":FORI=BI TO BF STEP B:ERASE NI, NE, LI, LI, LIS: DHA NI(2, 20, NE(2, 20 ).LR(2.20).L1(2.20).L1S(2.20):GOSUB 14000:IF I=BI IHEN LPRINT 2010 CLS: PRINTe(3,10), CHR\$(26); "BARRA No "; I; CHR\$(25); GOSUB740: FS\$=FNH\$(STR\$(LG 0.605 PRINTe420,"LONGITUD:":TA&=432:FL&=10:F3&=1:F1&=1:GOSUB500:IF IZ&=1 THEN: 205 ELSE IF 12%=3 THEN I=1-2:IF IK=0 THEN 300 ELSE NEXTI ELSE IF ARS="" IHEN 2015 E LSE LNG=VAL(AR  $S1$ 2015 FS\$=STR\$(MA):GOSUB 13110 2020 PRINTe580, "MOMEVIO AL INICIO :":TA&=605:FL&=0:F1&=0:F3&=1:GOSUB 500:IF 12&

 $=3$  THEN 2010 EISE IF ARS="" IHEN 2025 EISE MA=VAL(ARS) 2025 FSS=STRS(VA):GOSUB 13110 2030 PRINT@740,"CORTANTE AL INICIO:":TA%=765:FL%=10:F3%=1:GOSUB500:IF IZ%=3 THE N 2015 ELSE IF ARS="" MEN 2050 ELSE VA=VAL(ARS) 2050 CLS: PRINT&(5,15), "OPRIMA EL NUMERO DE OPCION DESEADA: ": GOSUB 725 2060 PRINTe(3,10), CHR\$(26);" 1 "; CHR\$(25);" LA BARRA ES HORIZONTAL.": PRINTe(10, 10), CHRS(26);" 2 ";CHRS(25);" LA BARRA ES VERTICAL. ":PRINT@(12,10), CHRS(26);" 3 ";CHRS(25);" 2 ";CHRS(25);" LA BARRA ES VERTICAL. ":PRINT@(12,10), CHRS(26);" 3 2070 KS=INKEYS:IF KS="" THEN 2070 ELSE IF KS=CHRS(27) THEN 2010 ELSE K=VAL(KS):I F-K<1 OR K>3 THEN 2070 2000 IFK=1 THEN CS=1:SN=0 ELSE IF K=2 THEN CS=0:SN=1 ELSE GOSUB7000 2090 GOSUB 5000:IF 12's=3 THEW 2050 2100 GOSUB 6000:NEXT 1:GOTO 8000 45.0 v(1)=INr(V(1)\*100)/100:V(NK)=INr(V(NK)\*100)/100:M(1)=INr(M(1)\*100)/100:M(NK  $)=1.9$   $f(M(XK) * 100) / 100$ : REIURN 5000 '............. DATOS DE CARGAS 5020 CLS: PRINTS(3,18), CHR\$(26): "CAR3AS SOBRE EL ELEMENIO ": I; CHR\$(25): GOSUB 725 5070 PRINT@730, No. de cargas Repartidas, Trapeciales y/o Triangulares : ": TA&=79  $0:$ FL&=-3:F3&=1:F1&=1:GOSUB 500:IF  $128=1$  THEN RETURN ELSE IF  $128=3$  THEN RETURN EL SE CW=VAL(AR\$) 5090 PRINT9890, "No. de cargas Concentradas en el elemento : ":TA%=950:FL%=-3:F3%  $=1:30$ SUB 500: IF 1Z\*=3 THEN 5060 ELSE  $CC=VAL(ARS)$ 5093 IF CS<>0 AWD SN<>0 THEN 5095 ELSE LIS="BIEN":GOTO 5110 5095 LIS="INCL" 5110 IF CW=0 AND CC=0 THEN RETURN ELSE IF CW=0 THEN GOSUB 5380 ELSE GOSUB 5230 5120 IF 1Z\*=3 THEW 5020 ELSE REIURN 5230 ' ............. PEDICO DE LAS CARGAS, REPARTIDAS Y CONCENTRADAS 5240 ∪Cะ=0 5250 CLS:PRINI@(4,10),CHR\$(26);"BARRA NUMERO ": I;CHR\$(25):PRINI@(6,5),CHR\$(26): "Cargas Repartidas,Triangulares y/o Trapeciales : ";CHR\$(25);GOSUB 710" 5260 PRINTO(8,8), "CARGA AVIERIOR : ";CG:PRINTO808, "CARGA NUMERO : ":TAG=825:FL& =-3:F3%=1:F1%=1:GOSUB 500:IF IZ%=1 THEN 5370ELSE IF IZ%=3 THEN RETURN ELSE NW=VA  $L(AR3)$ 5270 IF NWOCW OR NWK0 THEN 5260 5280 FS\$=STR\$(WI(1,NW)):GOSUB 11000 5300 PRINT@968, "VALOR DE WI : ":TA&=985:FL&=10:F3&=1:GOSUB 500:IF IZ&=3 THEN 526 OELSE IF ARS="" THEN 5310 ELSE w1(1,NW)=VAL(ARS) 5310 FS\$=STR\$(wF(1,NW)):GOSUB 11000 5320 PRINT@1128,"VALOR DE WF: ":TA&=1145:FL&=10:F3&=1:GOSUB 500:IF IZ&=3 THEN 5 280 ELSE IF ARS="" THEN 5330 ELSE WF(1,NW)=VAL(ARS) 5330 FS\$=STR\$(LR(1,NW)):GOSUB 11000 534J PRINT@1285, "LONGITUD DE CARGA : ":TA&=1305:FL&=10:F3&=1:GOSUB 500:IF IZ&=3 THEN 5310 ELSE IF ARS="" THEN 5342 ELSE LR(1,NW)=VAL(ARS) 5342 IF LIS="BIEN" IHEN 5350 ELSE FS\$=L1\$(1,NW) 5344 PRINTel445, "La barra esta inclinada,": PRINTel605, "La long. de calculo es pa ralela al eje (< $\infty$  o < $\infty$ ) : ":TAt=1662:F3%=1:FL&=2;GOSUB 500:IF IZ&=3 THEN 5330 ELSE IF ARS="" THEN 5346 ELSE IF ARSO "X" AND ARSO "Y" THEN 5344 ELSE LIS(1, NW) = **ARS** 5346 IF LIS(1, AW) ="X" THEN LI(1, NW) = ABS(ING \*CS) ELSE LI(1, NW) = ABS(ING \*SN) 5350 UC 6=NW 5360 GOIO 5260 5370 IF CC=0 THEN RETURN ELSE 5380 5380 '............ CARGAS CONCENTRADAS 5385 UC &=0 5390 CLS: PRINTe(4,10), CHR\$(26); "BARRA NUMERO "; I: PRINTe(6,5), "Cargas Concentrada

s: ":CHRS(25):GOSUB 710 5400 PRINT@(8.8), "CARSA ANTERIOR: ":UC's: PRINT@808, "CARSA NUMERO: ":TA's=825: FL's =-3:F3&=1:GOSUB 500:IF IZ&=1 THEN REJURN ELSE IF IZ&=3 THEN 5400ELSE NW=VAL(ARS) 5410 IF NWOCC OR NWK0 THEN 5400 5430 FSS=STRS (WI(2, NW)):GOSUB 11000 5440 PRINT9968, "VALOR DE P : ":TA%=985:FL%=10:F3%=1:GOSUB 500:IF IZ%=3 THEN 5400 ELSE IF ARS="" THEN 5450 ELSE  $\overline{M(2, NM)}$ =VAL(ARS) 5450 FSS=STRS(WF(2,NW)):GOSUB 11000 5460 PRINTell28, "Valor de 'a': ":TA&=1145:FL&=10:F3&=1:GOSUB 500:IF IZ&=3 THEN 5430 ELSE IF AR\$="" THEN 5470 ELSE WF(2,NW)=VAL(AR\$) 5470 FS\$=STR\$(LR(2,NA));GOSUB 11000 5480 PRINT01285, Valor de 'b' : ":TA&=1305:FL&=10:F3&=1:GOSUB 500:IF IZ&=3 THEN 5450 ELSE IF ARS="" IHEN 5482 ELSE LR(2.iwv)=VAL(ARS) 5482 IF LLS="BIEN" IHEN 5490 ELSE FSS=LIS(2.NW) 5484 PRINTel445, "La barra esta inclinada,":PRINTel605, "La long. de calculo es pa ralela al eje (KX o <Y>) :":TA\*=1662:FL\*=2:F3\*=1:GOSUB 500:IF IZ\*=3 THEN 5470 E 1SE IF ARS="" THEN 5486 ELSE IF ARS<>"X" AND ARS<>"Y" THEN 5482 ELSE L1S(2,NW)=A RS. 5486 IF L13(2,NW)="X" THEN L1(2,NW)=ABS(LNG\*CS) ELSE L1(2,NW)=ABS(LNG\*SN) 5490 UC\*=NW 5500 GOIO 5400 )5510\_GEP\_3 .F:N1=CVI(NI\$);N2=CVI(NF\$);CA=CV5(WI\$);CC=CV5(WF\$);MI=CVI(NM\$);R0=CV5( LRS): REIURN 6000 ' CALCULO DE LA CORTANTE.  $6010$  CLS: XI(1)=0: V(1)=VA: J0=2: VG=0: ALFA=1: DX=LAG/50: LI=LAG: VP=0: VN=0: X=DX: V1G=0 6015 FOR U=1 TO 2: IF U=1 THEN W8=CW ELSE W8=CC 6020 FORJ=1 FOWS: IF w8=0 THEN 6040 ELSE: IF SN<>0 AND CS<>0 THEN IF TL(J)=1 THEN ALFA=ABS(CS): LAG=L1(0,J): XC=X\*ALFA ELSE ALFA=ABS(SN): LNG=L1(U,J): XC=X\*ALFA ELSE  $X = X$ 6023 IF U=1 THEN 6024 ELSE TV(1)=2:W=1:GOIO 6030  $6024$   $N1 = N1$  (U, U): WF=Wr (U, U) 6025 IF ABS(WI)-ABS(WF)=0 THEN IV(1)=1:VJ=1 ELSE IF WI=0 THEN IV(1)=5:VJ=1:TV=WF ELSE IF  $wF=0$  THEN  $IV(1)=4:VU=1:TV=WI$  ELSE TV=ABS(WI)-ABS(WF); IF IV>0 THEN  $IV(1)$  $=7$ ; IV(2)=4; VU=2 ELSE IP IV<0 THEN IV(1)=1; IV(2)=5; VU=2; IV=ABS(IV) HTX3W: 0110, 0060, 0060, 0060, 0060, 0060, 0010 80200, 000 H=1 FO RD +1 F1 FO RD 0600 6040 NEXIU,U:IF D5\$="5" IHEN D5\$="N":GOIO 6015 ELSE VG=-VG+VA:V(J0)=VG:XI(J0)=X: GOSUB6080:J0=J0+1:IF US=1 THEN US=0:V(J0)=W-V1G:XI(J0)=X:GOSUB6080:V1G=0:J0=J0+ ı 6050 X=X+DX:IF X<LI THEN VG=0:GOTO6015 ELSE IF X-DX=LI THEN 6060 ELSE X=LI:VG=0: GOIN6015 6060 LNG=LI:GOSJB6500:RETURN SJ80 IF VP<V(J0) THEN VP=V(J0) 6090 IF WOV(JO) THE W-V(JO): RETURN ELSE RETURN 6100 GOSUB 14100: IF 12%=3 THEN RETURN ELSE VG=VG+(-WI(U,J)\*X3)\*ALFA: RETURN 6110 GOSUB 14100: IF 1Z\*=3 THEN REIURN ELSE VG=VG+(-WF(U,J)\*X3)\*ALFA: REIURN 5200 IF XCKWE(U,J) THEN RETURN ELSE IF XC>WF(U,J) AND TC(J)=0 THEN XC=WF(U,J):TC  $(J)=1:X=XC/ALFA:D5S=''S" : J=W3:W=H:G=0:REURN$ 6210 IF XC=wF(U,U) IHEN US=1:V1G=V1G+(-WI(U,U))\*ALFA:TC(U)=1:RETURN 6220 KG=KG+(-WI(U,U) #ALFA:RENORN 6479, 6410, 6440, 6400 (C- (HVCH) 73100 6310 REIURN 6400 GOSUB 14100: IF 12%=3 THEN REIURN ELSE H1=(TV\*(LP-K3)/LT): WG=WG-((TV+H1)\*K3/ 2) \*ALFA: REIURN

6440 GOSUB 14100:IF IZ&=3 THEN RETURN ELSE HI=IV\*X3/LT:VG=VG-(H1\*X3/2)\*ALFA:REIU **RN** 6470 IF XC<=LNG/2 THEN  $f=2*TW(J)*XC/ING:VB=VS-(XC*H/2)*ALFA:REIURN (1) + P(1, 0)$  Iw\*241\*1-) +  $P(1, 0)$  Iw\*241\*1-)) +  $P(1, 0)$  Iw\*241\*1-) +  $P(2, 0)$  (2X-241) \*  $(1, 0)$  Iw\*241\*1-G-XC)\*H/2)))\*ALFA:REIURN 6500 ' CALCULO DEL MOMENTO. 6530 NK=30-1:M(1)=MA:MP=0:MN=0:FORJ5=2 TO NK: V8=(V(J5)+V(J5-1))/2 6535 M(J5)=(XI(J5)-XI(J5-1))\*V8+M(J5-1) 6540 IFMPOM(J5) THEN MP=M(J5) 6550 IF MNDM(J5) THEN MN=M(J5) **6560 NEXT\J5**  $6700$  ' DIBUJO DE LOS DOS DIAGRAMAS. 6790 ON ERROR GOIO 10000 6800 IF EPS="X" THEN GOGUB 13500: MX=LNG: IF ABS(VP)>ABS(W) THEN MY=VP ELSE MY=AB S(W) ELSE 6900 6805 IF MP>MY THEN NY=MP 6807 IF ABS(MN)>MY THEN MY=ABS(MN) 6810 LPRINT CHR\$(1);TAB(5);"DIAGRAMA DE CORTANTE :":LPRINT:GOSUB9000:EX=LAG:GOSU B9500:LPRINT "G01 X"P1"Y00":LPRINT "M00":FORJ3=1TONK:EX=XL(J3):YE=V(J3):GOSUB950 0:GOSUB9510:LPRINT "GO1 X"Pl"Y"P2:NEXTJ3 6820 EX=LNG:GOSUB9500:LPRINT "G01 X"P1"Y00":LPRINT "M00":GOSUB4500:TS\$=STR\$(V(1) ):T6\$=STR\$(V(AK)):GOSUB 8800:YE=2\*MY:GOSUB9510:LPRINT "G50 X00 Y";-P2:LPRINT "G0 2 X0 Y0":EX=LNG:GOSUB9500:LPRINT"G01 X"P1"Y00" 6830 LPRINT "M00":FORJ3=1TONK:EX=XI(J3):YE=M(J3):GOSUB9500:GOSUB9510:LPRINT"G01 X"P1"Y"P2:NEXTJ3:EX=LAG:GOSU89500:LPRINT "G01 X"P1"Y00":LPRINT "M00":T5S=STR\$(M( 1)):T6S=STRS(M(NK)):GOSUB 8800:YE=ABS(MN):GOSUB9510:LPRINT "GSU X00 Y":-P2 6840 LPRINT CHR\$(1):LPRINT:LPRINT TAB(5); "DIAGRAMA DE MOMENTO : ":LPRINT:LPRINT C HRS(1):"ESCALA VERTICAL 1:":EV:LPRINT "ESCALA HORIZONTAL 1:":EH:LPRINT"VOMENTO M WA: " OVITAGEN OMIXAM OTMEMON" TAIRRIPHY: " OVITIZOR OMIXA 6850 SYSTEM "FORMS W=80": RETURN 6900 ' DIBUJO DE UNA LINEA DE BARRAS. 6940 ON ERROR GOIO 10000 6945 IF I=BI THEN LPRINT:LPRINTTAB(5); T1\$; TAB(45); T2\$:LPRINT:LPRINT:LPRINT TAB(1 0):T3\$:LPRINT:LPRINT:LPRINT 6950 MY=LAG: IF ABS(VP)>ABS(VN) THEN MX=VP ELSE MX=ABS(VN) 6955 IF MP>MX IHEN MX=MP 6960 IF ABS(MN)>MX THEN MX=ABS(MN) 6962 IF I=BI THEN GOSUB 10500 ELSE GOSUB 10800 6965 LPRINT "MOO":LPRINT "GSO X1418 YOO":LPRINT "GO2 XOO YOO" 6970 YE=LAG:GOSUB 9510:LPRINT "GO1 X00 Y":-P2:LPRINT "M00":FOR J3=1 TO NK:EX=V(J 3):YE=XI(J3):GOSUB 9500:GOSUB9510:LPRINT "GOl X"Pl"Y";-P2:NEXIJ3:YE=LNG:GOSUB 95 10:LPRINT "GO1 XO0 Y":-P2 6975 LPRINI "MOO":T5\$=STR\$(V(1)):T6\$=STR\$(V(NK)):GOSUB8900:LPRINI "G50 X-630 Y00 ":LPRINI "GO2 XO0 YO0":YE=LAG:GOSUB 9510:LPRINI "GO1 XO0 Y";-P2:LPRINI "MO0":FOR J3=1 TO NK: EX=M(J3):YE=XI(J3):GOSUB 9500:GOSUB 9510 6980 LPRINT "GOL X"PI"Y";-P2:NEXTJ3:YE=LAG:GOSOB 9510:LPRINT "GO1 X00 Y";-P2:LPR INP "MOO":T55=SIR\$(M(1)):T65=SIR\$(M(NK)):GOSUB 8900 6985 LPRINT "G50 X-105 Y0":LPRINT "G02 X0 Y0":LPRINT CHR\$(1)::T5\$=" "+SIR\$(I) 6987 GOSUB 8500:LPRINT CHR\$(2)::LPRINT "GU2 XO YO":LPRINT "GSO X-525 YO":LPRINT

"G02 X0 Y0":'F5\$="M(+)="+STR\$(MP):GOSUB 15500:T5\$="E.H. 1:"+STR\$(EH):GOSUB 15500: T5S="E.V. 1:"+5TRS(EV):GOSUB 15500 6990 LPRINT CHRS(2)::LPRINT "GO2 XO YO":LPRINT "G50 XO Y126":LPRINT "GO2 XO YO": LPRINT "G50 X-116 Y0":LPRINT "G02 X0 Y0":YE=LAG:GOSUB9510:LPRINT "G50 X00 Y";-P2 :LPRINT "GO2 XO YO":REIURN 7000 CLS:GOSUB725:PRINIW580."COSENO OEL ANGULO CON LA HORIZONIAL :":TAB=620:FL8=  $10:$  F3%=1: GOSUB500: IF 12%=3 THEN 2050 ELSE CS=VAL(ARS) 7010 PRINT@740,"SENO DEL ANGUIO CON LA HORIZONTAL :":TA&=777:FL&=10:F3&=1:GOSUB5 00: IF 128=3 THEN 7000 ELSE SN=VAL(AR\$): CLS: REIURN 8000 CLS: LPRINT CHRS(1) 8010 PRINT@(5,15), "OUE DESEA:":PRINT@(8,10), CHR\$(26);" 1 ";CHR\$(25);" CALCULAR OTRO DIAGRAMA. ": PRINTe(10,10), CHR\$(26): " 2 "; CHR\$(25); " TERMINAR. "; CHR\$(2): K\$= **INKEYS** 8020 KS=INKEYS: IF KS="" THEN 8020 ELSE K=VAL(KS): IF K<1 OR K>2 THEN 8020 ELSE ON K GOIO 163.8030 8030 CLS: PRINT@(10,10), CHR\$(26); "CONECTE LA IMPRESORA Y PRESIONE ENTER PARA CONT INUAR, GRACIAS,";CHR\$(25);CHR\$(2) 8040 K\$=INKEY\$:IF K\$="" THEN 8040 ELSE IF K\$<>CHR\$(13) THEN 8040 ELSE SYSTEM "FO RMS":CLS 8100 ' 8110 ' ULTIMA ETAPA DEL PROGRAMA.  $8120$  ' 8130 FIELD 5.4 AS NDS.4 AS DES.4 AS MTS 8140 CLS: PRINT@(4,20), CHRS(26): "ANALISIS ESTRUCTURAL": CHRS(25): PRINT@(6,18), "DES EA : " 8150 PRINT@(8,15), CHR\$(26);" 1 "; CHR\$(25);" ANALIZAR OFRO MARCO." 8160 PRINT@(11,15),CHR\$(26):" 2 ";CHR\$(25);" CALCULAR DIAGRAMAS.":PRINT@(14,15) , CHR\$(26);" 3 "; CHR\$(25);" ANALISIS CON OTRA CONDICION DE CAR3AS." 8170 PRINT0(17,15), CHR\$(26); " 4 "; CHR\$(25); " TERMINAR. "; CHR\$(2) 8180 PRINI@(22,20), "SELECCIONE > ";CHR\$(1);:K\$=INKEY\$ 8190 K\$=INKEY\$:IF K\$="" THEN 8190ELSE K=VAL(K\$):IF K<1 OR K>4 THEN 8190 8200 CLS: PRINT@(8.8), "\* \* PROCESANDO \* \*": CHRS(2): ON K GOIO 8220.8230.8240.8210 8210 GOSUB 8280:LSET ND\$="YANO":PUT 5,48:CLOSE:CLS:END 8220 GOSUB 8280:LSET ND\$="YANO":PUT 5,48:CLOSE 1:KILL "ICVP/DAI":OPEN "D", 1, "I CyP/DAT", 8:RUN "ANALISIS/INF", R 8230 LSEP ND\$="CONT": FUT 5,49: RUN "DIAGRAMA/B06",R 8240 FIELD 5,4 AS NU\$,4 AS DE\$,4 AS MP\$:IF LOF(5)<48 THEN SU\$="YANO" ELSE GET 5, 48: IF NDS="CONT" IHEN RUN "ANALISIS/CAR", R 8250 LSET NDS="CONT": PUT 5, 48: RUN "ANALISIS/CAR", R 8260 IF ERR=53 THEN RESUME NEXT ELSE ON ERROR GOTO 0 : RESUME 8270 IF ERR=10 THEN RESUME NEXT ELSE ON ERROR GOIO 0 :RESUME 8280 FOR T=1 TO NPN:GET 4, T:RX=CVI(RX\$); RY=CVI(RY\$):RZ=CVI(RZ\$) 8290 IF RX=0 THEN RX=1 ELSE RX=0 8300 IF RY=0 THEN RY=1 EISE RY=0 8310 IF RZ=0 THEN RZ=1 ELSE RZ=0 8320 LSEP RX\$=MKI\$(RX):LSEP RY\$=MKI\$(RY):LSEP RZ\$=MKI\$(RZ):PUP 4, P:NEXPP:REIURN 8500 LPRINT CHR\$(18):T5\$::LPRINT STRINS\$(LEN(T5\$),8)::LPRINT CHR\$(2)::LPRINI "GU 2 XO YO":LPRINT "G50 X-42 YO":LPRINT "G02 XO YO":LPRINT CHR\$(1)::REIURN 8800 LPRINF "MOO":LPRINF "G50 X-44 YO":LPRINF CHR\$(1);:LPRINT CHR\$(20);T5\$;STRIN GS(LEN(T5\$),8);CHRS(17);:LPRINT CHRS(2); 3810 LPRINT "G02 X0 YO":LPRINT "G50 X44 YO":LPRINT "G02 X0 YO":EX=LNG:GOSUB 9500 :LPRINT "G50 X"P1"Y0":LPRINT "G02 X0 Y0":LPRINT "G50 X44 Y0" 8820 LPRINT CHR\$(1);;LPRINT CHR\$(20);16\$;STRING\$(LEN(T6\$),8);CHR\$(17);;LPRINT CH R\$(2);:LPRINT "GO2 X0 YO";LPRINT "G50 X-44 YO";LPRINT "GO2 X0 YO";LPRINT "G50 X" :-Pl;"YO":LPRINT "GO2 XO YO":REIURN;

 $-85 -$ 

```
R900 LPRINT "NOO":LPRINT "G50 X40 Y-44":LPRINT CHR$(1);:LPRINT T5$;STRING$(LEN(T
5$),8);;LPRINT CHR$(2);:LPRINT "GO2 XO YO":LPRINT "G50 X-40 Y44":LPRINT "GO2 XO
yn"
8910 YE=LAG:GOSUB 9510:LPRINT "G50 X0 Y":-P2:LPRINT "G02 X0 Y0":LPRINT "G50 X40
Y44":LPRINT "GO2 XO YO":LPRINT CHR$(1);:LPRINT T6$;STRING$(LEN(T6$),8);:LPRINT C
HRS(2):
8920 LPRINT "GO2 XO YO":LPRINT "G50 X-40 Y-44":LPRINT "GO2 XD YO":LPRINT "G50 XO
Y"P2:LPRINT "GU2 X0 YO":REIURN
9000 'SELECCION DE LA ESCALA APROPIADA.
          9005 GOIO 9180
9010 I0=1:LB=0:LB=60:ESC=19020 IF MX>L8 AND MX<L9 THEN ESC=ESC*I0 ELSE I0=I0*10:L8=L9:L9=L9*10:GOIO 9020
9025 IF ESC=1 THEW L8=0:L9=12 ELSE L8=4*ESC:L9=12*ESC
9027 IF MX>=L8 AND MX<=L9 THEN EH=ESC*1:GOTO 9090
9030 IF MOESC*12 THEN 9040ELSE EH=1*ESC:GOIO 9090
9040 IF MX>ESC*24 THEN 9050ELSE EH=2*ESC:GOIO 9090
9050 IF MOESC*30 THEN 9060ELSE EH=2.5*ESC:GOIO 9090
9060 IF MX>ESC*36 THEN 9070ELSE £H=3*ESC:GOIO 9090
9070 IF NX>ESC*48 THEN 9080ELSE £H=4*ESC:GOTO 9090
9080 IF MX>60*ESC THEN 10=10*10:GOIO 9030ELSE EH=5*ESC
9090 10=1:L8=0:L9=60:ESC=1
9100 IF MY>L8 AND MY<L9 THEN ESC=ESC*IO ELSE 10=I0*10:L8=L9:L9=L9*10:GOIO 9100
9110 IF MY>ESC*12 THEN 9120ELSE EV=ESC*1:GOIO 9170
9120 IF MY>ESC*24 THEN 9130ELSE EV=ESC*2:GOIO 9170
9130 IF MY>ESC*30 THEN 9140ELSE EV=ESC*2.5:GOIO 9170
9140 IF MY>ESC*36 THEN 9150ELSE EV=ESC*3:GOTO 9170
9150 IF MY>ESC*48 THEN 9160ELSE EV=ESC*4:GOIO 9170
9160 IF MY>ESC*60 THEN I0=10*10:GOTO 9110ELSE EV=ESC*5
9170 Ir EV>EH IHEN IF EV<2.5*EH THEN EV=EH ELSE 9180 ELSE EV=EH
9180 LPRINT:LPRINT:CM=MY/EV:PS=INT((CM*105)+.5):LPRINT CHR$(2):LPRINT "G02 X00 Y
00":CLS:LPRINI"G50 X"420"Y":-PS:LPRINI"G02 X0 Y0"
9190 REIURN
9500 CM=EX/EH: Pl=INT((CM*105)+.5): RETURN
9510 CM=YE/EV: P2=INP((CM*105)+.5): REIURN
10000 IF ERR=56 THEN RESUME ELSE ONERROR GOTO 0:RESUME
                                                                            \bullet10500 '
              SELECCION DE LA ESCALA APROPIADA.
           10505 GOIO 10700
10510 IO=1:L8=0:L9=22.5:ESC=1
10520 IF MODE AND MXKL9 THEN ESC=ESC*10 ELSE I0=I0*10:L8=L9:L9=L9*10:GOIO 10520
10525 IF ESC=1 THEN L8=0:L9=4.5 ELSE L8=1*ESC:L9=4.5*ESC
10527 IF MX>=L8 AND MX<=L9 THEN EH=ESC*1:GOIO 10610
10550 IF MOESC*4.50 THEN 10560ELSE EH=1*ESC:GOIO 10610
10560 IF MX>ESC*9.00 THEN 10570ELSE EH=2*ESC:GOIO 10610
10570 IF MX>ESC*11.25 THEN 10580ELSE EH=2.5*ESC:GOIO 10610
10530 IF MX>ESC*13.5 THEN 10590ELSE EH=3*ESC:GOIO 10610
10590 IF MX>ESC*18.00 THEW IO600ELSE EH=4*ESC:GOIO 10610
10600 IF MX>22.5*ESC THEN I0=I0*10:GOIO 10550ELSE EH=5*ESC
10610 10=1:L8=0:L9=22.5:ESC=1
10620 IF MY>L8 AND MY<L9 THEN ESC=ESC*10 ELSE I0=I0*10:L8=L9:L9=L9*10:GOIO 10620
10625 IF ESC=1 THEN L8=0:L9=12 ELSE L8=4*ESC L9=12*ESC
10627 IF MY>=L8 AND MY<=L9 THEN EV=ESC*1:GOIO 10690
```
10630 IF MY>ESC\*4.50 THEN 10640ELSE EV=ESC\*1:GOIO 10690 10640 IF MYESC\*9 THEN IC650ELSE EV=ESC\*2:GOIO 10690 10650 IF MY>ESC\*11.25 IHEN 10660ELSE EV=ESC\*2.5:GOIO 10690 10660 IF MYESC\*13.50 IHEN 10670ELSE EV=ESC\*3:GOIO 10690 10670 IF MY>ESC\*18.00 THEN 10680ELSE EV=ESC\*4:GOIO 10690 10680 IF MYPESC\*22.50 THEN I0=10\*10:GOIO 10630ELSE EV=ESC\*5 L0690 IF EVOESC\*1 THEN IF EVO2\*EH THEN EV=EH ELSE 10700 10700 IF 1=BI THEN LPRINICHR\$(13):LPRINT CHR\$(2):LPRINT "CO? A00 Y00" IJ710 RETURN 10500 RETURN: 'ETH=EH:TE=EV:GOSUB 10500: IF ABS(ETH-EH)<10 THEN EH=EIH:EV=TE:RETUR 11-JUD IF VAL(FS\$)<9 THEN RETURN ELSE FS\$=RIGHT\$(FS\$,LEN(FS\$)-1):RETURN  $-3000$   $+$ . . . <del>.</del> . . *. .* . . . . . . . *.* . TITULOS DEL MARCO. . . . . . . . . . . . . . . . . . . . 13005 CLS: PRINT9(1,18), CHR\$(26); "PROGRAMA DE ANALISIS ESTRUCTURAL"; CHR\$(25): PRIN 19(3,17), "OIBUJO DE ULAGRAMAS DE ELEMENTOS MECANICOS." 13010 GOSUB 13020:GOTO 13030 13020 PRINT@(5,25), CHR\$(26); "ITITULOS: "; CHR\$(25): GOSUB 710: RETURN 13030 GOS08 13020; FS\$=T1\$:TA&=580: FL&=30; F3&=1: F1&=1:GOS08 500 : IF IZ&=1 THEN 8 OUD ELSE IF 12%=3 THEN 13030ELSE IF AR\$="" THEN 13035 ELSE TI\$=AR\$ 13J35 FSS=12S:TA&=740:FL&=30:F3&=1:GOSUB 500:IF IZ&=3 THEN 13030 ELSE IF ARS="" InEN 13040 ELSE T2S=ARS 13040 FS\$=13\$:TA\$=900:FL%=30:F3%=1:GOSOB 500 :IFIZ%=3 THEN 13035ELSE IF AR\$="" THEN 13050 ELSE 13\$=AR\$ 13050 IZ8=0:RETURN 13110 LE LEFTS(FSS,1)<>"-" THEN FSS=FNHS(FSS):RETURN ELSE RETURN 13500 IF 1=81 THEN 13510 ELSE GOSUB 13000 1; (Of )BRI THRIST: TAB(19) THE TAB(19) TAB(45) TO STEPLING THRIST TAB(19) THE CITY OF STEPLING THRIST OF STEP 3\$:LPRINT CHR\$(1):LPRINT:LPRINT:REIURN 13800 FIELD 5,4 AS WAS(1),4 AS WAS(2),4 AS WAS(3),1 AS WAS(4),4 AS WAS(5),4 AS W  $A5(5)$ , 4  $\pi$ 5  $\pi A5(7)$ , 1  $A5$   $\pi A5(3)$ , 4  $A5$   $\pi A5(9)$ , 4  $A5$   $\pi A5(10)$ , 4  $A5$   $\pi A5(11)$ , 1  $A5$   $\pi A5(12)$ ,4 Ab AAS(13),4 AS AAS(14),4 AS AAS(15),1 AS WAS(16):REIURN 13510 N06=1+FIx(N6/4)\*8;N18=5+FIX(N6/4)\*8;REIURN 13820 IF AW>3 IHEN SS=3: RETURN ELSE SS=0: RETURN 10 1, (20 ) B, (20 ) A, (20) WI, (20 ) VI, IPO, AC, AC, AC, AC, AC, ADIM IV(20), IW(20), A(20), B(20), IPO PC(20), (001)N, (02)20), (02)20, (02)26, (02)26, (02) 01, (001) 15, (021) 77, (021) 11, (031) 14100 IF LR(U, U) <0 IHEN IF KC<=ABS(IR(U, U)) HHEN IZ\*=1:X3=XC:LI=ABS(IR(U, U));RET URN ELSE 178=1:LI=ABS(LR(U,J)):X3=LP:REPURN  $14110$  Ir  $LR(U, J)/D$  THEN IF  $\lambda C\lambda BSL(LR(U,J)))$  THEN  $12*3$ :REIVRN ELSE  $12*-1$ : REIURN ELSE IZ&=1:LI=LAG:X3=XC:REIURN (لالرو)) : LE=AB5(LR(U) (لا (لرو)) ) : REIURN ELSE IZ&=1:LI=LAG 145JU FSS=ENHS (SPRS (EV)) 14510 PRINT@1140,"Escala vertical (es infinita) 1 : ":TA&=1174:FL&=4:F3&=1:GOSUB SOUTH 128=3 THEN REIURN ELSE IF AR\$="" THEN 14515 ELSE EV=VAL(AR\$)  $14515$   $FSS = rNHS(SIRS(EH))$ 14520 PRINT@1300,"Escala Horizontal (12 cm.) 1 : ":TA6=1334:FL%=4:F3%=1:GOSUB 500:In 12%=3 Then 14500 ELSE IF AR\$="" THEN 14530 ELSE EN=VAL(AR\$) -4530 IZ&=0:CLS:RETURN 15300 OPEN "D", I, "ICYP/DAT", 8:OPEN "D", 2, "RA/DAT", 8:OPEN "D", 3, "ELEM/DAT . 58: OPEN "D", 4, "COORD/DAI", 39: OPEN "D", 5, "FALSO/DOU", 54: RETURN -5JLU LSET NAS=MKS\$(J):LSET VA\$=MKS\$(I):LSET MAS=MKS\$(J):LSET NB\$=MKS\$(O):LSET V ES=NKS\$(0):LSET MB\$=NKS\$(0):RETURN 15500 LPRINT "G50 KO Y-42":LPRINT "G02 KO YO":LPRINT CHR\$(1)::LPRINT T5\$;STRING\$ (LEN(T5S), 8);:LPRINT CHR\$(2);:LPRINT"G02 X0 Y0":RETURN

13000 GOSUB 18450:IF CS<>0 AND SN<>0 AND YA\$="N" THEN RETURN ELSE YA\$="N":PRINI"

٠.

REPARTIDA = ":TW(J):FOR TU=1TO1900:NEXTIU:REIURN 18100 GOSUB 18450: IF CSO0 AND SNO0 AND YAS="N" THEN RETURN ELSE YAS="N": PRINT"  $CORCENTKADA = "r!W(J) " a = "rA(J) " b = "rB(J) : FORIV=1TO1900 : NEXPIU : RETURN$ 18200 GOSUB 18450:IF CSO0 AND SNOO AND YAS="N" THEN REIURN ELSE YAS="N":PRINT"  $RIANSULAR = "r(W(J) : "(QP, 1)": FORIU=1TO1900 : NEXTIU:REIURN$ 

18300 GOGUB 18450:IF CS<>0 AND SN<>0 AND YAŞ="N" IHEN RETURN ELSE YAŞ="N":PRINT"

 $RIANSULAR = "f(W(J); " (OP, 2)" : FORIU=1TO1900 : NEXTIU:REIURN)$ 

18400 GOSUB 18450:IF CSOO AND SNOO AND YA\$="N" THEN RETURN ELSE YA\$="N":PRINI"  $RIANGUIAR = "T.W(J):" (OP, 3)": FORIU=1TO1900: NEXTIU:REIURN$ 

18450 IF CSOO AND SNOO AND YAS="N" THEN REJURN ELSE CLS: PRINT@(10.5). PPS:" CAR GA NUMERO ":J:" ES "::REIURN

13500 IF LOS="S" AND IOBI THEN IF IV(J)=2 THEN 3465 ELSE IV(J)=I0(J):IW(J)=%C(J)  $?$ ;A(J)=AC(J);B(J)=BC(J);REIURN ELSE  $TV(J) = TO(J)$ ;Tw(J)= $NC(J)$ ;A(J)=AC(J);B(J)=BC(J) **EXETURN** 

13800 YAS="S": IF K=1 OR K=4 THEN GOSUB 18000: REIURN ELSE IF K=2 OR K=5 THEN GOSU B 18100:RETURN ELSE ON K8 GOSUB 13200,18300,18400:RETURN

10 CLEAR 300:CLS  $\mathcal{S}_{\text{max}}$ 13 QN ERROR GOTO 498 20 PRINT(8,8), "\* \* INICIANDO \* \*": PRINT(10,0), "\* \* INSERTE LOS DISCOS DE ARCHI VO Y PRESIONE <ENTER> PARA CONTINUAR, GRACIAS \* \*";CHRS(2): KS=INKEYS<br>30 KS=INKEYS: IF KS="" THEN 30 ELSE IF KS=CHRS(13) THEN SYSTEM "1":CLS ELSE 30 40 CLS: PRINTé(8,8), "Continua la iniciacion :......"; 50 GOSUB 18000 70 RUN "ANALISIS/INF", R 498 IF ERR=56 THEN RESUME ELSE ON ERROR GOTO 0: RESUME 18000 OPEN "D", 1, "ICYP/DAI", 8:OPEN "D", 2, "RA/DAI", 8:OPEN "D", 3, "ELEM/DAI", 58:OPEN "D", 4, "COORD/DAI", 39:OPEN "D", 5, "FALSO/D00", 54:REIURN

 $-89 -$ 

 $-90 -$ 

PROGRAMA MENU/B06 :

10 CLEAR 1000:CLS: ON ERROR GOTO 1000 20 PRINT (3.10). "OUE TIPO DE CALQUIO DESEA HACER: ": PRINT (6.10). "1. - PROGRAMA D E ANALISIS ESTRUCTURAL." 30 PRINTE(8,10), "2.- PROGRAMA DE TRANSFORMACION DE CARGAS TRIANGULARES.": PRINTE( 10,10), "3. - PROGRAMA GENERADOR DEL MARCO A ANALIZAR." 40 PRINT@(12,10), "4. - PROGRAMA GRAFICADOR DEL MARCO.": PRINT@(14,10), "5. - PROGRAM A DE DIBUJO DE DIAGRAMAS.": PRINT@(16,10), "6.- PROGRAMA GENERADOR DE LAS CARGAS E N BLOQUES.";CHR\$(2) 45 PRINTE(18,10), "7. - DATOS PARA TOMAR EN CUENTA LA DEFORMACION FOR CORTANTE.": P RINTO (20, 10), "8. - TERMINAR TODO."; CHR\$ (2) 50 KS=INKEYS: IF KS="" IHEN 50 ELSE K=VAL(KS): IF KKI OR K>8 THEN 50 ELSE ON K GOT 0 100, 200, 000, 000, 000, 000, 000, 001 0 100 CLOSE: CLS: PRINT@(10,10), CHR\$(26); "INSERTE EL DISCO DE ANALISIS Y PRESIONE": P RINTO(12,10), "ENTER PARA CONTINUAR, GRACIAS."; CHR\$(25); CHR\$(2) 120 K\$=INKEY\$:IF K\$="" THEN 120 ELSE IF K\$<> CHR\$(13) THEN 120 ELSE SYSTEM"I":RU N "ANALISIS/B06.TRON" 200 CLOSE:GOSUB 800:RUN "TRANSTC/B06.TRON" 300 CLOSE:GOSUB 800: RUN "GENERAMP/806.TRON" 400 CLOSE:GOSUB 800:RUN "GRAFAE/BU6, TRON" 500 CLOSE:GOSUB 800: RUN "DIAGRAMA/B06. TRON" 600 CLOSE:GOSUB 800:RUN "CARGAS/B06.TRON" 630 CLOSE:GOSUB 800:RUN "DEFPORV/B06.TRON" 650 CLOSE:CLS: PRINT@(10,10), "AL ENTRAR AL SYSTEM BOTE EL DISCO, GRACIAS.": FORI=1 IO1000:NEXTI:CLOSE 660 SYSTEM 800 CLS: PRINT&(10,10), CHRS(26): "INSERTE EL DISCO DE PROGRAMAS DE AYUDA Y PRESION E": PRINT#(12,10), "ENTER PARA CONTINUAR, GRACIAS.": CHRS(25): CHRS(2) 310 KS=INKEYS: IF KS="" THEN 810 EISE IF KSC> CHRS(13) THEN 810 EISE SYSTEM"I":RE **PURN** 1000 CLS: PRINT(10,10), "EXISTE UN EXROR EN EL DISCO, CORRIJA POR FAVOR.": CHR\$(2)  $:$  FORY 7=1  $IO4000 :$  NEXTY 7: RUN

5 GOSUB10:GOJ070 10 CLS: FORI=0TO78: PRINICHRS(127): : NEXTI: PRINTCHRS(2) 20 FORI=1TO22: PRINT@(I.0), CHR\$(127): :NEXTI 30 FORI=1TO22: PRINT (1,1), CHR\$(127); : NEXTI 40 FORI=PO22: PRINT@(1,77), CHR\$(127); :NEXTI 50 FORI=1TO22; PRINT@(1,78), CHR\$(127); : NEXTI 60 FORI=0TO78: PRINT@(23,1), CHRS(127): NEXTI ~65 RETURN 70 PRINT@185, "UNIVERSIDAD NACIONAL AUTONOMA": PRINT: PRINT 80 PRINT@275."DE MEXICO": PRINT: PRINT 90 FORI=23'IO54: PRINT@(5.I), "1:: NEXTI: PRINT: PRINT 100 PRINT® 748. "FACULTAD DE INGENIERIA" 110 PRINT@892,"DIVISION DE INGENIERIA CIVIL, TOPOGRAFICA Y GEOOESICA" 120 FORI=23TO54: PRINT@(13, I), "";: NEXTI: PRINT: PRINT 130 GOSUB 1010: PRINTe(16,15), AIS: : PRINTe(17,15), A2S: : PRINTe(18,15), A3S: 135 F1\$=LEFT\$(DATE\$,3):F2\$=\\LD\$(DATE\$,4,3):F3\$=\\LD\$(DATE\$,7,2):F4\$=\\LD\$(DATE\$,9, 4): FOR T=1 TO 7: READ DIAS(T), DAYS(T): NEXTT: FORT=1TO7: IF F13=DAYS(T)THENF15=DIAS( T):GOIOL40ELSE NEXT T 136 DATA Lun, Mon, Mar, Tue, Mie, Wed, Jue, Thu, Vie, Fri, Sab, Sat, Dom, Su 140 IF F2\$="Jan"THENF2\$="Ene":GOIO 145ELSE IF F2\$="Aug"THENF2\$- go":GOIO145 145 PRINT@1653, "FECHA:";F1\$;"-";F3\$;"/";F2\$;"/";F4\$; 150 PRINT@1685, "DAVID SANCHEZ NAVARRO."; 160 FORI=0TO8300:NEXTI:CLS 165 GOSUB 10 170 PRINT@(4,38), CHR\$(26); "MENU"; CHR\$(25): PRINT 180 PRINT@650, "PRESIONE <1> PARA INTRODUCCION" 190 PRINT0810, "PRESIONE <2> PARA ANALISIS SIN DEFORMACION FOR CORTANTE." 195 PRINT@970, "PRESIONE <3> PARA ANALISIS CON DEFORMACION POR CORTANTE." 197 PRINT@1130, "PRESIONE <4> PARA TERMINAR."; CHRS(2) 200 AS=INPUTS(1) 210 IFAS="1" THEN 5000 220 IFAS="2" THEN ON ERRORGOIO 8000:KILL "DEFXV/D06":OPEN "D", 1, "DEFXV/D06", 8 : FIELD 1,4 AS DOS, 4 AS DIS: LSEI DOS="NONO": LSEI DIS="NONO": FUIT 1, 1: CLOSE: CLS: RUN "DATOSAE/B06.TRON" 225 IF AS="3" THEN CLS:CLOSE:RUN "DATOSAE/B06.TRON" 227 IF AS="4" THEN CLS: CLOSE: RUN "MENU/B06. TRON" 230 GOM200  $1000^{-1}$ SUBRUTINA DE TITULOS, APROX. 52 CARACTERES POR CADA VARIABLE AIS. 1010 AIS="ANALISIS DE MARCOS PLANOS POR METOUO MATRICIAL":A2S="TOMANDO EN CUENTA ACORTAMIENTOS Y ALARGAMIENTOS ":A3\$=" DE LAS BARRAS.": RETURN 5000 CLS:GOSUB10 5010 PRINT2(3,10), "La siquiente introduccion tiene como fin dar una explicacion" 5020 PRINT@(4,10), "superficial sobre la utilizacion de este programa asi como -" 5030 PRINT@(5,10), "los datos que se necesita tener a la mano para utlizar el -" 5040 PRINT@(6,10), "programa eficientemente."<br>5050 PRINT@(6,10), "programa eficientemente."<br>5050 PRINT@(8,10), "El proceso de calculo se dividio en tres programas indepen -" 5060 PRINTe(9,10), "dientes, los cuales realizan las siquientes funciones :" 5070 PRINT (11,10)," 1.- Captura y organizacion de los datos iniciales."<br>5080 PRINT (12,10)," 2.- Calculo matematico y matricial."

5090 PRINT @(lJ ,101 ,• 5100 PRINT 3.- Impresion de resultados." Cada uno de estos programas, presenta un letrero en la -\*<br>5110 PRINT 5110 PRim' tH16,10l,"pantalla de la conp.¡tadora, el OJal. indica el proceso *y/o*  el"<br>5120 PRINT  $6(17,10)$ , "programa en el que se esta trabajando en ese instante." 5130 GC6UB 5140:GOIU 5160 5140 PRINT@(22,25), CHR\$(26); "PRESIONE ESC PARA CONTINUAR"; CHR\$(25) 5150 K\$=INKEY\$: IF K\$="" THEN 5150 ELSE IF K\$=CHR\$ (27) THEN RETURN ELSE 5150 5160 CLS:GCSUBlO 5170 PRINT@(3,10)," ENTRADA DE DATOS."<br>5180 PRINT@(5,10)," Dentro del programa Dentro del programa los datos que se deben tener a la ma-" 5190 PRINT@(6,10), "no son los siguientes : "<br>5200 PRINT@(8,10), " 1.- Coordenadas de 5200 PRINT@(8,10)," 1.- Coordenadas de los nudos y apoyos de la estructura."<br>5210 PRINT@(9,10)," 2.- Es necesario darle direccion a las barras y especi-" 5210 PRINT@(9,10)," 2.- Es necesario darle direccion a las barras y especi-"<br>5220 PRINT  $\theta(10,10)$ ," ficar cual es el origen y el fin de cada una de ficar cual es el origen y el fin de cada una de las"<br>5225 PRIN**T** 5225 PRINT  $\theta(11,10)$ , barras del marco."<br>5230 PRINT  $\theta(12,10)$ , "3. – El area de la secc 3.- El area de la seccion asi como la inercia de cad **a -\***<br>5240 PRINT 5240 PRINT  $(0, 1, 0)$ , " una de las barras."<br>5250 PRINT  $(0, 1, 0)$ , " 4. – Las cargas sobre la 5250 l'Rim' @<14 ,lOl ," 4. - I.as catgas sobre las barras (en caso de que sean 5260 PRINT 5260 PRINT  $\theta(15,10)$ ," repartidas o concentradas), en caso contrario obt e-"<br>5270 PRINT  $\theta(16,10)$ ." tener la matriz de fuerzas (la forma de obtenerl 5270 PRINT  $\theta(16,10)$ ," tener la matriz de fuerzas (la forma de obtenerla  $-$ "<br>5280 PRINT  $\theta(17,10)$ ," se especifica en el manual del usuario)." 5280 PRINT (17,10)," se especifica en el manual del usuario)."<br>5290 PRINT (18,10)," 5.- El programa obtiene como resultado final 90 PRINT ^ @(18,10)," 5.- El programa obtiene como resultado final los ele<br>-"  $-5300$  PRINT  $\theta(19,10)$ , \* mentos mecanicos en cada lado de las barras. 5310 GOOUB 5140:CIS:GC8l810 5320 PRINT@(3,10)," RESTRICCIONES."<br>5330 PRINT@(5,10)," El programa en g El programa en general tiene una sola restriccion impor -\* 5340·PRINT@(6,101,"tante, es la de que solo acepta apoyos anpotrados y/o arti -" 5345 PRINT@(7,10), "culados."<br>5350 PRINT@(8,10), "En el En el programa, los apoyos no se consideran nudos, de mo-" 5360 PRINI\(9,10),"do que los nudos se denotan con un numero solo y los apoyos-"<br>5370 PRINT (0(10,10),"empotrados con un numero y la letra A antepuesta al numer  $6(10, 10)$ , "empotrados con un numero y la letra A antepuesta al numer  $o -$ " 5380 PRINT tan" **5390 PRINT**  $1 -$ 5400 PRINr 5410 PRINT 5420 PRINT  $-$ <br>5430 PRINT  $\theta(11,10)$ , "de apoyo del que se trate, los apoyos articulados se deno  $\theta(12,10)$ , "de igual manera solo que utilizan la letra B antepuesta a @<13,101 ,•rumero de apoyo del que se trate."  $\frac{0.15,10}{0.17,101}$ ," CORRECCION DE ERRORES."<br> $0.17,101$ ," Los errores en el pr Los errores en el programa se corrigen siguiendo las  $6(18,10)$ , "indicaciones que van apareciendo a lo largo del programa, en"<br>5440 PRINT 5440 PRINr @119,lOl,"forna general, presionando la tecla ESC se corrigen los 5445 PRINT @(20,10), "errores en el programa." 5450 GOSUB 5140:CLS:GOSUB10<br>5460 PRINT 0(3,10)," Es preciso indicar que al dar los datos de los apo-"

 $-92 -$ 

5462 PRINT 8(4,10), "yos, no es necesario dar la letra del apoyo del que s  $e^{-\omega n}$ 5464 PRINT 0(5,10), "trate, solo el numero ya que la computadora automatic  $a -$ 

@(6,10), "mente, asigna la letra correspondiente al apoyo." 5466 PRINT

@(12,25), "FIN DE LA INTRODUCCION" 5480 PRINT

5490 GOSUB 5140:CLS:GOIO 165

8000 IF ERR=53 THEN RESUME NEXT ELSE CLS: PRINT@(10,10), "EXISTE UN ERROR EN LA LI NEA "; ERL; " REVISE SUS DATOS FOR FAVOR. "; CHRS(2); FORT=1TO4000; NEXTI; CLS; CLOSE; RU N"MENU/806.TRON"
U. N. A. M.

TESIS PROFESIONAL (D. S. N.)

EJEMPLO # !

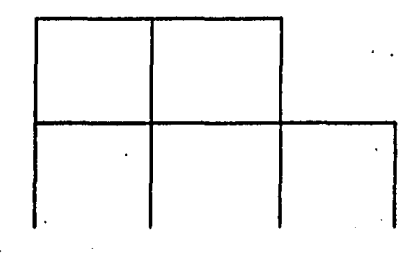

ESCALA VERTICAL | : 2<br>ESCALA HORIZONTAL | : 2

TESIS PROFESIONAL (D. S. N.), EJEMPLO # 1

#### FECHA: 4/ 3/1985

HORA: 00.49.44

NO. DE ELEMENTOS :.....  $12$ No. DE NUDOS :..... 11 NO. DE MATERIALES :..... 2

 $500,000,000000$ <br> $500,000,00000$ 

 $\mathcal{L}$ 

■ 日本語文書  $- - \mathbf{I}$ 

Ť Ï  $-- \overline{1}$ 

 $\mathbf{I}$ 

 $\mathbf{I}$ 

医自动产生的复数形式 医尿病毒抗胃 机防腐离散

 $\frac{1}{2}$ 

\* \* COORDENADAS Y RESTRICCIONES DE LOS NUDOS \* \*

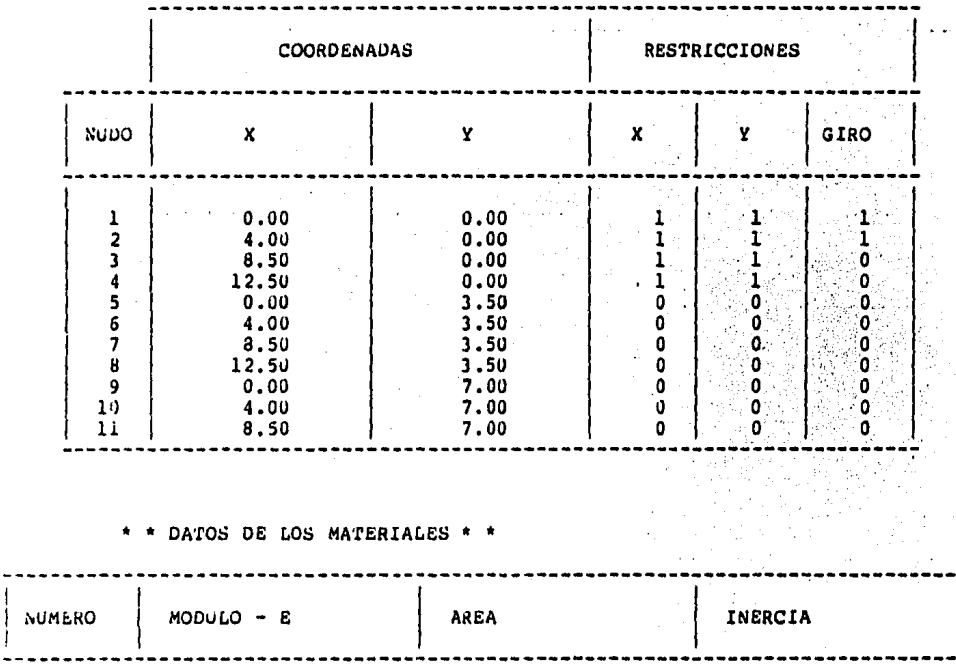

0.250000

0,180000

0.005200

0.005400

 $-95 -$ 

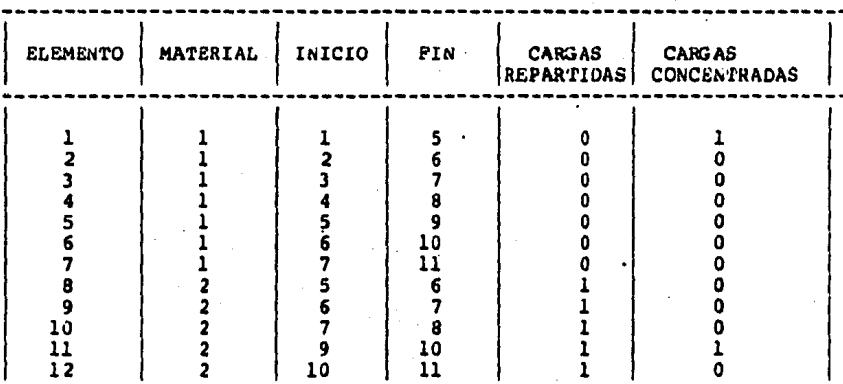

\* \* INCIDENCIAS Y CARGAS DE LOS ELEMENTOS \* \*

\* \* CARGAS SOBRE LOS ELEMENTOS \* \*

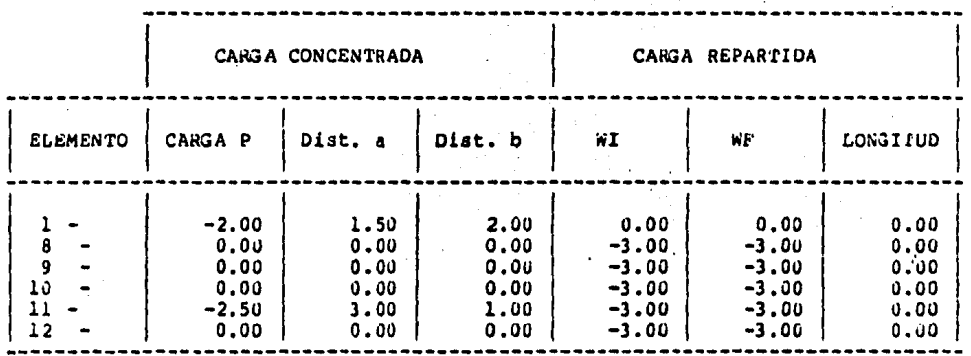

CARGAS APLICADAS SOBRE LOS NUDOS \* \*

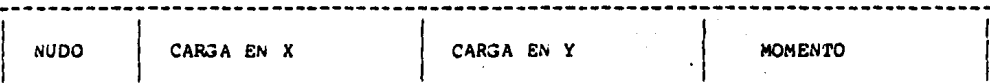

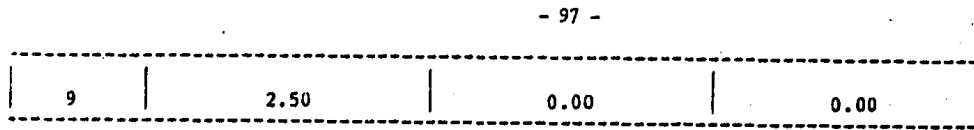

\* RESULTADOS \* \*

\* DESPLAZAMIENTOS DE LA ESTRUCTURA \* \*

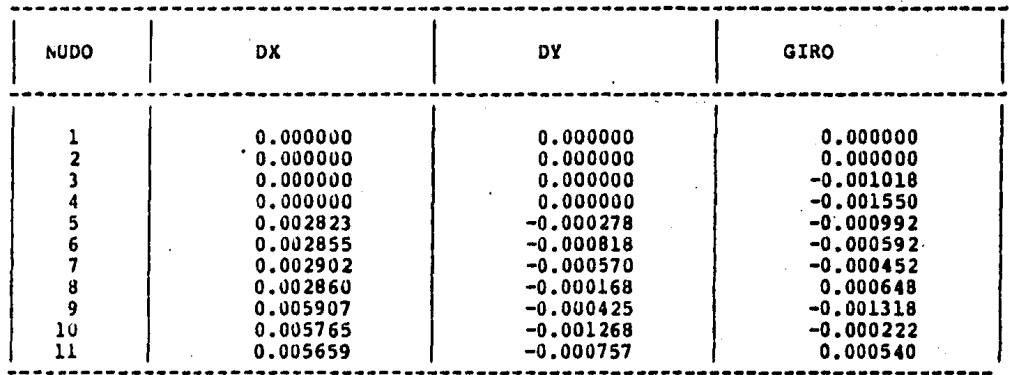

\* \* ELEMENTOS MECANICOS EN LAS BARRAS \* \*

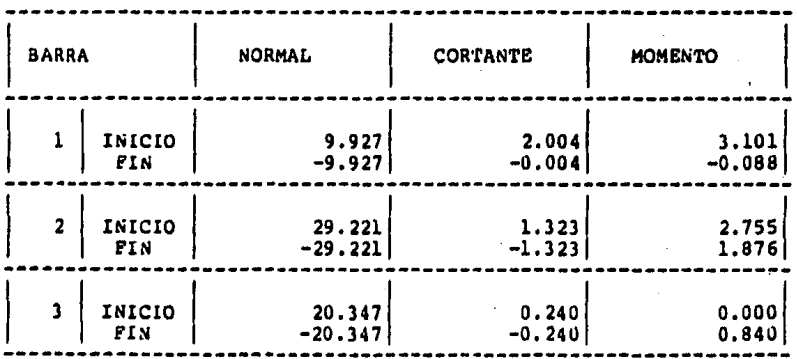

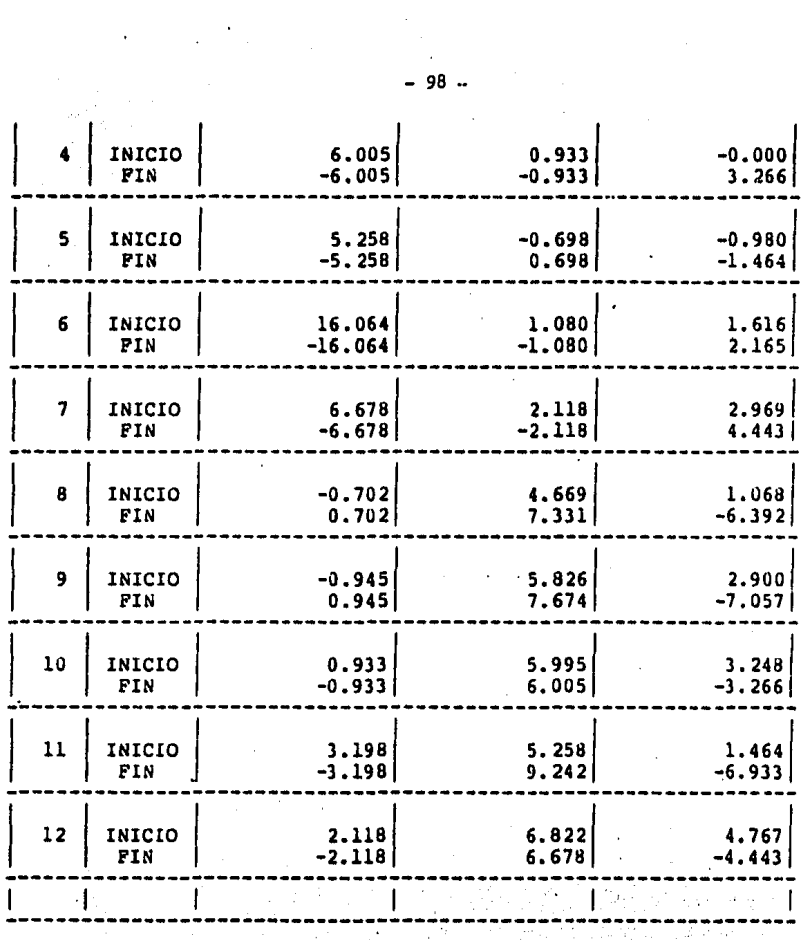

 $-98 -$ 

TESTS PROFESIONAL (D. S. N.)

EJEMPLO # | (DIAGRAMAS)

TRABES PRIMER NIVEL

 $\mathcal{L}_{\text{max}}$  and  $\mathcal{L}_{\text{max}}$  . The set of  $\mathcal{L}_{\text{max}}$ 

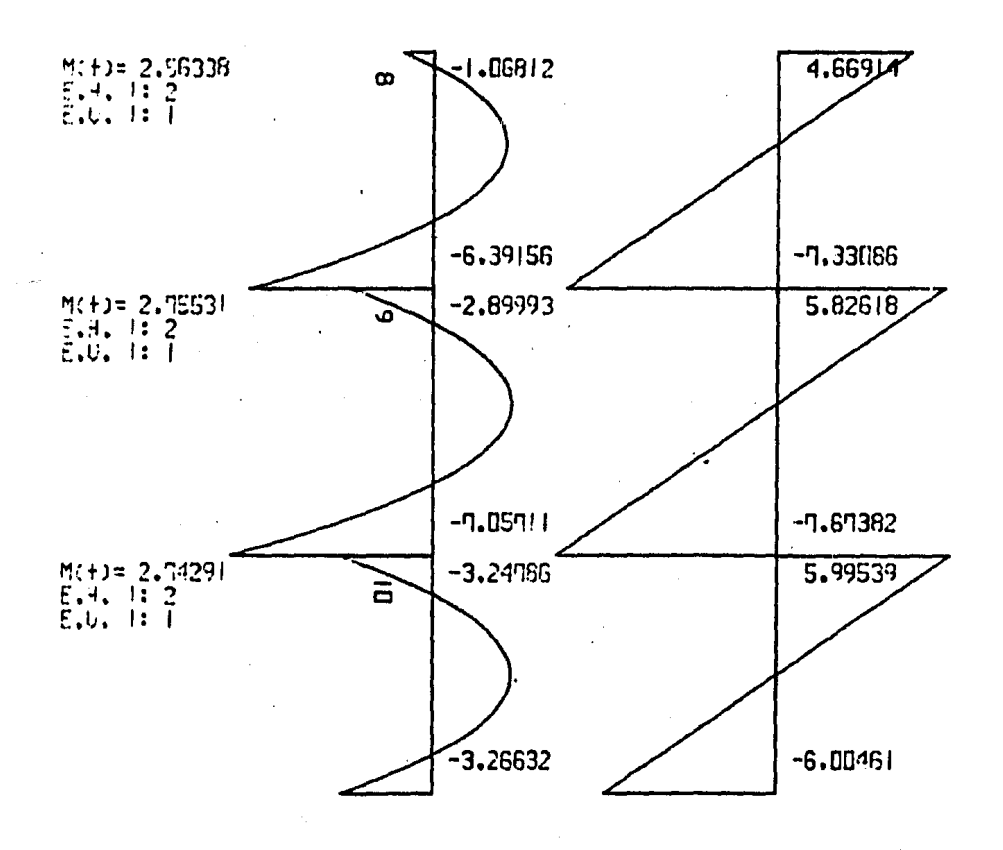

 $-100 -$ EJEMPLO # ! (DIAGRAMAS)

TRABES SEGUNDO NIVEL

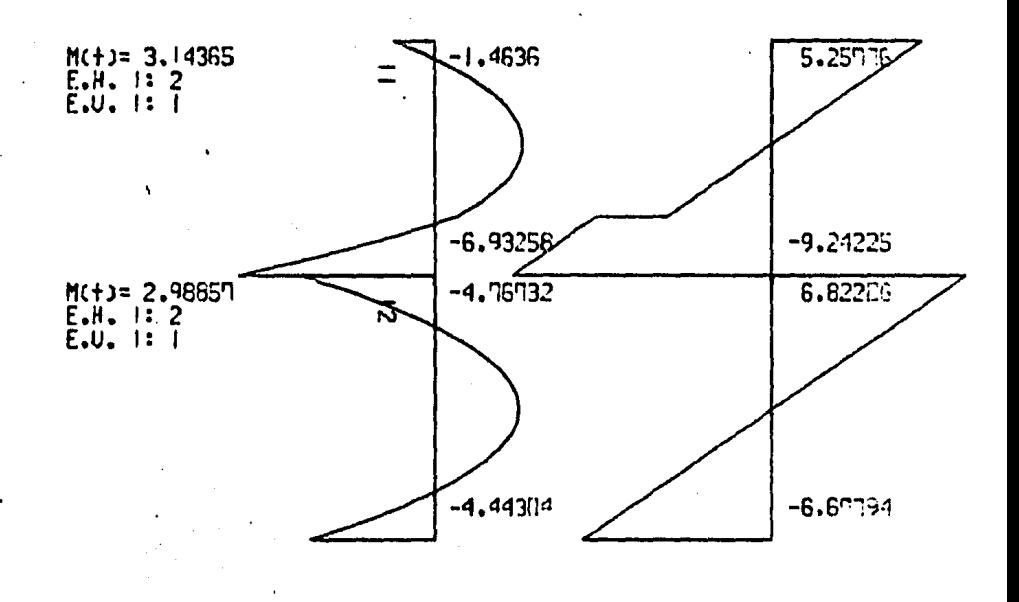

 $\ddot{\cdot}$ 

TESIS PROFESIONAL (D. S. N.)

 $-101$  EJENPLO # ! (DIAGRAMAS)

COLUMNAS PRIMERA LINEA

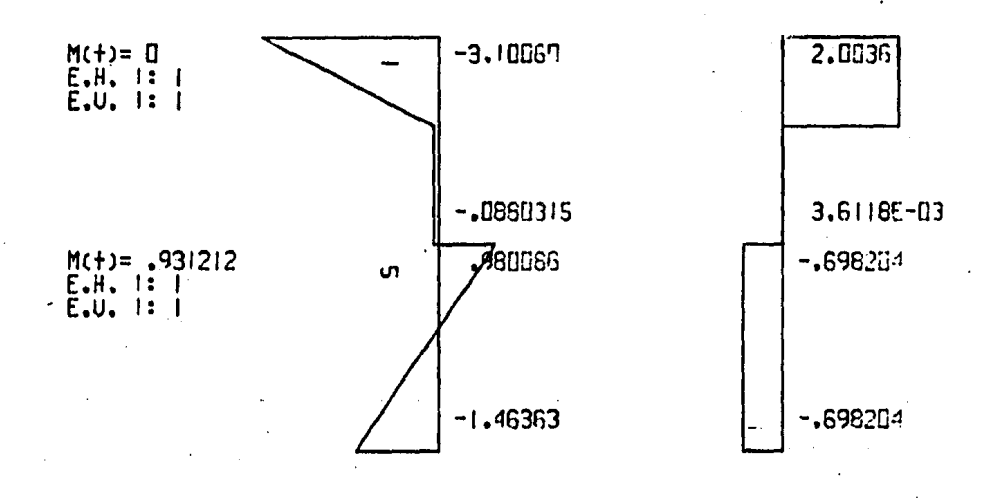

# COLUMNAS SEGUNDA LINEA

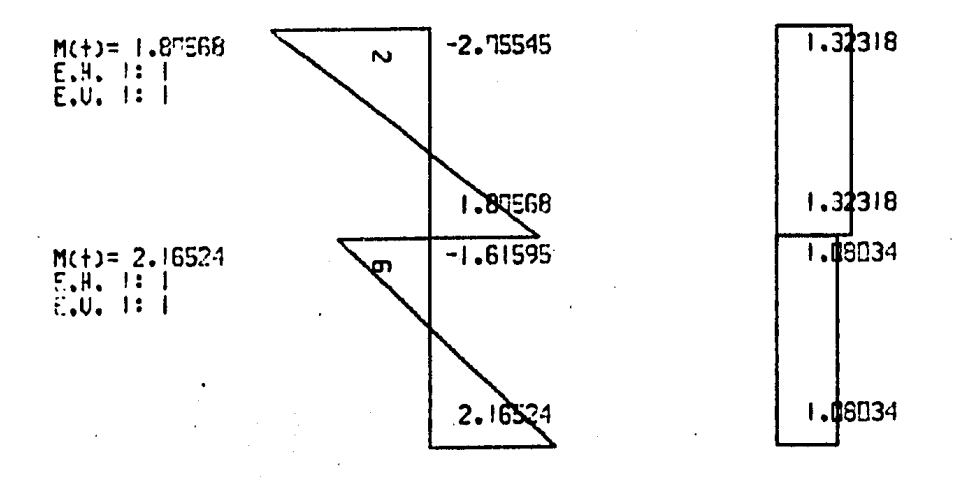

EJEMPLO # | (DIAGRAMAS)

## COLUMNAS TERCER LINEA

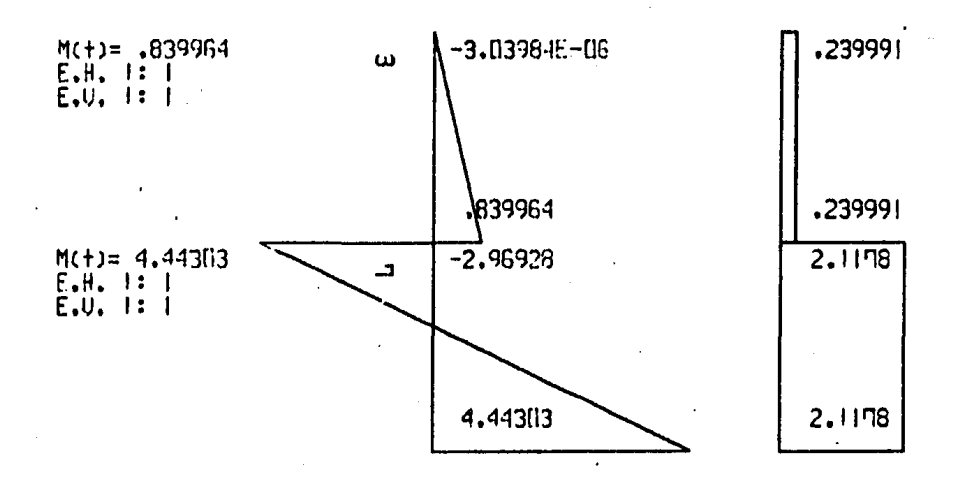

EJEMPLO # | (DIAGRAMAS)

COLUMNAS CUARTA LINEA

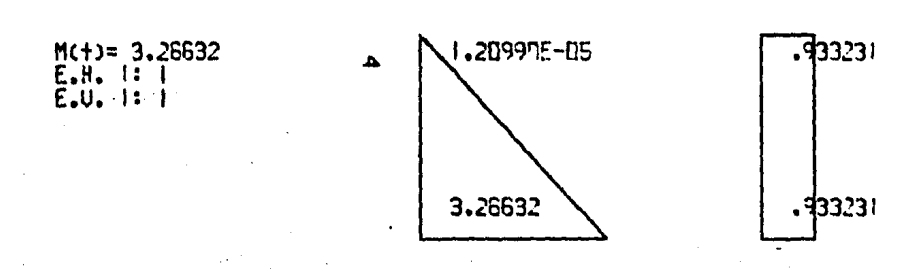

 $\sim$   $\sim$ 

U. N. A. M.

# TESTS PROFESTONAL (D.S.N.)

EJEMPLO # 2

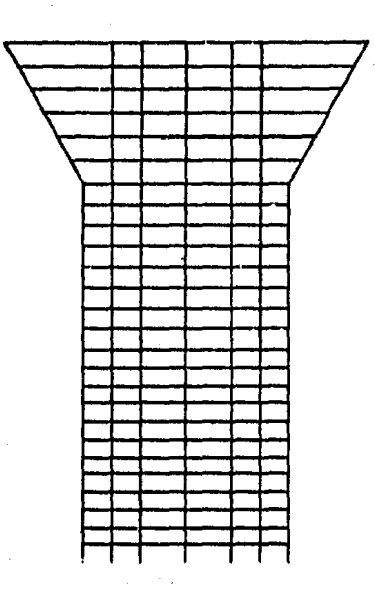

# ESCALA VERTICAL (1.11.10)<br>ESCALA HORIZONTAL (1.11.10)

 $-106 -$ 

 $\sim 10$ 

TESIS PROFESIONAL (D. S. N.), EJEMPLO # 2

FECHA: 2/ 3/1985

HORA: 00.15.24

NO. DE ELEMENTOS :..... 338 NO. DE NUDOS :..... 189

No. DE MATERIALES :..... 9

## \* \* COORDENADAS Y RESTRICCIONES DE LOS NUDOS \* \*

 $\overline{\phantom{a}}$ 

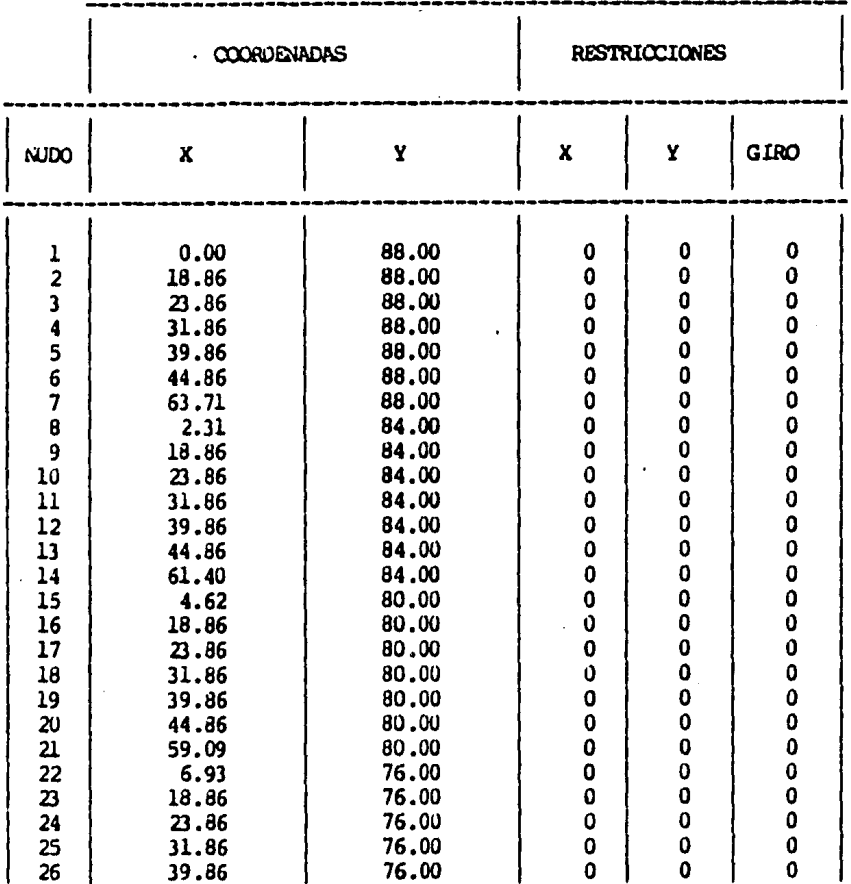

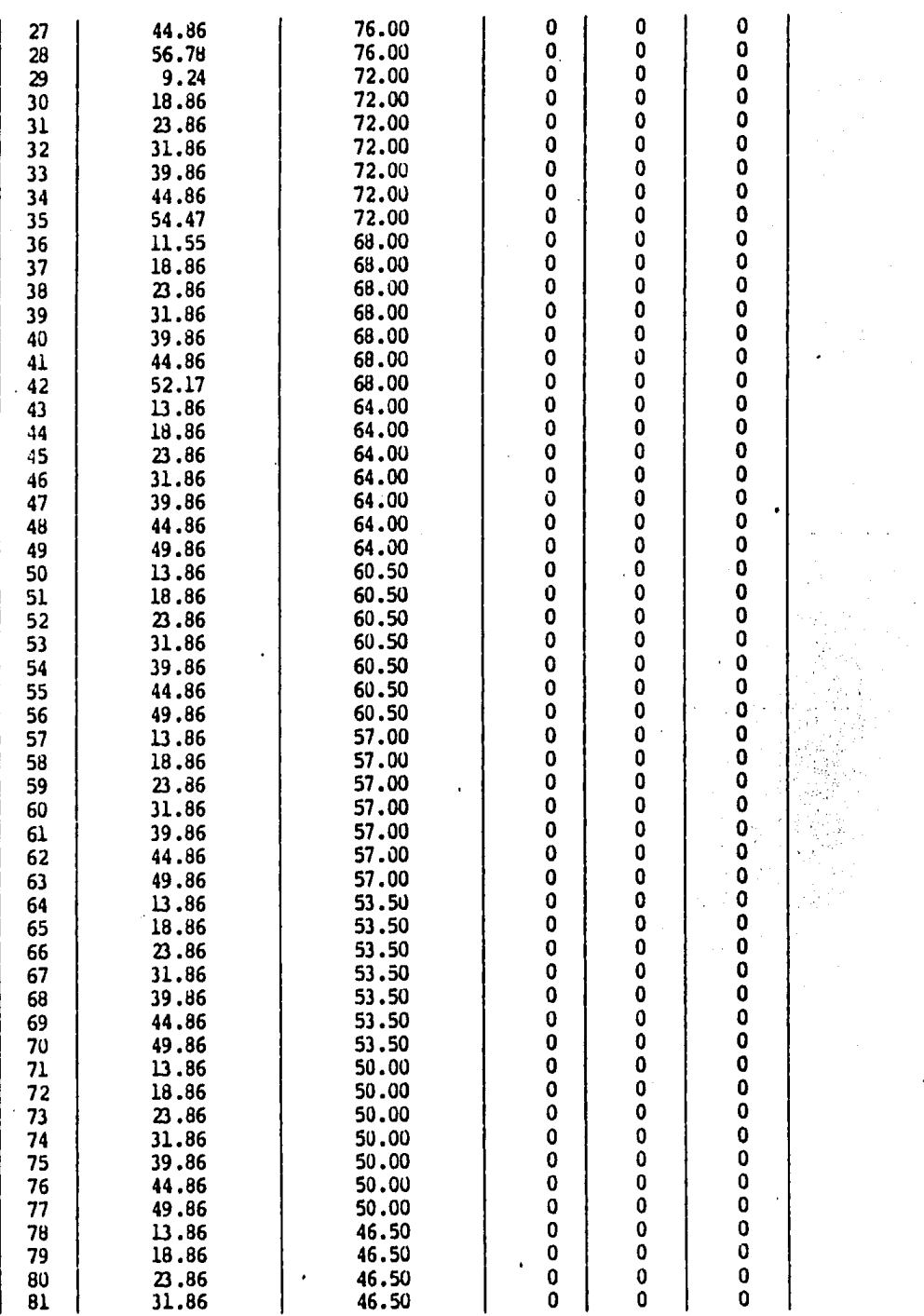

 $\sim$   $\alpha$ 

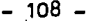

 $\mathcal{L}^{\text{max}}_{\text{max}}$  , where  $\mathcal{L}^{\text{max}}_{\text{max}}$ 

 $\label{eq:2} \begin{split} \mathcal{L}_{\text{max}}(\mathcal{L}_{\text{max}}) = \mathcal{L}_{\text{max}}(\mathcal{L}_{\text{max}}) \end{split}$ 

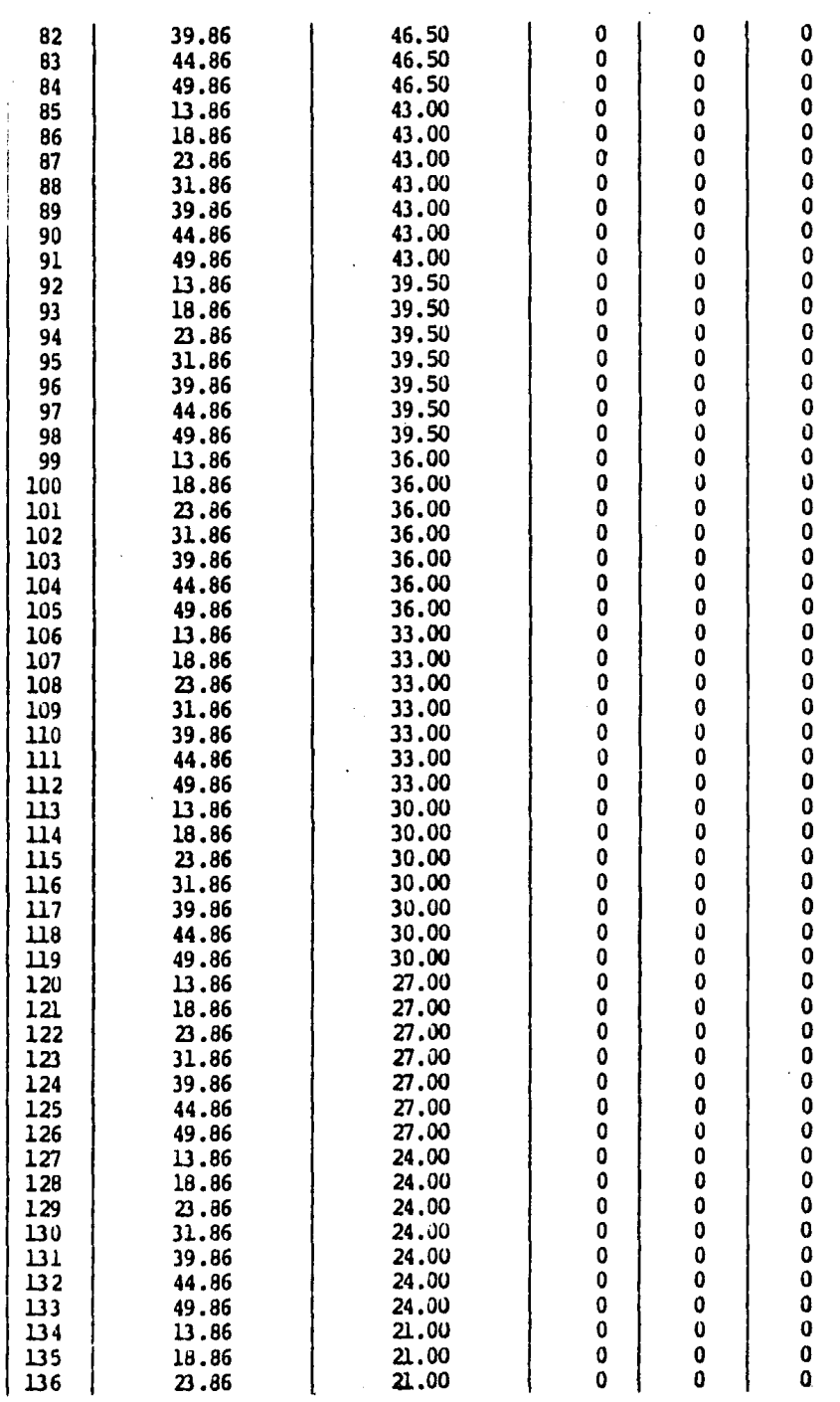

 $108 -$ 

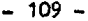

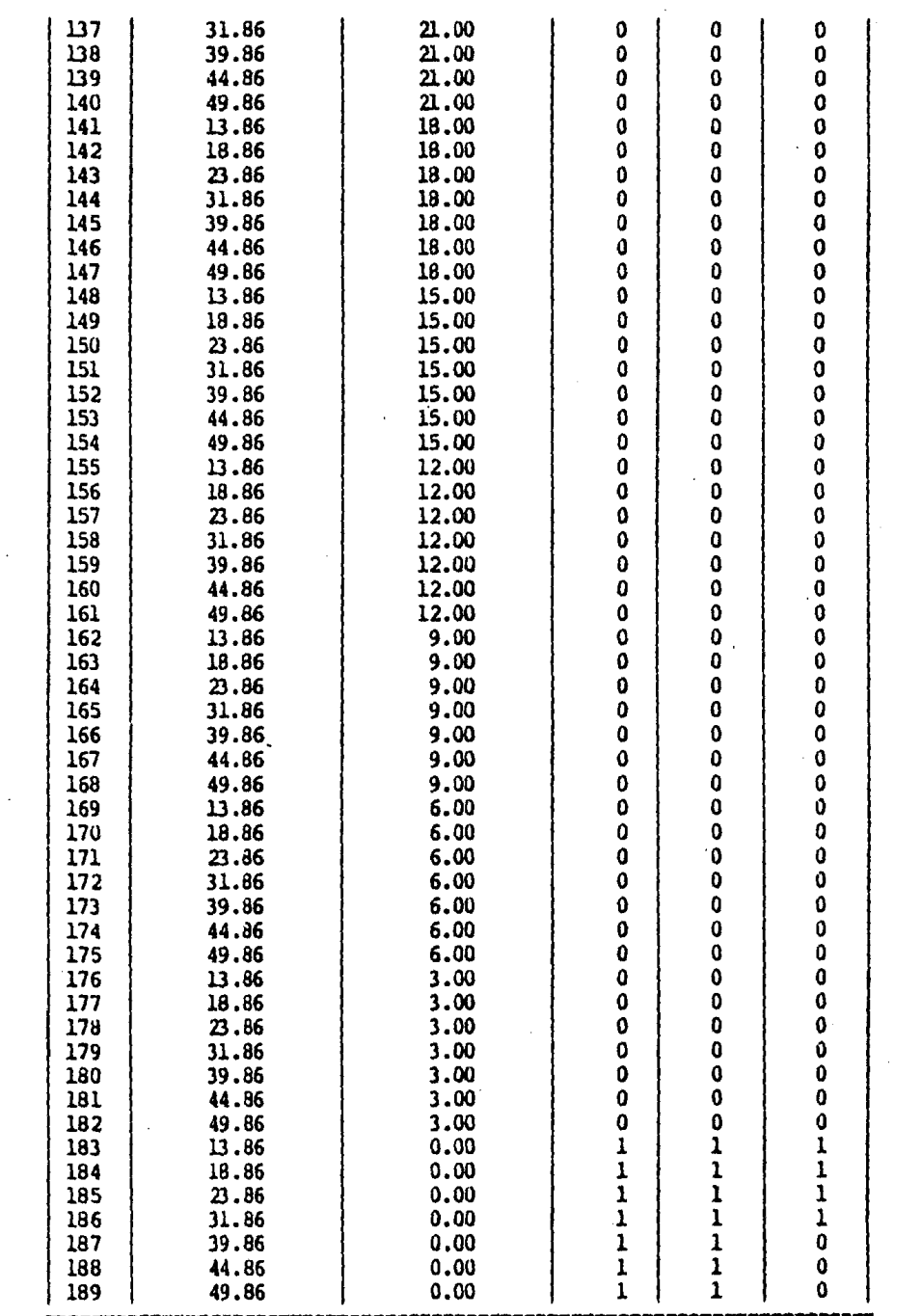

 $\ddot{\phantom{0}}$ 

 $\mathcal{L}_{\text{max}}$ 

L.

#### \* \* DATOS DE LOS MATERIALES \* \*

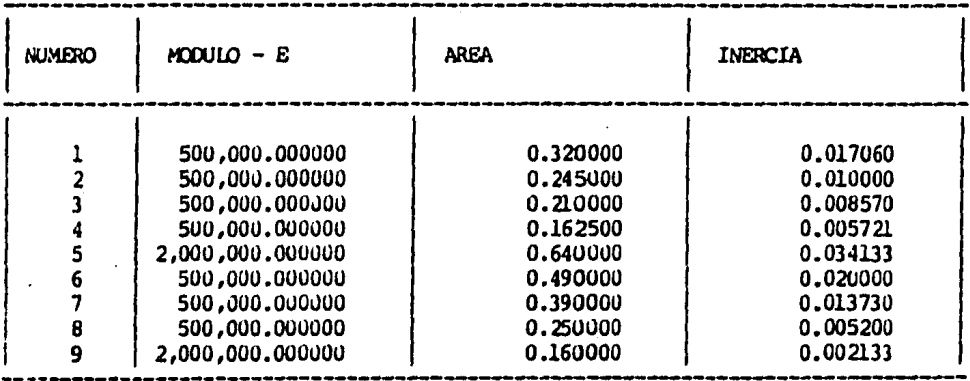

## \* \* INCIDENCIAS Y CARGAS DE LOS ELEMENTOS \* \*

 $\bullet\bullet$ 

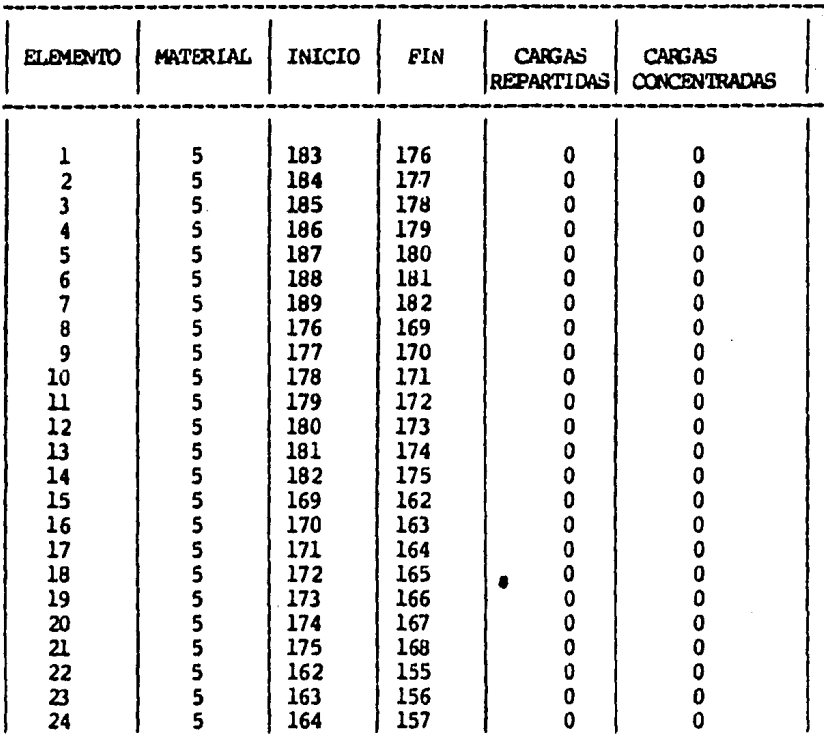

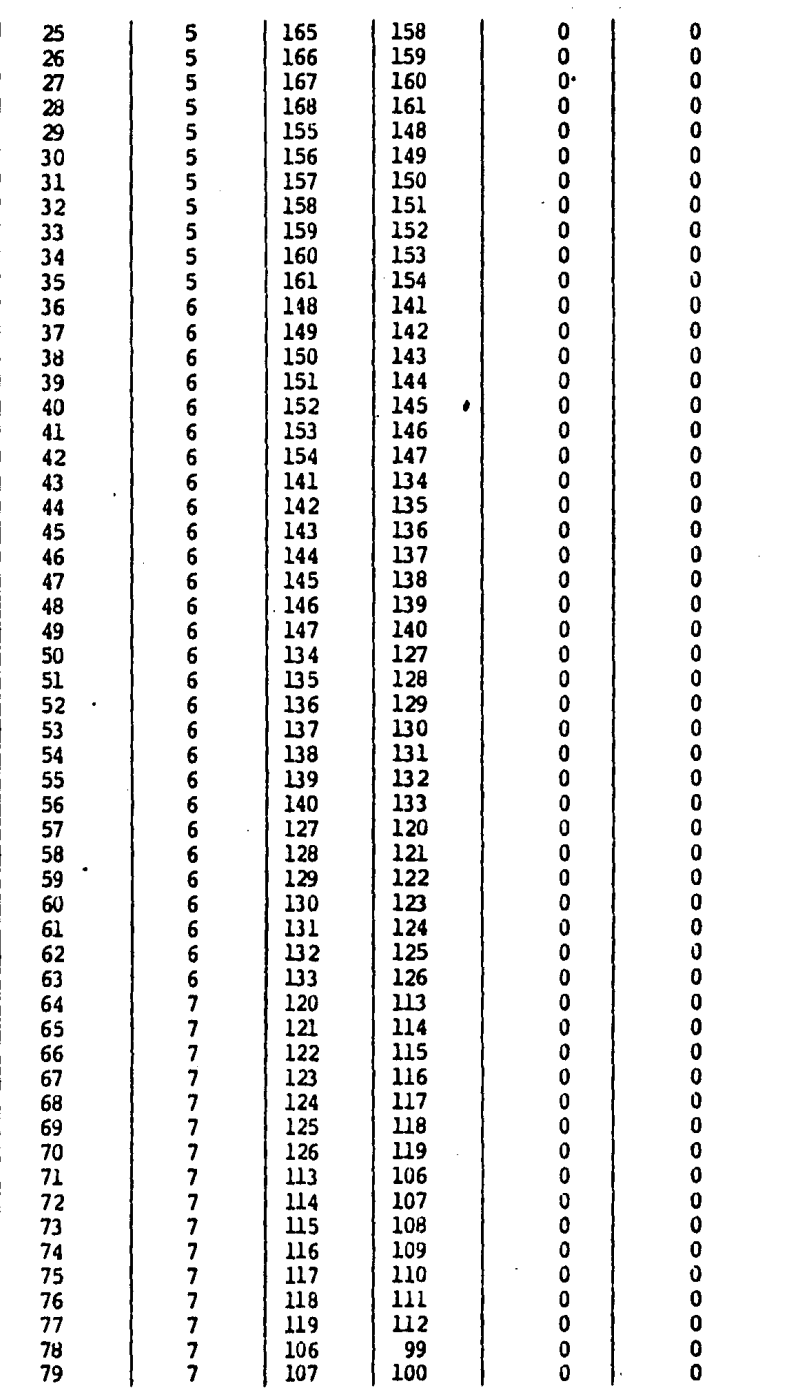

 $-111 -$ 

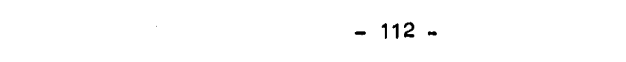

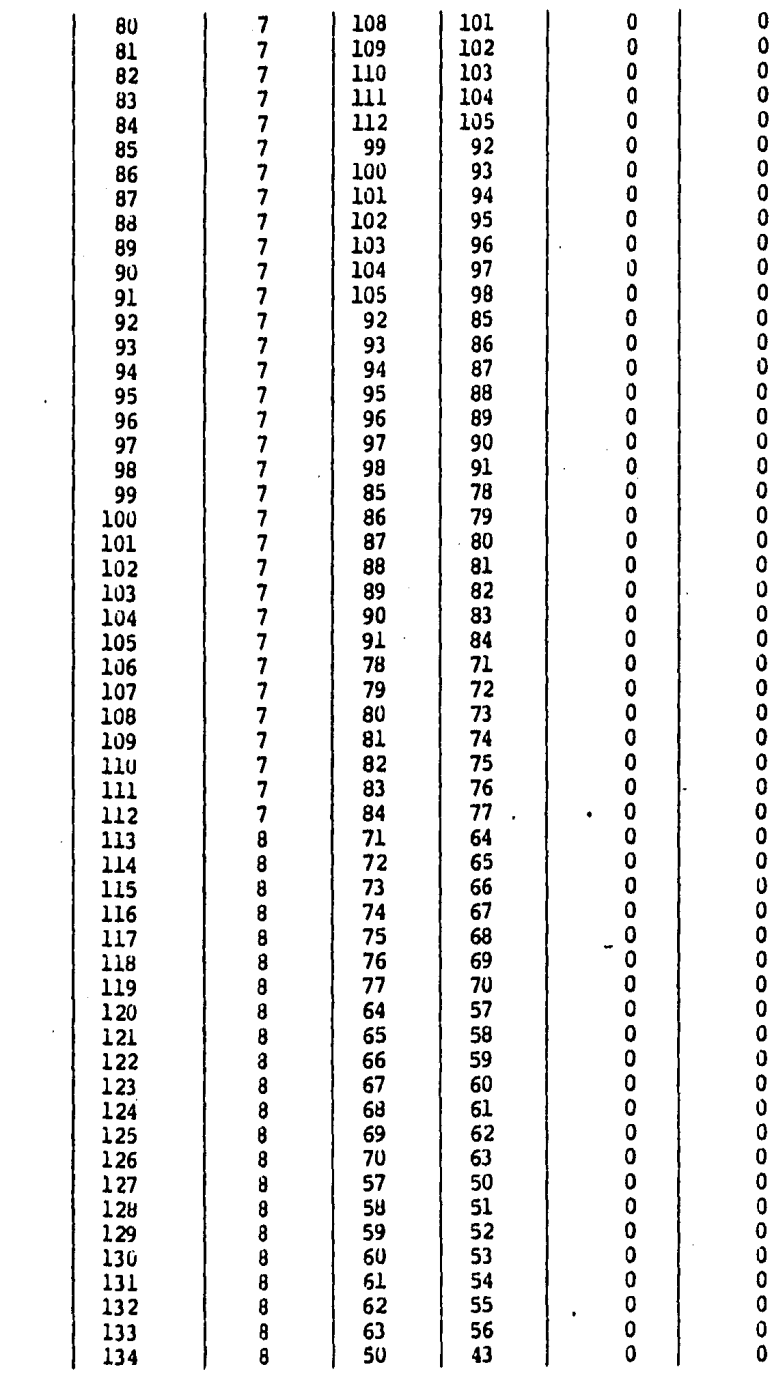

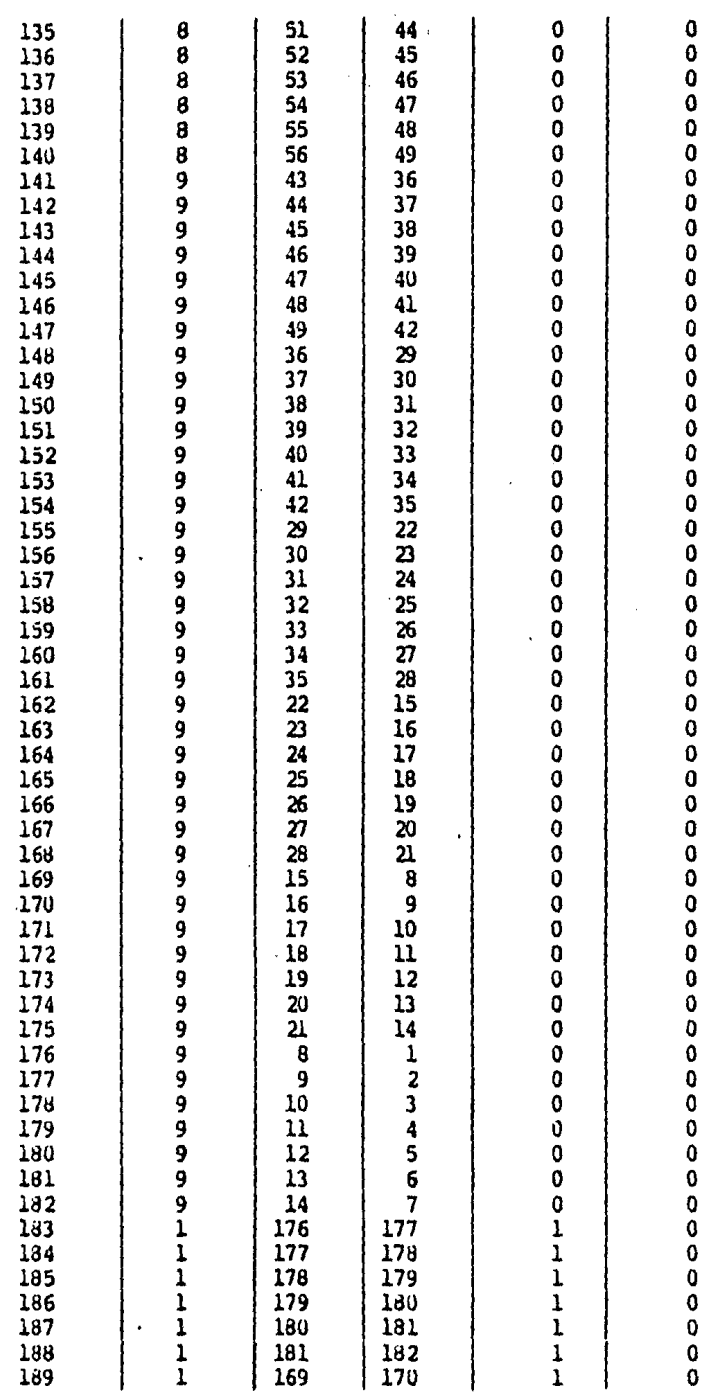

 $\Big\}$ 

 $\mathcal{L}_{\mathcal{A}}$ 

 $-113 -$ 

 $\ddot{\phantom{0}}$  $\ddot{\phantom{0}}$ 

 $\cdot$ 

 $\sim$ 

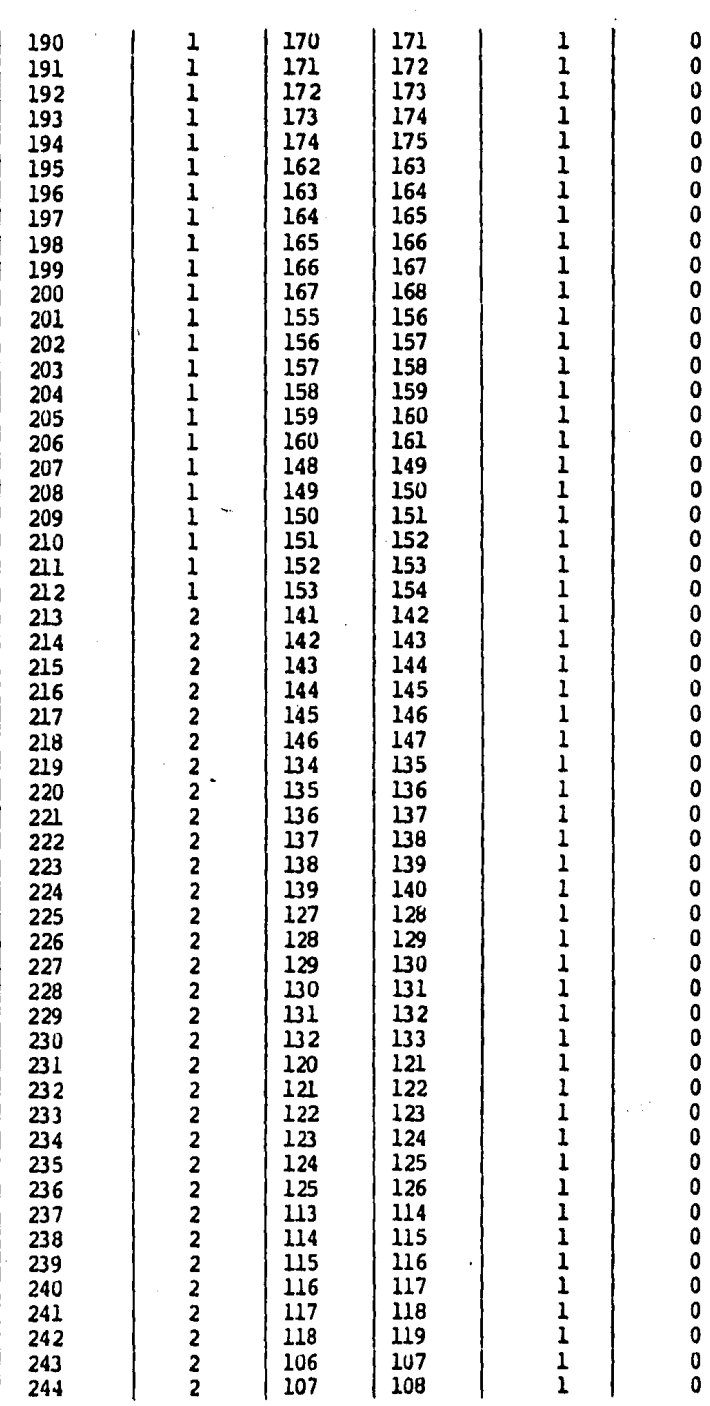

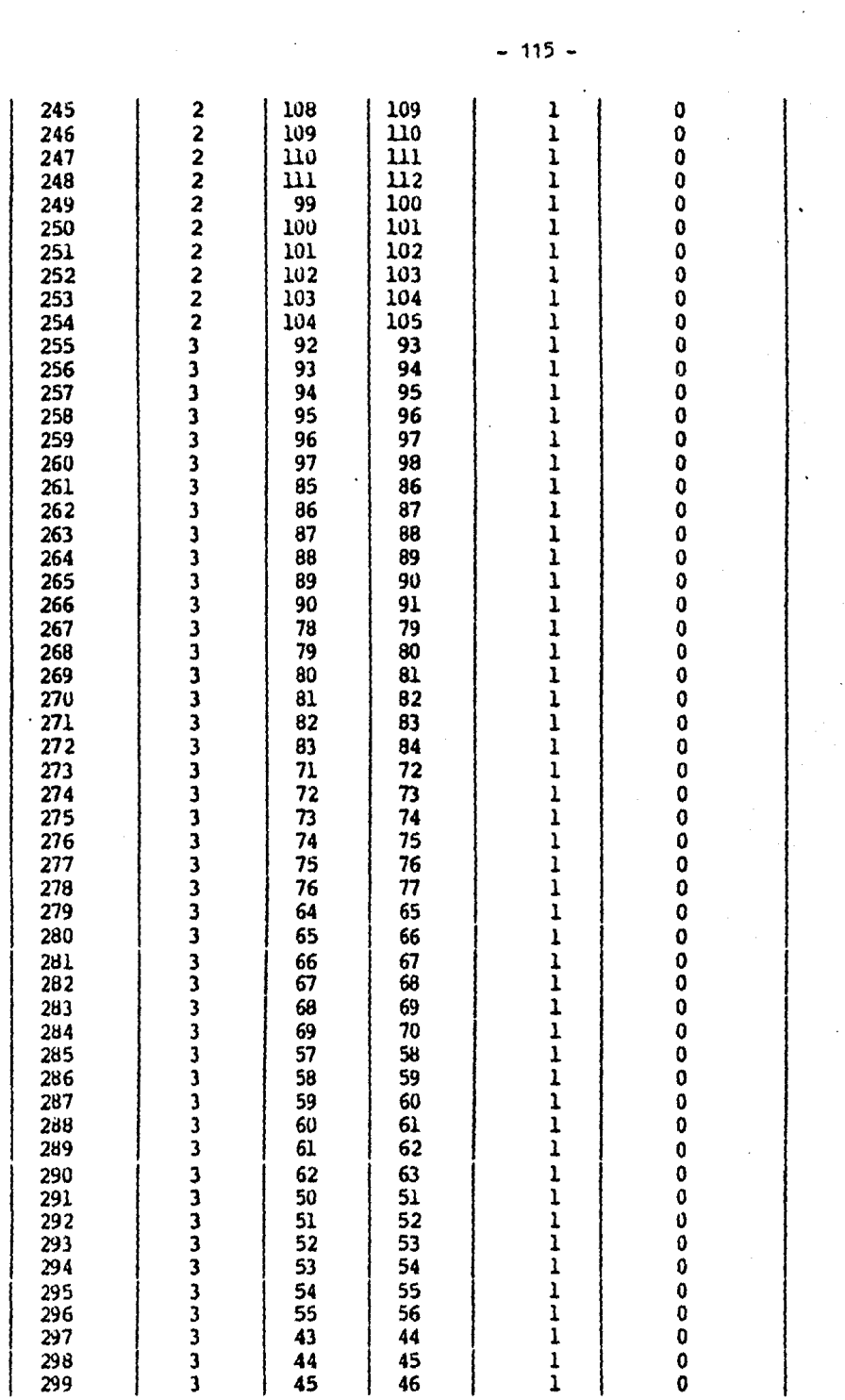

 $\label{eq:2.1} \frac{1}{2} \int_{\mathbb{R}^3} \frac{1}{\sqrt{2}} \, \mathrm{d} \mu \, \mathrm{d} \mu \,$ 

 $\mathbb{Z}^2$ 

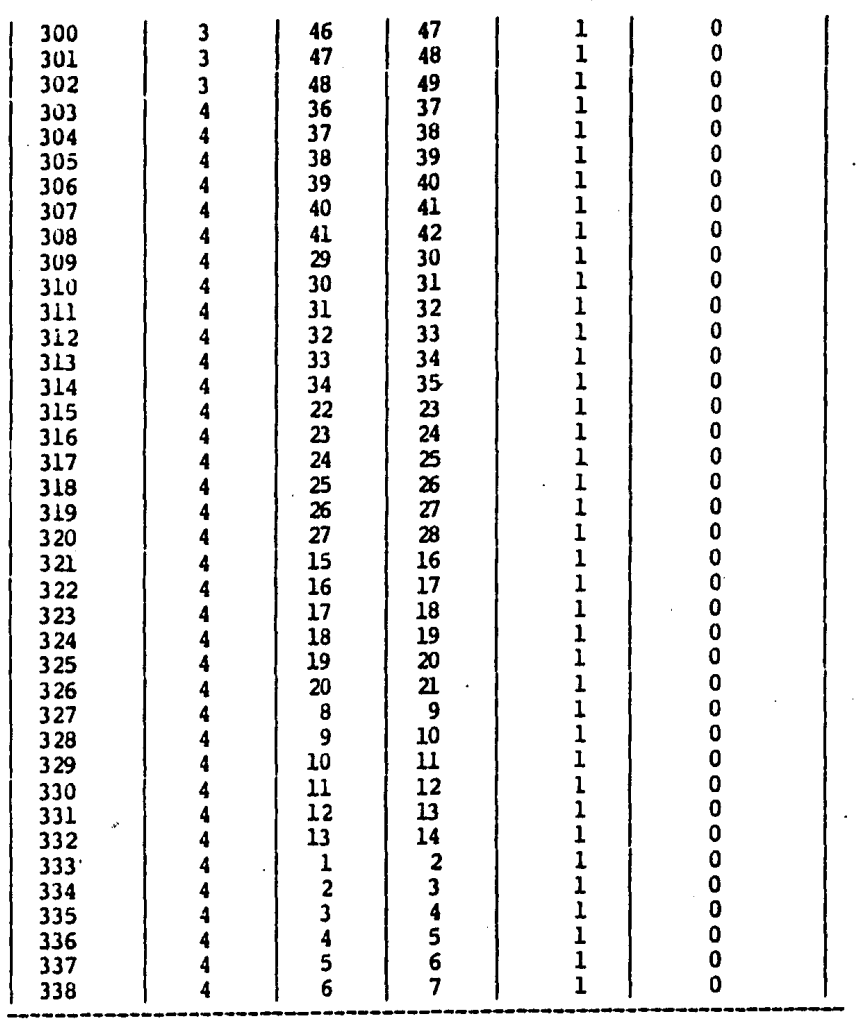

## \* \* CARGAS SOBRE LOS ELEMENTOS \* \*

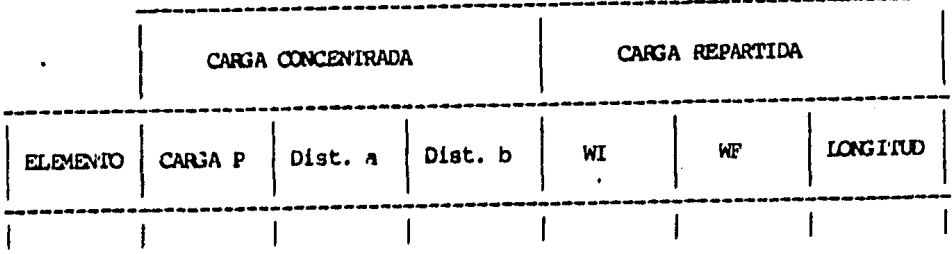

 $-116 -$ 

 $\mathcal{L}^{\text{max}}_{\text{max}}$ 

 $\mathbf{r}$ 

-----

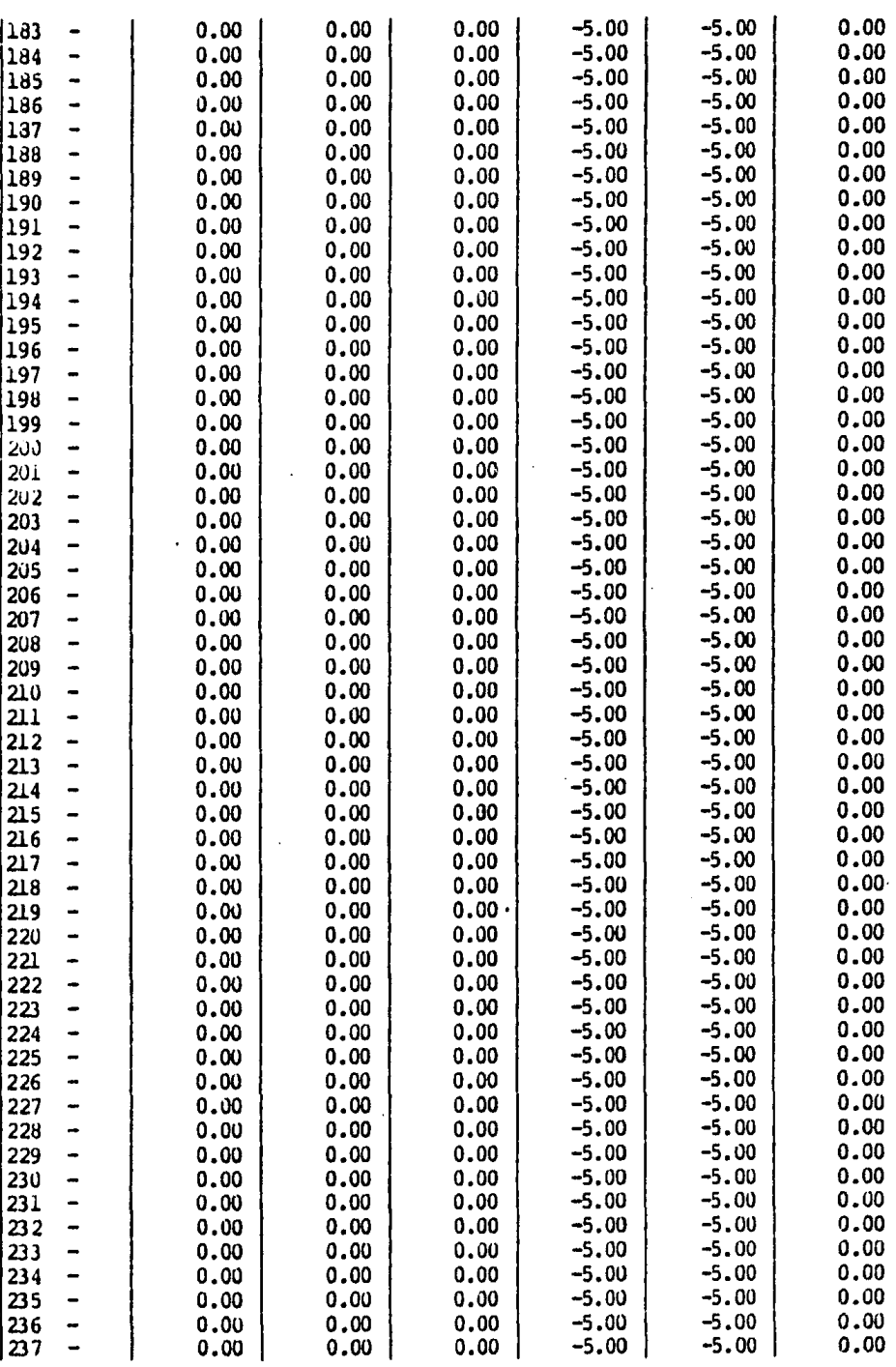

117 -

 $\mathcal{L}_{\text{max}}$  , where  $\mathcal{L}_{\text{max}}$ 

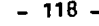

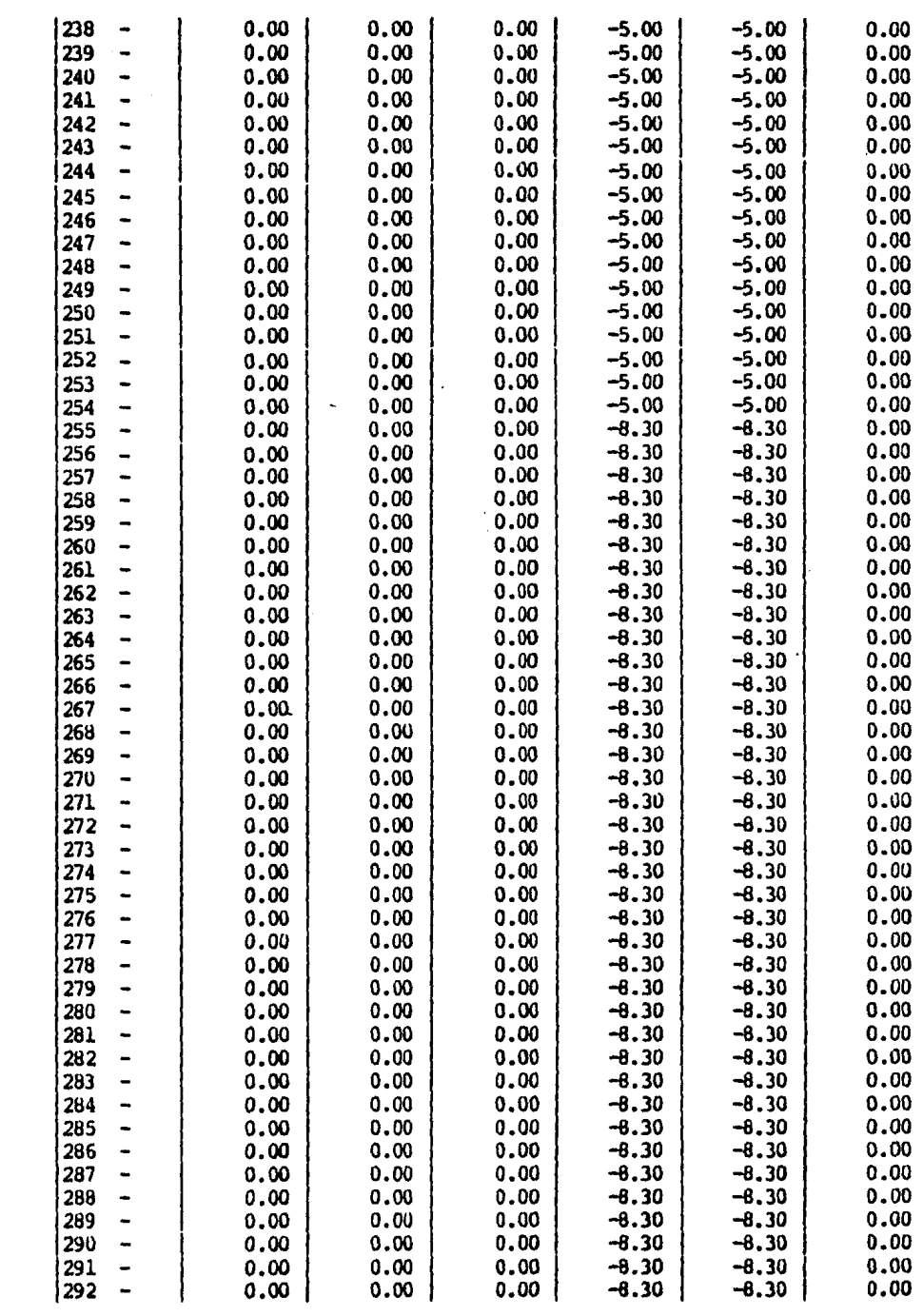

 $\mathcal{A}^{\mathcal{A}}$  and  $\mathcal{A}^{\mathcal{A}}$  are  $\mathcal{A}^{\mathcal{A}}$  . The set of  $\mathcal{A}^{\mathcal{A}}$ 

 $\sim$ 

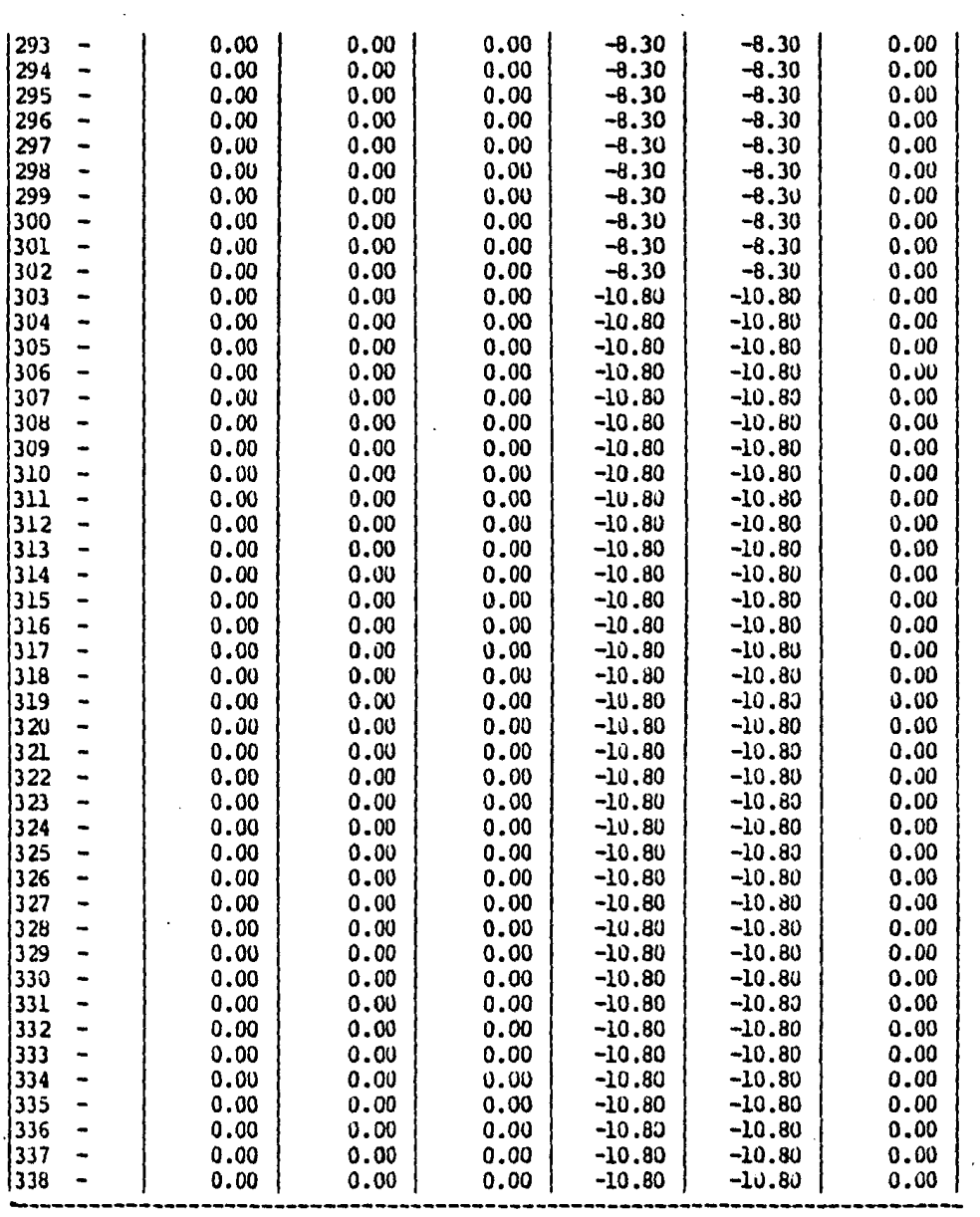

## \* \* RESULTADOS \* \*

## \* \* DESPLAZAMIENTOS DE LA ESTRUCIURA \* \*

 $-119 -$ 

 $\hat{\mathcal{L}}$ 

 $\mathcal{L}^{\text{max}}_{\text{max}}$  , where  $\mathcal{L}^{\text{max}}_{\text{max}}$ 

 $\mathcal{L}^{\text{max}}_{\text{max}}$  and  $\mathcal{L}^{\text{max}}_{\text{max}}$ 

 $\label{eq:2.1} \frac{1}{\sqrt{2}}\int_{\mathbb{R}^3}\frac{1}{\sqrt{2}}\left(\frac{1}{\sqrt{2}}\right)^2\frac{1}{\sqrt{2}}\left(\frac{1}{\sqrt{2}}\right)^2\frac{1}{\sqrt{2}}\left(\frac{1}{\sqrt{2}}\right)^2\frac{1}{\sqrt{2}}\left(\frac{1}{\sqrt{2}}\right)^2.$ 

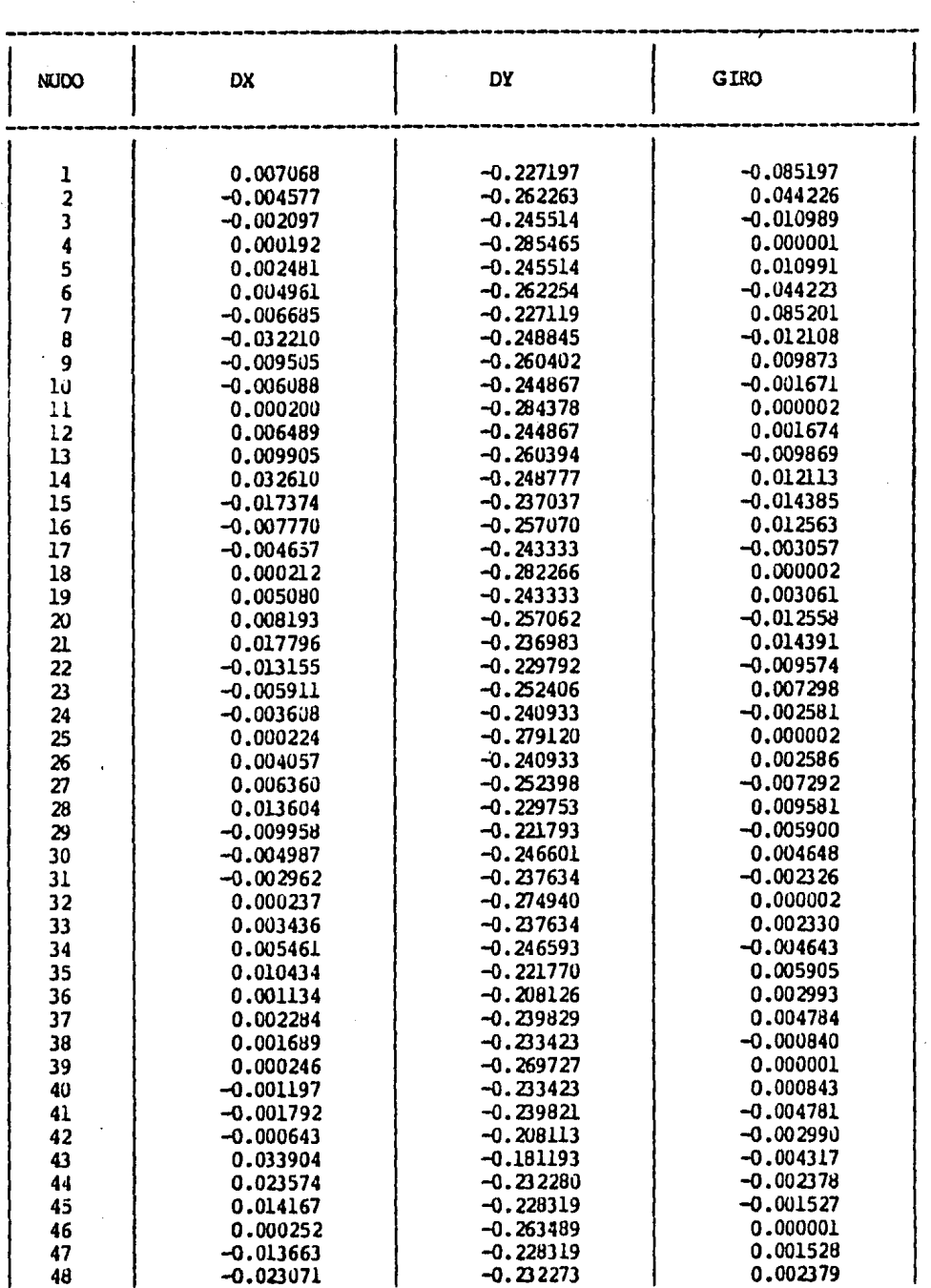

 $\mathcal{F}_{\text{max}}$ 

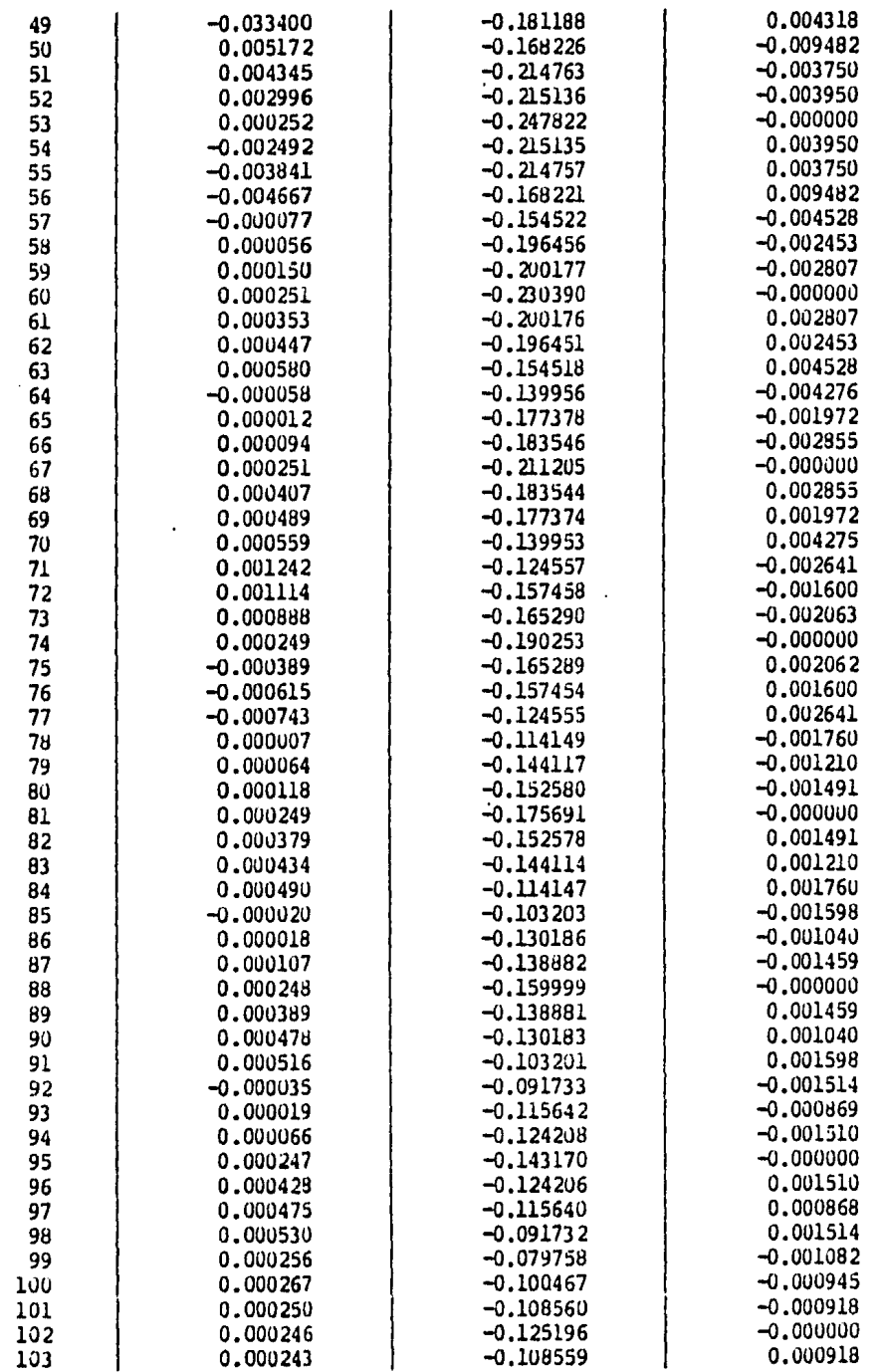

 $\label{eq:2.1} \frac{1}{\sqrt{2\pi}}\frac{1}{\sqrt{2\pi}}\frac{1}{\sqrt$ 

- 122 -

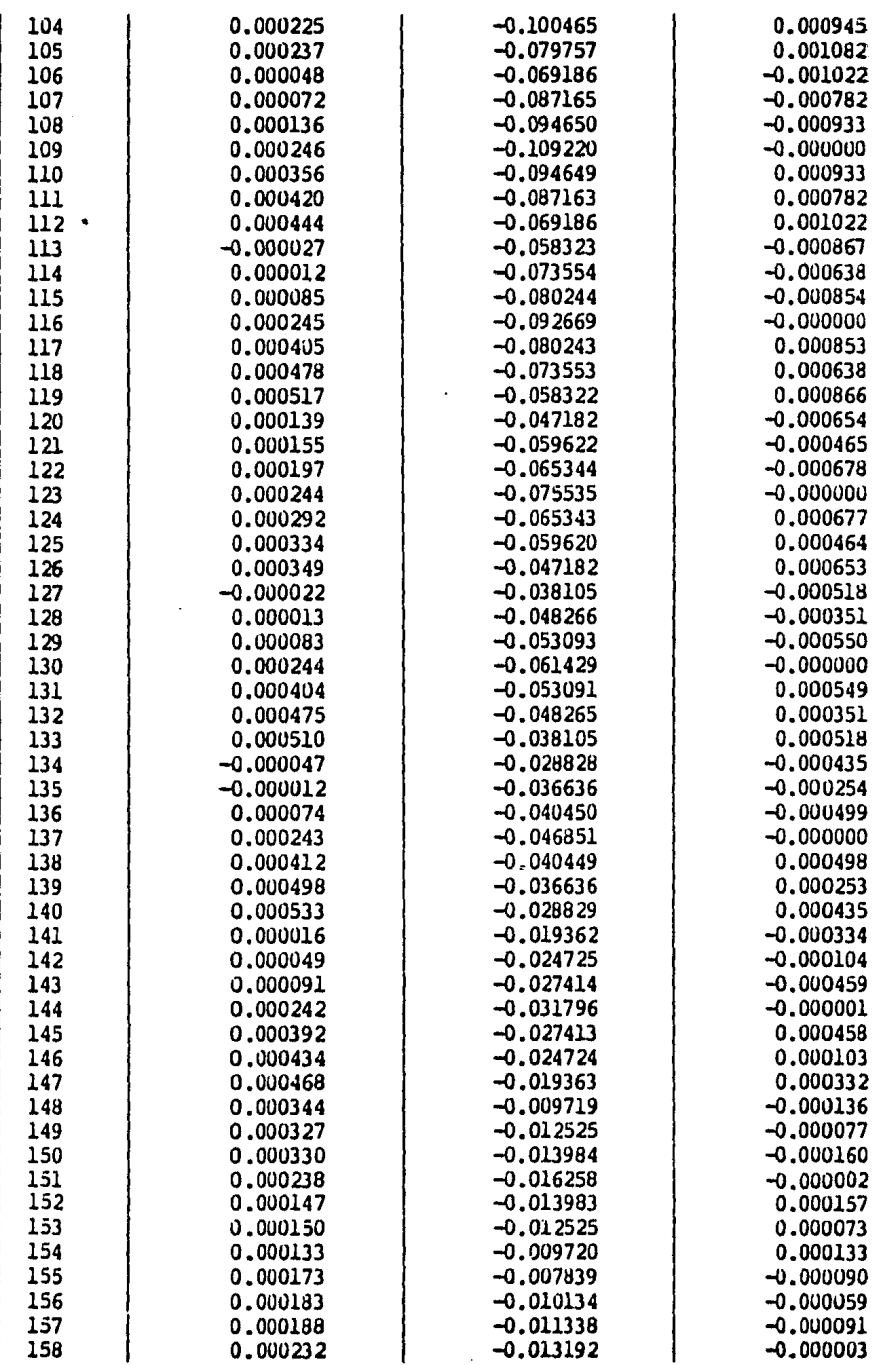

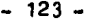

 $\bar{\chi}$ 

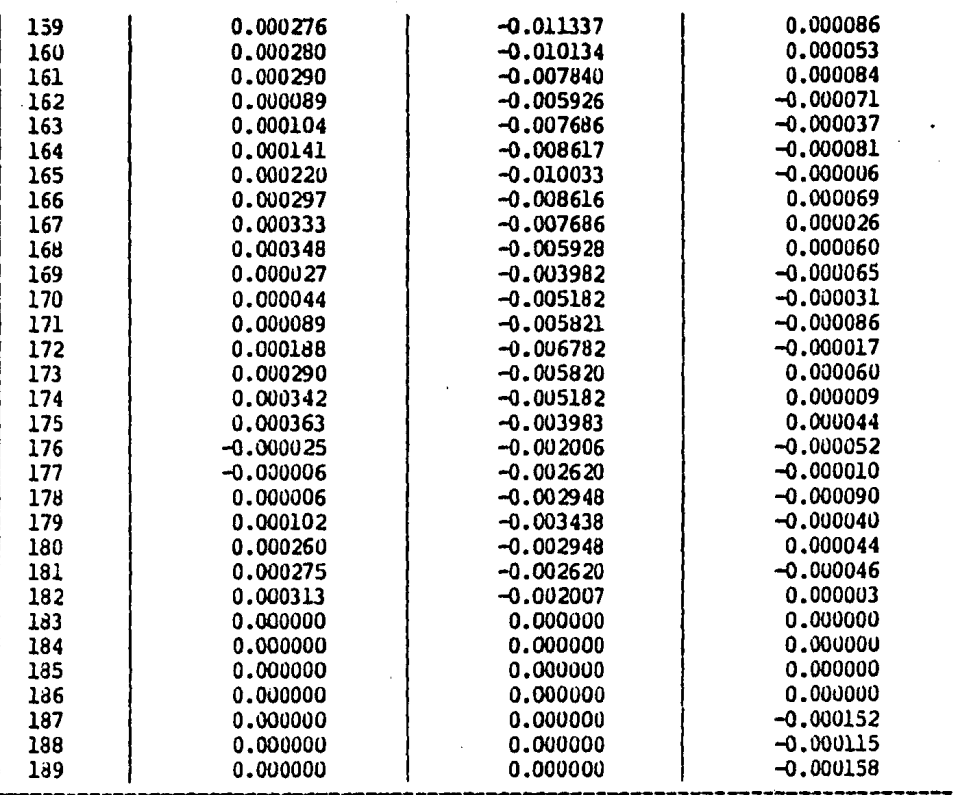

## \* \* ELEMENTOS MECANICOS EN LAS BARRAS \* \*

 $\sim$ 

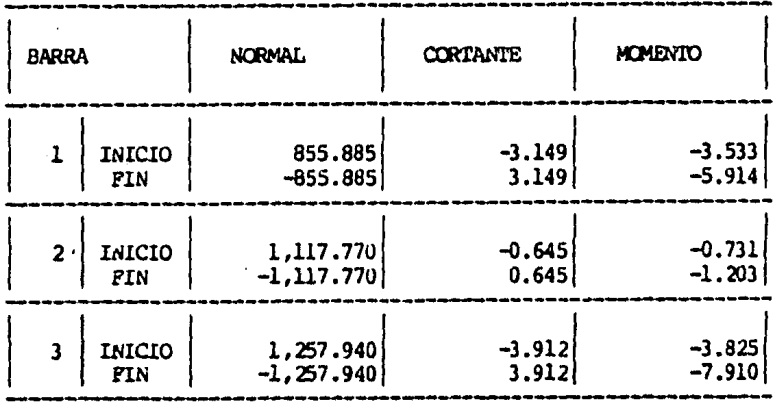

 $\mathcal{L}(\mathcal{L})$  and  $\mathcal{L}(\mathcal{L})$  . The set of  $\mathcal{L}(\mathcal{L})$ 

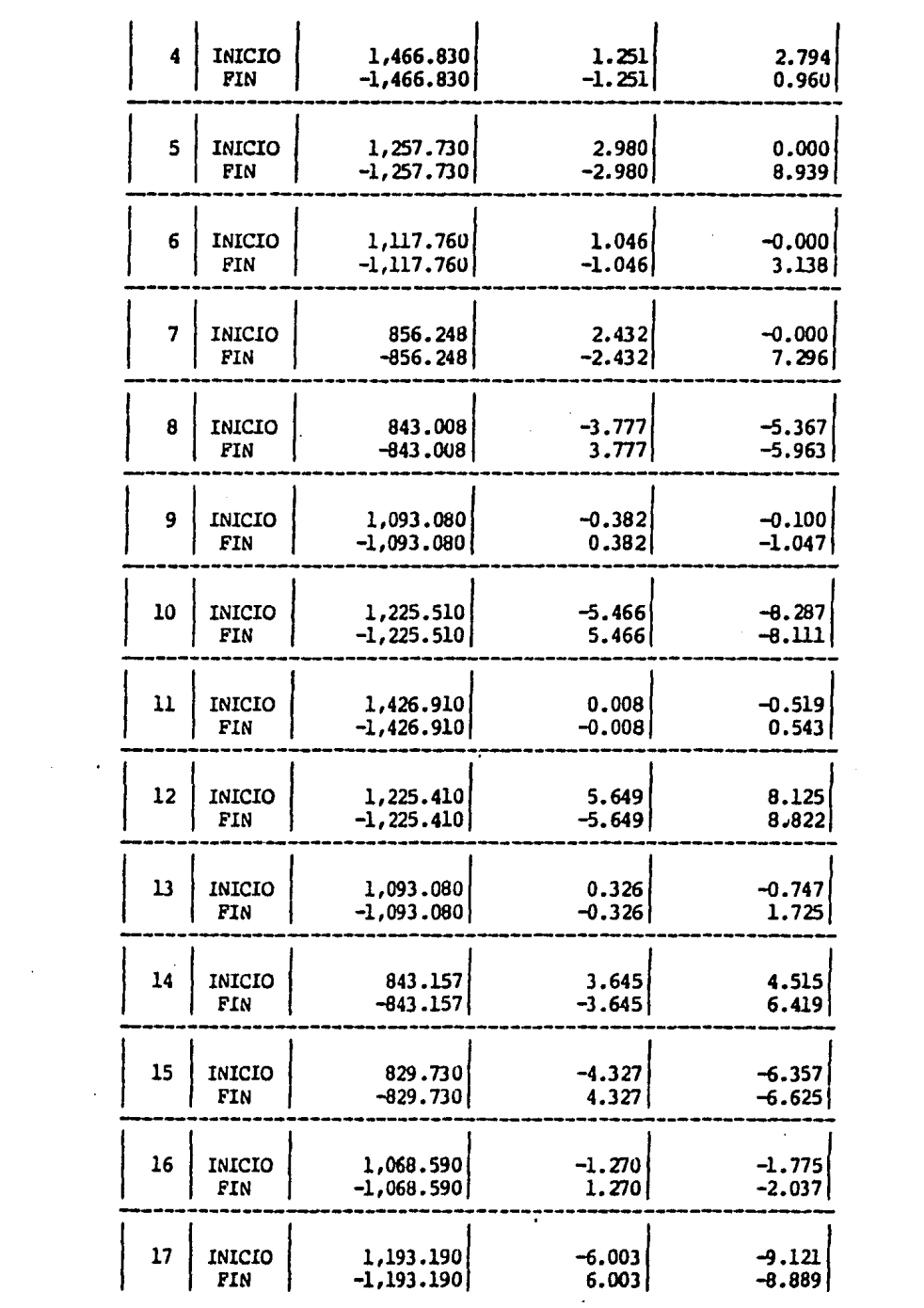

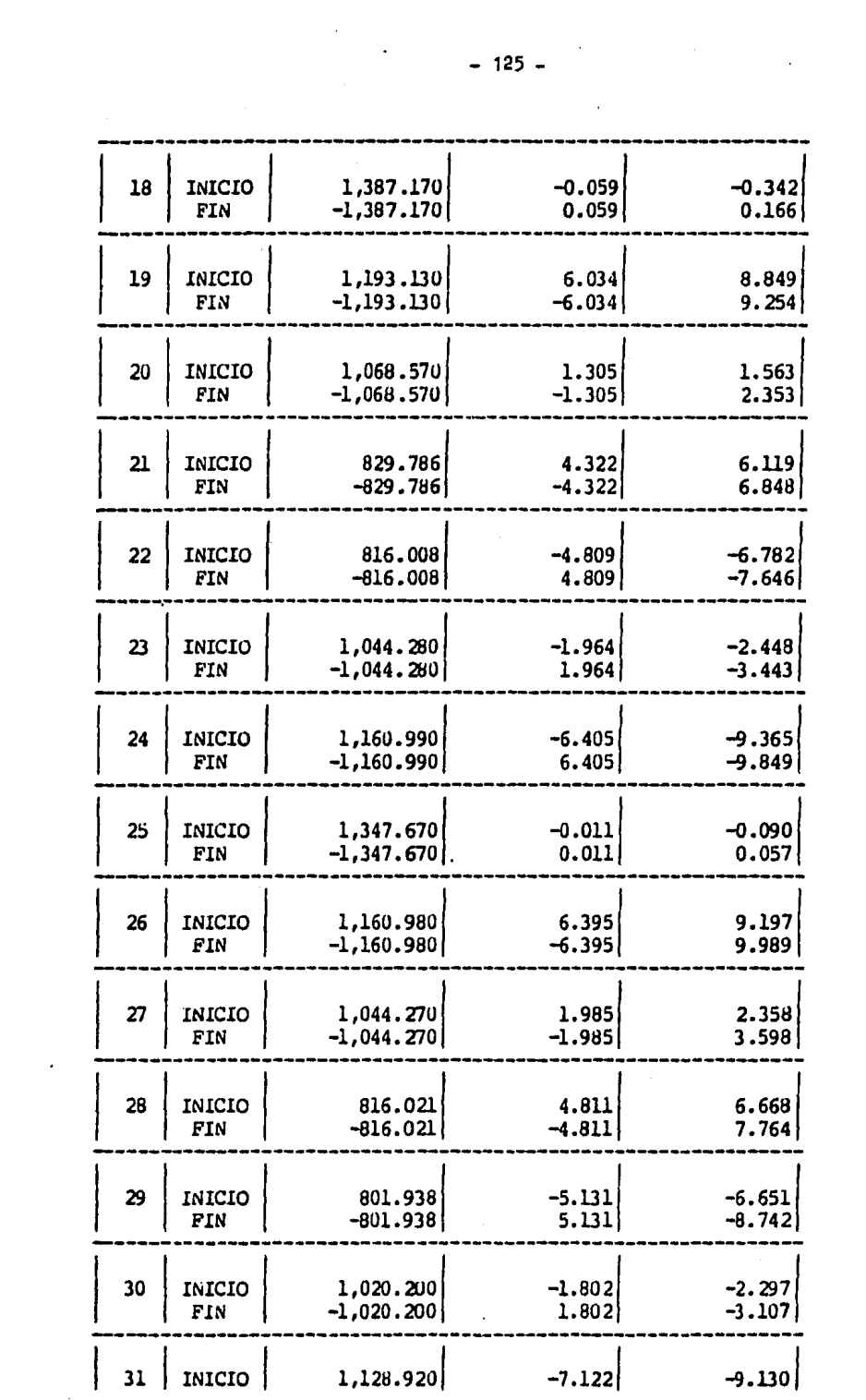

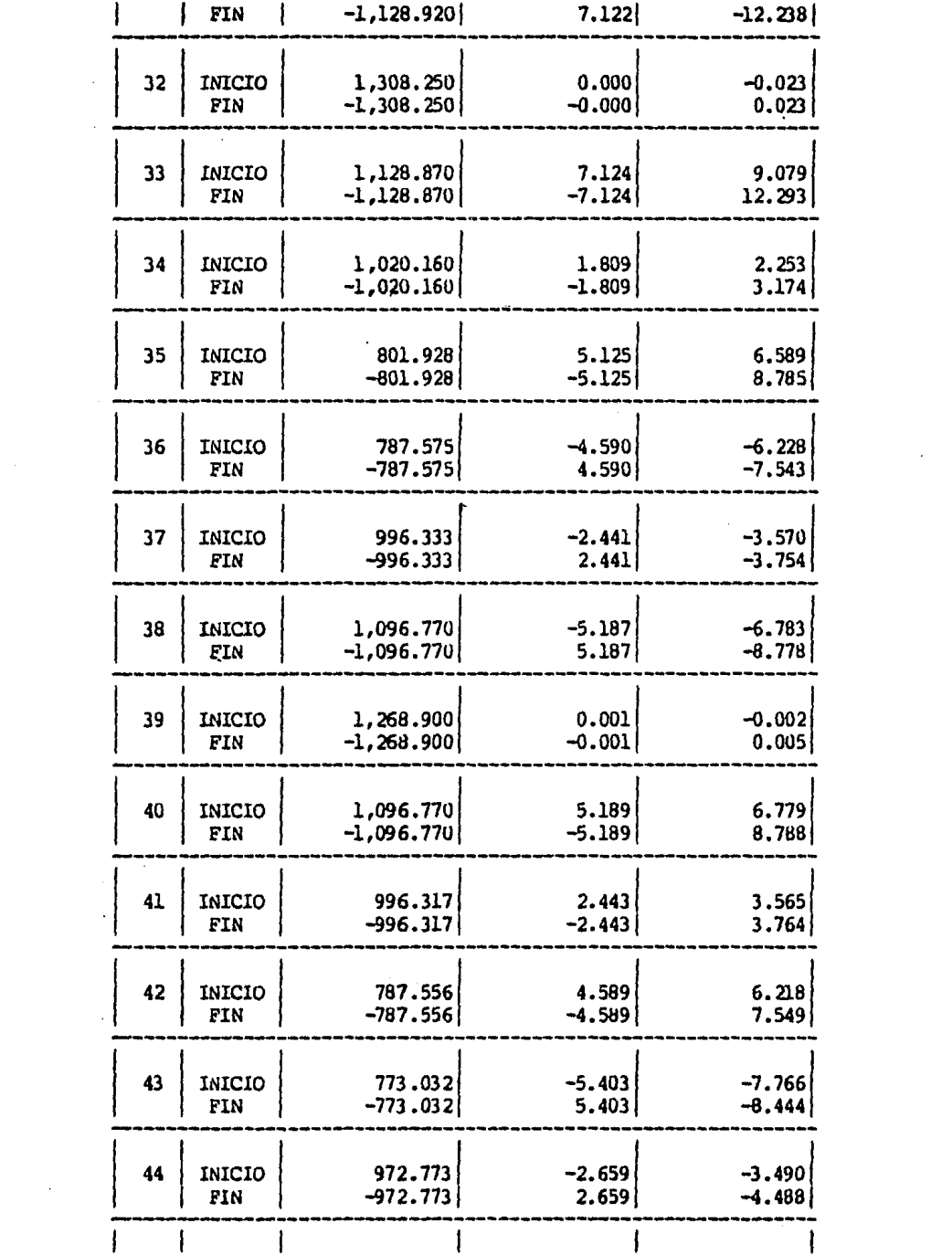

 $\mathcal{L}^{\text{max}}_{\text{max}}$  and  $\mathcal{L}^{\text{max}}_{\text{max}}$ 

 $\label{eq:2.1} \mathcal{L}(\mathcal{L}^{\text{max}}_{\mathcal{L}}(\mathcal{L}^{\text{max}}_{\mathcal{L}})) \leq \mathcal{L}(\mathcal{L}^{\text{max}}_{\mathcal{L}}(\mathcal{L}^{\text{max}}_{\mathcal{L}}))$ 

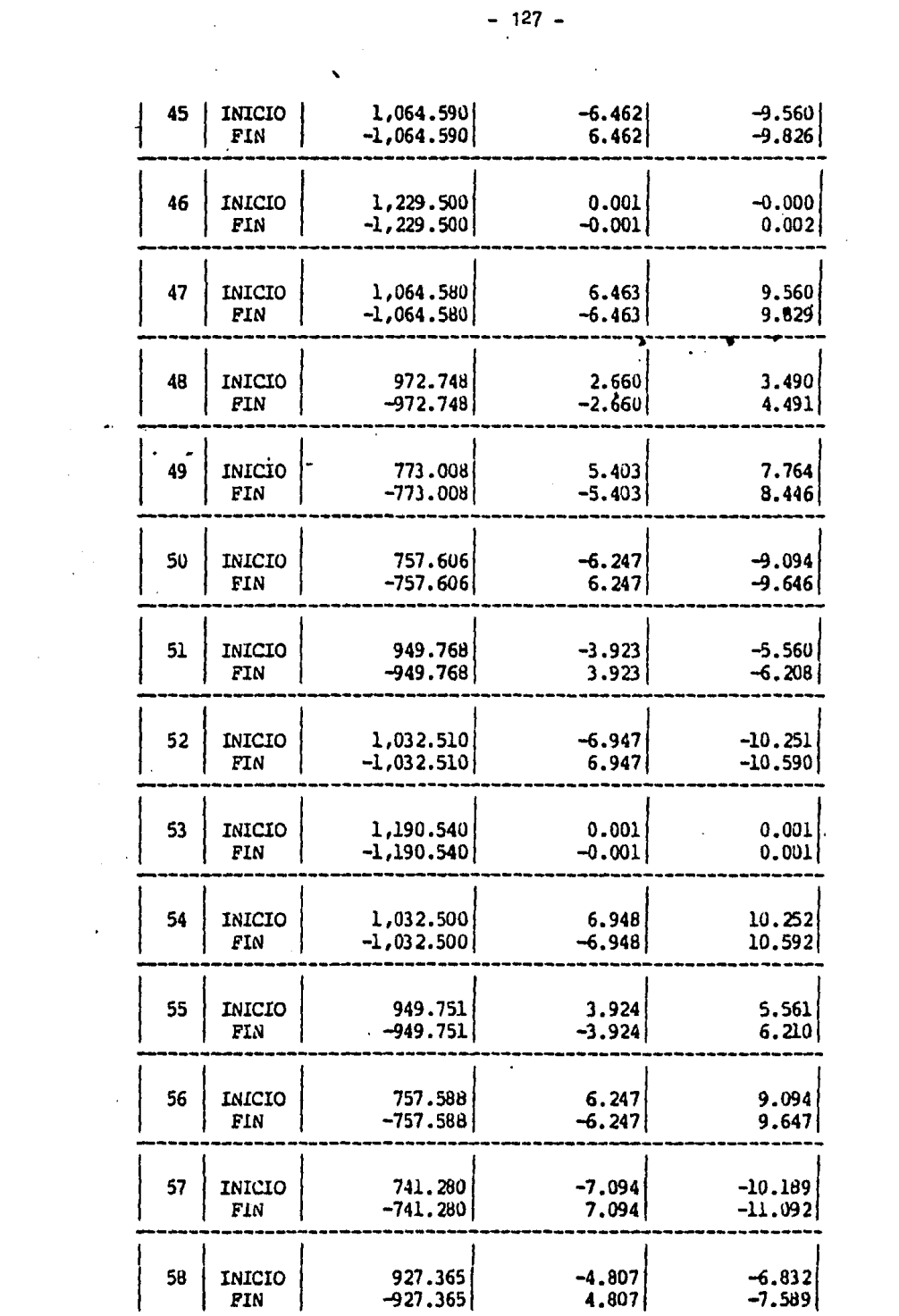

 $\mathcal{L}^{\text{max}}_{\text{max}}$  and  $\mathcal{L}^{\text{max}}_{\text{max}}$ 

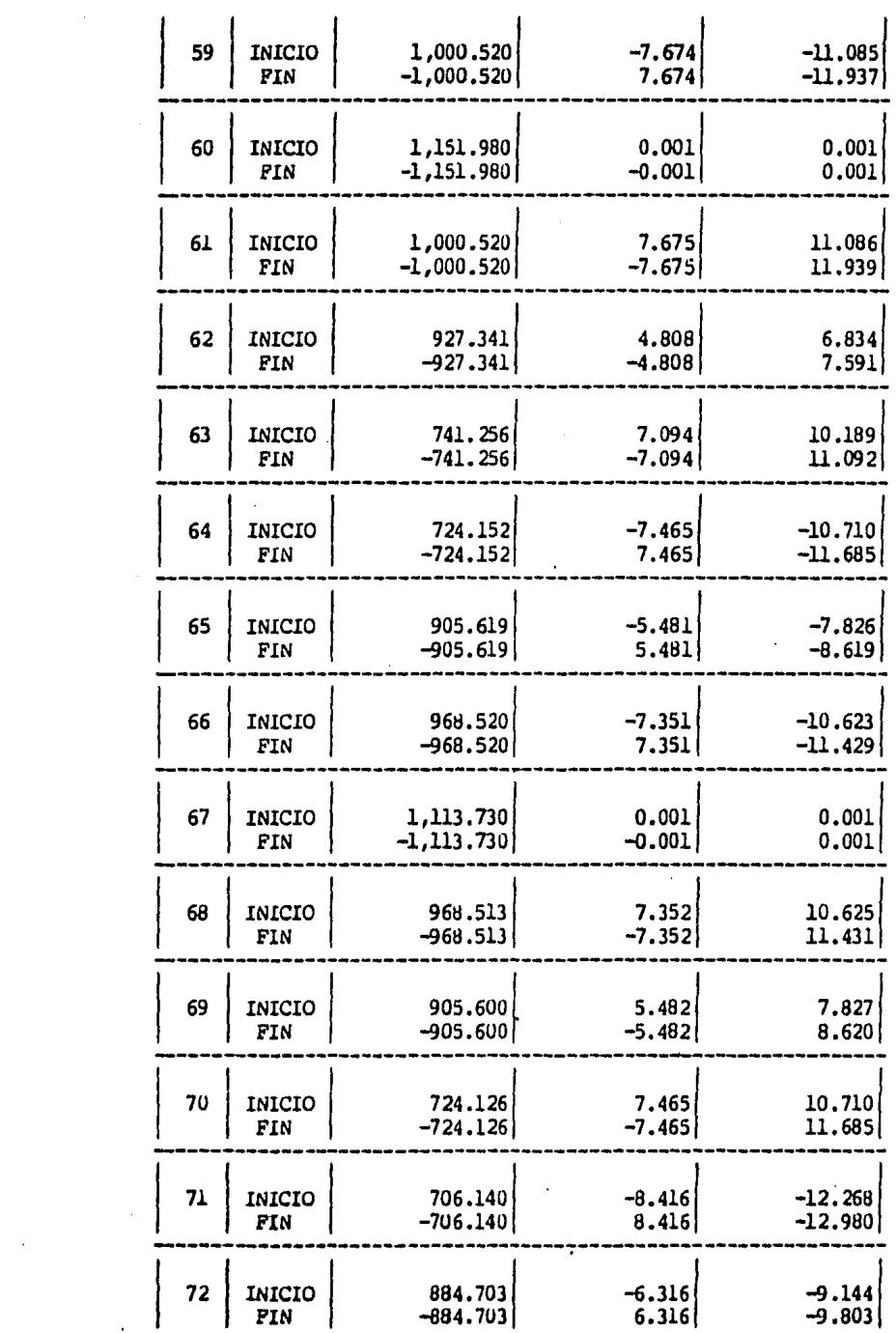

 $\mathcal{L}(\mathcal{A})$  and  $\mathcal{L}(\mathcal{A})$ 

 $\mathcal{L}(\mathcal{L}^{\text{c}})$  and  $\mathcal{L}^{\text{c}}$  .

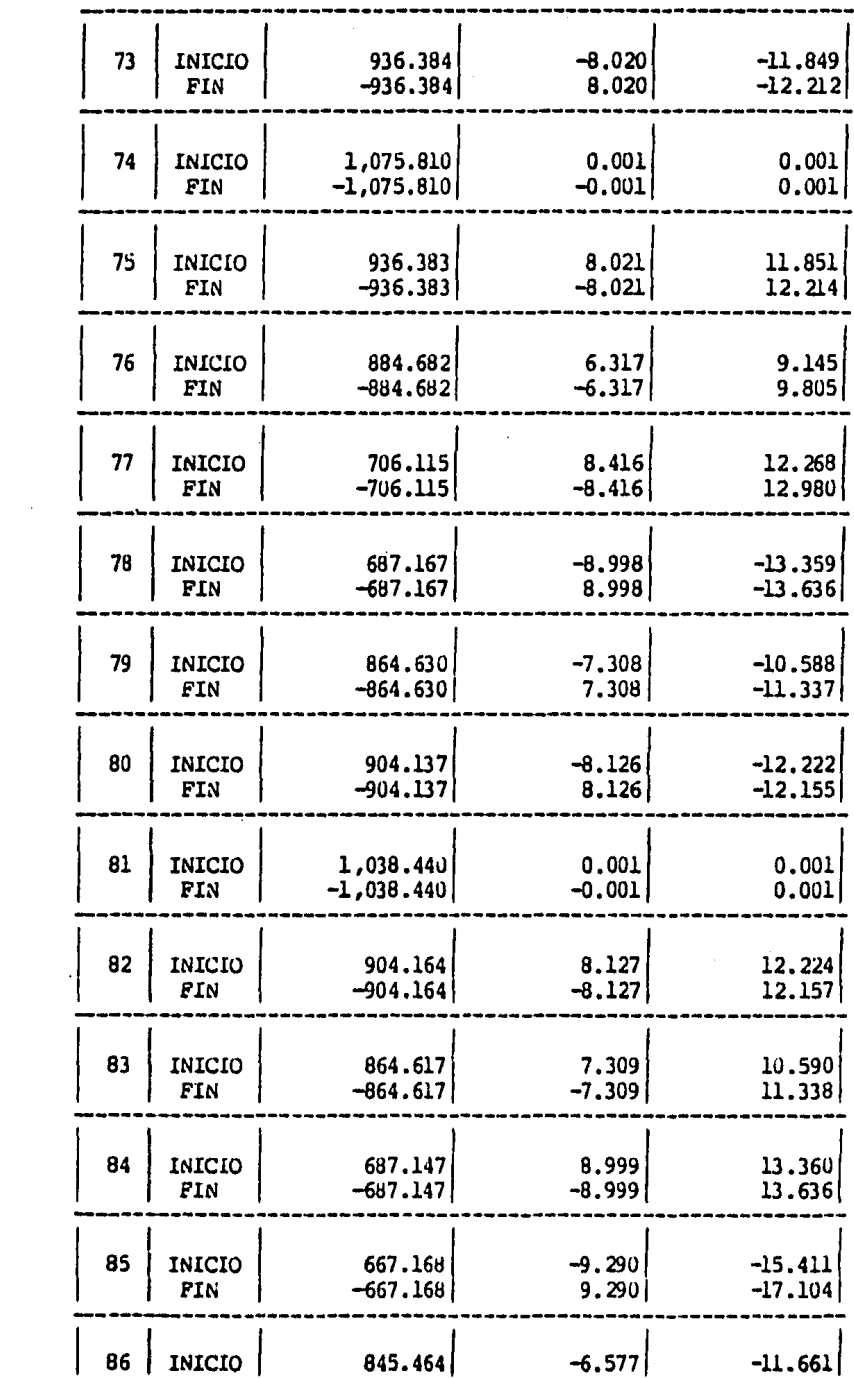

 $\sim 10^{11}$ 

 $\sim 10^{11}$  km

 $\sim 10^{11}$
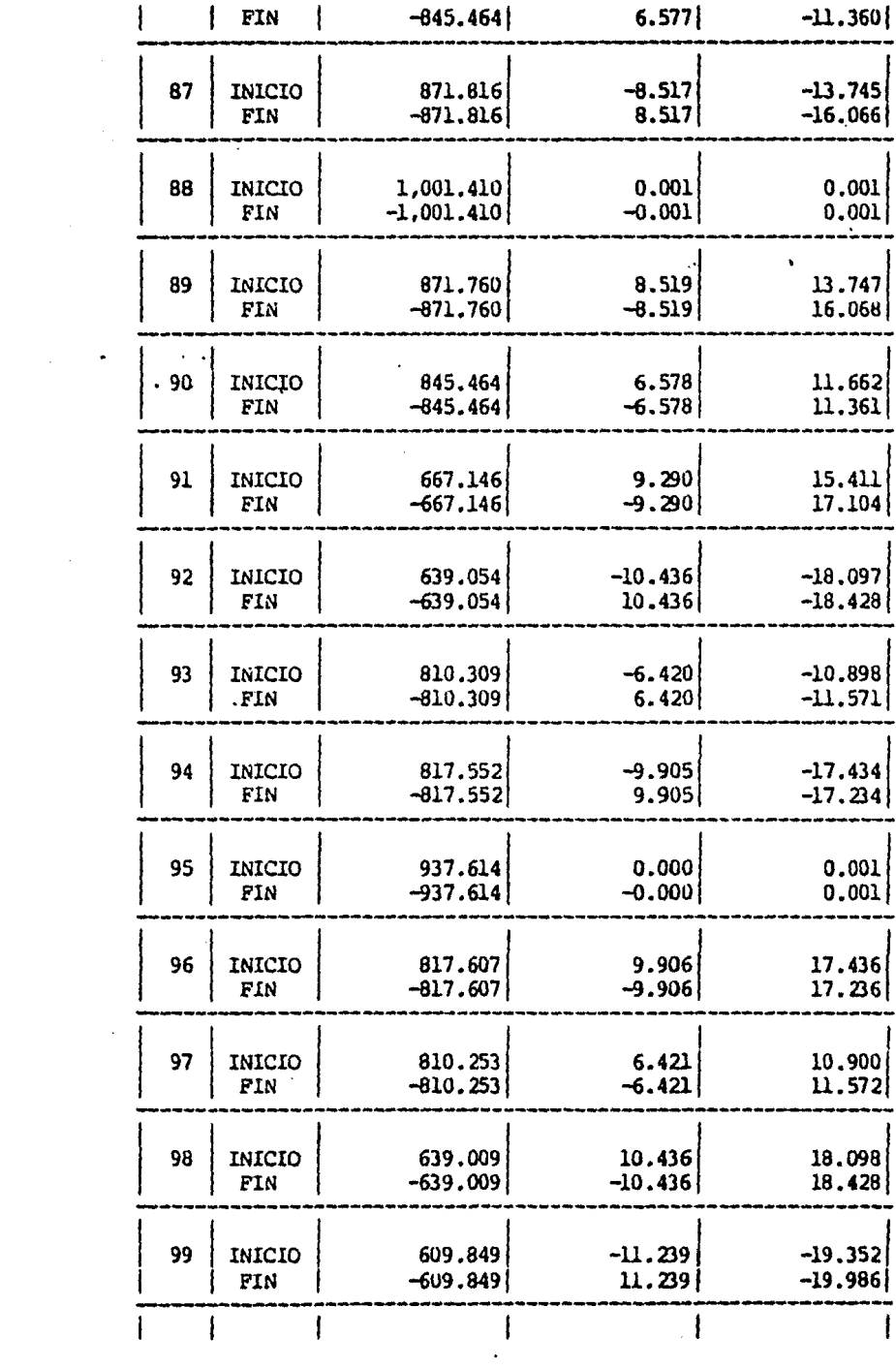

 $\sim 200$ 

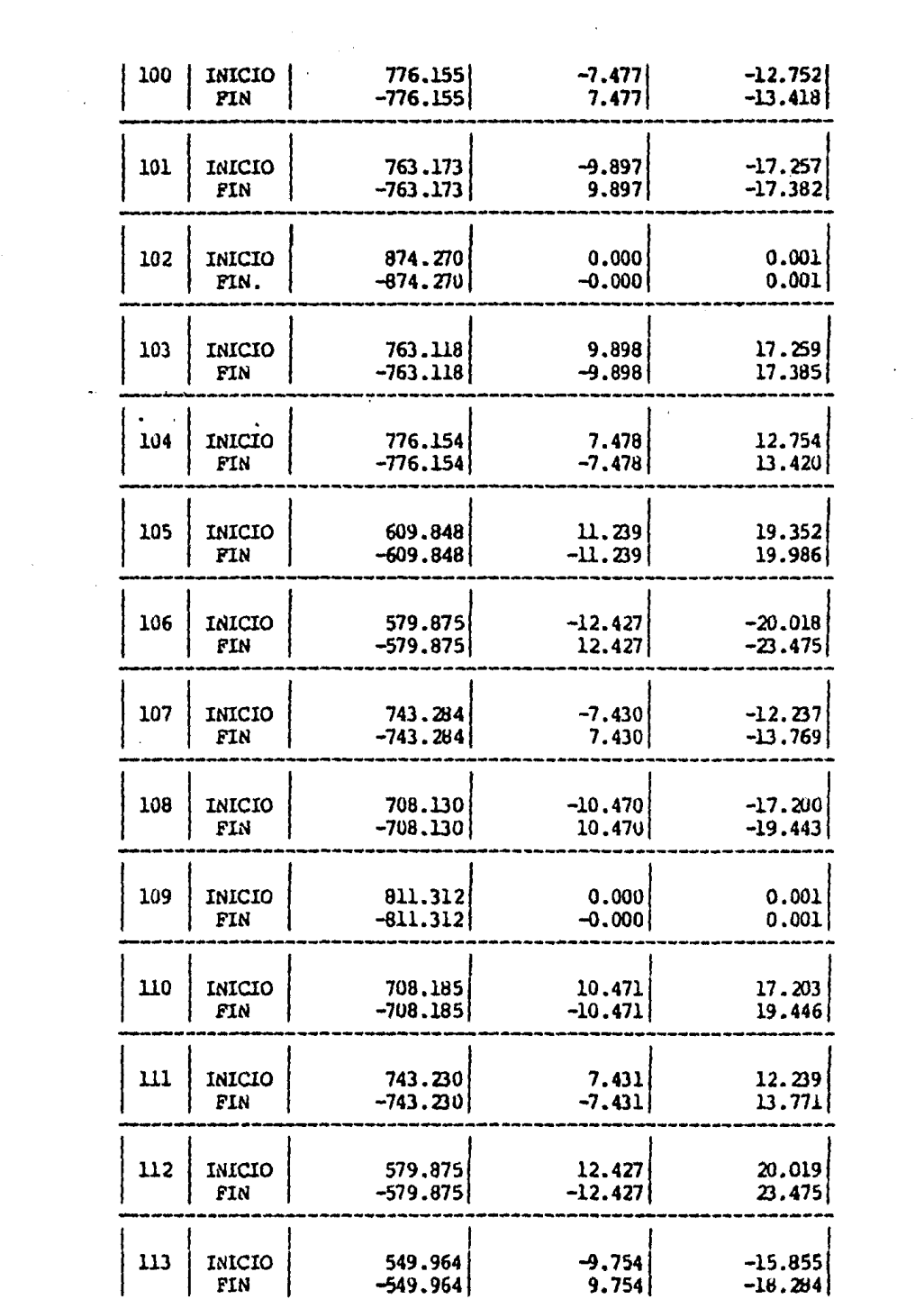

 $\mathcal{L}^{\text{max}}_{\text{max}}$  and  $\mathcal{L}^{\text{max}}_{\text{max}}$ 

 $\sim$  100  $\pm$ 

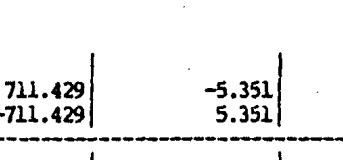

 $|114|$  INICIO

 $\ddot{\phantom{0}}$ 

 $\ddot{\phantom{0}}$ 

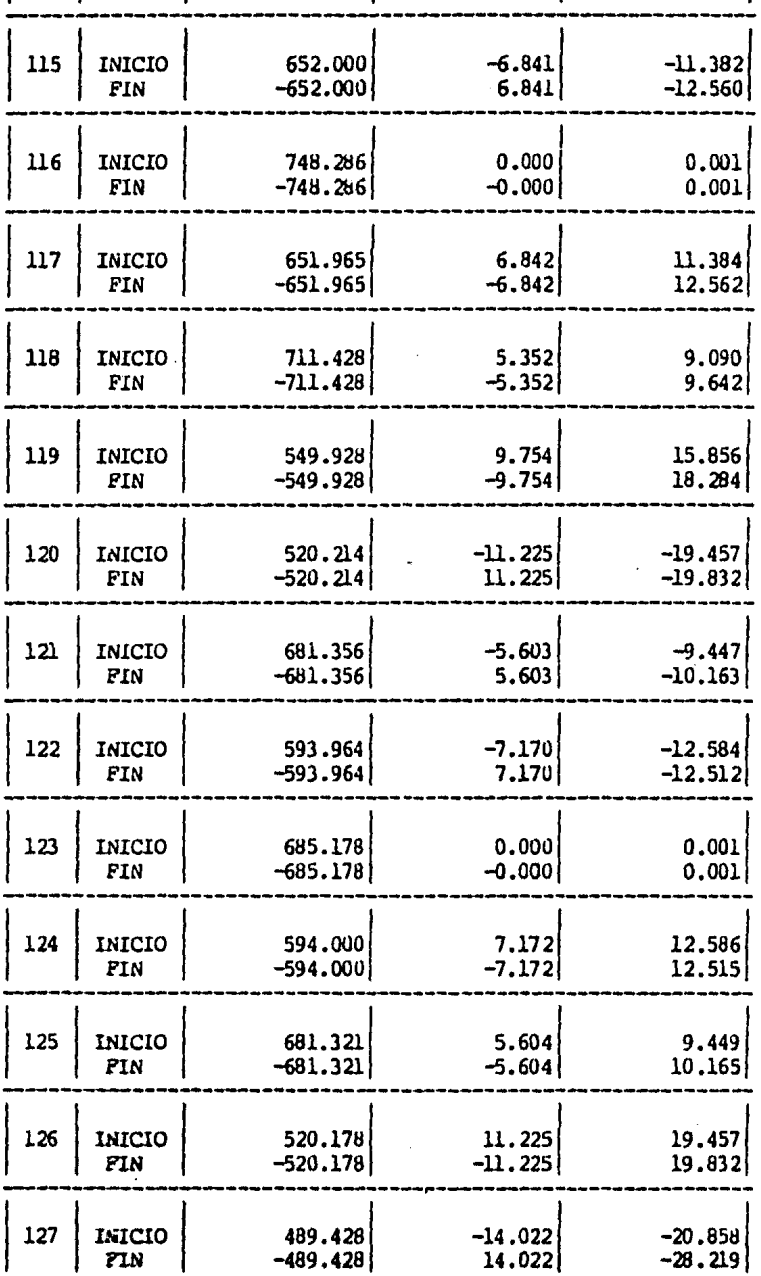

 $\bar{\epsilon}$ 

 $-9.088$ 

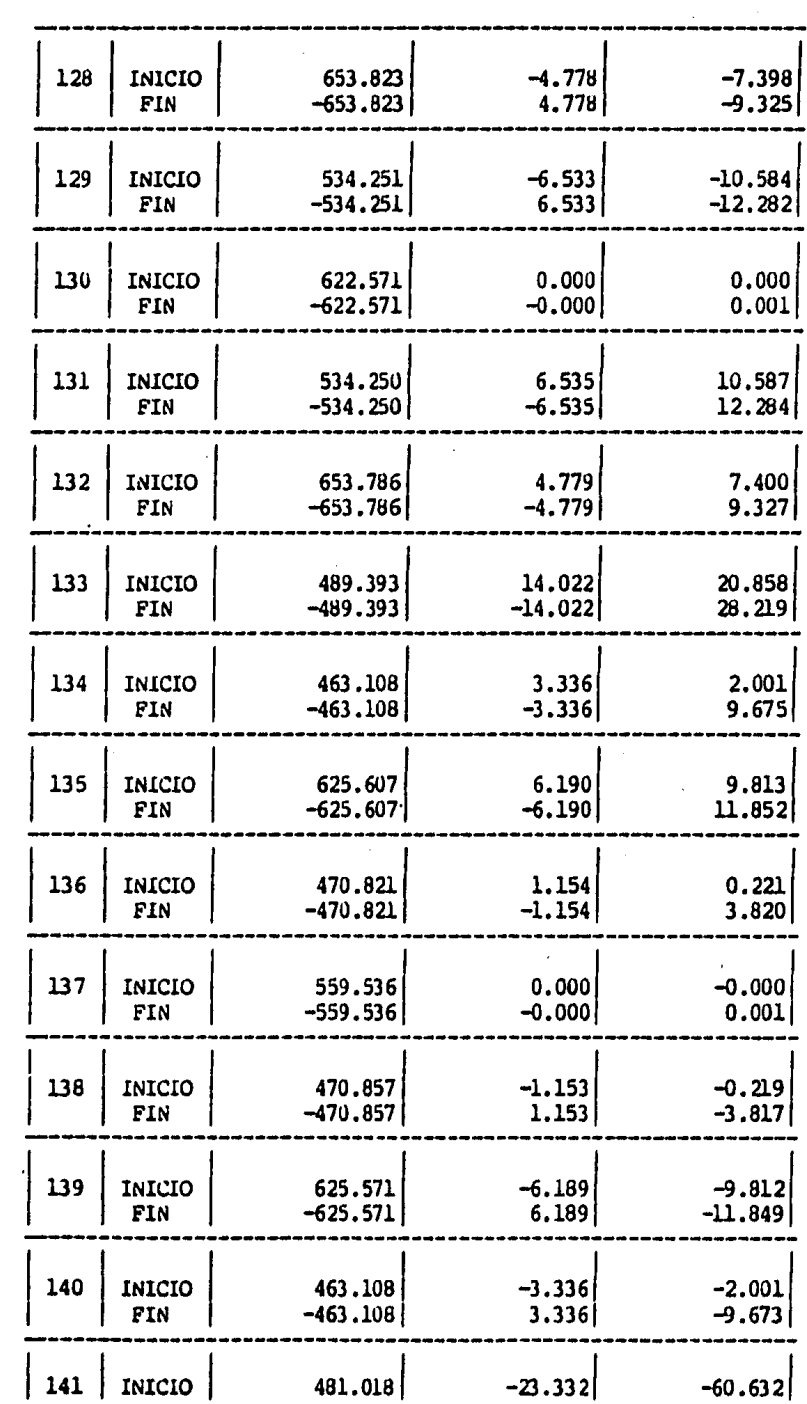

 $\sim 10^{-1}$ 

 $\sim 10^{11}$  km  $^{-1}$ 

 $\label{eq:2.1} \frac{1}{\sqrt{2}}\sum_{i=1}^n\frac{1}{\sqrt{2}}\sum_{i=1}^n\frac{1}{\sqrt{2}}\sum_{i=1}^n\frac{1}{\sqrt{2}}\sum_{i=1}^n\frac{1}{\sqrt{2}}\sum_{i=1}^n\frac{1}{\sqrt{2}}\sum_{i=1}^n\frac{1}{\sqrt{2}}\sum_{i=1}^n\frac{1}{\sqrt{2}}\sum_{i=1}^n\frac{1}{\sqrt{2}}\sum_{i=1}^n\frac{1}{\sqrt{2}}\sum_{i=1}^n\frac{1}{\sqrt{2}}\sum_{i=1}^n\frac$ 

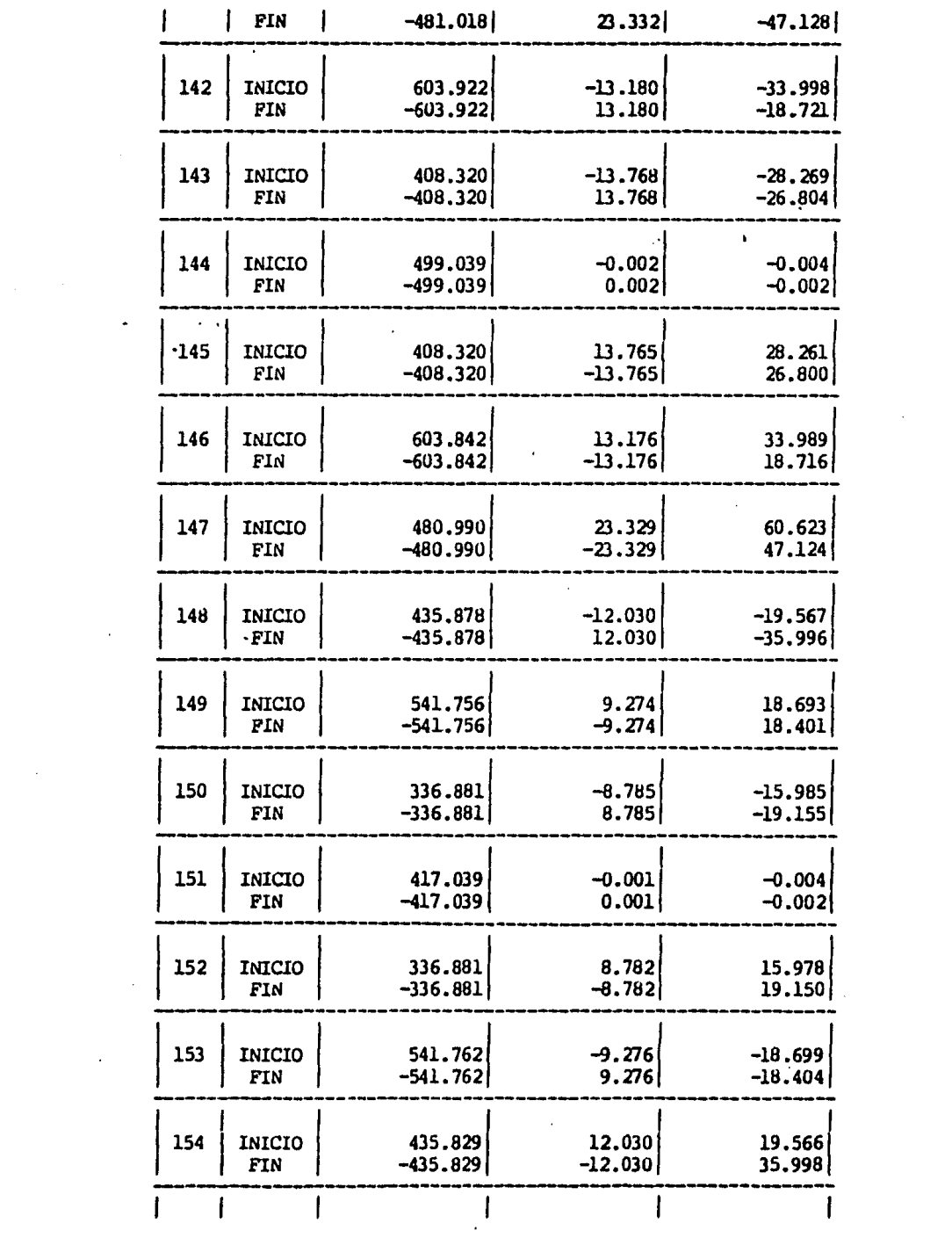

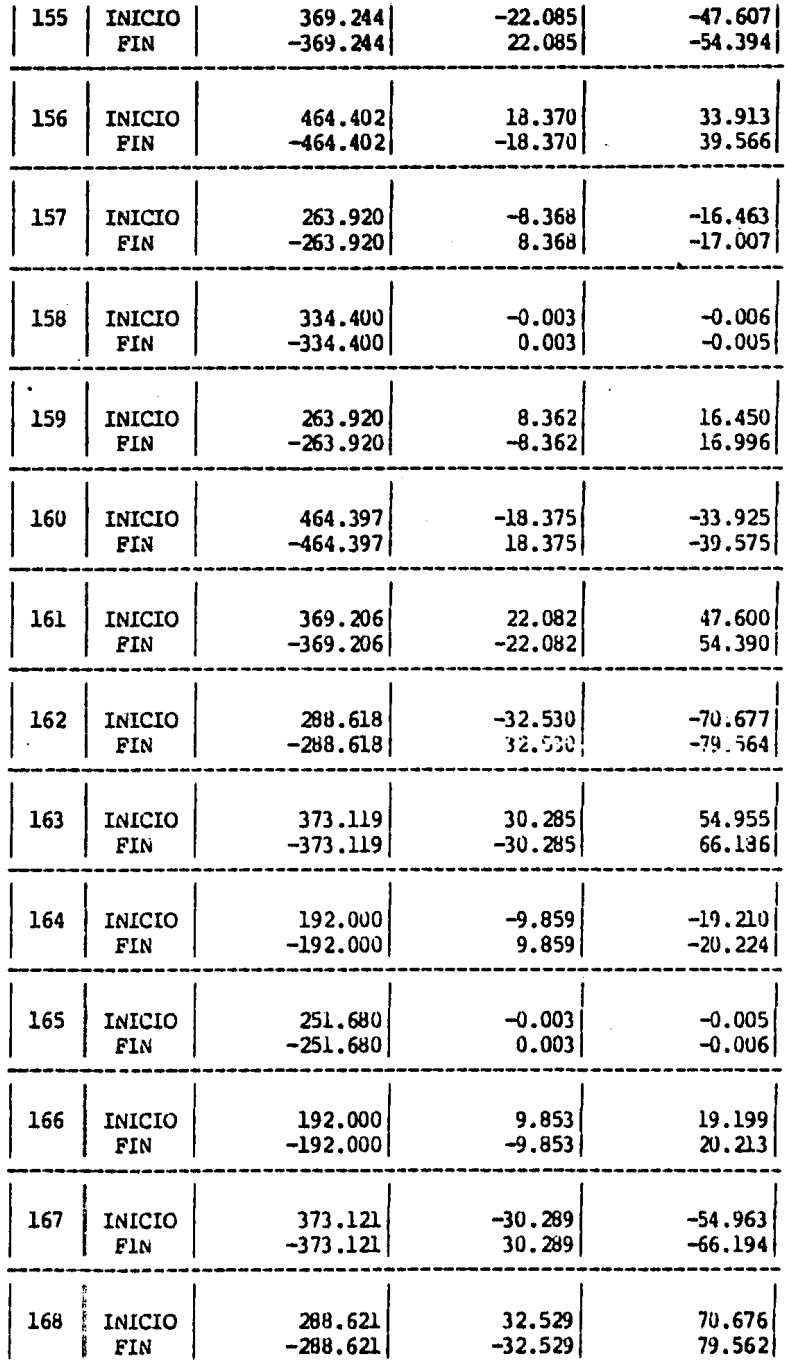

 $\cdot$ 

 $\epsilon$ 

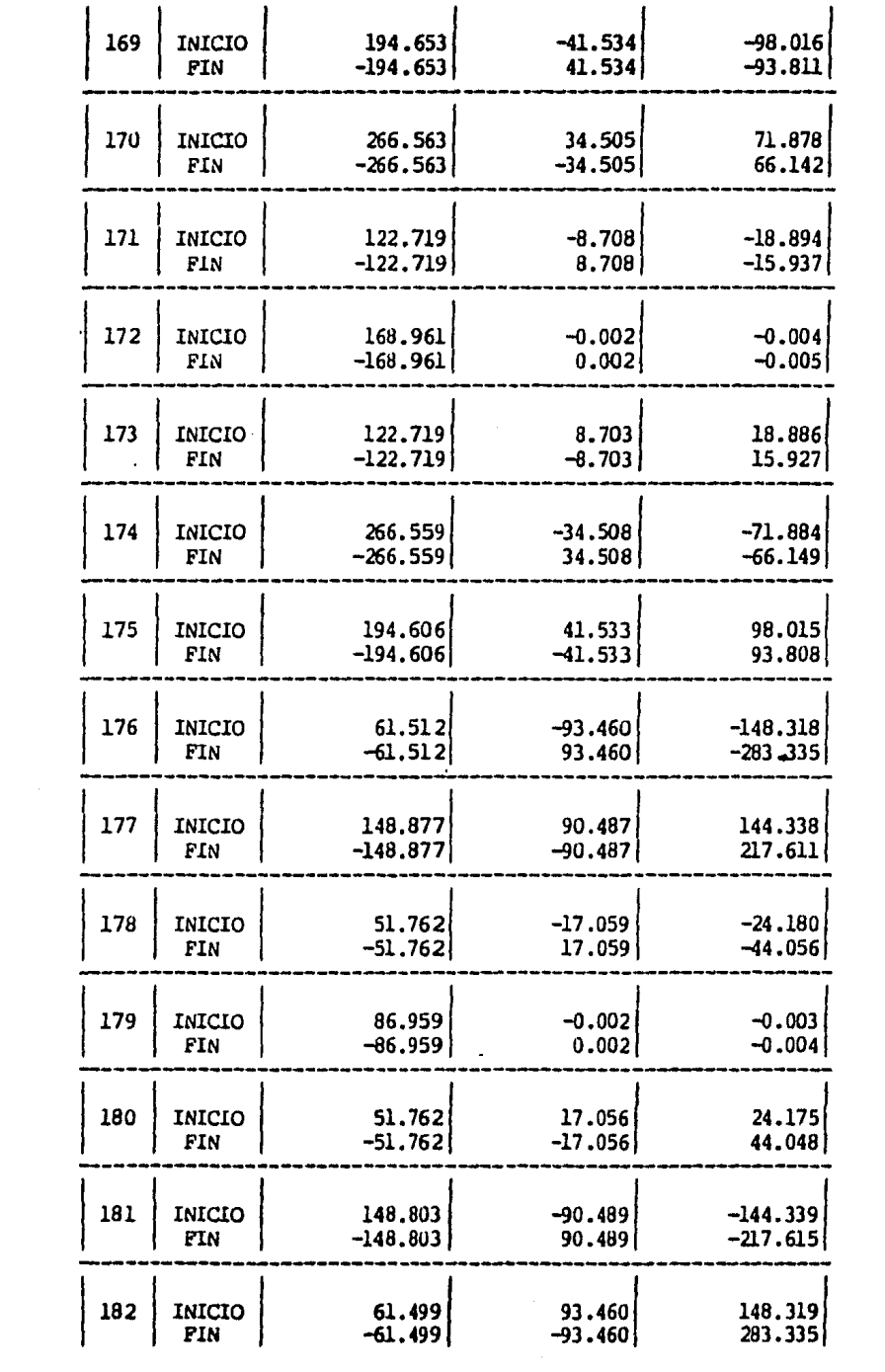

 $\sim 100$ 

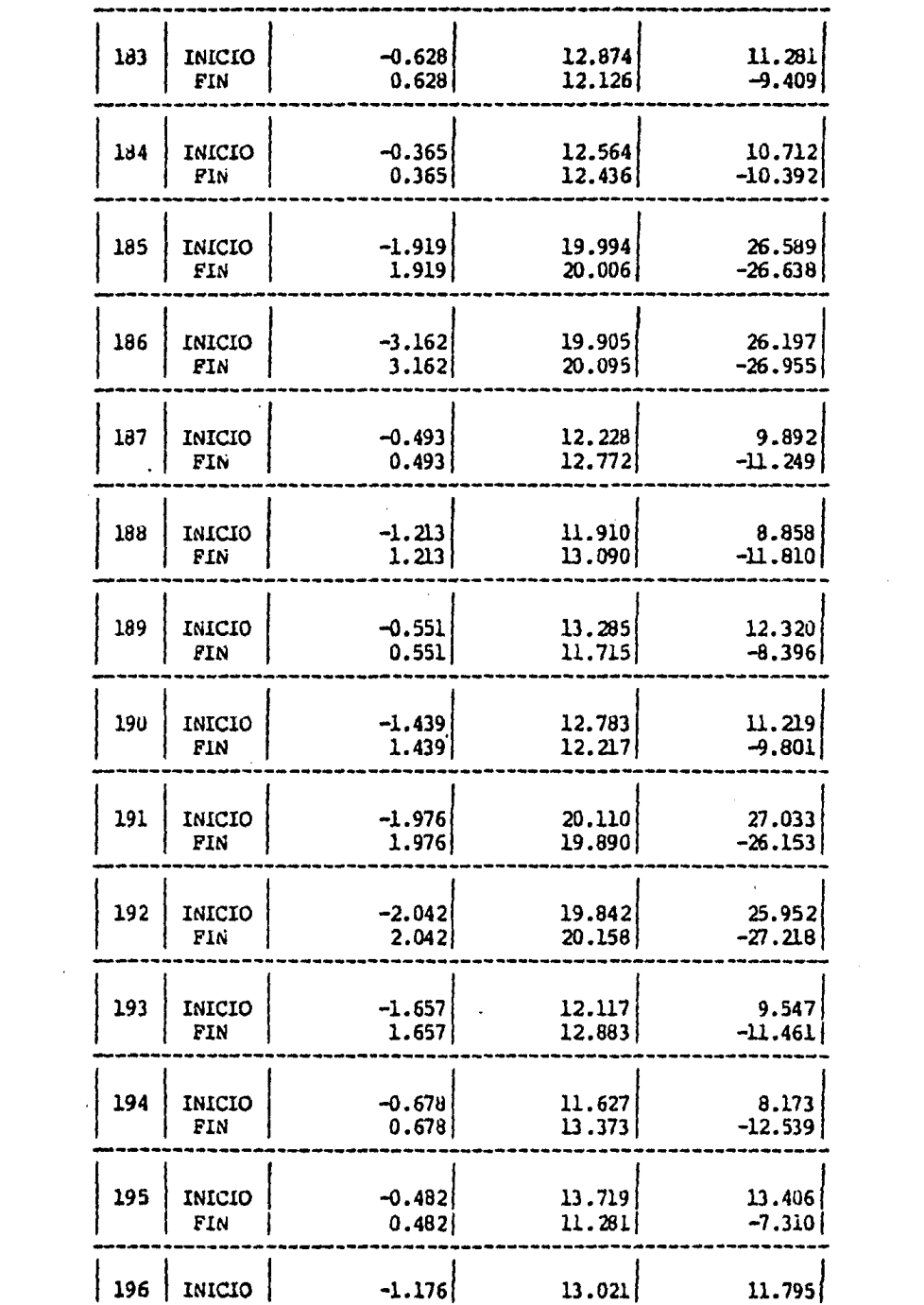

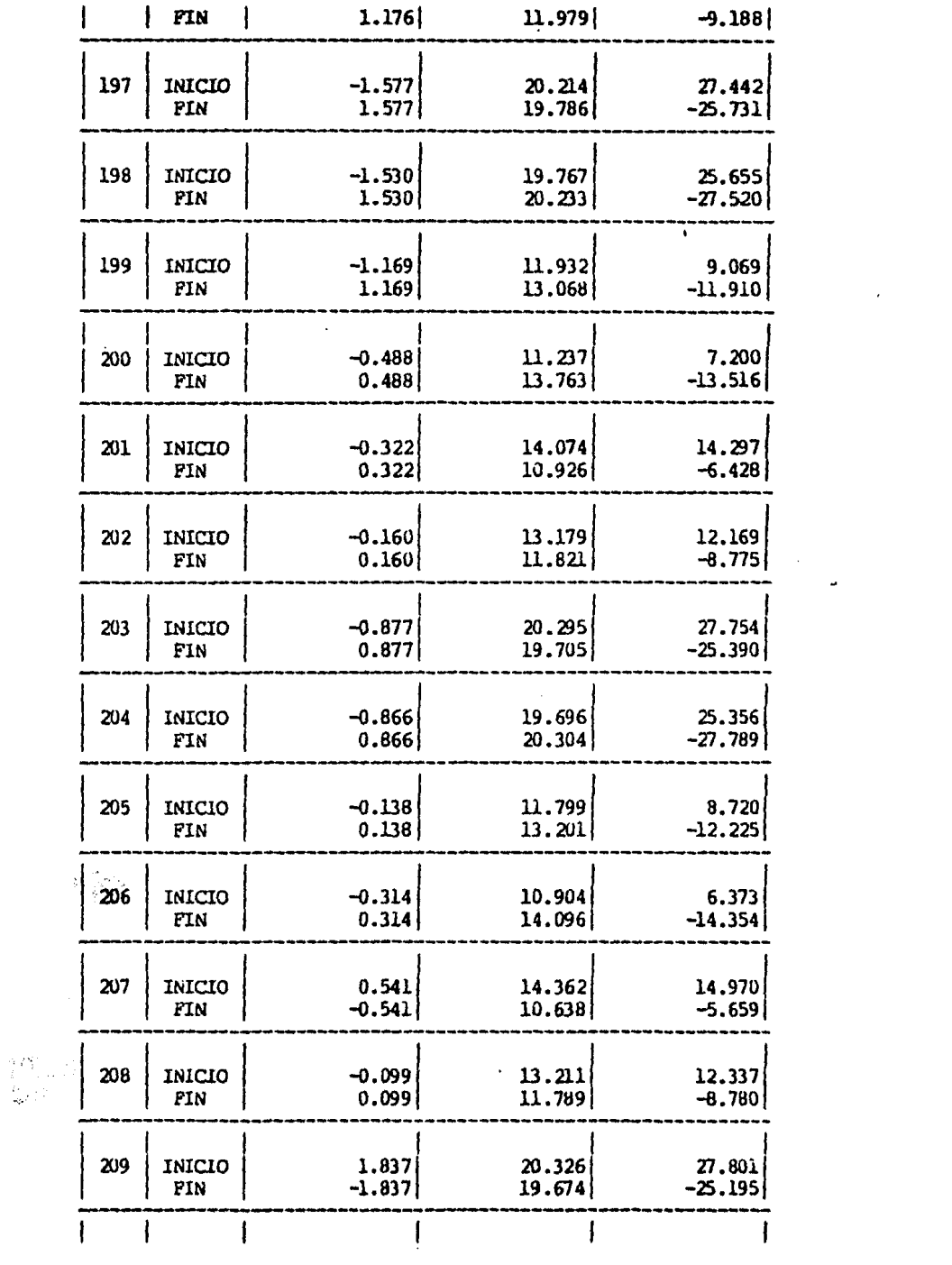

 $-138 -$ 

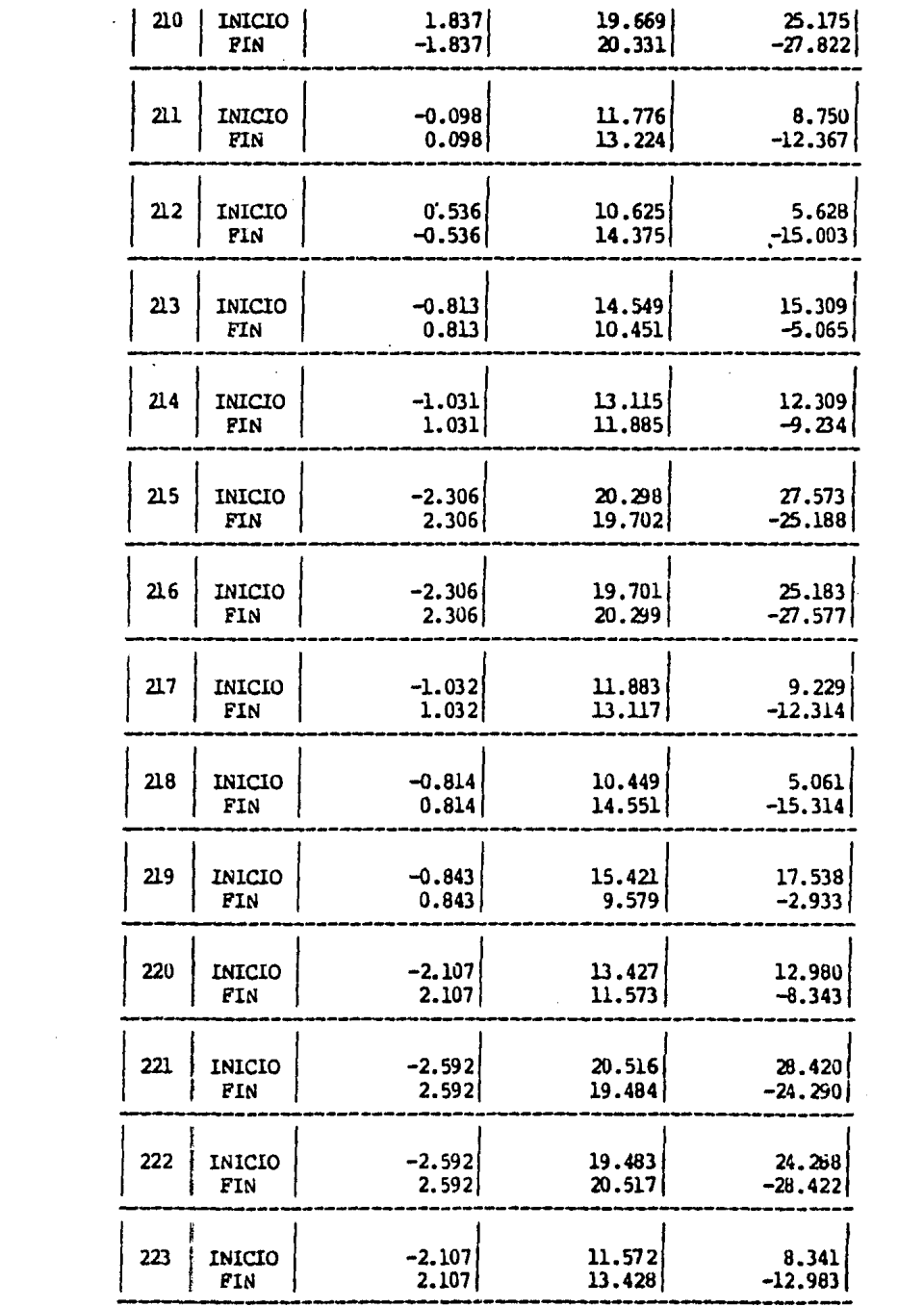

 $\mathcal{L}_{\text{max}}$  and  $\mathcal{L}_{\text{max}}$ 

 $\epsilon$ 

 $\mathcal{L}^{\text{max}}_{\text{max}}$  and  $\mathcal{L}^{\text{max}}_{\text{max}}$ 

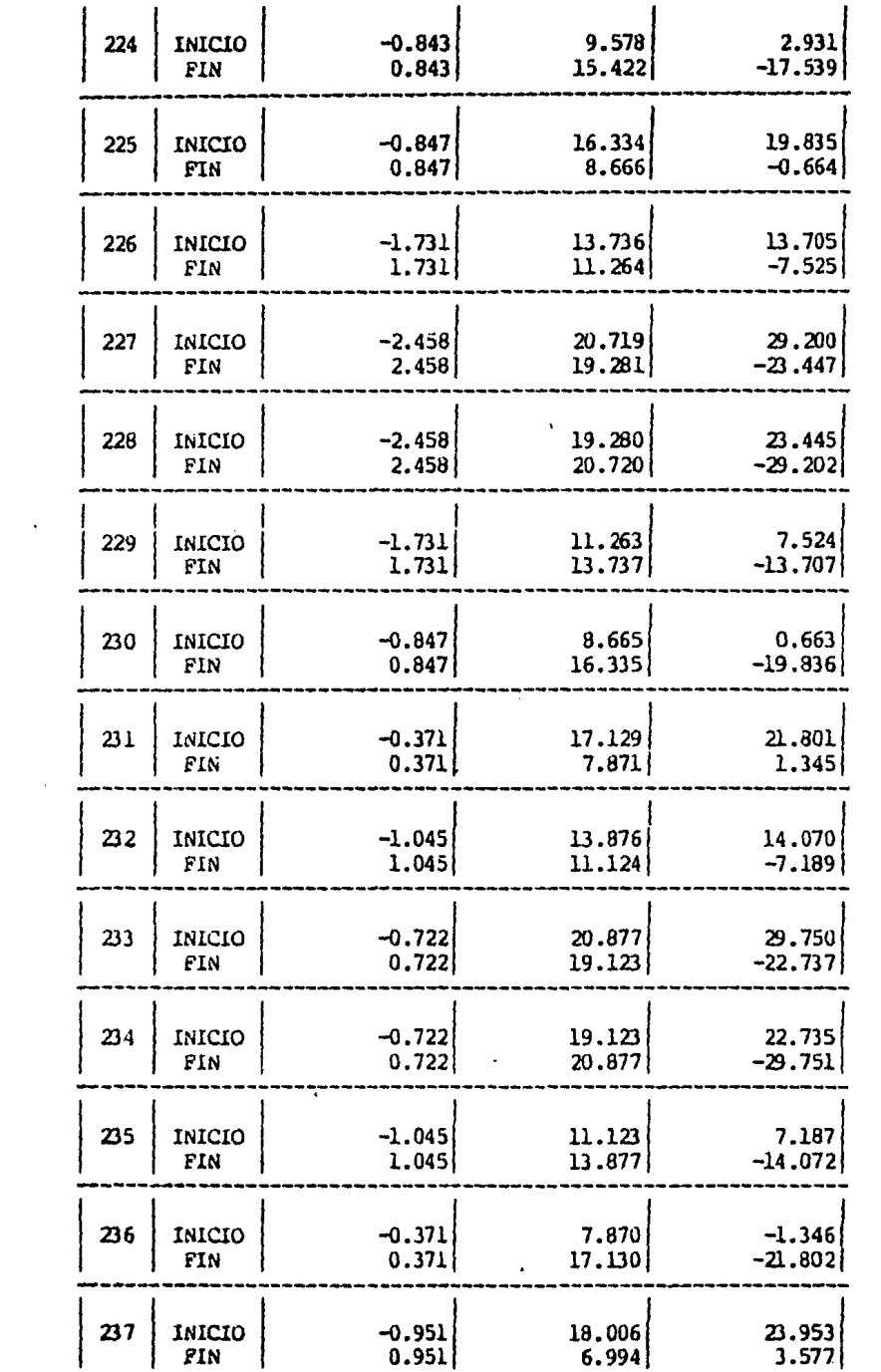

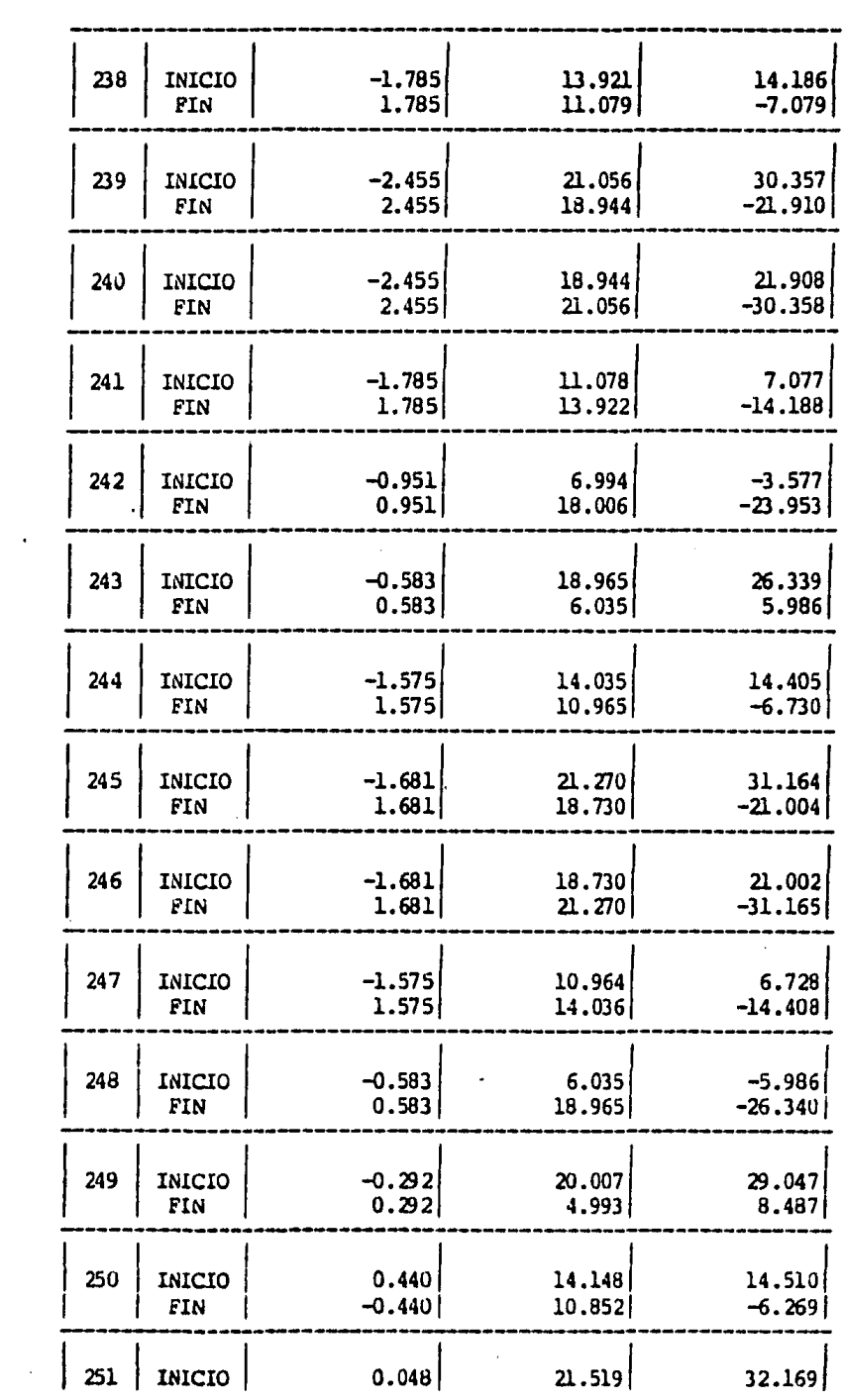

 $\mathcal{L}(\mathbf{q},\mathbf{q})$  ,  $\mathcal{L}(\mathbf{q},\mathbf{q})$ 

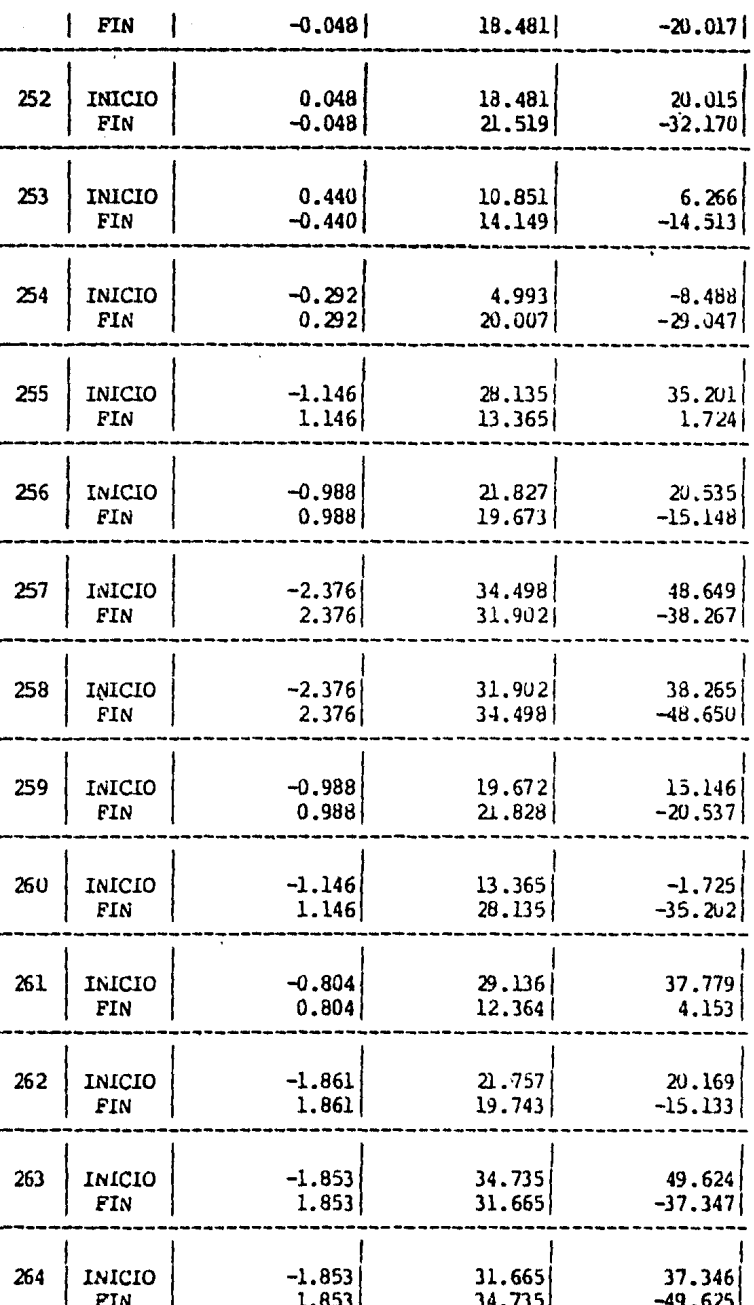

J.

 $\overline{1}$ 

 $\overline{1}$ 

 $\overline{1}$ 

 $\overline{\mathbf{I}}$ 

 $\overline{\mathbf{I}}$ 

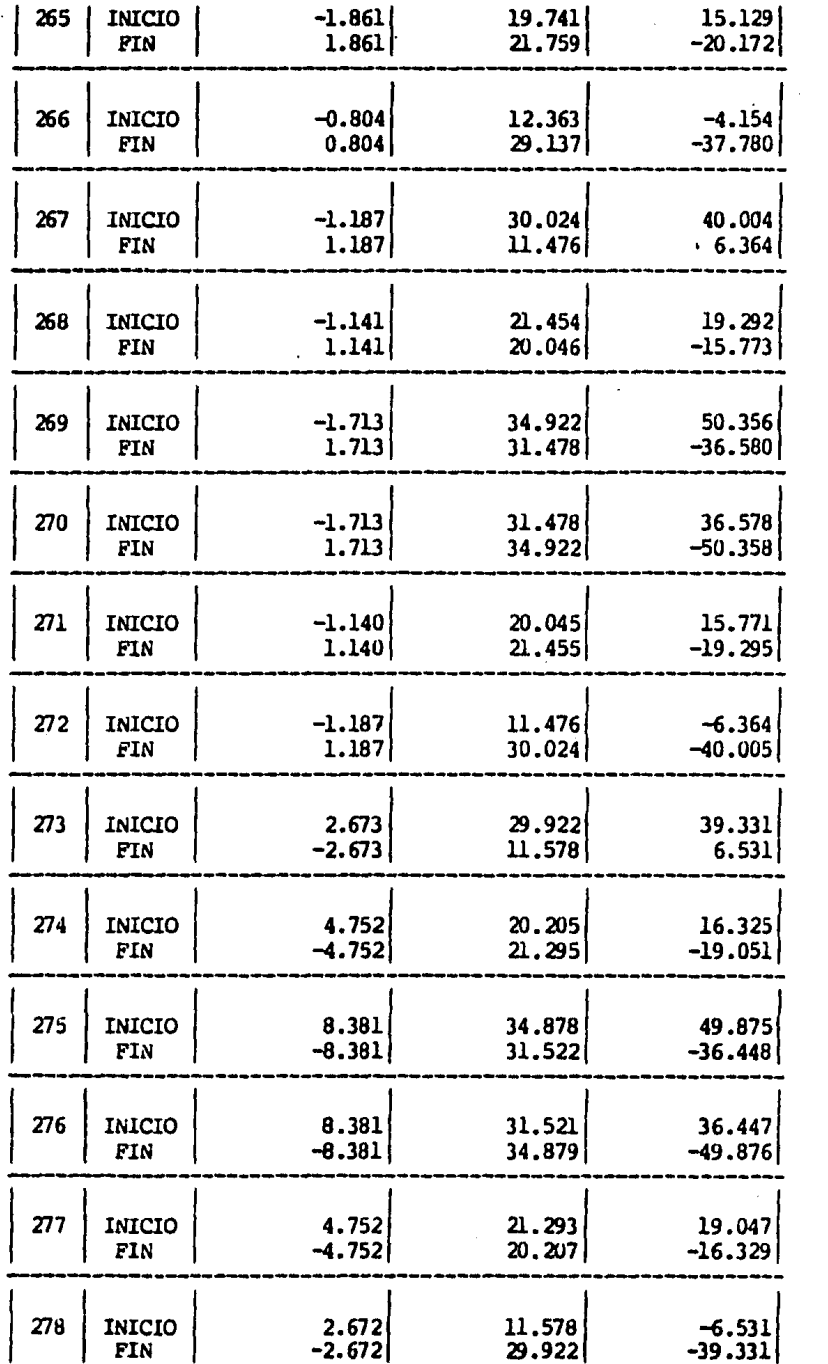

 $\mathcal{L}(\mathcal{A})$  and  $\mathcal{L}(\mathcal{A})$ 

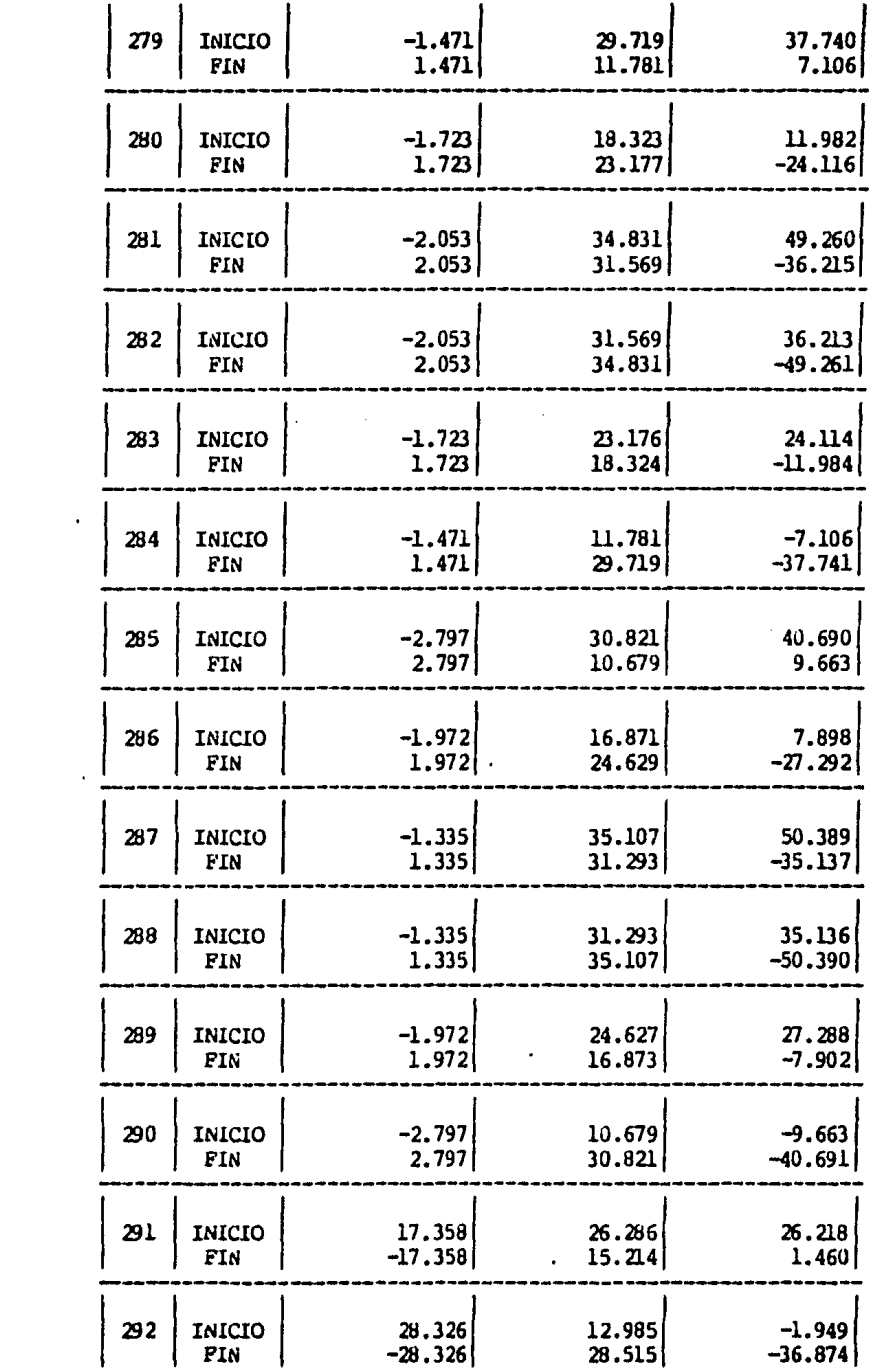

 $\mathcal{L}^{\text{max}}_{\text{max}}$  , where  $\mathcal{L}^{\text{max}}_{\text{max}}$ 

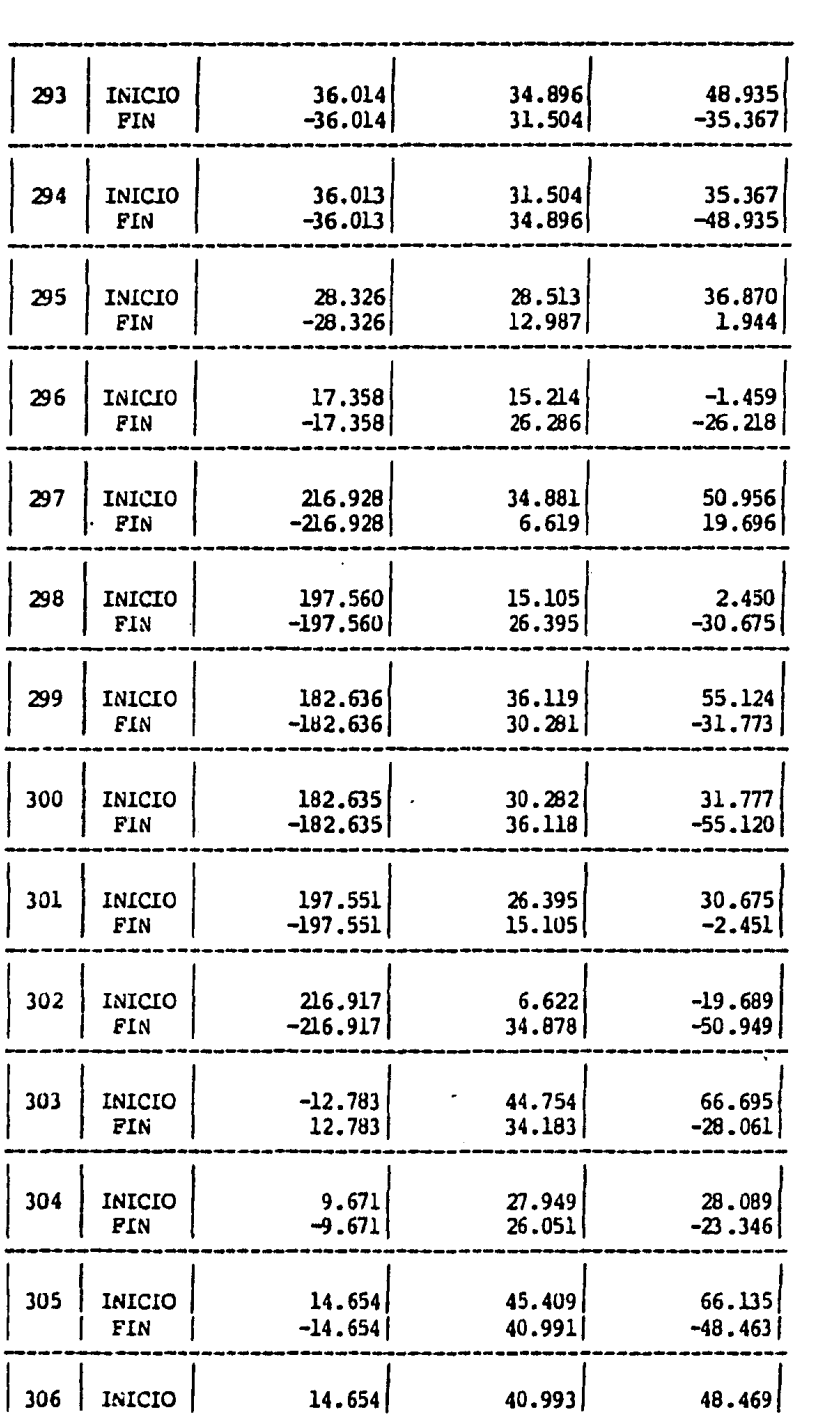

 $\label{eq:2} \frac{1}{\sqrt{2}}\left(\frac{1}{\sqrt{2}}\right)^{2} \left(\frac{1}{\sqrt{2}}\right)^{2} \left(\frac{1}{\sqrt{2}}\right)^{2} \left(\frac{1}{\sqrt{2}}\right)^{2} \left(\frac{1}{\sqrt{2}}\right)^{2} \left(\frac{1}{\sqrt{2}}\right)^{2} \left(\frac{1}{\sqrt{2}}\right)^{2} \left(\frac{1}{\sqrt{2}}\right)^{2} \left(\frac{1}{\sqrt{2}}\right)^{2} \left(\frac{1}{\sqrt{2}}\right)^{2} \left(\frac{1}{\sqrt{2}}\right)^{2} \left(\frac{$ 

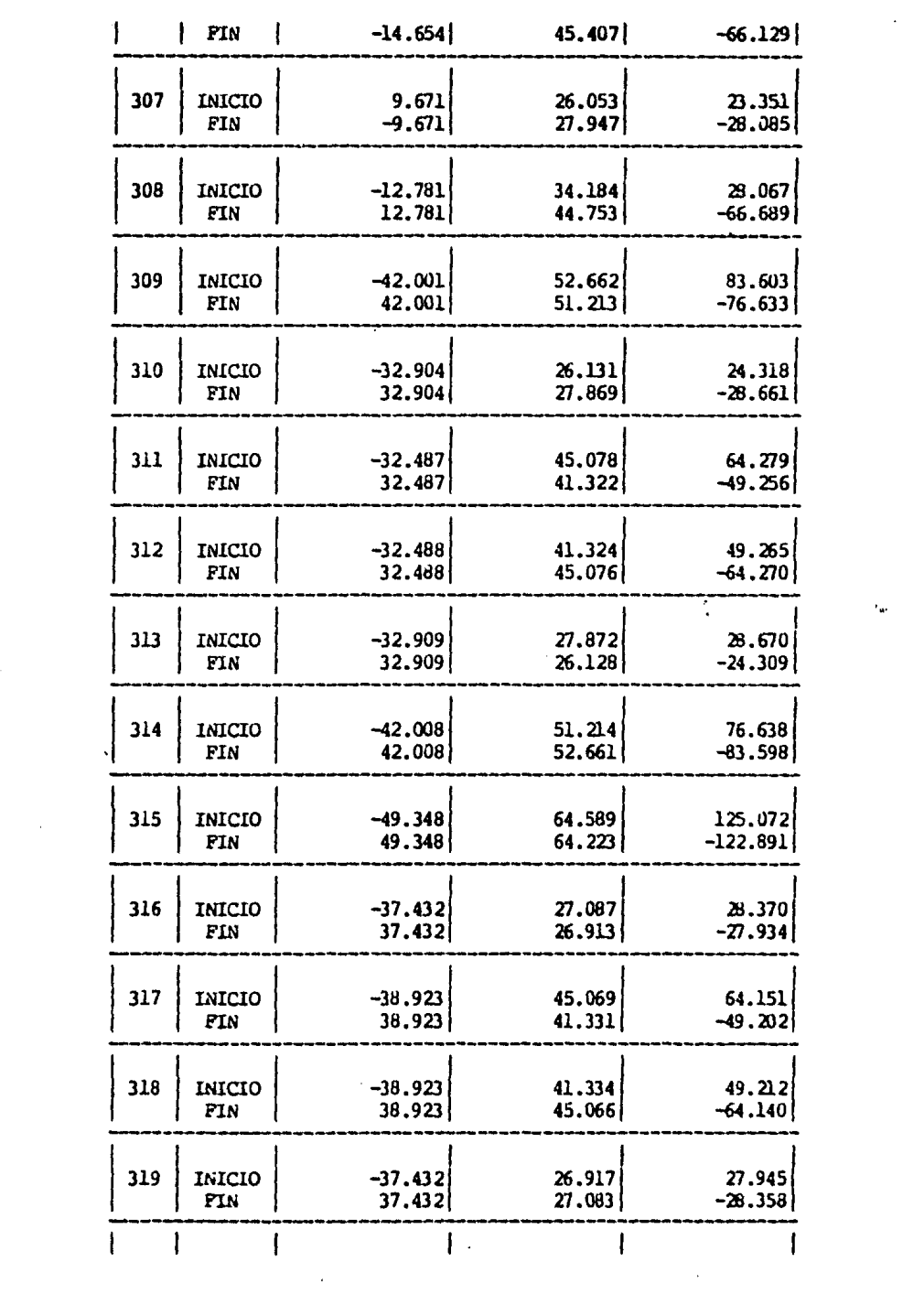

 $\epsilon_{\rm av}$ 

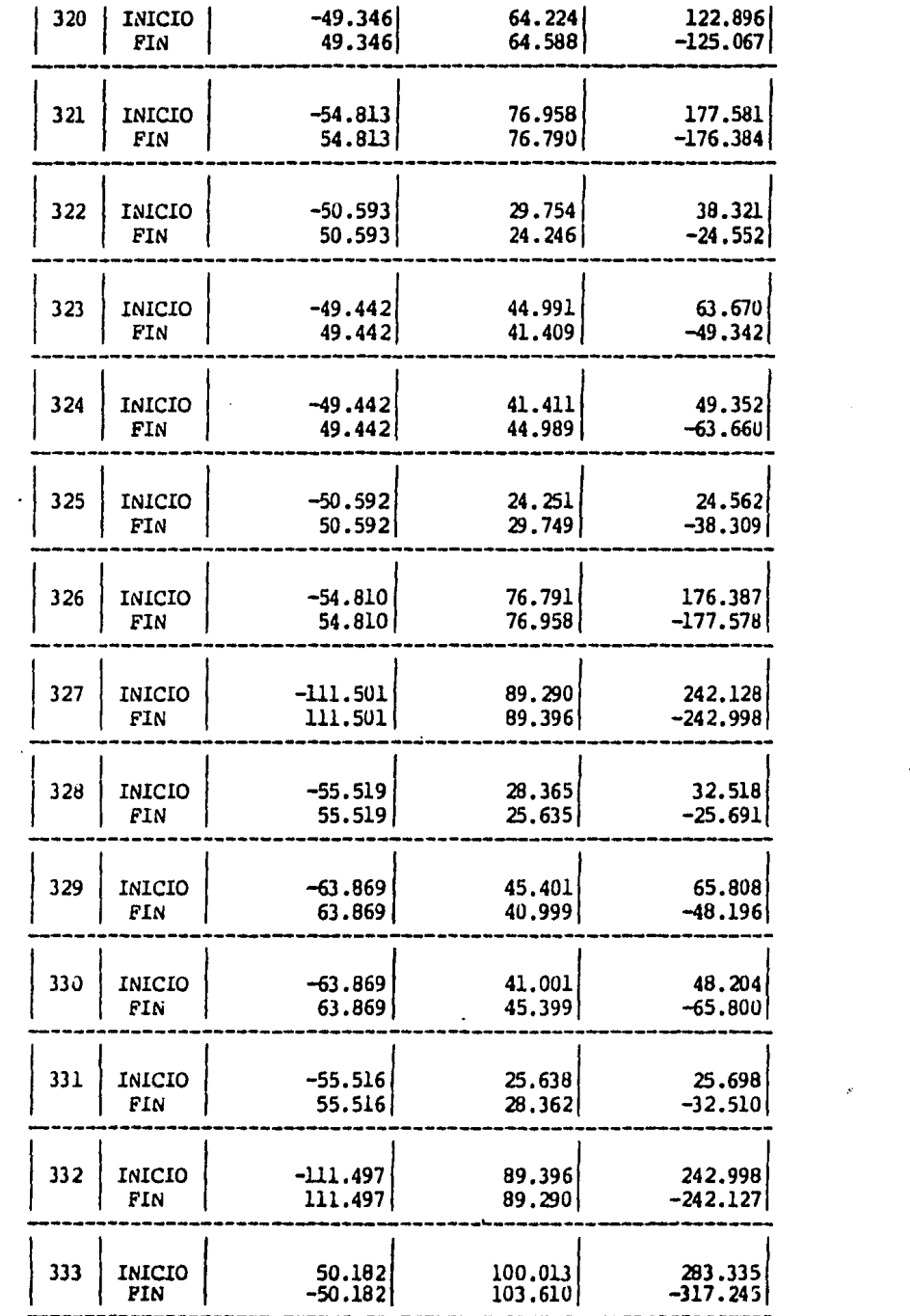

 $\mathcal{L}^{\text{max}}_{\text{max}}$  , where  $\mathcal{L}^{\text{max}}_{\text{max}}$ 

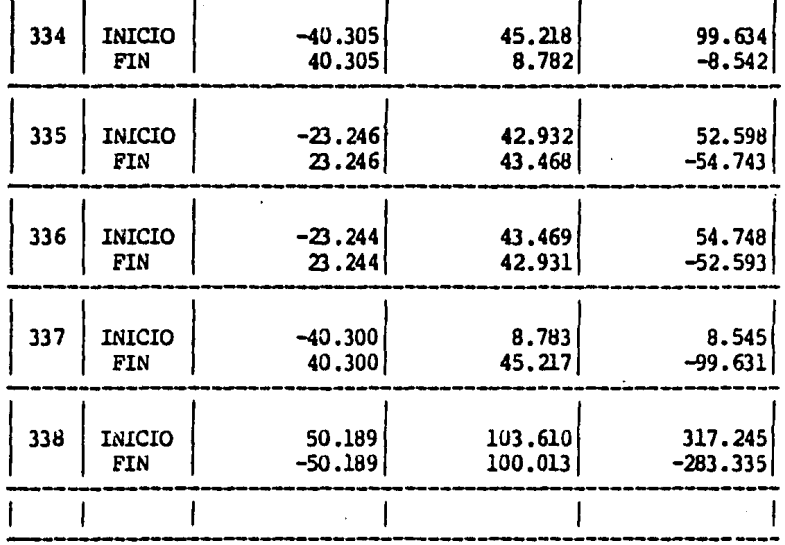

 $-149 -$ 

# TRASES PRIMER NIVEL

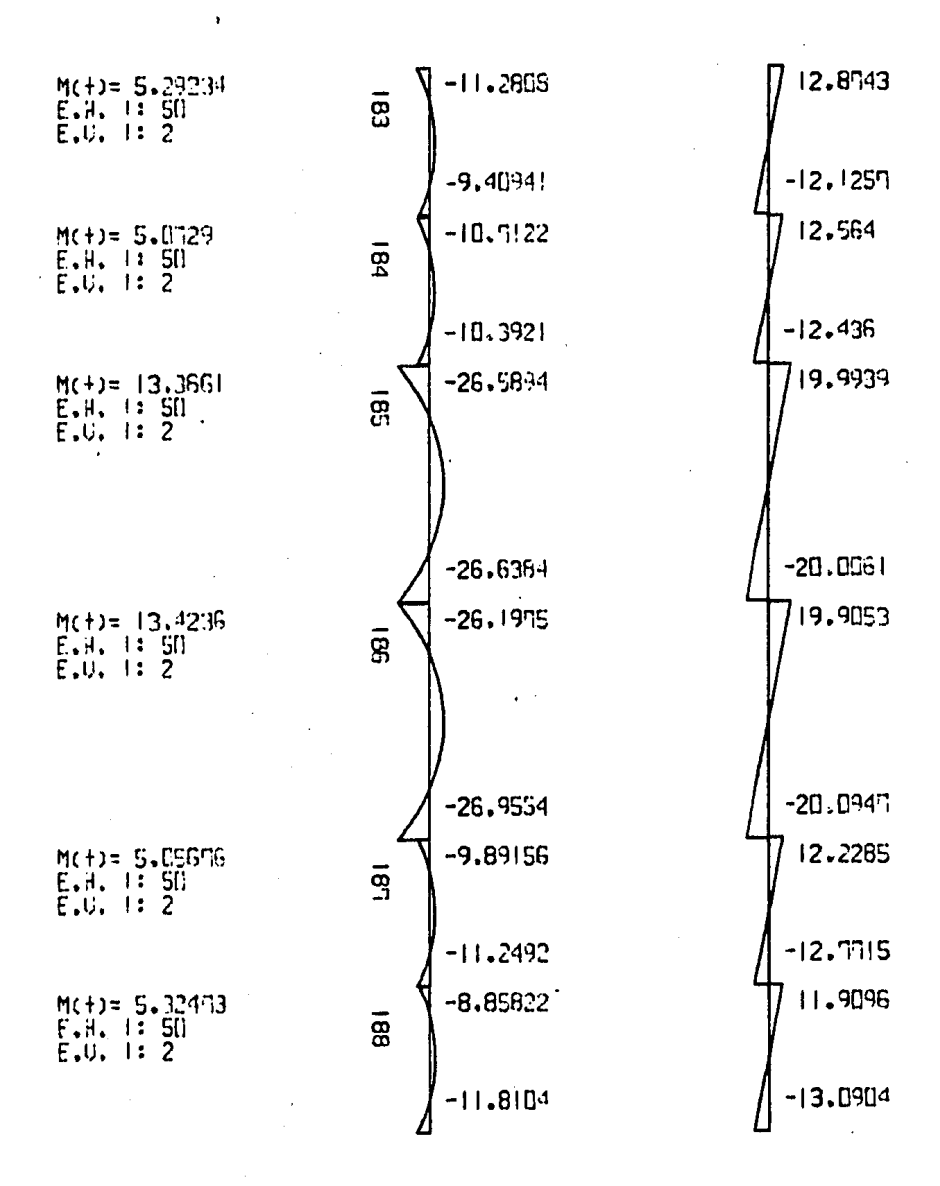

 $\mathcal{L}$ 

#### TRABES SEGUNDO HIUEL

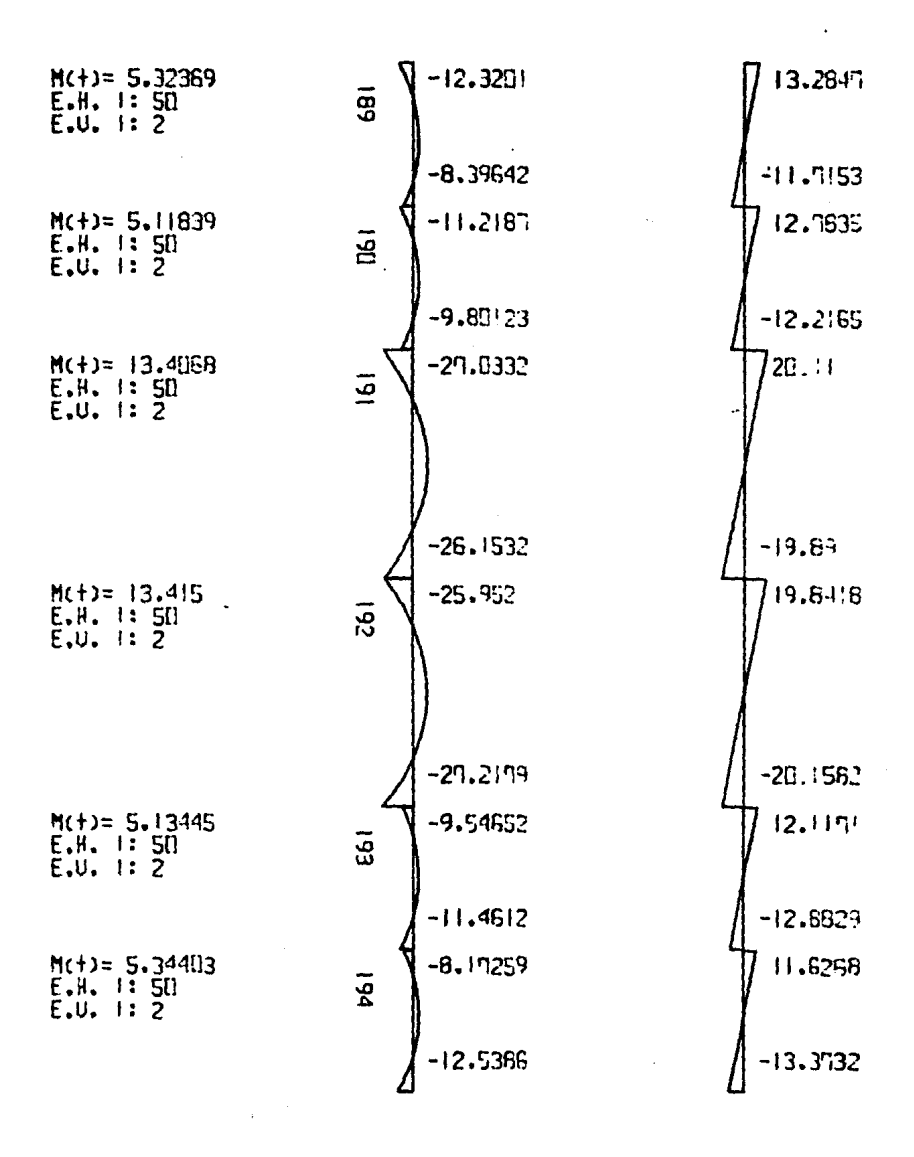

 $\mathcal{F}(\mathcal{F}_{\mathbf{r}})$  .

# TRABES TERCER HIUEL

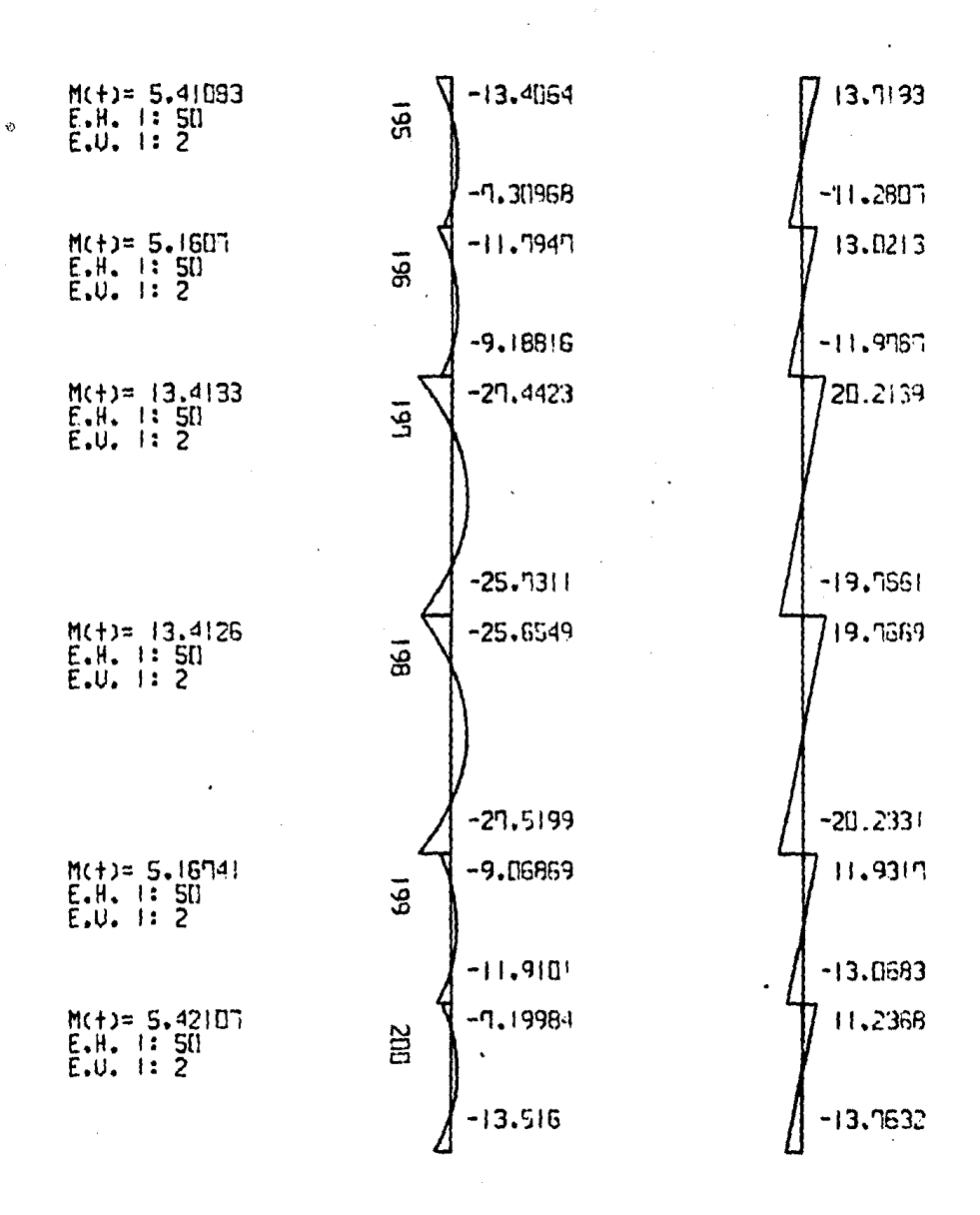

 $-151 -$ 

### TRABES CUARTO HIVEL

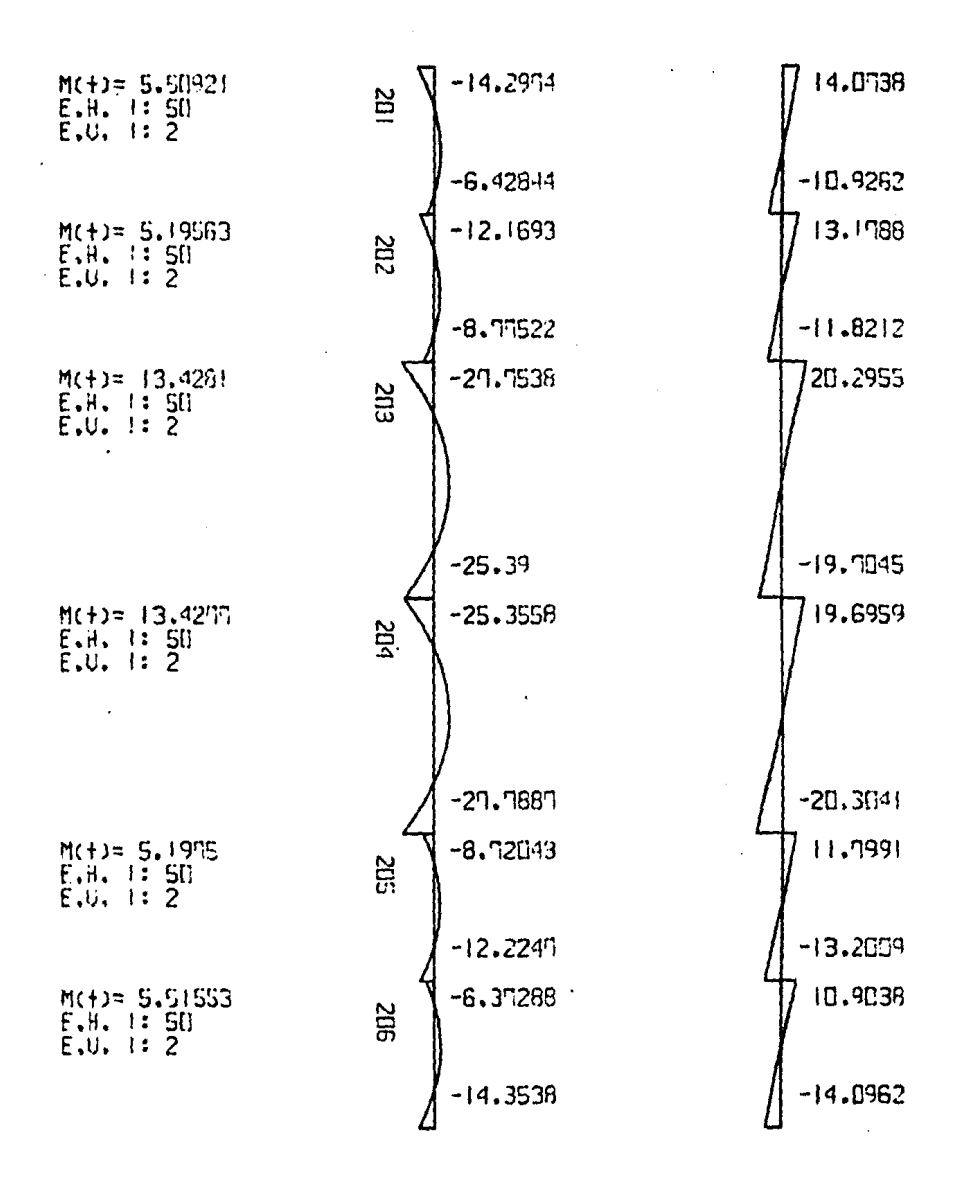

 $\sim$ 

 $\gamma_{\rm c}$ 

## TRABES QUINTO NIVEL

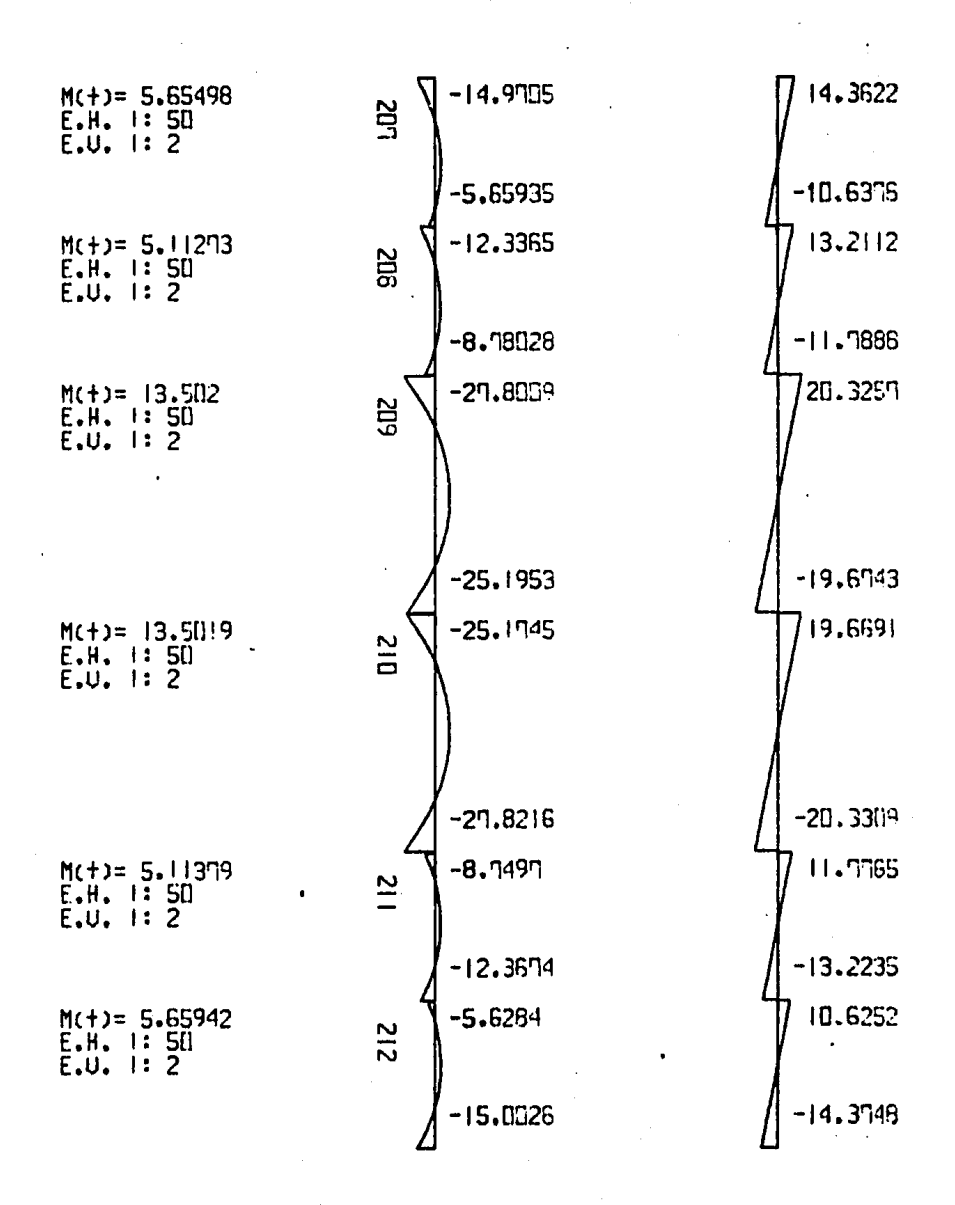

#### TRABES SEXTO MIUEL

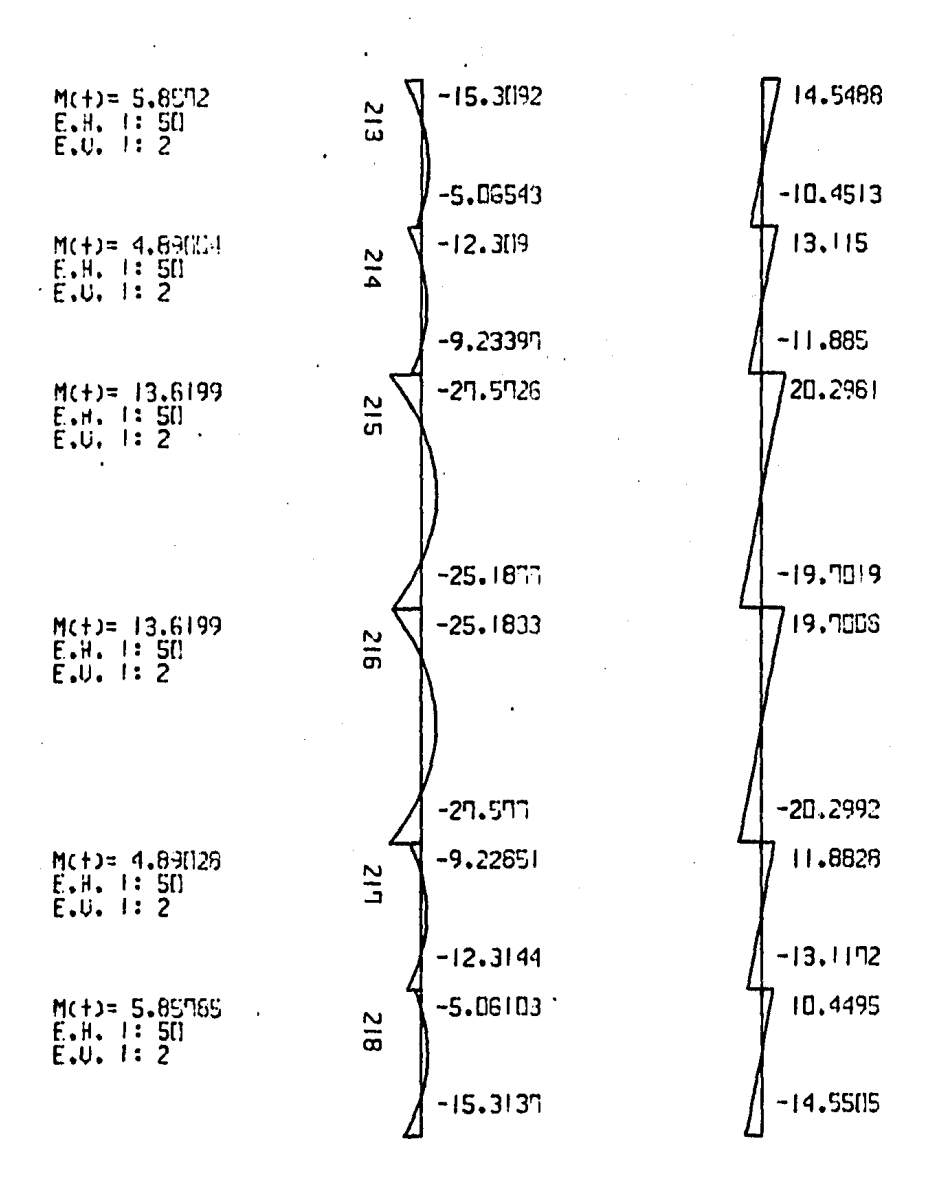

 $-155 E$  EJEMPLO # 2 (DIASRAMAS)

÷.

# TRABES SEPTIMO NIUEL

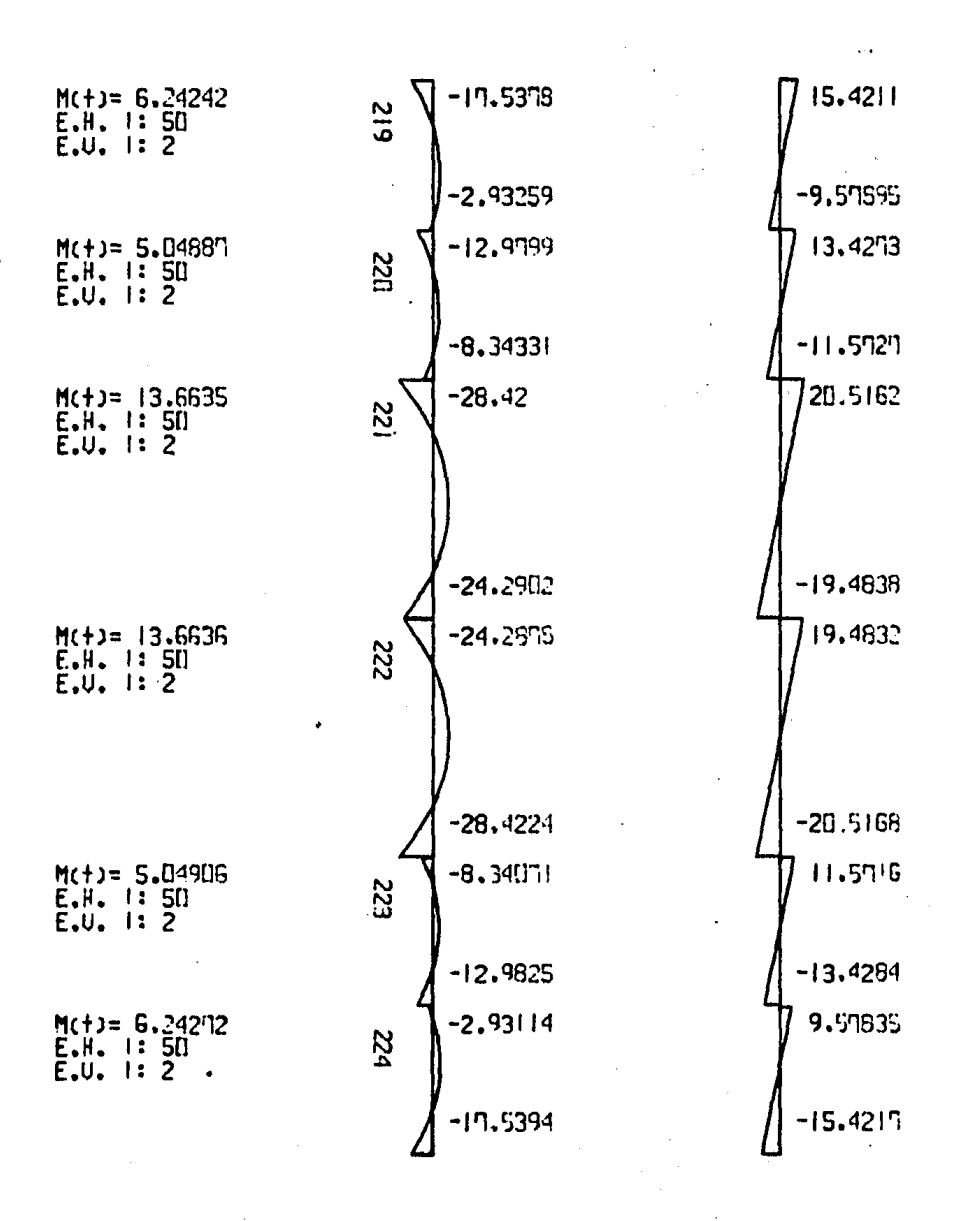

## TRABES HIUEL 8

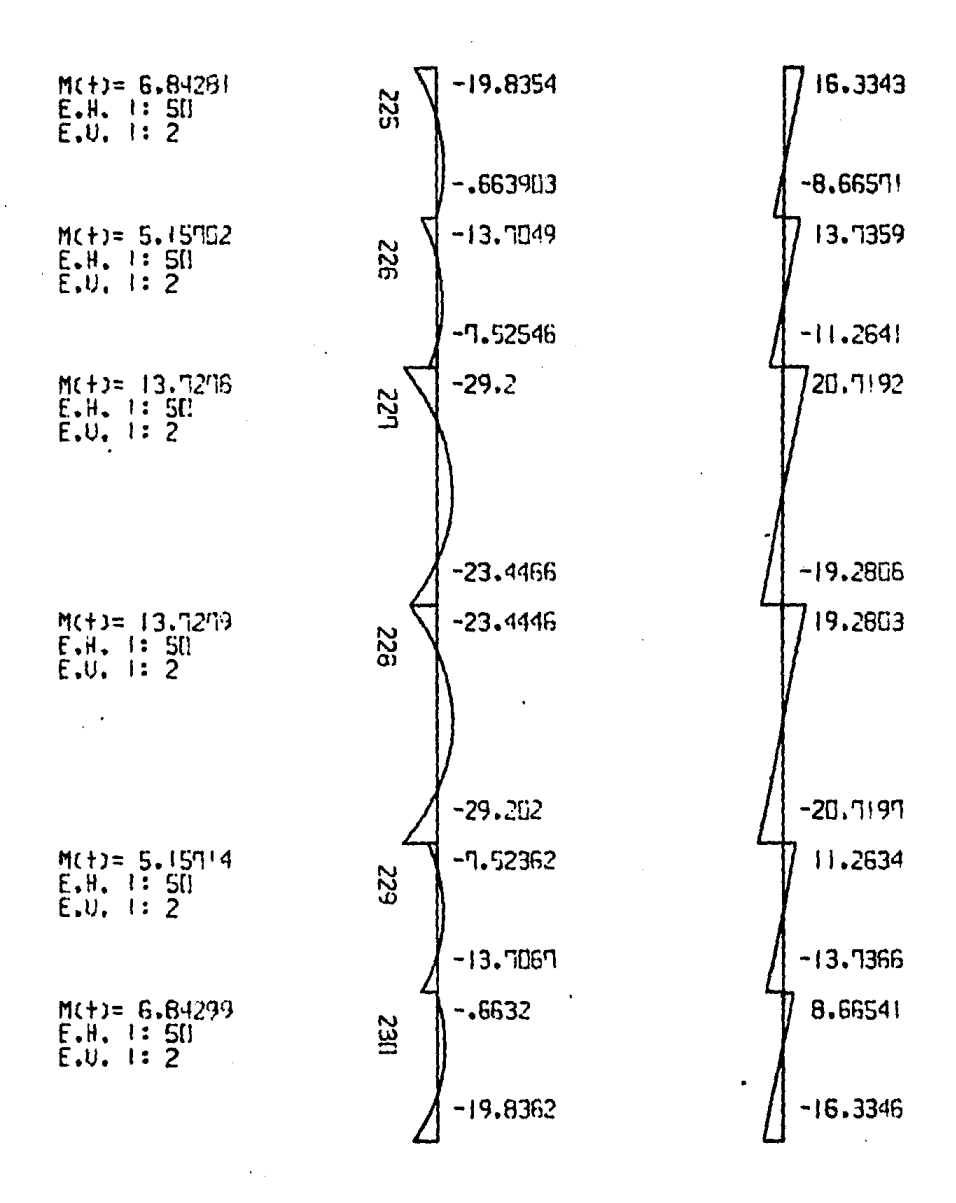

EJEMPLO # 2 (DIAGRAMAS)

 $\label{eq:2.1} \mathcal{L}(\mathcal{A}) = \frac{1}{2} \sum_{i=1}^n \mathcal{L}(\mathcal{A}) \mathcal{L}(\mathcal{A})$ 

## TRABES NIVEL 9

 $\sim$   $\sim$ 

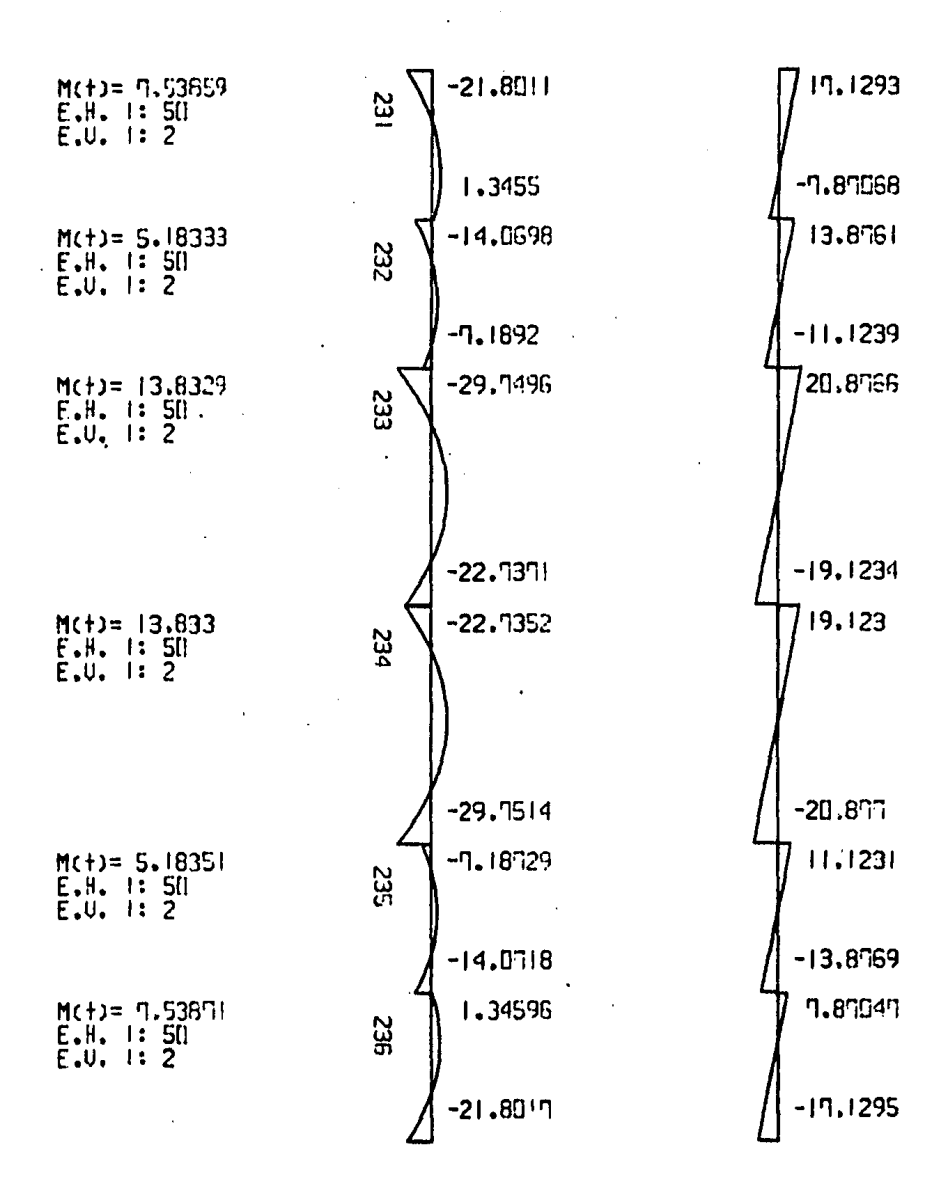

 $\mathcal{L}^{\text{max}}_{\text{max}}$  and  $\mathcal{L}^{\text{max}}_{\text{max}}$ 

EJEMPLO # 2 (DIAGRAMAS)

 $\sim 10^{11}$ 

#### TRABES NIVEL 10

 $\mathbf{r} = \left\{ \mathbf{r} \in \mathbb{R}^d \mid \mathbf{r} \in \mathbb{R}^d \right\}$ 

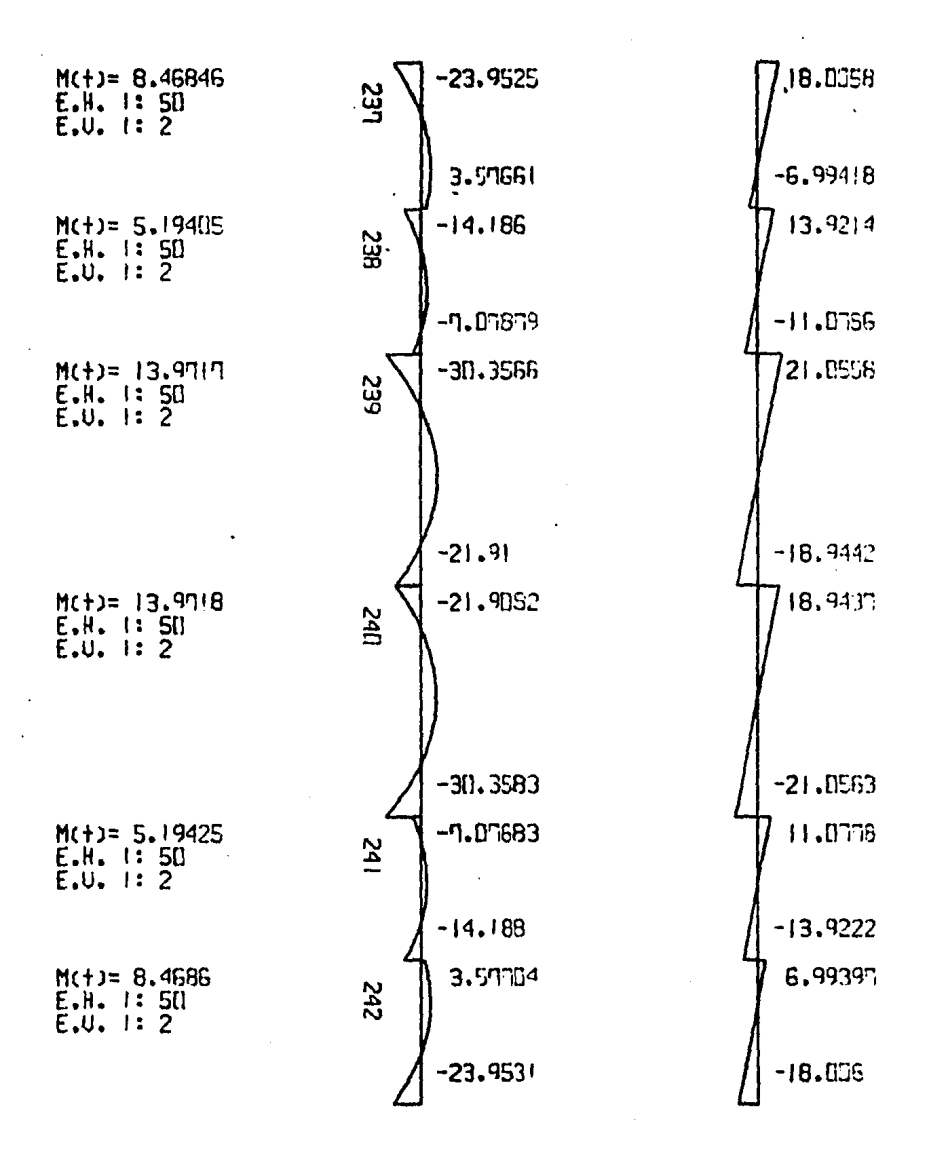

TESIS PROFESIONAL (D. S. N.)

EJEMPLO # 2 (DIAGRAMAS)

 $-159 -$ 

## TRABES NIVEL 11

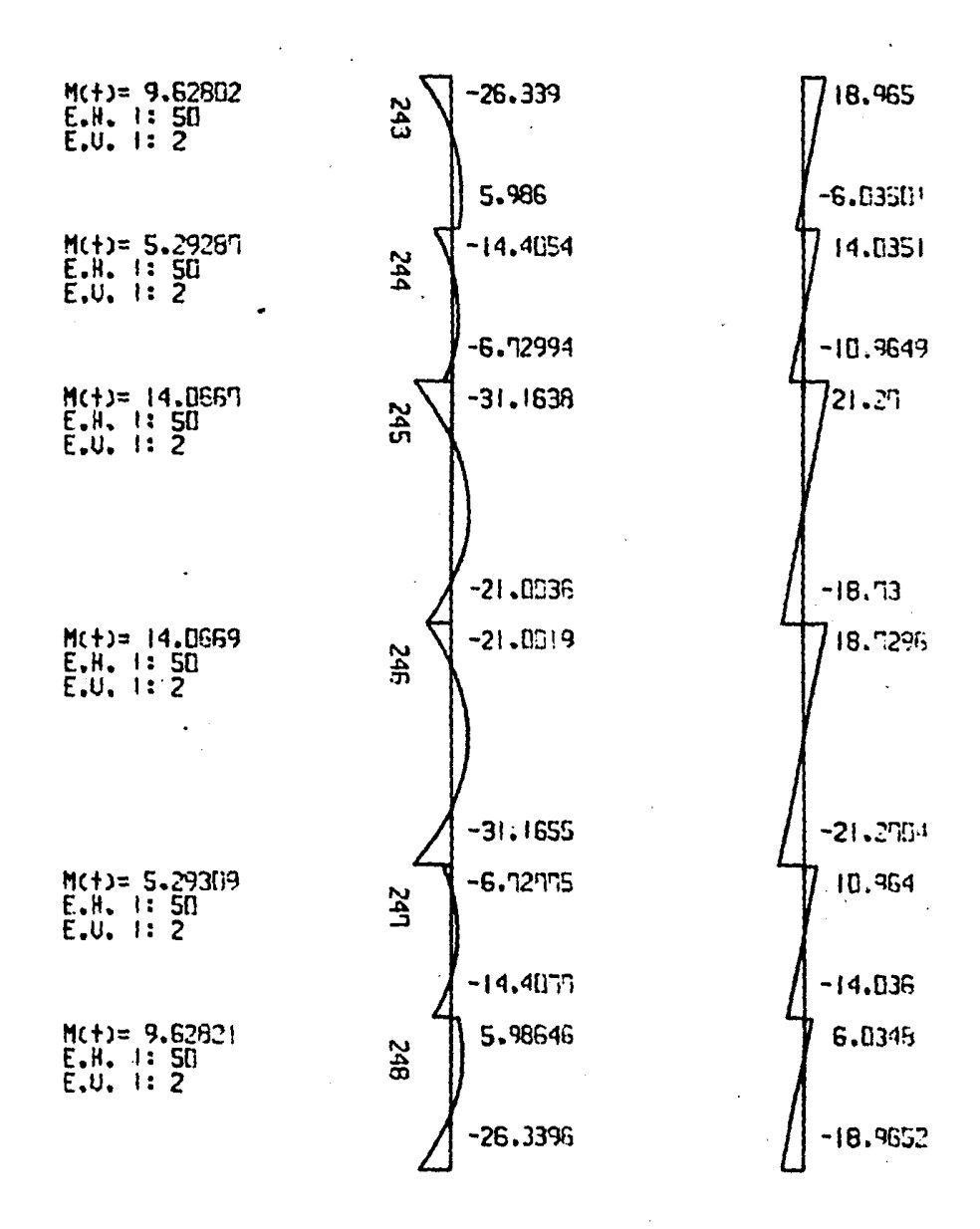

### TRABES NIVEL 12

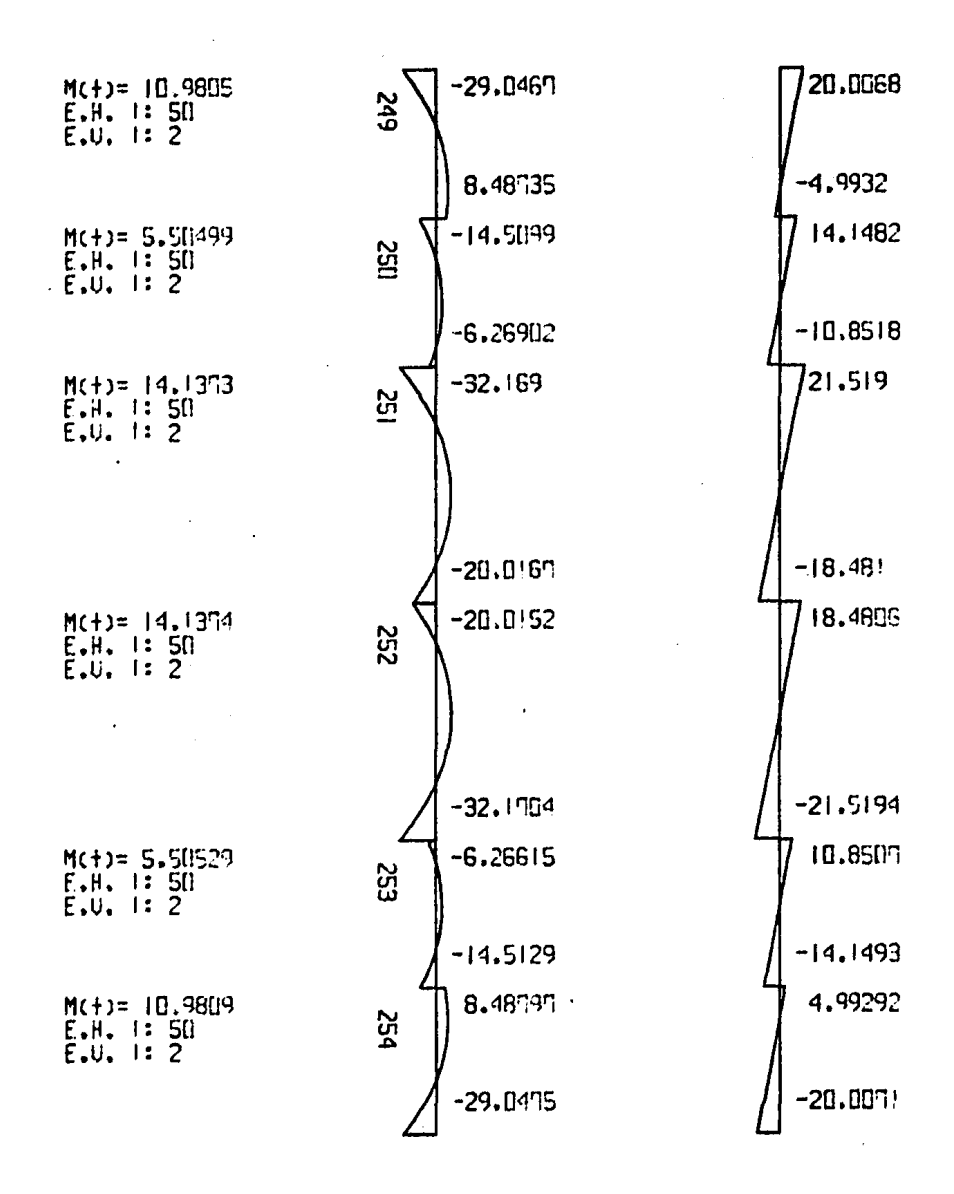

 $\bullet$  -  $\bullet$  -  $\bullet$  -  $\bullet$ 

TESIS PROFESIONAL (D. S. N.)

 $-161 -$ EJEMPLO # 2 (DIAGRAMAS)

 $\sim$  .

TRABES NIUEI. 13

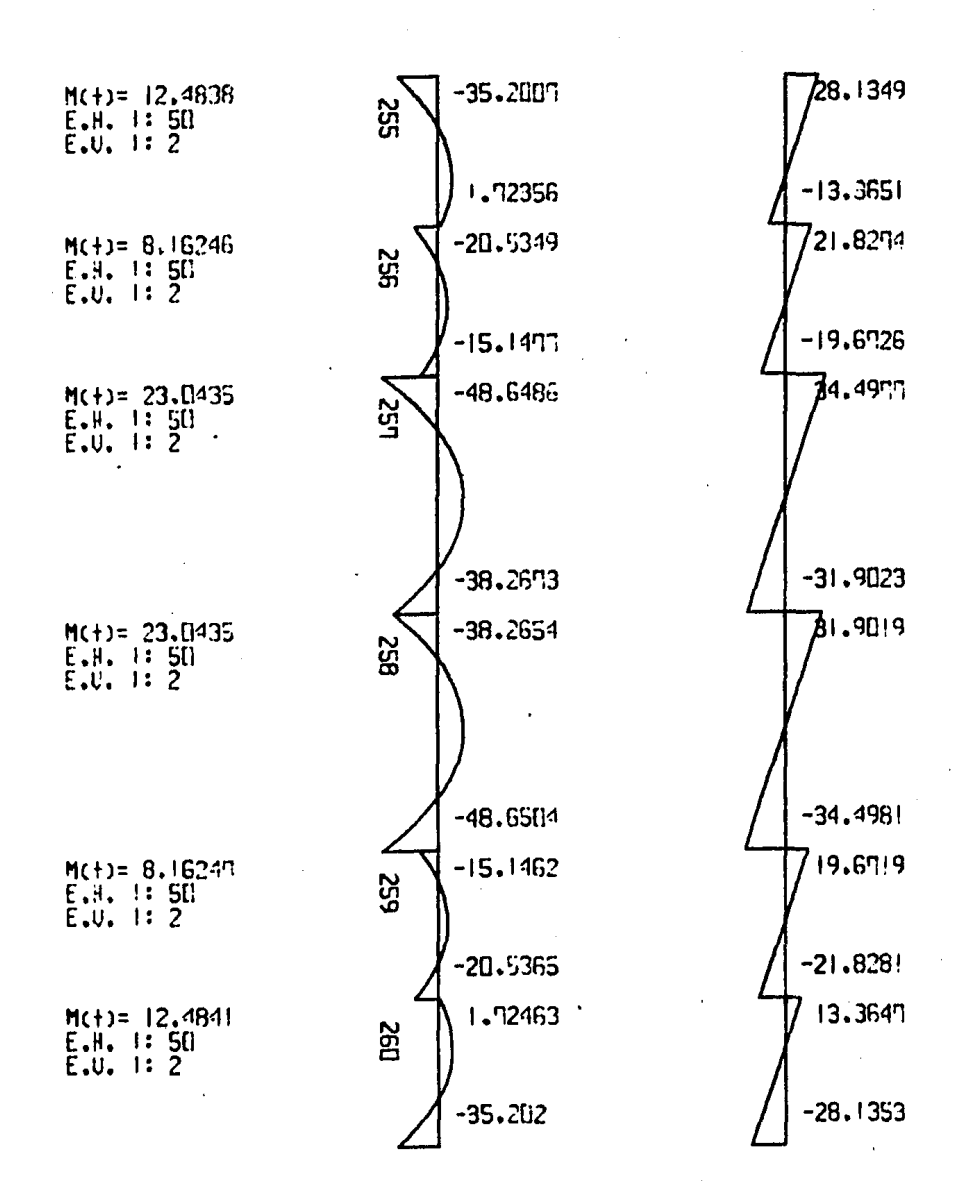

### TRABES HIUEL 14

 $\sim 10^{-1}$ 

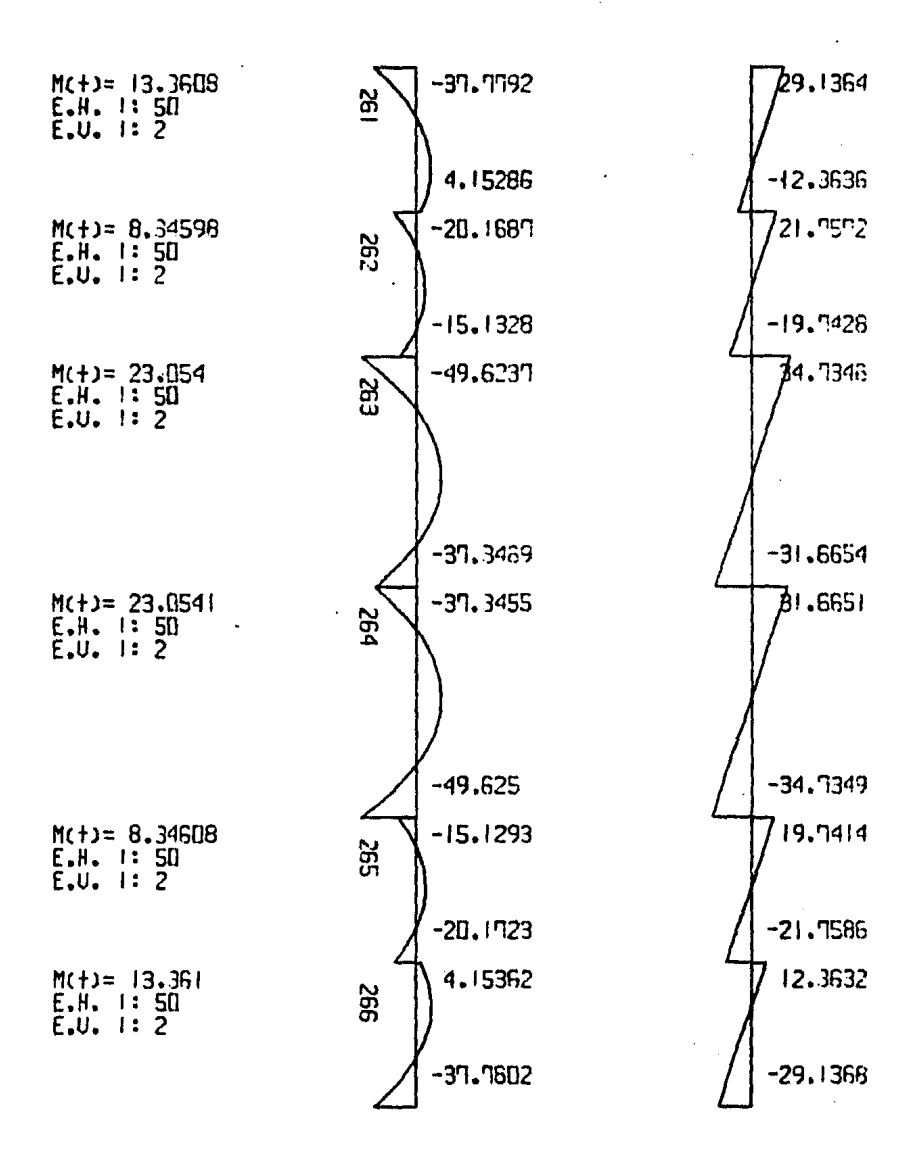

TRABES NIVEL 15

 $\overline{a}$ 

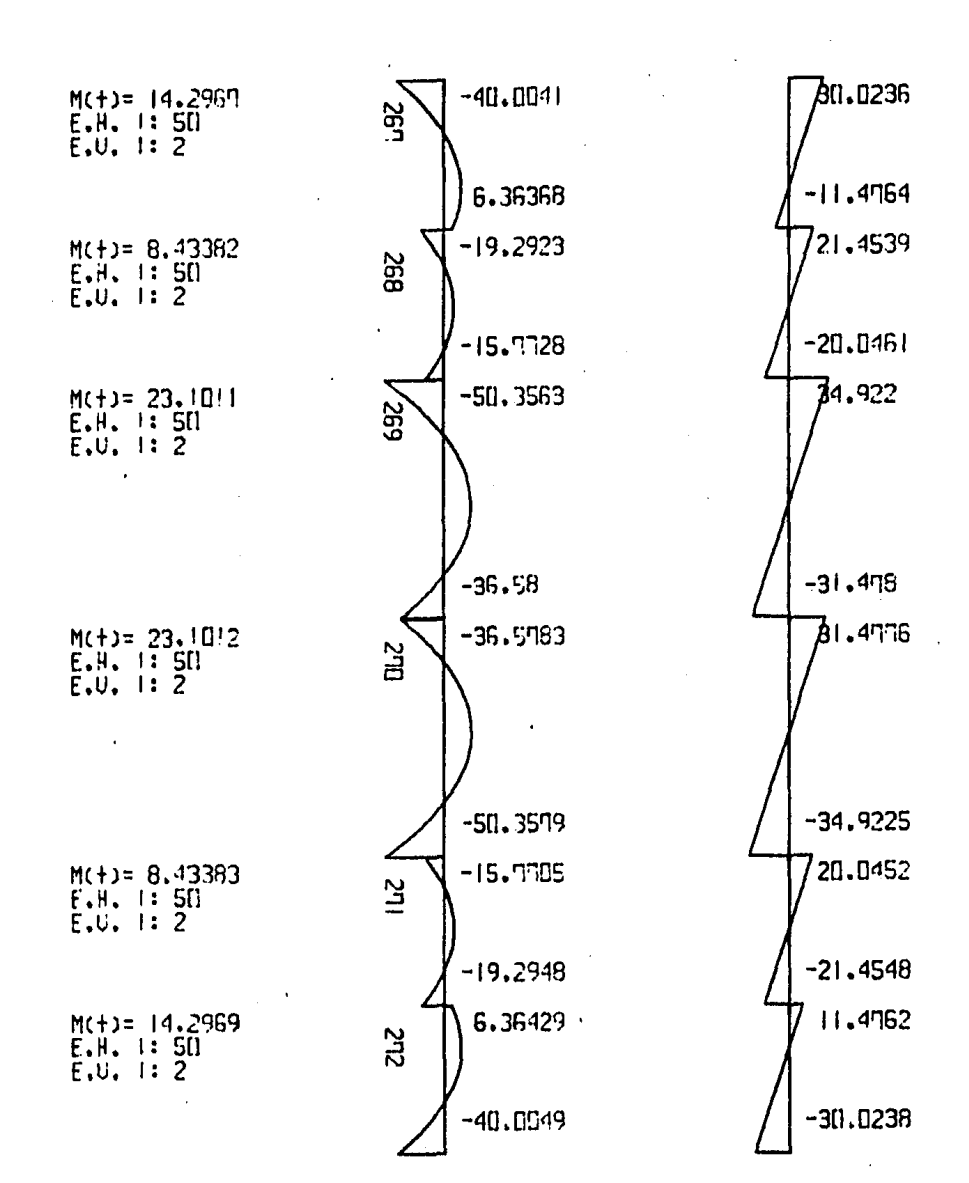

### TRABES NIUEL 16

 $\mathbb{R}^{\mathbb{Z}}$ 

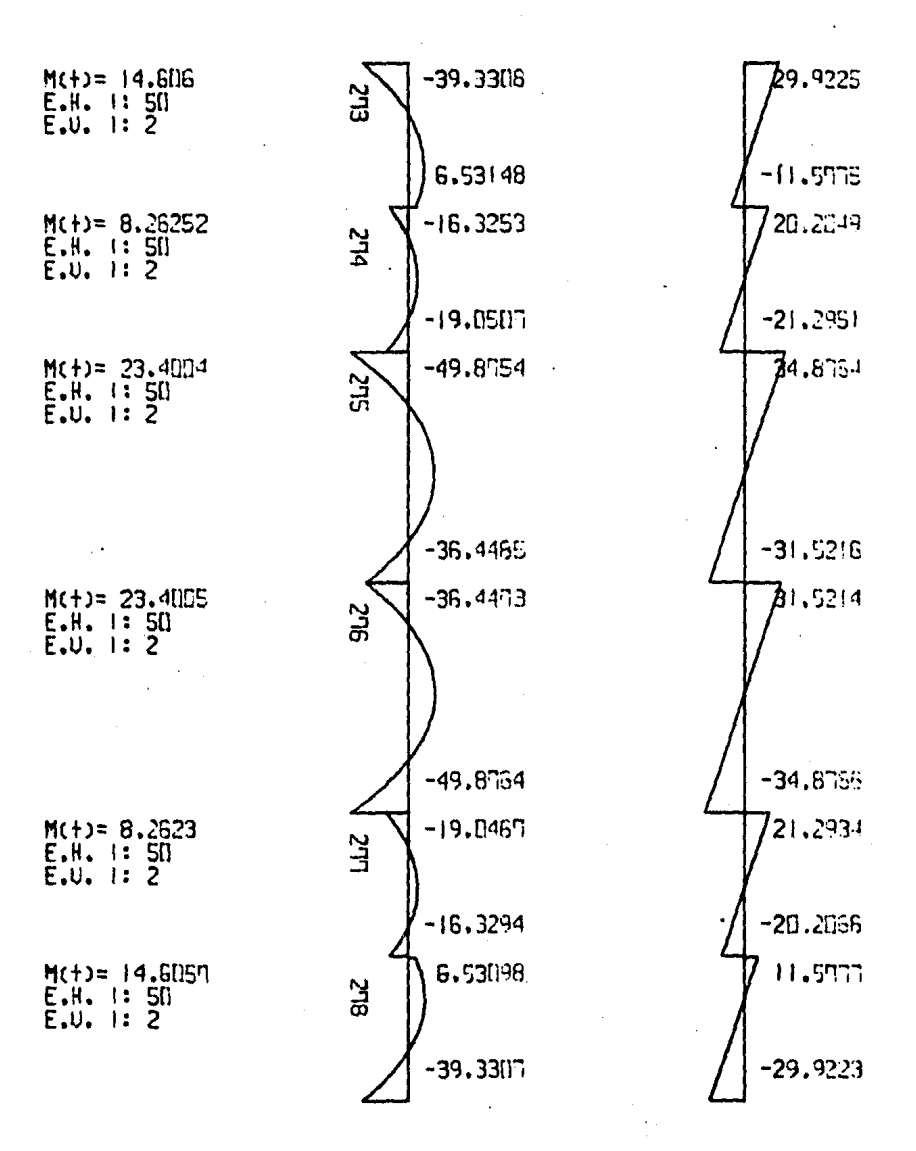

 $\sim$   $\sim$ 

TESIS PROFESIONAL (D. S. N.)

EJEMPLO # 2 (DIAGRAMAS)

 $\mathbf{r}$ 

#### TRABES NIVEL 17

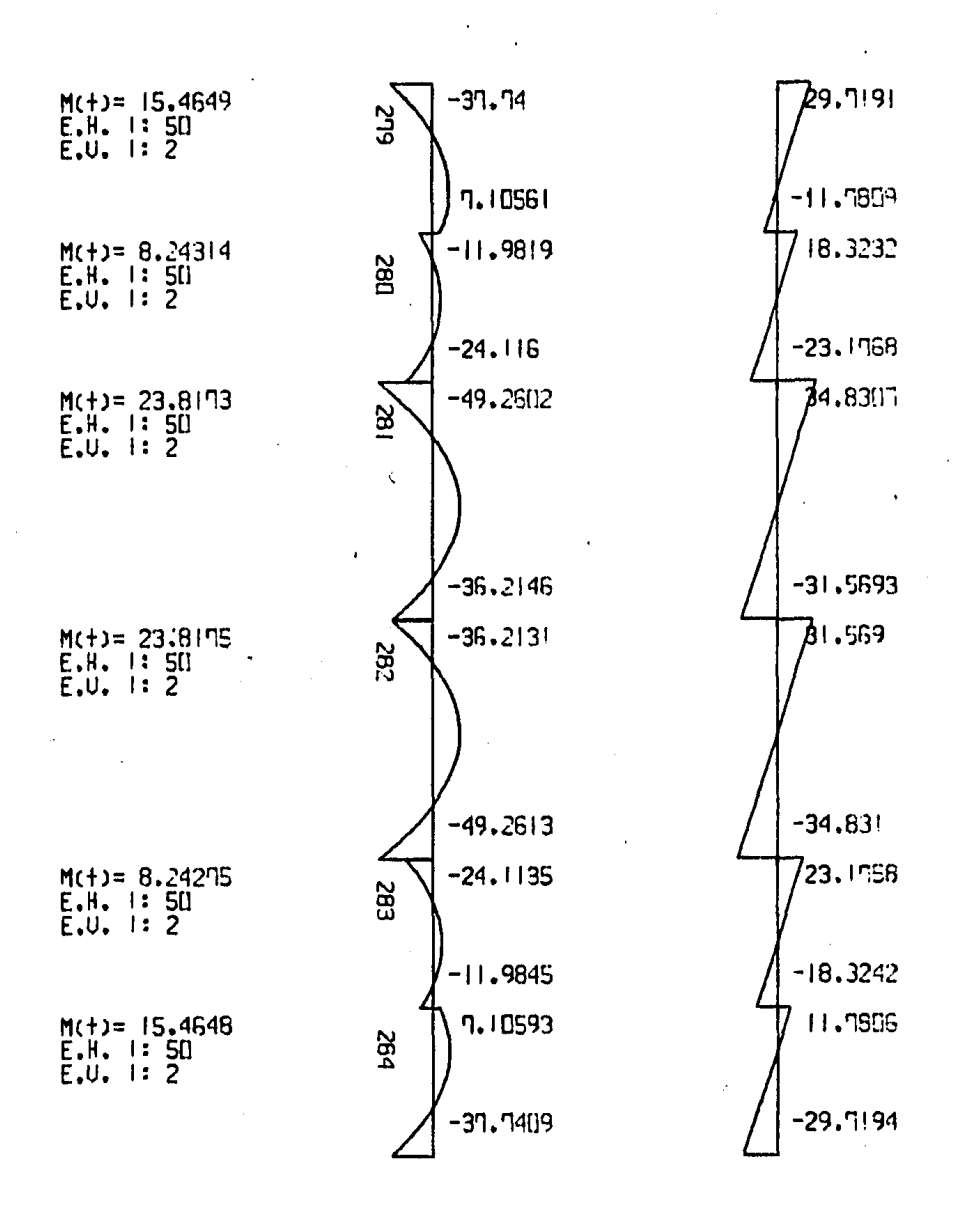
$\mathcal{L}_{\text{max}}$  .

#### TRASES NIVEL 18

 $\sim 3$ 

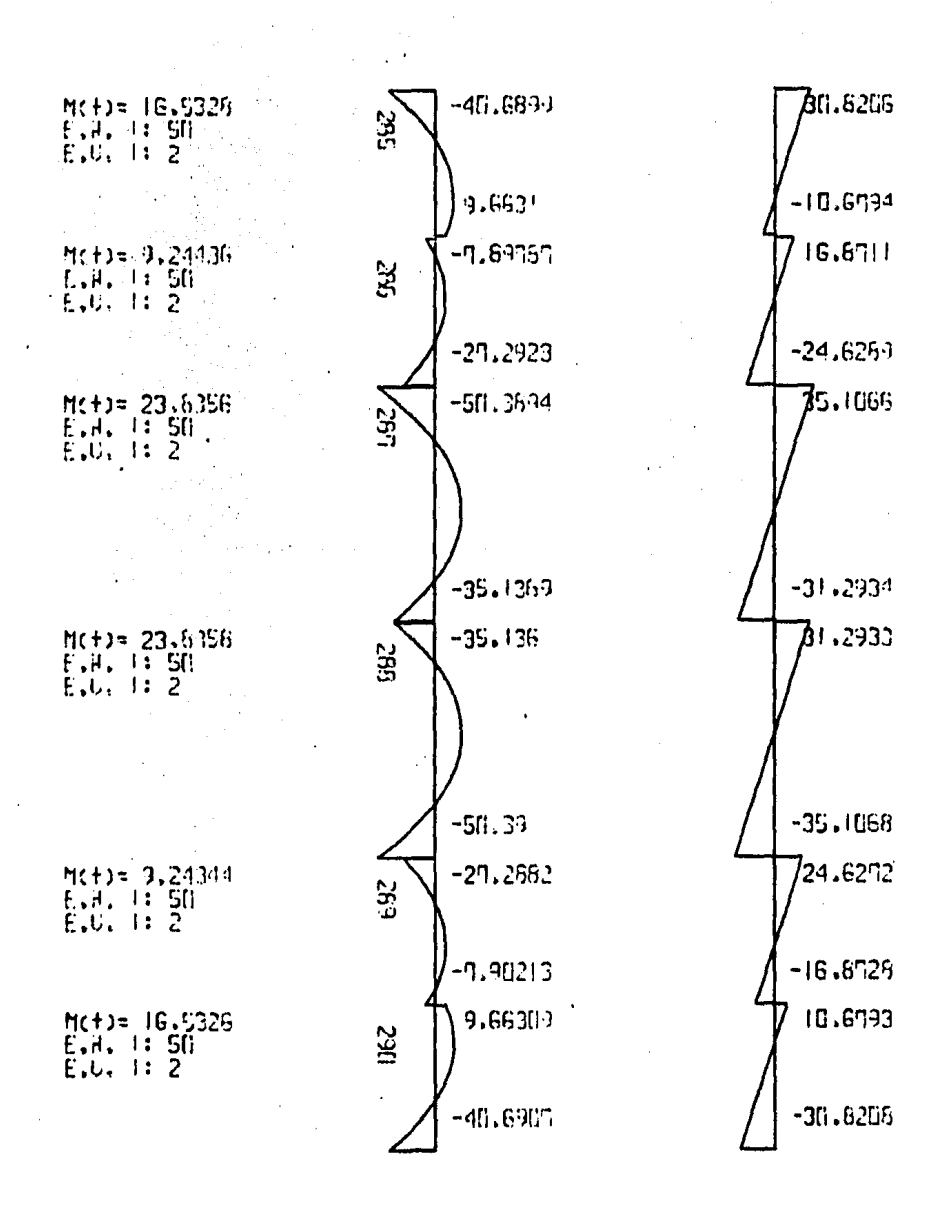

**College** 

TRABES NIUEL 19

 $\ddot{\phantom{a}}$ 

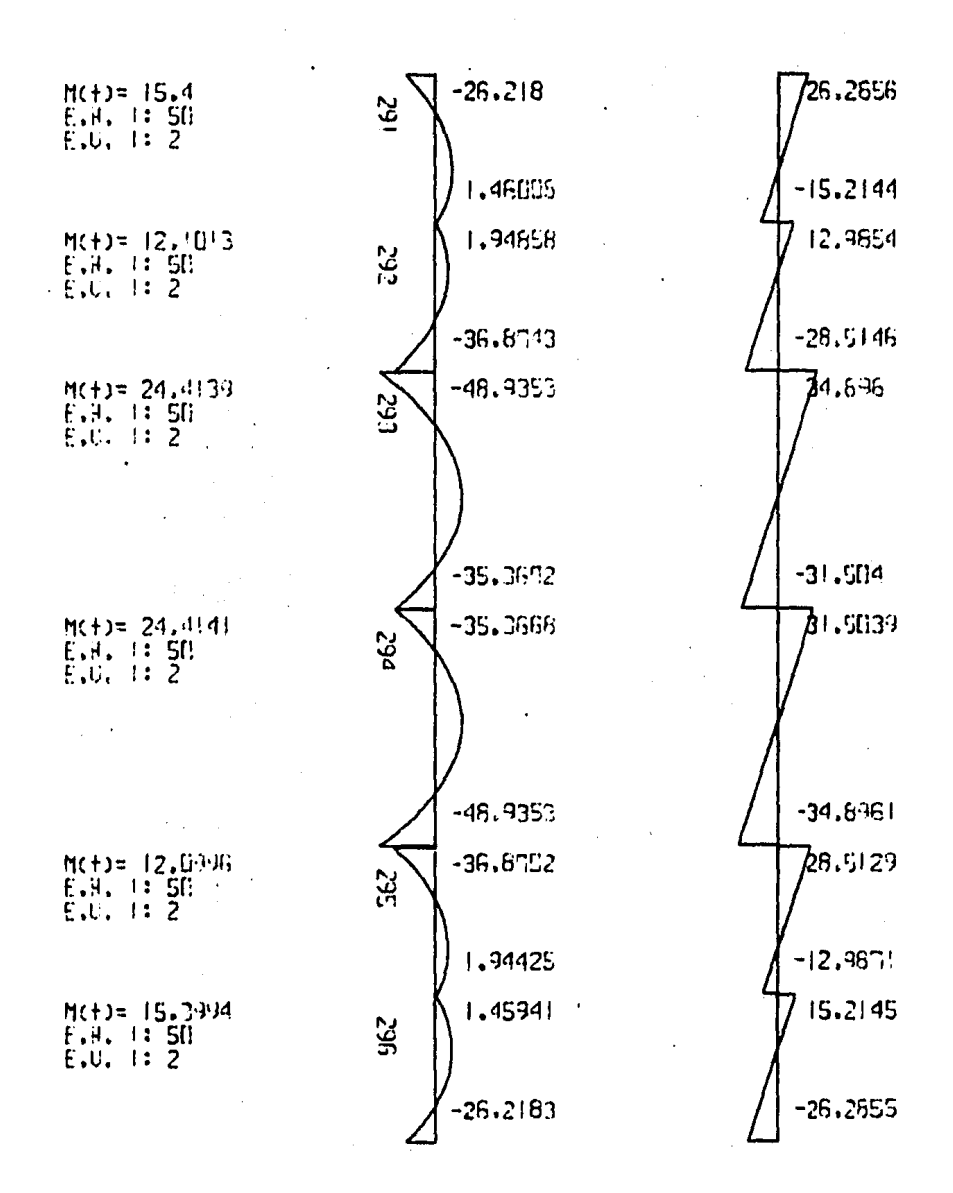

 $\mathcal{L}^{\text{max}}$ 

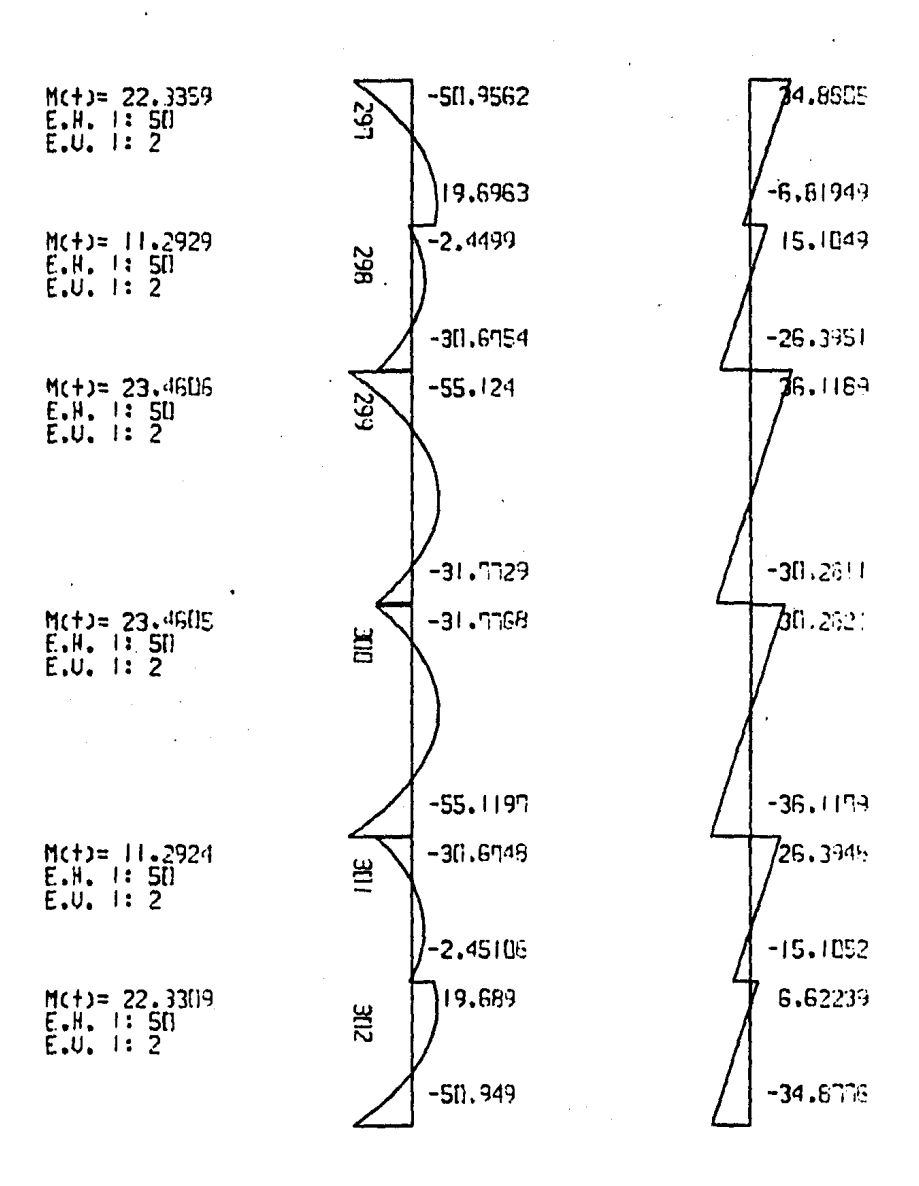

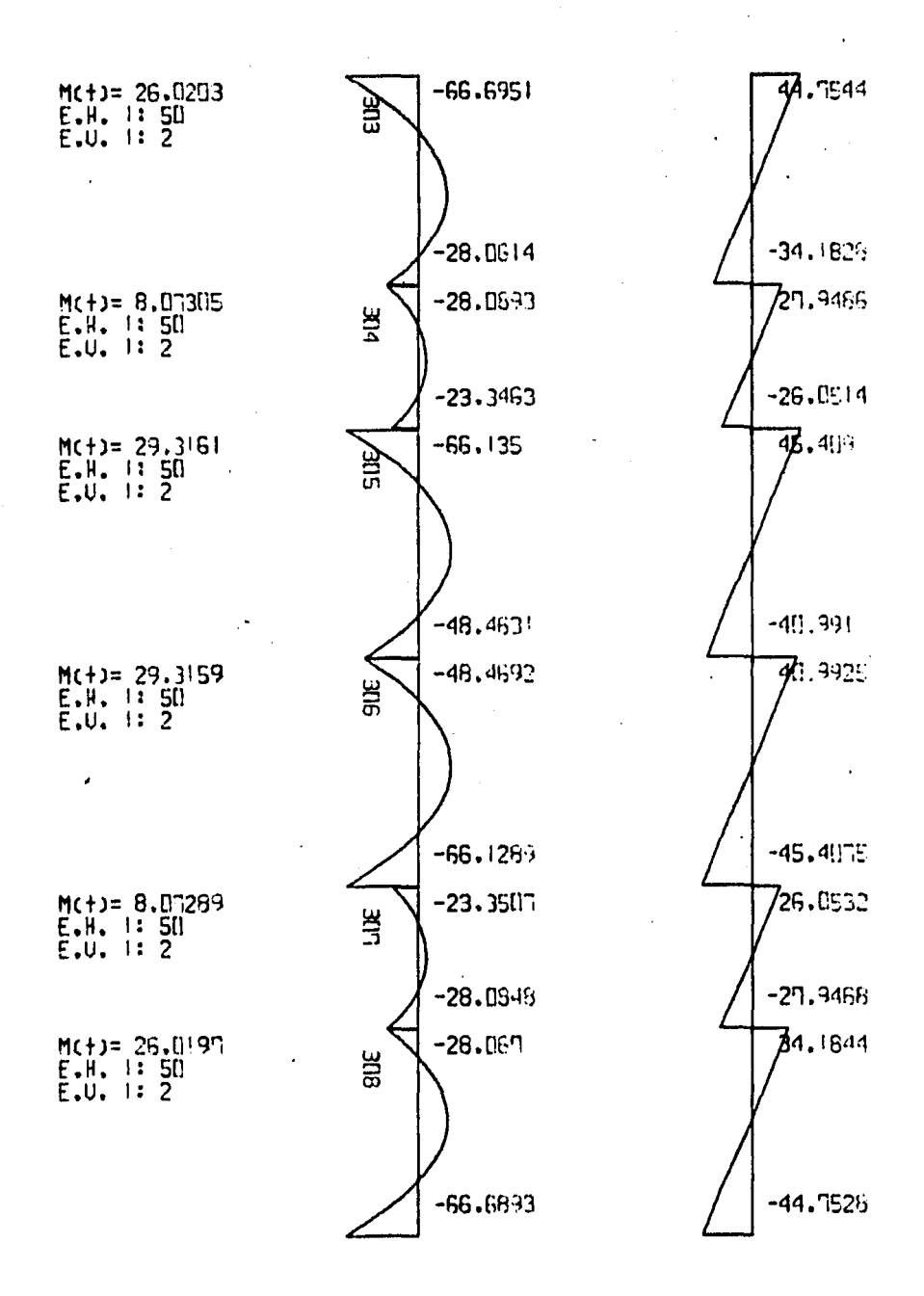

 $-169 -$ 

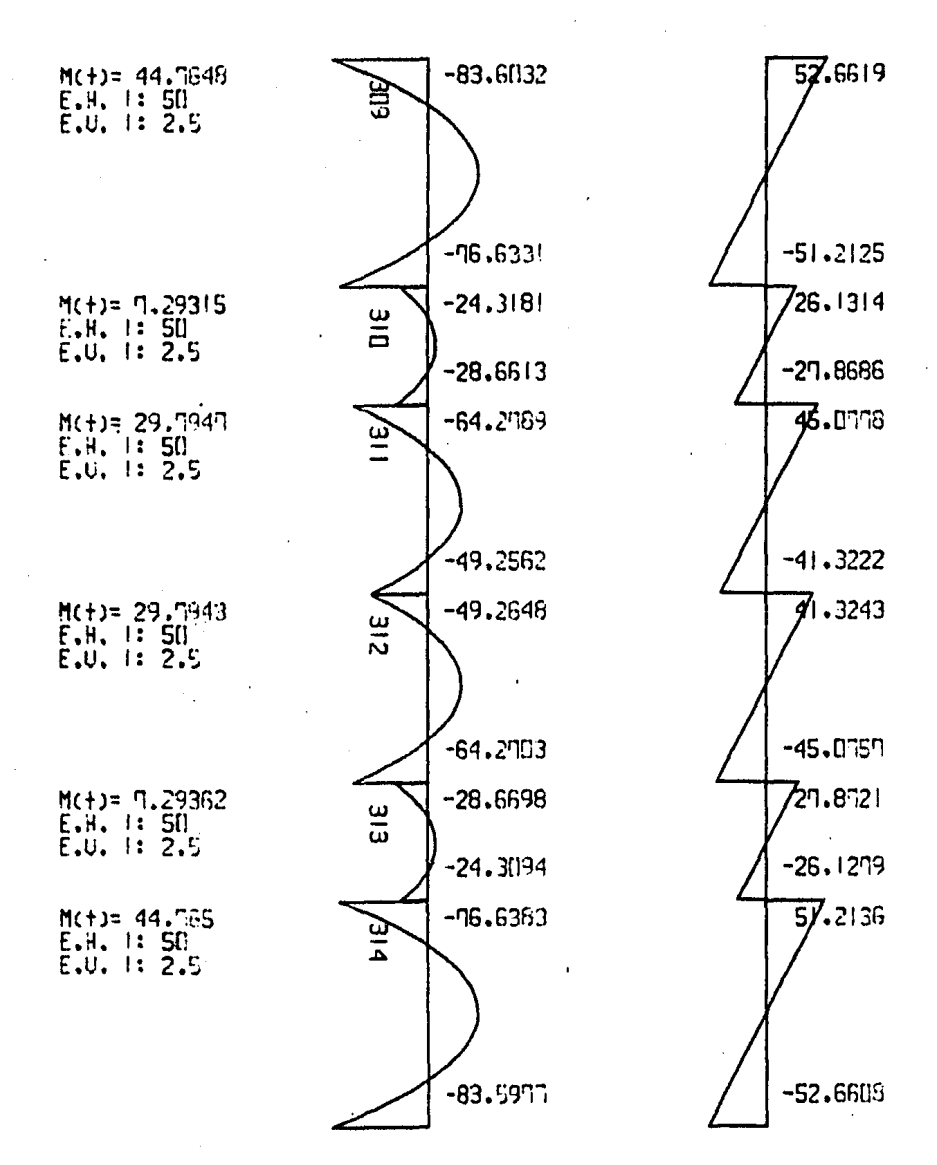

 $\bullet$ 

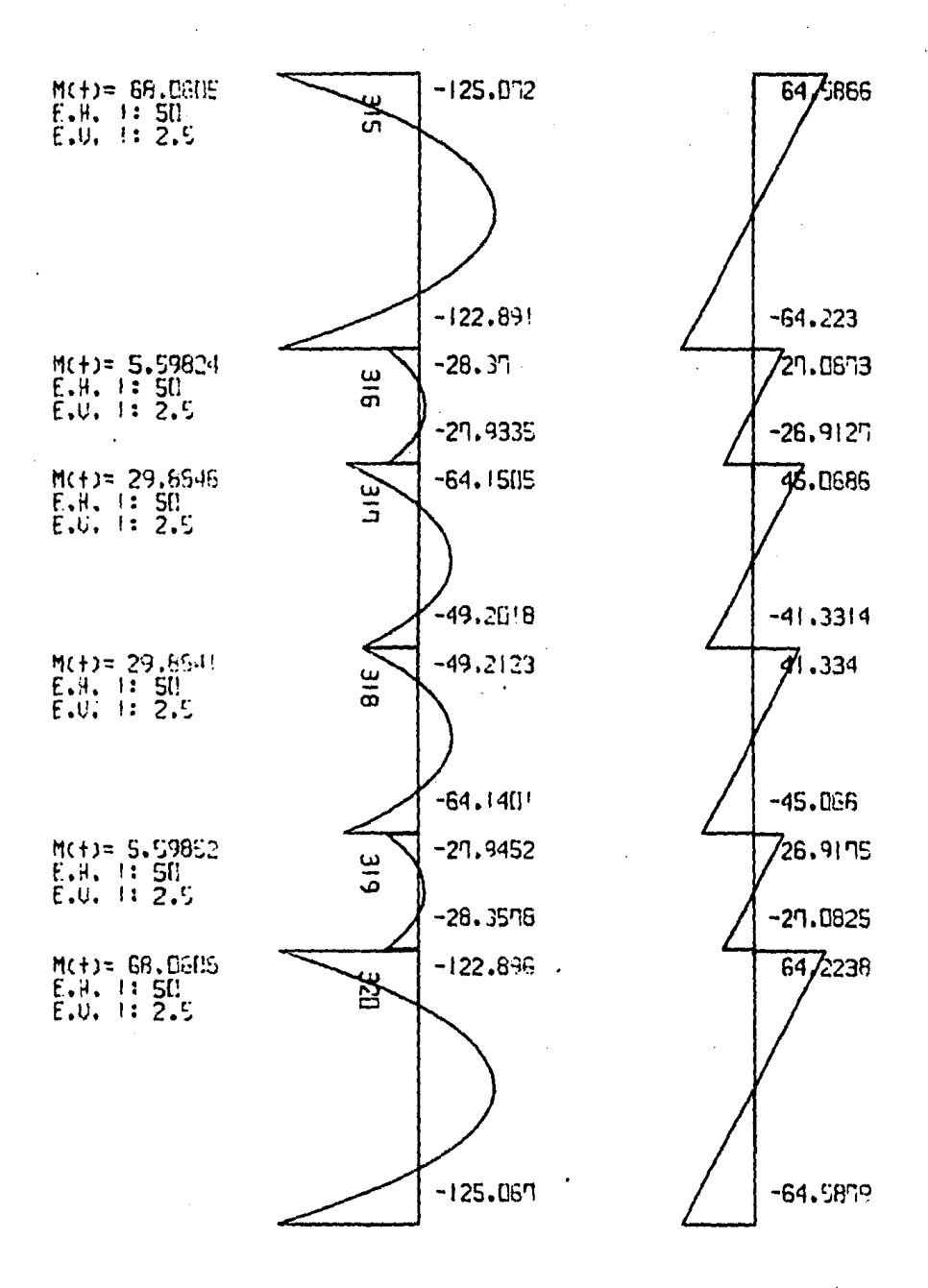

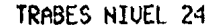

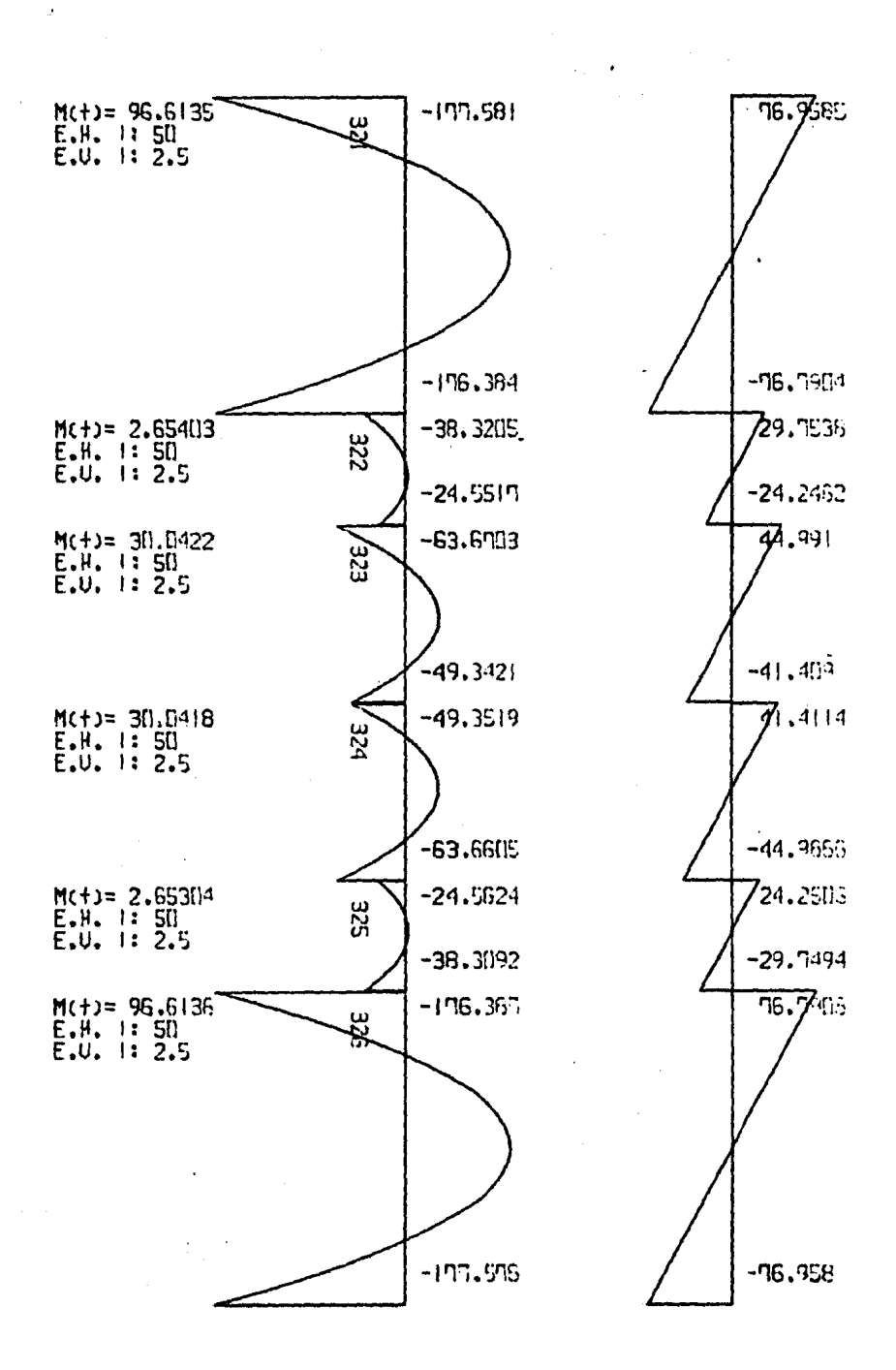

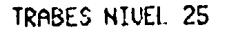

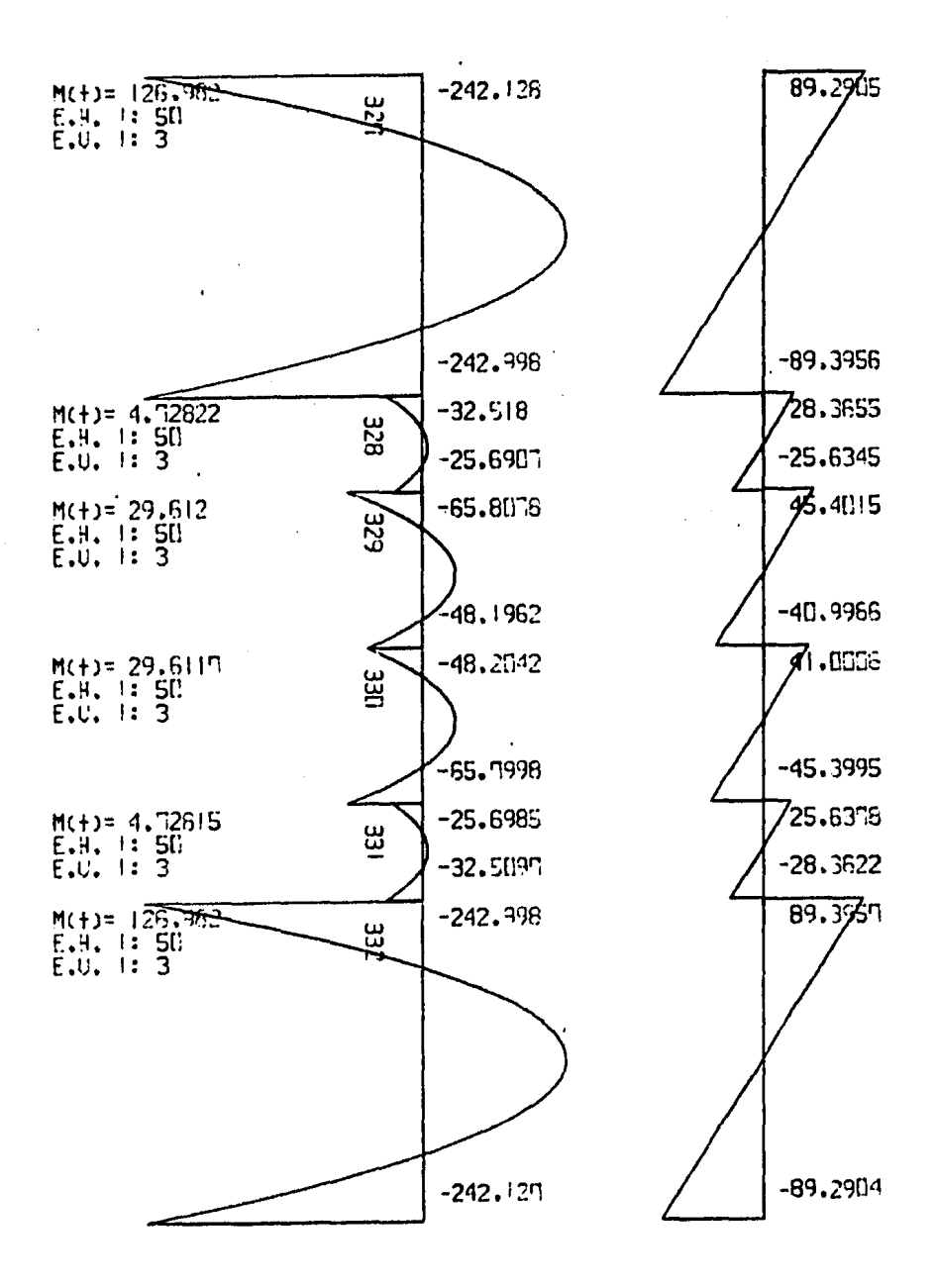

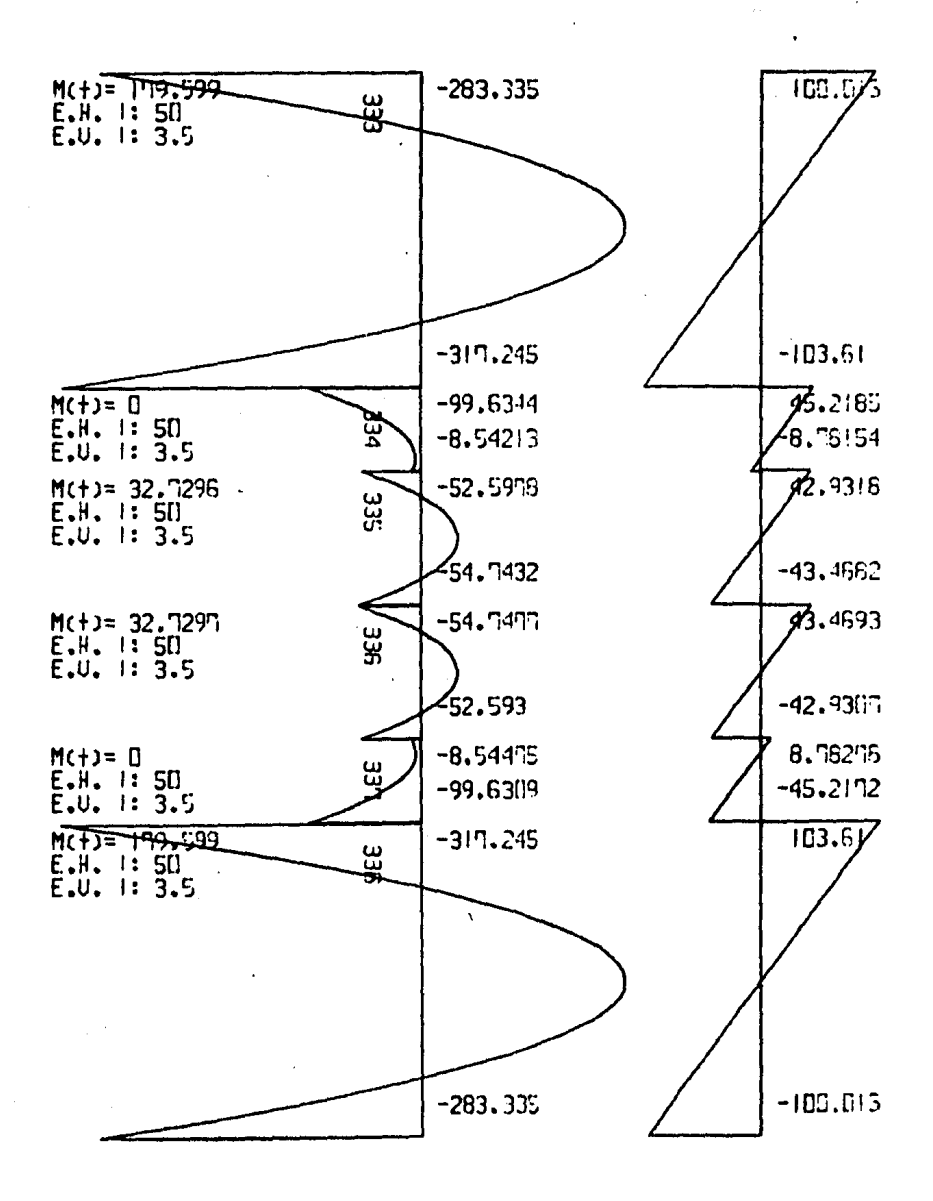

 $-175$ <br> $-$ 

TESTS PROFESTONAL (D. S. H.)

i<br>Pag

L. H. 9. N.

FJEMPLO 4 J

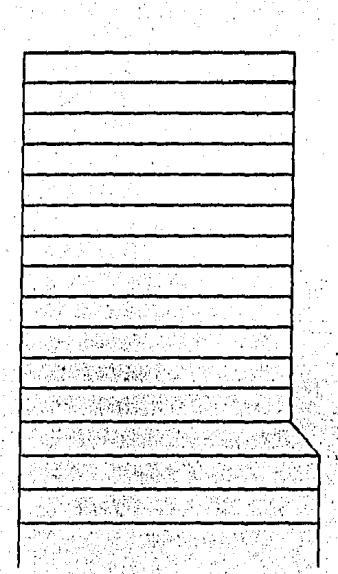

# :<br>|Food A VERMINAL | 1141 | 5<br>|Food A VILLED | 1141 |

TESIS PROFESIONAL (D. S. N.), EJEMPLO # 3

 $\bar{z}$ 

FECHA: 6/ 3/1985

HORA : 00.54.11

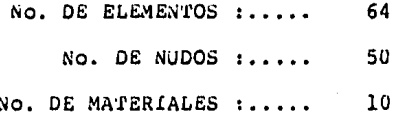

\* \* COORDENADAS Y RESTRICCIONES DE LOS NUDOS \*

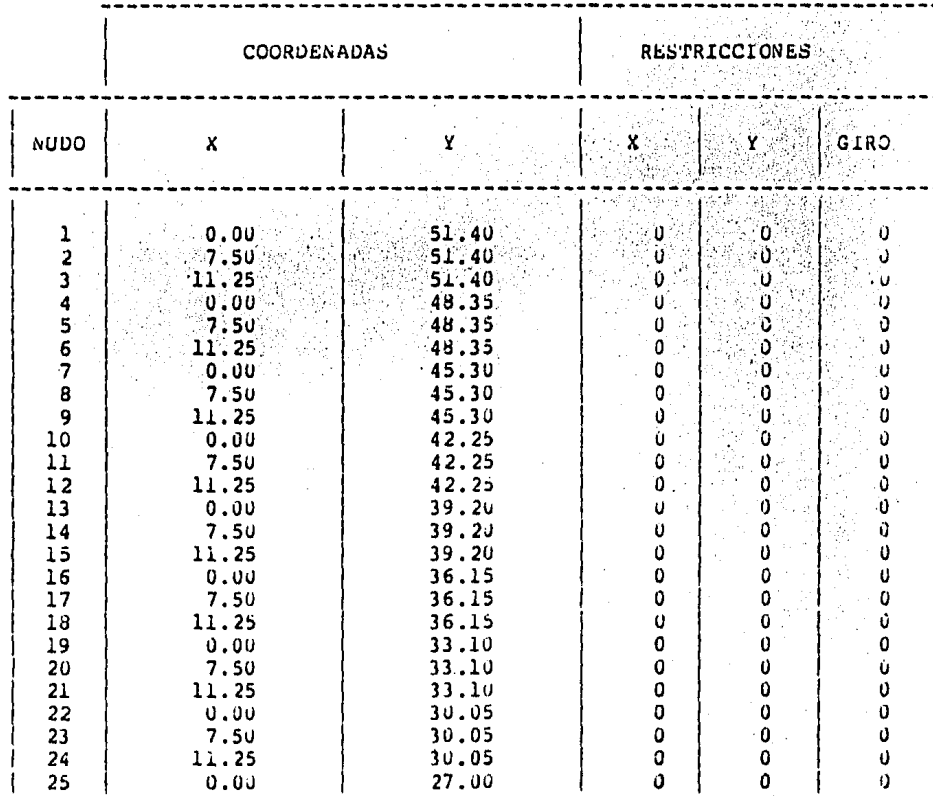

 $-176-$ 

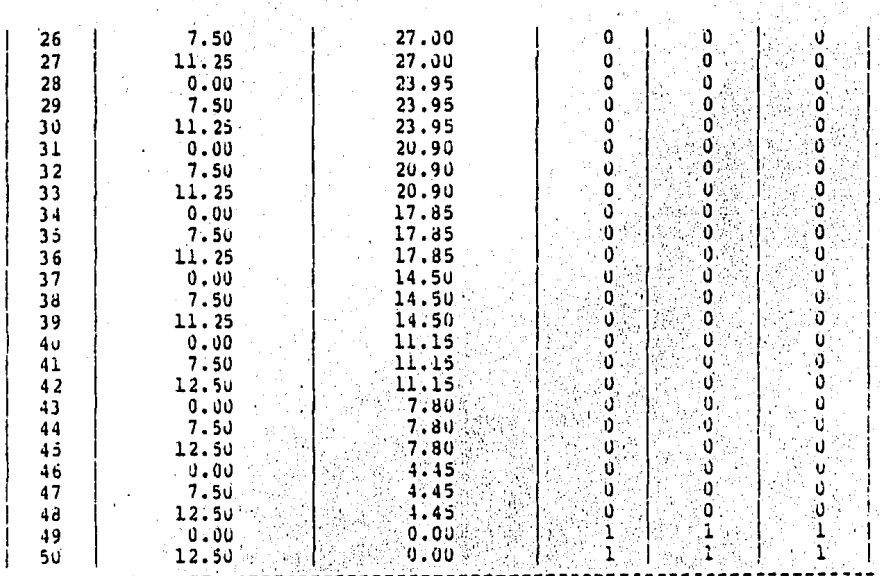

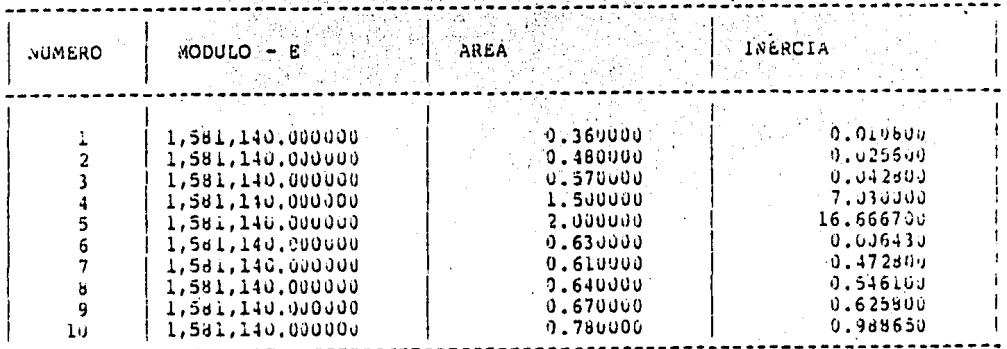

֡֘֩֩֩֩֩֩֩֩֩֩֩֩֓֡֟֩֩֓֡֟֩֩֩֓֡֟֩֞֩֞֩֞֡֡֟֩֞֩֞֩׀<br>׀

 $\mathbb{R}^3$ 

 $\mathbf{I}$ 

 $\hat{\vec{r}}$ 

\* \* INCIDENCIAS Y CARGAS DE LOS ELEMENTOS \* \*

 $-177$ 

| ELEMENTO                                                                                                    | MATERIAL                                                                                                    | INICIO                                                                                                    | FIN                                                                                                    | CARGAS                                                                                                    | <b>CARGAS</b><br>REPARTIDAS CONCENTRADAS                                                                                                    |  |
|----------------------------------------------------------------------------------------------------|----------------------------------------------------------------------------------------------------|----------------------------------------------------------------------------------------------------|----------------------------------------------------------------------------------------------------|----------------------------------------------------------------------------------------------------|----------------------------------------------------------------------------------------------------|--|
| 1<br>$\begin{array}{c} 2 \\ 3 \\ 4 \end{array}$<br>5<br>6<br>7<br>8<br>٠9<br>$10$<br>11<br>$\overline{12}$<br>$\overline{13}$<br>$\overline{14}$<br>15<br>15<br>17<br>18<br>19<br>20<br>21<br>22<br>23<br>24<br>$25^{\circ}$<br>26<br>27<br>28<br>29<br>30<br>3 <sub>1</sub><br>$\begin{array}{c} 2 \overline{)} \\ 3 \overline{)} \\ 3 \overline{)} \end{array}$<br>34<br>35<br>36<br>37<br>38 <sub>1</sub><br>$39 -$<br>40.<br>$4\pm$<br>42<br>43<br>44<br>45<br>46<br>47<br>4 d<br>49<br>5υ<br>51. | 1<br>1111111222223334<br>$\frac{4}{4}$<br>$\overline{\mathbf{4}}$<br>$\ddot{\textbf{4}}$<br>$\overline{4}$<br>$\tilde{4}$<br>44445,5556,767676767676767676<br>7<br>$\mathbf{6}$ | $\ddot{\bullet}$<br>$\overline{\mathbf{7}}$<br>10<br>13<br>$16\,$<br>19<br>22<br>25<br>28<br>31<br>34<br>37<br>40<br>43<br>46<br>49<br>$6\overline{6}$<br>- 9<br>12<br>15 <sub>1</sub><br>18<br>21<br>24<br>27<br>30<br>$33 - 2$<br>$-36$<br>$\sim 10^{-1}$<br>39 <sup>2</sup><br>42<br>45 <sub>1</sub><br>48<br>5J<br>$\frac{1}{2}$<br>$\frac{4}{5}$<br>$\frac{5}{7}$<br>$\bf{8}$<br>iυ<br>11<br>13<br>14<br>16<br>17<br>19<br>20<br>22<br>23<br>25<br>26<br>28 | 1<br>4<br>10<br>13<br>16<br>$\frac{19}{22}$<br>$\frac{25}{28}$<br>31<br>34<br>37<br>40<br>43<br>46<br>$\frac{1}{3}$<br>$\boldsymbol{6}$<br>$\frac{9}{12}$<br>15<br>18<br>21<br>24<br>$27$<br>30<br>33<br>36<br>$\frac{39}{42}$<br>45<br>$\begin{array}{c}\n48 \\ 2 \\ 3\n\end{array}$<br>$\frac{5}{6}$<br>8<br>9<br>11<br>12<br>14<br>15<br>17<br>1 <sub>0</sub><br>20<br>21<br>23<br>24<br>26<br>27<br>29 | 0<br>0<br>0<br>0<br>0<br>0<br>0<br>0<br>0<br>0<br>0<br>0<br>0<br>0<br>0<br>0<br>0<br>0<br>0<br>0<br>$\pmb{0}$<br>$\pmb{\mathfrak{o}}$<br>$\ddot{\mathbf{0}}$<br>0<br>0<br>0<br>0<br>0<br>0<br>$\begin{matrix} 0 \\ 0 \end{matrix}$<br>$\pmb{0}$<br>$\overline{1}$<br>0<br>1<br>$\bar{\mathbf{0}}$<br>$\mathbf{1}$<br>$\pmb{\mathsf{0}}$<br>ı<br>0<br>ı<br>0<br>$\mathbf{1}$<br>0<br>$\mathbf{1}$<br>Ĵ<br>ï<br>0<br>1<br>O<br>$\mathbf 1$ | 0<br>0<br>0<br>0<br>Ů<br>Û<br>0<br>٥<br>0<br>٥<br>0<br>0<br>0<br>0<br>Ó<br>0<br>0<br>0<br>ō<br>0<br><b>U</b><br>0<br>0<br>0<br>Ó<br>0<br>0<br>0<br>0<br>0<br>ō<br>0<br>0<br>0<br>ö<br>0<br>0<br>0<br>ō<br>0<br>0<br>0<br>0<br>0<br>Ú<br>0<br>0<br>0<br>0<br>0 |  |

 $-178 -$ 

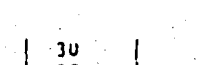

단하다

 $-179 -$ 

 $\mathbf{o}$ 

'n

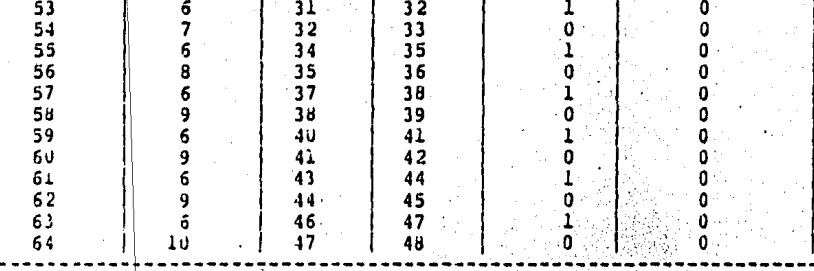

CARJAS SOBRE LOS ELEMENTOS \* in 1970.

 $\overline{7}$ 

29.

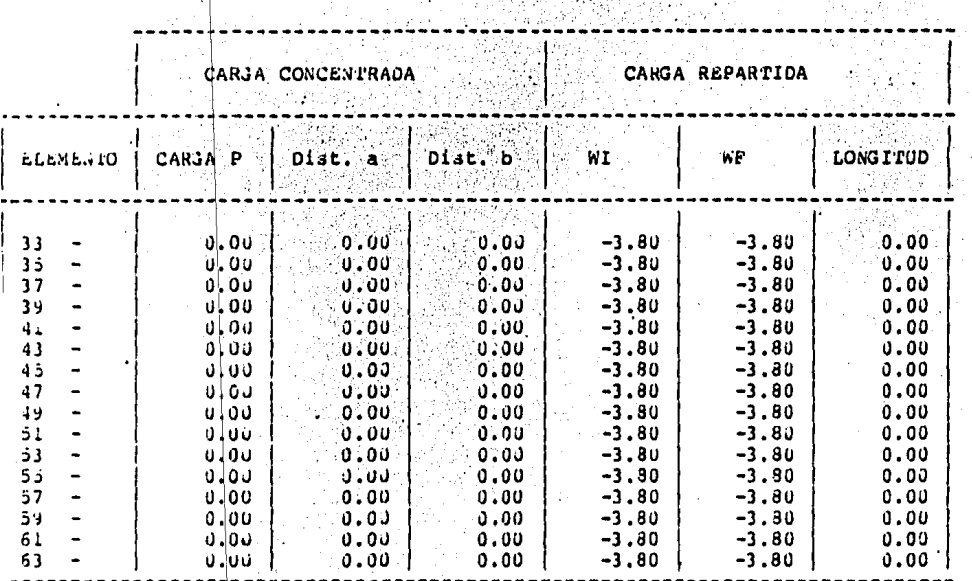

\* \* RIGIDECES DE LAS BARRAS \* \*

 $\label{eq:2.1} \frac{1}{2} \sum_{i=1}^n \frac{1}{2} \sum_{i=1}^n \frac{1}{2} \sum_{i=1}^n \frac{1}{2} \sum_{i=1}^n \frac{1}{2} \sum_{i=1}^n \frac{1}{2} \sum_{i=1}^n \frac{1}{2} \sum_{i=1}^n \frac{1}{2} \sum_{i=1}^n \frac{1}{2} \sum_{i=1}^n \frac{1}{2} \sum_{i=1}^n \frac{1}{2} \sum_{i=1}^n \frac{1}{2} \sum_{i=1}^n \frac{1}{2} \sum_{i=1}^n \frac{$ 

**BARRA** 

 $52$ 

RIGIOSZ KI

RIGIDEZ KJ (RANSPORTE KIJ

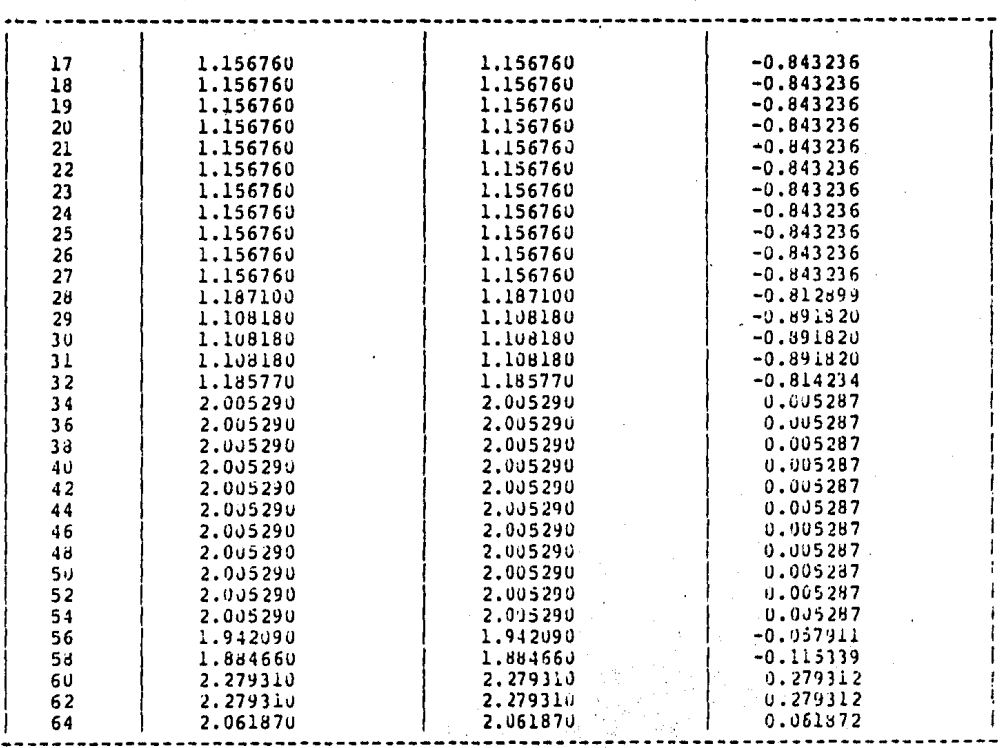

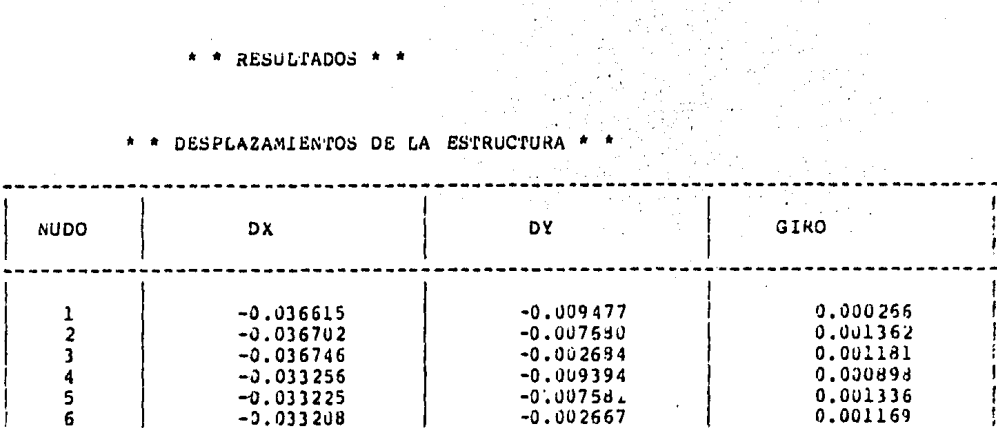

 $-180 -$ 

 $\sim 12$ 

 $\left\langle \cdot \right\rangle_{\rm{max}}$ 

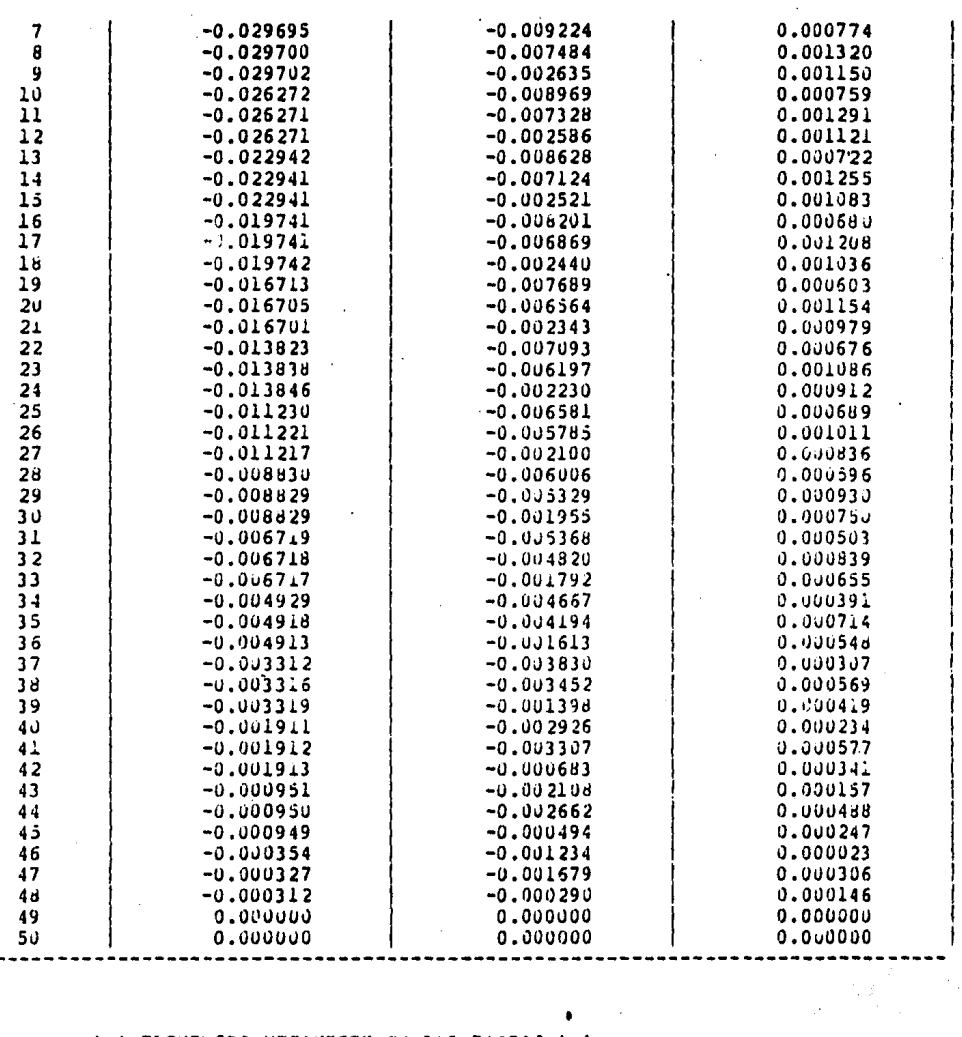

\* ELEMENTOS MECANICOS EN LAS BARRAS \* \*  $\bullet$ 

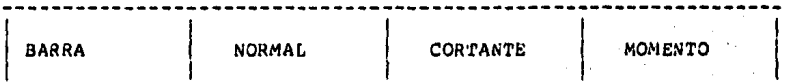

 $\bar{r}$ 

 $\mathcal{L}^{\mathcal{L}}$ 

 $-181 -$ 

 $\mathcal{L}^{\text{max}}$ 

 $\mathbf{r}$ 

 $\mathcal{L}_{\text{max}}$  , where  $\mathcal{L}_{\text{max}}$ 

 $\ddot{\phantom{a}}$ 

 $\mathcal{L}$ 

 $\mathcal{L}_{\text{max}}$  .

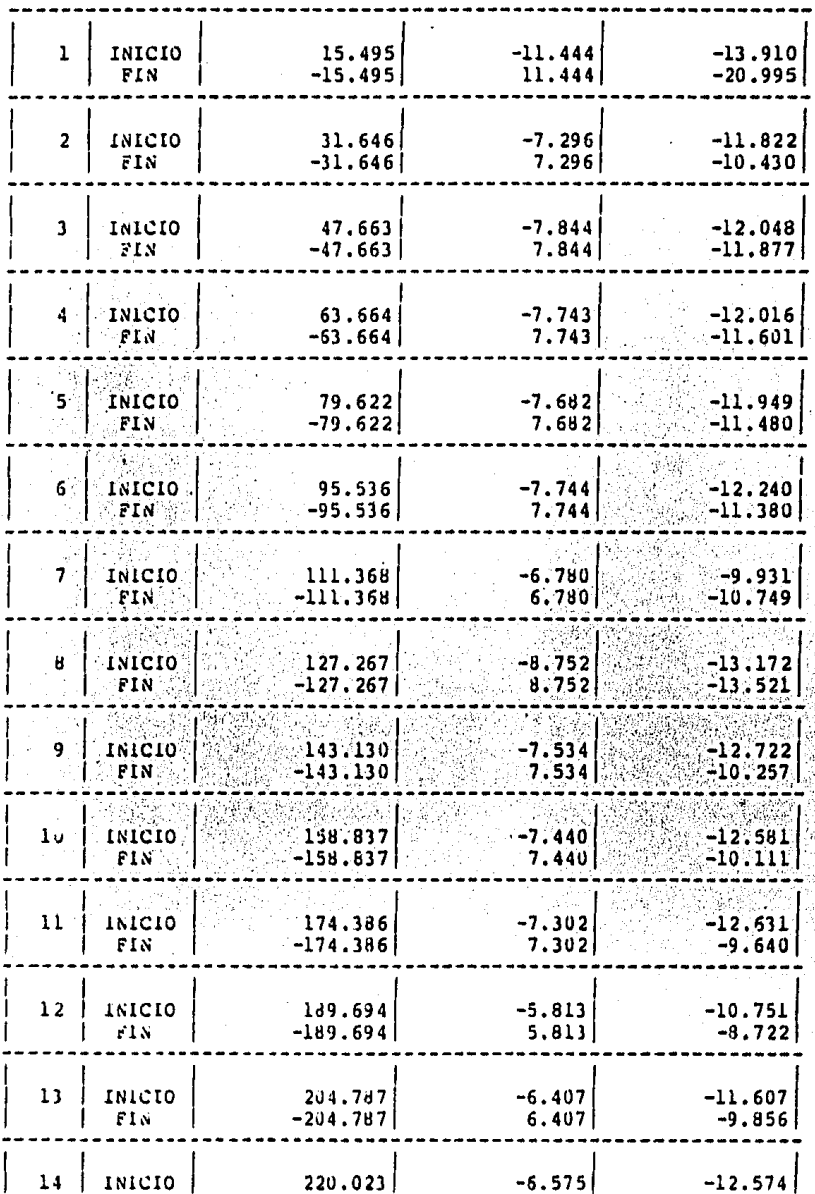

 $\cdot$ 

l,

l,

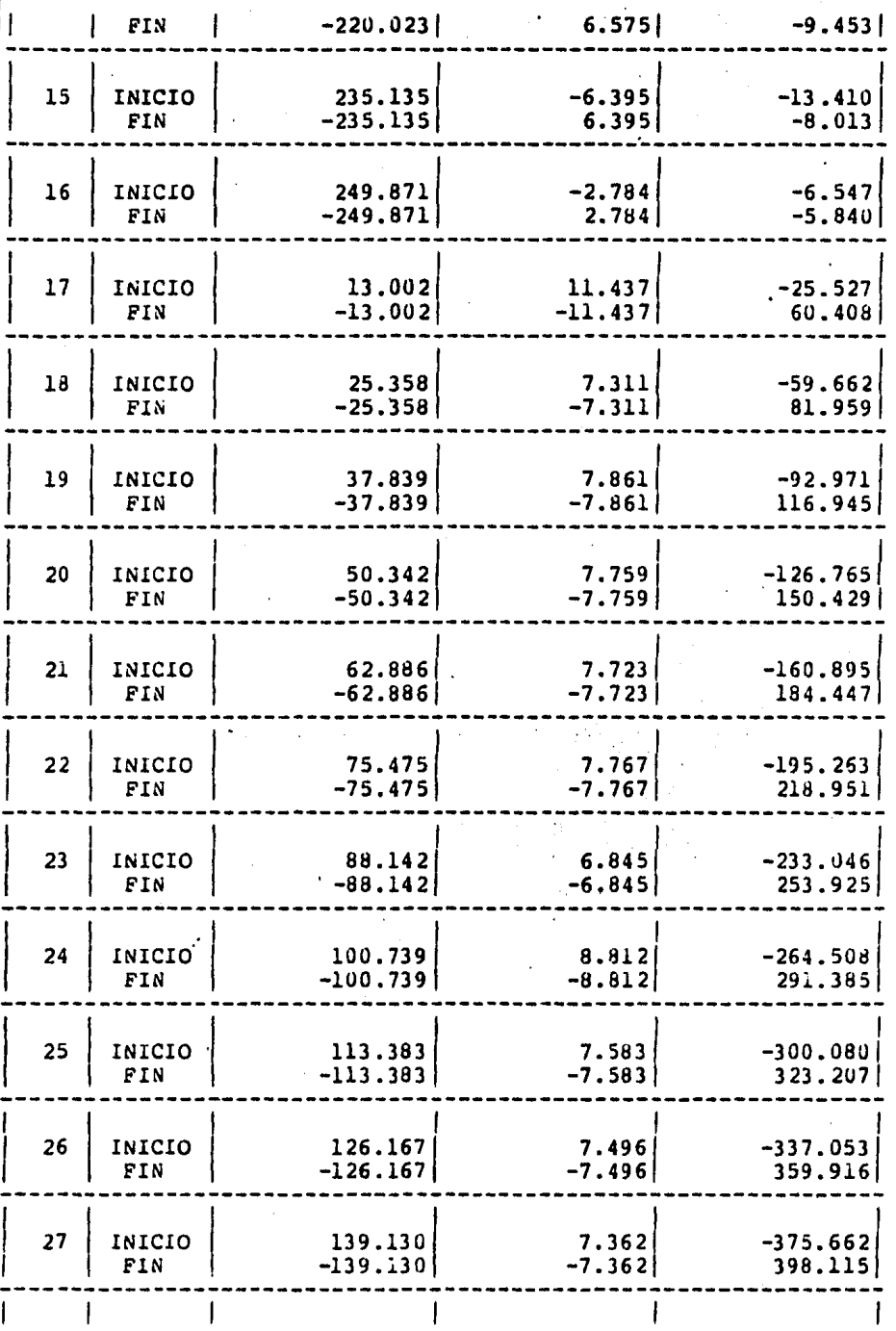

Ą

 $-183-$ 

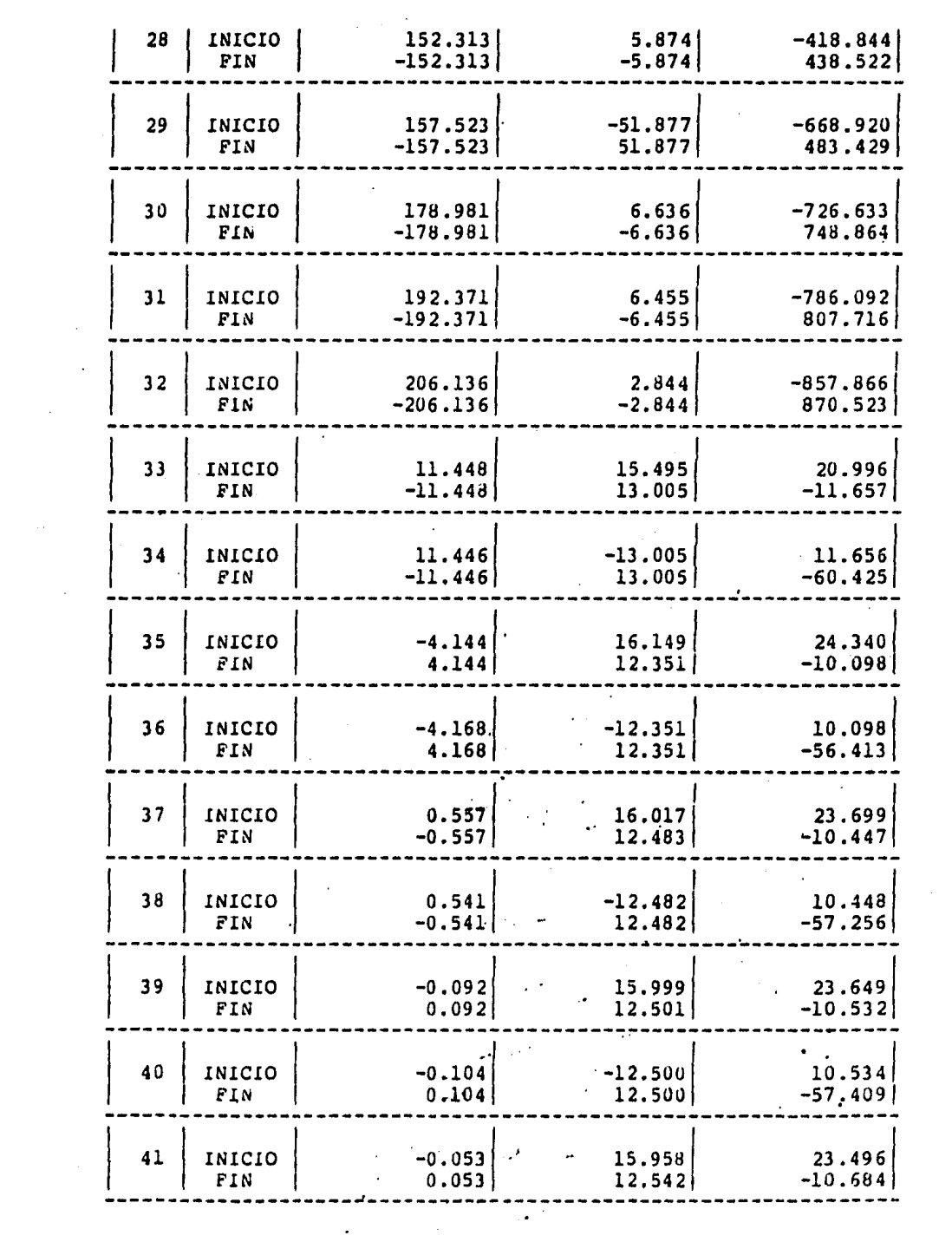

 $-184 -$ 

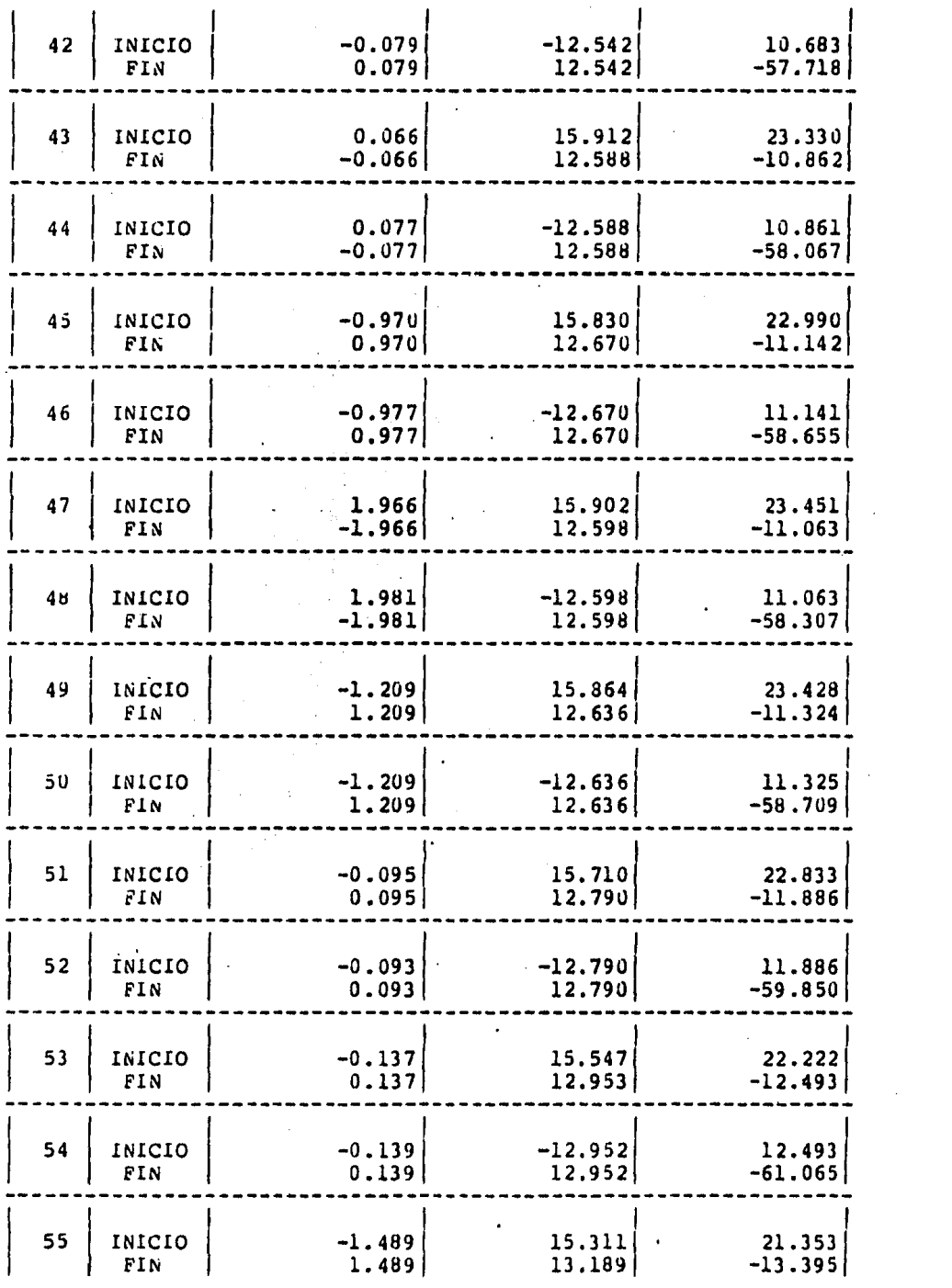

 $\hat{\boldsymbol{\xi}}$ 

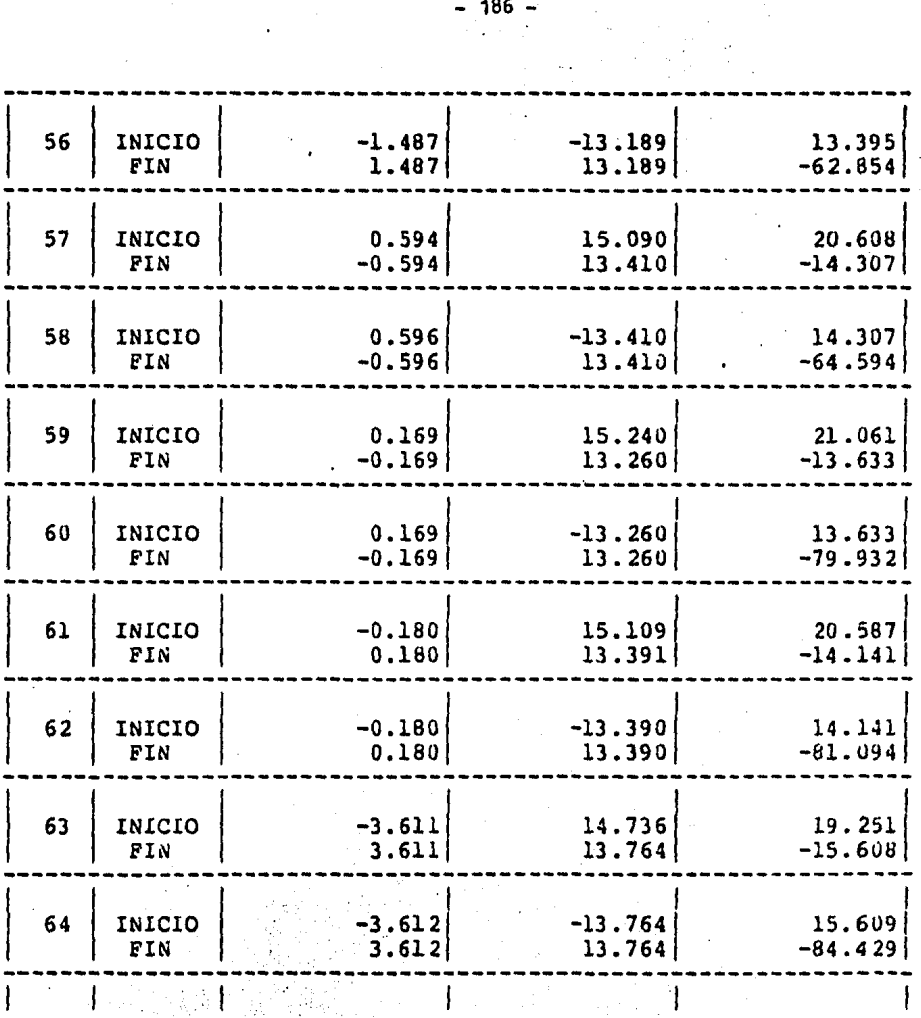

 $-186 -$ 

 $\sim$   $\sim$ 

p) 7

ay T

TRABES PRIMER NIVEL

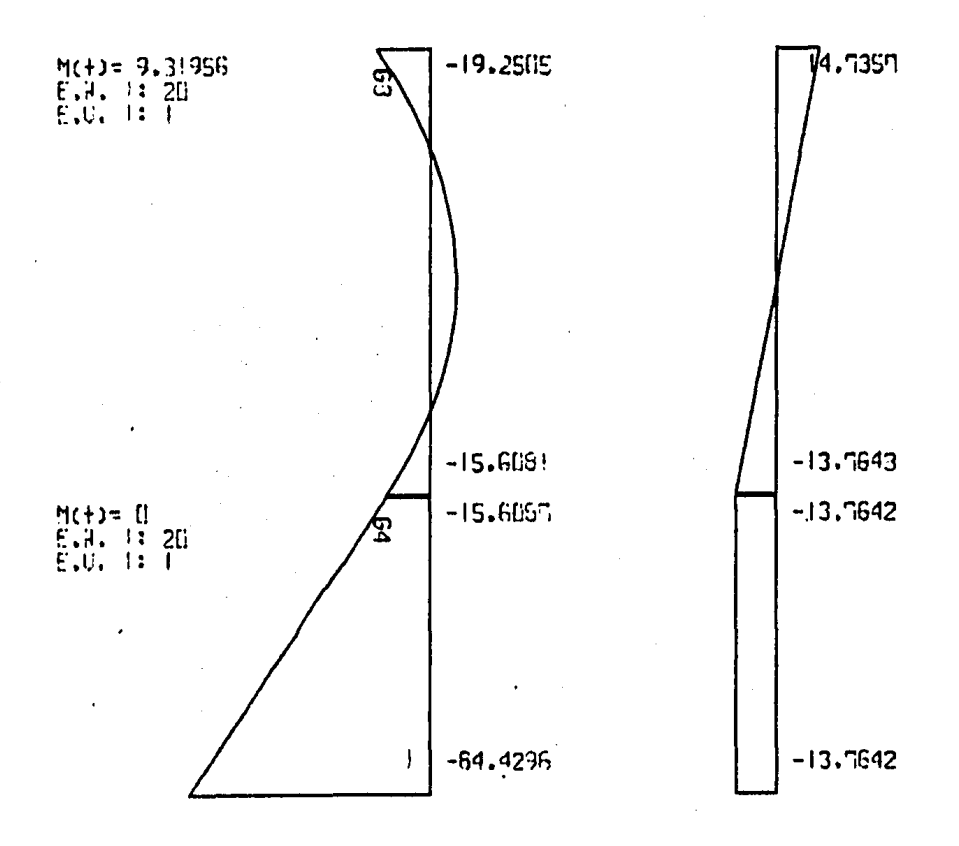

### TRABES SEGUNDO NIVEL

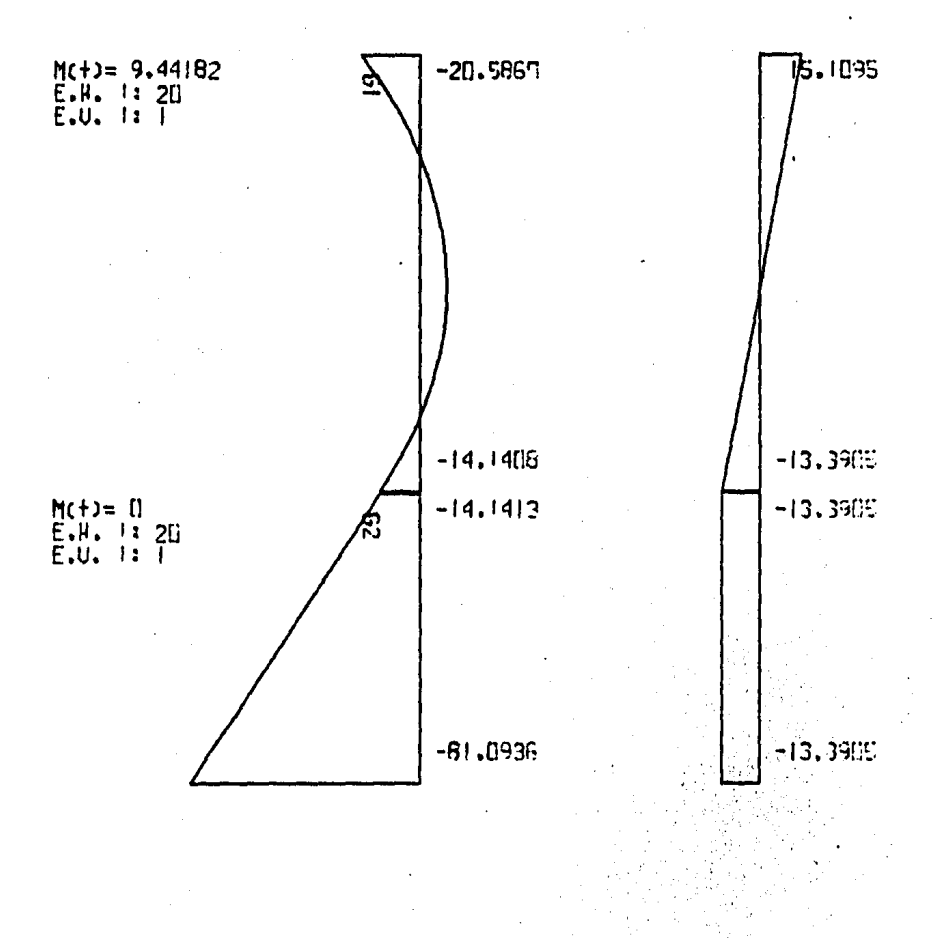

EJEMPLO # 3 (DIAGRAMAS)

EJEMPLO # 3 (DIAGRAMAS)

### TRABES TERCER NIVEL

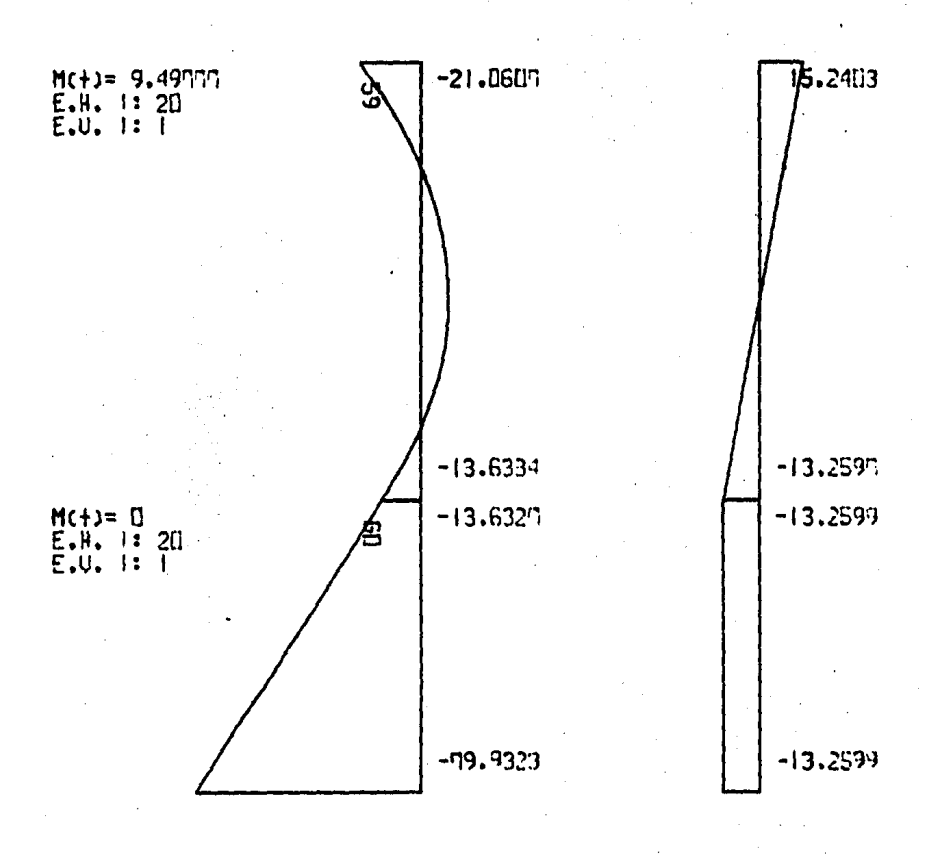

 $\sim$   $^{-3}$ 

TESTS PROFESIONAL (D. S. N.)

 $-190 -$ EJEMPLO # 3 (DIAGRAMAS)

# TRABES CUARTO MIVEL

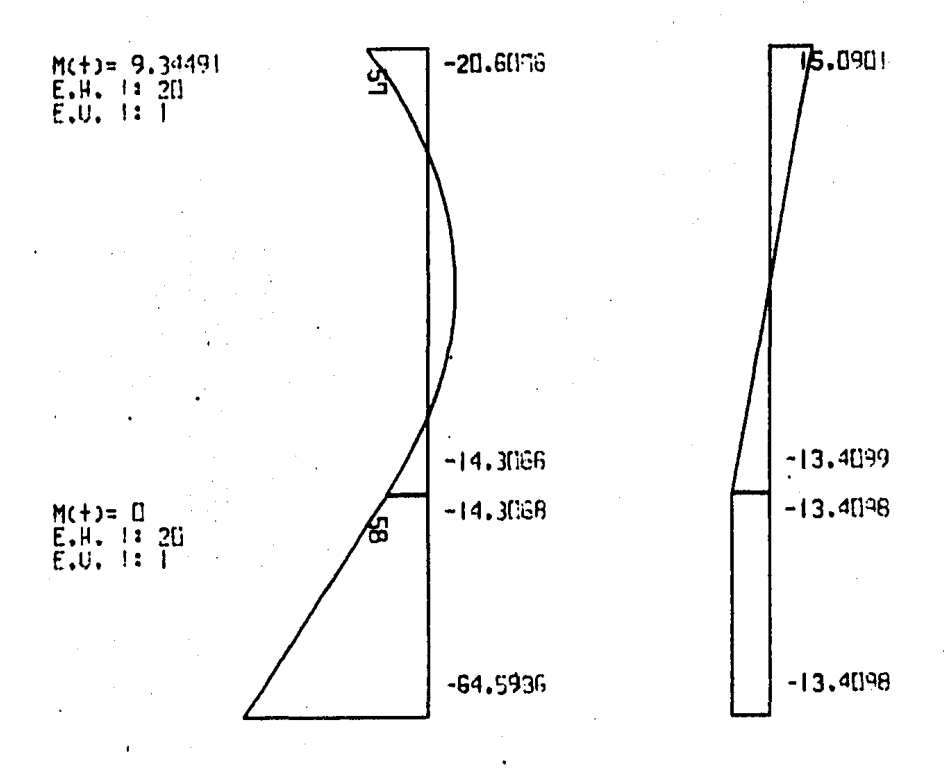

TESIS PROFESIONAL (D. S. N.) - 191 - EJEMPLO # 3 (DIAGRAMAS)

TRABES QUINTO NIVEL

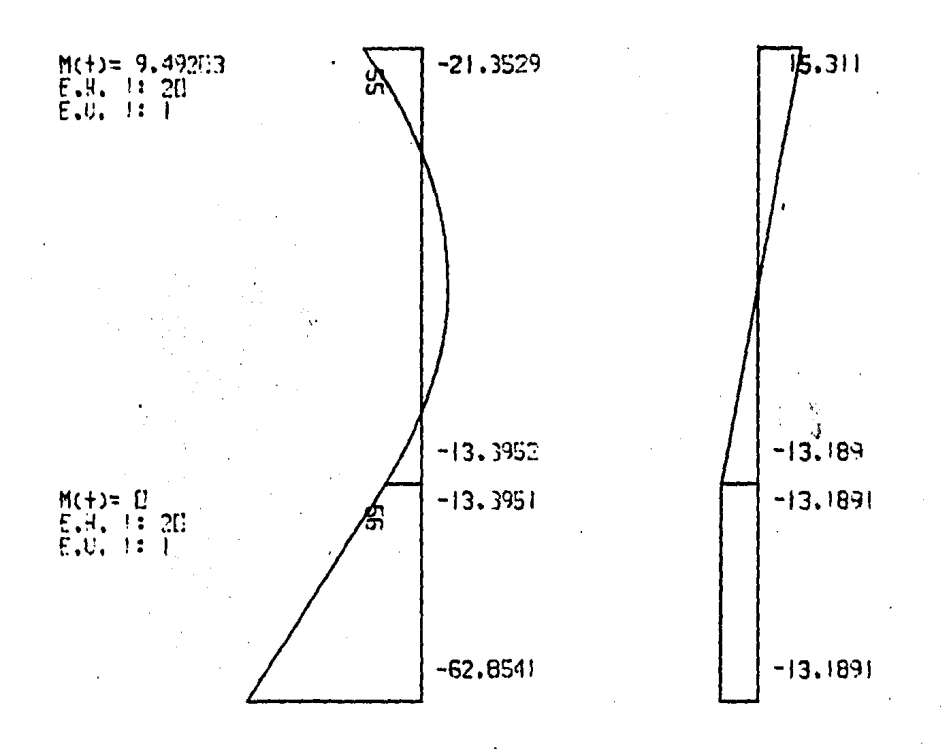

TRABES SEXTO NIVEL

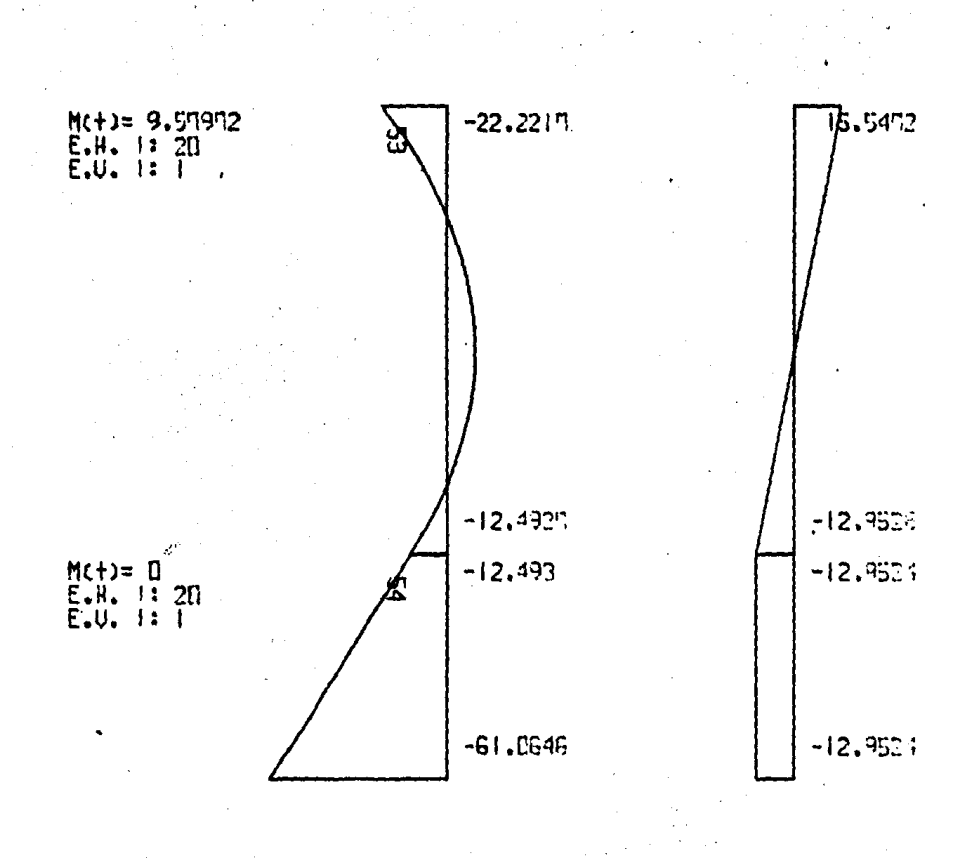

 $193 -$ 

### TRABES SEPTIMO NIVEL

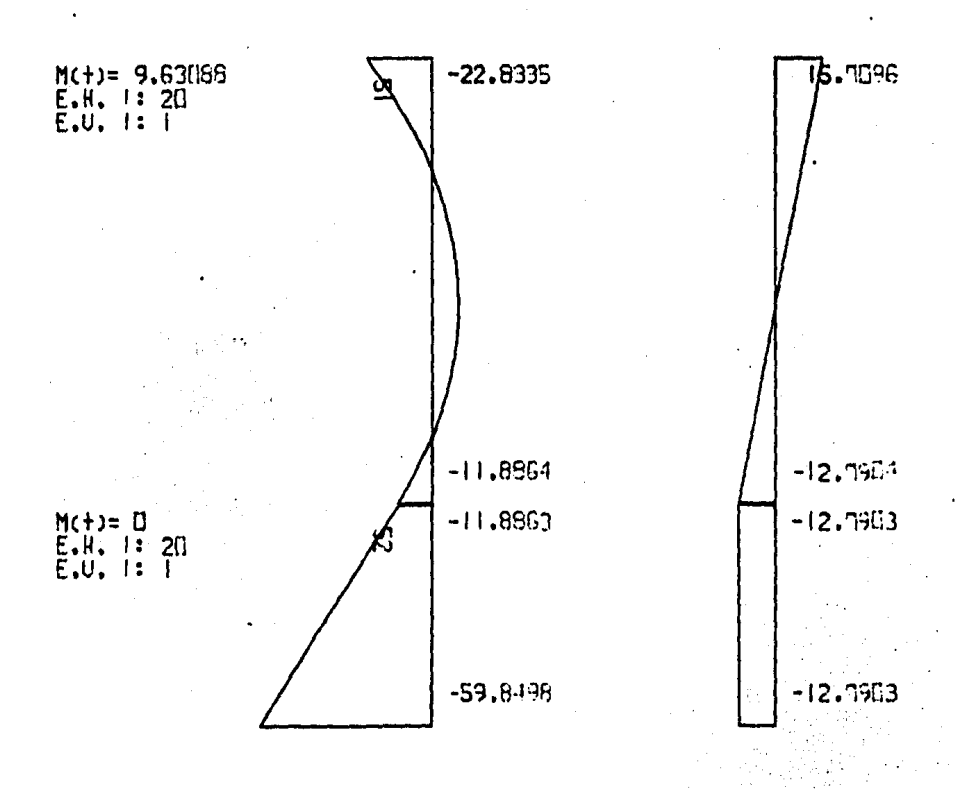

TESIS PROFESIONAL (D. S. N.)

 $-194 -$ EJEMPLO # 3 (DIAGRAMAS)

# TRABES OCTAUD HIVEL

 $\epsilon$ 

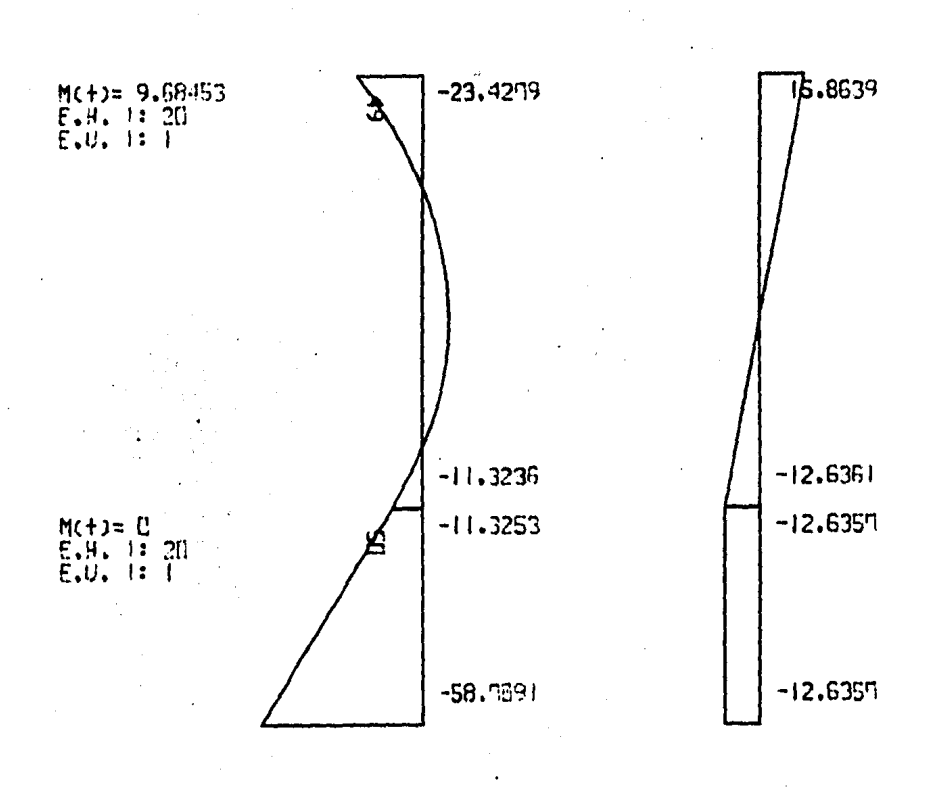

### TRABES NOVENO NIVEL

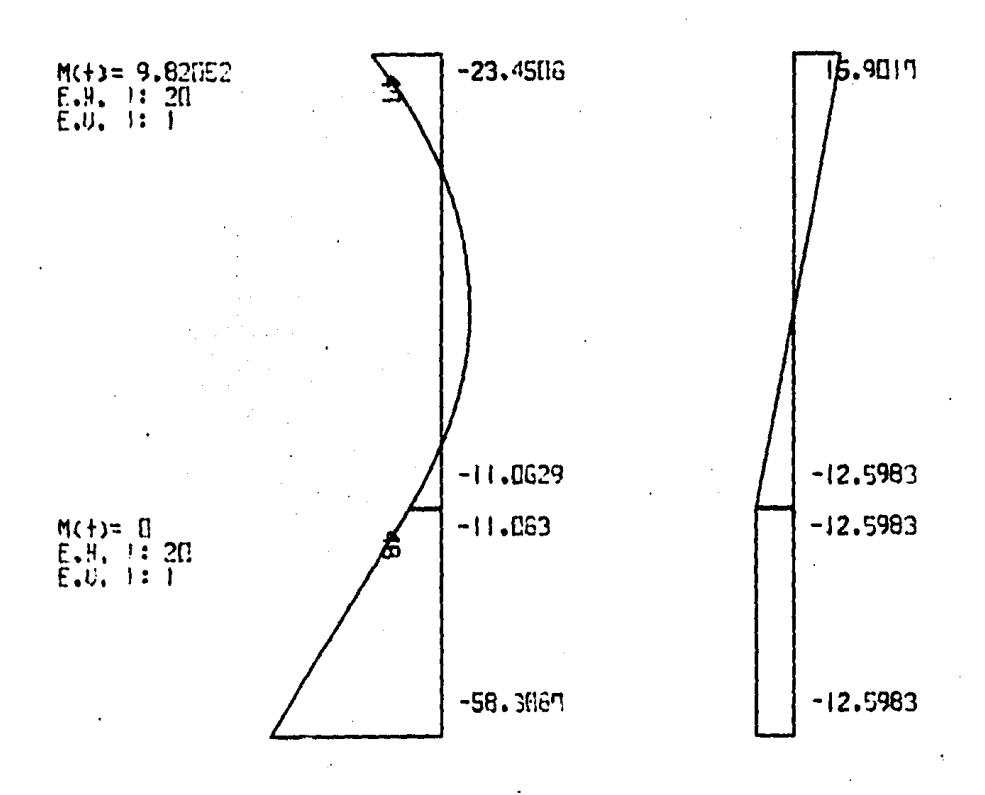

 $-196 -$ EJEMPLO # 3 (DIAGRAMAS)

#### TRABES DECIMO NIVEL

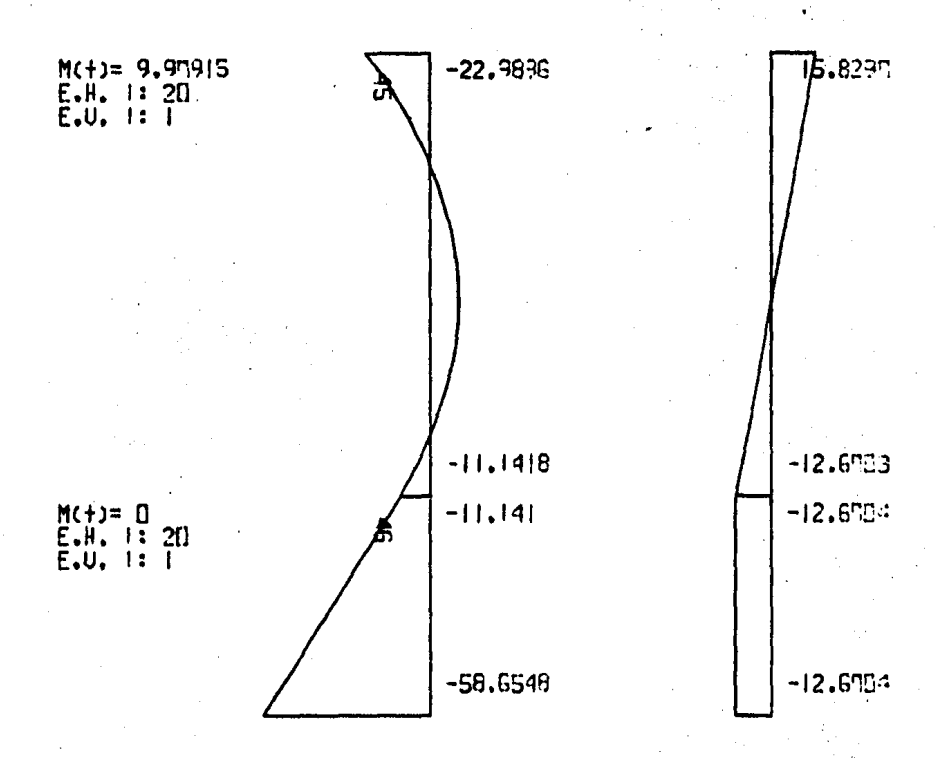

TESIS PROFESIONAL (D. S. N.)

EJEMPLO # 3 (DIAGRAMAS)

 $-197 -$ 

# TRABES NIVEL II

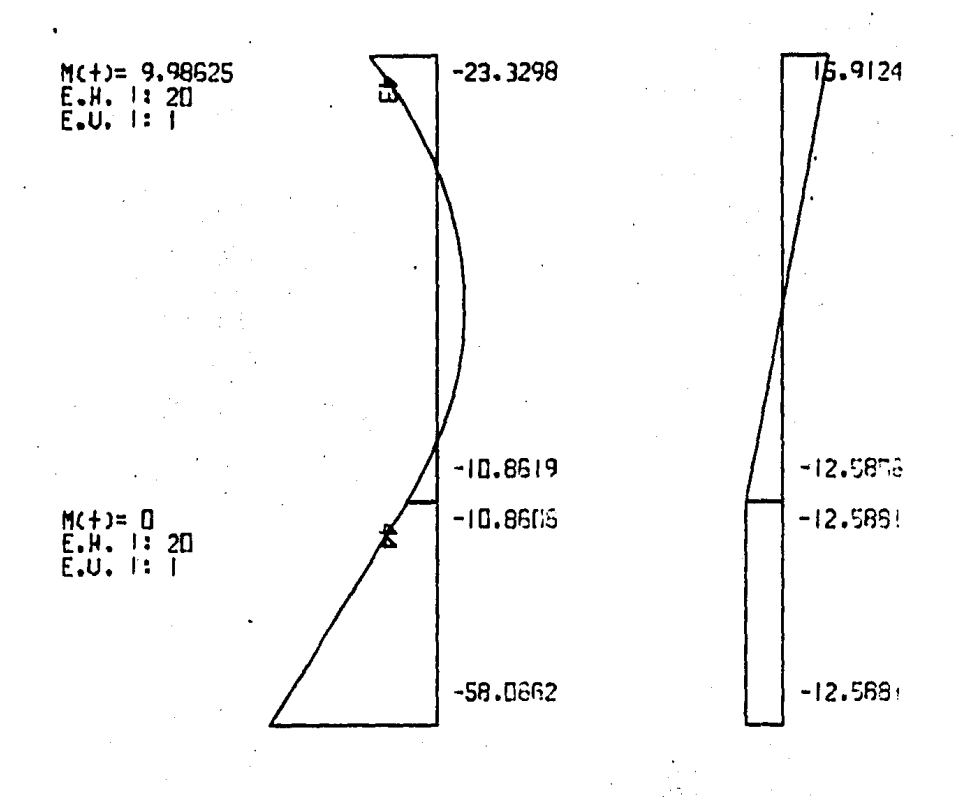

EJEMPLO # 3 (DIAGRAMAS).

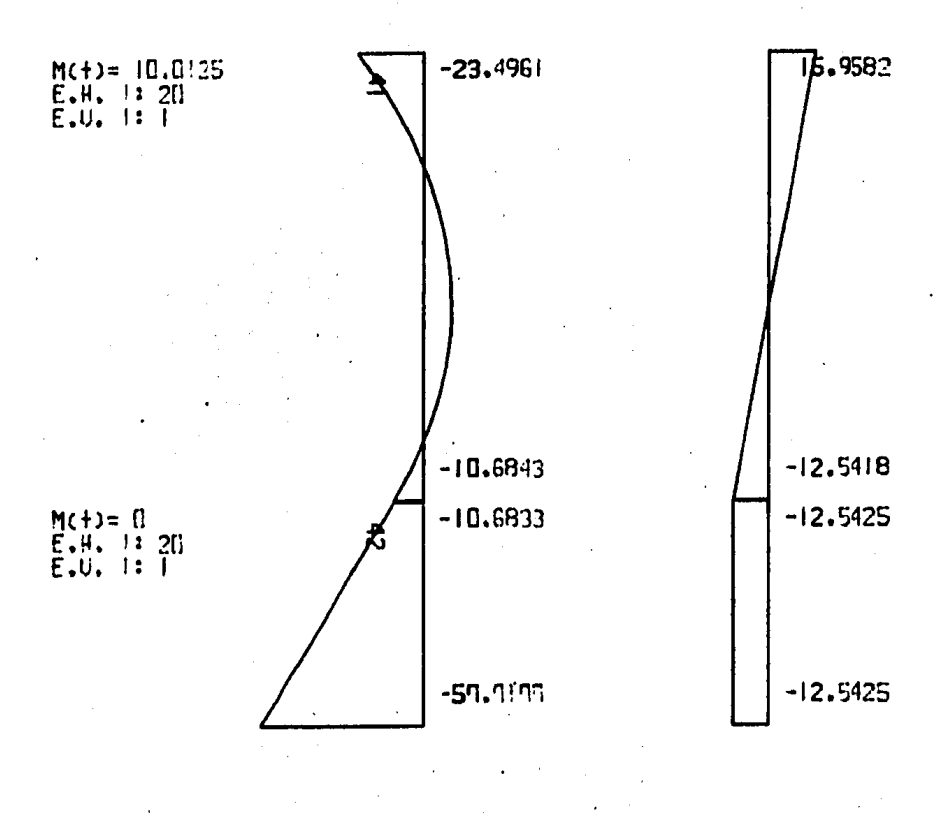

TESIS PROFESIONAL (D. S. N.)

EJEMPLO # 3 (DIAGRAMAS)

 $-199 -$ 

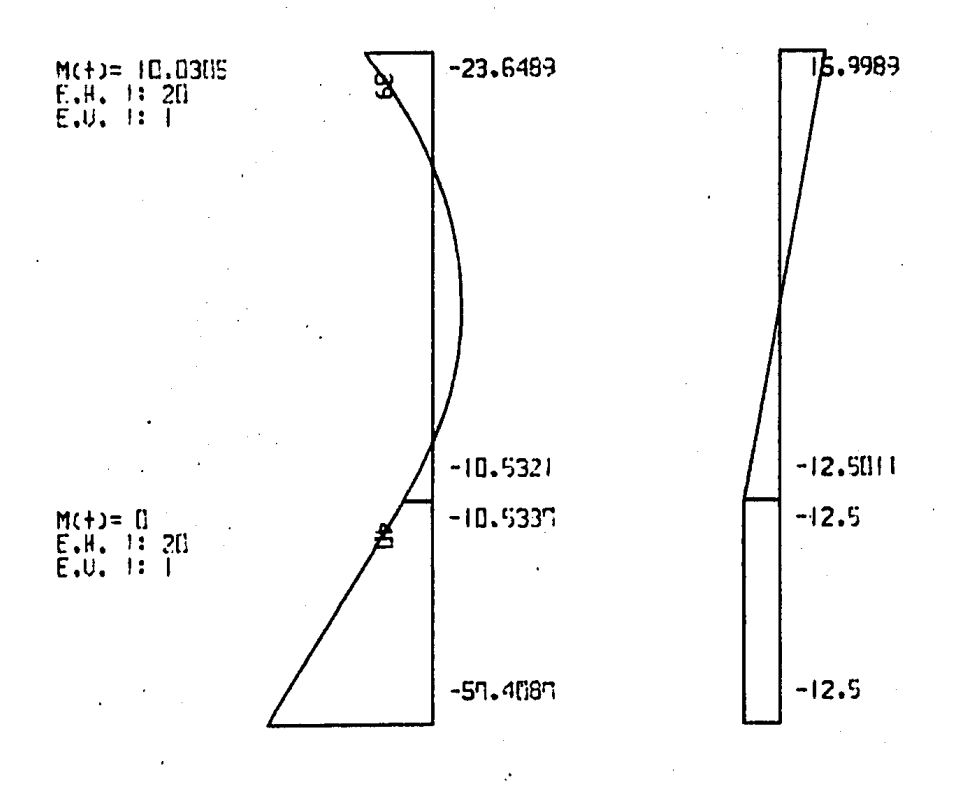

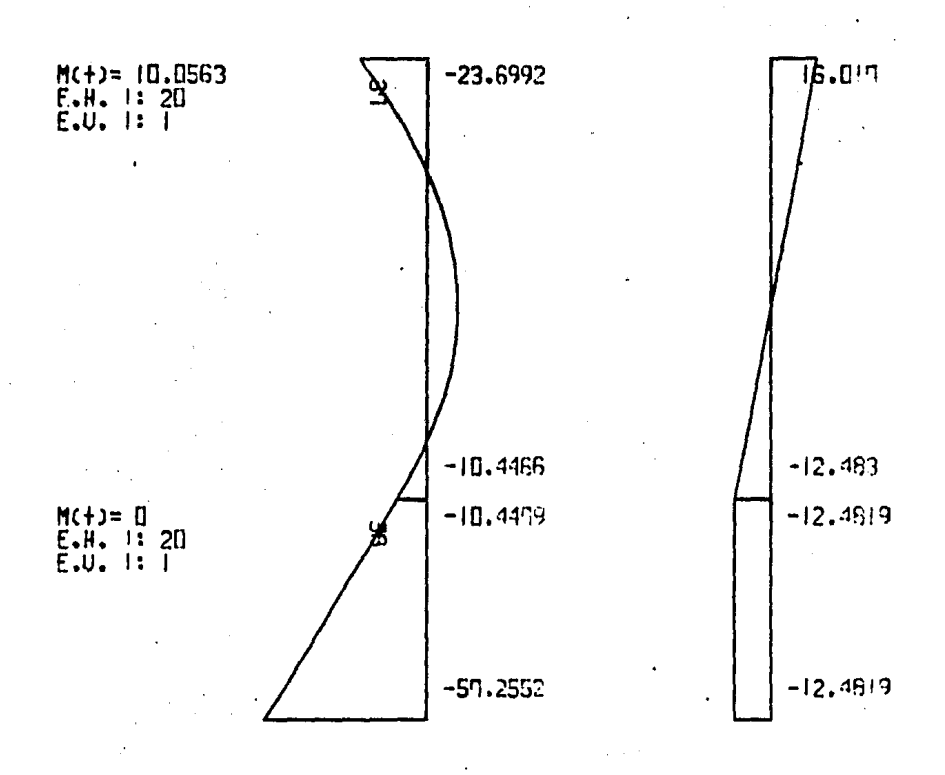

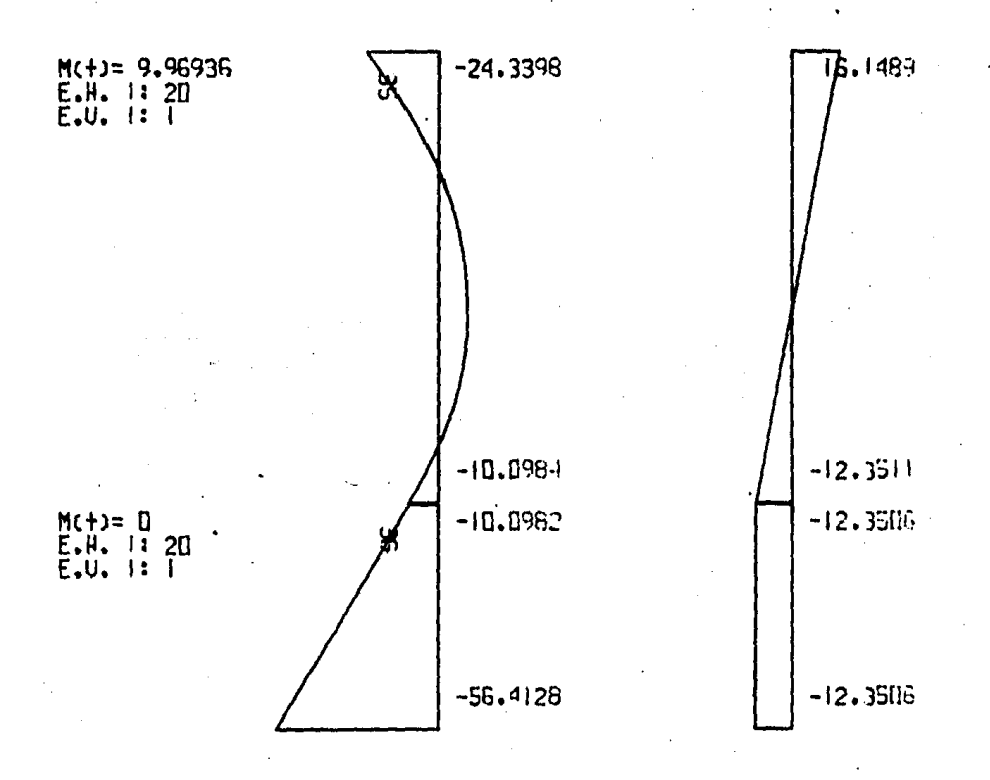

EJEMPLO # 3 (DIAGRAMAS)
TESTS PROFESIONAL (D. S. N.)

 $-202 -$ 

EJEMPLO # 3 (DIAGRAMAS)

# TRABES NIVEL 16

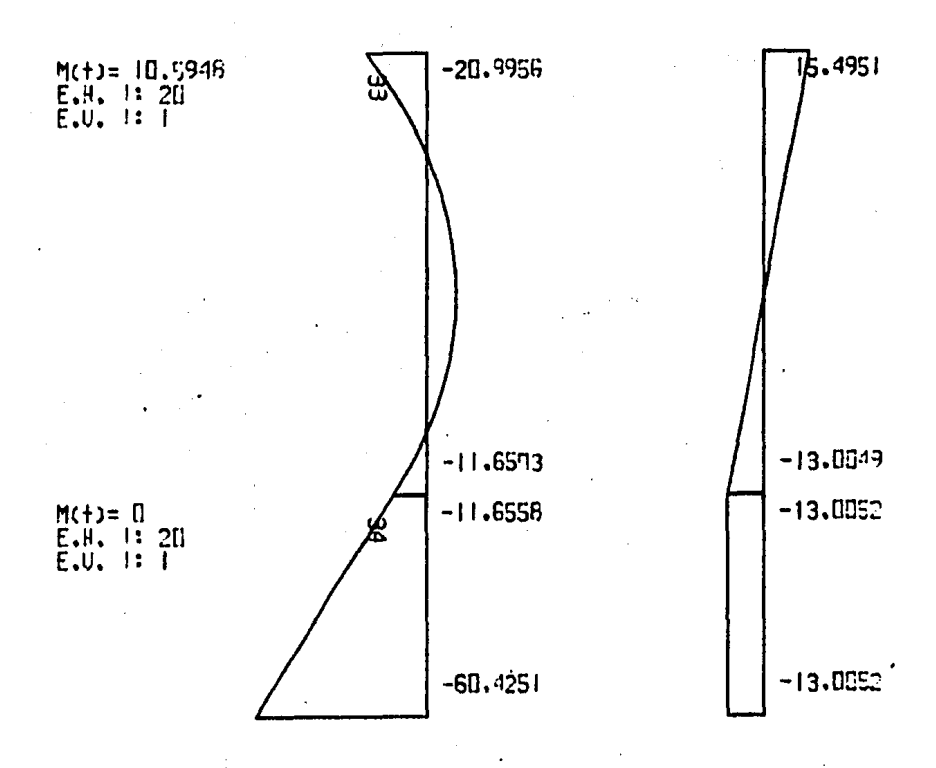

M. A. M.  $\overline{a}$ 

TESTS PROFESIONAL (D. S. N.)

 $EIENTLO + 4$ 

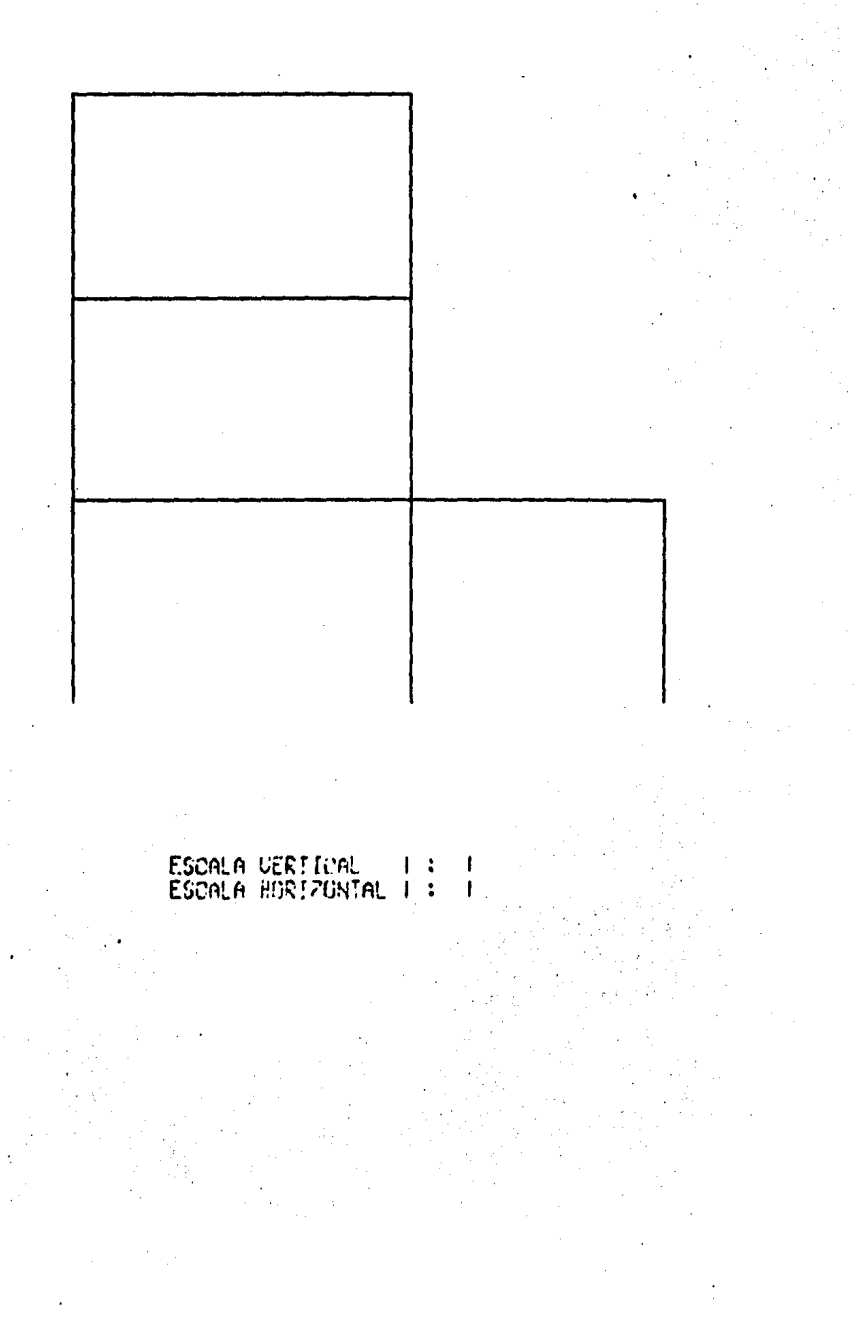

#### $-204 -$

TESIS PROFESIONAL (D. S. N.), EJEMPLO # 4

FECHA: 5/ 3/1985

HORA : 00.32.04

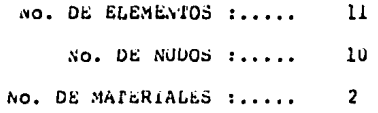

\* \* COORDENADAS Y RESTRICCIONES DE LOS NUDOS \* \*

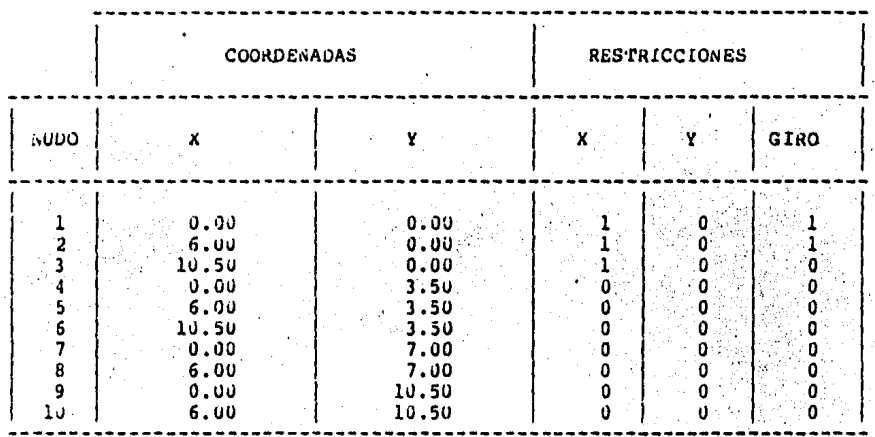

\* \* DATOS DE LOS MATERIALES \* \*

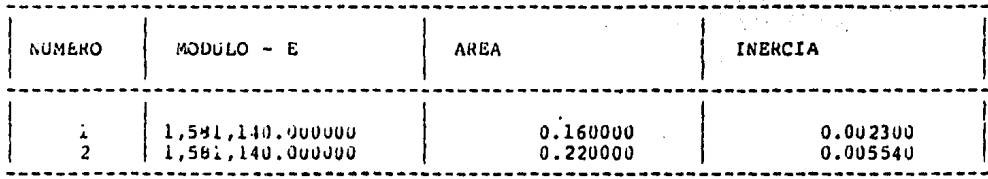

**ELEMENTO** MATERIAL INICIO FIN CARGAS CARGAS REPARTIDAS CONCENTRADAS -------ı  $\frac{1}{1}$ 0  $\mathbf 0$  $\overline{\mathbf{2}}$  $\overline{\mathbf{2}}$ \$  $\mathbf 0$  $\mathbf 0$ υķ.  $\overline{\mathbf{3}}$  $\frac{1}{1}$ <br> $\frac{1}{1}$  $\overline{\mathbf{3}}$ 6 Ō Ù  $\mathbb{F}_p^{(1)}$  $\frac{1}{2}$  $\overline{\mathbf{4}}$  $\overline{4}$  $\mathbf 0$  $\mathbf{U}$  $\sim$ 5 Ś 8 ö  $\mathbf 0$ - 7 6 9  $\mathbf 0$  $\pmb{0}$ 7  $\ddot{\mathbf{0}}$ ဲ 8 10 0  $\overline{\mathbf{2}}$ Ü 8  $\ddot{\phantom{a}}$ 5  $\mathbf 1$  $\overline{9}$  $\overline{\mathbf{2}}$ 5 े 6  $1^{\dots}$ o Ÿ,  $\overline{2}$  $\overline{2}$  $\mathbf{a}$  $10$ 1  $\mathbf 0$  $11$  $\overline{a}$ 9  $10$  $\mathbf{1}$ CARGAS SOBRE LOS ELEMENTOS **CARGA REPARTIDA** CARGA CONCENTRADA YSS P 연<u>계</u> Dist. b **ELEMENTO** CARGA P  $\left\langle \widetilde{\mathbf{W}}\mathbf{I}\right\rangle _{0}$ 款款 WE ... **LONG LI UD** Dist. a  $\begin{bmatrix} R_{1,2}^{\dagger} & \cdots & R_{n,2}^{\dagger} \end{bmatrix}$ Senate in 医恶病的 的复数形式 化磷酸铁酸一氢 -18  $0.00$ ٠.  $-4.32$  $0.00$ <br> $0.00$  $-4.32$  $0.00$ 8  $0.00 -$ ٠,  $0.00$  $\ddot{\phantom{1}}$  $0.00$  $-4.32<sup>2</sup>$ lЖ  $10$  $0.00$  $0.00$  $0.00$ -3.80. -3,80 i, rovool  $3.70<sup>o</sup>$ ΑÄ  $11$  $-2.00$  $2.30<sup>°</sup>$  $-3.30$ ≔3∵80∷  $0.00$ \* RESORTES EN LOS NUDOS \* \*

**NUDO** RIGIDEZ EN X RIGIDEZ EN Y RIGIDEZ AL GIRO  $0.00$ 3,570.60  $0.00$  $\frac{1}{2}$  $0.00$ 4,916.50  $0.00$ 

 $-205 -$ 

\* INCIDENCIAS Y CARGAS DE LOS ELEMENTOS \* \*

#### $-206 -$

#### 809.00

 $3<sup>2</sup>$  $\sim$ 

 $\mathbf{\mathbf{I}}$ 

 $0.00$ 

an sa Air

Ŧ, i bur

 $* * \tRESULTAOOS * *$ 

 $0.00$ 

\* \* DESPLAZAMIENTOS DE LA ESTRUCTURA \*

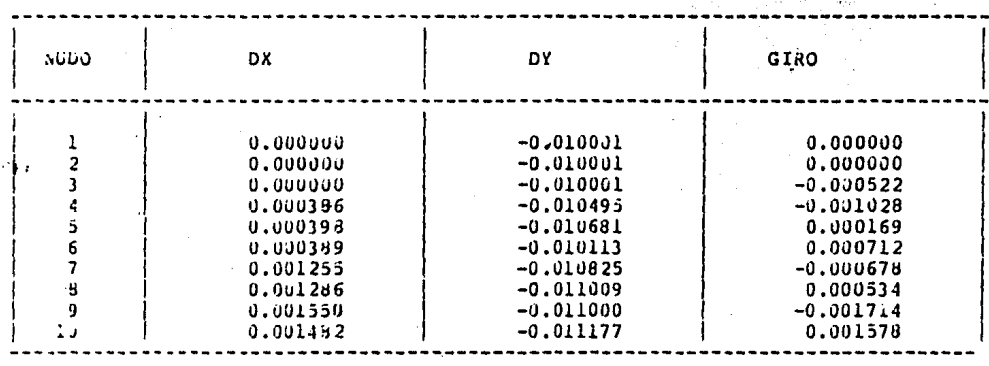

\* \* ELEMENTOS MECANICOS EN LAS BARRAS \* \*

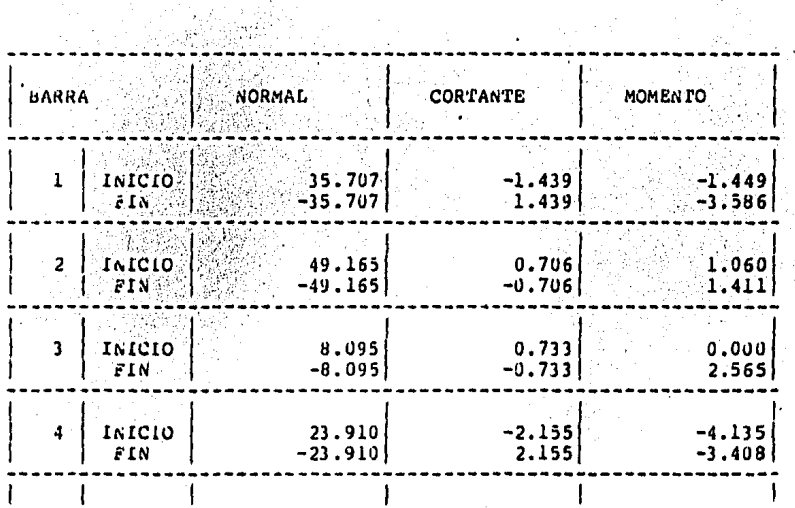

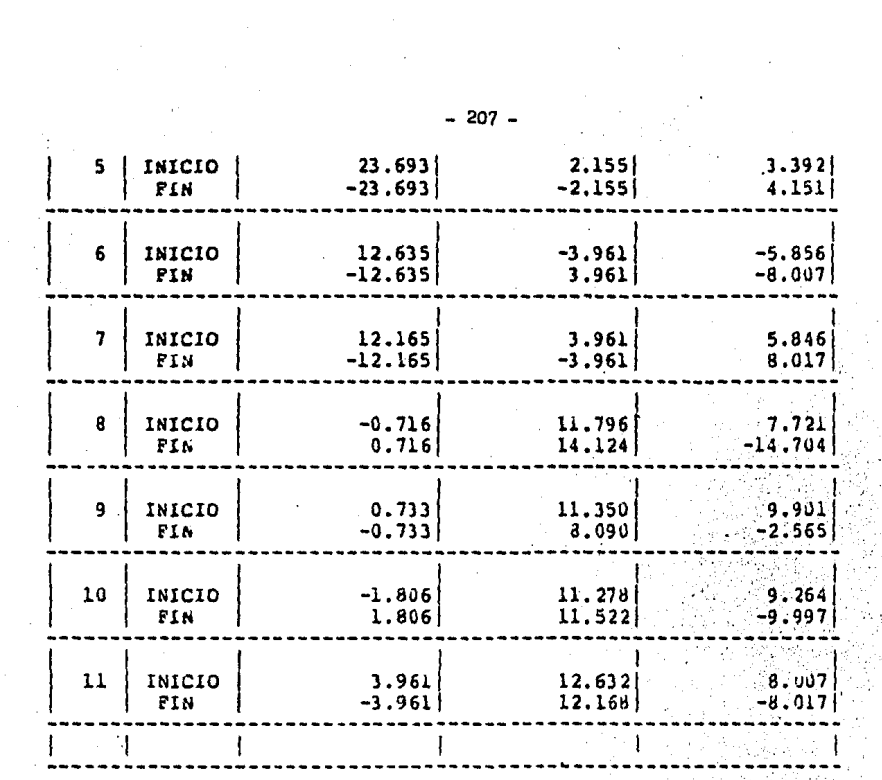

\* \* REACCION EN LOS RESORTES \* \*

 $\mathbb{Z}$ 

l,

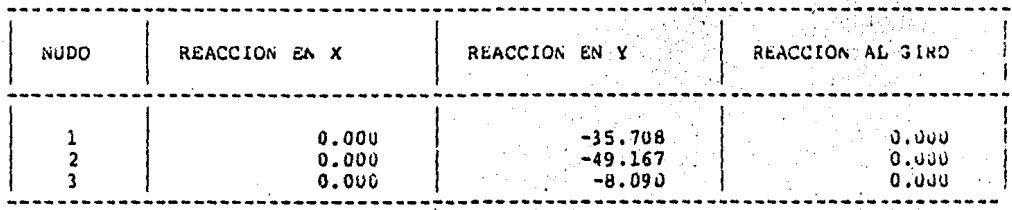

 $-207 -$ 

 $\mathcal{L}$ 

 $\bar{\mathcal{A}}$ 

ŷ.,

Ç

 $\frac{1}{2}$ 

 $\hat{\mathbf{r}}$ 

# TRABES PRIMER HIVEL

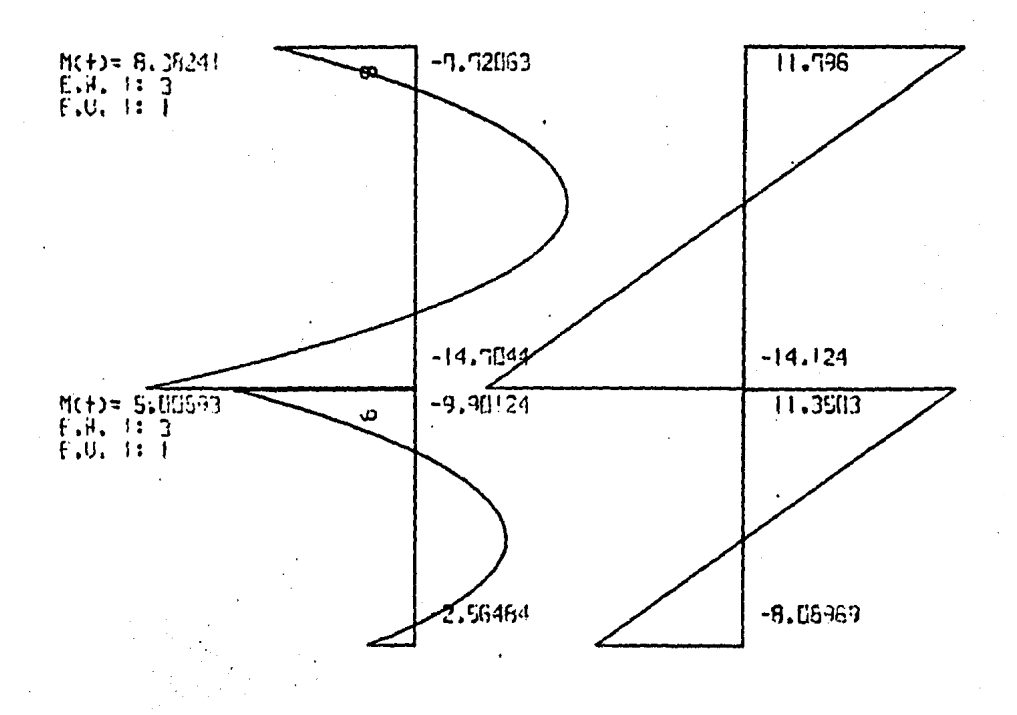

TESTS PROFESIONAL CD. S. N.Y.

### TRABE SEGUNDO MIUEL

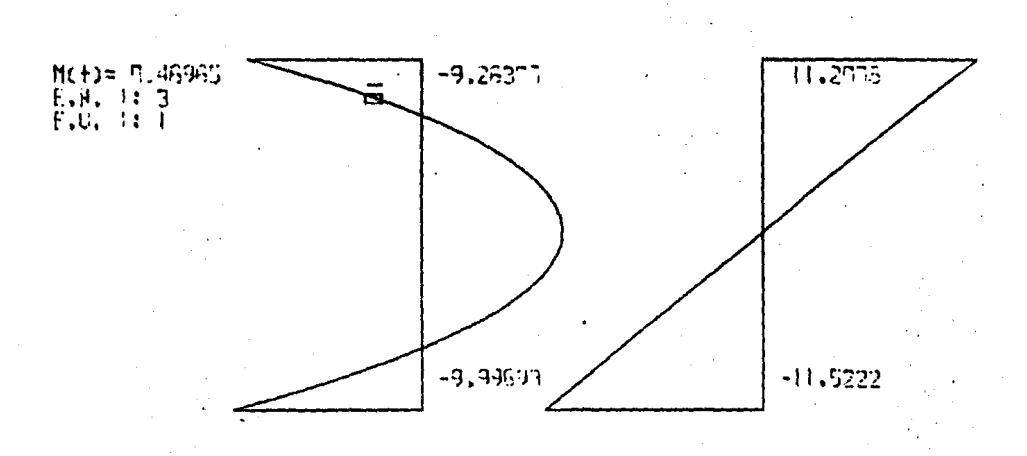

TESTS PROFESIONAL (B. S. N.)

### EJEMPLO # 4 (DIAGRAMAS)

# TRABE TERCER NIVEL

 $\frac{1}{2}$ 

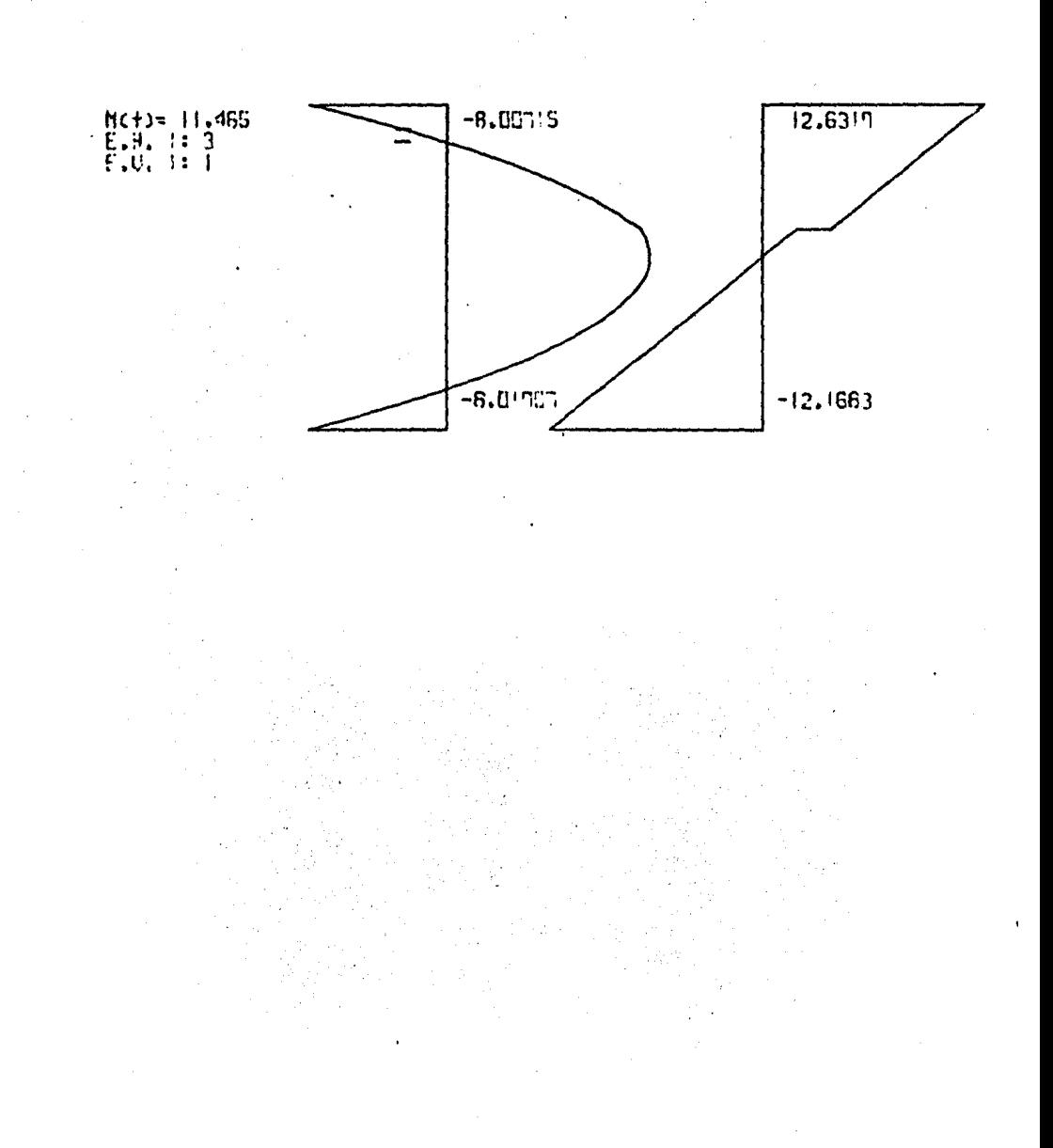

 $\ddot{\phantom{0}}$ 

"EJEMPLO # 4 (DIAGRAMAS)

#### COLUMNAS PRIMER LINEA

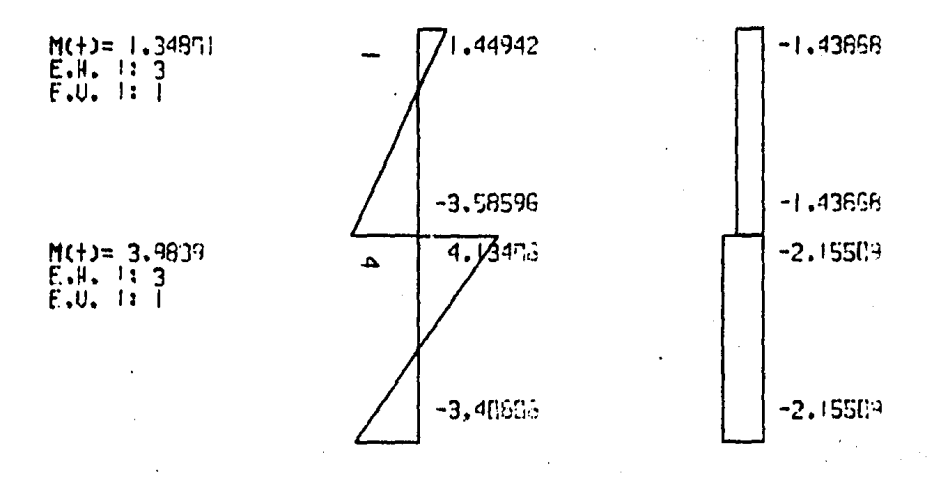

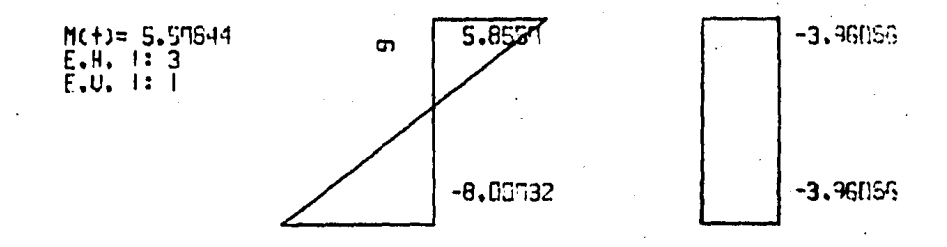

 $-211 - 22$ 

## TESTS PROFESIONAL (D. S. N.)

EJEMPLO # 4 (DIAGRAMAS)

### SEBUNDA LINEA DE COLUMNAS

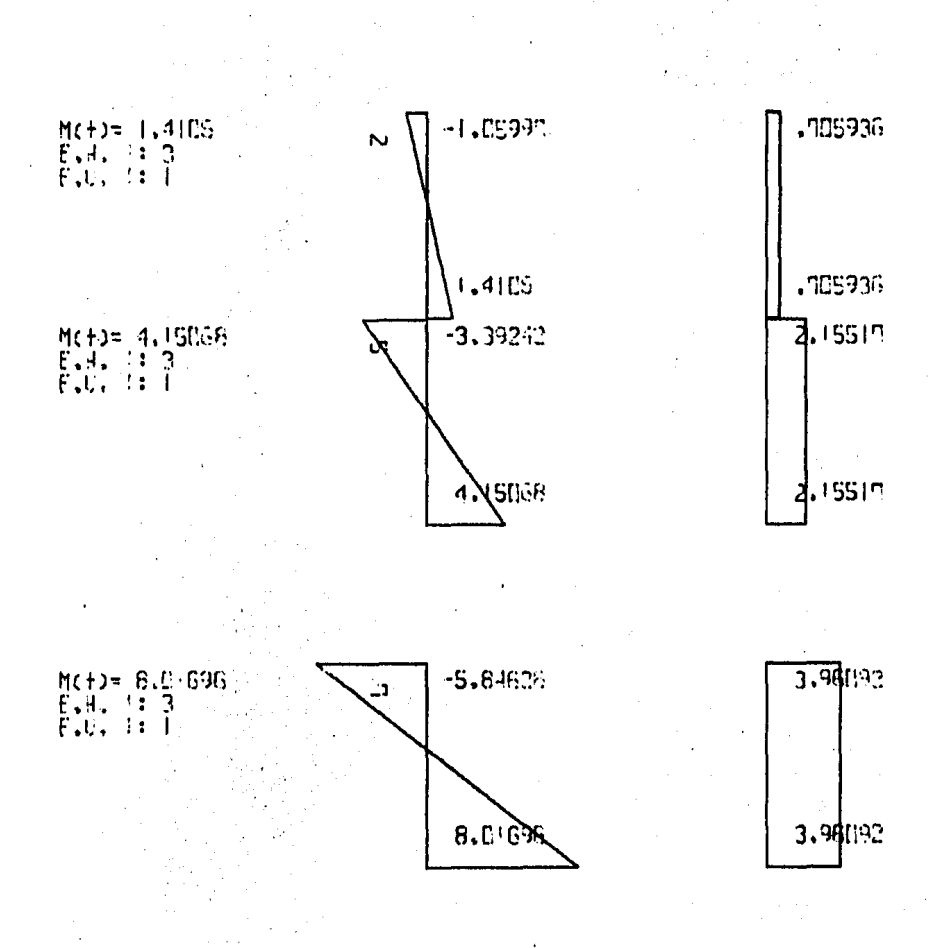

EJEMPLO # 4 (DIAGRAMAS)

COLUMNA # 3

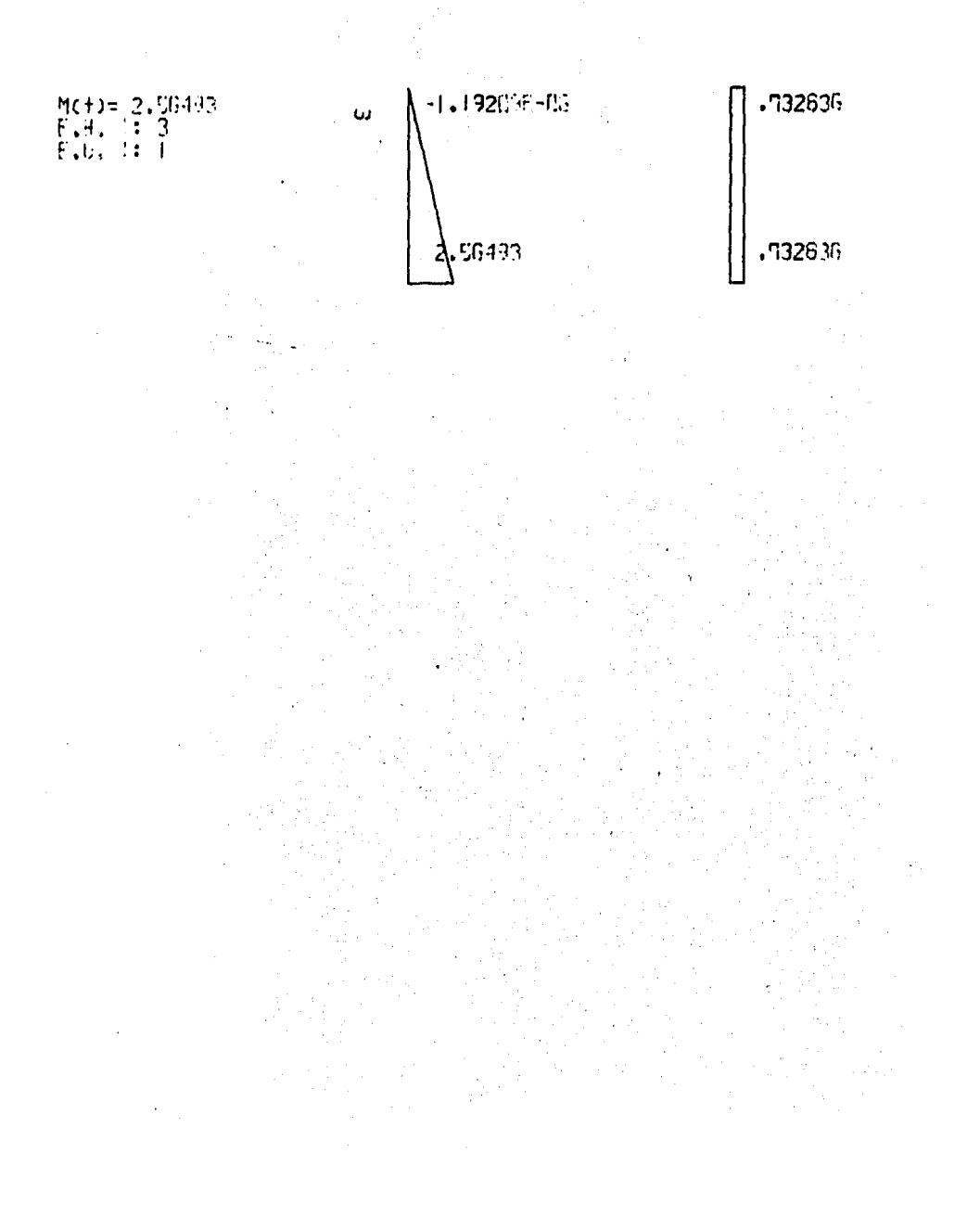